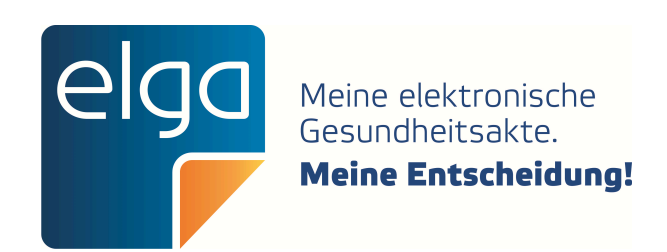

# ELGA CDA Implementierungsleitfäden

HL7 Implementation Guide for CDA<sup>®</sup> R2: Telemonitoring-Episodenbericht

Zur Anwendung im österreichischen Gesundheitswesen [1.2.40.0.34.7.23.1]

Datum: 2020.06.03

Version: 2020

Status: Ballot-Version

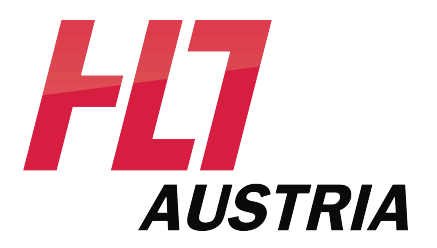

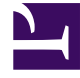

- $\mathbf 1$
- $\overline{2}$
- 
- $\overline{4}$
- 
- $\overline{\mathbf{5}}$
- 
- $\overline{7}$
- 
- 
- 
- $11\,$
- 
- 
- 
- 
- 
- 
- ${\bf 18}$
- 
- 
- 
- 
- 
- 
- 
- 
- 
- 
- 
- 
- 
- 
- 
- 
- 

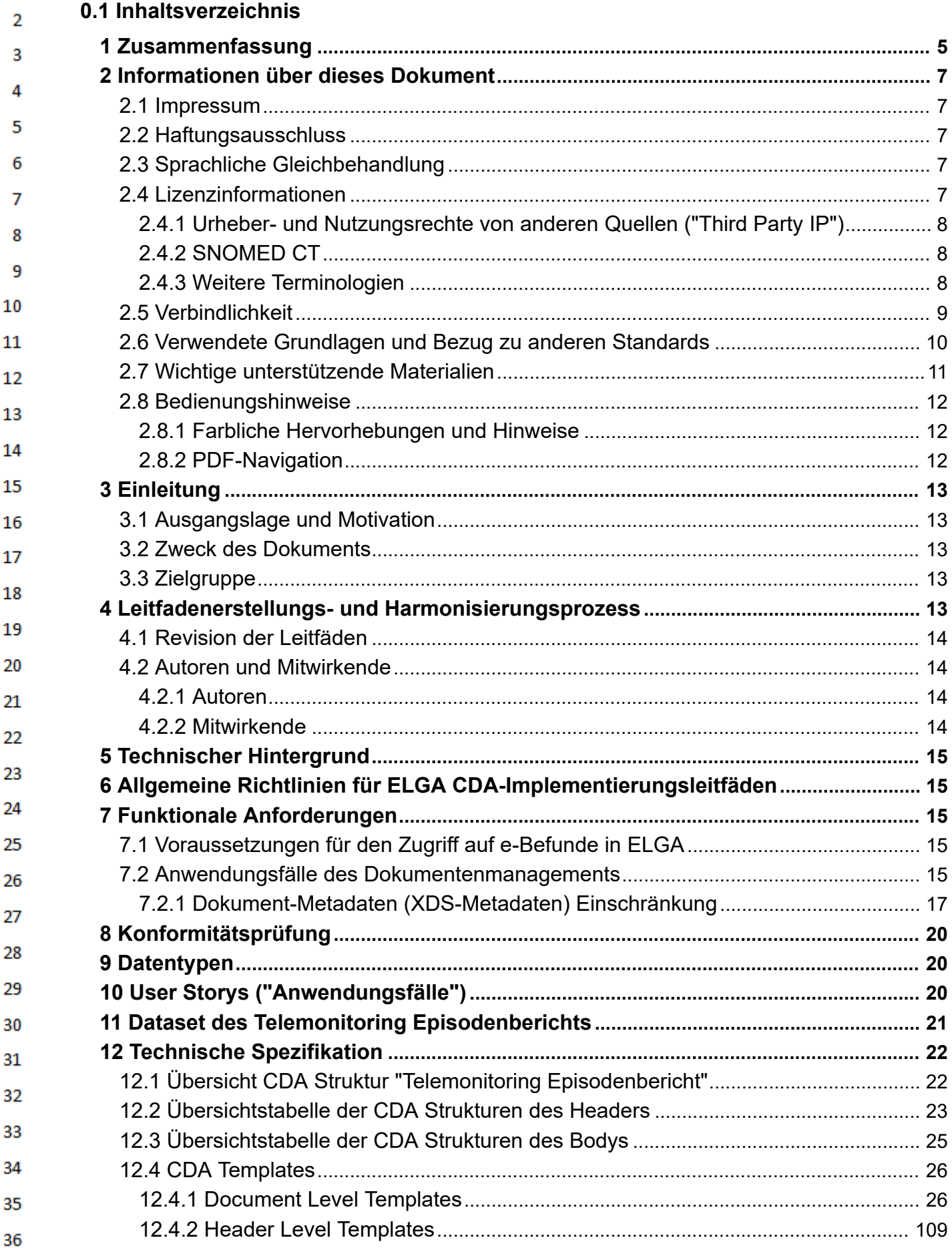

 $\mathbf 1$ 

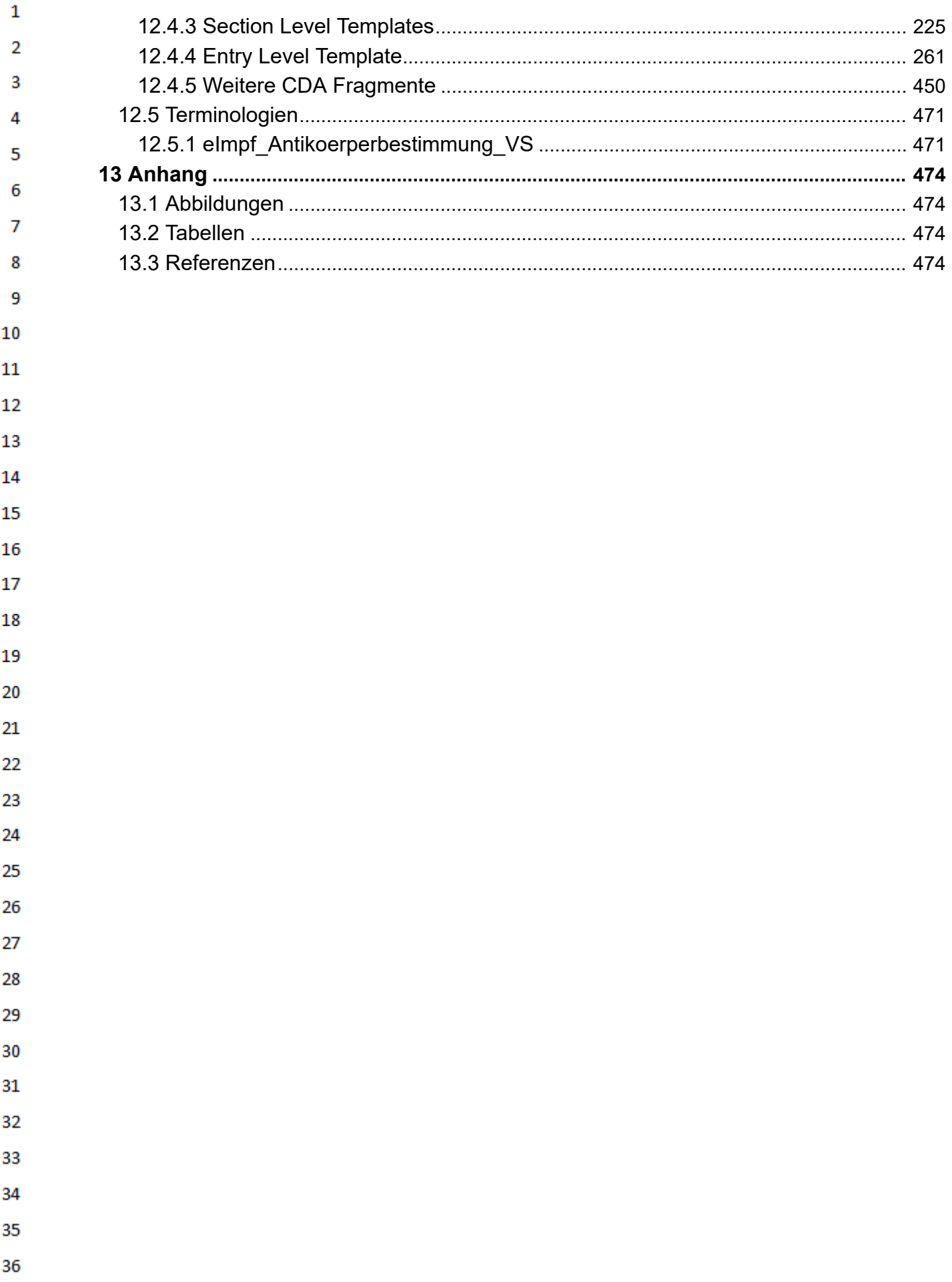

<span id="page-4-0"></span>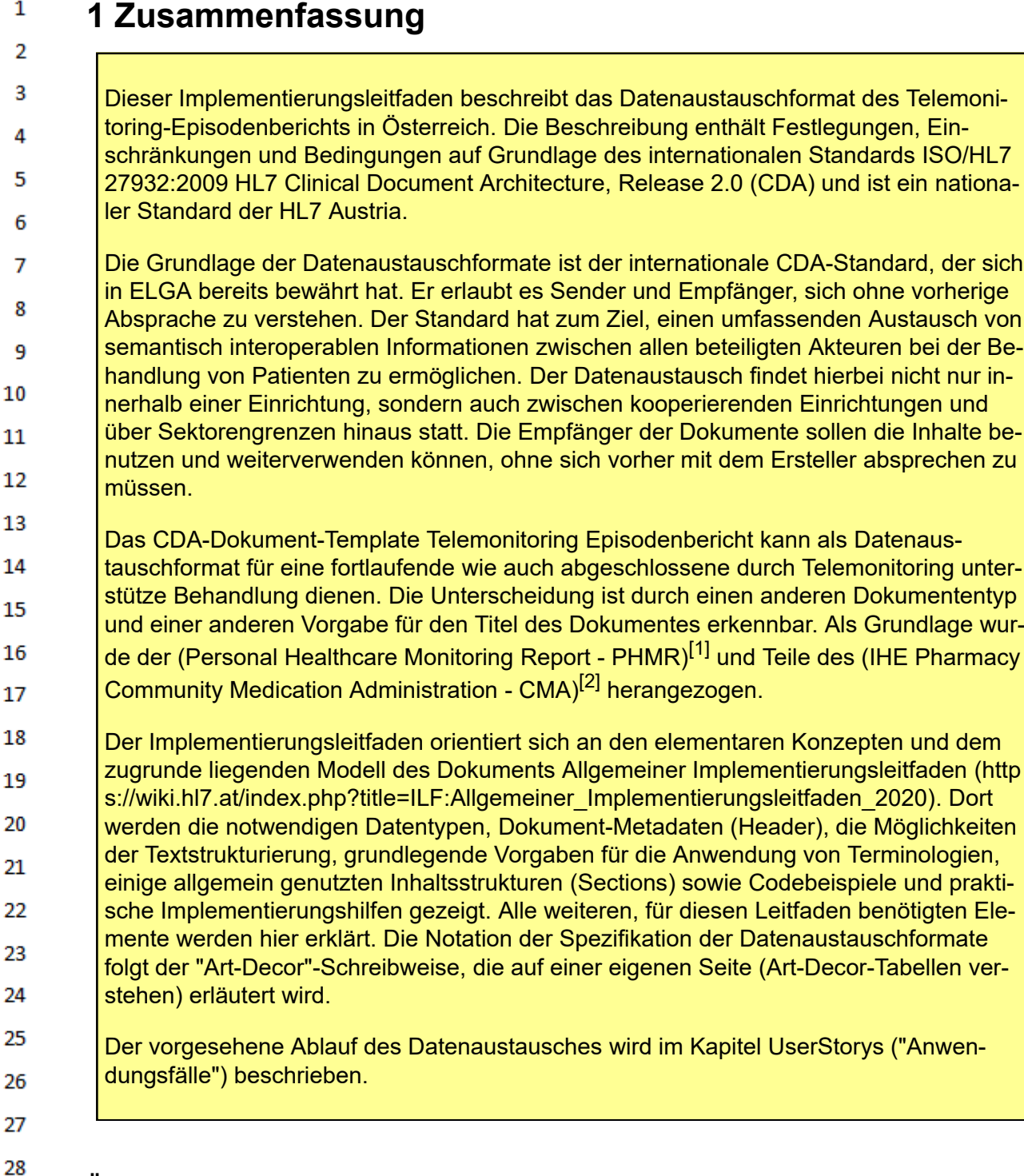

### **Übersichtstabellen für Header und Body-Strukturen**

29

30  $31$ 

32

33 34

35 36

- [Übersichtstabelle der CDA Strukturen des Headers](#page-22-0) (administrative Daten)
- [Übersichtstabelle der CDA Strukturen des CDA Bodys](#page-24-0) (medizinische Inhalte)

Auf der **[Diskussionsseite](https://wiki.hl7.at/index.php?title=ILF_Diskussion:Telemonitoring-Episodenbericht&action=edit&redlink=1)** werden die Fehler und Änderungswünsche an dieser Version dokumentiert.

**Hinweis: Ballot Version**: Der Telemonitoring-Episodenbericht ist ein Pilotprojekt - verschiedene Rahmenbedingungen und die gesetzliche Grundlage befinden sich noch in Ausarbeitung, der Leitfaden kann daher nur auf dem aktuellen Stand des Wissens auf-

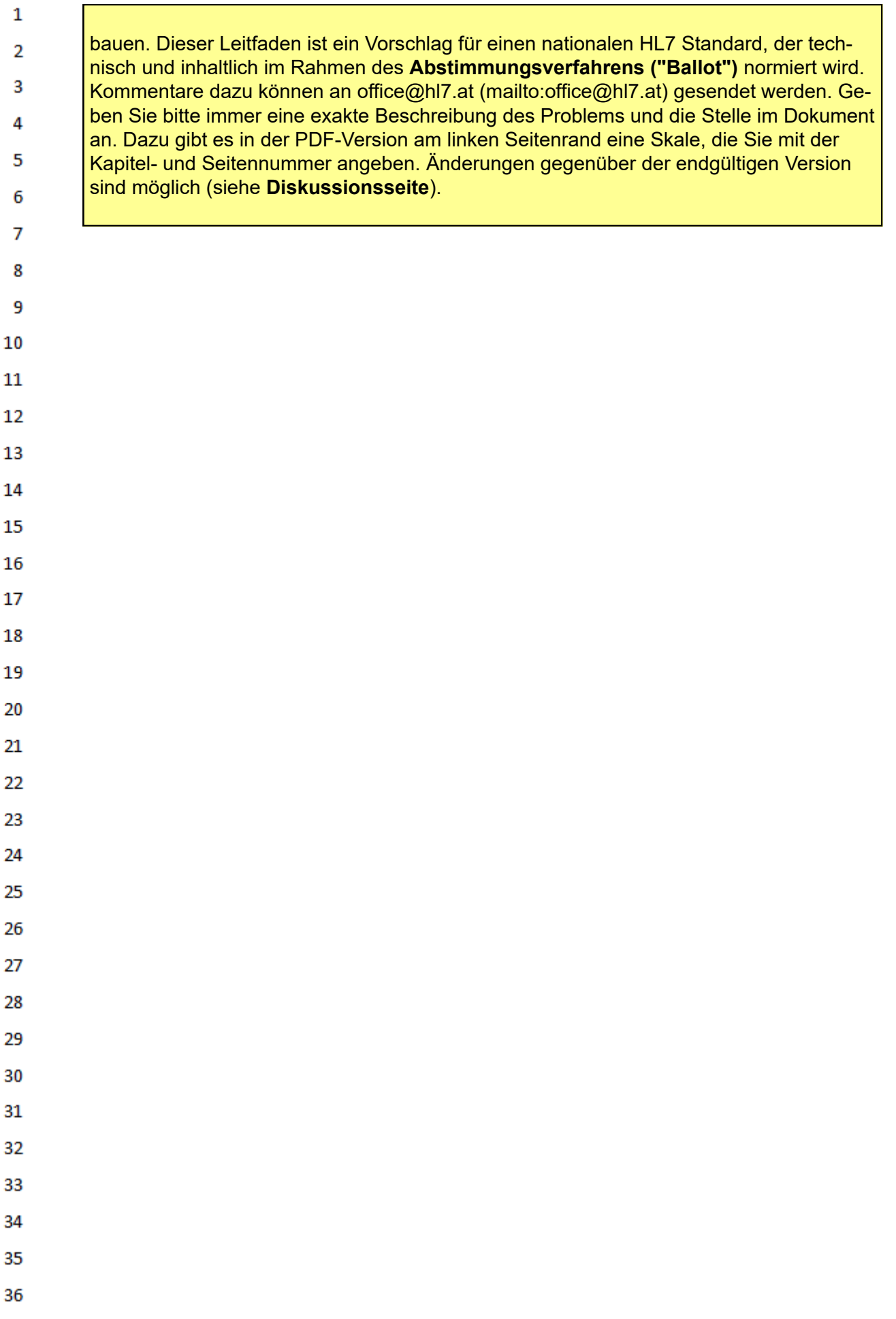

#### <span id="page-6-0"></span> $\mathbf{1}$ **2 Informationen über dieses Dokument**

### **2.1 Impressum**

<span id="page-6-1"></span> $\overline{2}$ 3

- *Medieneigentümer, Herausgeber, Hersteller, Verleger:*
- 4 ELGA GmbH, Treustraße 35-43, Wien, Österreich. Telefon: +43.1.2127050
- Internet: www.elga.gv.at [\(http://www.elga.gv.at\)](http://www.elga.gv.at/) Email: cda@elga.gv.at [\(mailto:cda@elga.gv.at\)](mailto:cda@elga.gv.at) 5
- Geschäftsführer: DI Dr. Günter Rauchegger, DI(FH) Dr. Franz Leisch 6

#### *Redaktion, Projektleitung, Koordination:*  $\overline{7}$

- Nikola Tanjga, nikola.tanjga@elga.gv.at [\(mailto:nikola.tanjga@elga.gv.at\)](mailto:nikola.tanjga@elga.gv.at) 8
- *Abbildungen:* © ELGA GmbH 9
- *Nutzung*: Das Dokument enthält geistiges Eigentum der Health Level Seven® Int. und HL7® Aus-10 tria, Franckstrasse 41/5/14, 8010 Graz; www.hl7.at [\(http://www.hl7.at\)](http://www.hl7.at/).
- $11\,$ Die Nutzung ist ohne Lizenz- und Nutzungsgebühren zum Zweck der Erstellung medizinischer Do-
- kumente ausdrücklich erlaubt. Andere Arten der Nutzung und auch auszugsweise Wiedergabe be-12 dürfen der Genehmigung des Medieneigentümers. 13
- Download unter www.gesundheit.gv.at [\(https://www.gesundheit.gv.at\)](https://www.gesundheit.gv.at/) und [www.elga.gv.at/cda](https://www.elga.gv.at/cda) (http 14 [s://www.elga.gv.at/cda\)](https://www.elga.gv.at/cda)

#### <span id="page-6-2"></span>15 **2.2 Haftungsausschluss** 16

- Die Arbeiten für den vorliegenden Leitfaden wurden von den Autoren gemäß dem Stand der Tech-17 nik und mit größtmöglicher Sorgfalt erbracht und über ein öffentliches Kommentierungsverfahren 18 kontrolliert. Die Nutzung des vorliegenden Leitfadens erfolgt in ausschließlicher Verantwortung der Anwender. Aus der Verwendung des vorliegenden Leitfadens können keinerlei Rechtsansprüche 19 gegen die Autoren, Herausgeber oder Mitwirkenden erhoben und/oder abgeleitet werden. Ein allfäl-20 liger Widerspruch zum geltenden Recht ist jedenfalls nicht beabsichtigt und von den Erstellern des
- Dokumentes nicht gewünscht. 21

#### <span id="page-6-3"></span>**2.3 Sprachliche Gleichbehandlung** 22

23 Soweit im Text Bezeichnungen nur im generischen Maskulinum angeführt sind, beziehen sie sich auf Männer, Frauen und andere Geschlechtsidentitäten in gleicher Weise. Unter dem Begriff "Pati-24 ent" werden sowohl Bürger, Kunden und Klienten zusammengefasst, welche an einem Behand-25 lungs- oder Pflegeprozess teilnehmen als auch gesunde Bürger, die derzeit nicht an einem solchen teilnehmen. Es wird ebenso darauf hingewiesen, dass umgekehrt der Begriff Bürger auch Patienten, 26 Kunden und Klienten mit einbezieht. 27

#### <span id="page-6-4"></span>**2.4 Lizenzinformationen** 28

- Die von HL7 Austria erarbeiteten Standards und die Bearbeitungen der Standards von HL7 Interna-29 tional stellen Werke im Sinne des österreichischen Urheberrechtsgesetzes dar und unterliegen da-30 her urheberrechtlichem Schutz.
- 31 HL7 Austria genehmigt die Verwendung dieser Standards für die Zwecke der Erstellung, des Verkaufs und des Betriebs von Computerprogrammen, sofern nicht anders angegeben oder sich die 32 Standards auf andere urheberrechtlich oder lizenzrechtlich geschützte Werke beziehen. 33
- Die vollständige oder teilweise Veröffentlichung der Standards (zum Beispiel in Spezifikationen, Pu-34 blikationen oder Schulungsunterlagen) ist nur mit einer *ausdrücklichen Genehmigung der HL7 Aus-*35 *tria* gestattet. Mitglieder von HL7 Austria sind berechtigt, die Standards vollständig oder in Auszü-
- 36

 $\mathbf{1}$ gen ausschließlich organisationsintern zu publizieren, zu vervielfältigen oder zu verteilen. Die Veröffentlichung eigener Anpassungen der HL7-Spezifikationen (im Sinne von Lokalisierungen) oder ei- $\overline{2}$ gener Leitfäden erfordert eine formale Vereinbarung mit der HL7 Austria.  $\overline{3}$ 

HL7<sup>®</sup> und CDA<sup>®</sup> sind die eingetragenen Marken von Health Level Seven International. Die vollständigen Lizenzinformationen finden sich unter [https://hl7.at/nutzungsbedingungen-und-lizenzinforma](https://hl7.at/nutzungsbedingungen-und-lizenzinformationen/)[tionen/](https://hl7.at/nutzungsbedingungen-und-lizenzinformationen/). Die Lizenzbedingungen von HL7 International finden sich unter [http://www.HL7.org/legal/ip](http://www.hl7.org/legal/ippolicy.cfm)[policy.cfm](http://www.hl7.org/legal/ippolicy.cfm)

### **2.4.1 Urheber- und Nutzungsrechte von anderen Quellen ("Third Party IP")**

### Third Party Intellectual Property

Der Nutzer dieses Dokuments (bzw. der Lizenznehmer) stimmt zu und erkennt an, dass HL7 Austria nicht alle Rechte und Ansprüche in und an den Materialien besitzt und dass die Materialien geistiges Eigentum von Dritten enthalten und / oder darauf verweisen können ("Third Party Intellectual Property (IP)").

Die Anerkennung dieser Lizenzbestimmungen gewährt dem Lizenznehmer keine Rechte in Bezug auf Third Party IP. Der Lizenznehmer allein ist für die Identifizierung und den Erhalt von notwendigen Lizenzen oder Genehmigungen zur Nutzung von Third Party IP im Zusammenhang mit den Materialien oder anderweitig verantwortlich.

Jegliche Handlungen, Ansprüche oder Klagen eines Dritten, die sich aus einer Verletzung eines Third Party IP-Rechts durch den Lizenznehmer ergeben, bleiben die Haftung des Lizenznehmers.

### **2.4.2 SNOMED CT**

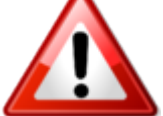

Dieser Leitfaden enthält Material, das durch [SNOMED International](https://www.snomed.org/) (https://www.snom [ed.org\)](https://www.snomed.org/) urheberrechtlich geschützt ist. **Jede Verwendung von [SNOMED CT](https://wiki.hl7.at/index.php?title=SCT:SNOMED_CT) in Österreich erfordert eine aufrechte Affiliate Lizenz oder eine Sublizenz.** Die entsprechende Lizenz ist kostenlos, vorausgesetzt die Verwendung findet nur in Österreich

statt und erfüllt die Bedingungen des Affiliate License Agreements. Affiliate Lizenzen können über das Member Licensing and Distribution Service (MLDS) direkt beim jeweiligen NRC beantragt werden: MLDS für Österreich [\(https://mlds.ihtsdotools.org/#/landing/AT?lang=de\).](https://mlds.ihtsdotools.org/#/landing/AT?lang=de)

### **2.4.3 Weitere Terminologien**

<span id="page-7-2"></span>Im Folgenden finden Sie eine nicht-exhaustive Liste von weiteren Terminologien, die eine solche se-30 parate Lizenz erfordern können: 31

32 33

Δ 5

6

 $\overline{7}$ 

<span id="page-7-0"></span>8 9 10

 $11\,$  $12<sup>2</sup>$ 

13

14

15

16 17

18 19

<span id="page-7-1"></span>20

26 27

- 
- 34
- 35
- 36

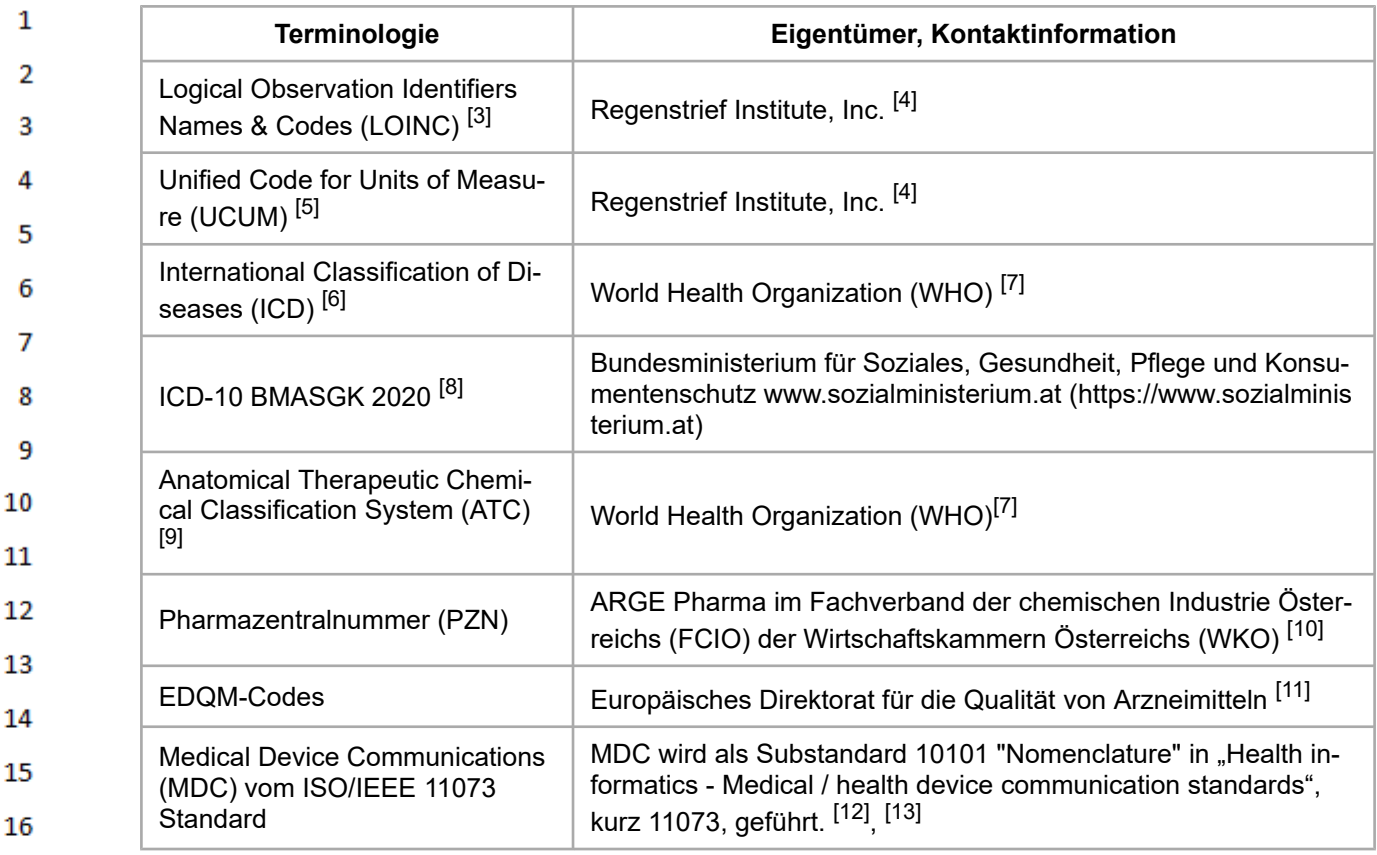

Die Terminologien werden am österreichischen Terminologieserver zur Verfügung gestellt.<sup>[\[14\]](#page-473-17)</sup>

### **2.5 Verbindlichkeit**

<span id="page-8-0"></span>Die Verbindlichkeit und die Umsetzungsfrist dieses Leitfadens sind im Gesundheitstelematikgesetz 20 2012, BGBl.I Nr.111/2012 sowie in den darauf fußenden ELGA-Verordnungen geregelt. 21

Der Leitfaden in seiner jeweils aktuell gültigen Fassung sowie die aktualisierten Terminologien sind 22 vom zuständigen Minister auf www.gesundheit.gv.at zu veröffentlichen. Der Zeitplan zur Bereitstel-23 lung der Datenaustauschformate wird durch das Gesundheitstelematikgesetz 2012 und darauf basierenden Durchführungsverordnungen durch den zuständigen Bundesminister vorgegeben. Haupt-24 versionen, also Aktualisierungen des Implementierungsleitfadens, welche zusätzliche verpflichtende 25 Konformitätskriterien enthalten ("Mandatory" (M), "Required" (R) und "Fixed" (F)), sind mit ihren Fristen zur Bereitstellung per Verordnung kundzumachen. Andere Aktualisierungen (Nebenversionen) 26 dürfen auch ohne Änderung dieser Verordnung unter www.gesundheit.gv.at veröffentlicht werden.

27 Die Anwendung dieses Implementierungsleitfadens hat im Einklang mit der Rechtsordnung der Re-28 publik Österreich und insbesondere mit den relevanten Materiengesetzen (z.B. Ärztegesetz 1998, Apothekenbetriebsordnung 2005, Krankenanstalten- und Kuranstaltengesetz, Gesundheits- und 29 Krankenpflegegesetz, Rezeptpflichtgesetz, Datenschutzgesetz 2000, Gesundheitstelematikgesetz 30 2012) zu erfolgen. Technische Möglichkeiten können gesetzliche Bestimmungen selbstverständlich nicht verändern, vielmehr sind die technischen Möglichkeiten im Einklang mit den Gesetzen zu nut-31 zen.

32

17

- 33
- 34
- 
- 35
- 36
- $\mathbf{1}$ Die Einhaltung der gesetzlichen Bestimmungen liegt im Verantwortungsbereich der Ersteller der CDA-Dokumente.
- $\overline{2}$

#### <span id="page-9-0"></span>**2.6 Verwendete Grundlagen und Bezug zu anderen Standards**  $\overline{3}$

- Λ
	- Grundlage dieses Implementierungs-
- 5 leitfadens ist der internationale Stan-
- dard "HL7 Clinical Document Archi-6
- tecture, Release 2.0" (CDA ©), für  $\overline{7}$
- die das Copyright © von Health Level Seven International<sup>[\[15\]](#page-473-18)</sup> gilt. 2009 wur-
- 8 de die Release 2.0 als ISO-Standard
- 9 ISO/HL7 27932:2009 publiziert<sup>[\[16\]](#page-473-19)</sup>.
- 10

23

24 25

26

27

- CDA definiert die Struktur und Se- $11$ mantik von "medizinischen Doku-
- menten" zum Austausch zwischen 12
- Gesundheitsdiensteanbietern und
- 13 Patienten. Es enthält alle Metadaten
- zur Weiterverarbeitung und einen 14
- lesbaren textuellen Inhalt und kann 15
- diese Informationen auch maschinenlesbar tragen. Das Datenmodell
- 16 von CDA und seine Abbildung in
- 17 XML[\[17\]](#page-473-20) folgen dem Basisstandard
- HI 7 Version 3<sup>[\[18\]](#page-473-21)</sup> mit seinem Refe-18 renz-Informationsmodell (RIM). Die-
- 19 ser Leitfaden verwendet das HL7-Template-Austauschformat zur 20
- Definition der "Bausteine" (Templa-21 tes) und ART-DECOR®<sup>[\[19\]](#page-473-22)</sup> als Spe-
- zifikationsplattform. 22
	- HL7 Clinical Document Archi-tecture (CDA)<sup>[\[20\]](#page-473-23)</sup>
	- HL7 Referenz-Informations-modell (RIM)<sup>[\[21\]](#page-473-24)</sup>
	- $\cdot$  HL7 V3 Datentypen  $^{[22]}$  $^{[22]}$  $^{[22]}$
	- HL7 Template-Austauschformat Specification and Use of Reusable Information Cons-traint Templates, Release 1<sup>[\[23\]](#page-474-1)</sup>
- 30 Die HL7 Standards können über die 31 HL7 Anwendergruppe Österreich (HL7 Austria)[\[24\]](#page-474-2), die offizielle Vertre-32 tung von Health Level Seven Interna-33 tional in Österreich bezogen werden
- (www.HL7.at [\(https://www.hl7.at\)](https://www.hl7.at/)). Al-34
- le auf nationale Verhältnisse ange-35
- passten und veröffentlichten

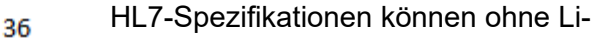

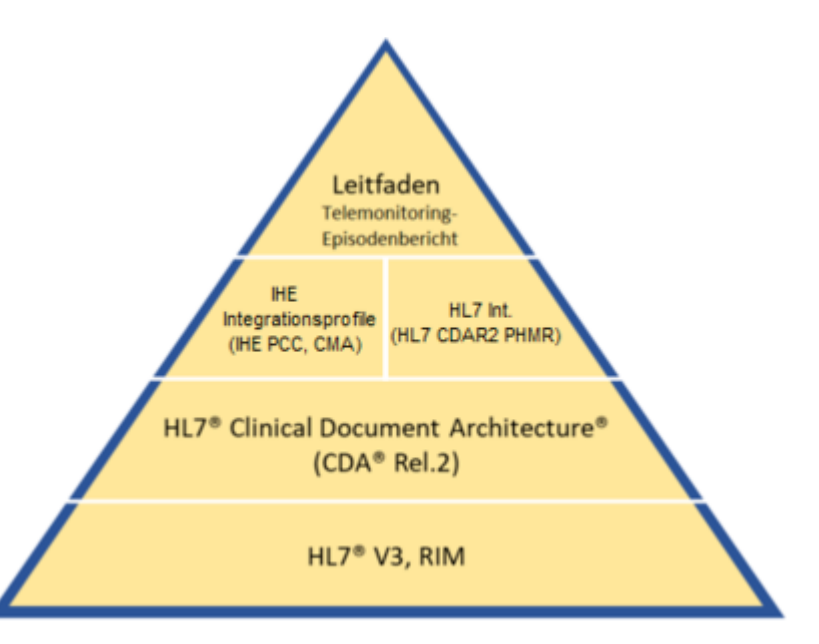

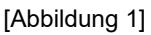

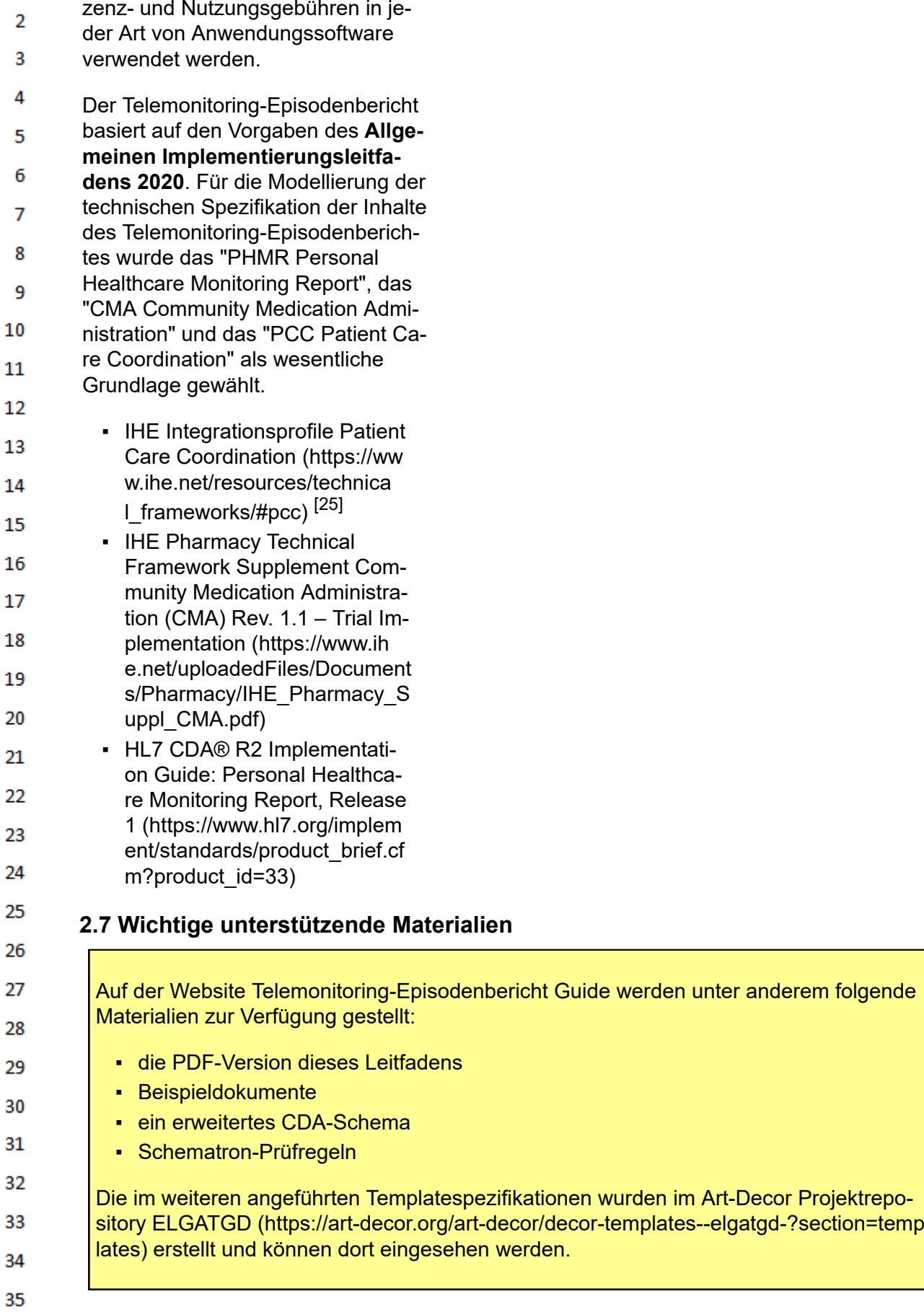

zenz- und Nutzungsgebühren in je-

 $\mathbf{1}$ 

<span id="page-10-0"></span>f

36

Gemeinsam mit diesem Leitfaden werden auf der Website der ELGA GmbH ([www.elga.gv.at/CDA](http://www.elga.gv.at/CDA) [\(http://www.elga.gv.at/CDA\)](http://www.elga.gv.at/CDA)) weitere Dateien und Dokumente zur Unterstützung bereitgestellt:

<span id="page-11-2"></span><span id="page-11-1"></span><span id="page-11-0"></span>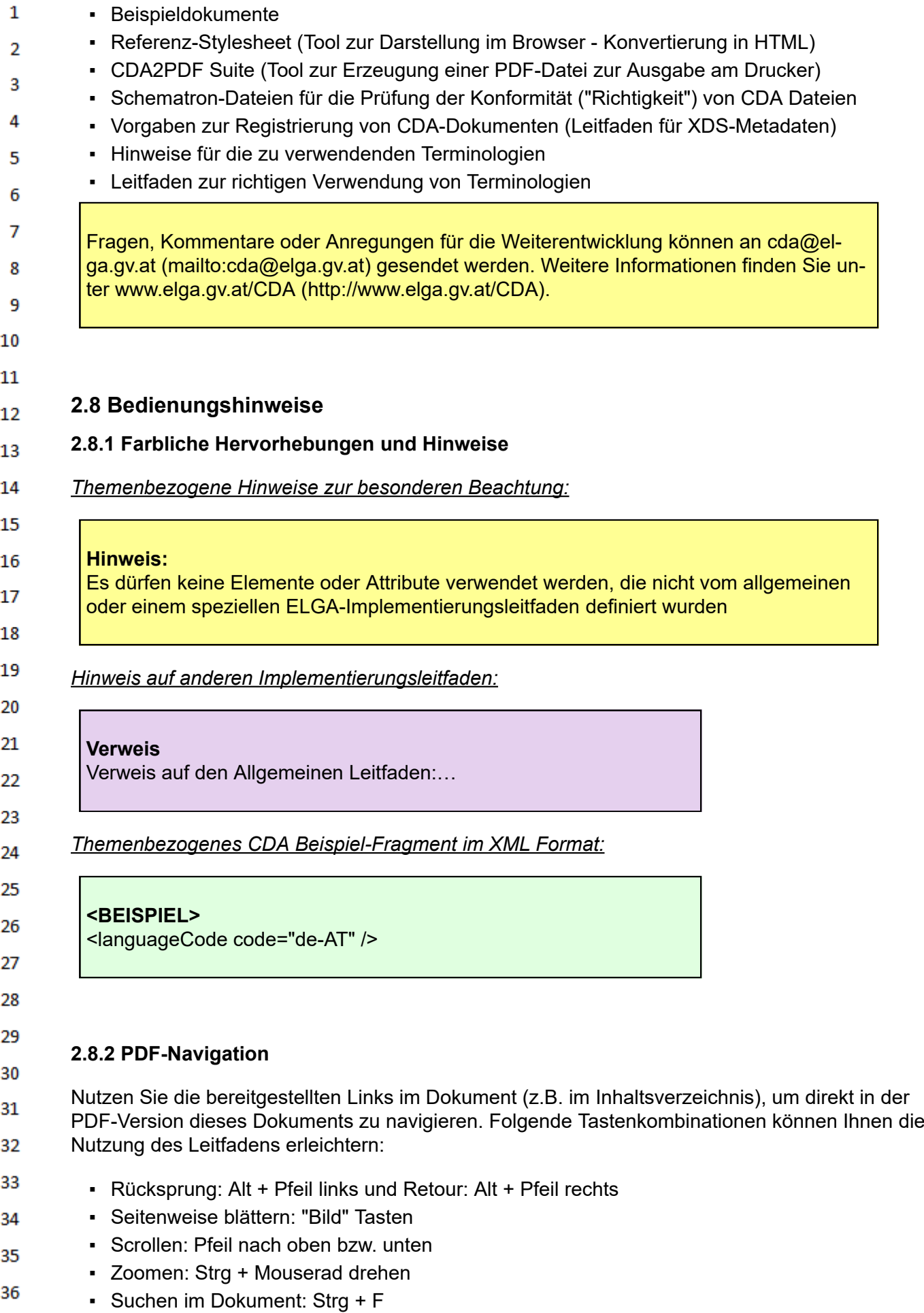

#### <span id="page-12-0"></span> $\mathbf{1}$ **3 Einleitung**

<span id="page-12-1"></span> $\overline{2}$ 3

9

### **3.1 Ausgangslage und Motivation**

In Österreich gibt es verschiedene telemedizinische Versorgungsprogramme, die unter anderem die 4 Betreuung von Patienten mit Herzkreislauf-Erkrankungen und Diabetes gewährleisten. Bisher gibt es keine Anbindung dieser telemedizinischen Anwendungen an die ELGA-Infrastruktur. Um den 5 Austausch der Informationen zwischen allen beteiligten Institutionen und Personen zu unterstützen, 6 muss ein einheitliches Austauschformat geschaffen und definiert werden, welches in diesem Dokument beschrieben wird. Durch den Telemonitoring-Episodenbericht sollen Daten aus telemedizini- $\overline{7}$ schen Versorgungsprogrammen auch anderen Gesundheitsdiensteanbietern mit ELGA-Zugriff zur 8 Verfügung stehen.

### **3.2 Zweck des Dokuments**

<span id="page-12-2"></span>10 Der vorliegende "Implementierungsleitfaden für den Telemonitoring-Episodenbericht" beschreibt die  $11$ einheitliche Implementierungsvorschrift für den Informationsaustausch von Telemonitoring-Daten im österreichischen Gesundheitswesen. Der Leitfaden basiert auf den vorangegangenen Erfahrungen 12 in der Erstellung von Implementierungsleitfäden für ELGA CDA Dokumente. Der Header beinhaltet 13 zum einen administrative Daten (allgemeine Angaben zum Dokument, Daten zum Patienten, usw.) und dient zum anderen auch als Quelle für die Metadaten, die bei der Registrierung des Dokuments 14 in ELGA verwendet werden. Elemente des Headers und Bodys orientieren sich am bestehenden 15 "Allgemeiner Implementierungsleitfaden für ELGA CDA Dokumente". Die eigentlichen Telemonitoringdaten, die im Rahmen von telemedizinischen Versorgungsprogrammen erfasst werden, sind im 16 so genannten "Body" enthalten.

17

<span id="page-12-4"></span>23 24

#### <span id="page-12-3"></span>**3.3 Zielgruppe** 18

Anwender dieses Dokuments sind Softwareentwickler und Berater, die allgemein mit Implementie-19 rungen und Integrationen im e-Health-Umfeld, aber auch mit ELGA e-Befunden oder e-Medikation 20 betraut sind, insbesondere Hersteller und Betreiber von Telemonitoringplattformen. Weiters richtet sich der Leitfaden an alle an der Erstellung von Gesundheitsdaten und Gesundheitsdokumenten 21 beteiligten Personen, einschließlich der Endbenutzer der medizinischen Softwaresysteme und der 22 Angehörigen von Gesundheitsberufen.

## **4 Leitfadenerstellungs- und Harmonisierungsprozess**

25 Für die Ausgestaltung der Inhalte von "CDA Implementierungsleitfäden" ist eine breite Beteiligung der Stakeholder wesentlich, um die praktische Nutzbarkeit und die Akzeptanz durch die ELGA-Be-26 nutzer sicherzustellen. Für diese interdisziplinären Expertengruppen stehen nicht die technischen, sondern vor allem medizinisch-inhaltliche Aspekte im Vordergrund. Die technischen Inhalte werden 27 großteils von den Redaktionsteams beigetragen. 28

Ein wesentlicher Schritt auf dem Weg zur Interoperabilität der IT-Systeme im Gesundheitswesen ist 29 die Einigung auf Vorgaben für einheitliche Dokumentation und Codierung der Information. Diese 30 durch die Arbeitsgruppen erreichte "Harmonisierung" etabliert neue nationale Qualitätsstandards der medizinischen Dokumentation. Die Leitfäden werden über ein reguläres Standardisierungsver-31 fahren ("Ballot") durch die HL7 Anwendergruppe Österreich (HL7 Austria) zu einem nationalen HL7 32 Standard. Weitere Details zum Vorgehensmodell sind im [allgemeinen Leitfaden - Kapitel Leitfaden](https://wiki.hl7.at/index.php?title=ILF:Allgemeiner_Implementierungsleitfaden_2020#Vorgehensmodell)[erstellungs- und Harmonisierungsprozess - Vorgehensmodell](https://wiki.hl7.at/index.php?title=ILF:Allgemeiner_Implementierungsleitfaden_2020#Vorgehensmodell) (https://wiki.hl7.at/index.php?title=IL 33 F: Allgemeiner\_Implementierungsleitfaden\_2020#Vorgehensmodell) zu finden. 34

Dieser Implementierungsleitfaden entstand durch die Harmonisierungsarbeit der [AG Telemonito-](https://wiki.hl7.at/index.php?title=AG_Telemonitoring-Episodenbericht)35 [ring-Episodenbericht,](https://wiki.hl7.at/index.php?title=AG_Telemonitoring-Episodenbericht) die im *Zeitraum von Februar 2020 bis Mai 2020 tagte.* Die Teilnehmer der Arbeitsgruppe wurden durch ihre Organisation delegiert. 36

 $\mathbf{1}$ *Die Arbeitsgruppe harmonisierte primär die inhaltlichen Vorgaben und soweit möglich die zu verwendenden Terminologien (Value Sets).* Die Formulierung der technischen Spezifikation des CDA  $\overline{2}$ Implementierungsleitfadens Telemonitoring-Episodenbericht erfolgte durch die ELGA GmbH parallel 3 bzw. nach der inhaltlichen Festlegung.

4 Der Leitfaden wird in einem technischen Abstimmungsverfahren durch die HL7 Austria ("Ballot") zu einem österreichischen Standard. Die Verbindlichkeit zur Anwendung soll durch eine Novellierung 5 des Gesundheitstelematikgesetzes 2012, BGBl.I Nr.111/2012 begründet werden. 6

#### <span id="page-13-0"></span>**4.1 Revision der Leitfäden**  $\overline{7}$

- Neue und geänderte Anforderungen sowie Verbesserungen können neue Versionen der bestehen-8 den Spezifikationen notwendig machen. 9
- Der CDA-Koordinator evaluiert in regelmäßigen Abständen, ob und welche Änderungen (etwa 10 durch neue medizinische oder gesetzliche Anforderungen) notwendig sind. Aufgrund des Berichtes  $11\,$ des CDA-Koordinators empfiehlt die ELGA GmbH die Erstellung von Revisionsversionen der bestehenden Leitfäden. Die geplanten Änderungen sollen mit den maßgeblichen Stakeholdern abge-12 stimmt werden.
- 13 Neue Versionen, die "verpflichtende Elemente" (Sections oder Entries) neu einführen oder entfer-14 nen, sind "Hauptversionen", die jedenfalls über eine Durchführungsverordnung verbindlich gemacht und veröffentlicht werden. Andere Versionen sind "Nebenversionen". Alle verbindlichen Versionen 15 sind auf [http://www.gesundheit.gv.at](http://www.gesundheit.gv.at/) zu veröffentlichen. 16

#### <span id="page-13-1"></span>**4.2 Autoren und Mitwirkende** 17

18 Der vorliegende Leitfaden wurde unter der Leitung der ELGA GmbH von den Autoren und unter Mitwirkung der genannten Personen (Mitglieder der Arbeitsgruppe) erstellt. Die Arbeiten für den vorlie-19 genden Leitfaden wurden von den Autoren gemäß dem Stand der Technik und mit größtmöglicher Sorgfalt erbracht. Die HL7 Austria und die ELGA GmbH genehmigen ausdrücklich die Anwendung 20 des Leitfadens ohne Lizenz- und Nutzungsgebühren zum Zweck der Erstellung medizinischer Do-21 kumente und weisen darauf hin, dass dies mit dem Einverständnis aller Mitwirkenden erfolgt.

### **4.2.1 Autoren**

<span id="page-13-2"></span>22 23

<span id="page-13-3"></span>32

**Das Redaktionsteam** bestand aus folgenden Personen<sup>1</sup>: 24

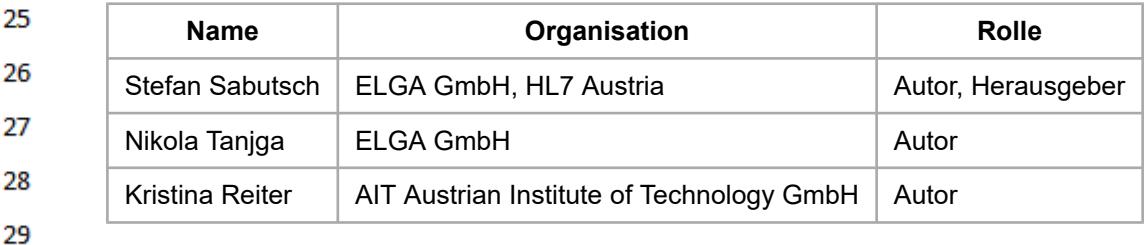

Unter Mitwirkung von<sup>1</sup>: Andrea Klostermann (ELGA GmbH), Stephan Rainer-Sablatnig (ELGA 30 GmbH), Carina Seerainer (ELGA GmbH), Nina Sjencic (ELGA GmbH), Oliver Kuttin (ELGA GmbH) 31

### **4.2.2 Mitwirkende**

**Teilnehmer der Arbeitsgruppe Telemonitoring-Episodenbericht**<sup>1</sup> : Christian Starek (Updation), 33 Bernadette Matiz (Gesundheitsfonds Steiermark), Paul Kressnik (Reha Buddy GmbH), Stefan Pötz 34 (KAGES), Jan Nicolics (A1), Silke Klemen (FEEI), Christoph Hatzenberger (CareCenter), Alexander Gaiger (MedUni Wien), Peter Kastner (AIT), Andreas Nuener (Tirol Kliniken), Alexander Degelseg-35 ger-Márquez (Gesundheit Österreich GmbH - GOEG), Michael Gruska (Pensionsversicherungsan-36 stalt), Stefan Sauermann (Technikum Wien & Chairman der PCHA EU Workgroup), Robert Modre

- $\mathbf{1}$ (AIT), Clemens Rissbacher (Landesinstituts für Integrierte Versorgung Tirol), Gottfried Endel (SV), Florian Hoffmann (Versicherungsanstalt öffentlich Bediensteter, Eisenbahnen und Bergbau), Eduard  $\overline{2}$ Schebesta (Verband Österreichischer Medizin Softwarehersteller), Simone Lubowitzky (MedUni
- 3 Wien), Christoph Steinacker (Ärztekammer)
- 4

5

23

 $<sup>1</sup>$  Personen sind ohne Titel angegeben</sup>

#### <span id="page-14-0"></span>**5 Technischer Hintergrund** 6

 $\overline{7}$ Der technische Hintergrund soll im allgemeinen Leitfaden [\(https://wiki.hl7.at/index.php?title=ILF:Allg](https://wiki.hl7.at/index.php?title=ILF:Allgemeiner_Implementierungsleitfaden_2020#Technischer_Hintergrund) emeiner Implementierungsleitfaden 2020#Technischer Hintergrund) nachgelesen werden. 8

#### <span id="page-14-1"></span>**6 Allgemeine Richtlinien für ELGA CDA-Implementierungsleitfä-**9 **den** 10

 $11$ Die [allgemeinen Richtlinien für ELGA CDA-Implementierungsleitfäden](https://wiki.hl7.at/index.php?title=ILF:Allgemeiner_Implementierungsleitfaden_2020#Allgemeine_Richtlinien_f.C3.BCr_ELGA_CDA-Implementierungsleitf.C3.A4den) (https://wiki.hl7.at/index.ph 12 [p?title=ILF:Allgemeiner\\_Implementierungsleitfaden\\_2020#Allgemeine\\_Richtlinien\\_f.C3.BCr\\_ELG](https://wiki.hl7.at/index.php?title=ILF:Allgemeiner_Implementierungsleitfaden_2020#Allgemeine_Richtlinien_f.C3.BCr_ELGA_CDA-Implementierungsleitf.C3.A4den) [A\\_CDA-Implementierungsleitf.C3.A4den\)](https://wiki.hl7.at/index.php?title=ILF:Allgemeiner_Implementierungsleitfaden_2020#Allgemeine_Richtlinien_f.C3.BCr_ELGA_CDA-Implementierungsleitf.C3.A4den) sollen beachtet werden. 13

#### <span id="page-14-2"></span>**7 Funktionale Anforderungen** 14

- 15 Patienten können mit Telehealth-Systemen (medizinische Telemonitoring-Systeme) ihre Selbstmesswerte (z.B. Körpergewicht, Blutzucker, Blutdruck, Herzfrequenz, Wohlbefinden, Schritte) und 16 zusätzlich auch Medikationsdaten, die verwendeten Medizingeräte, das Feedback aufgrund von 17 Selbstmesswerten der GDAs (Gesundheitsdiensteanbieter) und weitere medizinische Daten in einer
- Datenzentrale speichern. Alle diese Daten gemeinsam werden als Telehealth-Daten bezeichnet. 18
- 19 Ein spezieller Anwendungszweck sind Disease Management Programme (DMP), welche mit Telehealth-Daten unterstützt werden. GDAs interagieren und kommunizieren mit den Patienten auf ei-20 ne regelmäßige, koordinierte Weise, um eine Erkrankung über eine definierte Zeitspanne zu behan-21 deln. Bei diesen Erkrankungen ist die Selbstpflege der Patienten für einen positiven Krankheitsverlauf unumgänglich. Ein DMP kann durch Selbstmesswert-Geräte und Webservices unterstützt wer-22 den, um eine aus der Ferne mit Telehealth-Daten unterstützte Behandlung zu ermöglichen.
- Mit einer automatischen, standardisierten Erstellung und Meldung dieses neuen Dokuments in EL-24 GA bietet man den Patienten volle Einsicht in die erhobenen Telehealth-Daten über das ELGA-Portal, in welchem auch weitere Dokumente von verschiedensten GDAs zur Verfügung stehen. Auch 25 anderen und zukünftig behandelnden GDAs erleichtert man damit den Zugriff auf die erhobenen 26 Telehealth-Daten und die dazugehörigen Behandlungen. Zusätzlich haben die von den GDAs eingesetzten Informationssysteme die Möglichkeit, diese Informationen in diesem Dokument automati-27 siert einzulesen und abzurufen. 28

#### <span id="page-14-3"></span>**7.1 Voraussetzungen für den Zugriff auf e-Befunde in ELGA** 29

Der ELGA GDA ist in ELGA angemeldet, berechtigt und besitzt eine gültige Kontaktbestätigung für 30 den Patienten. Der Patient ist ELGA-Teilnehmer und hat keinen generellen, partiellen oder situati-31 ven Widerspruch hinsichtlich ELGA eingelegt.

#### <span id="page-14-4"></span>32 **7.2 Anwendungsfälle des Dokumentenmanagements** 33

- Die folgenden Kapiteln aus dem allgemeinen Leitfaden stellen eine Zusammenfassung der Inhalte 34 der ELGA Gesamtarchitektur, des Leitfadends XDS Metadaten und Usability Styleguides zum The-
- ma e-Befunde dar. Detailinformationen sind in den entsprechenden Dokumenten nachzulesen (ver-35 fügbar auf der Homepage der ELGA GmbH [\(https://www.elga.gv.at/\)](https://www.elga.gv.at/)). Die wesentlichen Anwen-36 dungsfälle sind

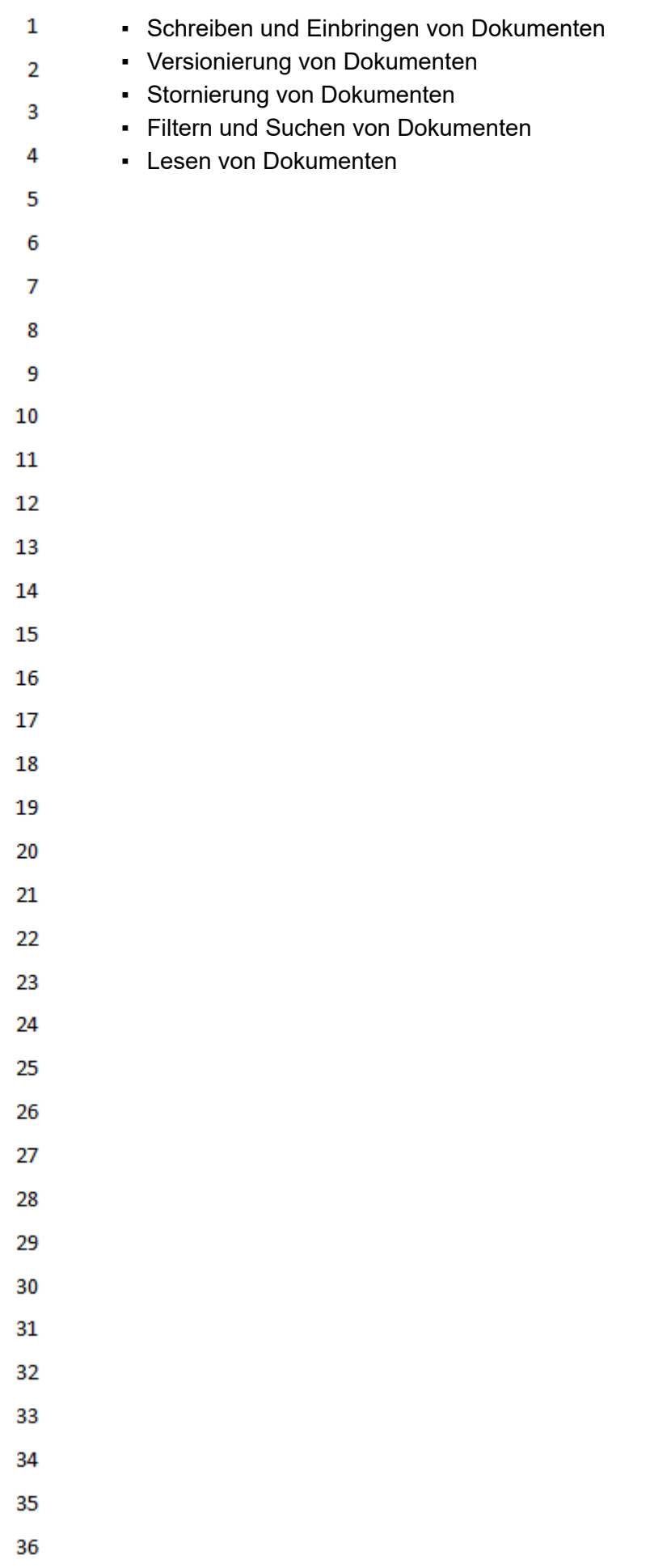

<span id="page-16-0"></span>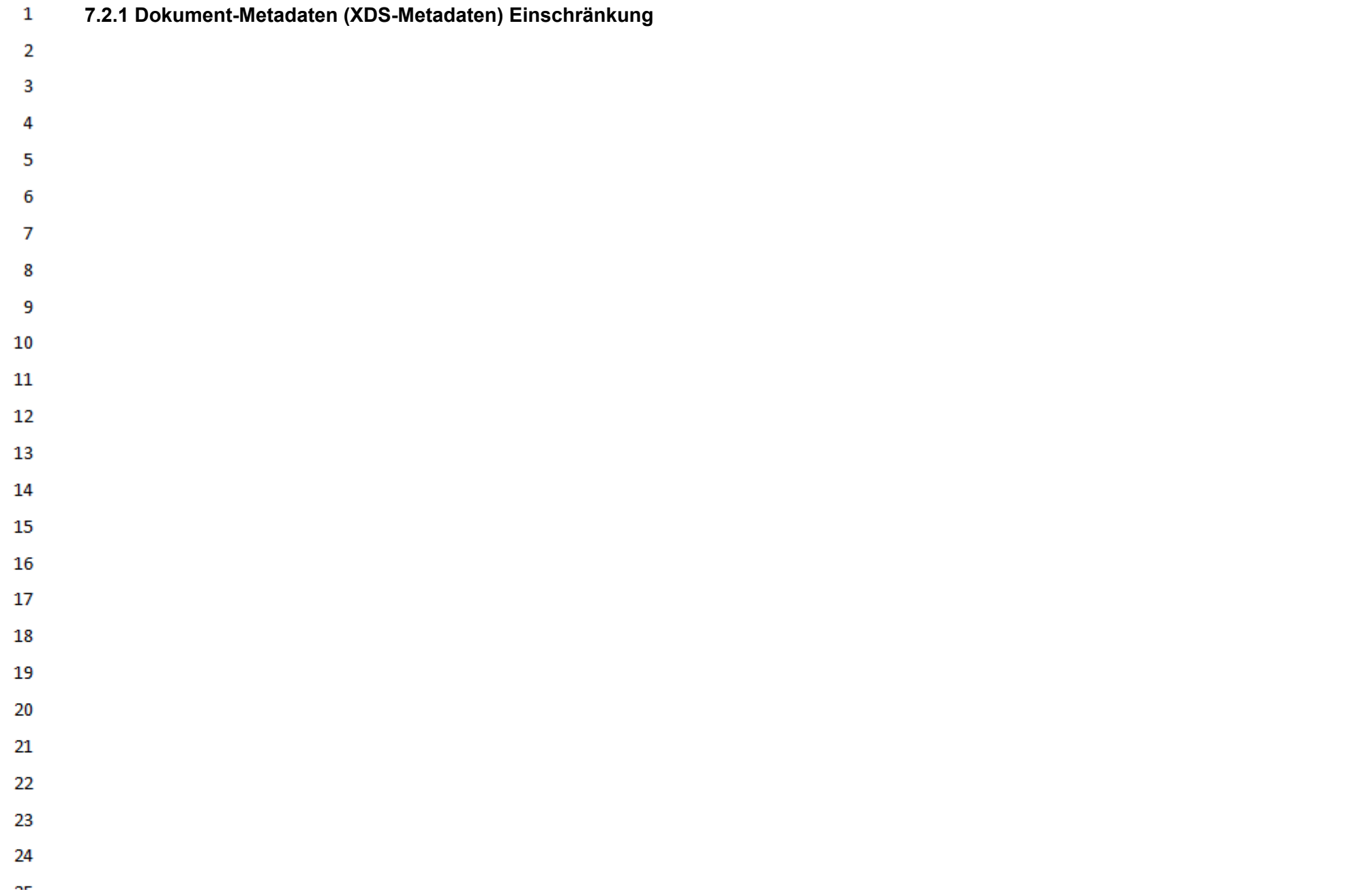

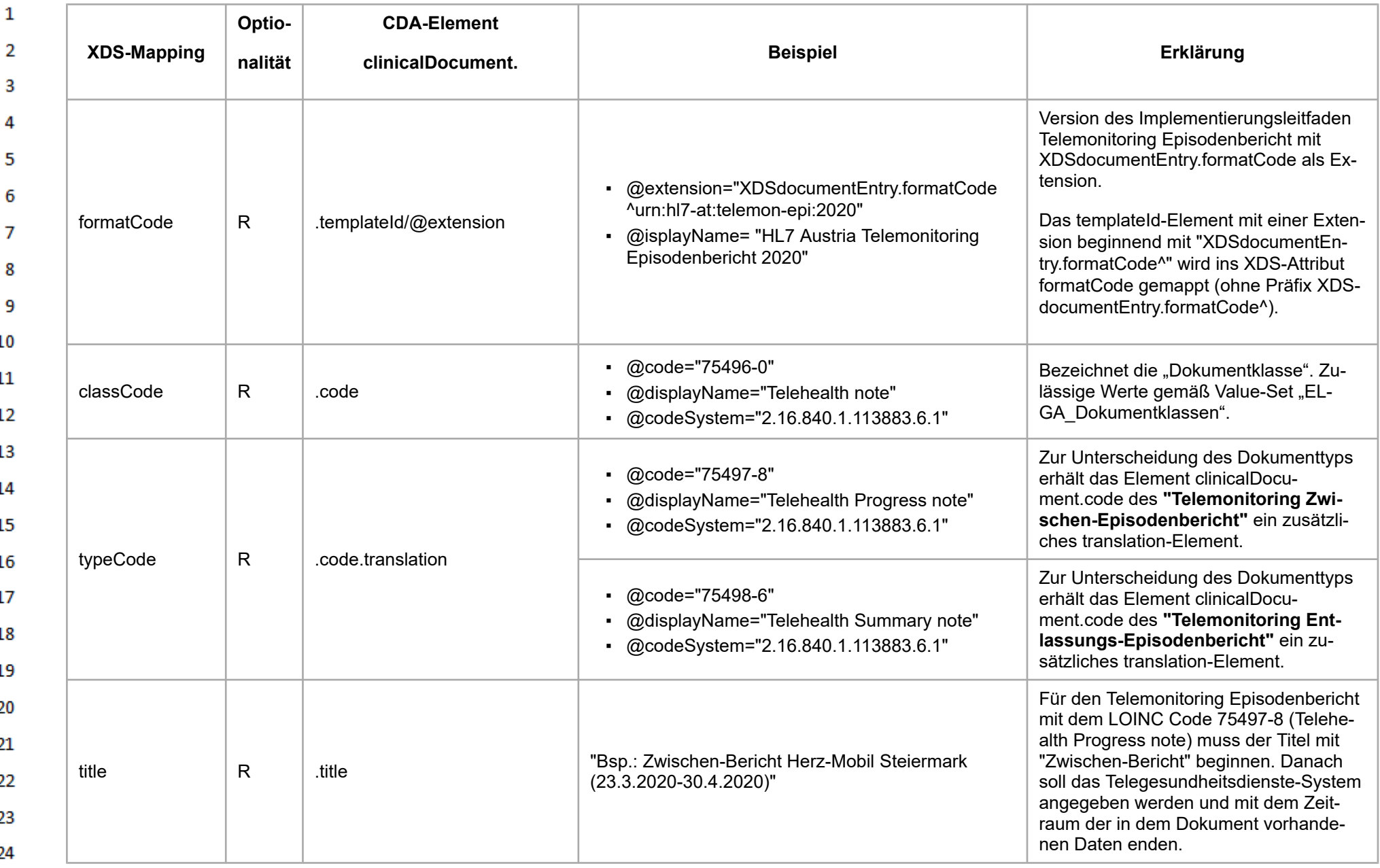

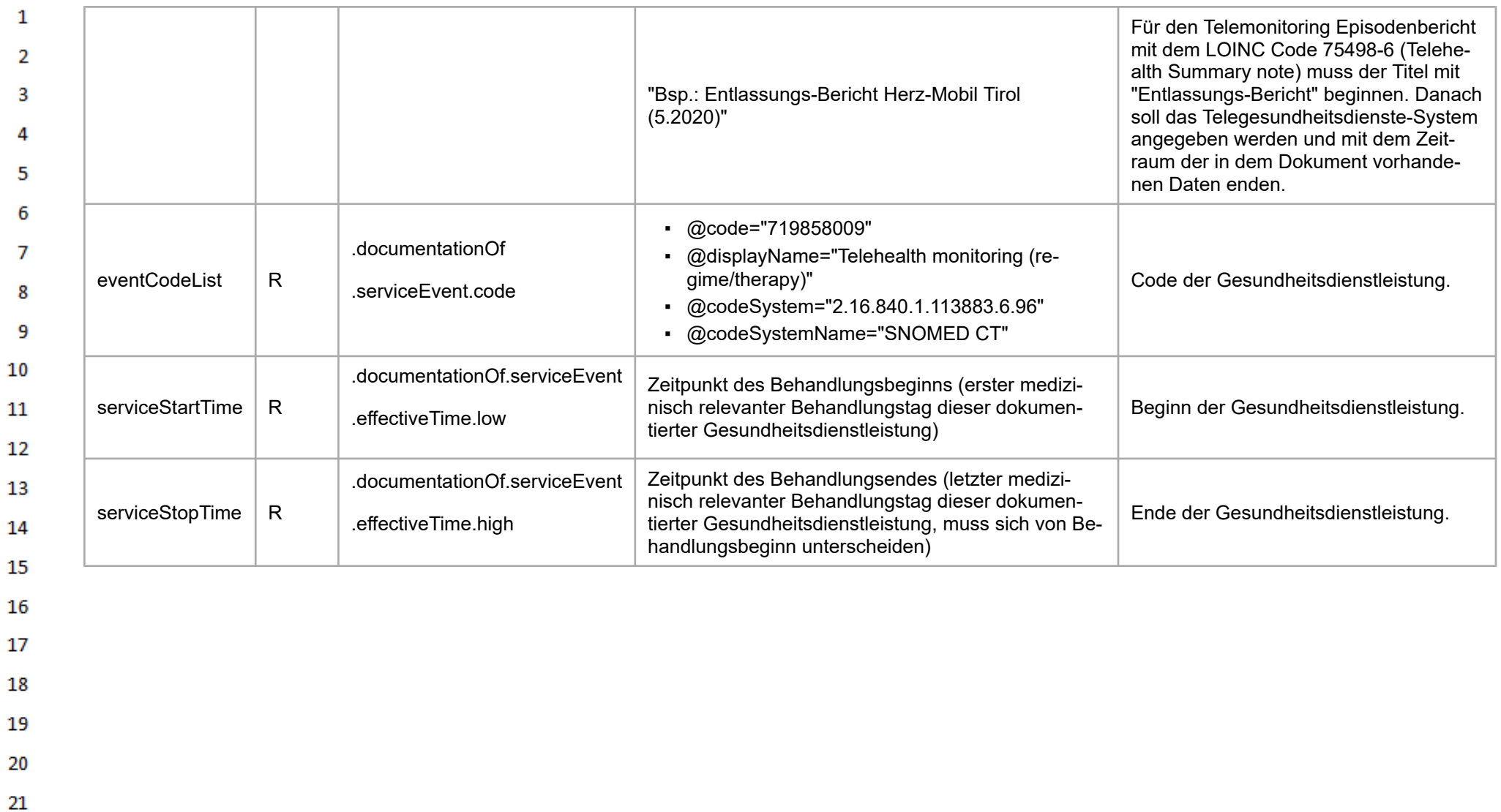

24  $\alpha \sigma$ 

#### <span id="page-19-0"></span> $\mathbf{1}$ **8 Konformitätsprüfung**

4

13

14

15

16

19

20

26

27

<span id="page-19-1"></span>28

29

 $\overline{2}$ Ein zu diesem Implementierungsleitfaden konformes CDA-Dokument ist zunächst ein valides CDA 3 Release 2.0 XML-Dokument mit Header und Body. Darüber hinaus erfüllt es alle in diesem Leitfaden festgelegten "Geschäftsregeln".

Dies spiegelt ein generelles Konzept im Umgang mit Dokumenten wieder: die Validierung in zwei 5 Schritten. Im ersten Schritt stellt dies die Validierung gegen zugehörige **W3C Schemas** dar. Das 6 verwendete Schema ist das geringfügig erweiterte offizielle CDA Release 2.0 Schema (siehe Schema-Prüfung). Darüber hinaus existieren eine Reihe von **Schematron** Regeln, die für einen zweiten  $\overline{7}$ Validierungsschritt genutzt werden und letztlich die Detailregelungen in diesem Leitfaden wiederge-8 ben, sowie die Einhaltung der Geschäftsregeln (Optionalität, Kardinalität/Multiplizität, Datentypen, Wertebereiche, Abhängigkeiten) sicherstellen (siehe Schematron-Prüfung). Geschäftsregeln für Ab-9 schnitte oder Elemente werden auch technisch zu "Templates" zusammengefasst. Eine XML-In-10 stanz, die kein valides CDA-Dokument ist oder sich nicht gegen das XSD-Schema validieren lässt oder im Widerspruch zu den angegebenen Geschäftsregeln steht, ist kein gültiges CDA-Dokument  $11$ im Sinne dieses Implementierungsleitfadens. 12

Hinweis: Nicht alle Geschäftsregeln können mit Schema oder Schematron geprüft werden (etwa Inhalte von Multimedia-Attachments, Dokumentengröße). Zusätzliche Validierungsschritte sind gegebenenfalls notwendig, um alle Regeln zu überprüfen zu können.

Die Kapitel zu den technischen Konformitätsprüfungen von CDA-Dokumenten, gemäß diesem Do-17 kumentleitfadens mittels Schema und Schematron, sind im allgemeinen Leitfaden unter den folgen-18 den Links zu finden:

- Schema-Prüfung [\(https://wiki.hl7.at/index.php?title=ILF:Allgemeiner\\_Implementierungsleitfad](https://wiki.hl7.at/index.php?title=ILF:Allgemeiner_Implementierungsleitfaden_2020#Schema-Pr.C3.BCfung) [en\\_2020#Schema-Pr.C3.BCfung\)](https://wiki.hl7.at/index.php?title=ILF:Allgemeiner_Implementierungsleitfaden_2020#Schema-Pr.C3.BCfung)
- Schematron-Prüfung [\(https://wiki.hl7.at/index.php?title=ILF:Allgemeiner\\_Implementierungslei](https://wiki.hl7.at/index.php?title=ILF:Allgemeiner_Implementierungsleitfaden_2020#Schematron-Pr.C3.BCfung) [tfaden\\_2020#Schematron-Pr.C3.BCfung\)](https://wiki.hl7.at/index.php?title=ILF:Allgemeiner_Implementierungsleitfaden_2020#Schematron-Pr.C3.BCfung)
- Online-Validation von CDA-Dokumenten [\(https://wiki.hl7.at/index.php?title=ILF:Allgemeiner\\_I](https://wiki.hl7.at/index.php?title=ILF:Allgemeiner_Implementierungsleitfaden_2020#Online-Validation_von_CDA-Dokumenten) mplementierungsleitfaden 2020#Online-Validation von CDA-Dokumenten)
	- Hinweise zur Konformitätsprüfung [\(https://wiki.hl7.at/index.php?title=ILF:Allgemeiner\\_Implem](https://wiki.hl7.at/index.php?title=ILF:Allgemeiner_Implementierungsleitfaden_2020#Hinweise_zur_Konformit.C3.A4tspr.C3.BCfung) [entierungsleitfaden\\_2020#Hinweise\\_zur\\_Konformit.C3.A4tspr.C3.BCfung\)](https://wiki.hl7.at/index.php?title=ILF:Allgemeiner_Implementierungsleitfaden_2020#Hinweise_zur_Konformit.C3.A4tspr.C3.BCfung)
		- Abnahmeprüfung für ELGA e-Befunde [\(https://wiki.hl7.at/index.php?title=ILF:Allgemeiner\\_Im](https://wiki.hl7.at/index.php?title=ILF:Allgemeiner_Implementierungsleitfaden_2020#Abnahmepr.C3.BCfung_f.C3.BCr_ELGA_e-Befunde) [plementierungsleitfaden\\_2020#Abnahmepr.C3.BCfung\\_f.C3.BCr\\_ELGA\\_e-Befunde\)](https://wiki.hl7.at/index.php?title=ILF:Allgemeiner_Implementierungsleitfaden_2020#Abnahmepr.C3.BCfung_f.C3.BCr_ELGA_e-Befunde)
		- Zertifizierung [\(https://wiki.hl7.at/index.php?title=ILF:Allgemeiner\\_Implementierungsleitfade](https://wiki.hl7.at/index.php?title=ILF:Allgemeiner_Implementierungsleitfaden_2020#Zertifizierung) [n\\_2020#Zertifizierung\)](https://wiki.hl7.at/index.php?title=ILF:Allgemeiner_Implementierungsleitfaden_2020#Zertifizierung)

# **9 Datentypen**

Im Kapitel Datentypen im allgemeinen Leitfaden [\(https://wiki.hl7.at/index.php?title=ILF:Allgemeine](https://wiki.hl7.at/index.php?title=ILF:Allgemeiner_Implementierungsleitfaden_2020#Datentypen) 30 r Implementierungsleitfaden 2020#Datentypen) werden nur die Datentypen beschrieben, die in EL-31 GA CDA-Dokumenten wie diesem zur Anwendung kommen. Für weiterführende Informationen wird auf den zugrundeliegenden Standard Health Level Seven Version 3 (V3), Normative Edition verwie-32 sen. 33

#### <span id="page-19-2"></span>**10 User Storys ("Anwendungsfälle")** 34

35 Die Einsatzszenarien für dieses Datenaustauschformat werden in Form von User Storys ("Anwendungsfälle") knapp beschrieben, um dem Leser den Hintergrund zu vermitteln. Diese Beschreibung 36 der Anwendungsfälle ist nicht normativ und keine Vorentscheidung für die tatsächliche Umsetzung.

 $\mathbf{1}$ Es werden die zwei Anwendungsfälle "*Minimal*" und "*Maximal*" aus Sicht des Dokuments, welches von einem Telemonitoring-System befüllt wird, erklärt. "Minimal" geht auf den Prozess ein, welcher  $\overline{2}$ nur die Arbeitsschritte beinhaltet, welche notwendig sind, um ein valides Dokument ohne optionale  $\overline{3}$ Felder zu generieren. "Maximal" erweitert den "Minimal"-Prozess und schöpft alle Möglichkeiten des Dokumentes aus.

Δ

Der "*Minimal*" Anwendungsfall startet am Beginn der Behandlung. Das Anlegen des Dokuments 5 und erstmalige Hochladen in der dem GDA zugehörigen ELGA-Domäne erfolgt nach dem Eingeben 6 der mindestens notwendigen Header-Felder und der Body-Sektion "Behandlungsgrund". Die notwendigen Header-Felder beschränken sich auf den Dokumententyp als LOINC Code, dem Titel des  $\overline{7}$ Dokuments, die OIDs, welche die erfüllte Templates spezifizieren, die Patienteninformationen, den 8 Autor des Dokuments, den Unterzeichner des Dokuments, den Verwahrer des Dokuments, die behandelnde Organisation, dem Erstellungszeitpunkt des Dokuments, die Zeitspanne der Behand-9 lung, die Dokumenten-ID, die ID des Dokumenten-Sets, die Version innerhalb des Sets und die Ver-10 traulichkeit des Dokuments. Alle anderen Elemente im Header und Body sind optional und können für den ersten Upload des Dokuments leer bleiben und in einer neuen Version des Dokuments op- $11$ tional hinzugefügt werden. Dieses Dokument wird vom behandelnden Gesundheitsdienstexperten 12 unterschrieben und damit für das Hochladen in die ELGA-Domäne bereitgestellt. Dieser Schritt kann während der Registrierung für das Programm und spätestens am ersten Behandlungstag 13 stattfinden. Während der Behandlung besteht optional die Möglichkeit, das Dokument zu erweitern 14 und neue Daten wie eine Zusammenfassung der bisherigen Behandlung, Messungen, Kommentare und Anhänge hinzuzufügen und mit einer erneuten Validierung und einer erhöhten Versionsnummer 15 hochzuladen. Spätestens am Ende der Behandlung wird eine über die ganze Behandlung berichtende Zusammenfassung verfasst, welche wieder vom behandelnden Gesundheitsdienstexperten 16 unterzeichnet wird. Diese aktualisierte Version des Telemonitoring-Episodenbericht (TmE) Doku-17 ments dient als Übersicht für zukünftige Behandlungen aller Gesundheitsdienstexperten mit Zugriff 18 auf das Dokument. 19

Der "*Maximal*" Anwendungsfall fügt eine weitere Möglichkeit hinzu, Daten neben den manuell vidierten Dokumenten bereitzustellen. Automatisch generierte und ohne Vidierung in ELGA hochgela-20 dene Dokumente, mit allen bis zu diesem Zeitpunkt vorhandenen Messergebnissen wie auch weite-21 ren freigegeben Daten, bieten auch anderen GDAs in einer fortwährenden Behandlung eine Einsicht in die Daten. Der Großteil der Daten bei einem TmE Dokument wird vom Patienten selbst ge-22 neriert und kann von hohem Interesse für andere Behandlungen sein. In einem bestimmten für die 23 Behandlung sinnvollen Intervall, wie beispielsweise wöchentlich oder täglich, wird das Dokument mit den neuen Beobachtungen automatisch aktualisiert. Dabei können vorausgewählte Kommenta-24 re und Notizen wie auch ganze Dokumente als Anhang mit hochgeladen werden. Aktualisierte Texte 25 von "Behandlungsgrund" wie auch erste Zusammenfassungen der bisherigen Behandlungen, können für das nächste Hochladen hinzugefügt werden. Es steht den Implementierern frei, dieses als 26 automatisches Dokument für seine Benutzer in jeglicher Form bereitzustellen. Grundsätzlich ist zu 27 beachten, dass der manuelle Schritt der Vidierung durch eine natürliche Person die Qualität der Daten hebt. Um die Anforderungen eines automatisch generierten Dokumentes wie auch eines On-De-28 mand Dokumentes zu erfüllen, wird ermöglicht, die neuesten Messergebnisse mit einer automatischen Vidierung des Dokumentes und dem folgenden Hochladen bereitzustellen. 29

#### <span id="page-20-0"></span>30 **11 Dataset des Telemonitoring Episodenberichts** 31

- Das Dataset (auch "Datenarten" oder "Konzepte") listet alle mit der Arbeitsgruppe abgestimmten In-32 halte des Leitfadens auf. Es enthält Beschreibungen der Elemente mit Synonymen. 33
- Dataset-Elemente können auf das CDA Datenmodell gemappt werden. In den Metadaten eines 34 Templates sind alle assoziierten Konzepte auf einen Blick ersichtlich. Im Template-Body wird das assoziierte Konzept beim entsprechenden Datenelement angezeigt. 35
- 36 Die Live-Version des Datasets in Art-Decor kann unter folgendem Link [\(https://art-decor.org/art-dec](https://art-decor.org/art-decor/decor-datasets--elgatgd-) [or/decor-datasets--elgatgd-\)](https://art-decor.org/art-decor/decor-datasets--elgatgd-) betrachtet werden.

# **12 Technische Spezifikation**

### **12.1 Übersicht CDA Struktur "Telemonitoring Episodenbericht"**

Die Struktur des CDA Austauschformats ist in den nachfolgenden Kapiteln im Detail beschrieben. Zum schnellen Einstieg findet sich hier eine stark vereinfachte, grafische Zusammenfassung aller Elemente.

Der Header entspricht im Wesentlichen den bisherigen ELGA CDA-Leitfäden ("Allgemeiner Leitfaden"). Der Body enthält die tatsächlichen (medizinischen) Inhalte des Dokuments. Dieses Dokument existiert ausschließlich in einer voll strukturierten Form, eine Unterscheidung der Interoperabilitätsstufen ist daher nicht notwendig.

<span id="page-21-1"></span><span id="page-21-0"></span>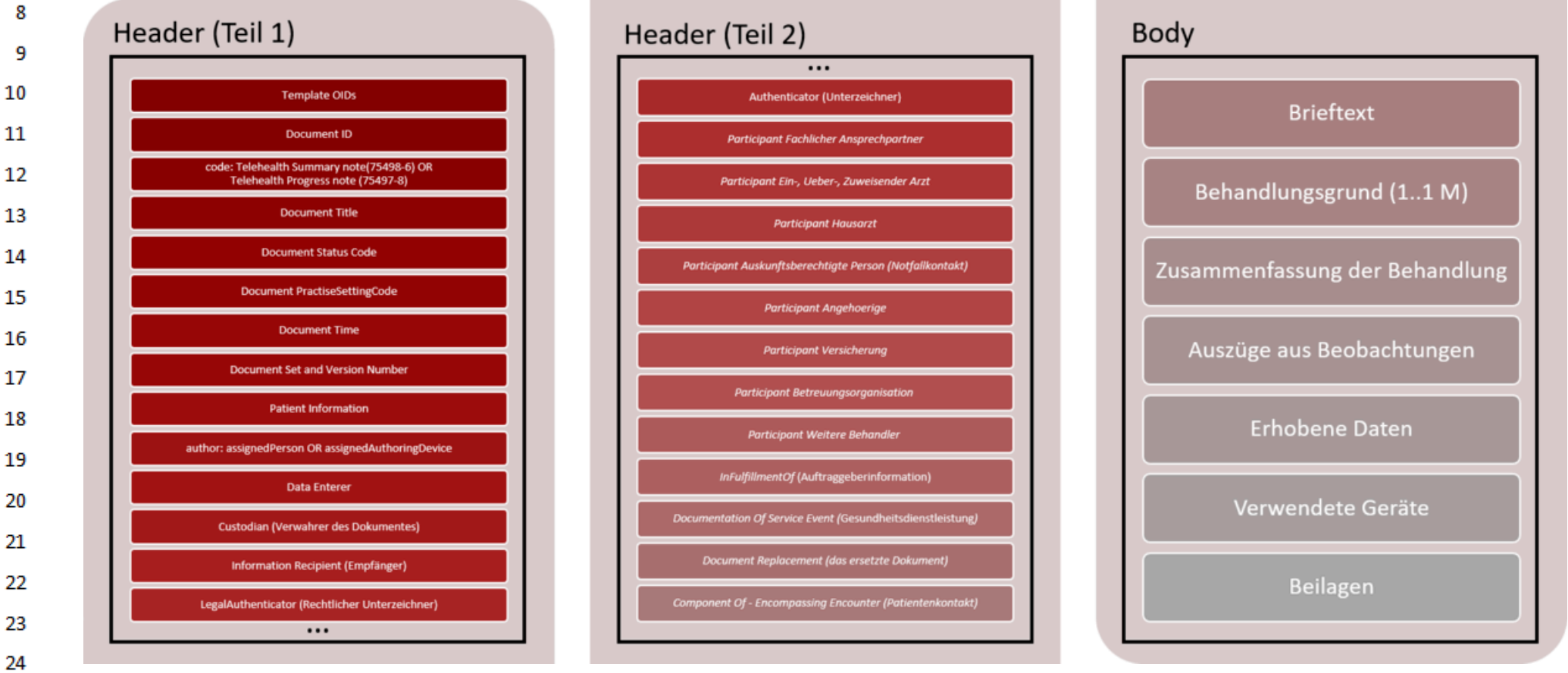

24

 $\mathbf{1}$  $\overline{2}$ 3

4

5

6  $\overline{7}$ 

#### [\[Abbildung 2\]](#page-473-26)  $\mathbf{1}$

<span id="page-22-0"></span>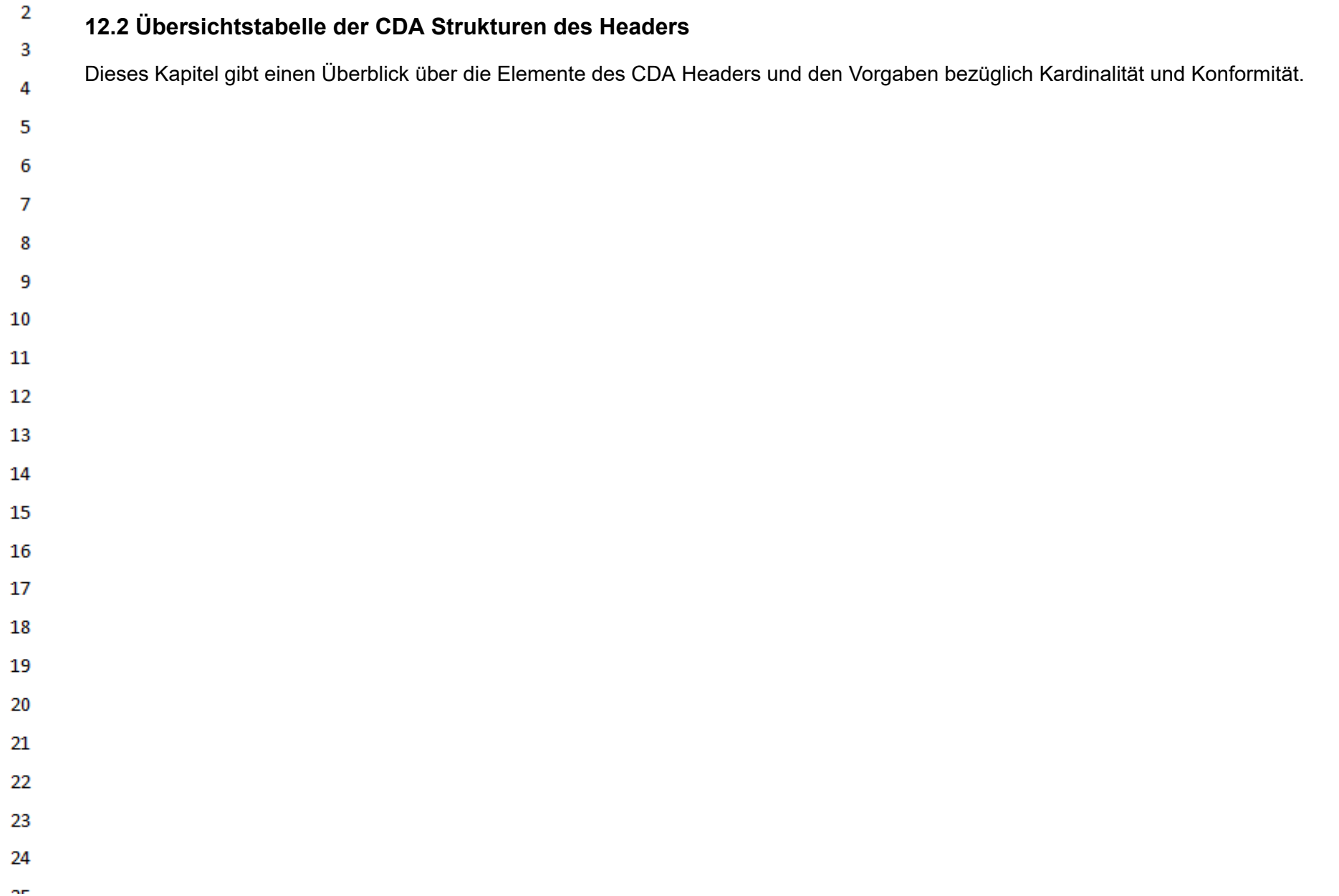

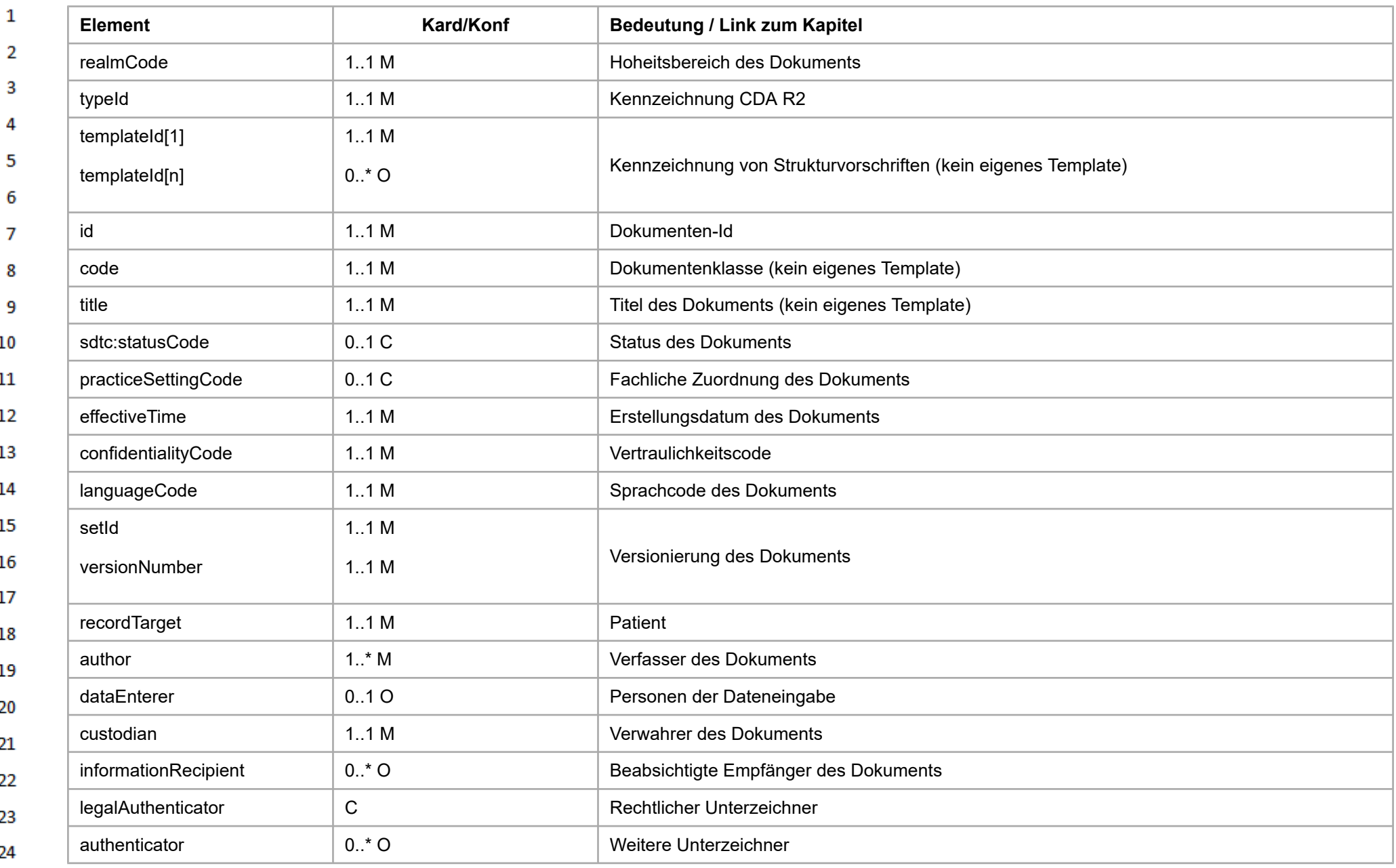

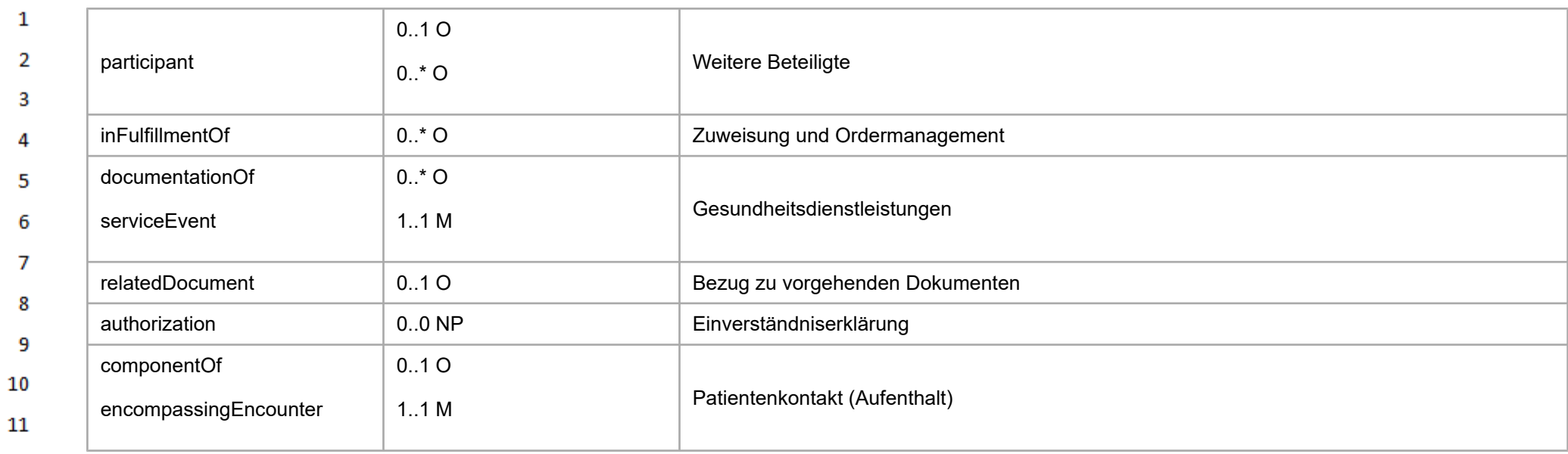

12 13

14 15 [\[Tabelle 1\]](#page-473-27):*Übersichtstabelle der CDA Strukturen des Headers*

### **12.3 Übersichtstabelle der CDA Strukturen des Bodys**

Dieses Kapitel gibt einen Überblick über die Elemente des CDA Bodys und den Vorgaben bezüglich Kardinalität und Konformität.

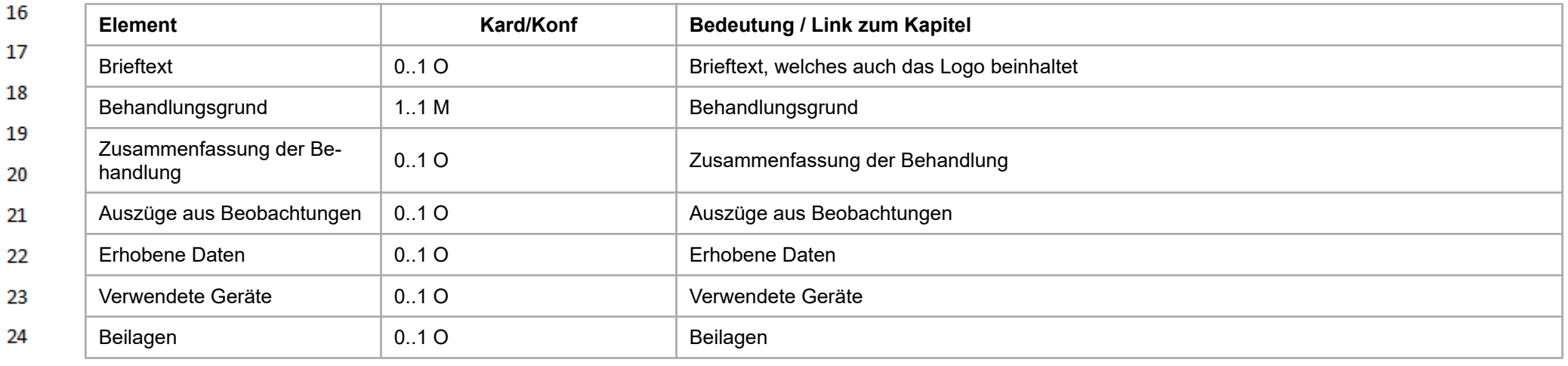

<span id="page-24-0"></span>or.

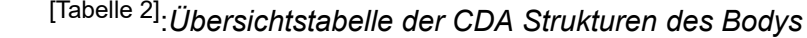

 $\overline{2}$ **12.4 CDA Templates**

 $\mathbf{1}$ 

 $\overline{\mathbf{3}}$ 

<span id="page-25-2"></span> $\overline{4}$  $\overline{\mathbf{5}}$ 

**12.4.1 Document Level Templates**

### **12.4.1.1 Telemonitoring Episodenbericht (Zwischen- & Entlassungsbericht)**

<span id="page-25-0"></span>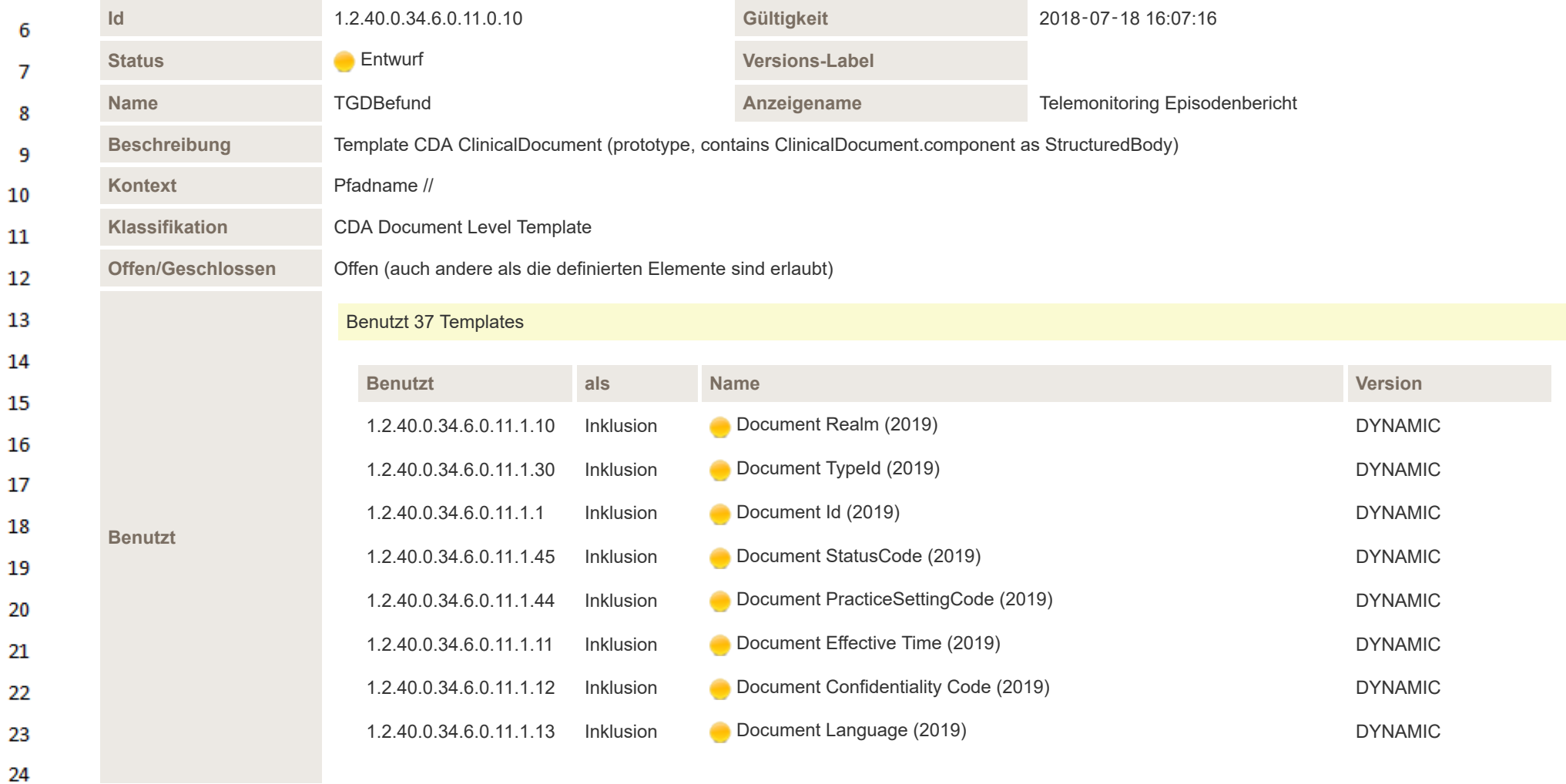

<span id="page-25-1"></span> $\alpha \sigma$ 

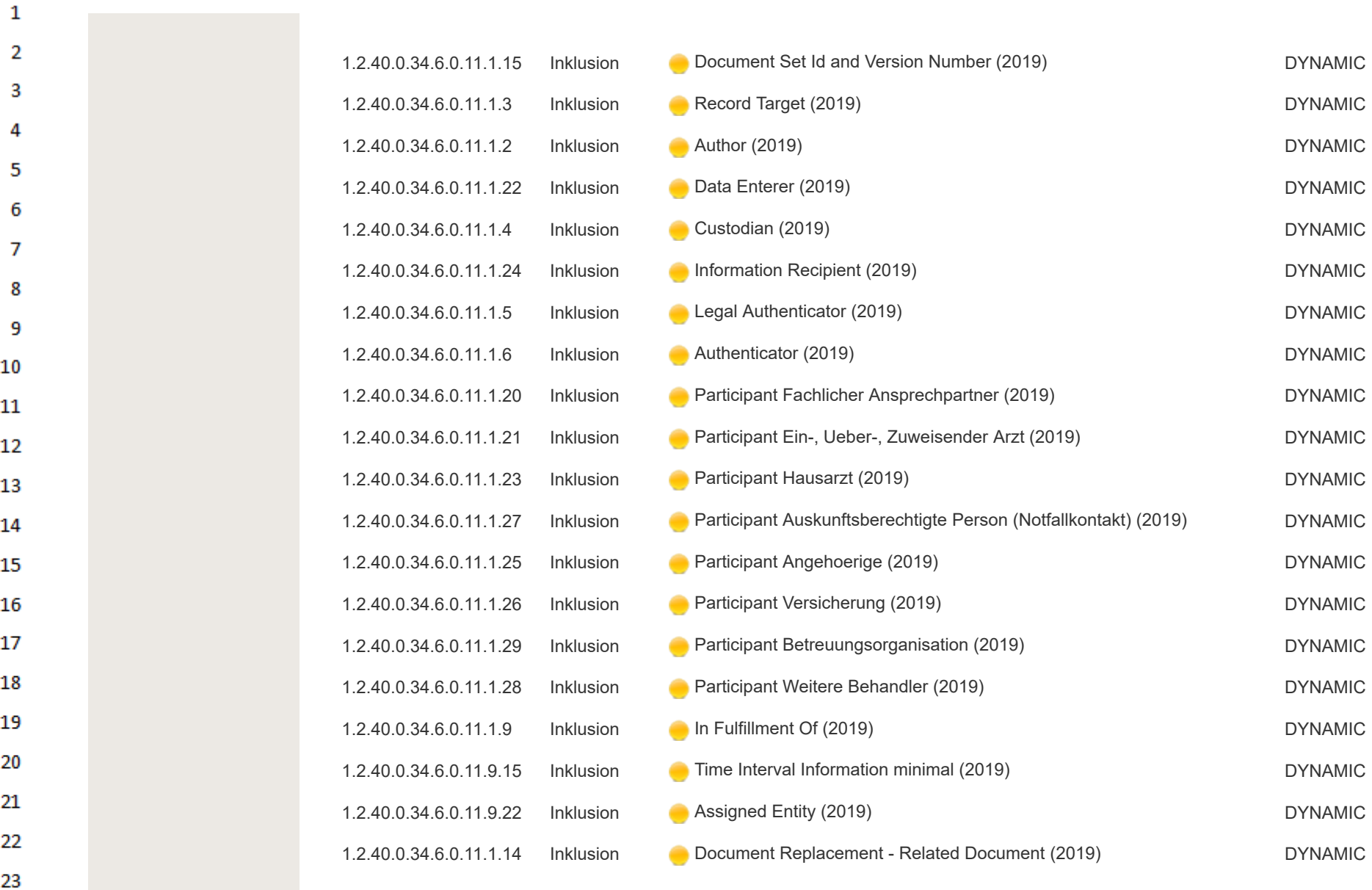

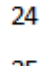

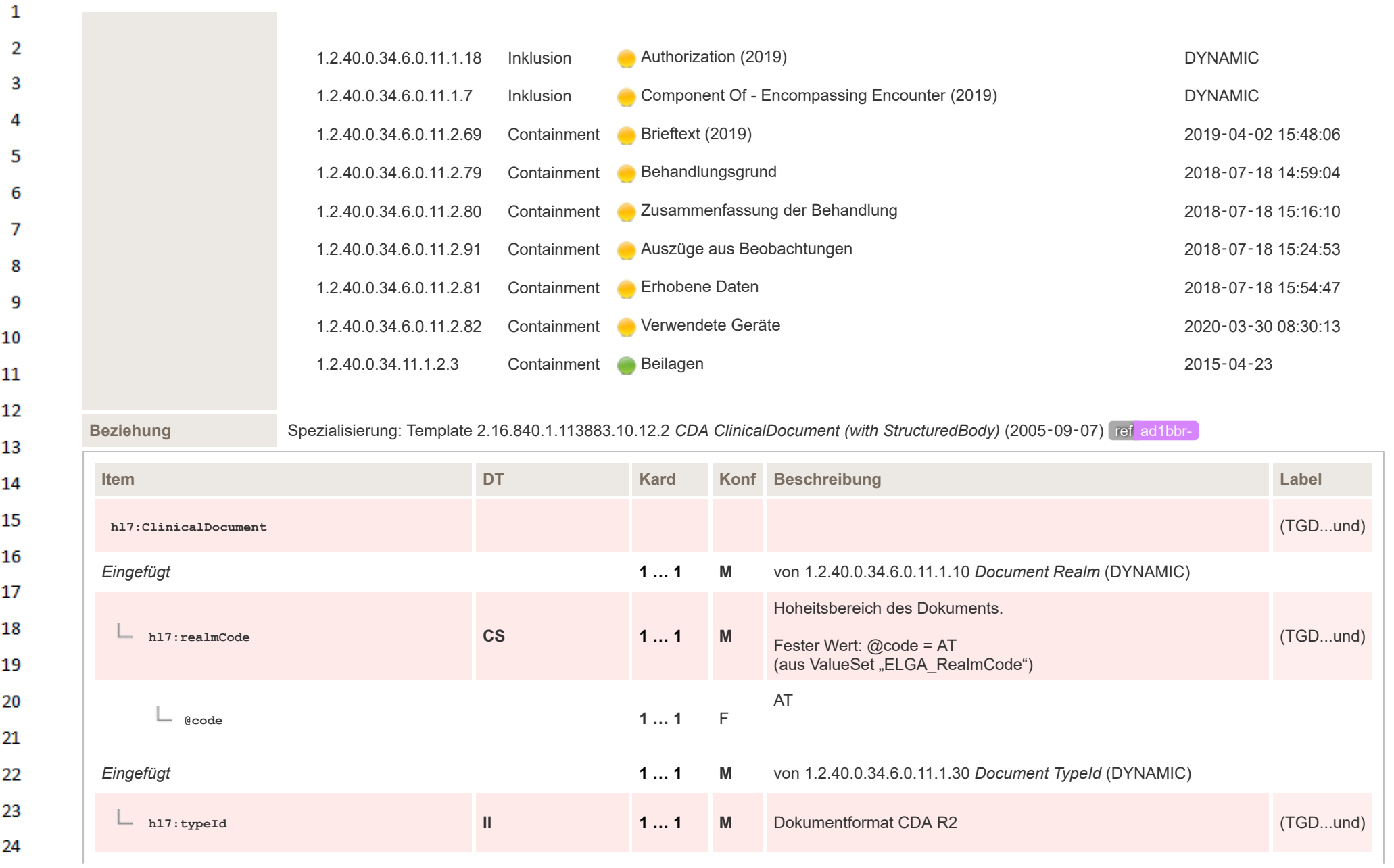

 $\Delta \mathbf{r}$ 

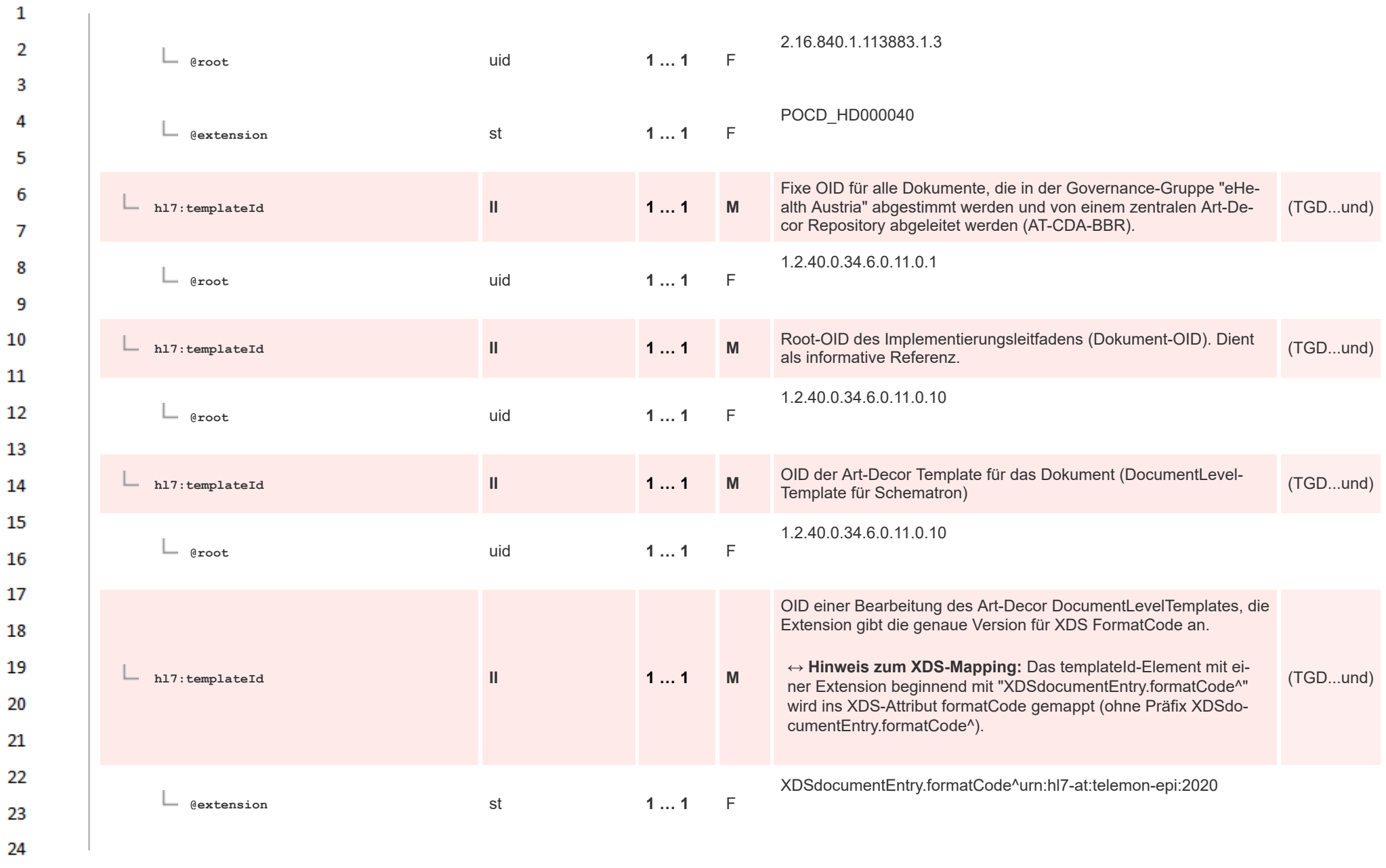

ne.

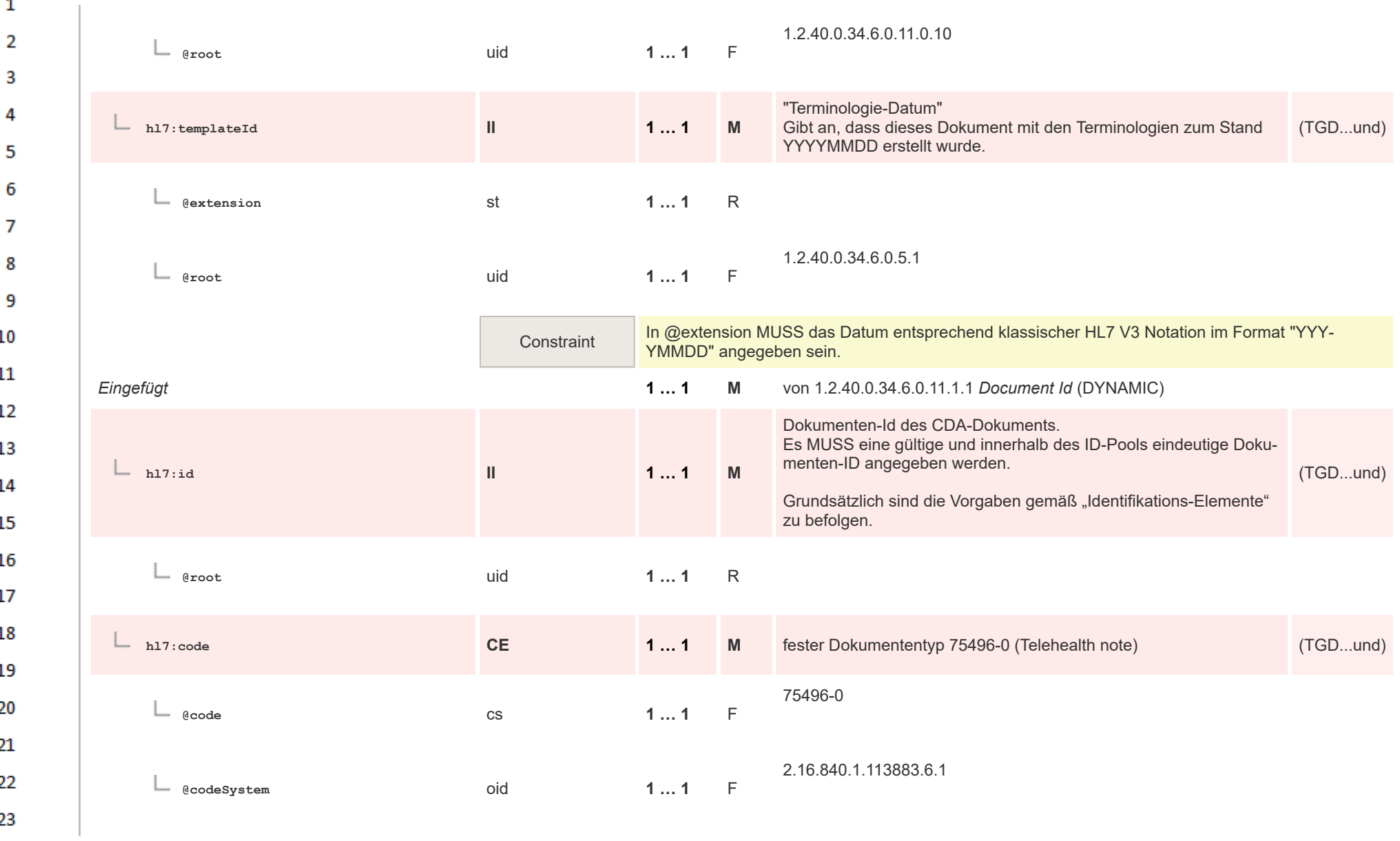

24 or.

 $\sim$ 

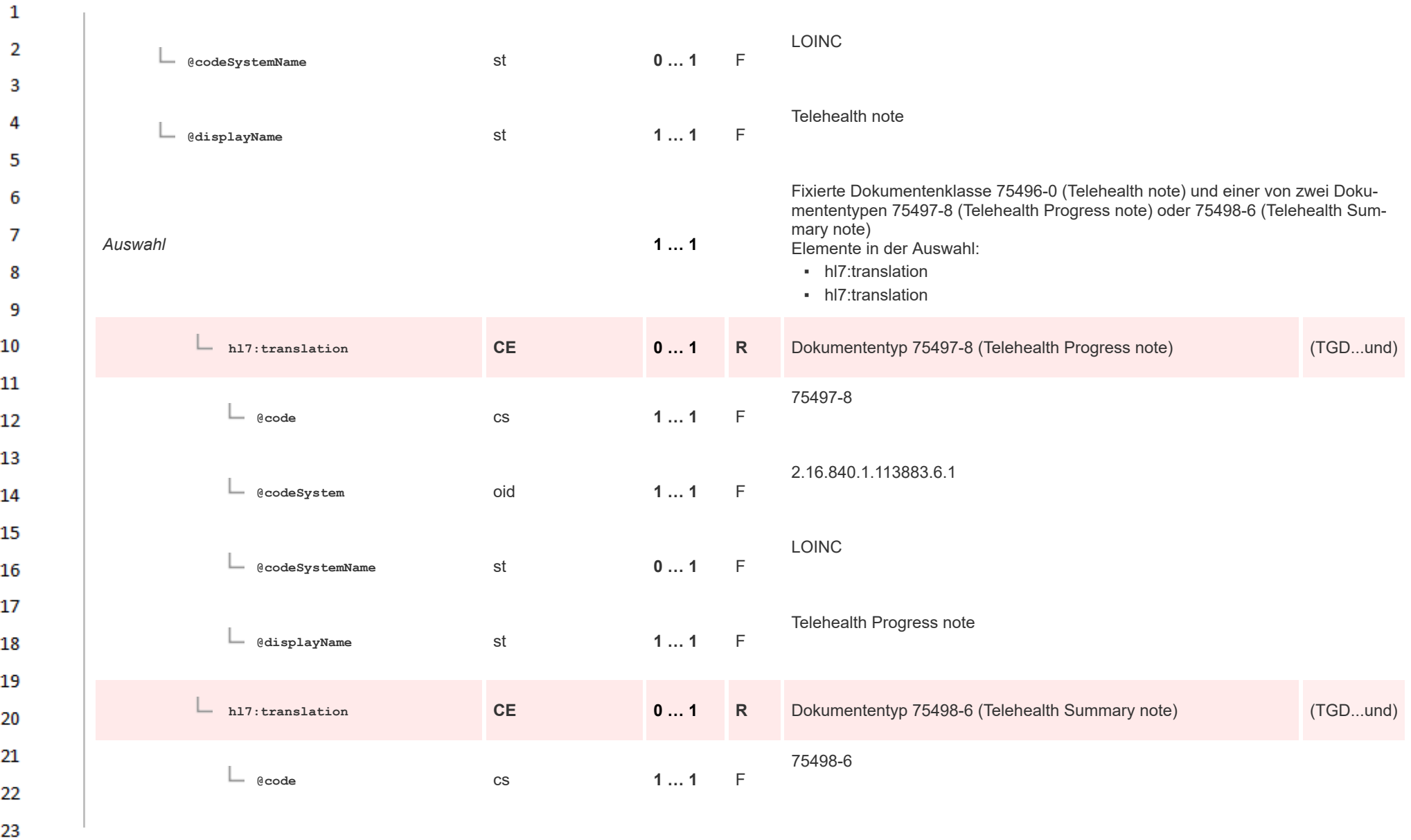

24  $\alpha \sigma$ 

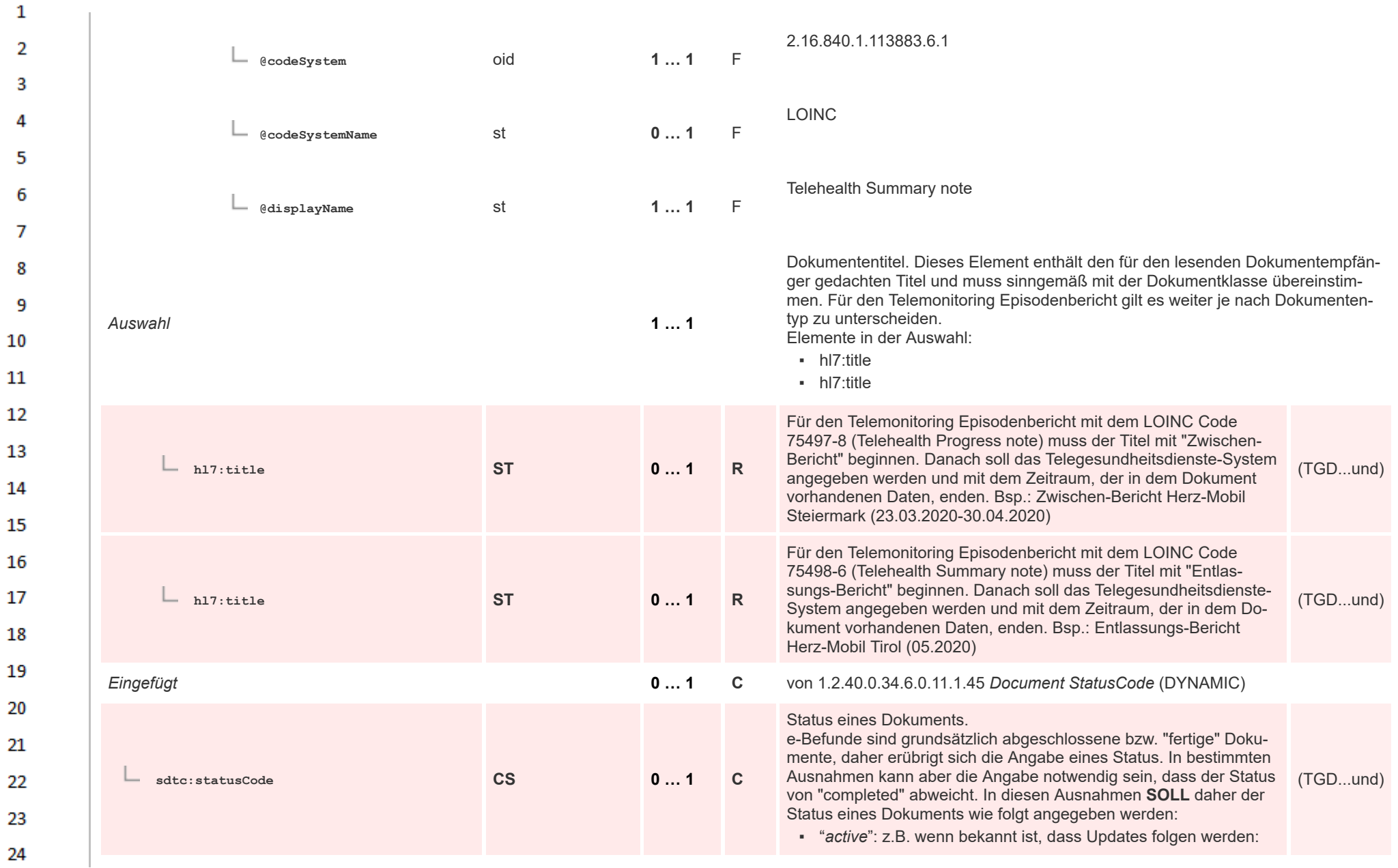

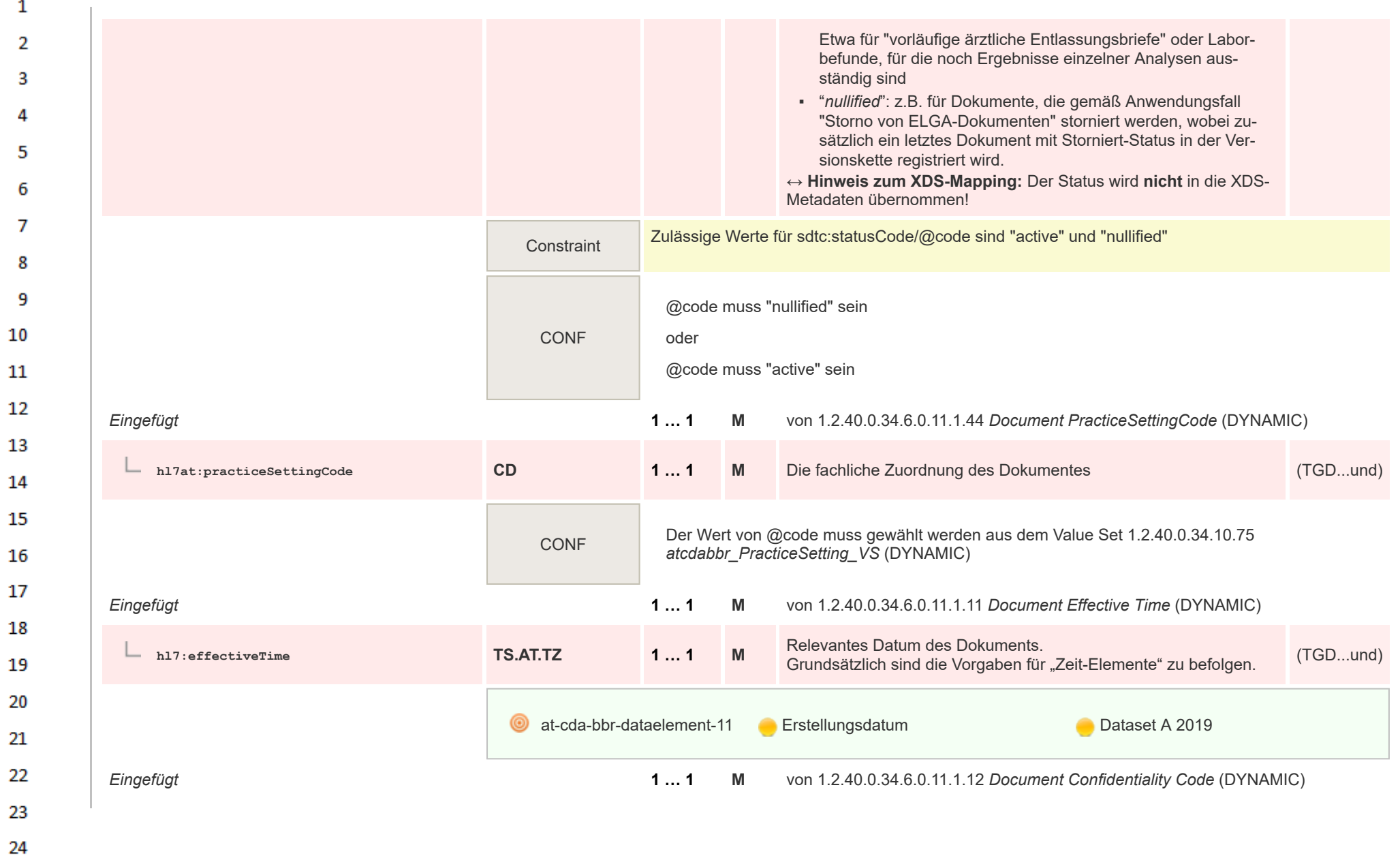

 $\alpha r$ 

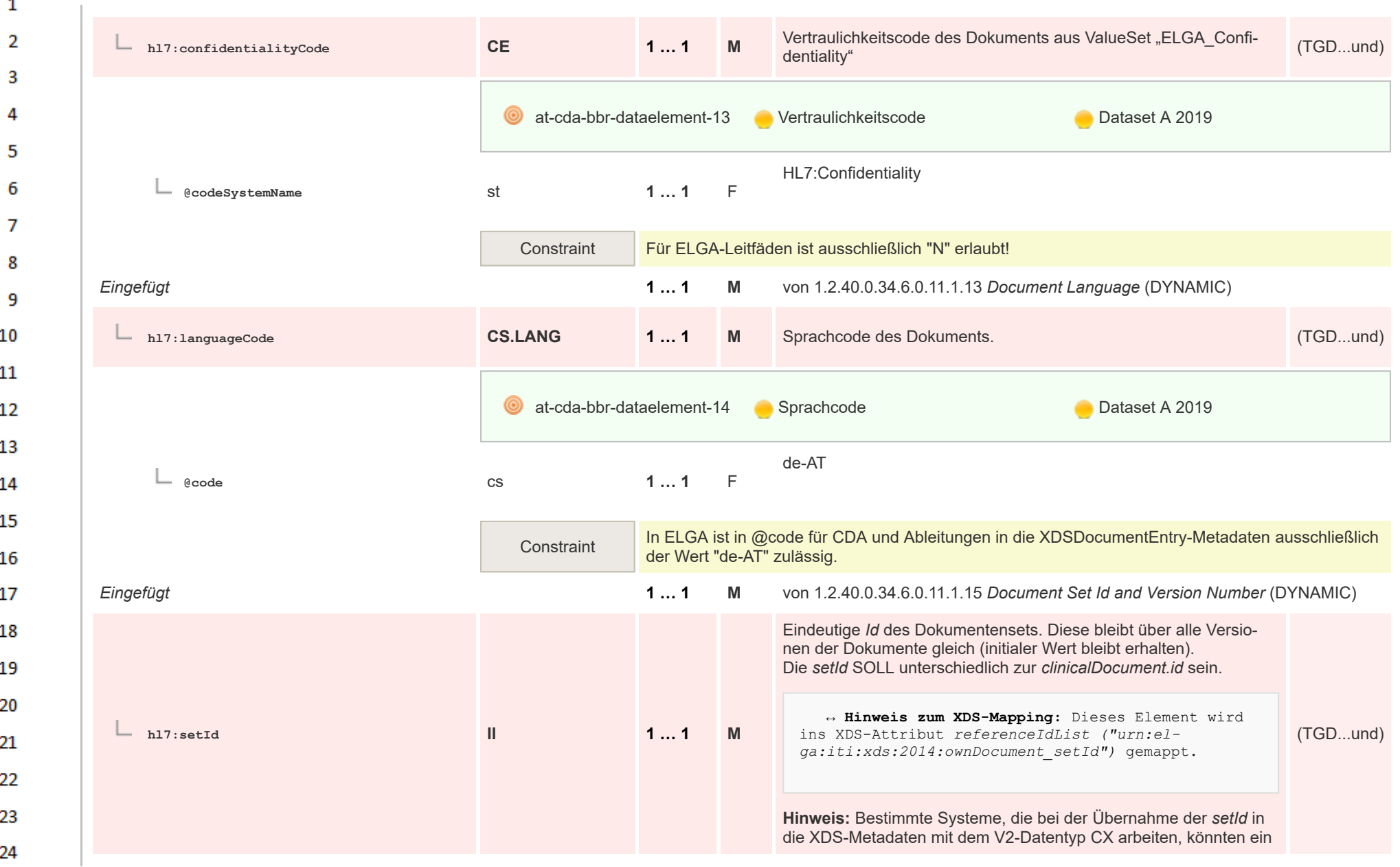

**Art** 

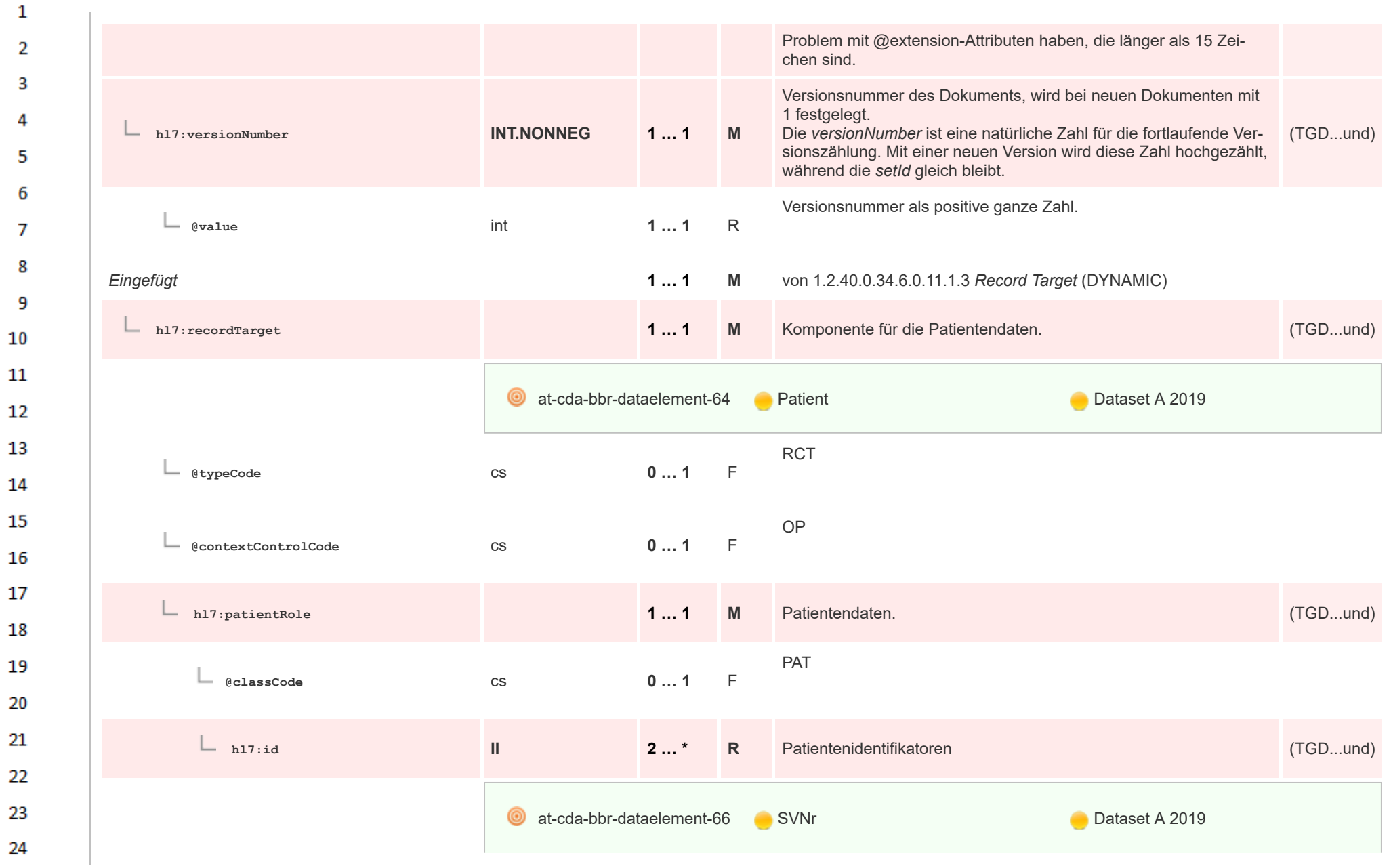

ne.

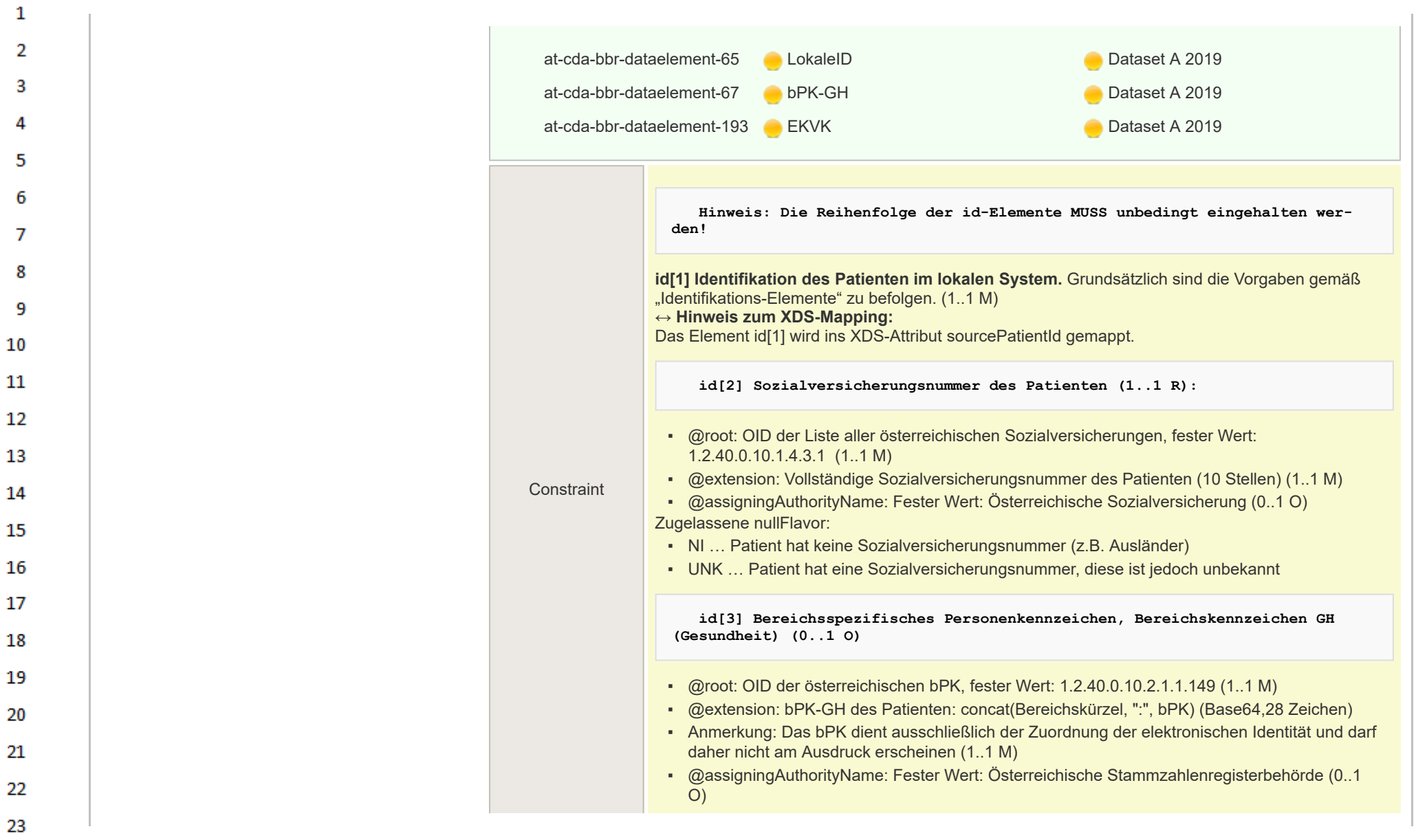

24  $\alpha r$
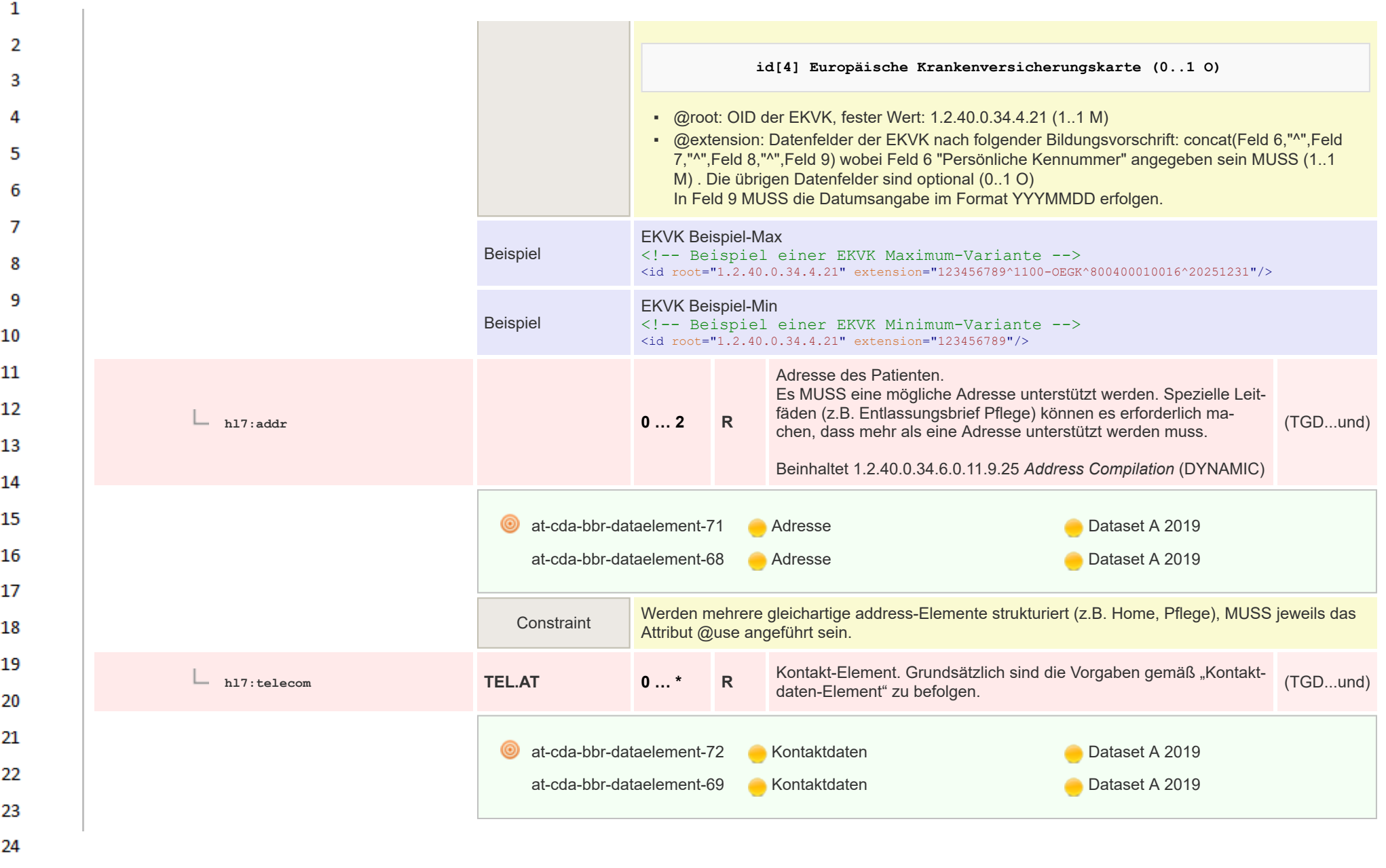

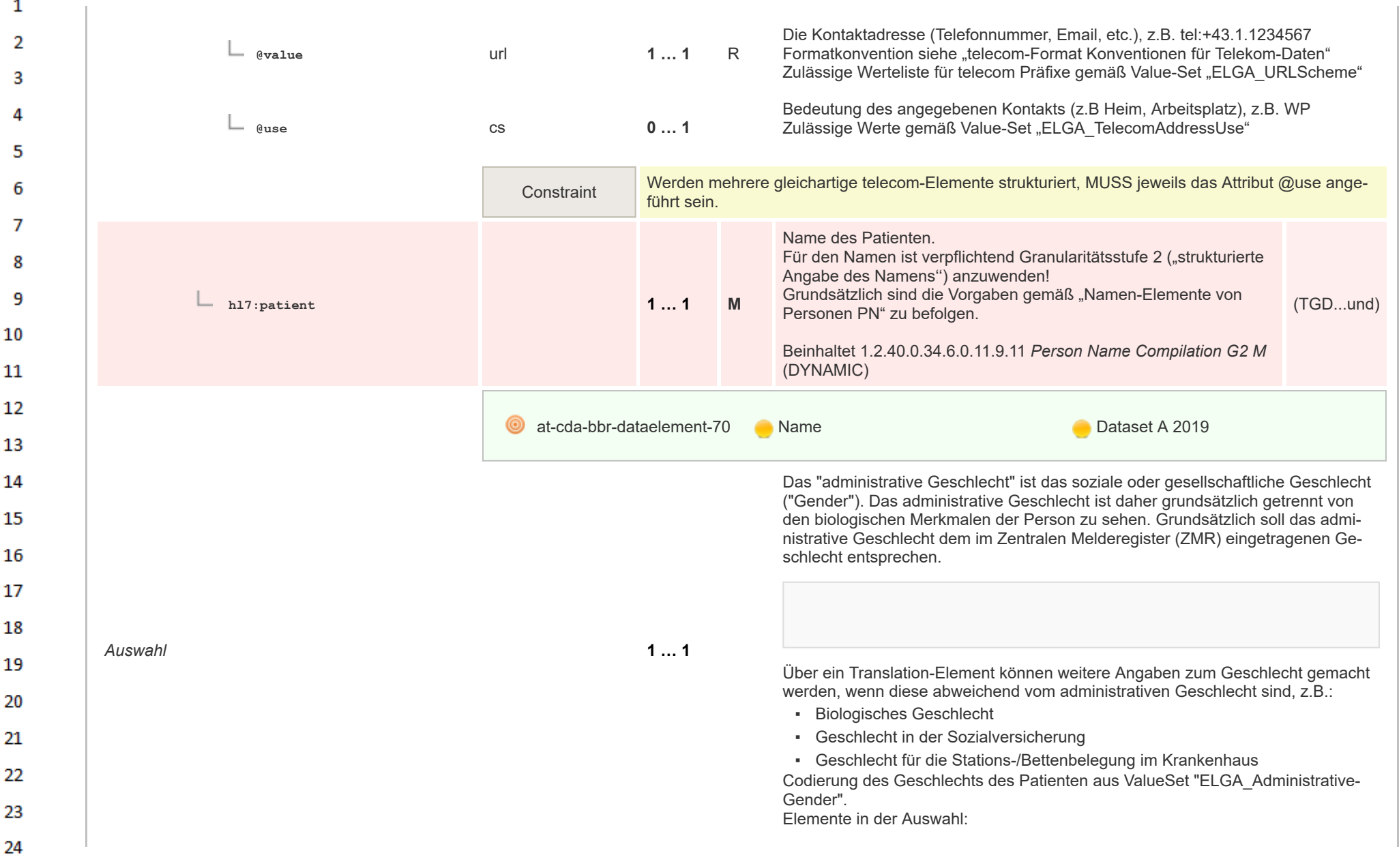

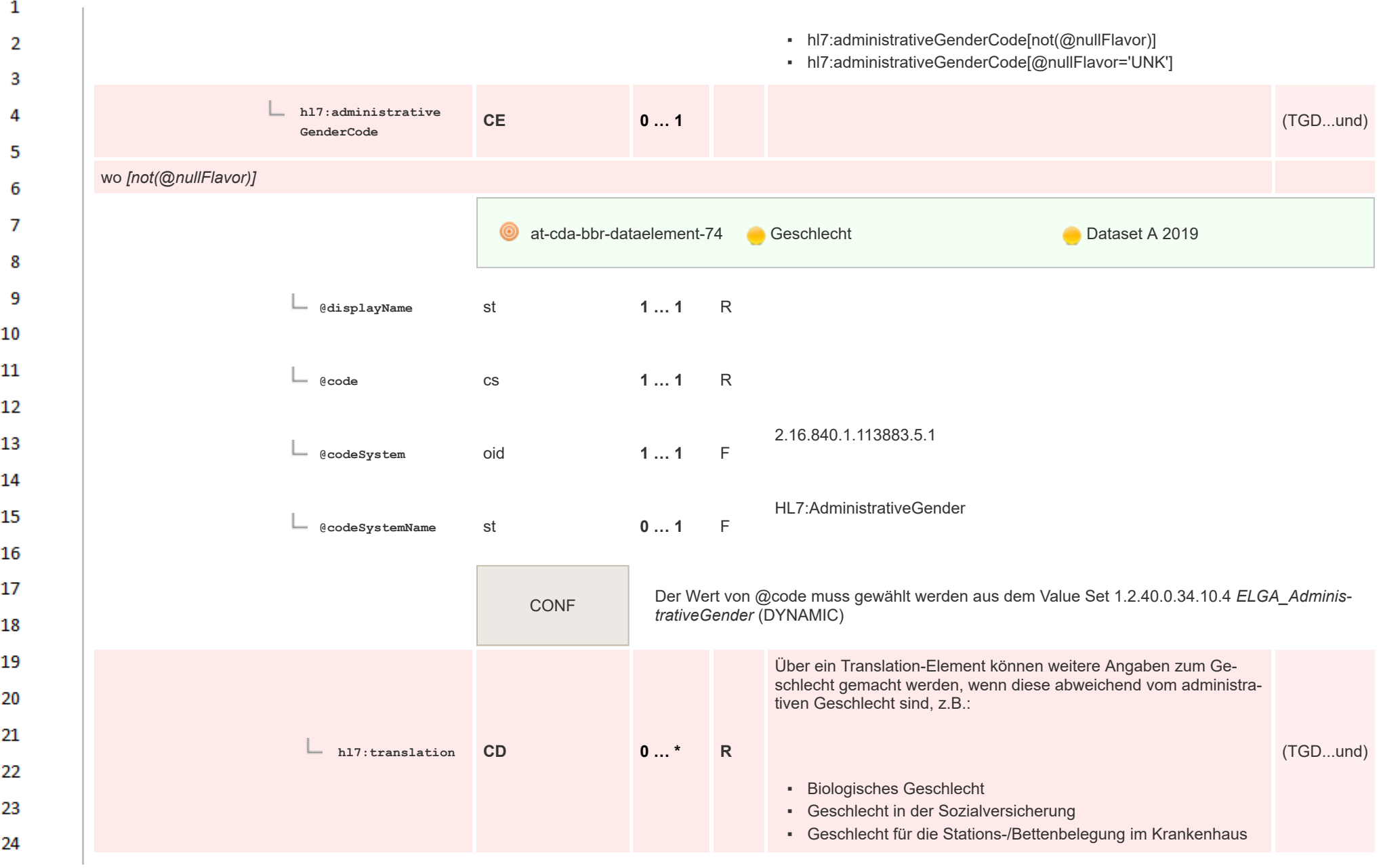

 $\sigma_{\rm{eff}}$ 

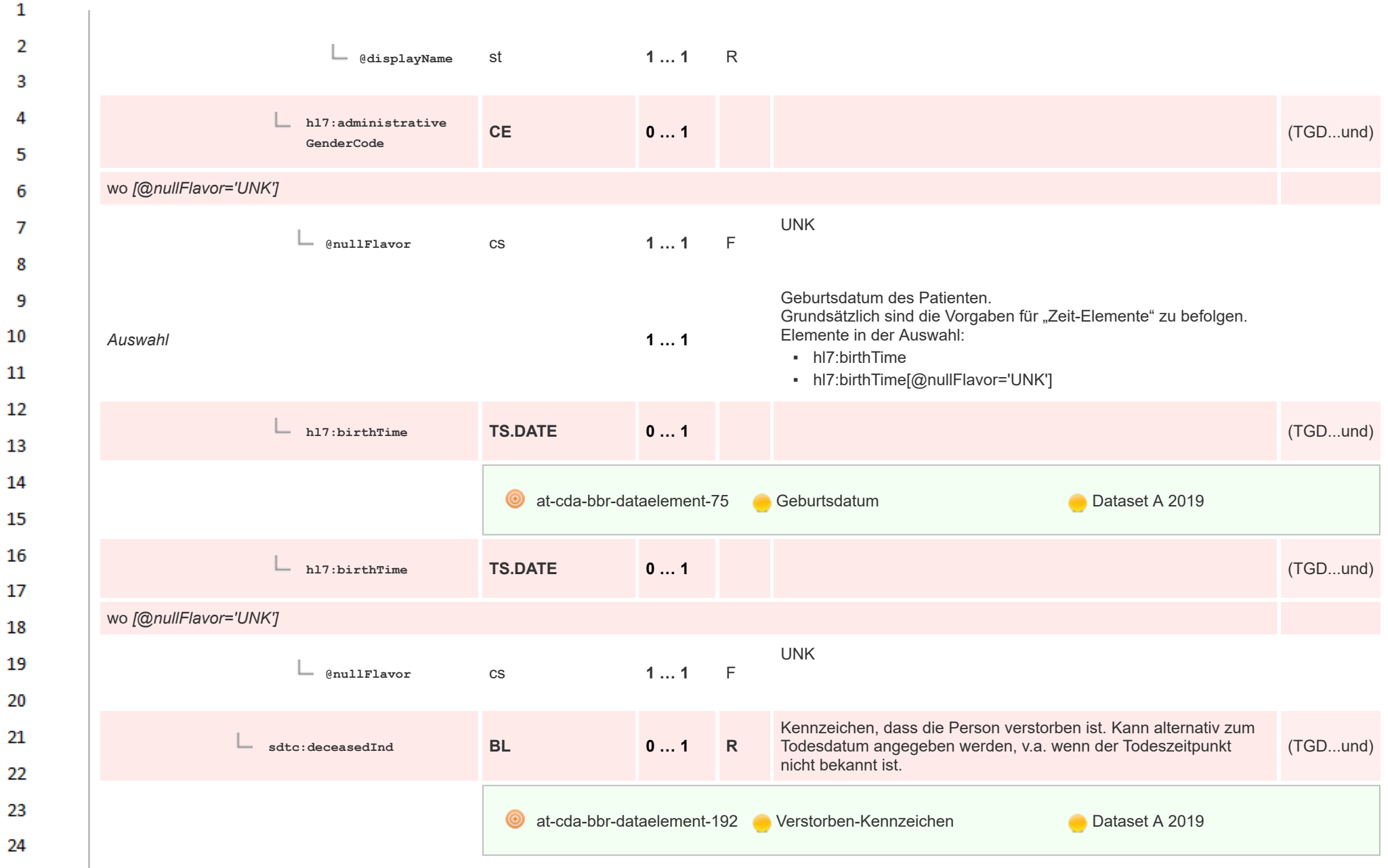

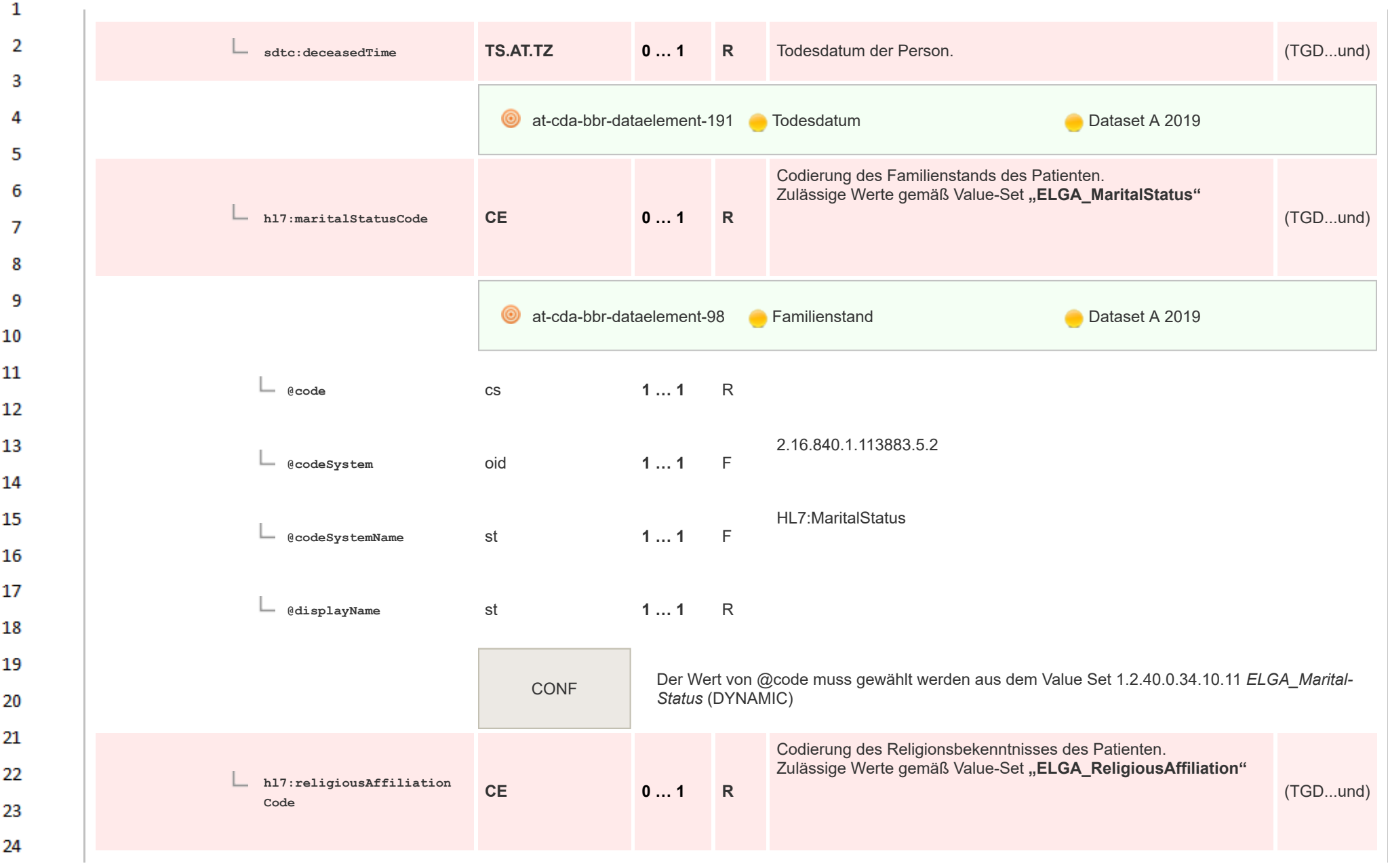

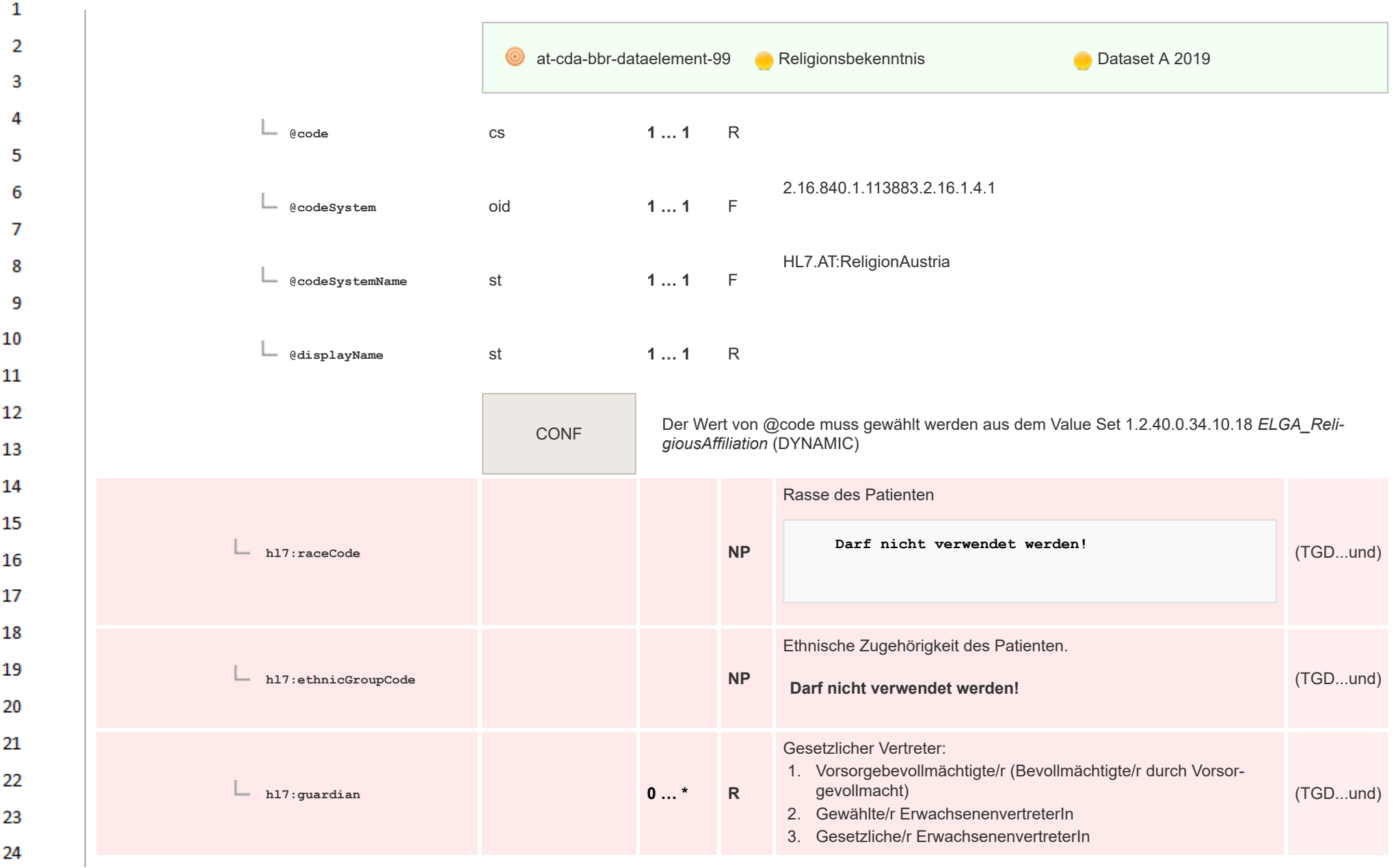

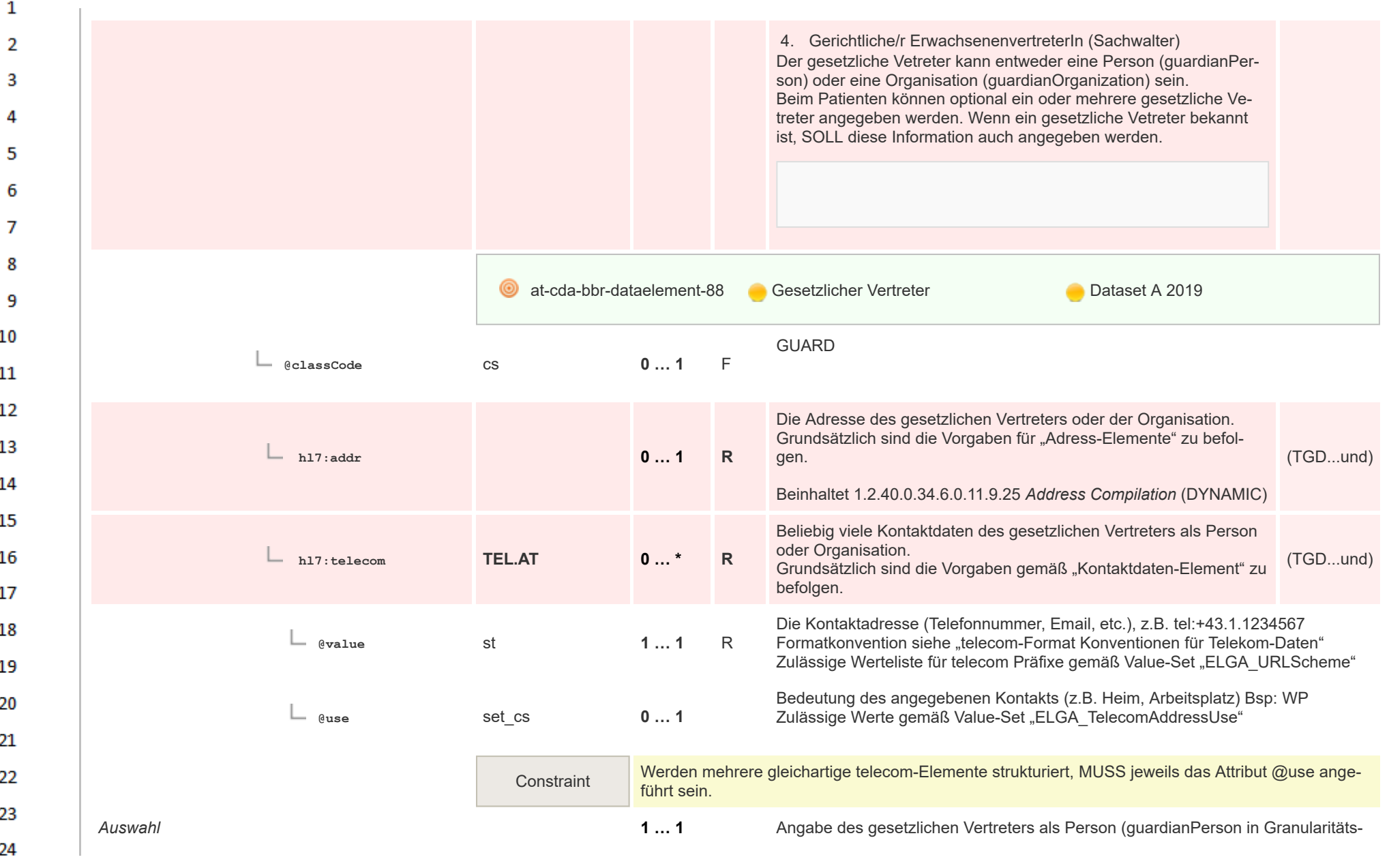

**Art** 

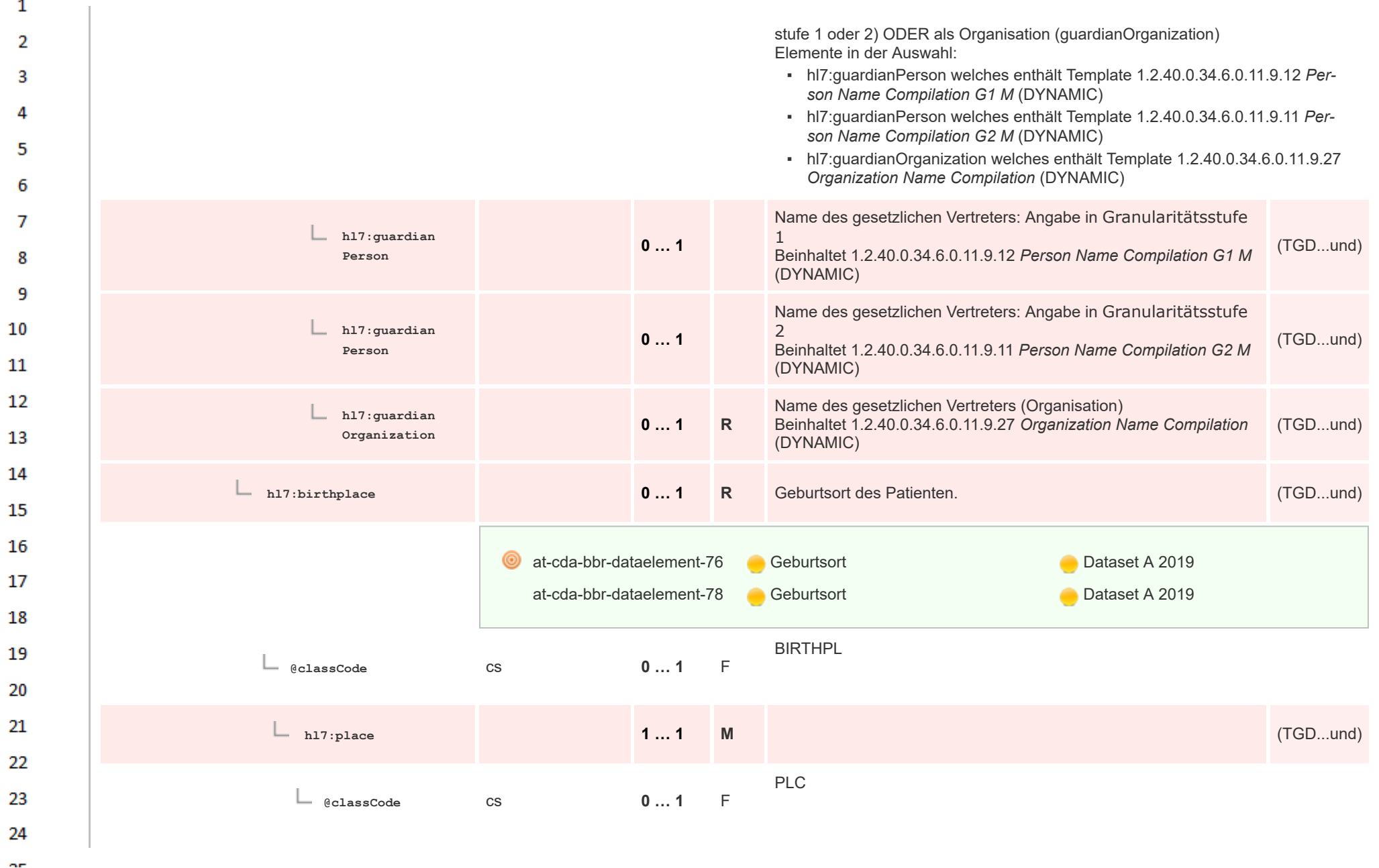

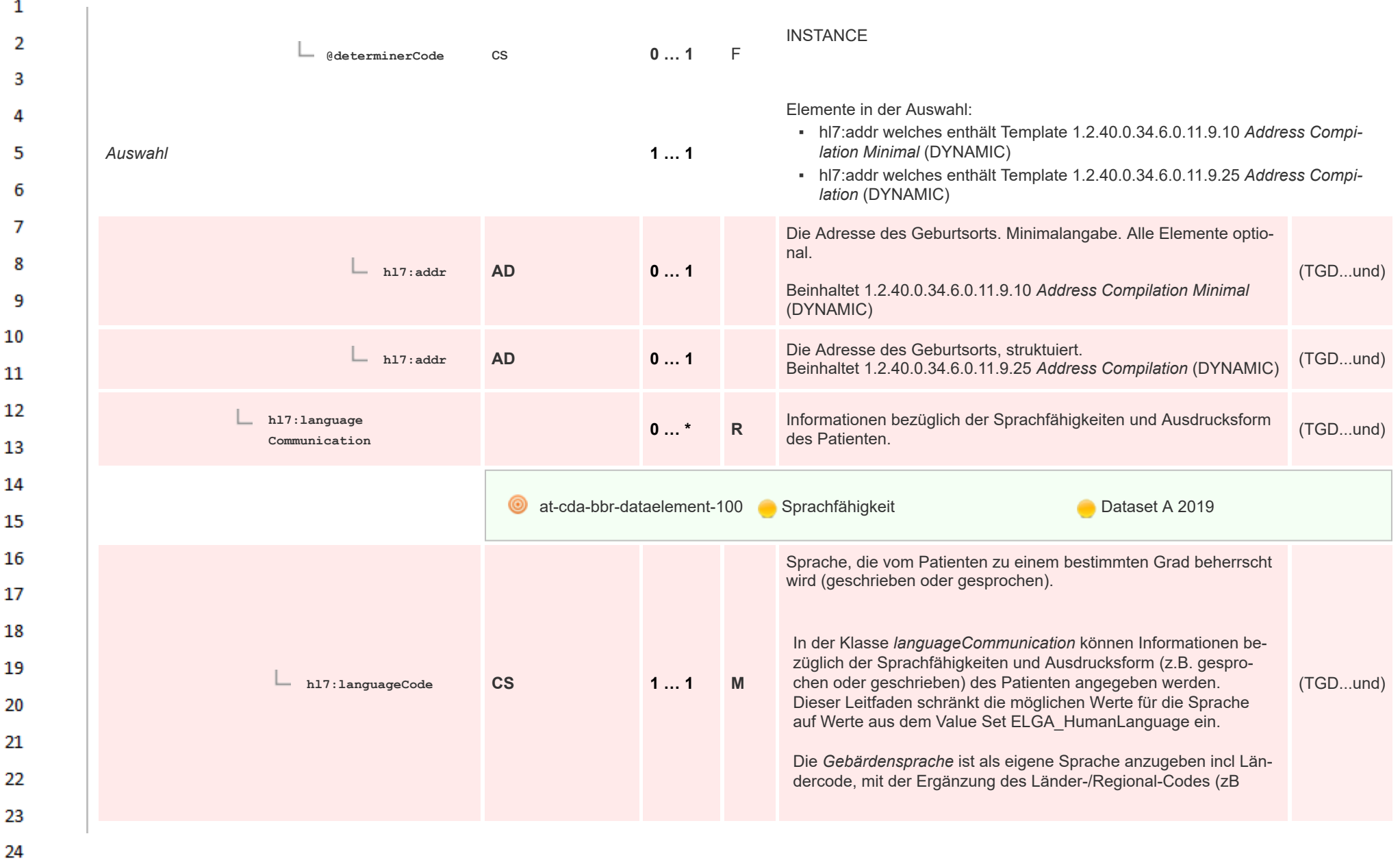

HL7 Implementation Guide for CDA® R2:Telemonitoring-Episodenbericht 2020 45/475

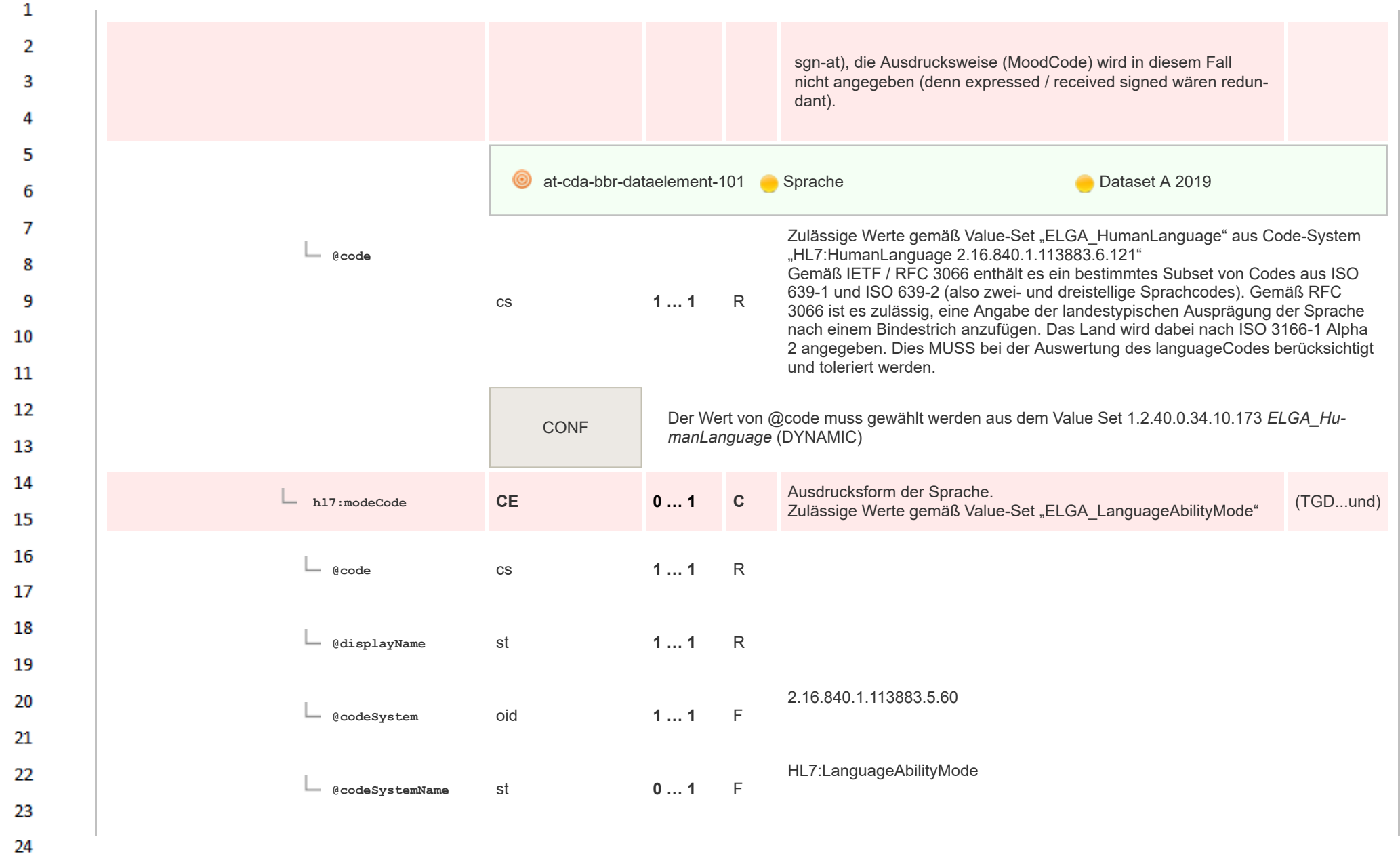

 $\overline{a}$ 

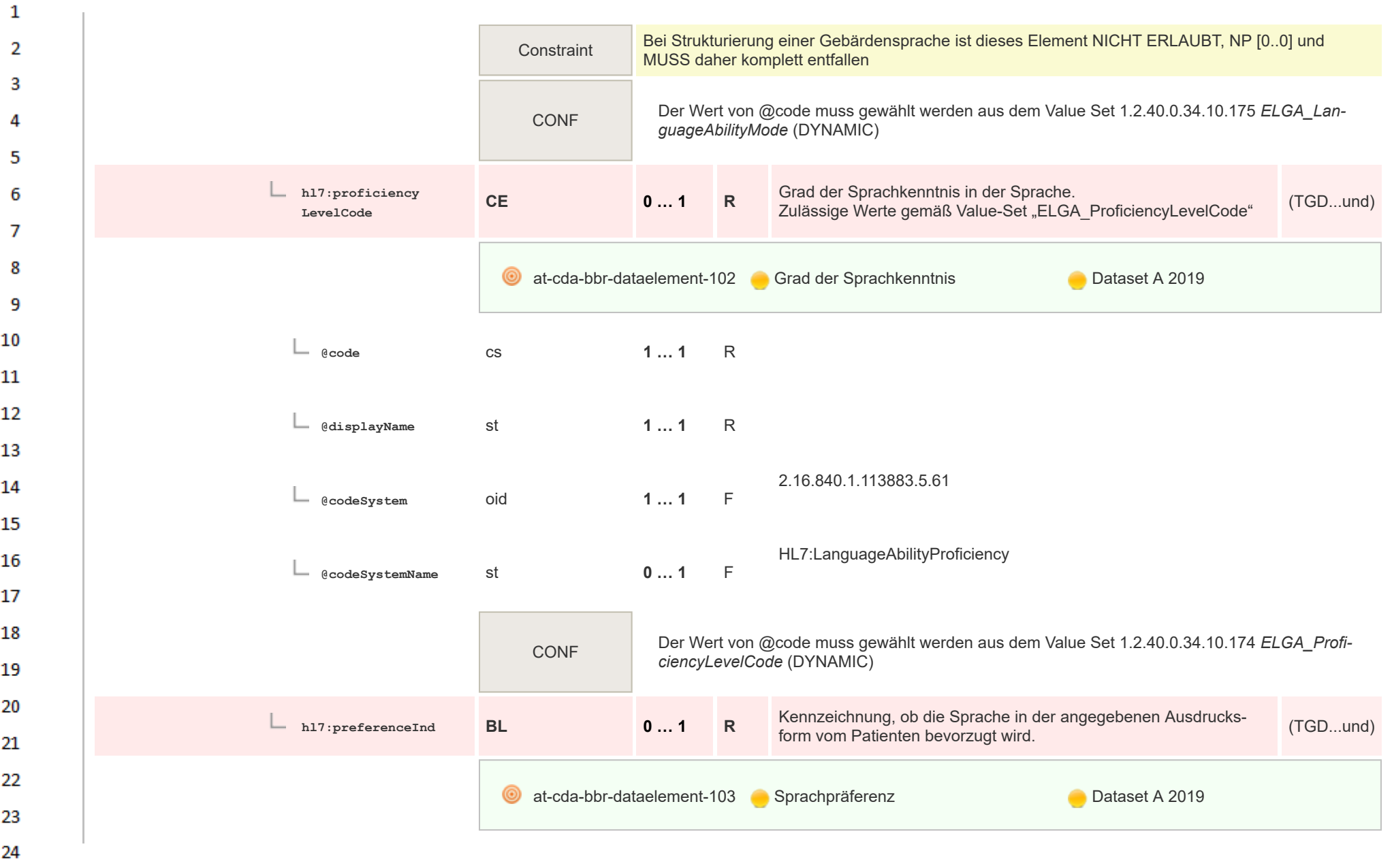

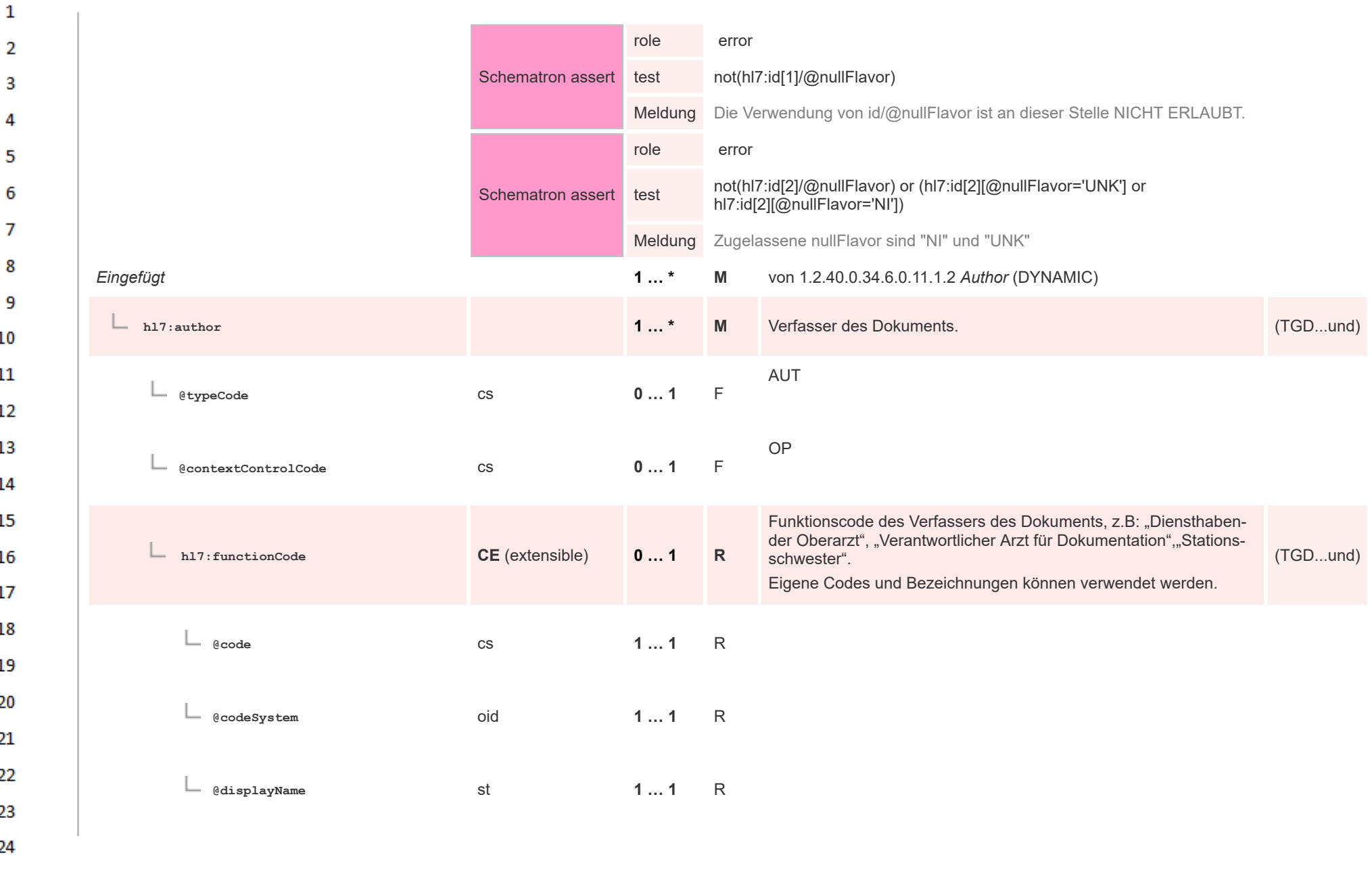

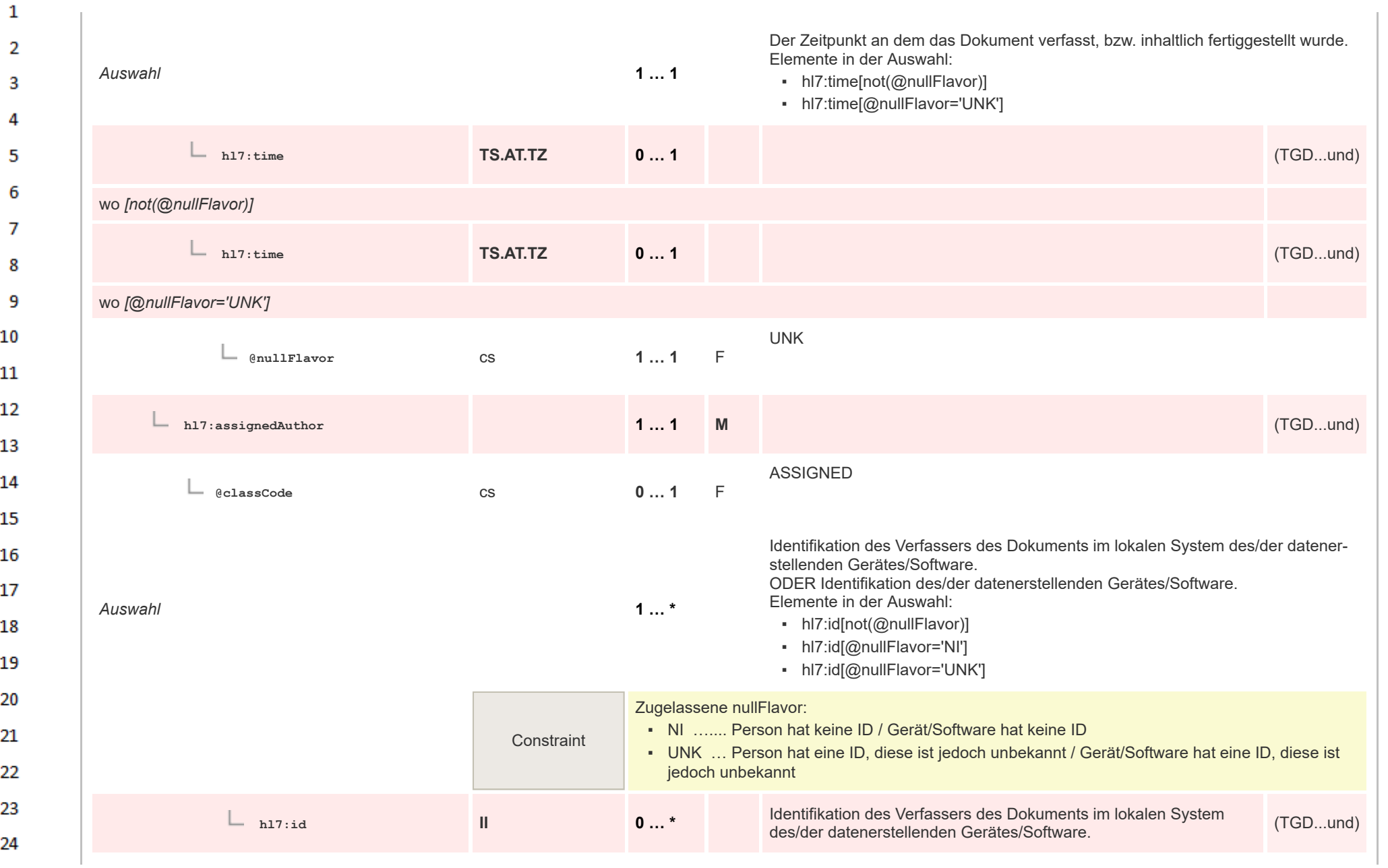

 $\sigma_{\rm{eff}}$ 

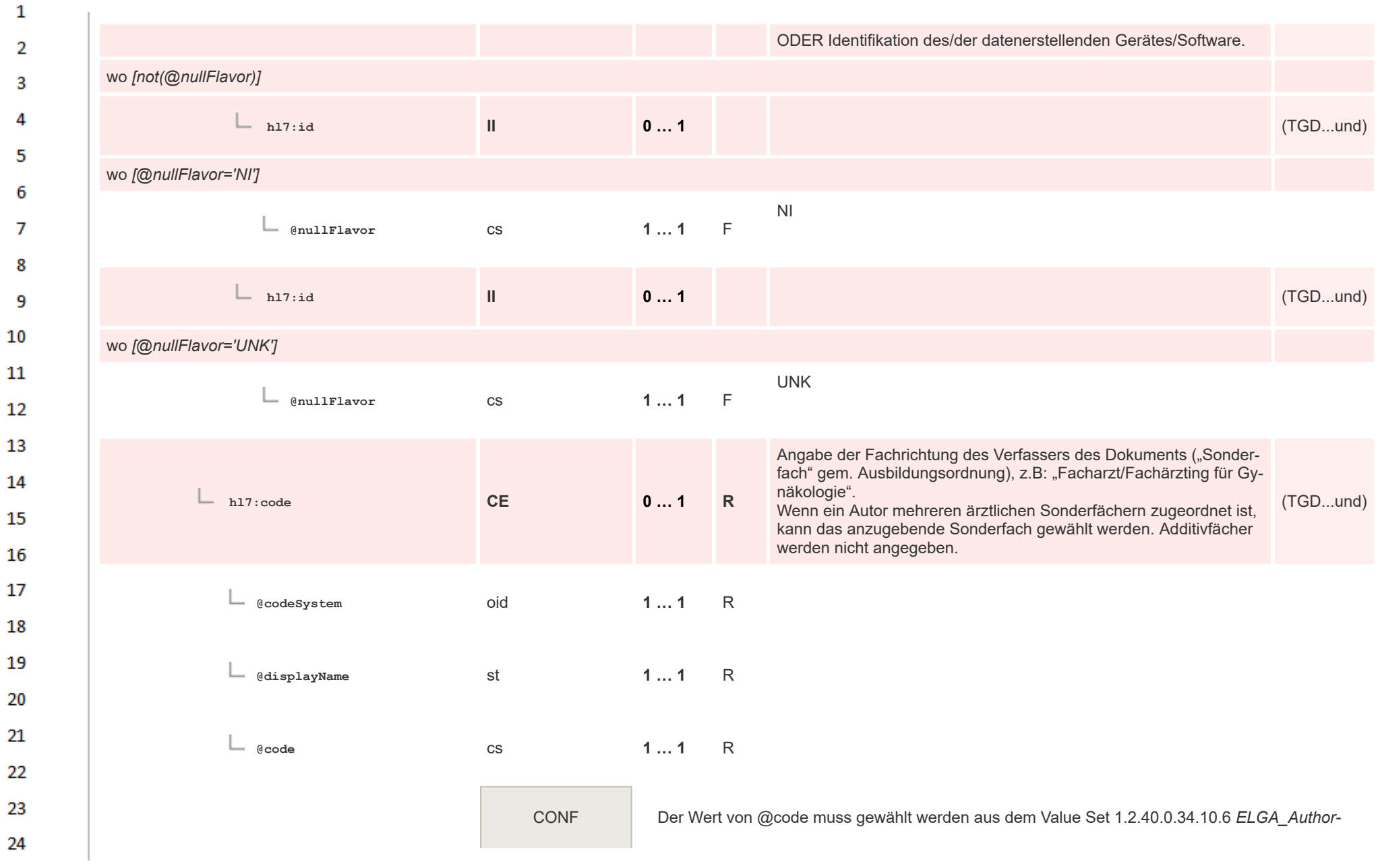

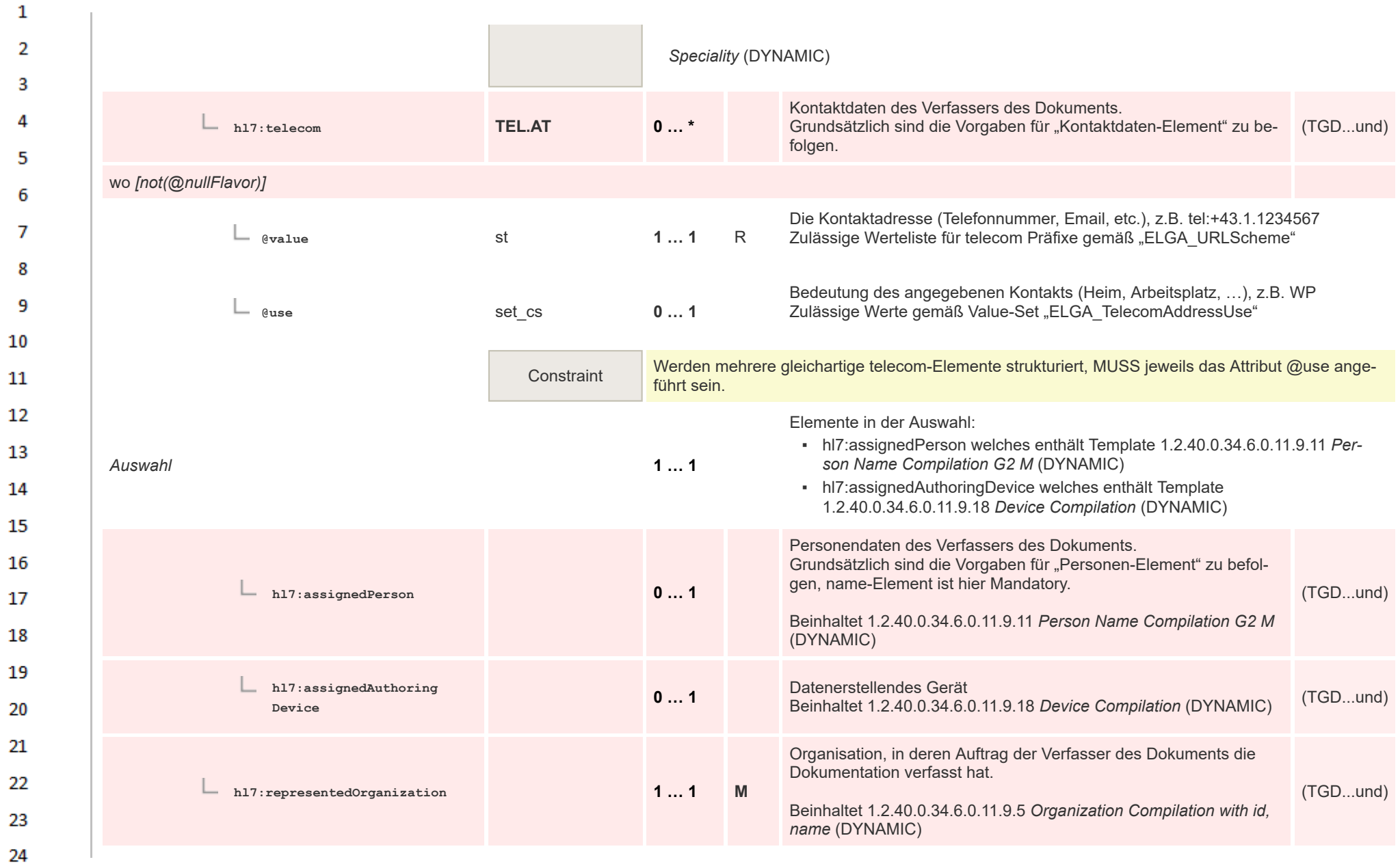

ne.

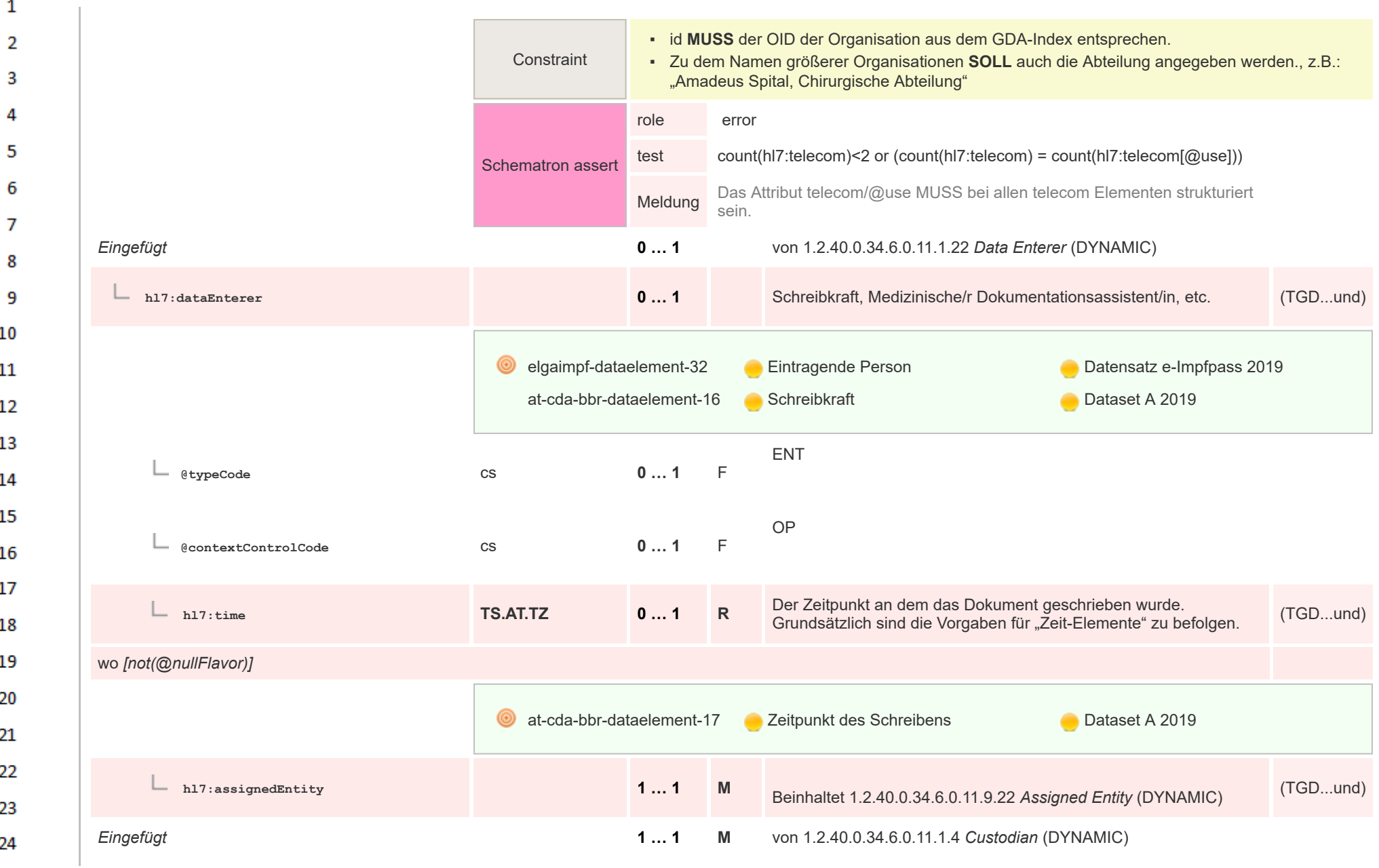

ne.

 $\alpha \sigma$ 

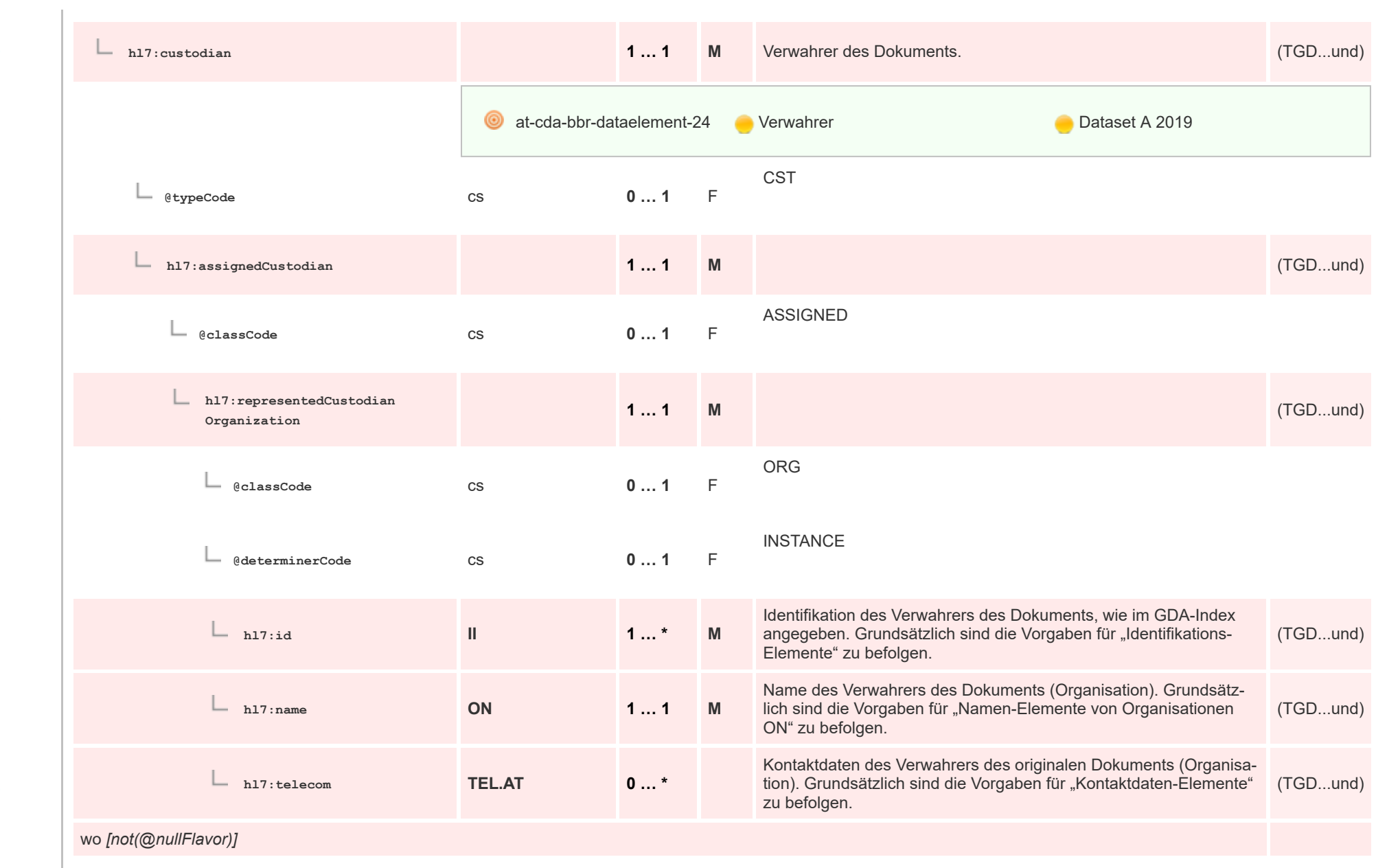

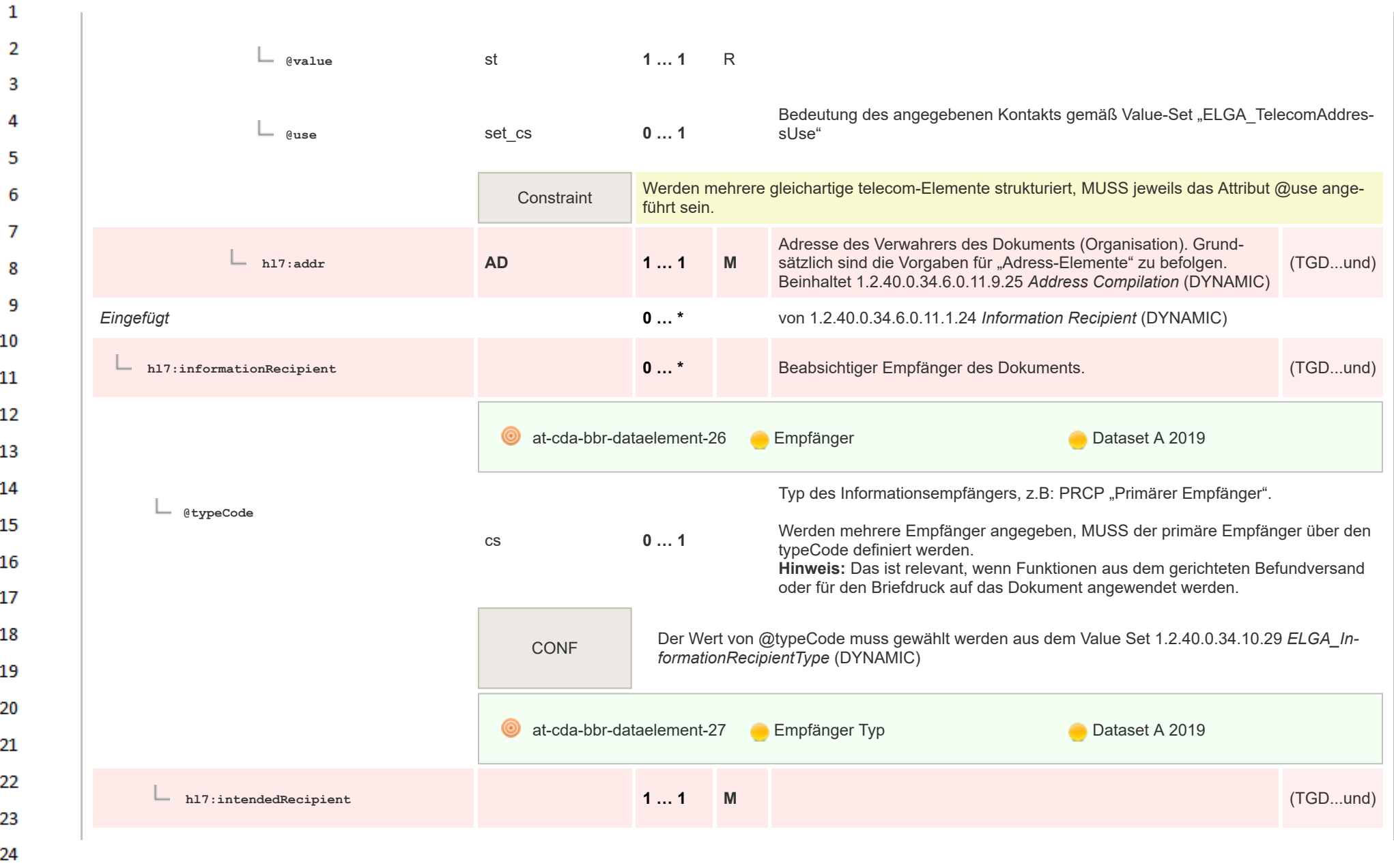

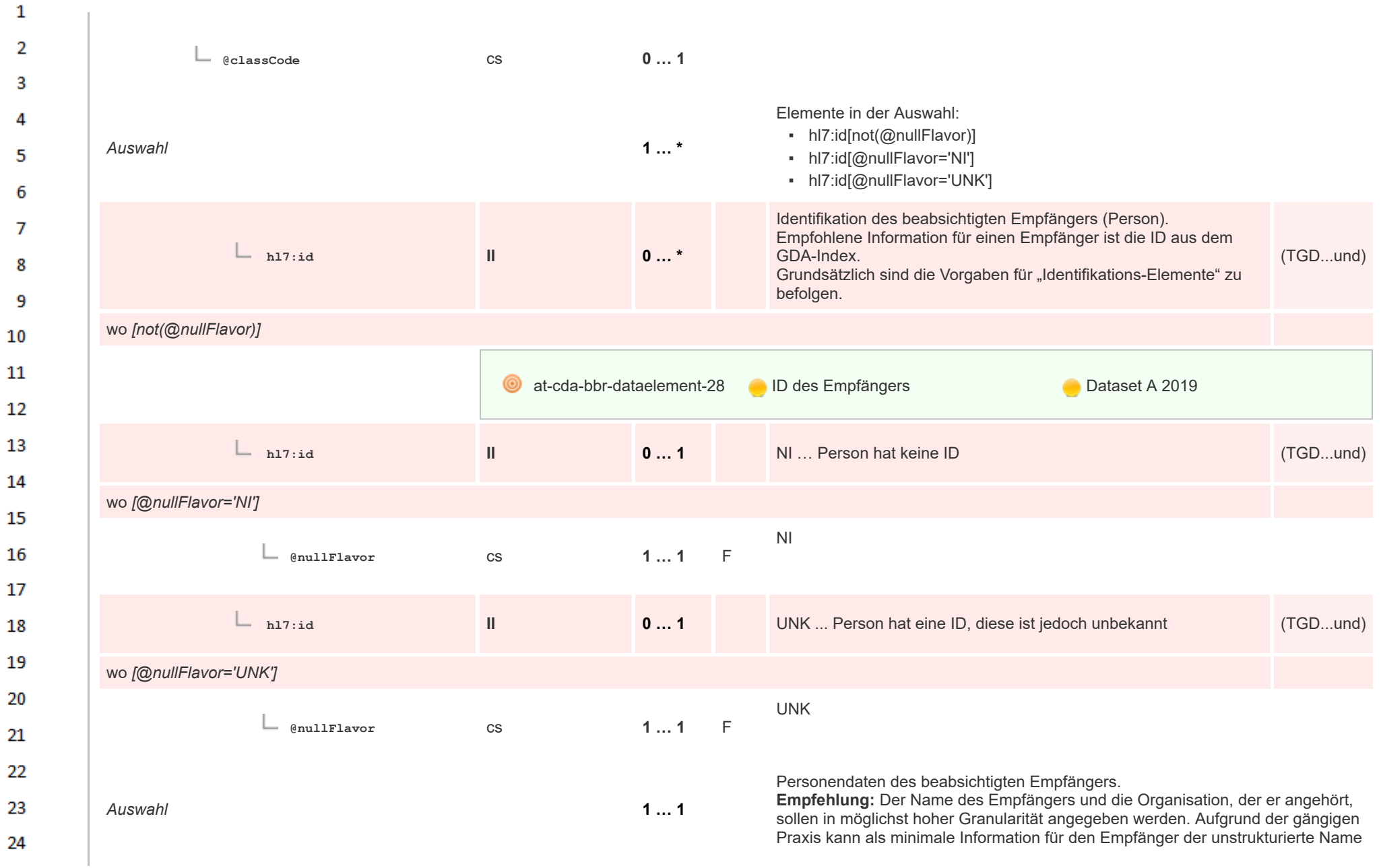

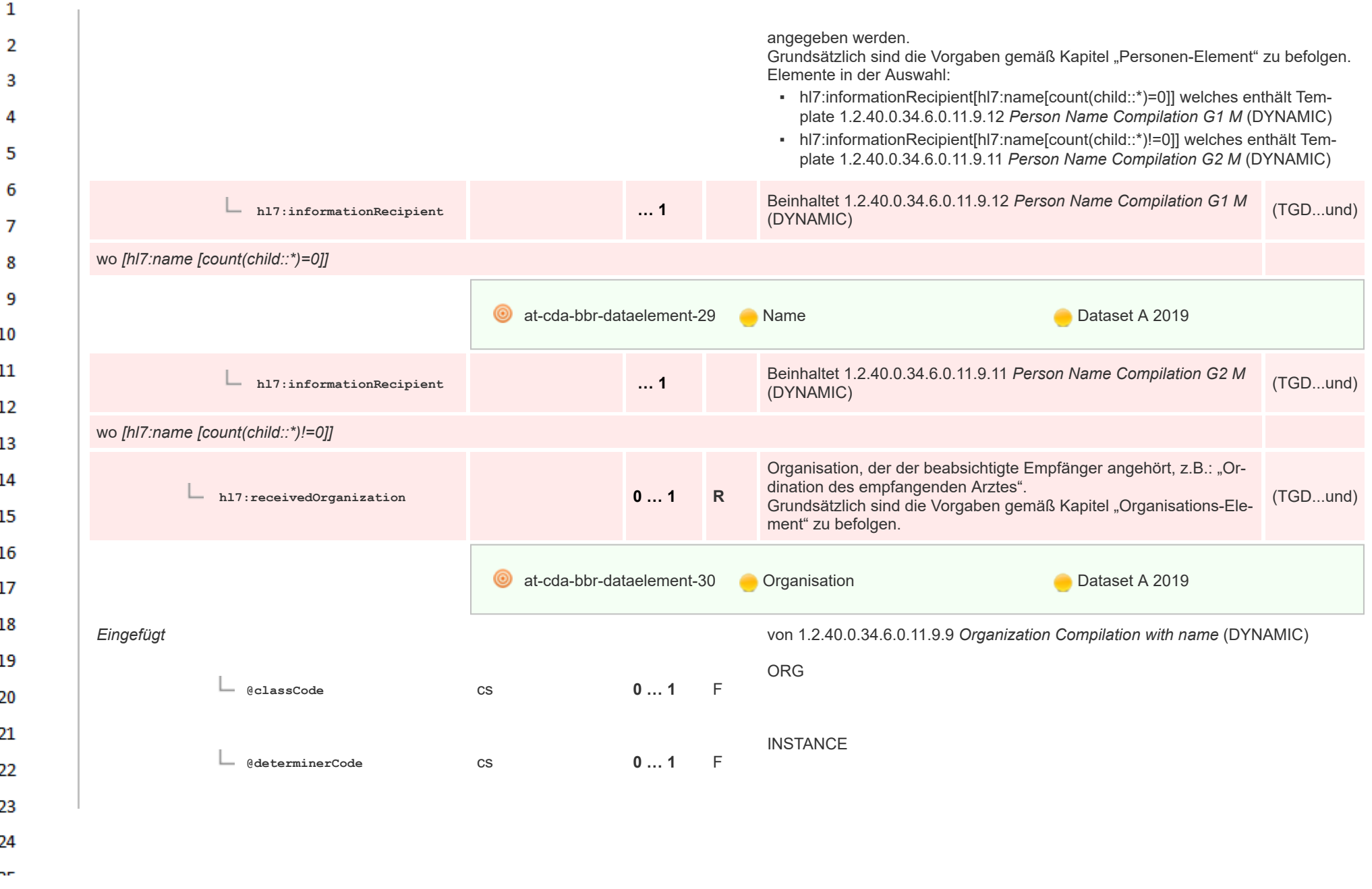

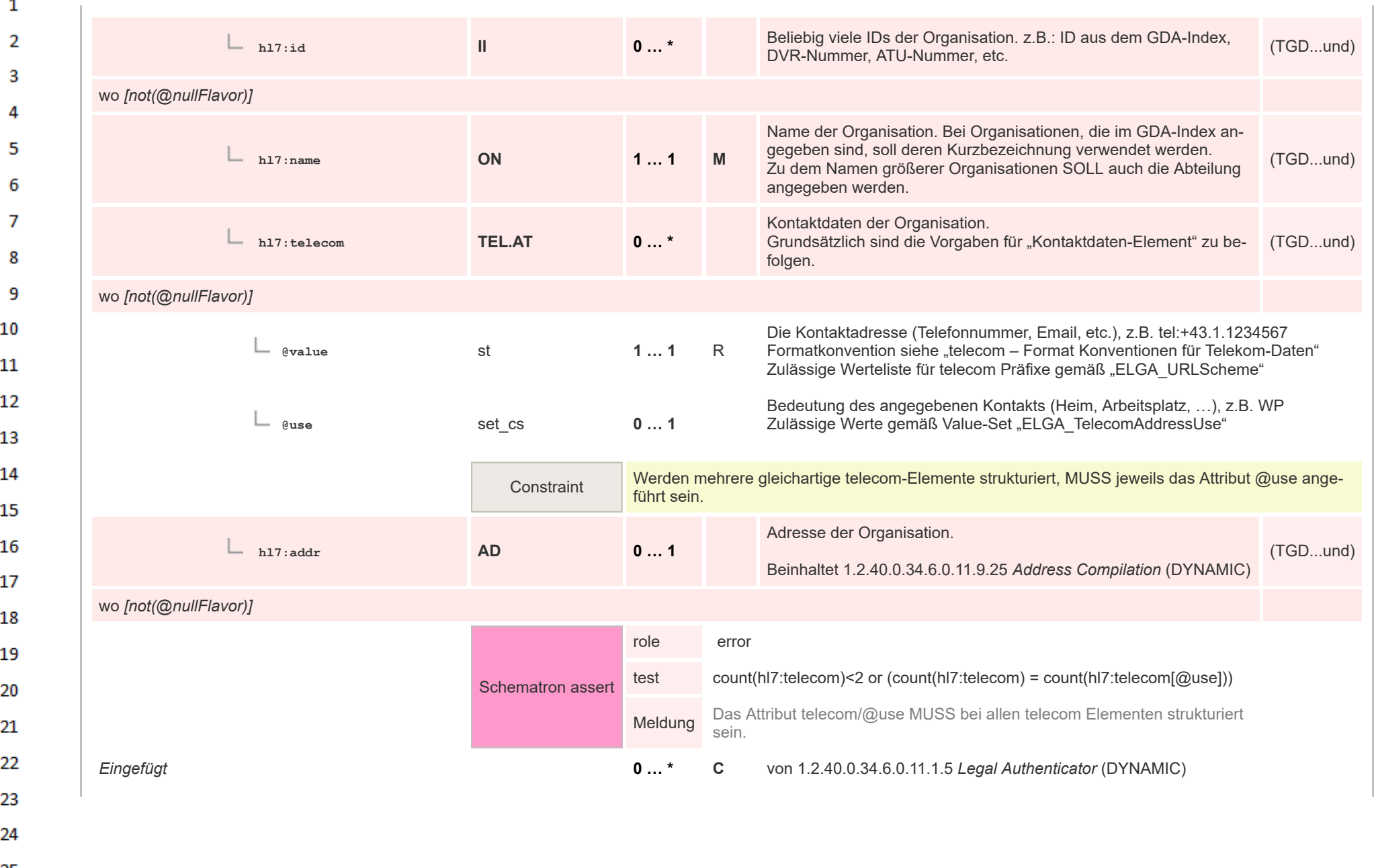

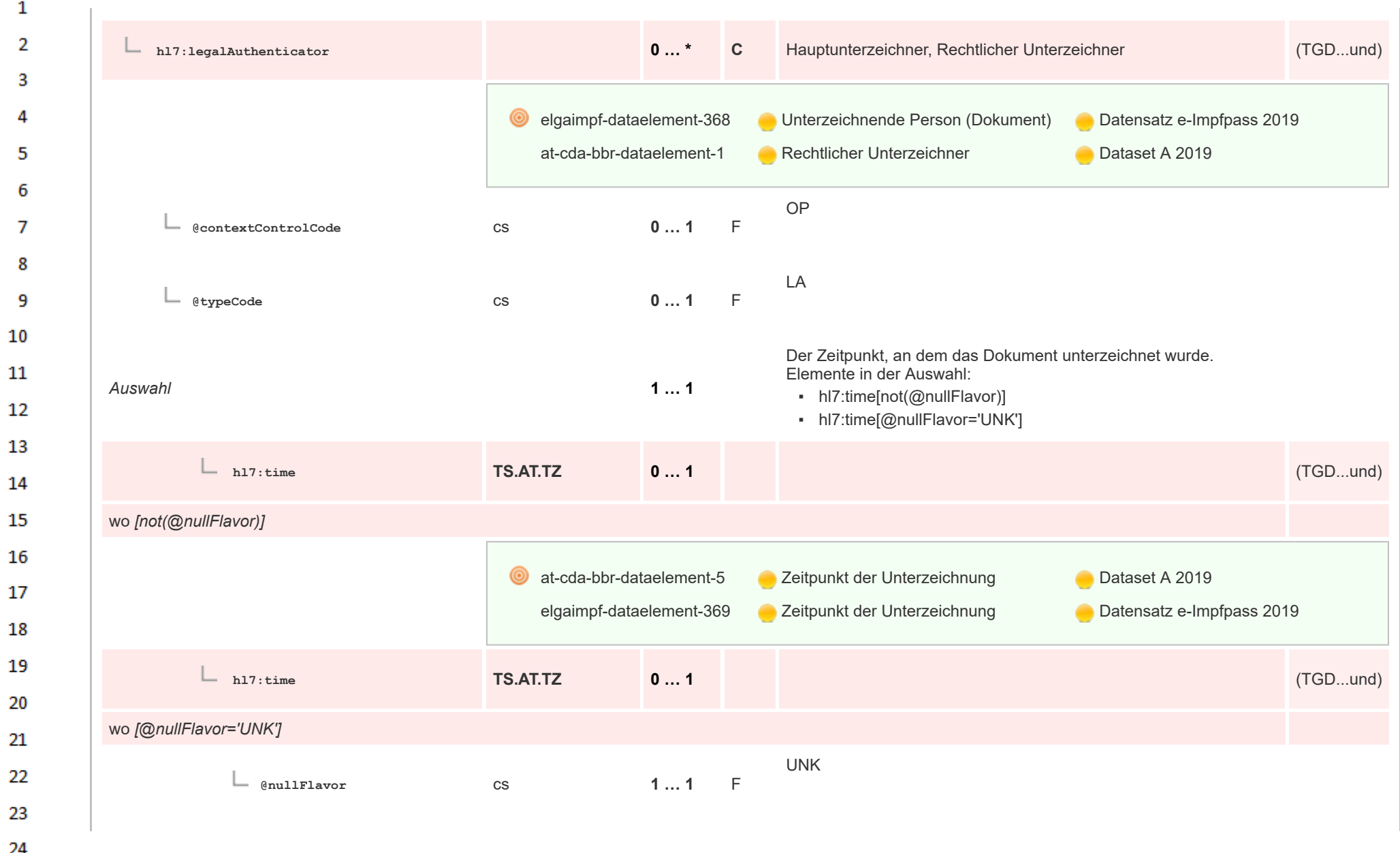

 $\overline{a}$ 

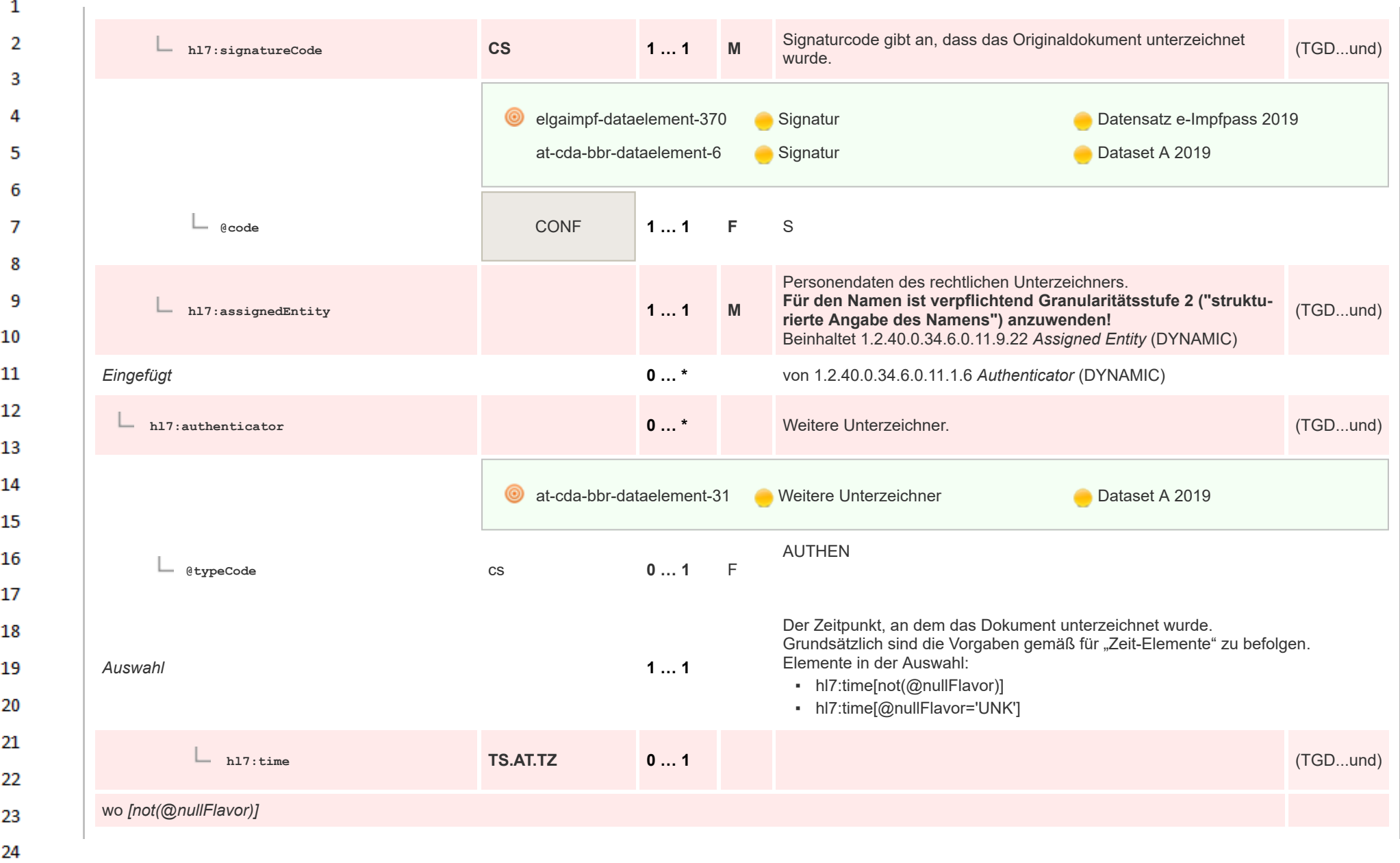

HL7 Implementation Guide for CDA® R2:Telemonitoring-Episodenbericht 2020 59/475

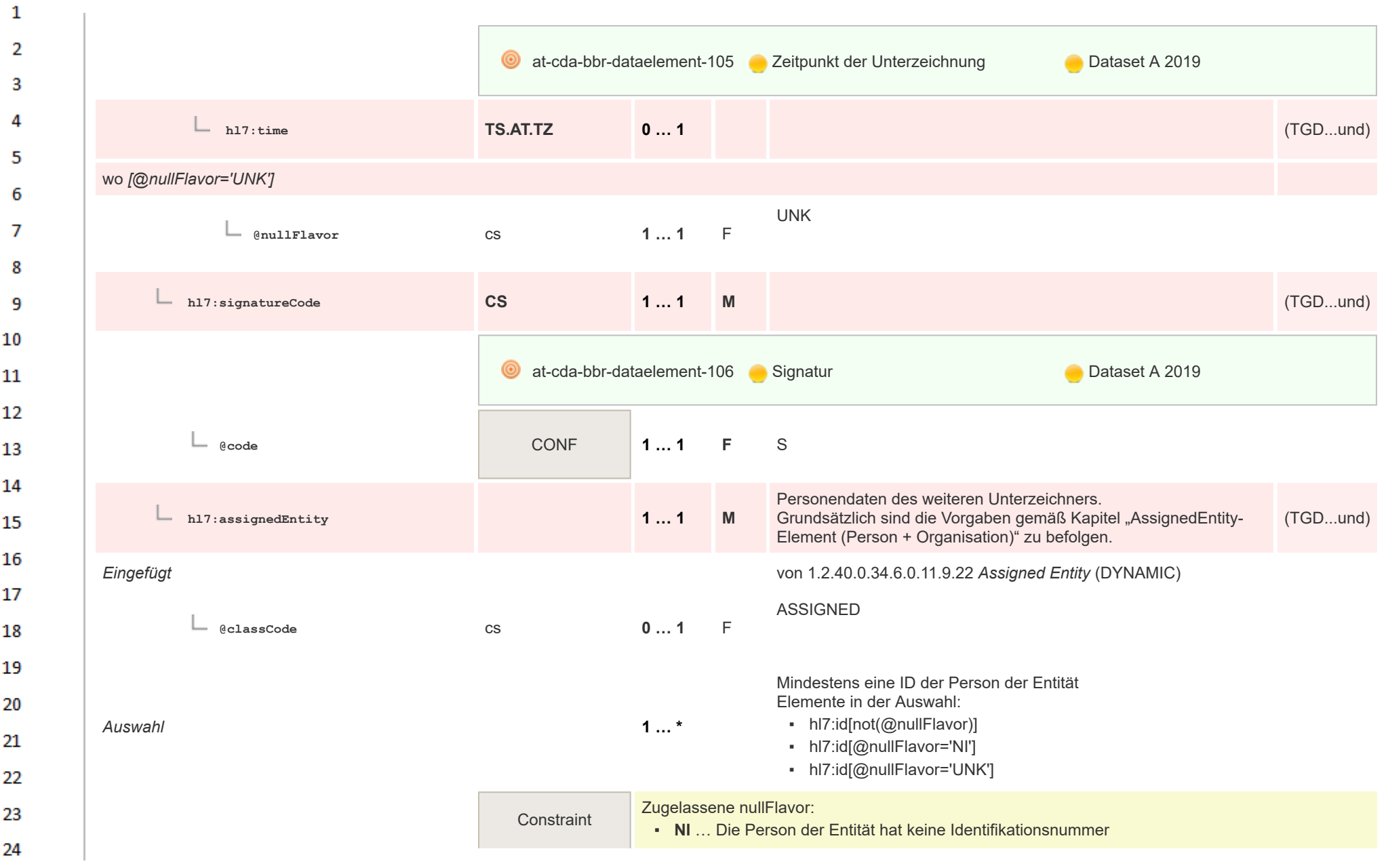

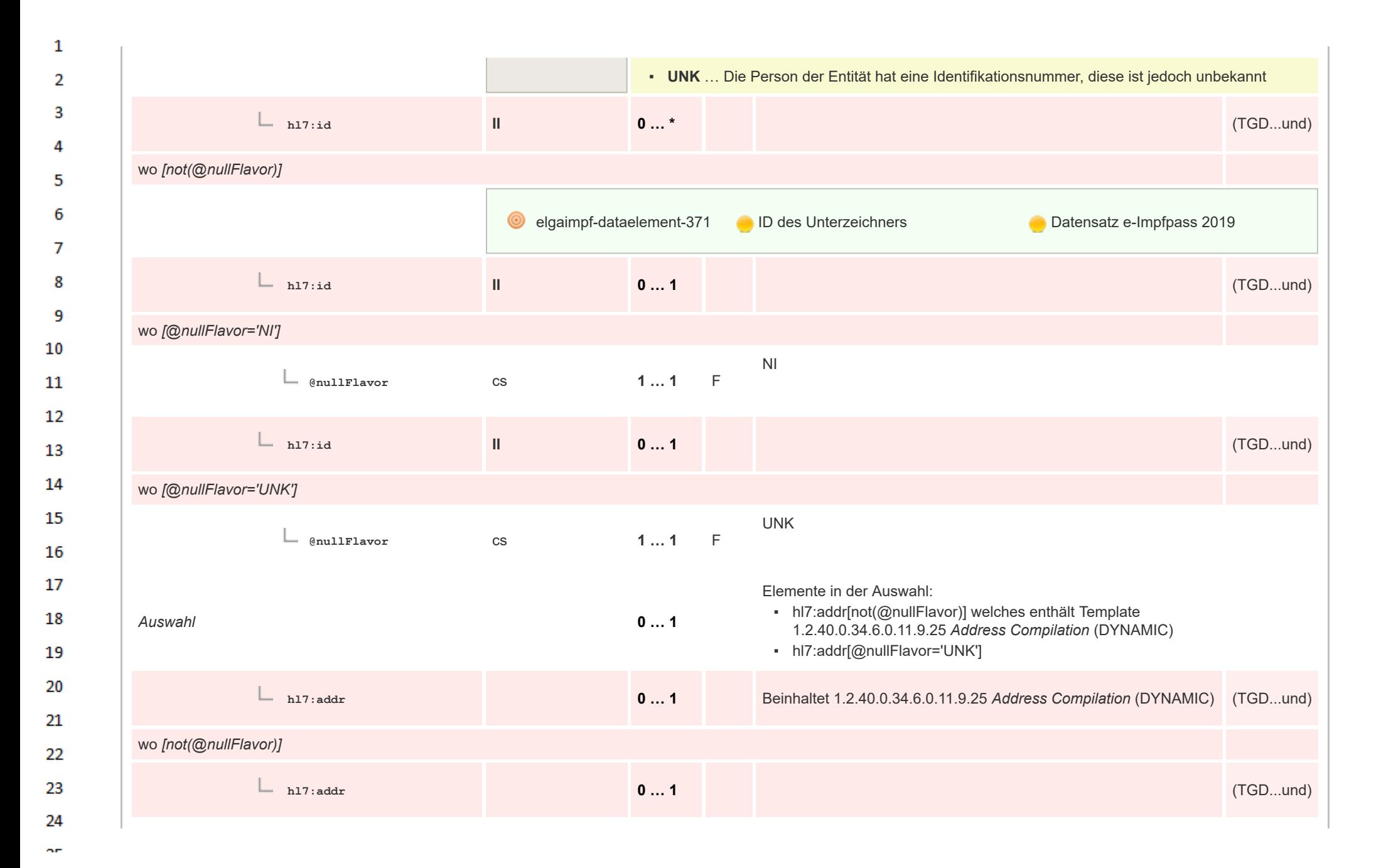

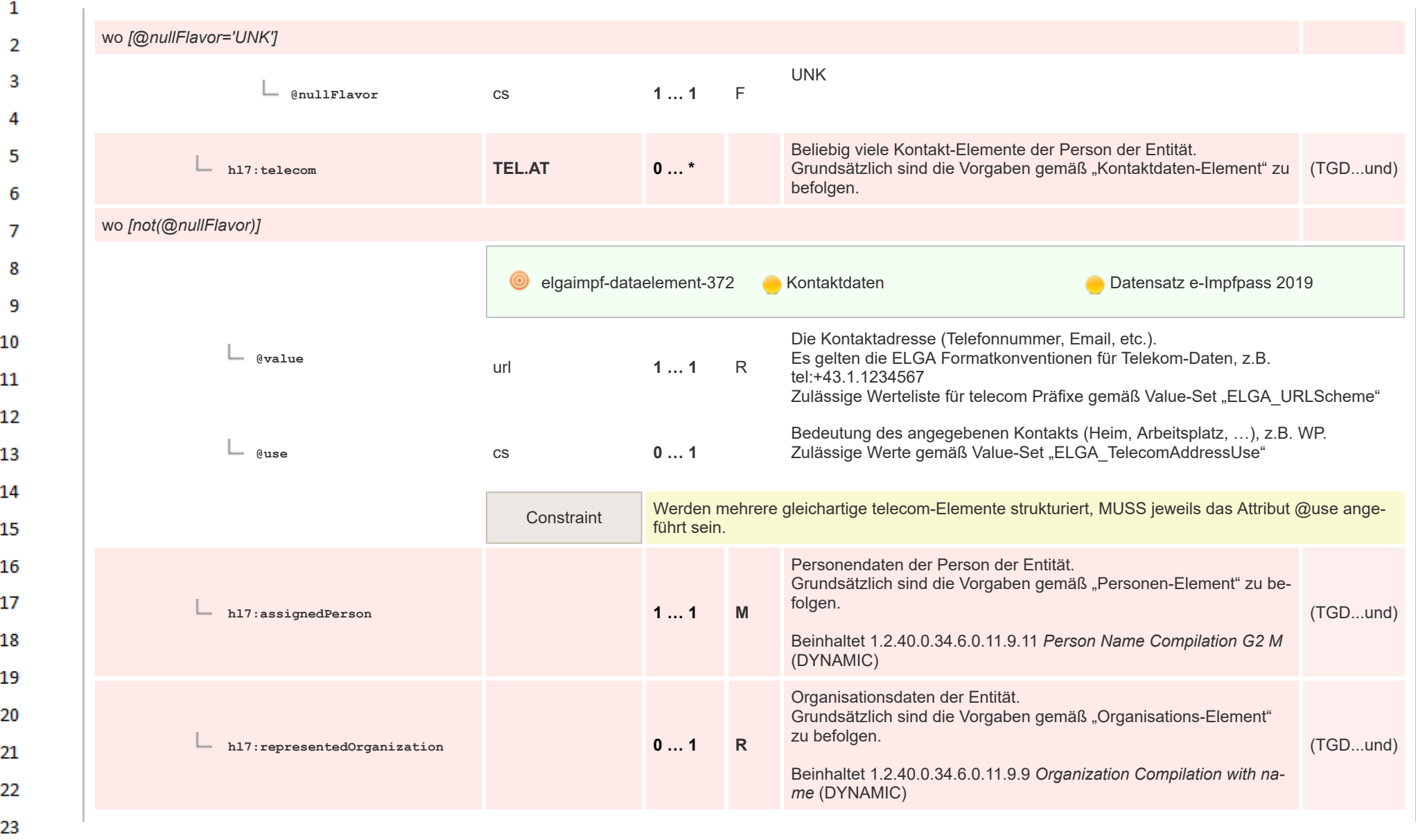

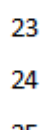

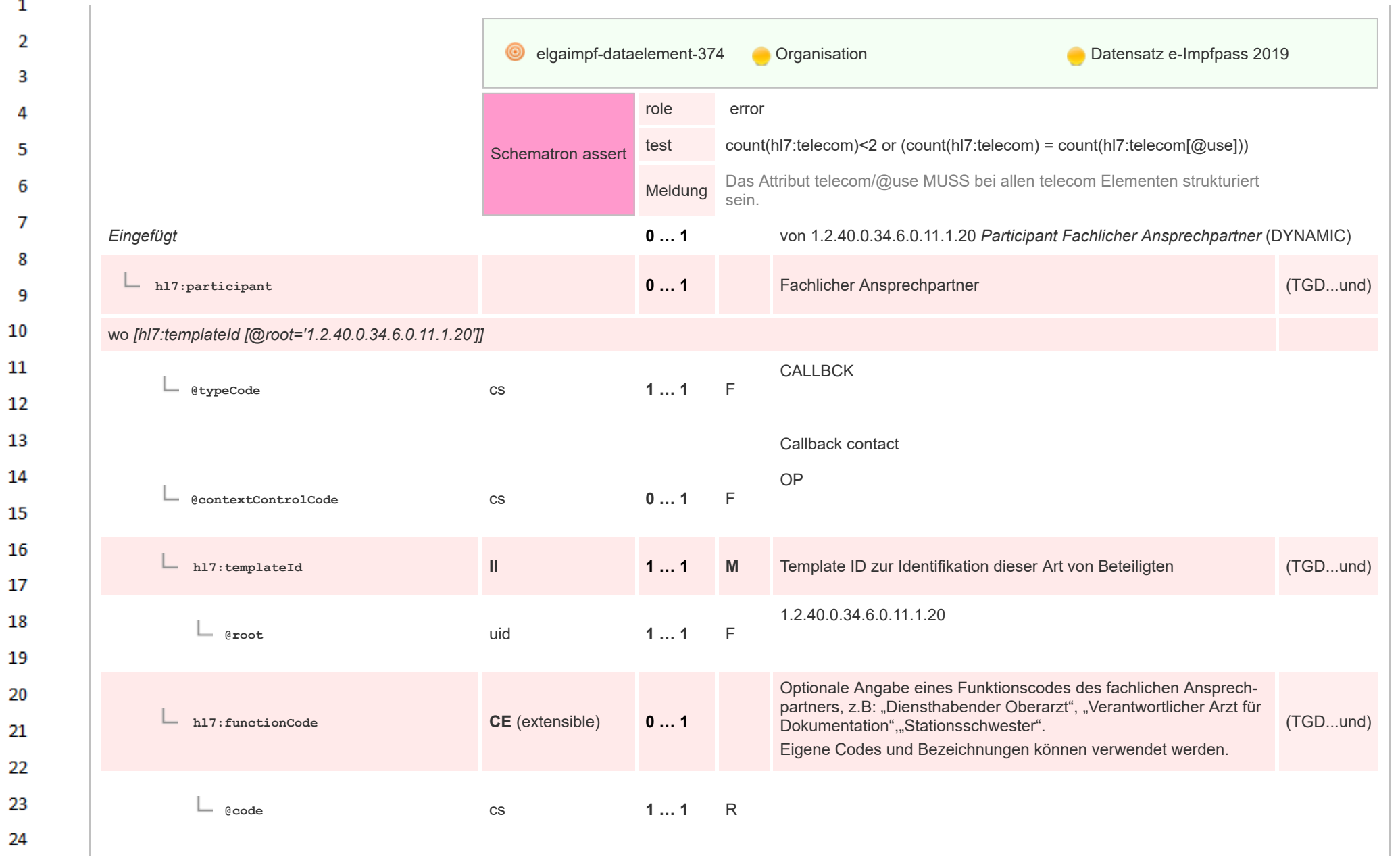

 $\alpha r$ 

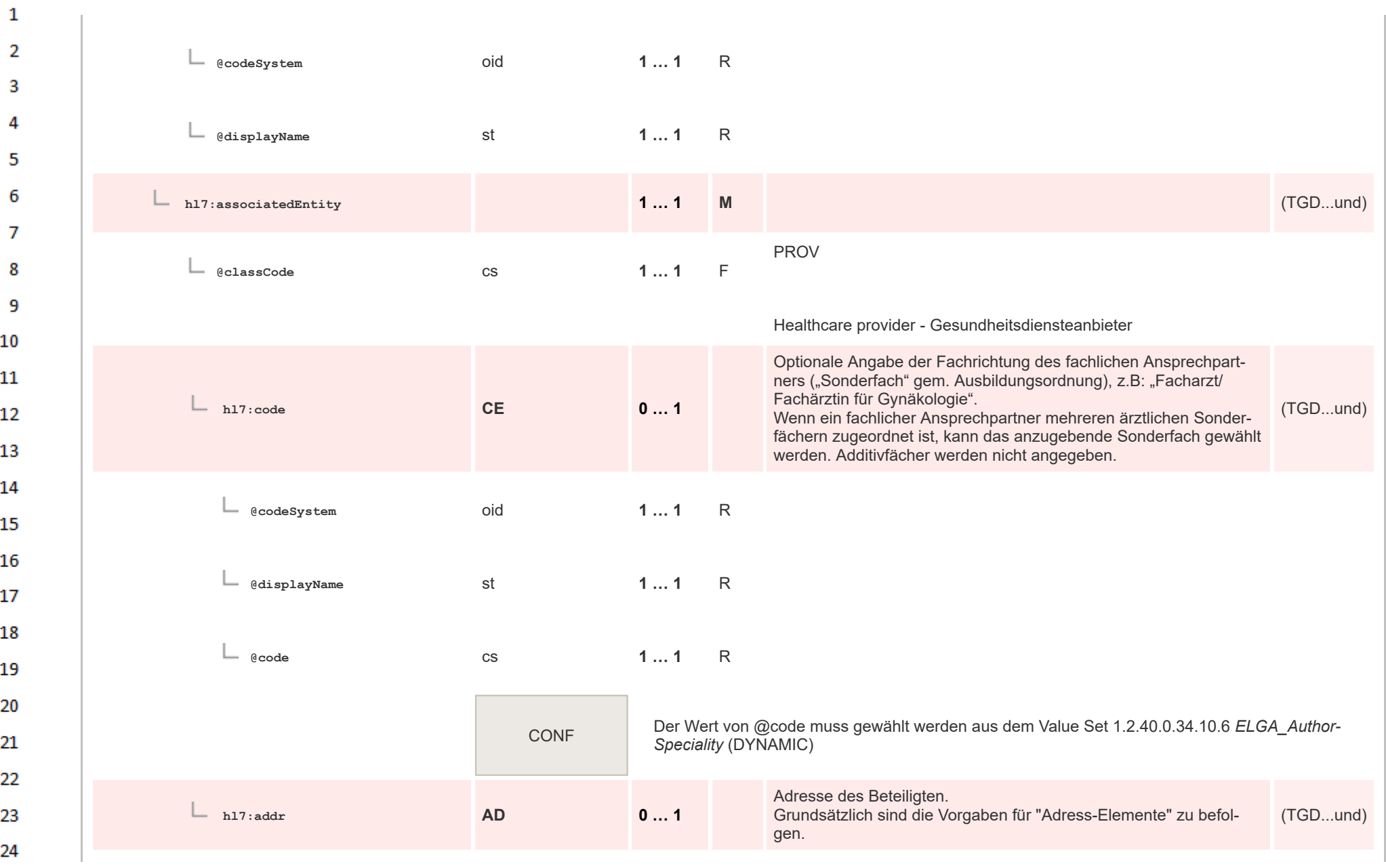

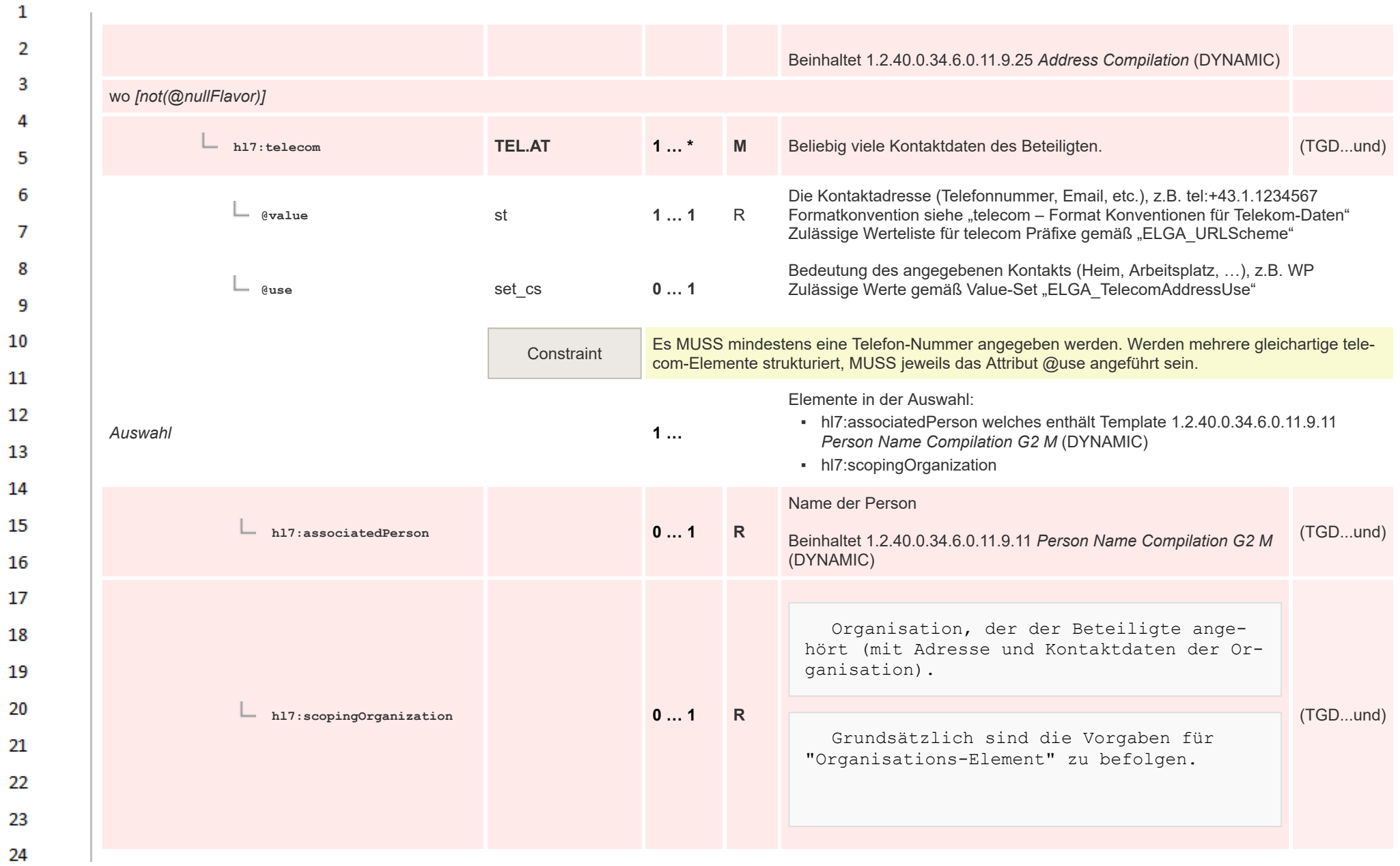

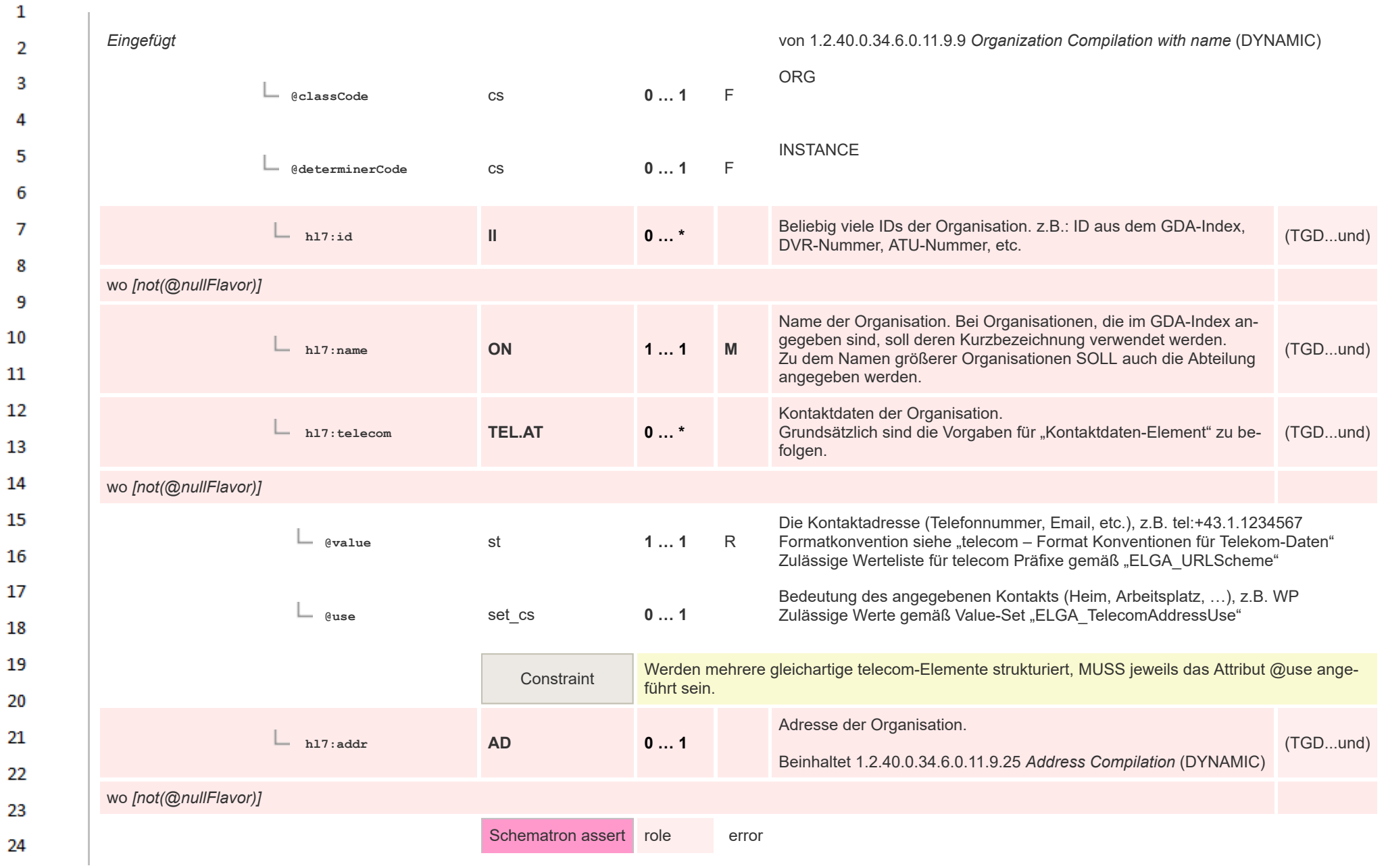

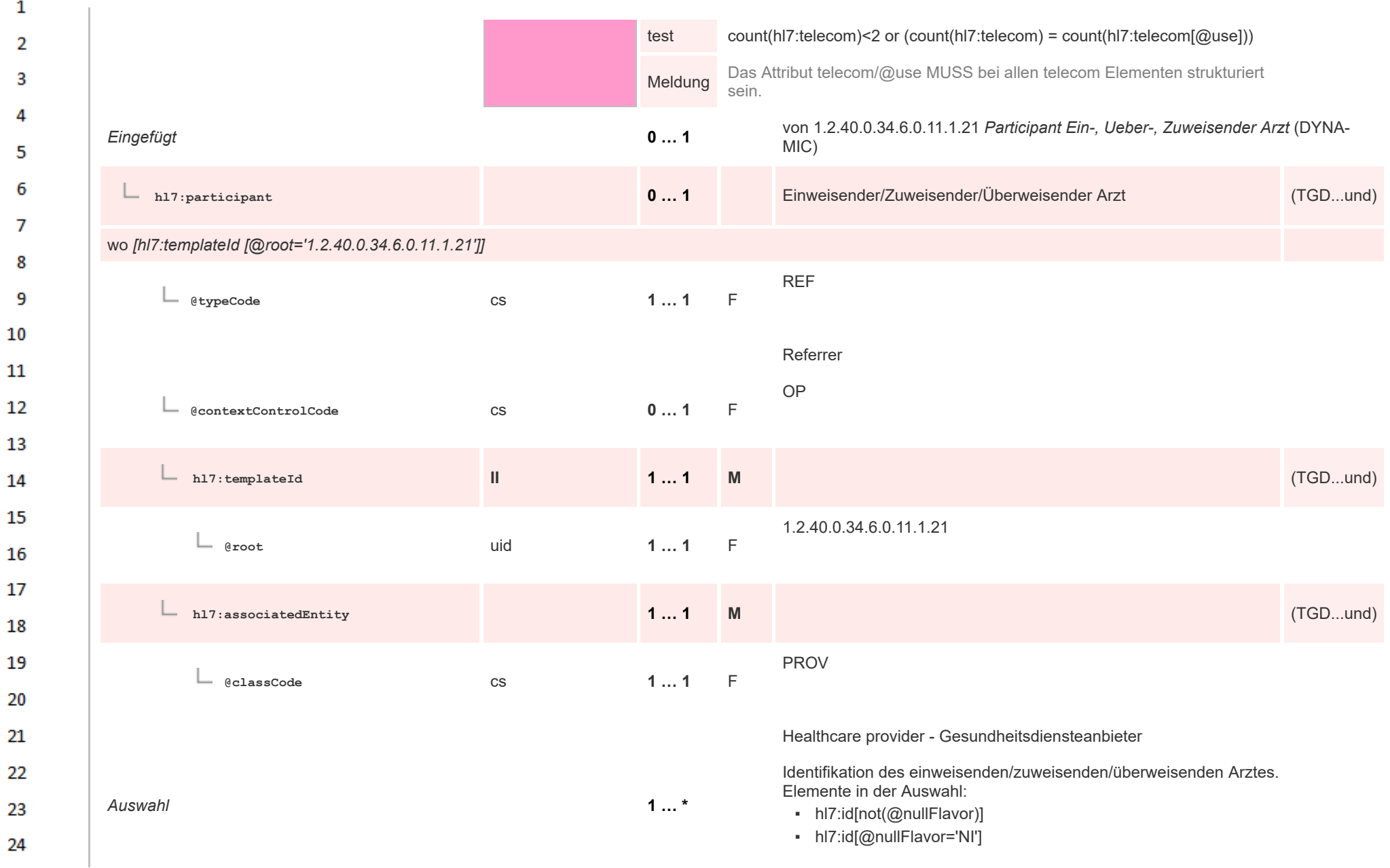

ne.

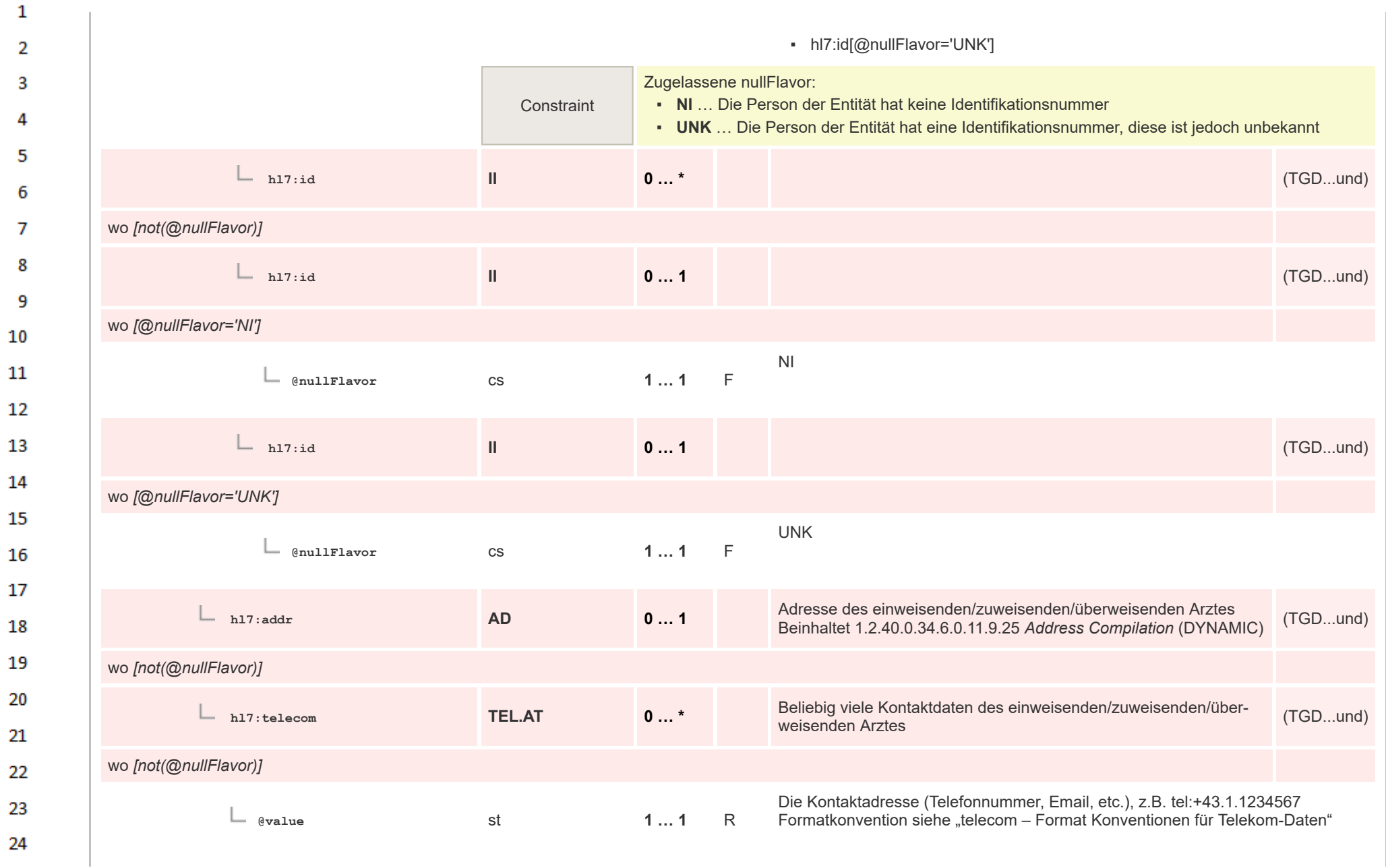

 $\overline{a}$ 

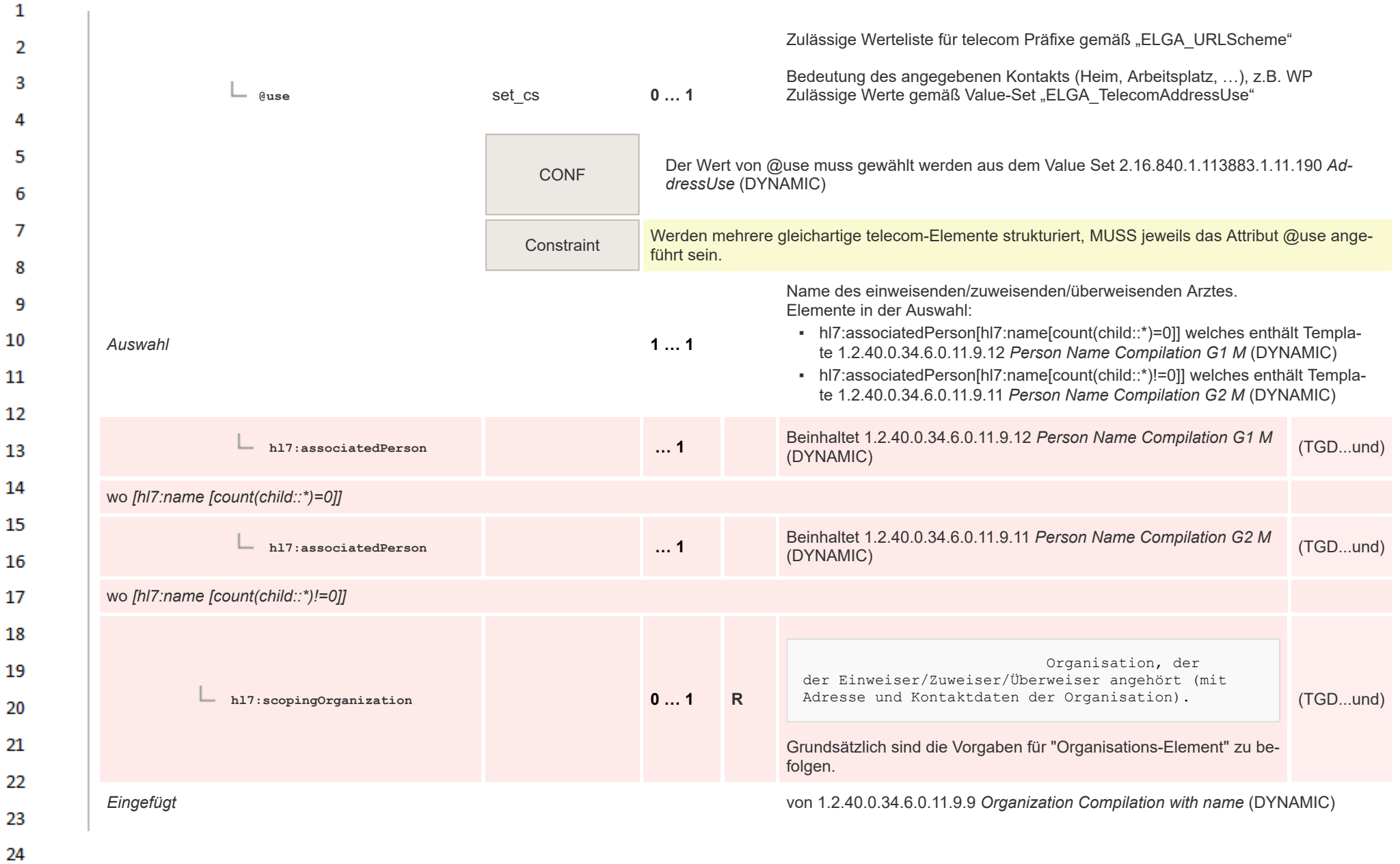

ne.

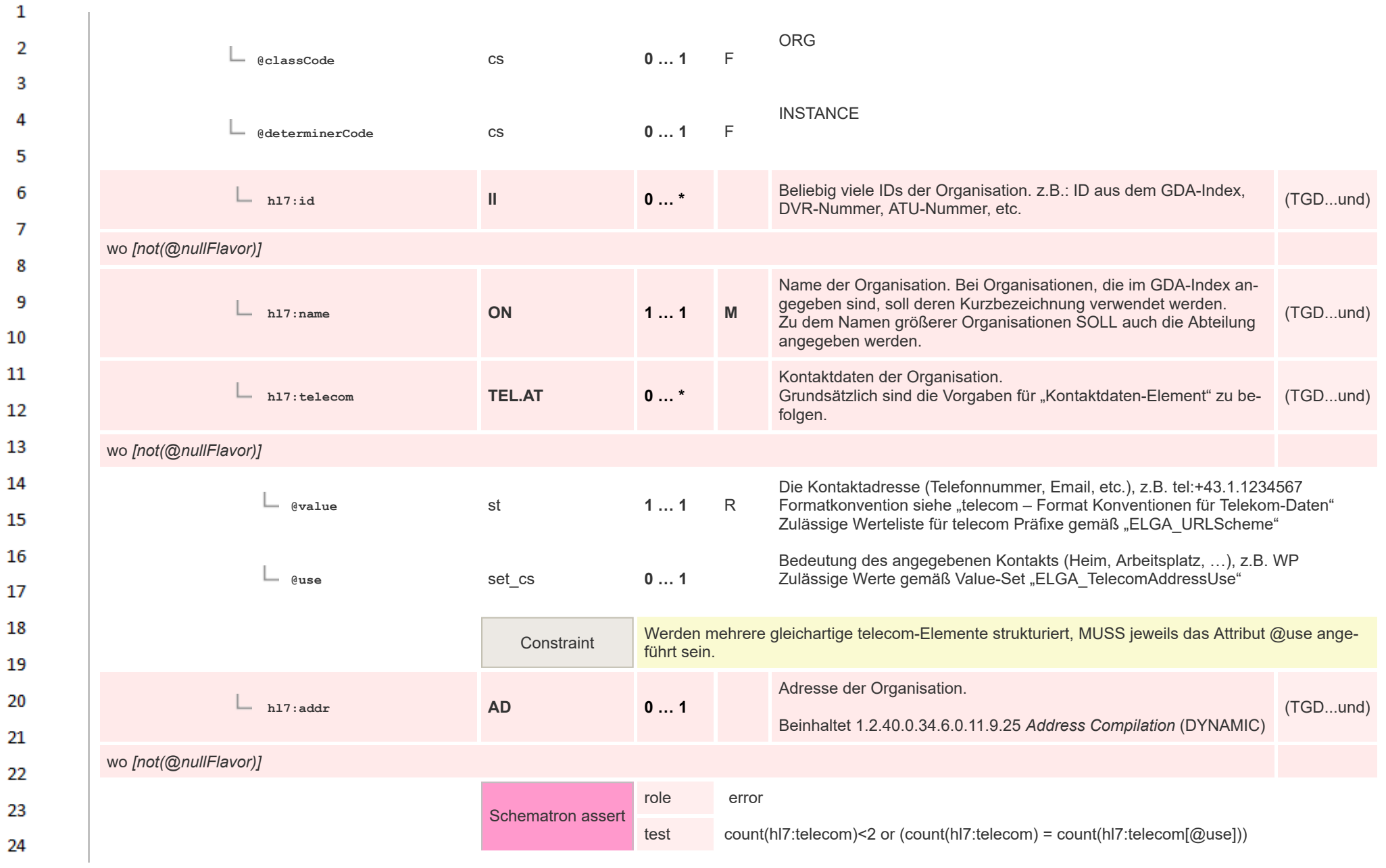

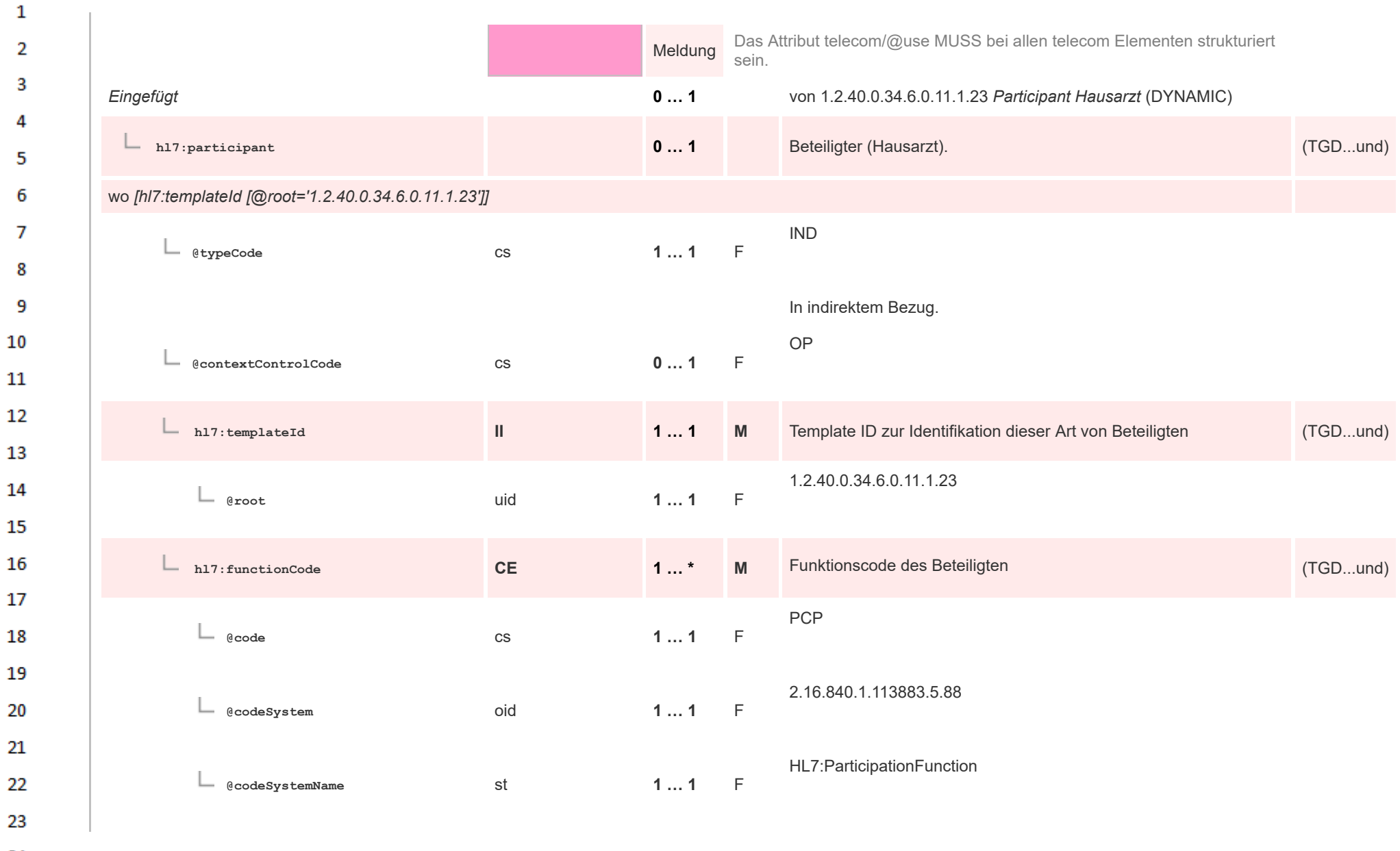

24 ne.

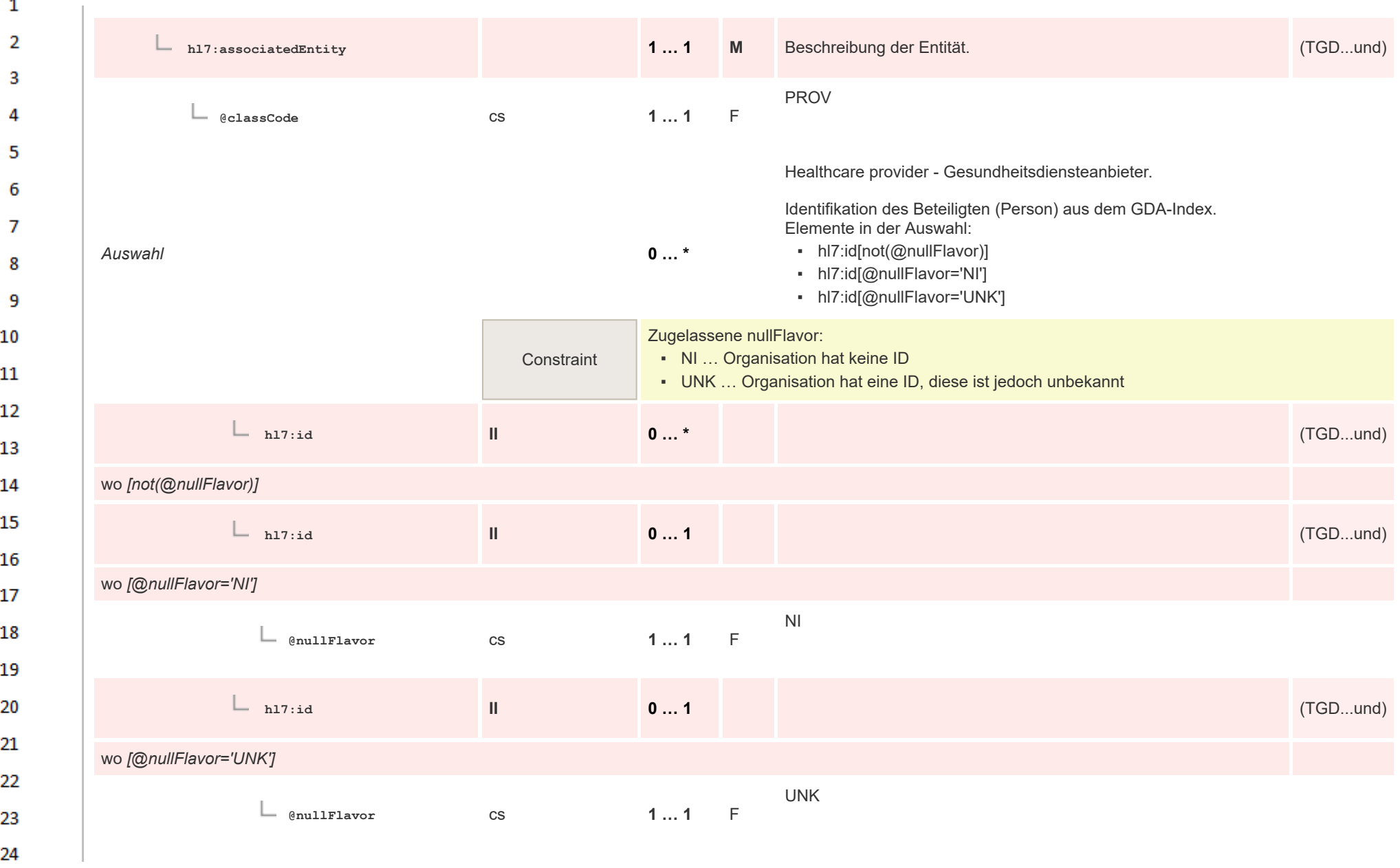
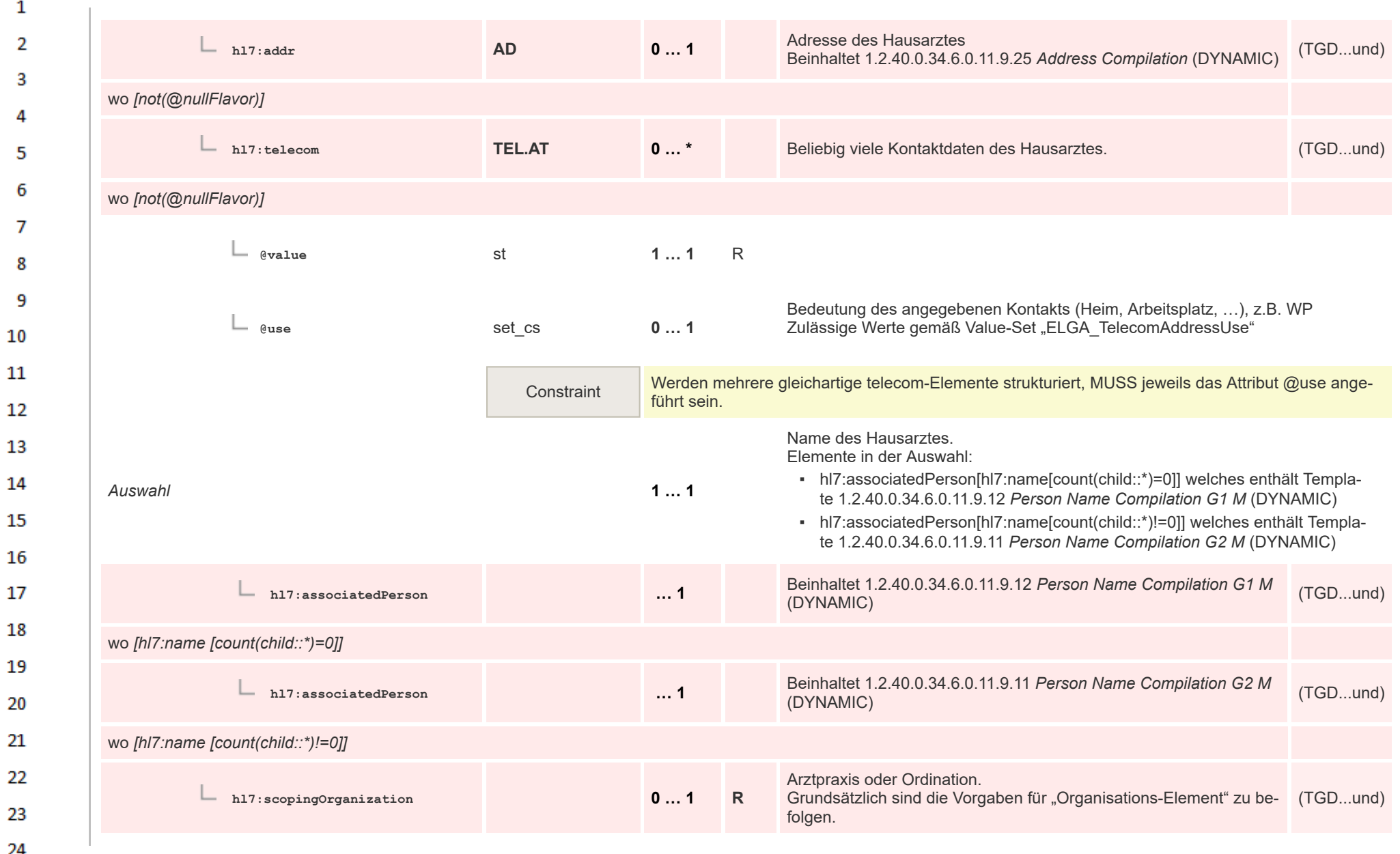

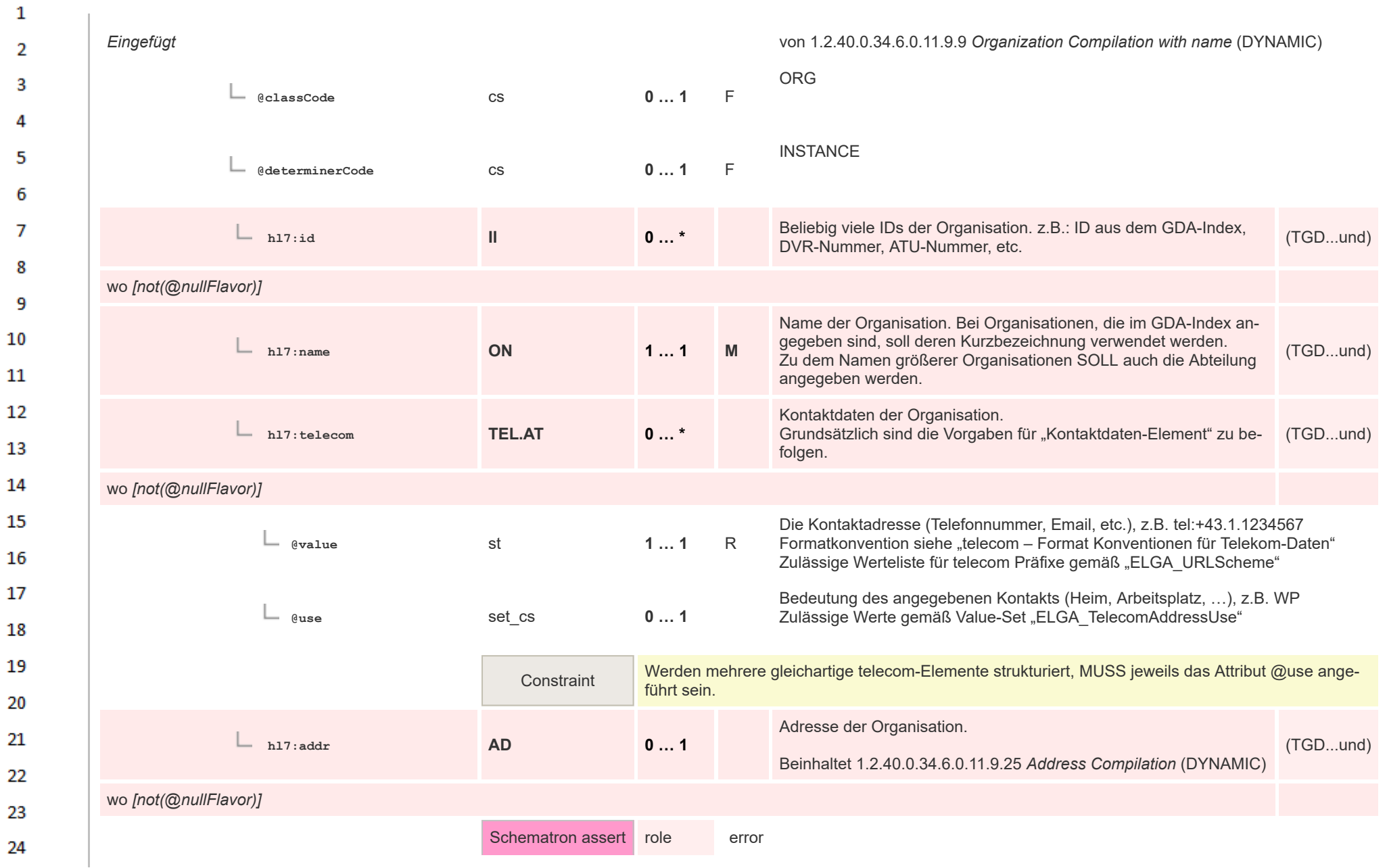

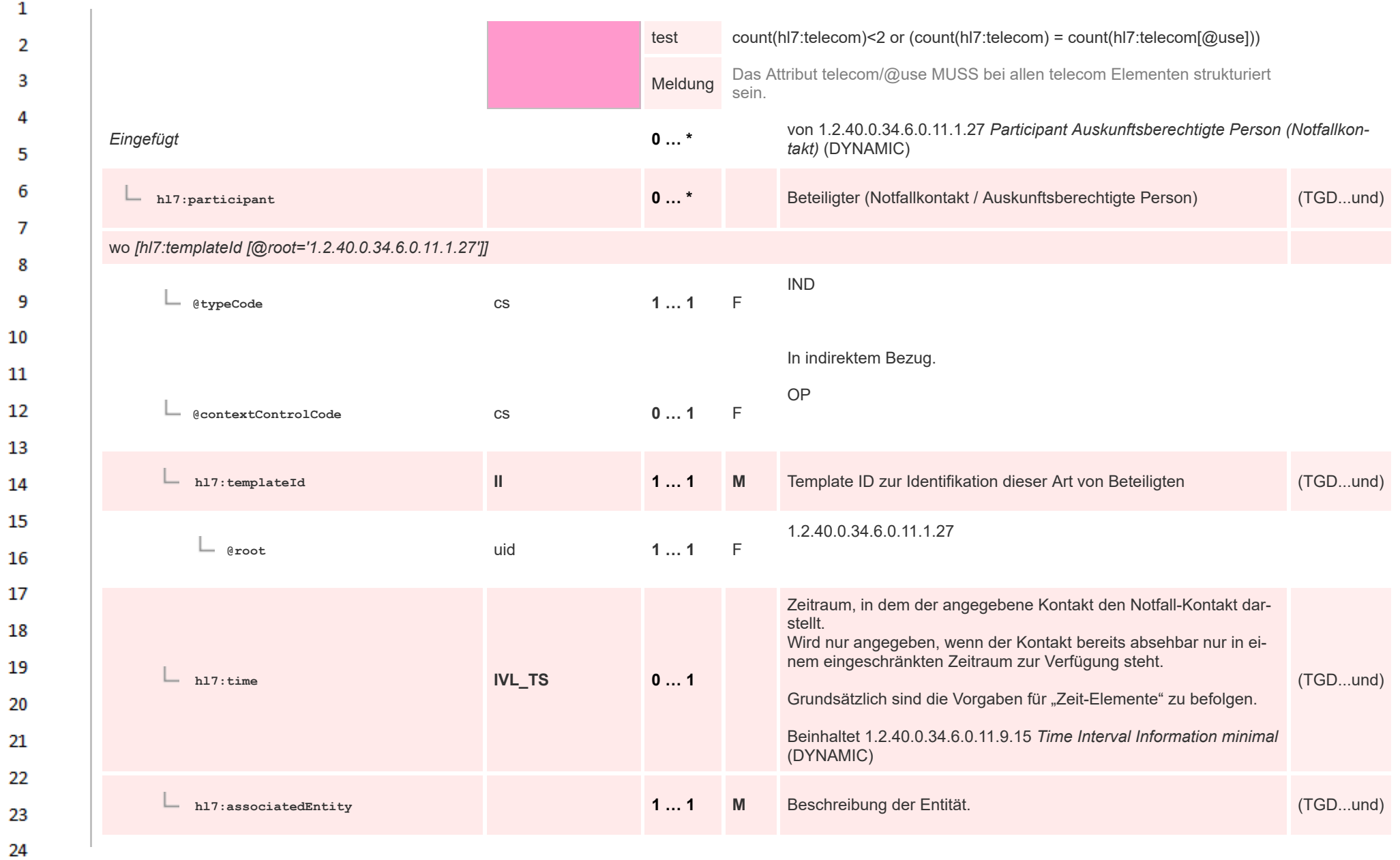

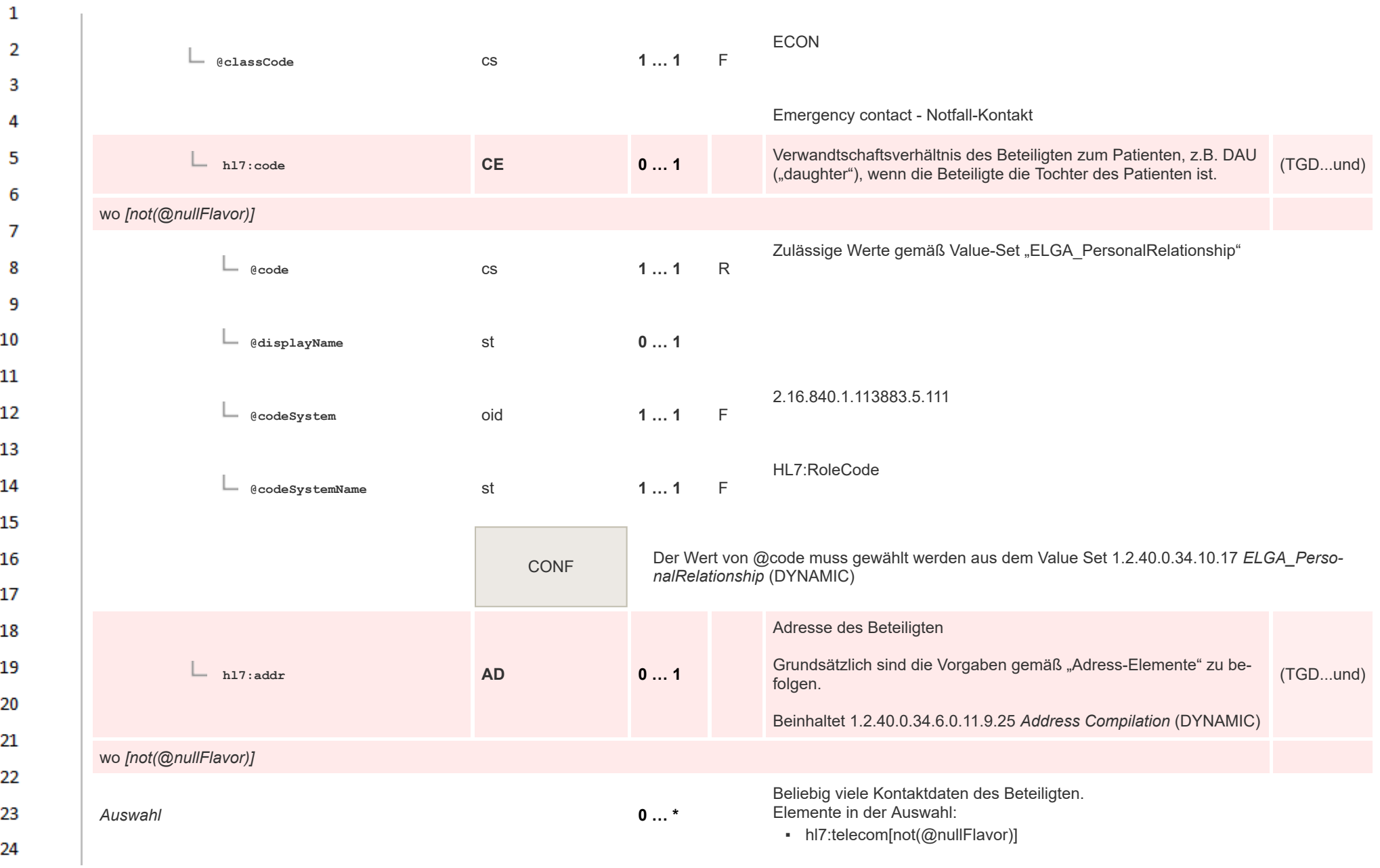

**Art** 

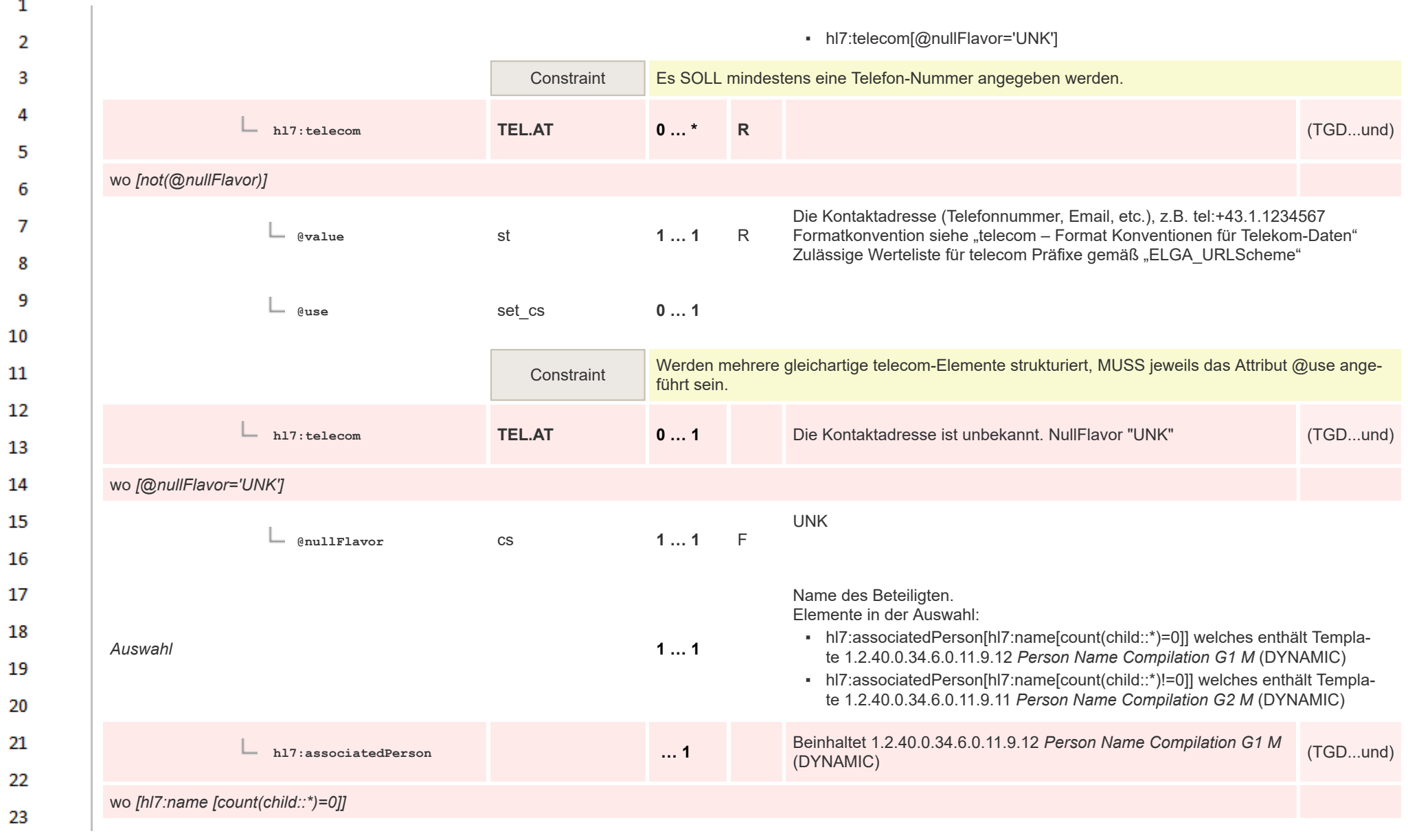

24  $\alpha \sigma$ 

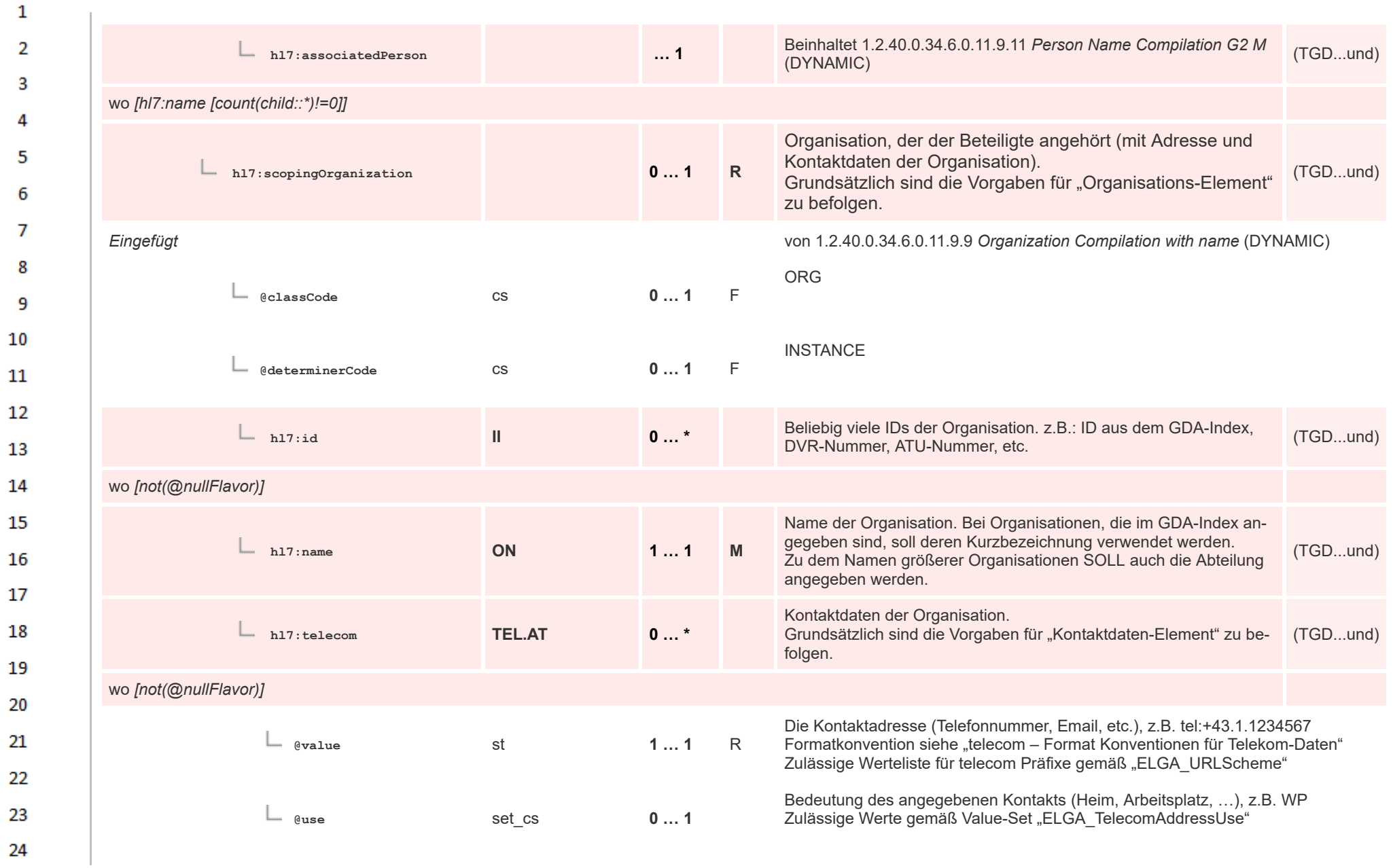

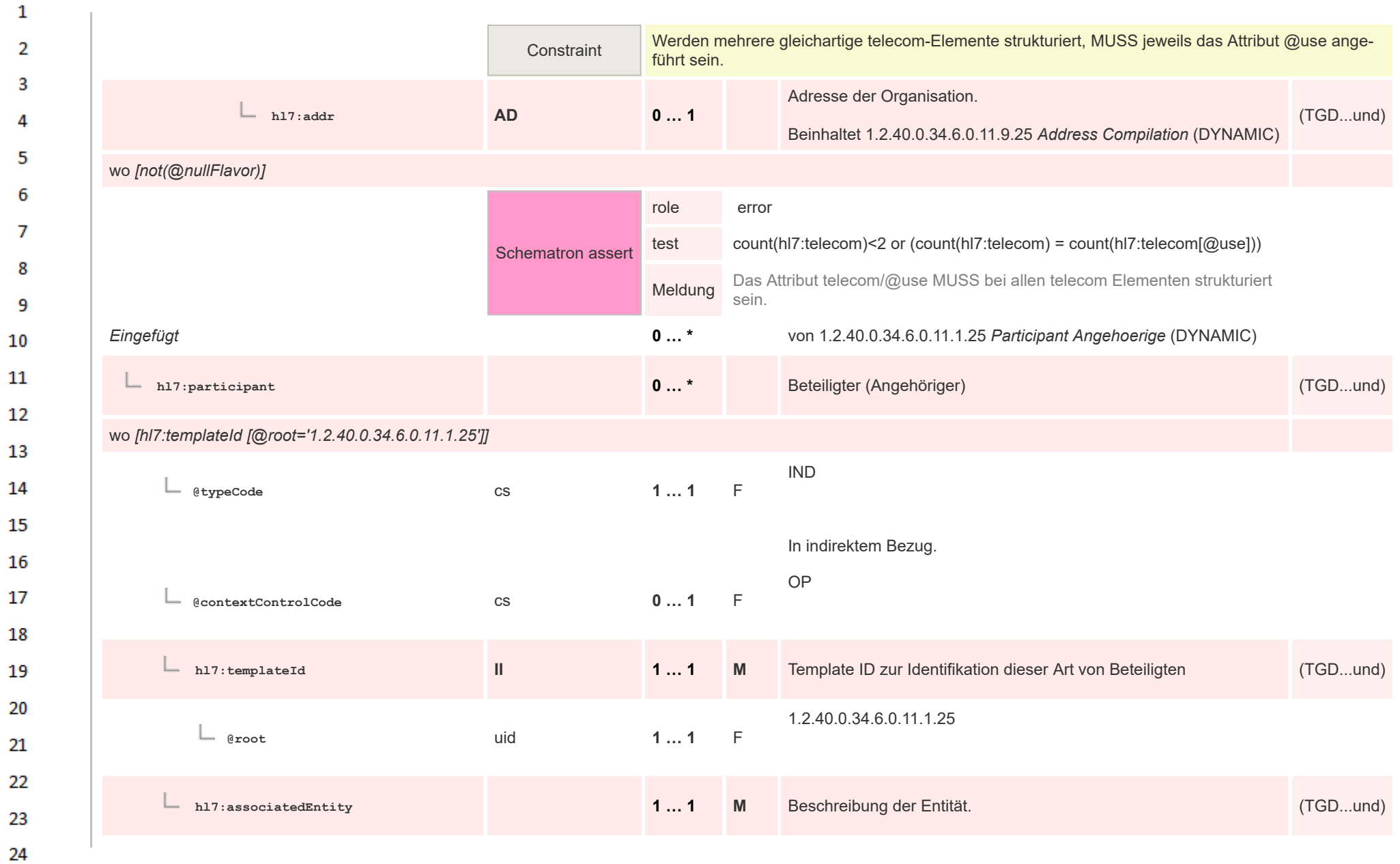

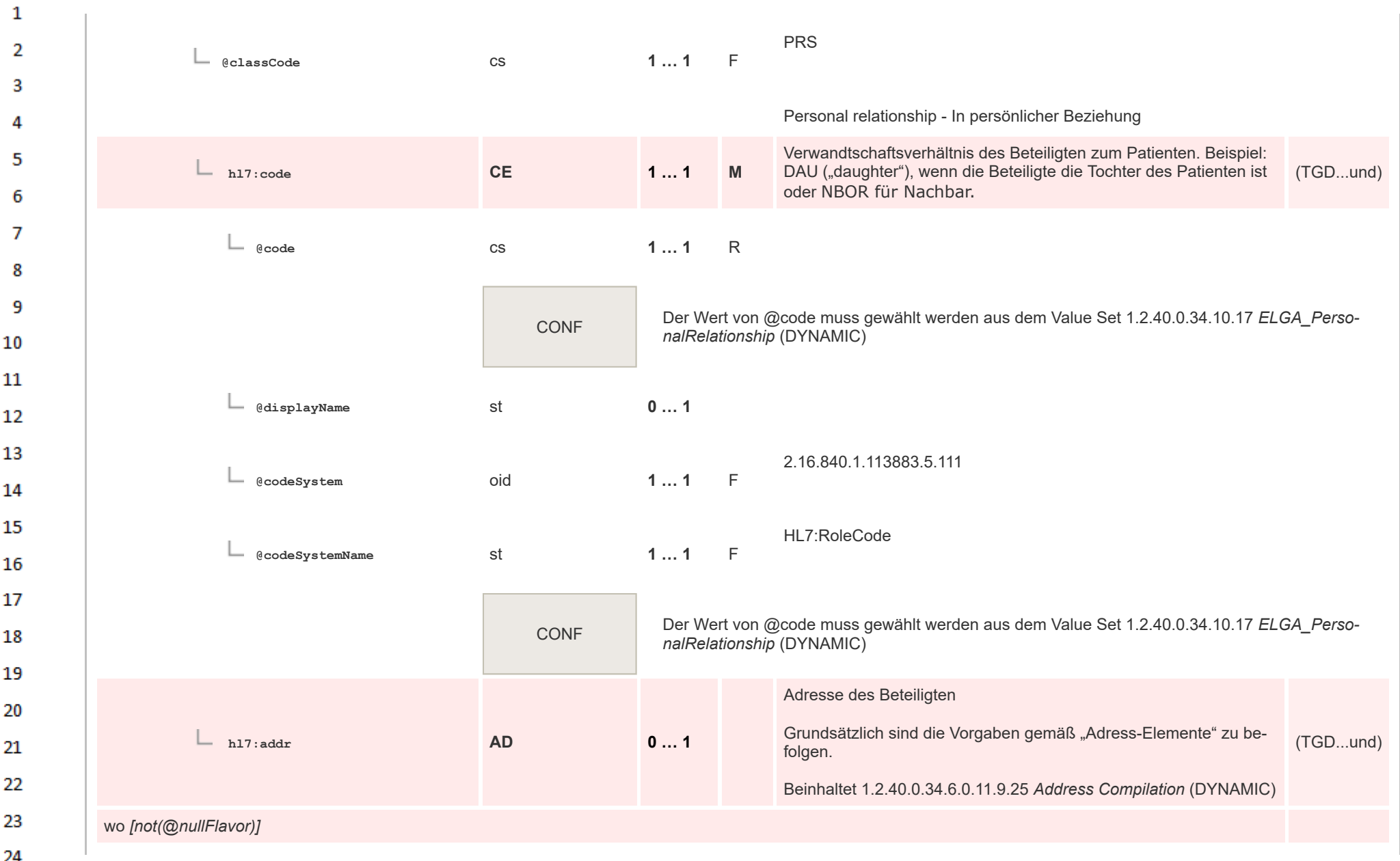

**Art** 

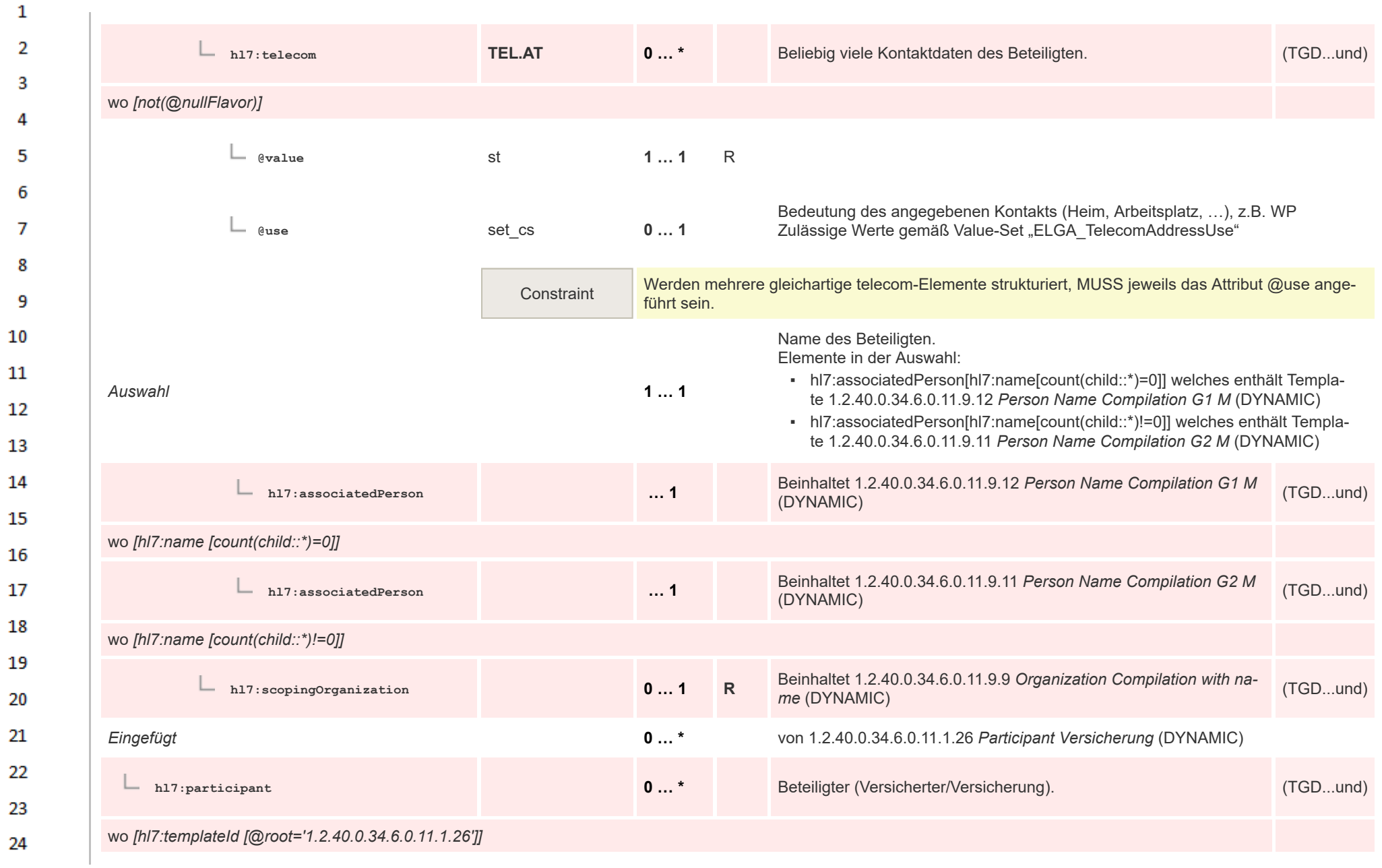

 $\alpha \sigma$ 

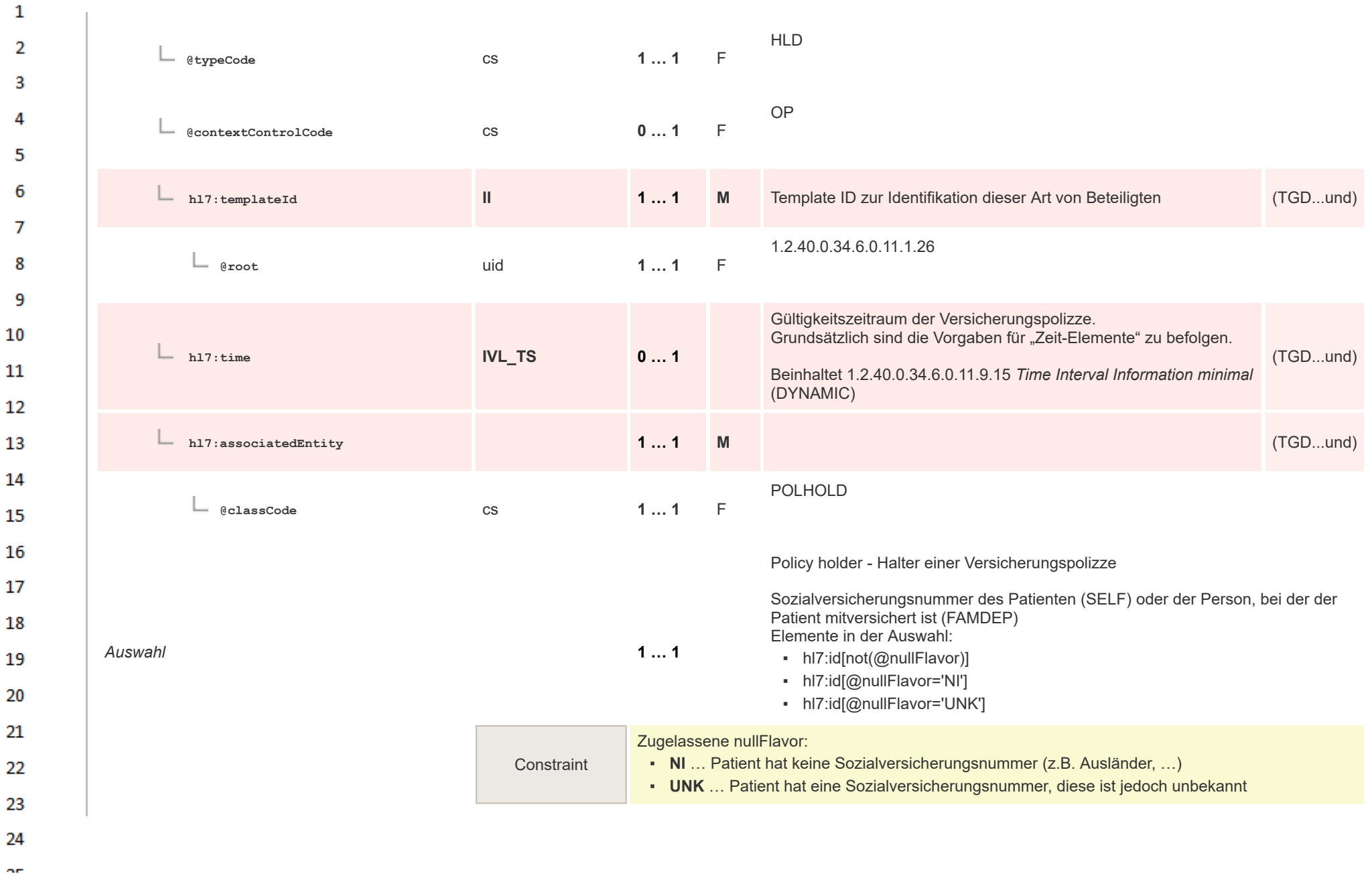

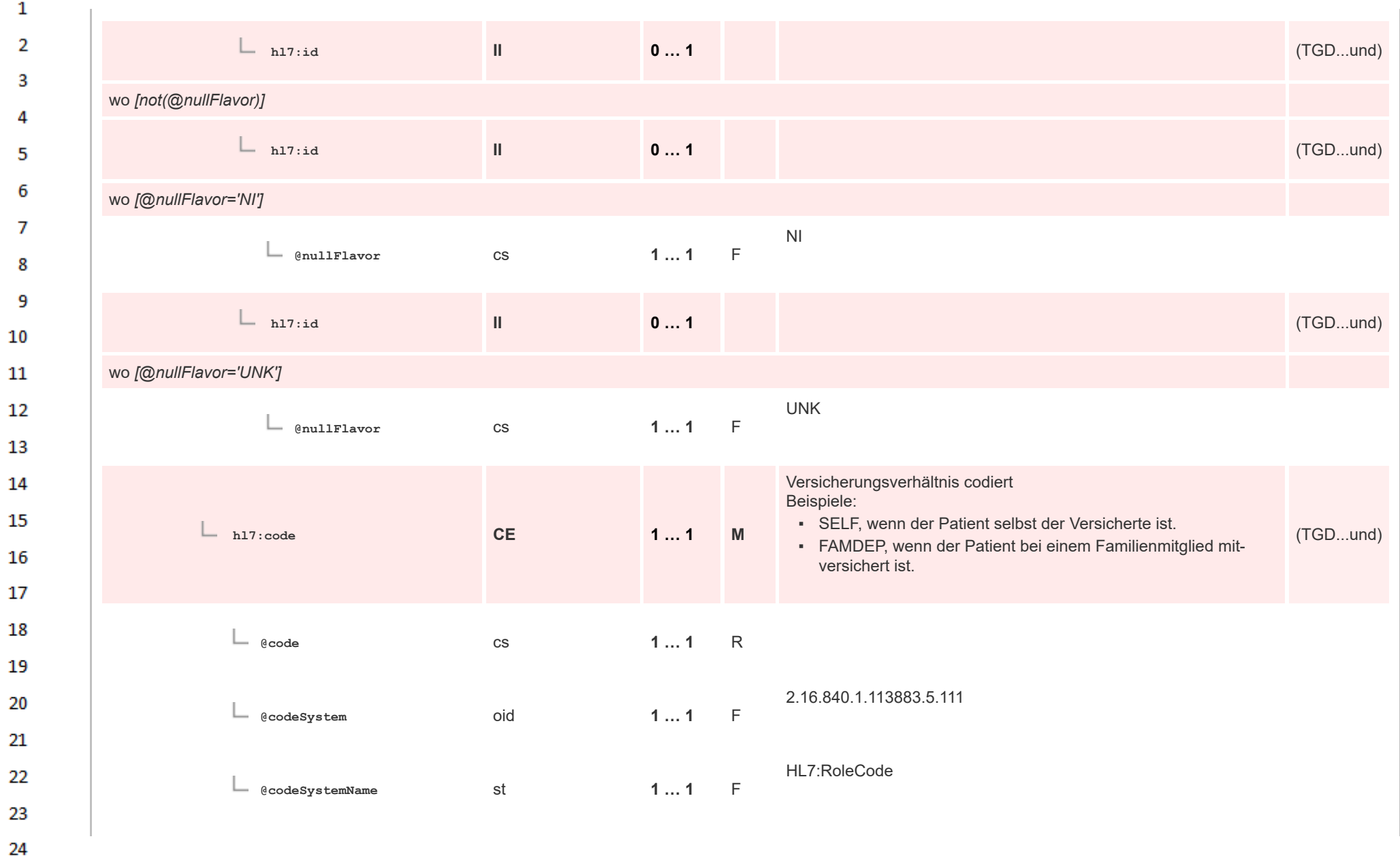

ne.

HL7 Implementation Guide for CDA® R2:Telemonitoring-Episodenbericht 2020 83/475

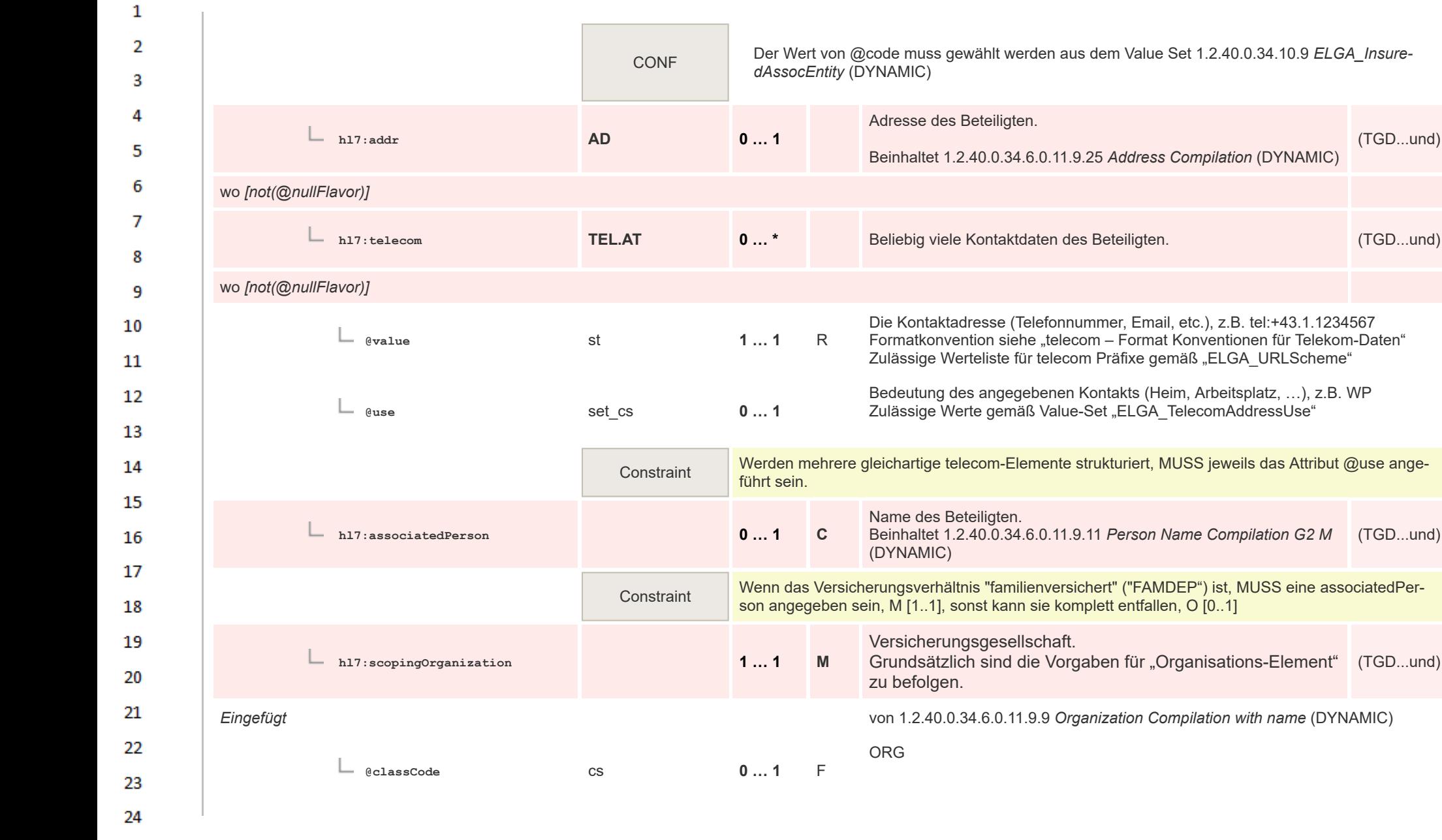

(TGD...und)

(TGD...und)

(TGD...und)

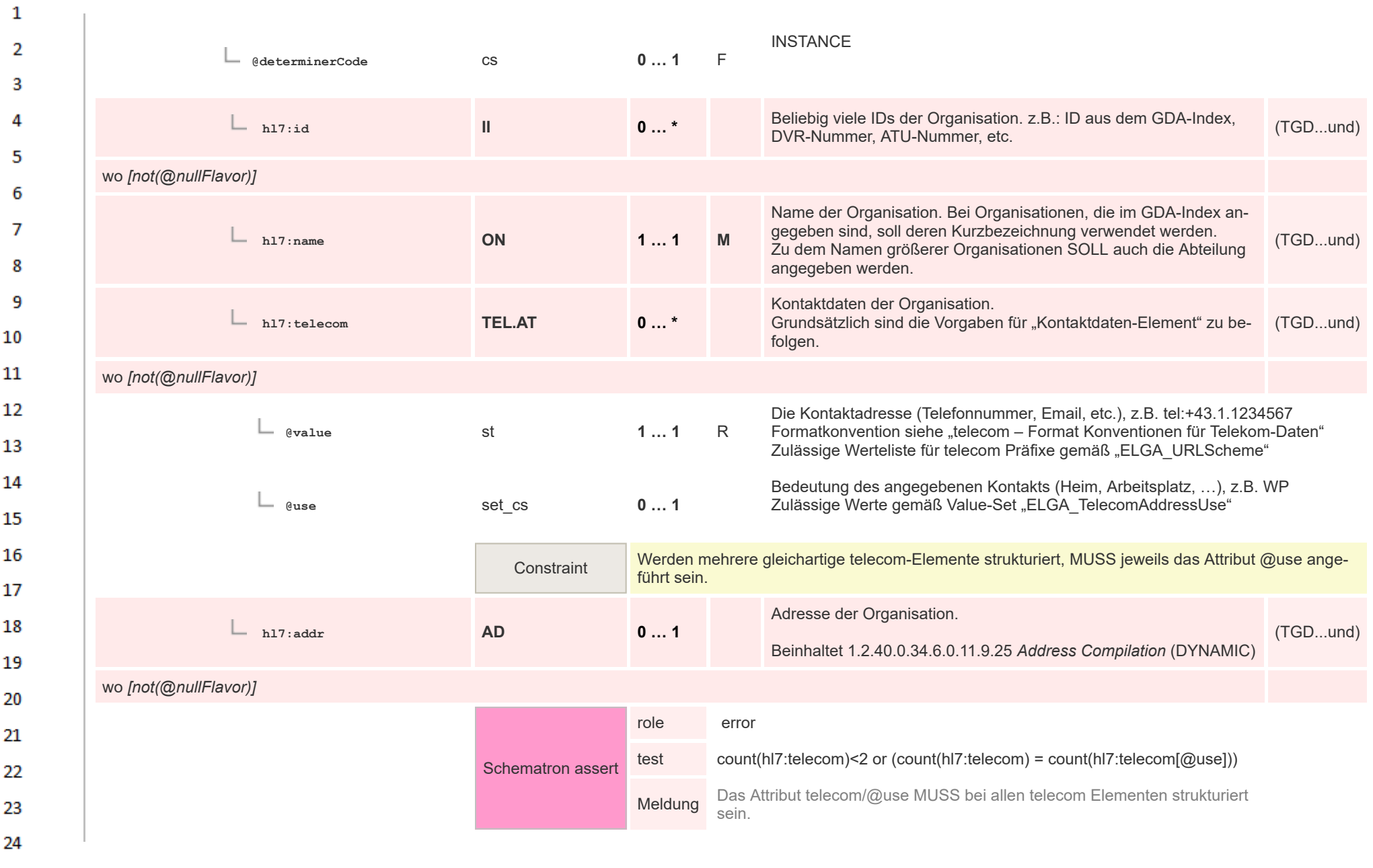

**Art** 

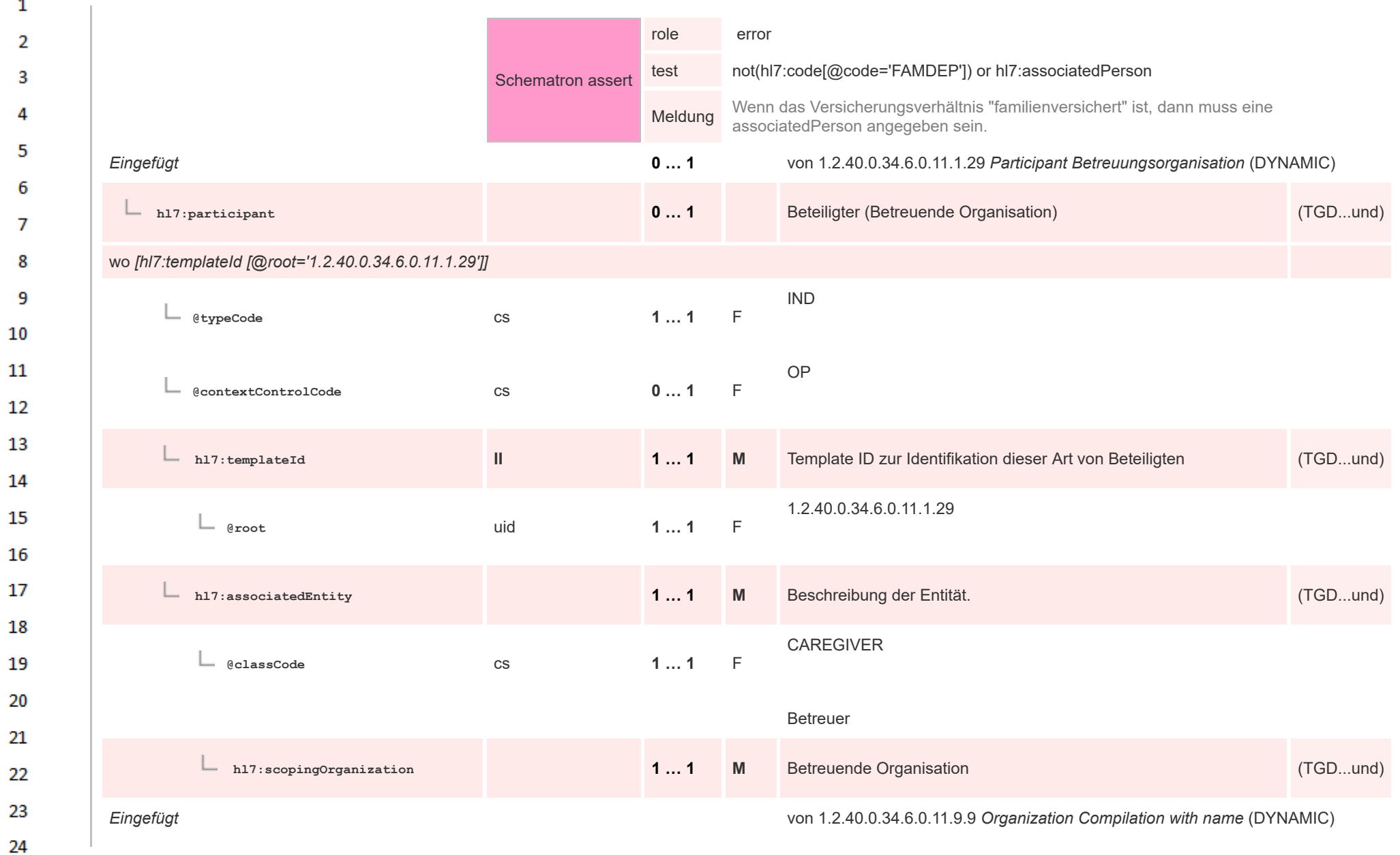

 $\alpha \sigma$ 

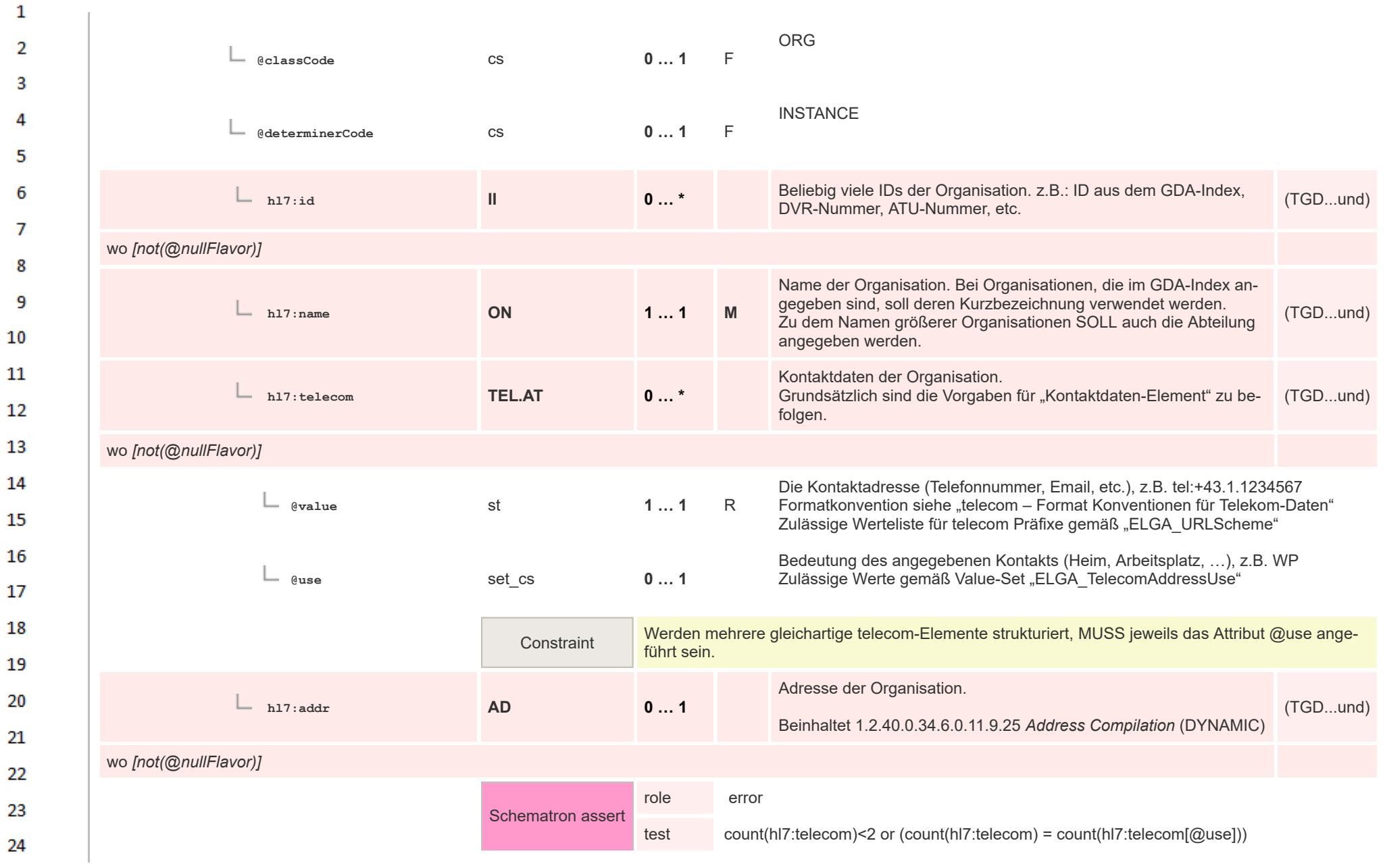

or.

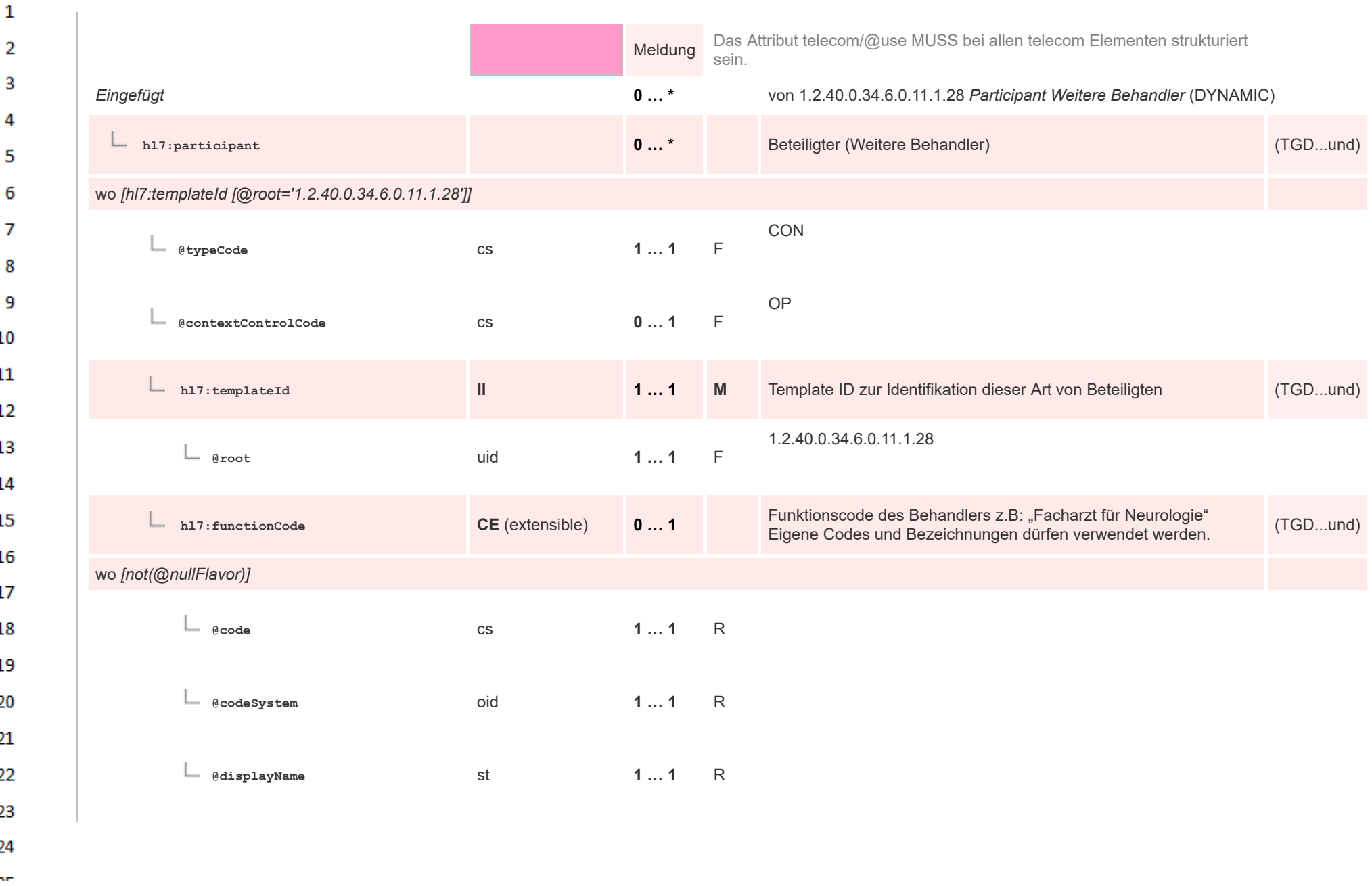

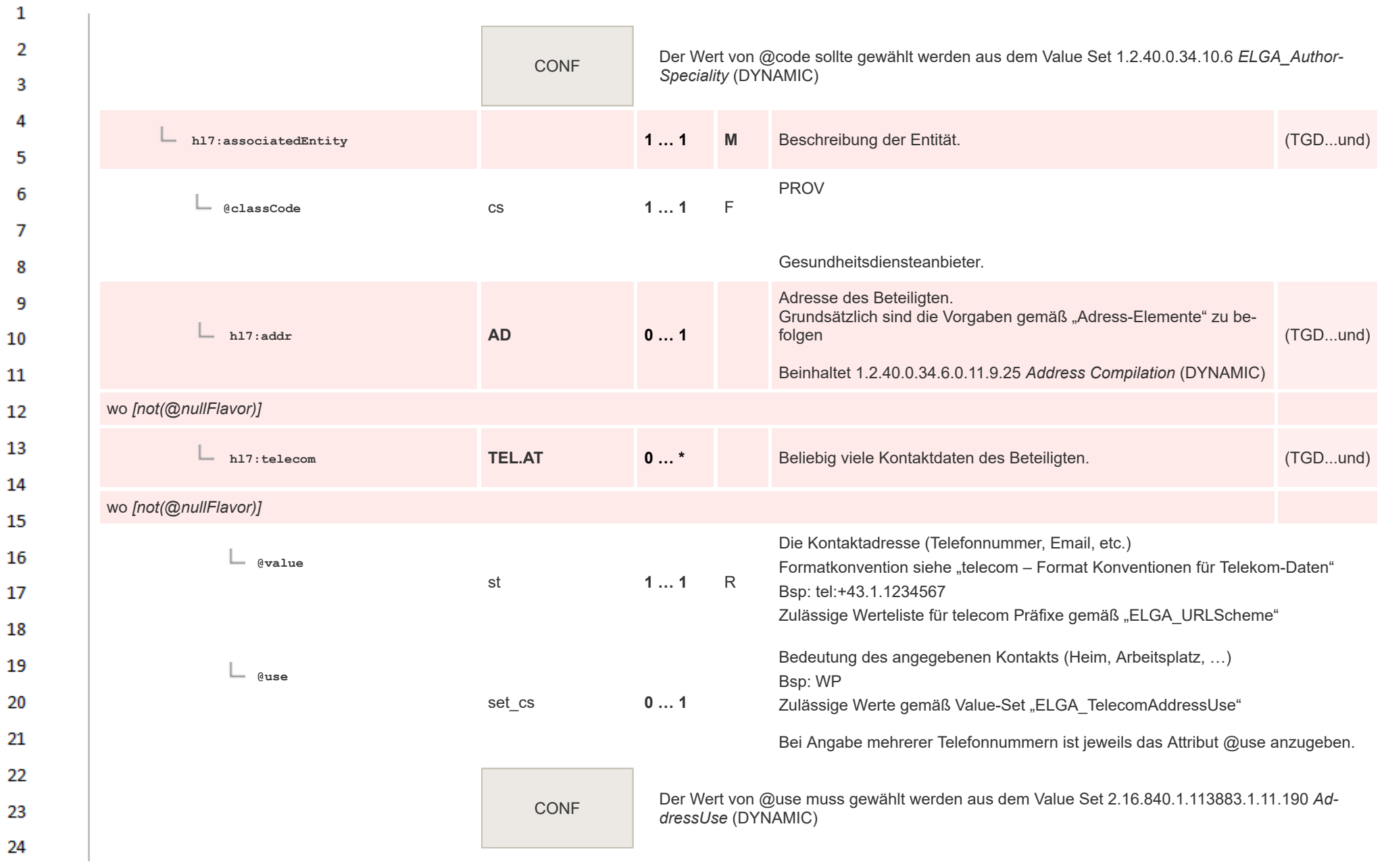

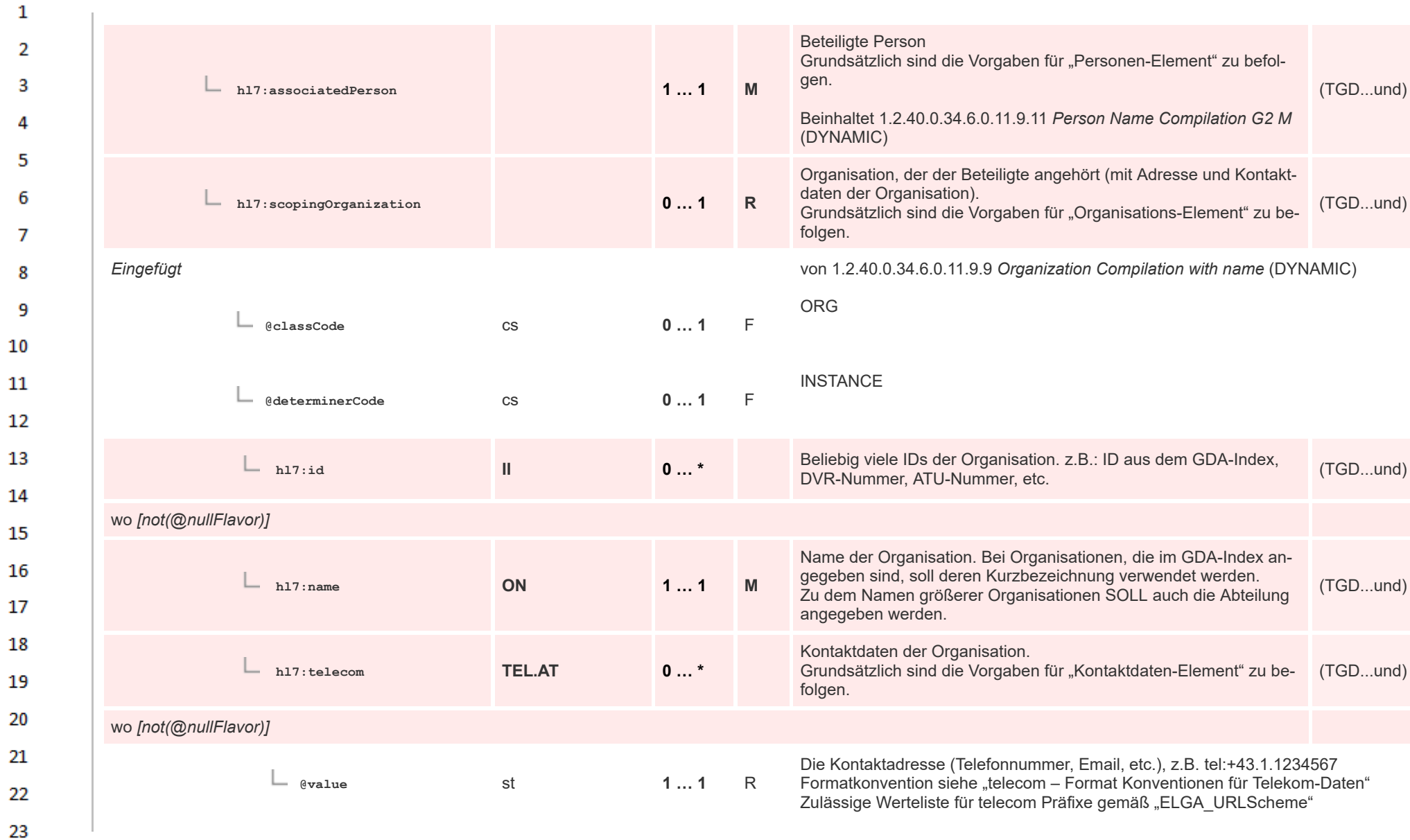

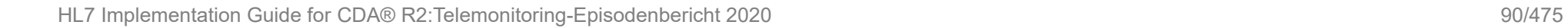

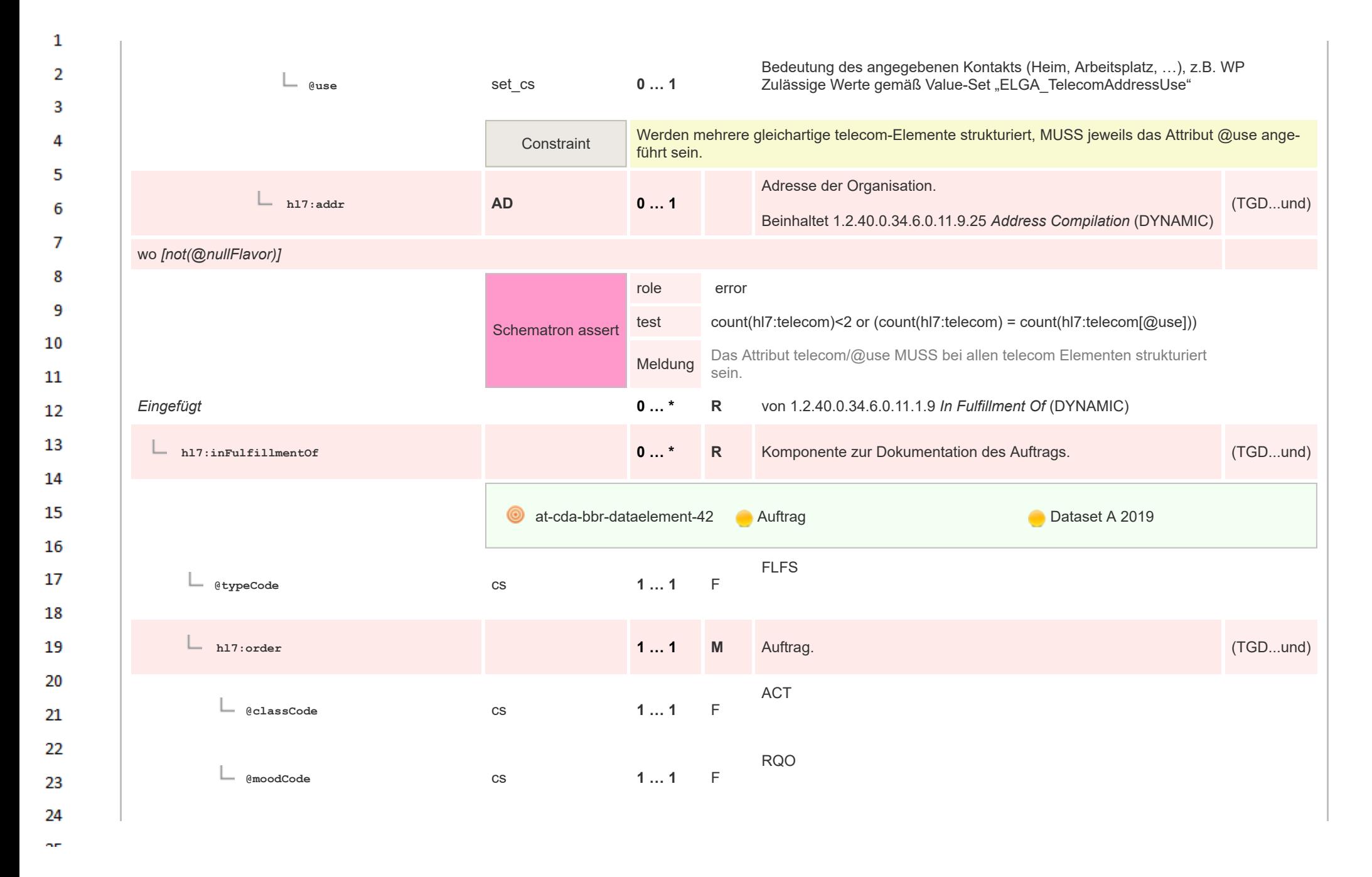

HL7 Implementation Guide for CDA® R2:Telemonitoring-Episodenbericht 2020 91/475

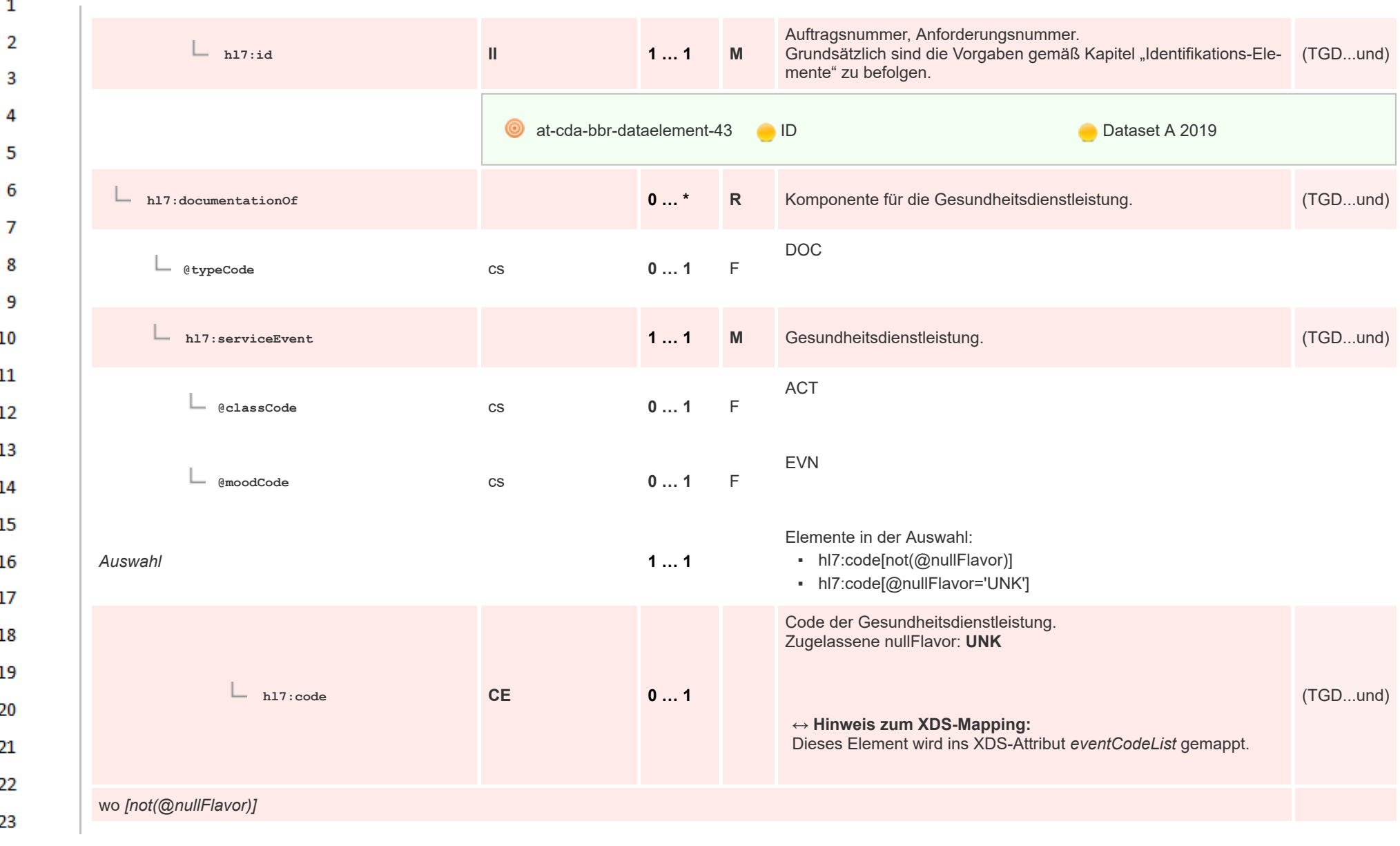

24 ne.

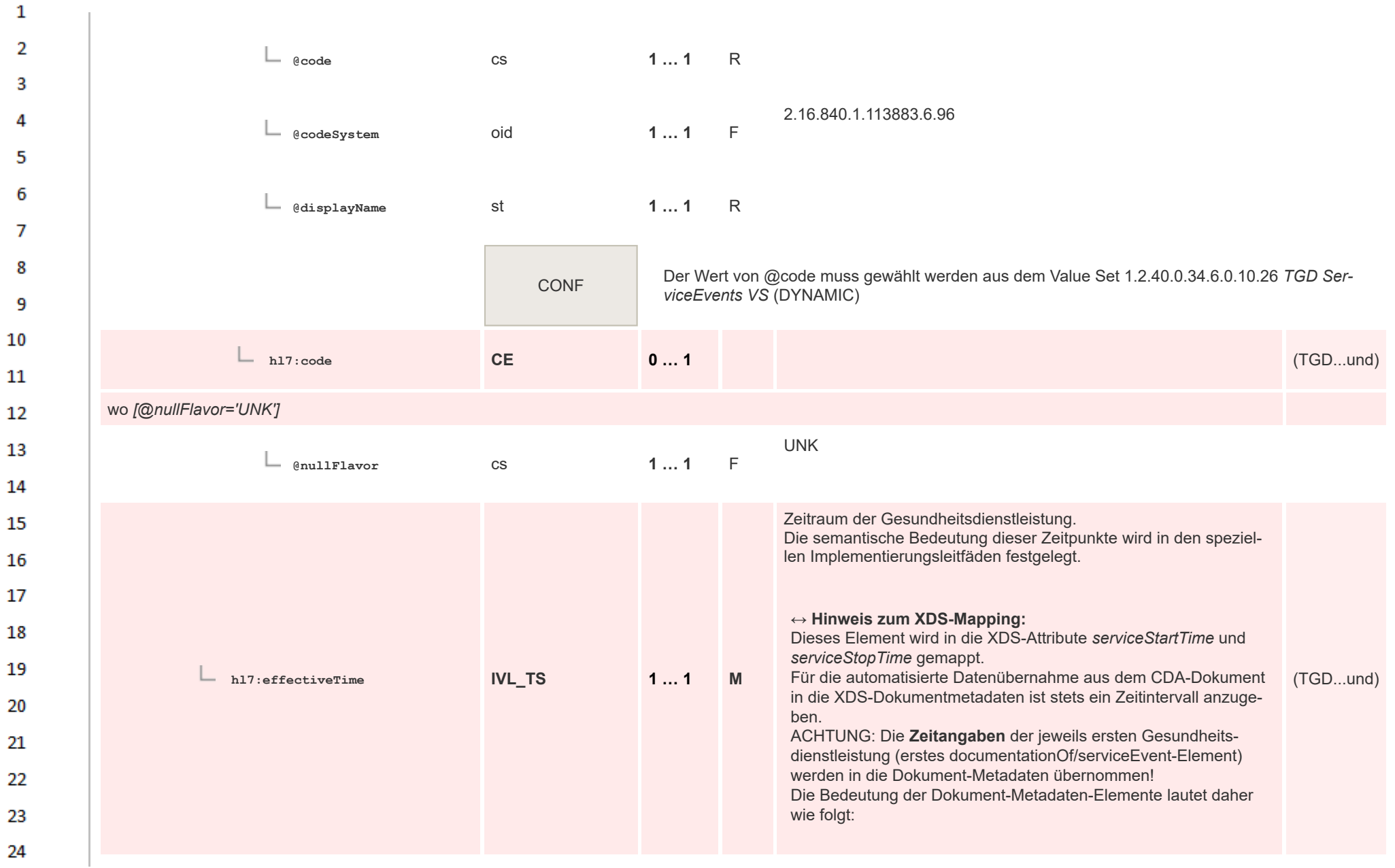

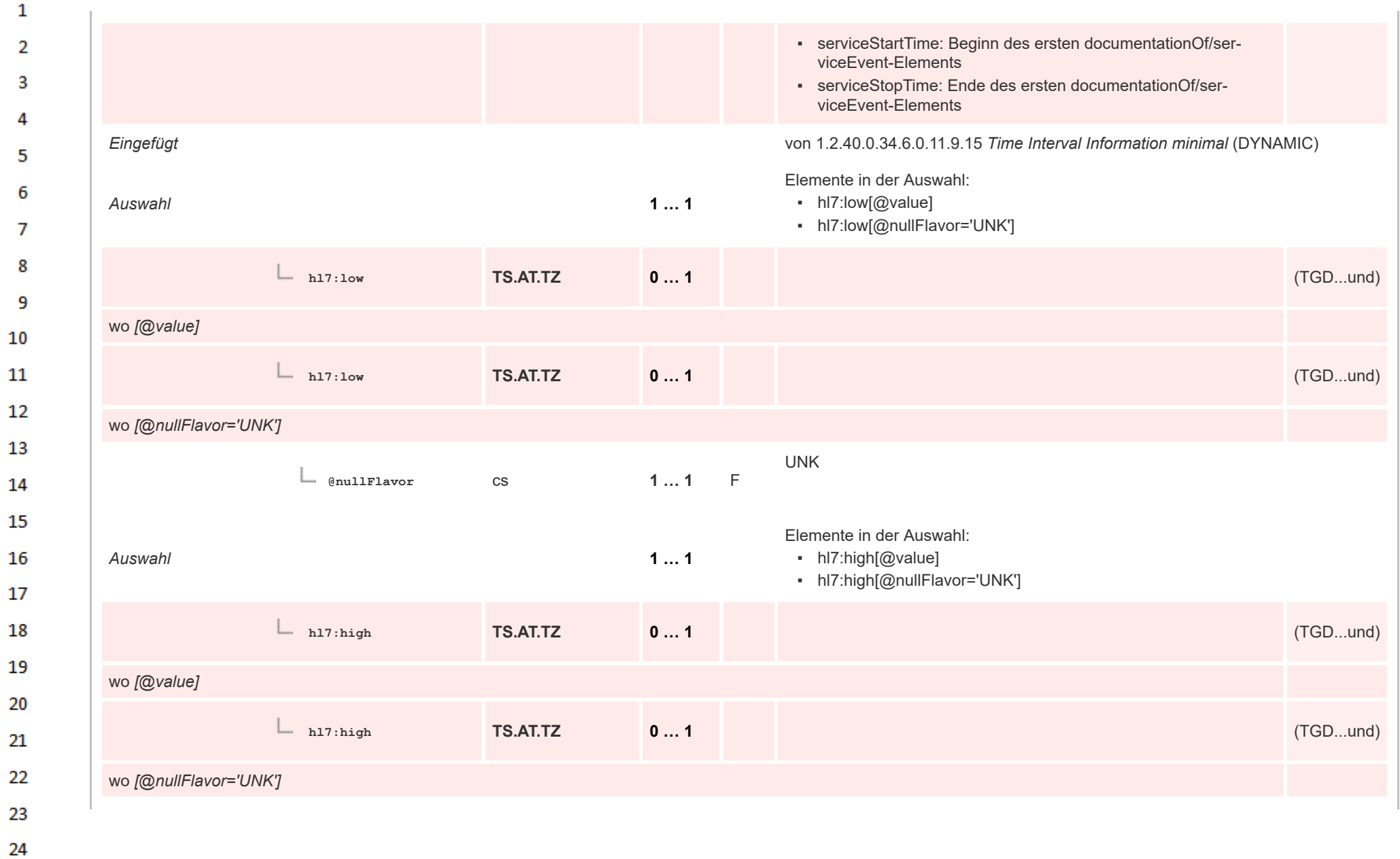

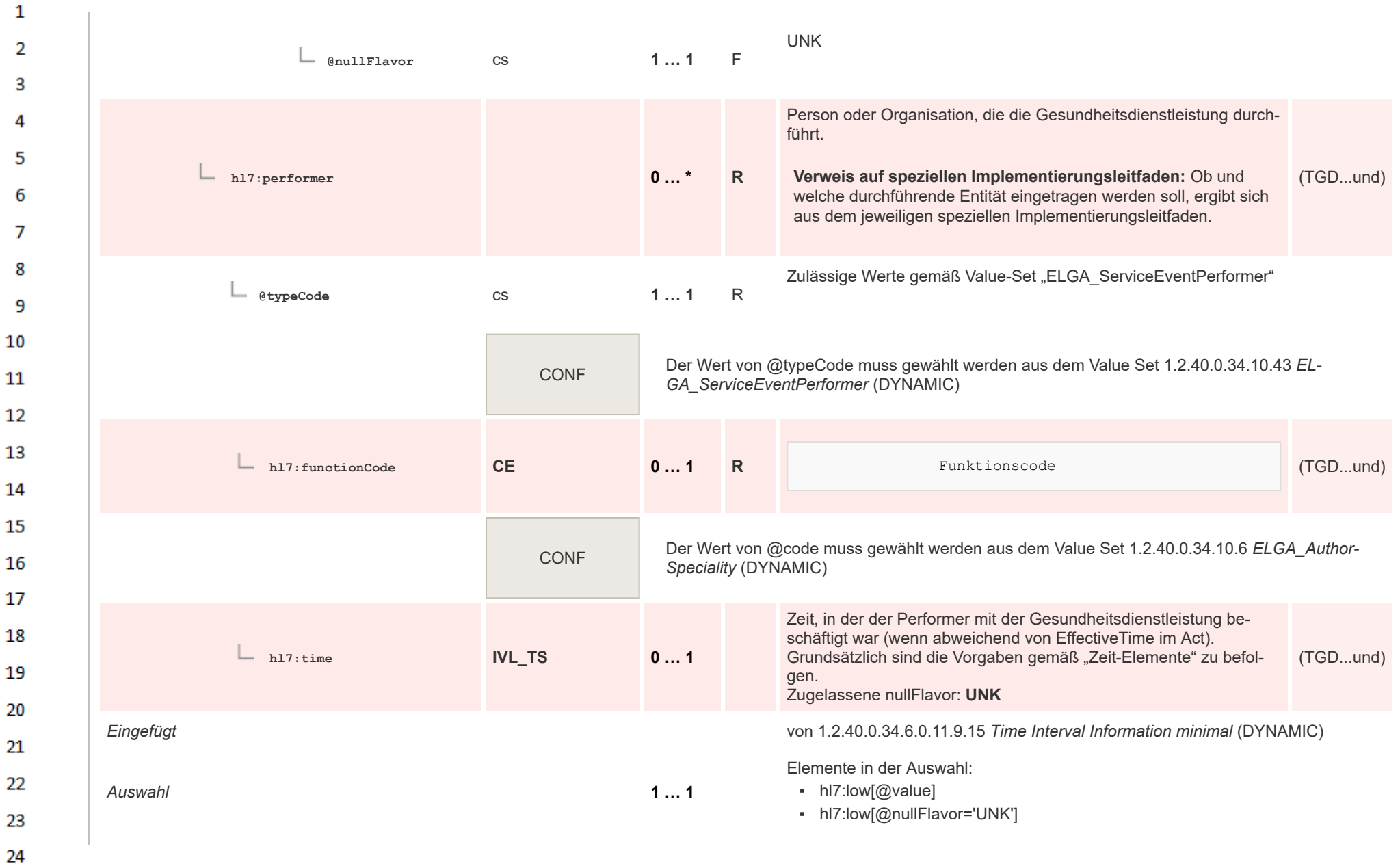

HL7 Implementation Guide for CDA® R2:Telemonitoring-Episodenbericht 2020 95/475

or.

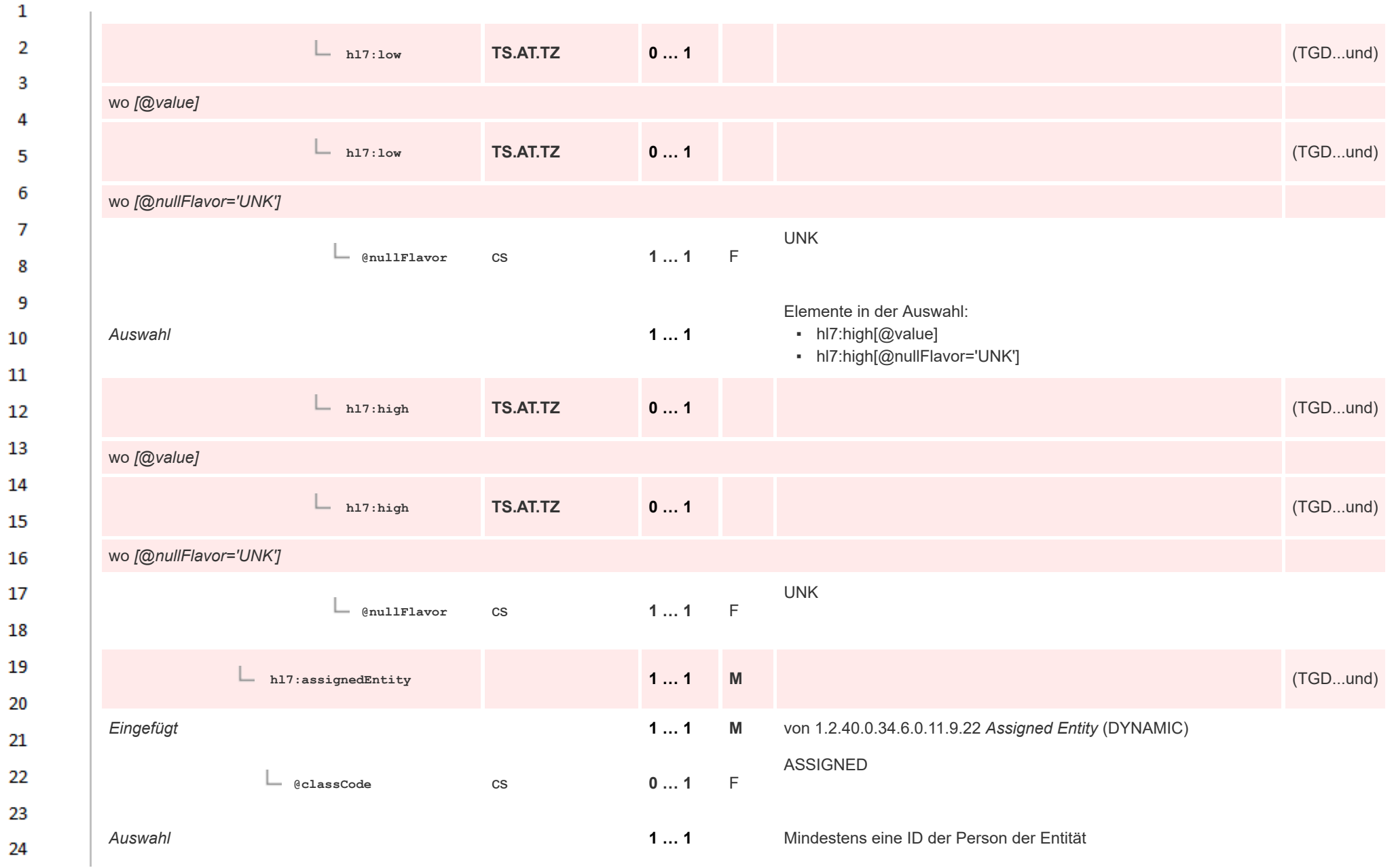

 $\alpha \sigma$ 

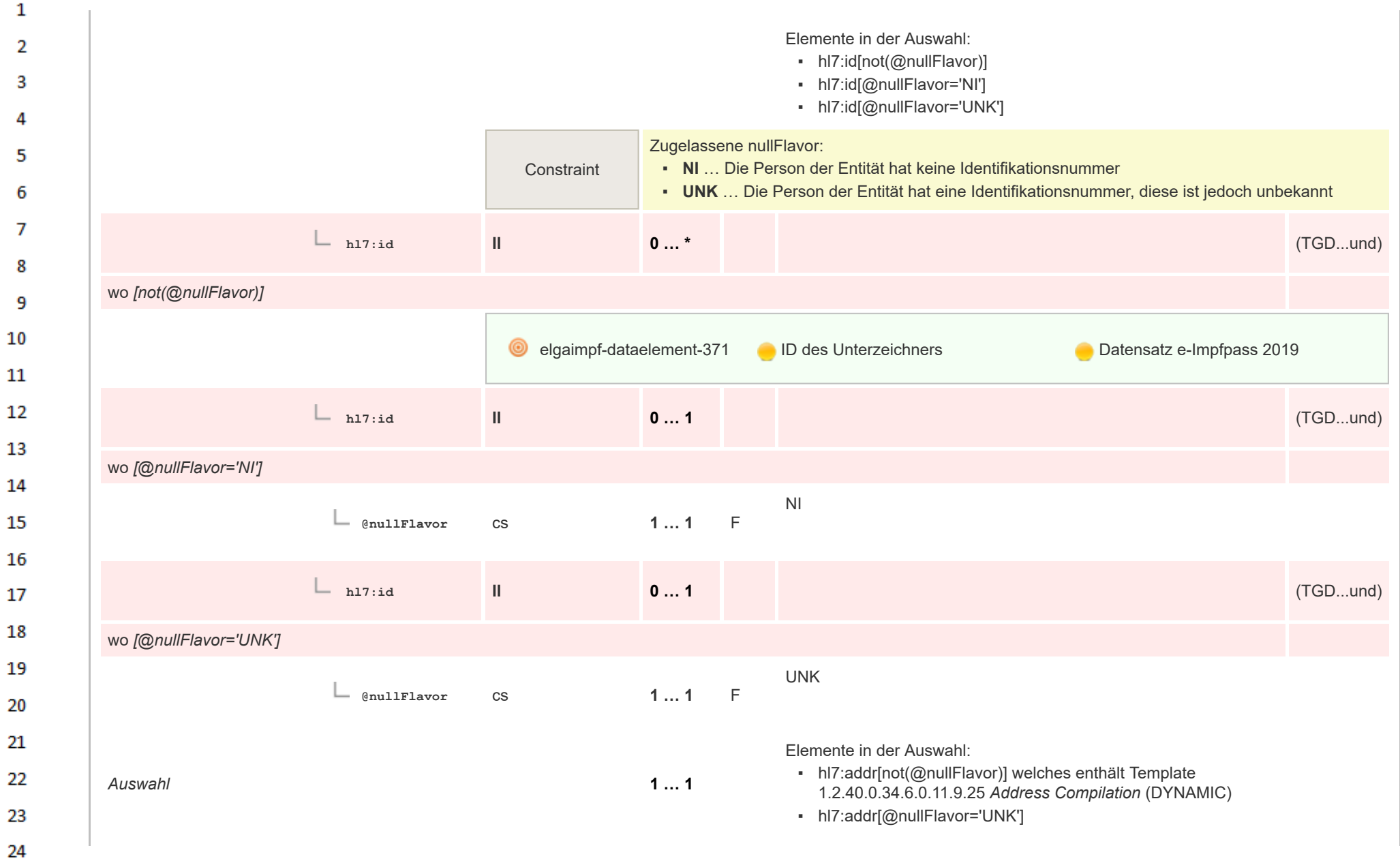

ne.

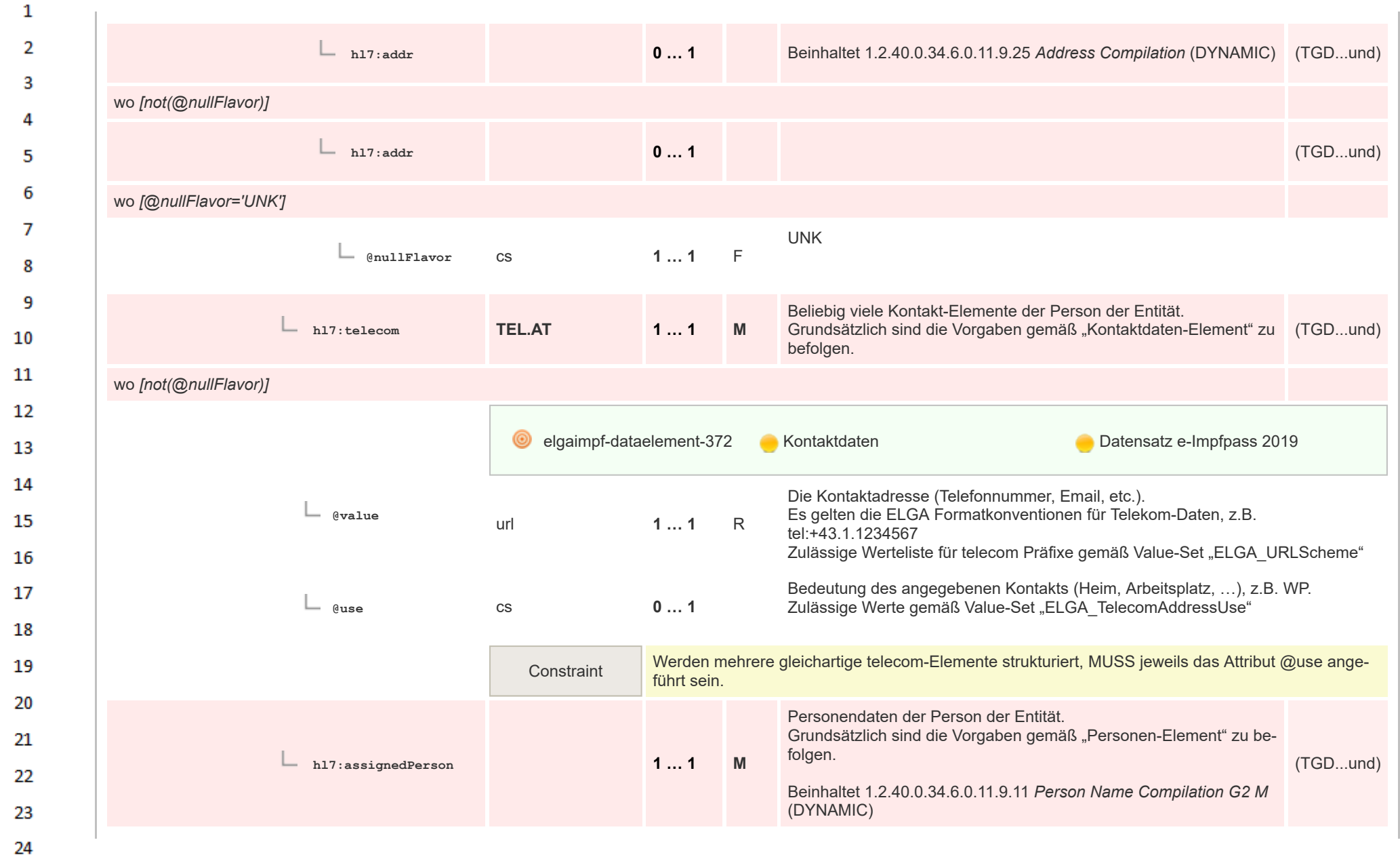

HL7 Implementation Guide for CDA® R2:Telemonitoring-Episodenbericht 2020 98/475

 $\sim$ 

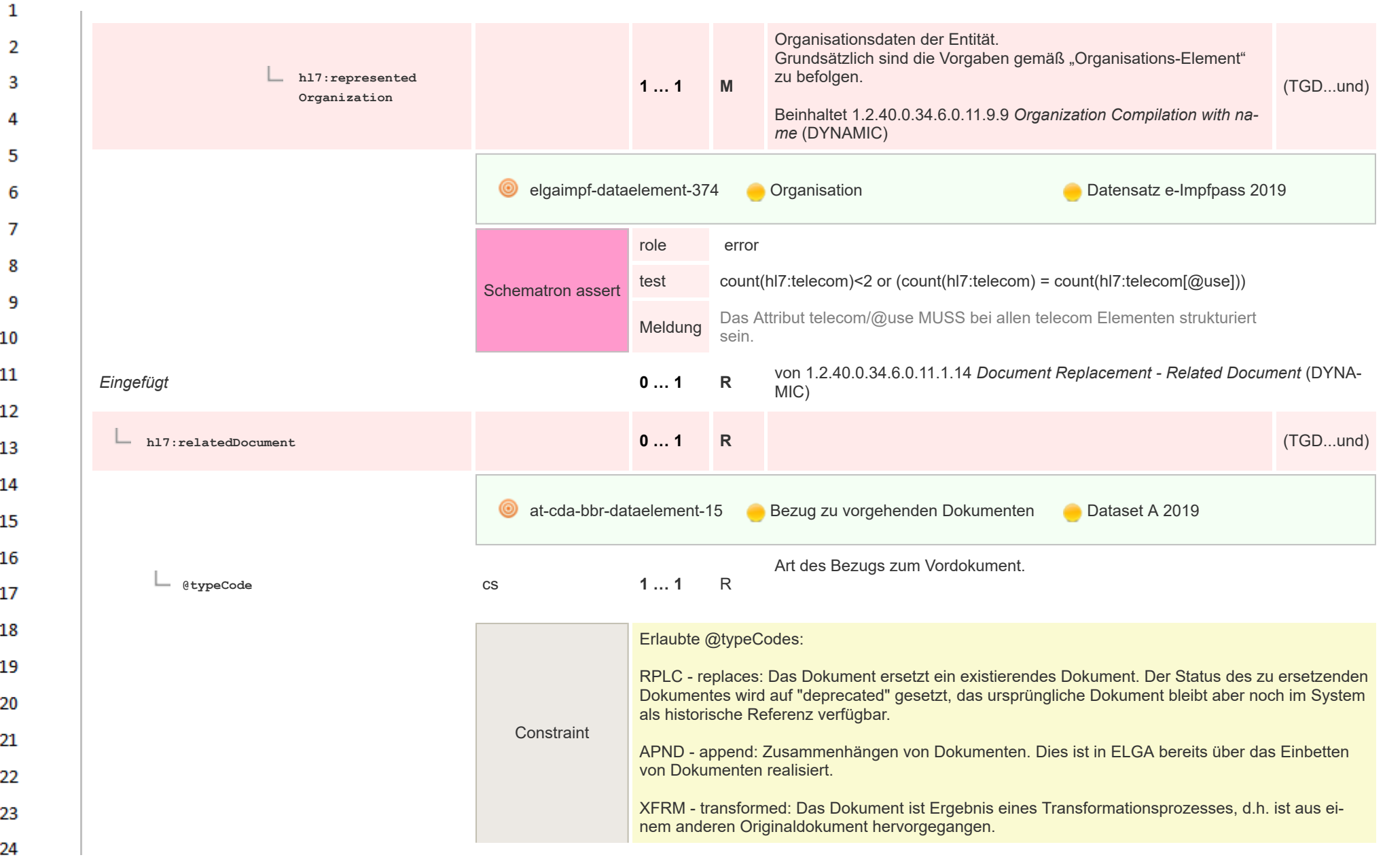

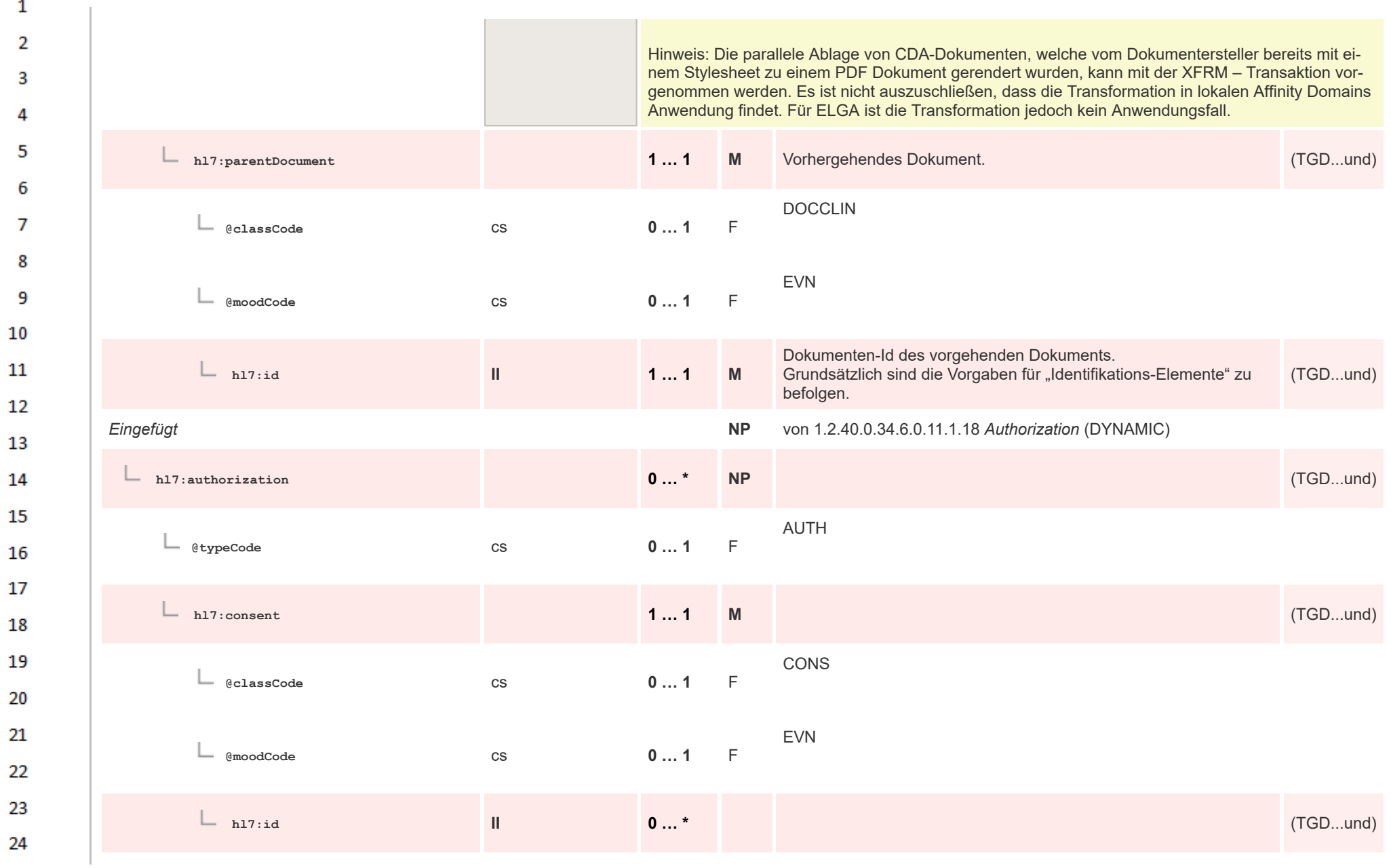

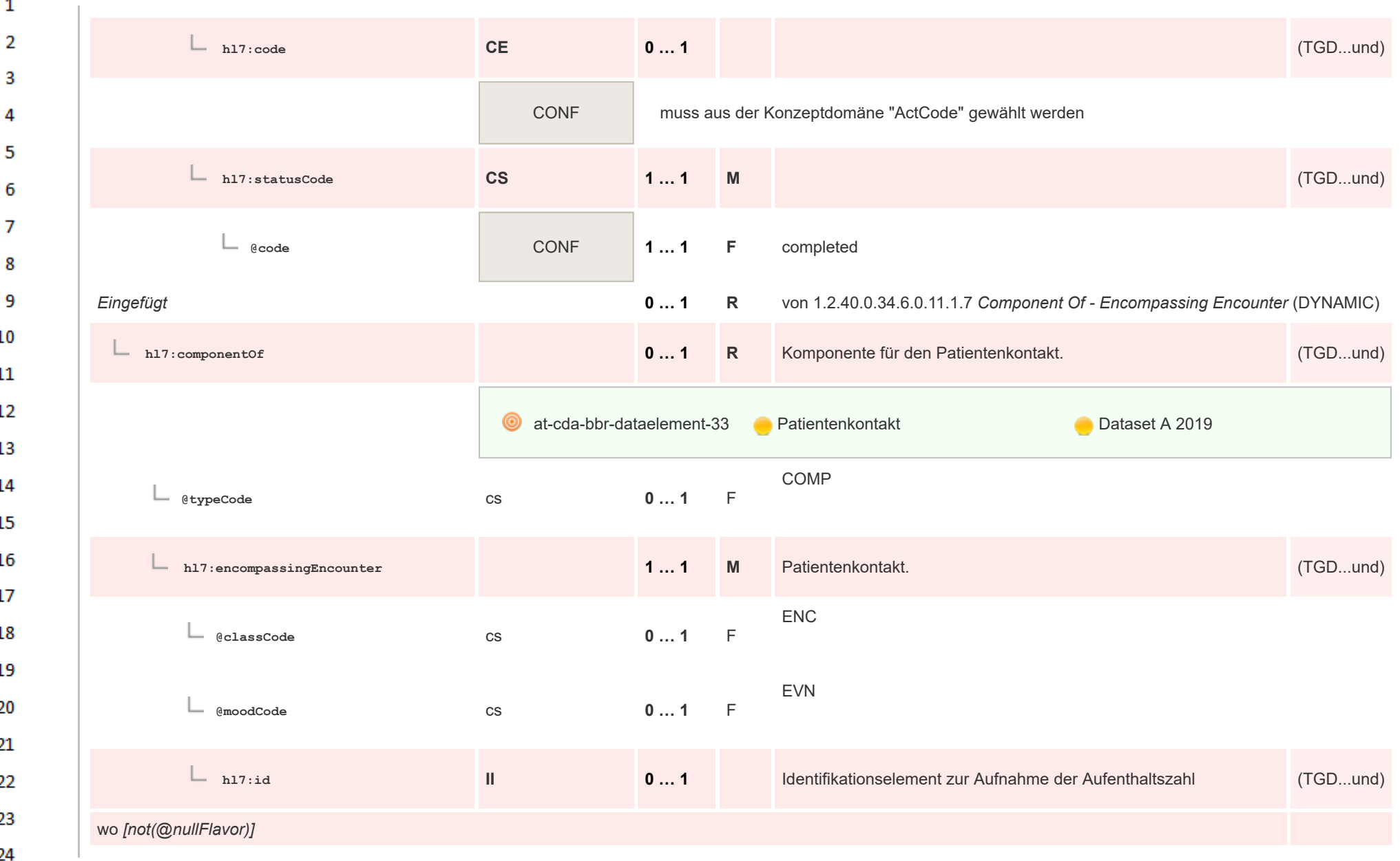

 $\overline{\phantom{a}}$ 

or.

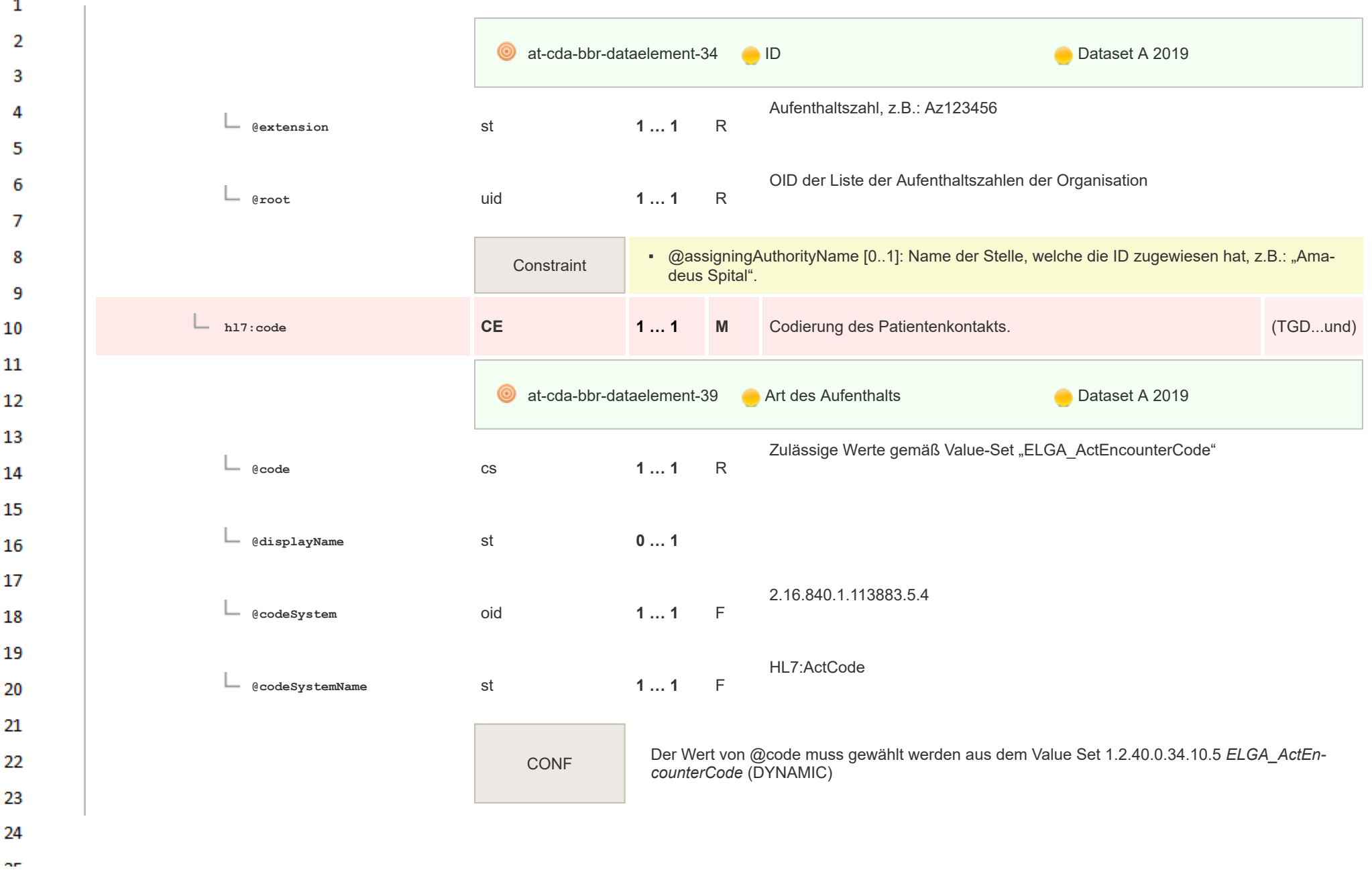

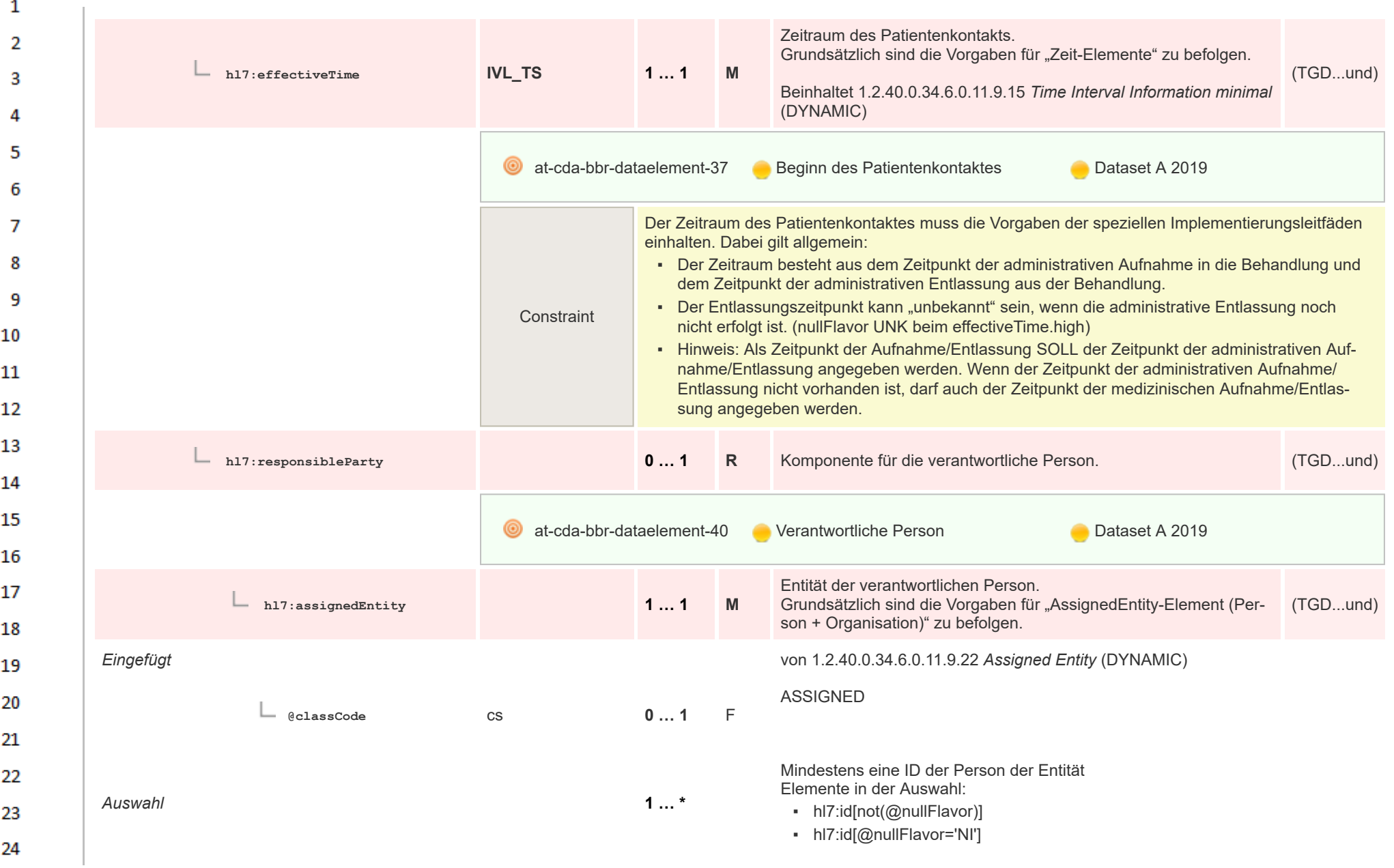

 $\sim$ 

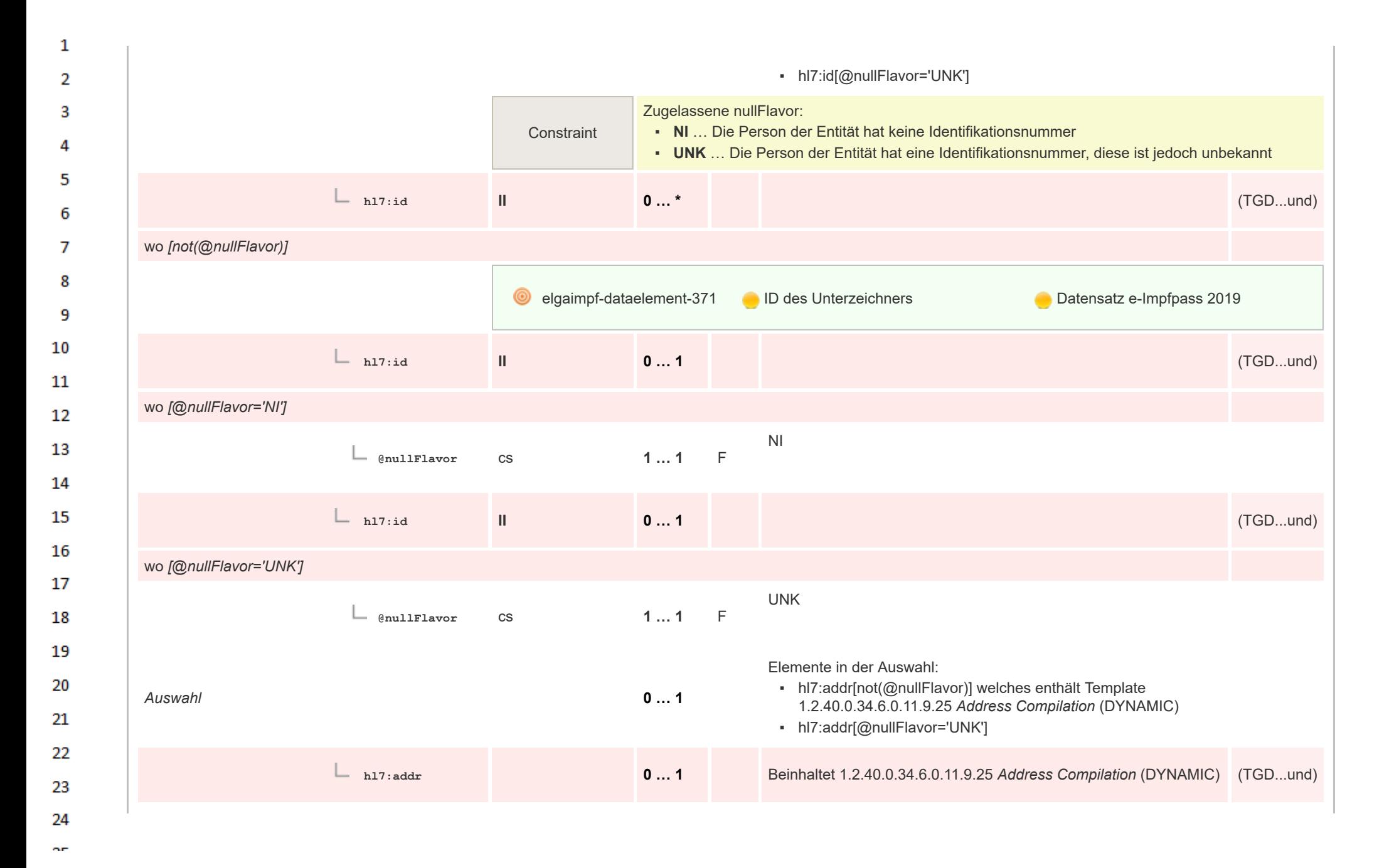

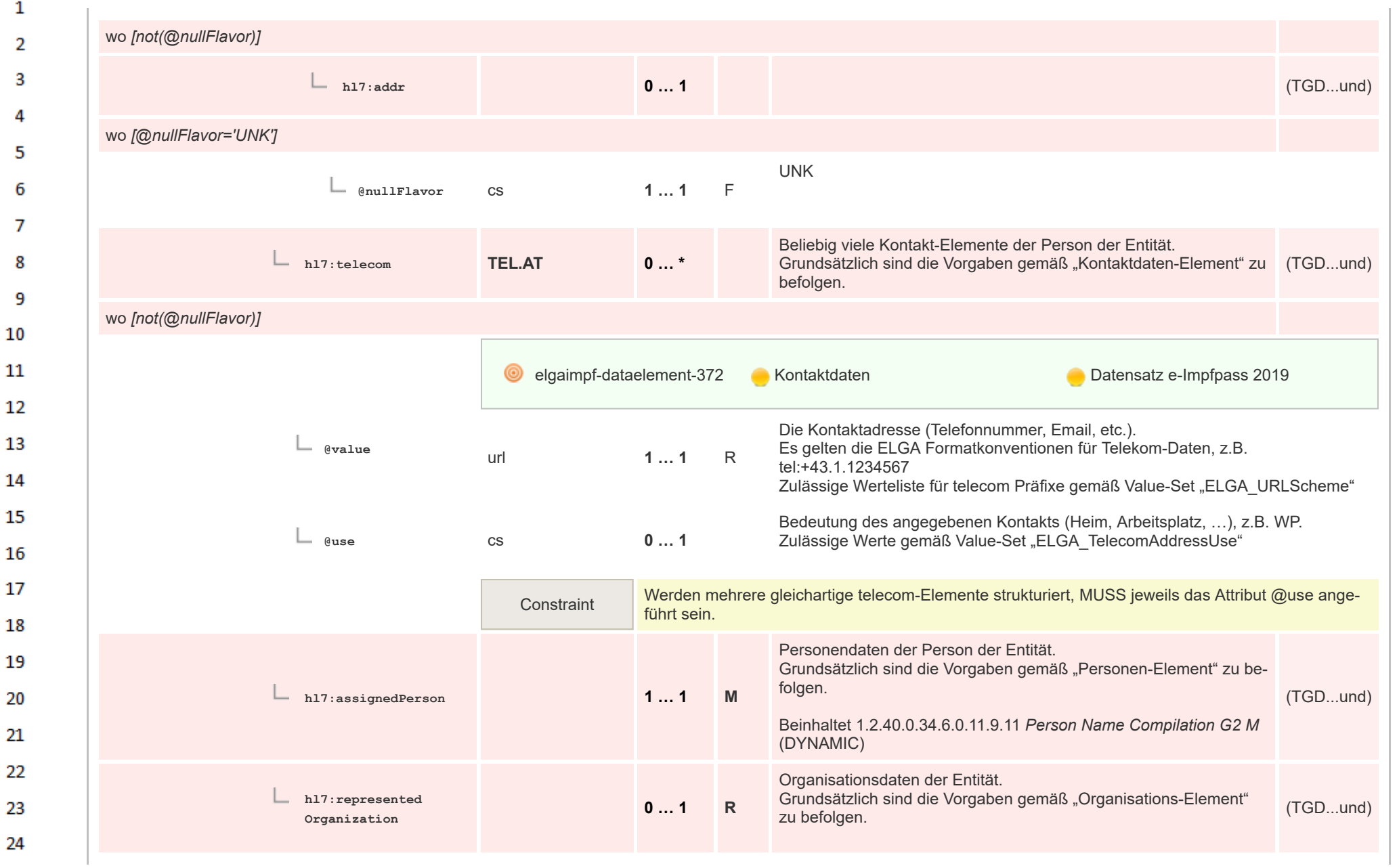

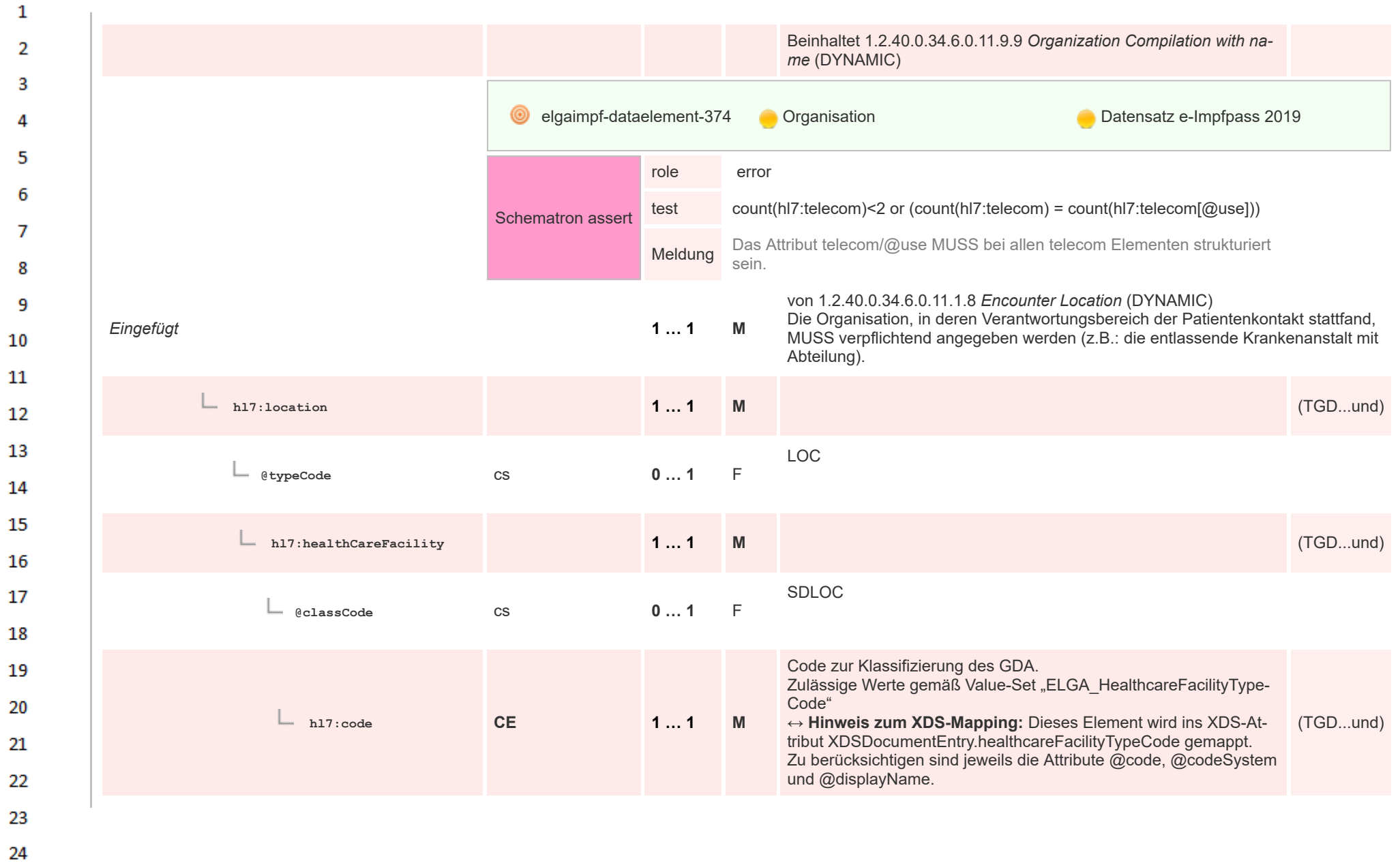

HL7 Implementation Guide for CDA® R2:Telemonitoring-Episodenbericht 2020 106/475

 $\alpha \sigma$ 

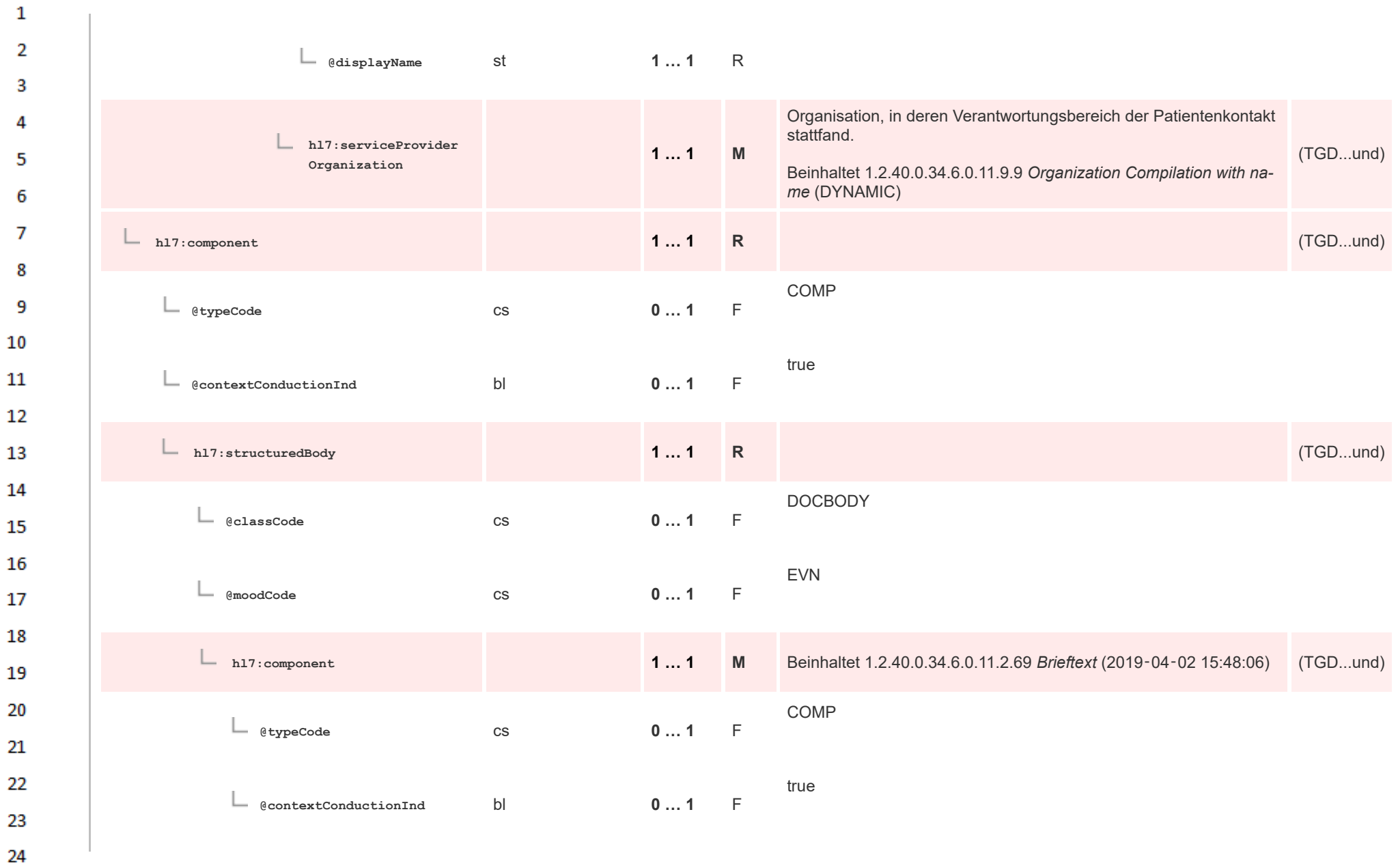

ne.

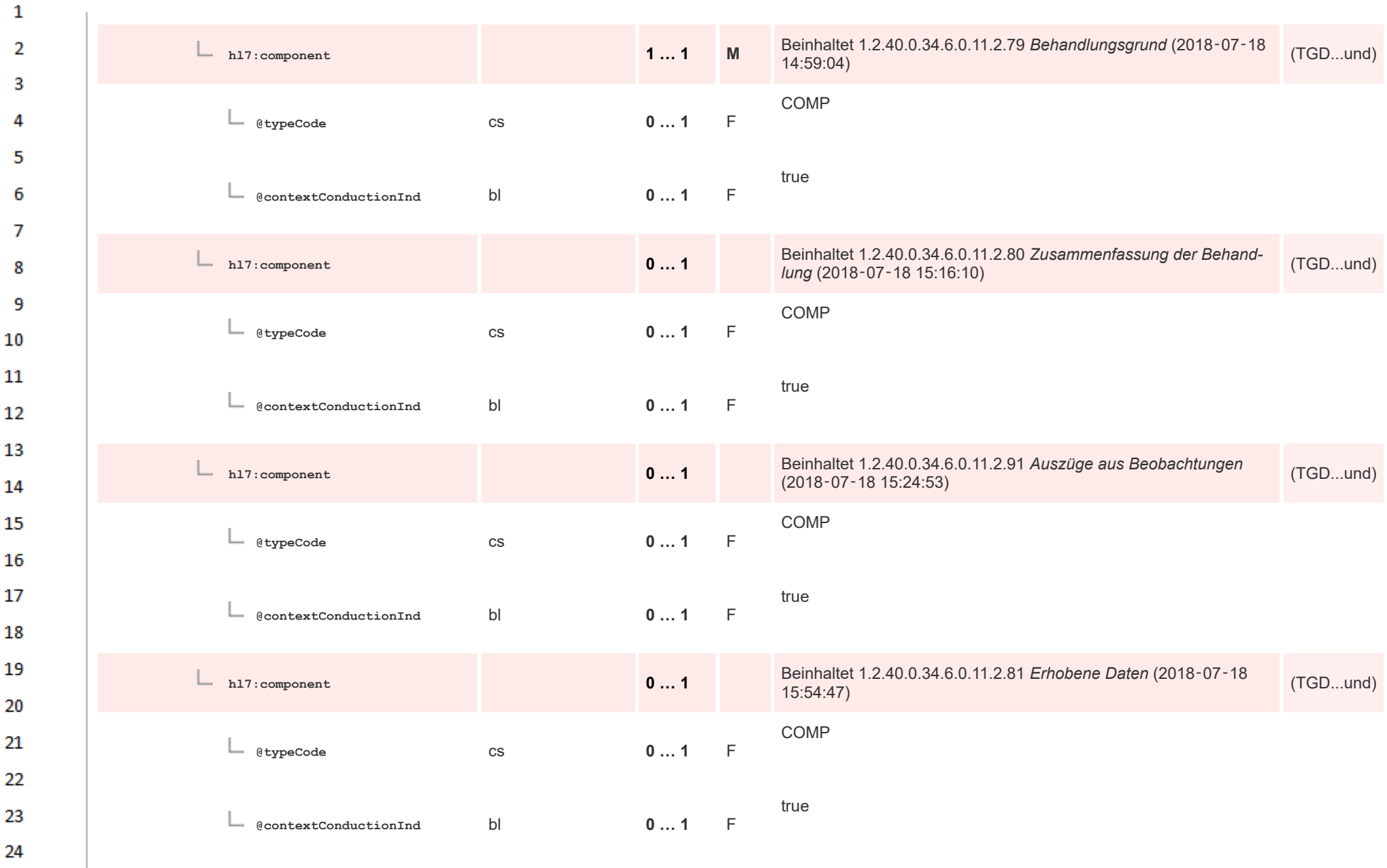

ne.
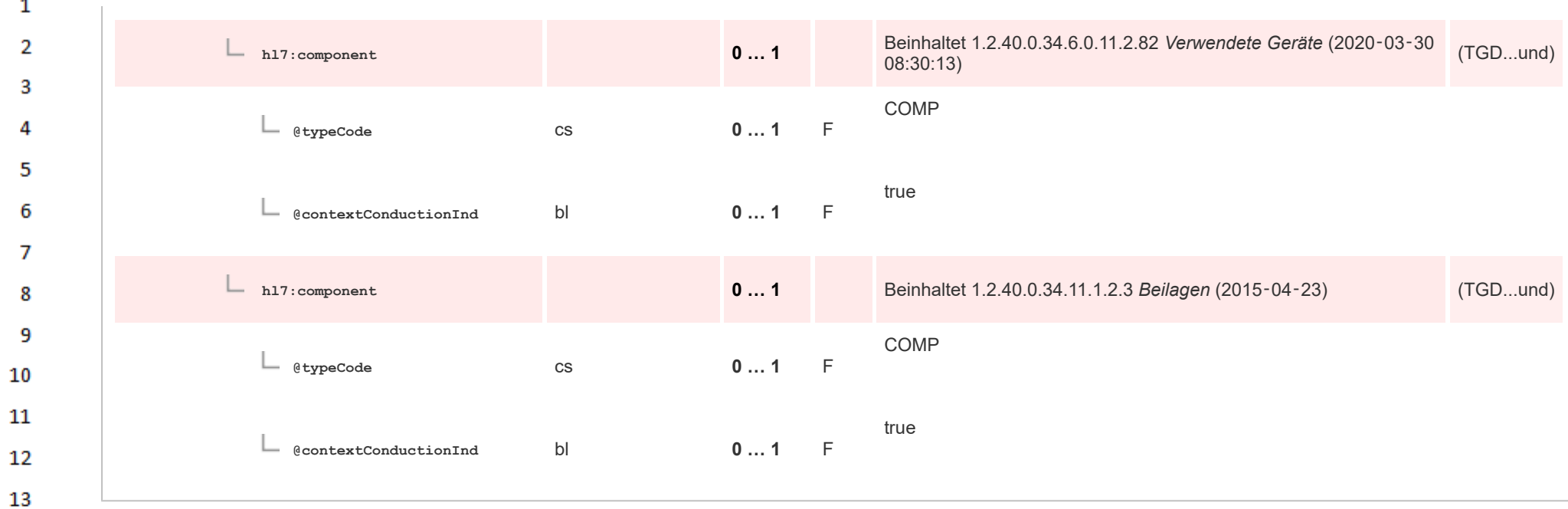

### 14 **12.4.2 Header Level Templates**

### 15 **12.4.2.1 Document Realm**

ne.

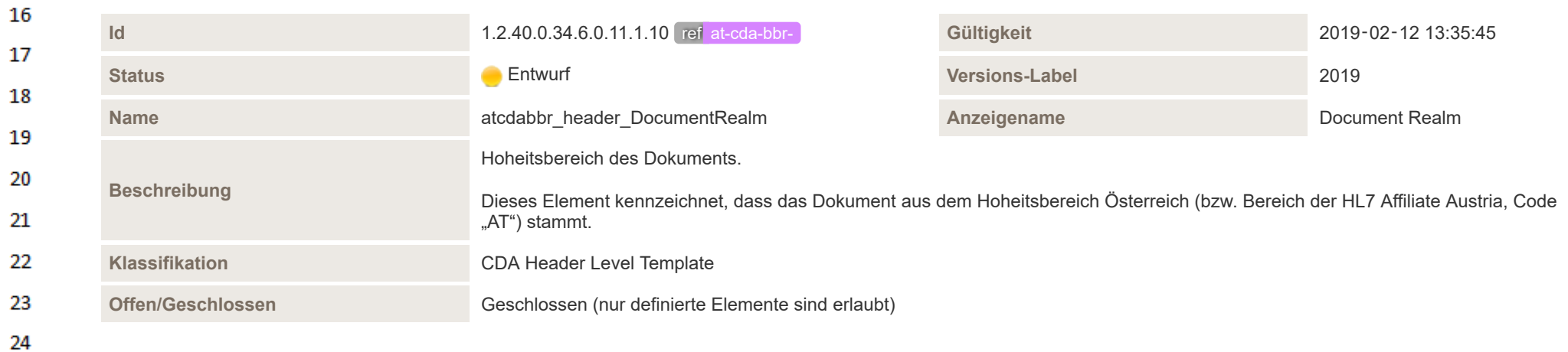

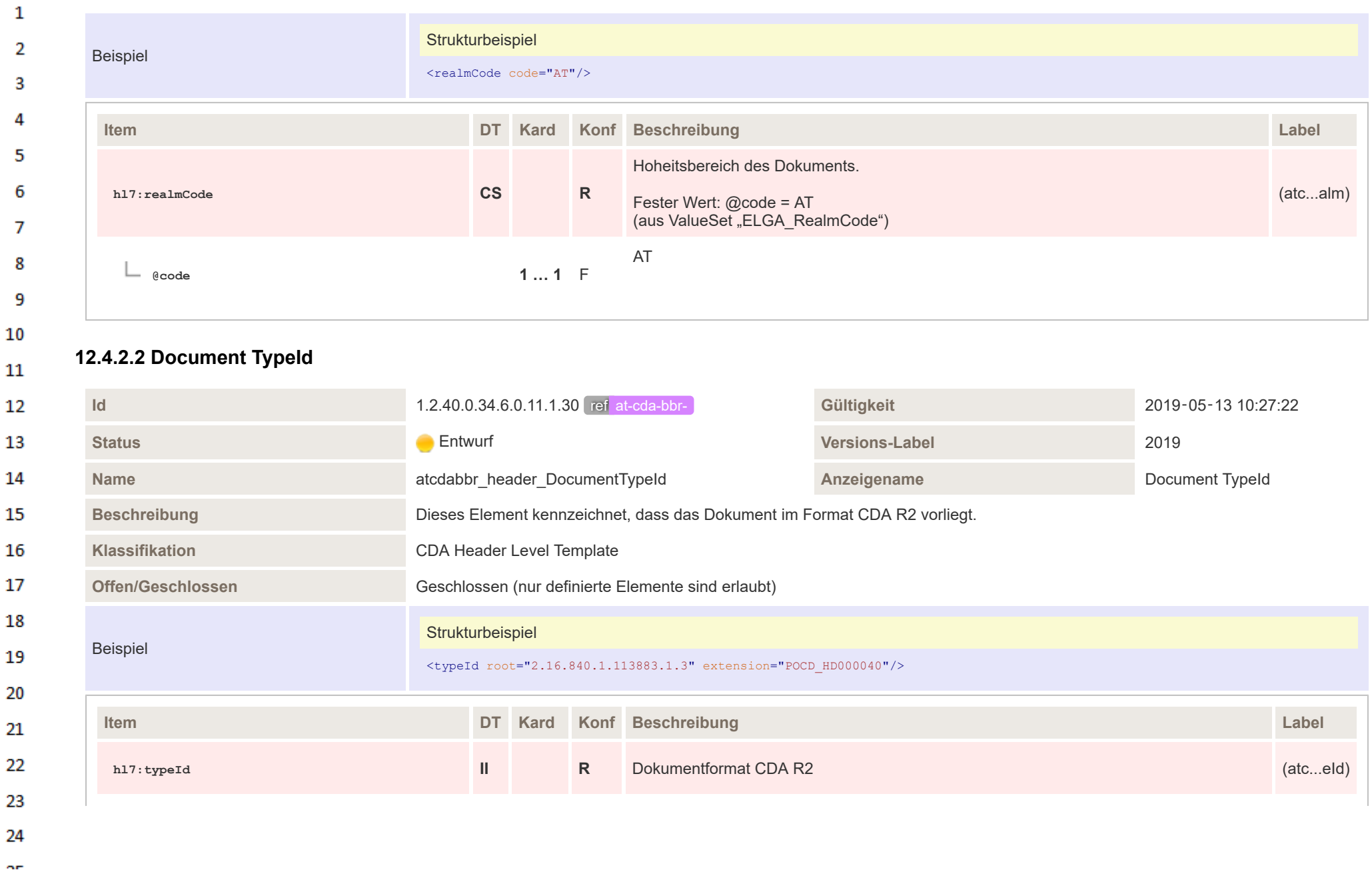

HL7 Implementation Guide for CDA® R2:Telemonitoring-Episodenbericht 2020 110/475

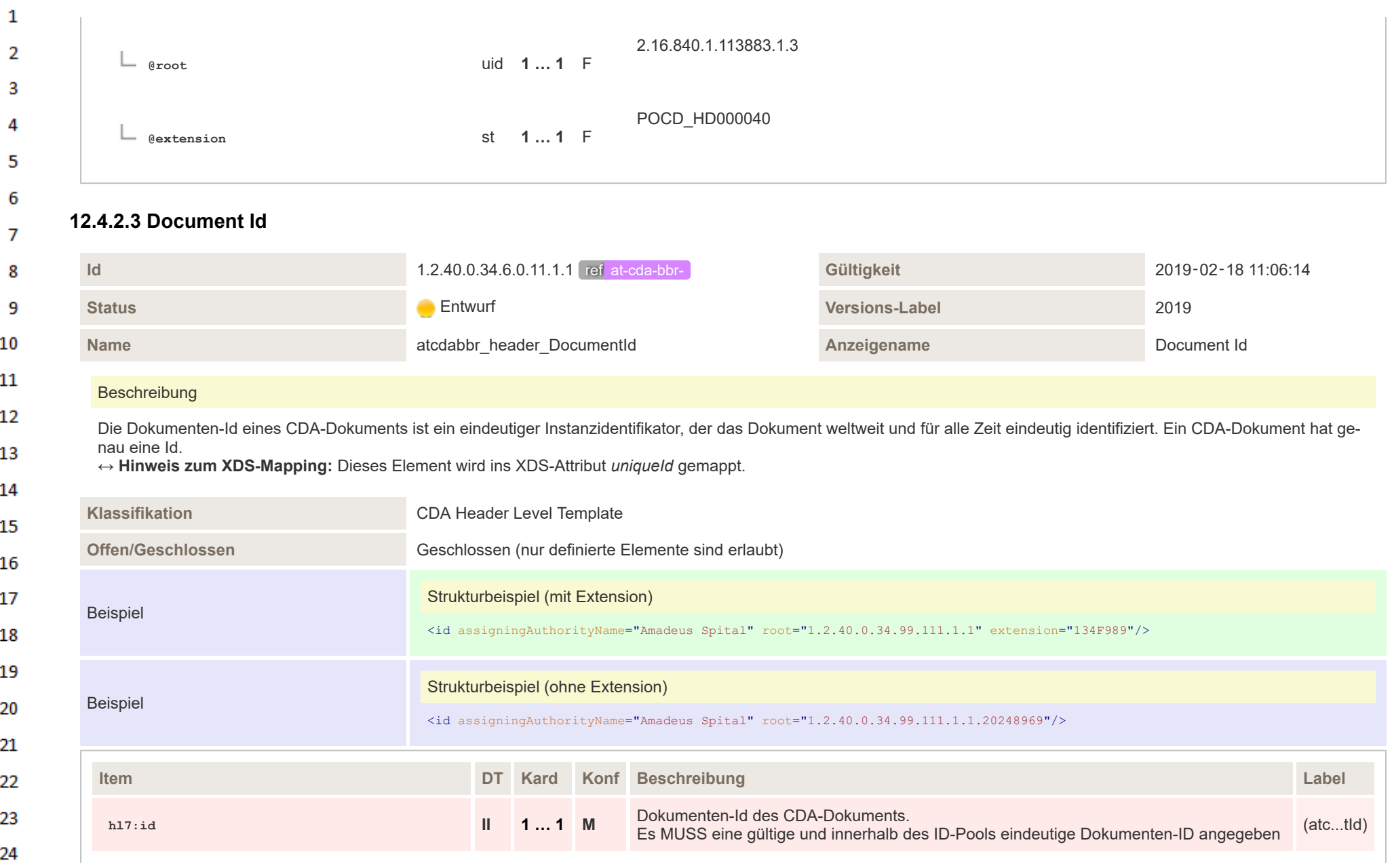

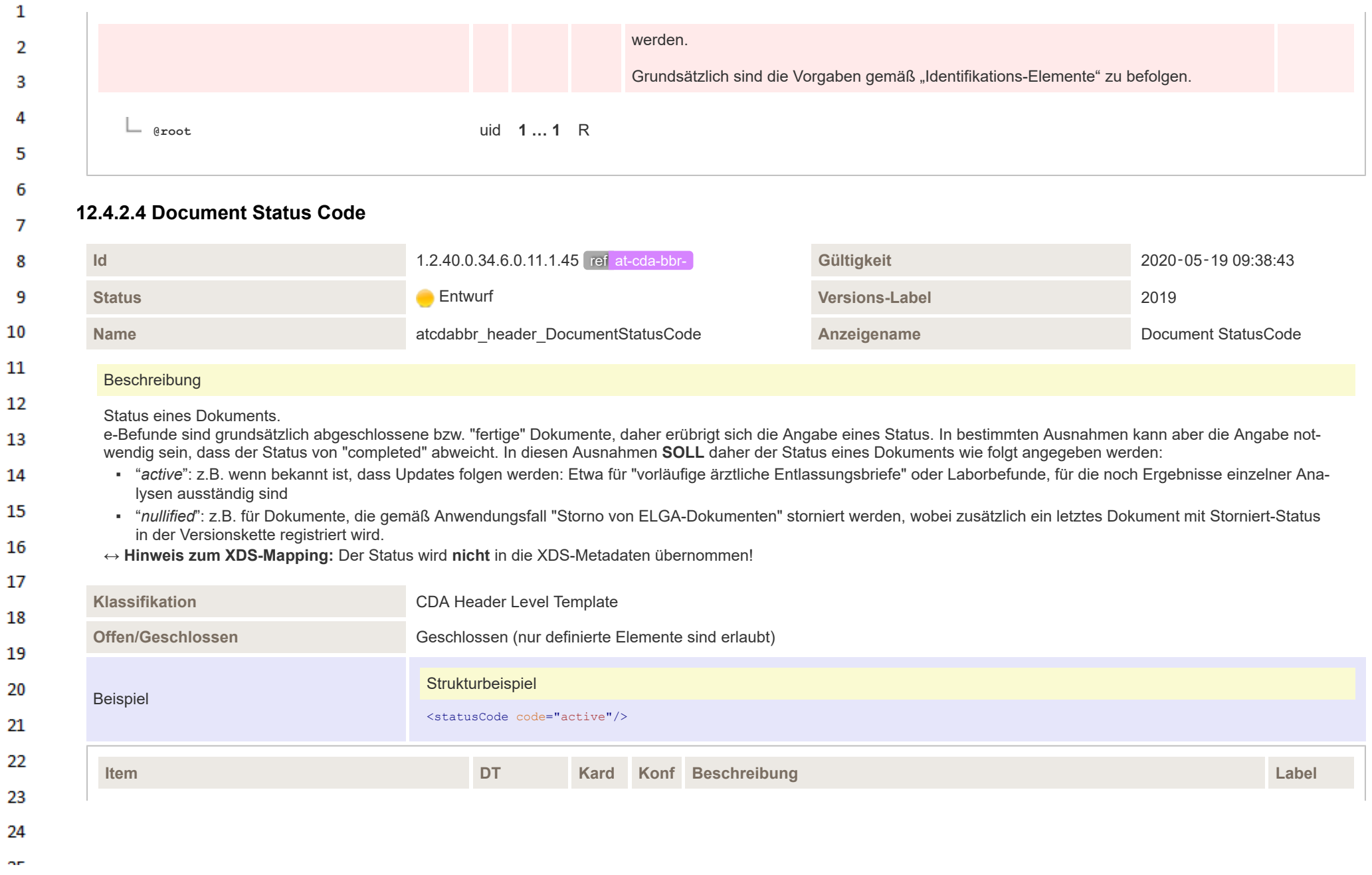

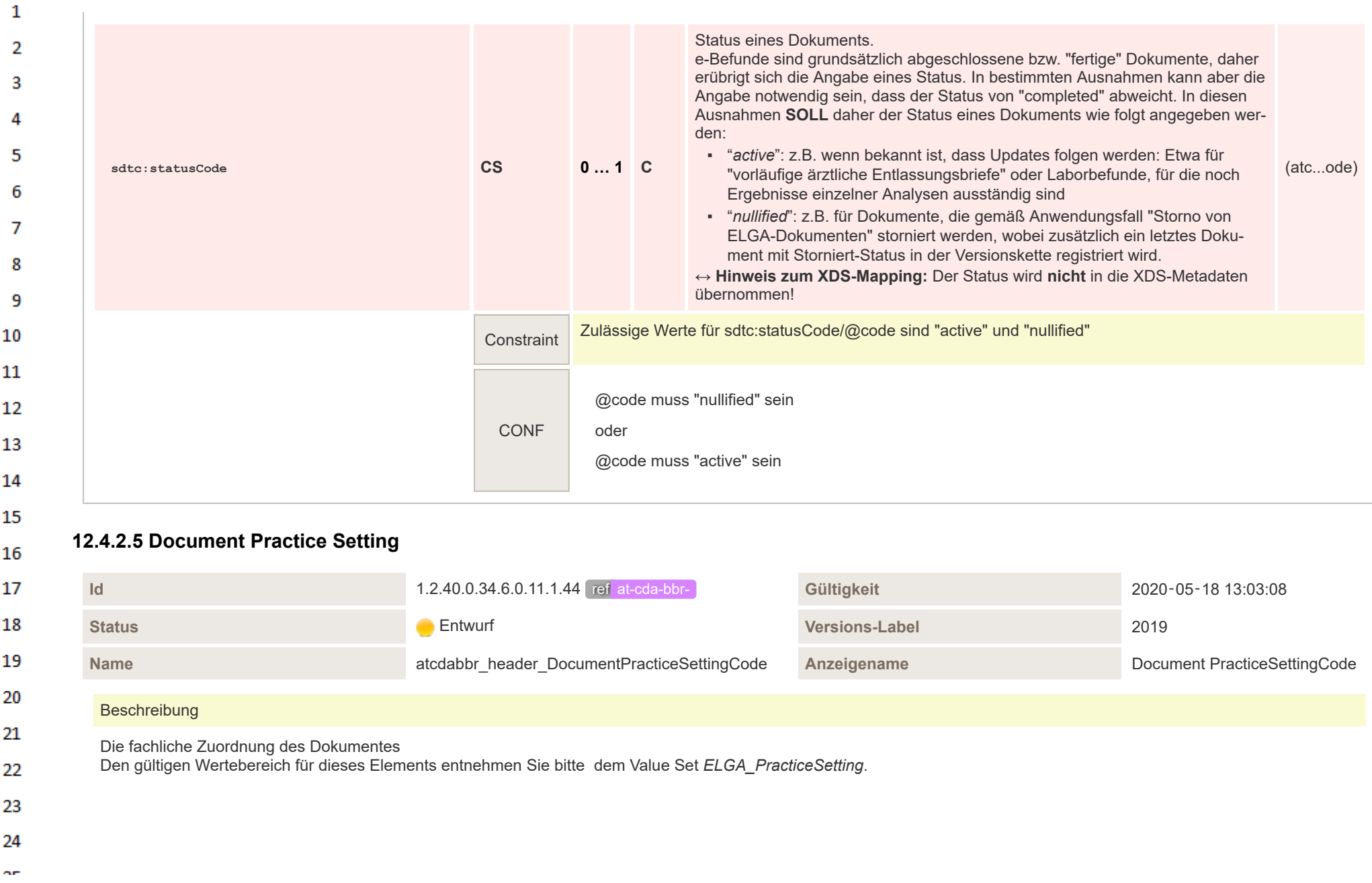

 $\mathbf{1}$  $\overline{2}$ 

### **↔ Hinweis zum XDS-Mapping:** Dieses Element wird ins XDS-Attribut *practiceSettingCode* gemappt, **MUSS** daher für die Anwendung in ELGA angegeben werden.

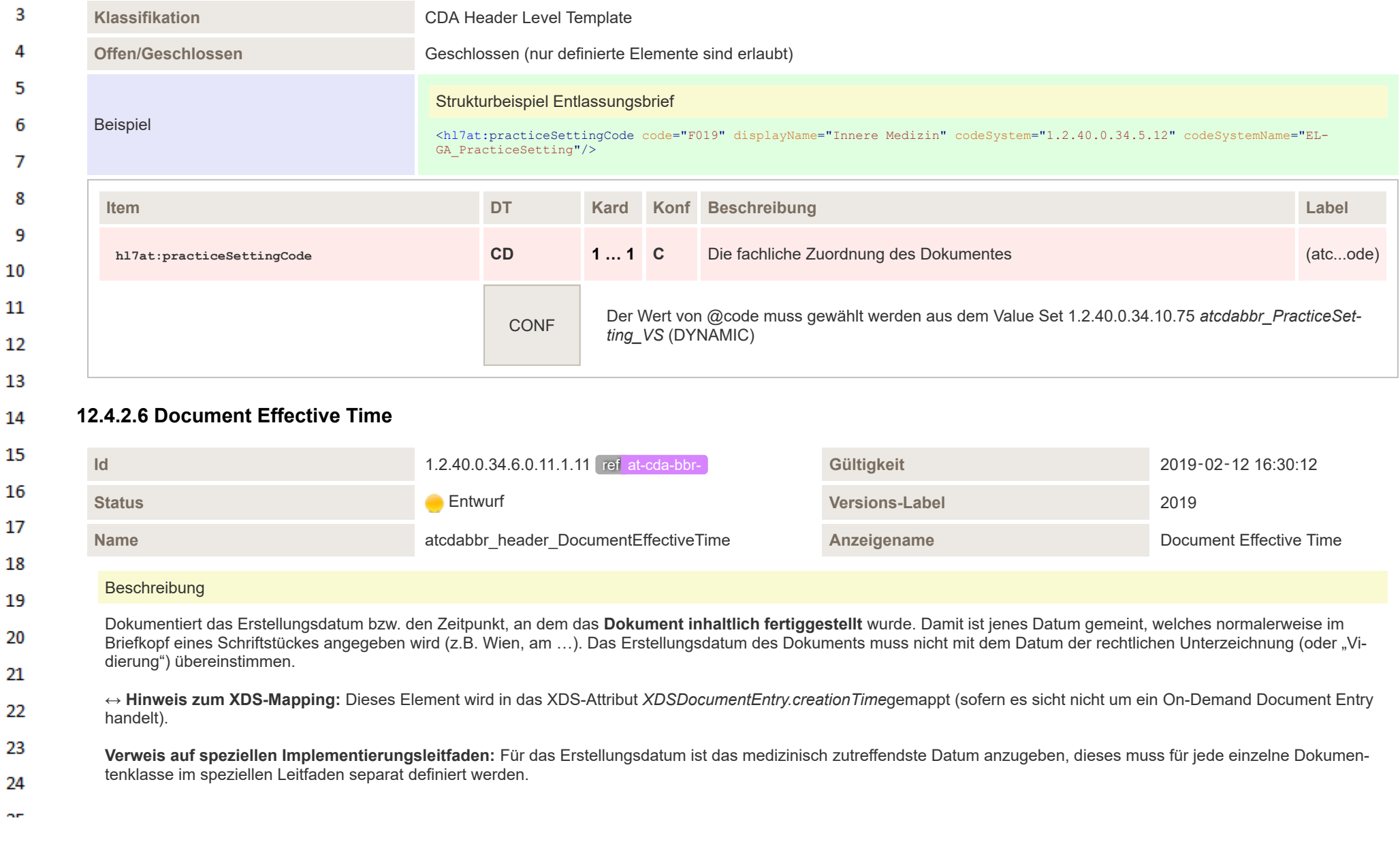

## $\mathbf{1}$

 $\mathbf{3}$ 4

- Begründung: Das Erstellungsdatum wird für die Sortierung der Befunde im Dokumentenregister (XDSDocumentEntry-Metadaten) verwendet. Es muss also sichergestellt wer- $\overline{2}$ den, dass die Befunde in der Reihenfolge sortiert werden, wie sie in einer Krankenakte sortiert werden.
	- Beispiel: Laborbefunde müssen nach dem Probenentnahmedatum sortiert werden (NICHT nach dem Vidierdatum), Radiologiebefunde nach dem Ende der Bildaufnahme (NICHT nach dem Befundungszeitpunkt).

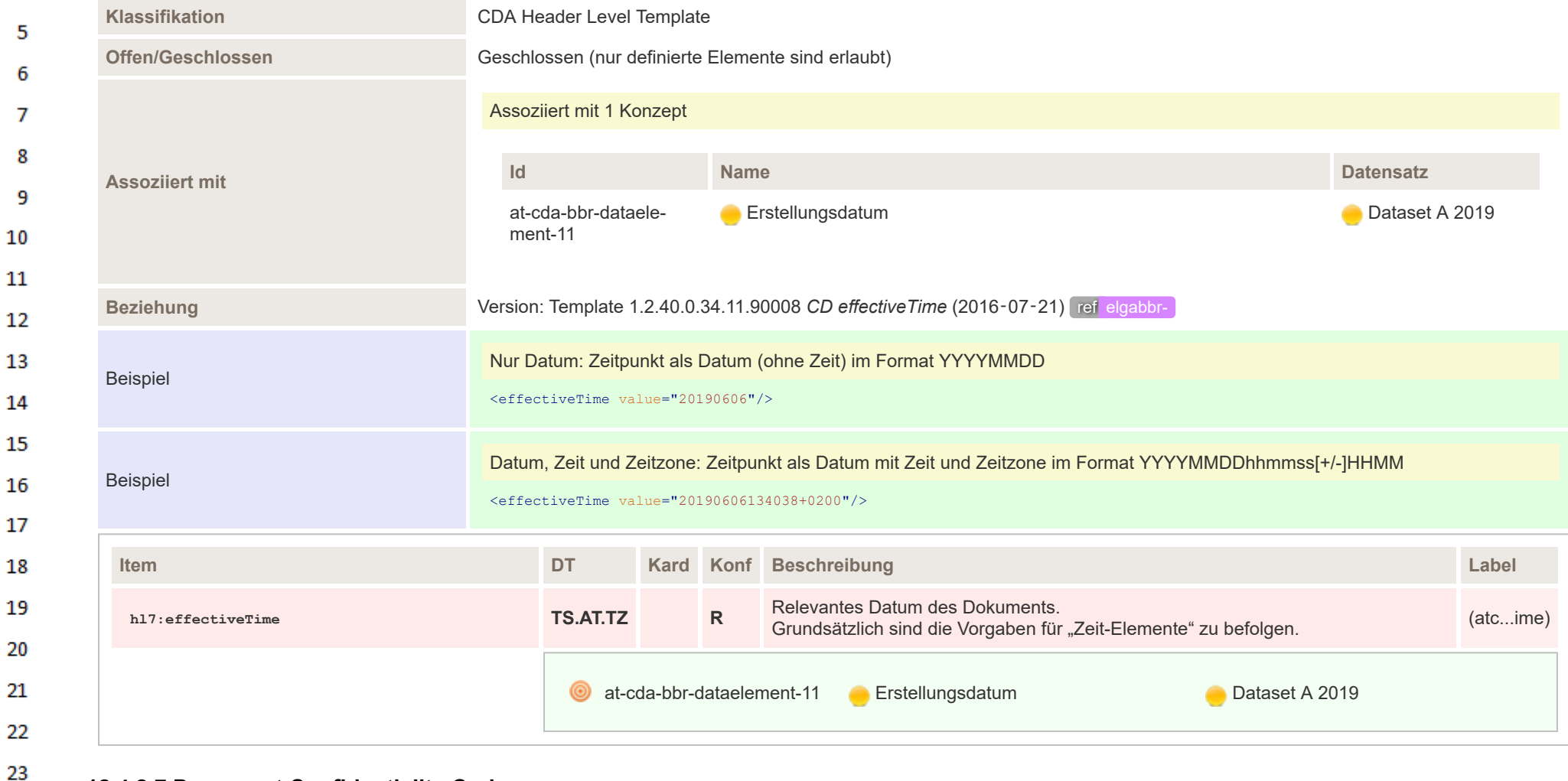

# **12.4.2.7 Document Confidentiality Code**

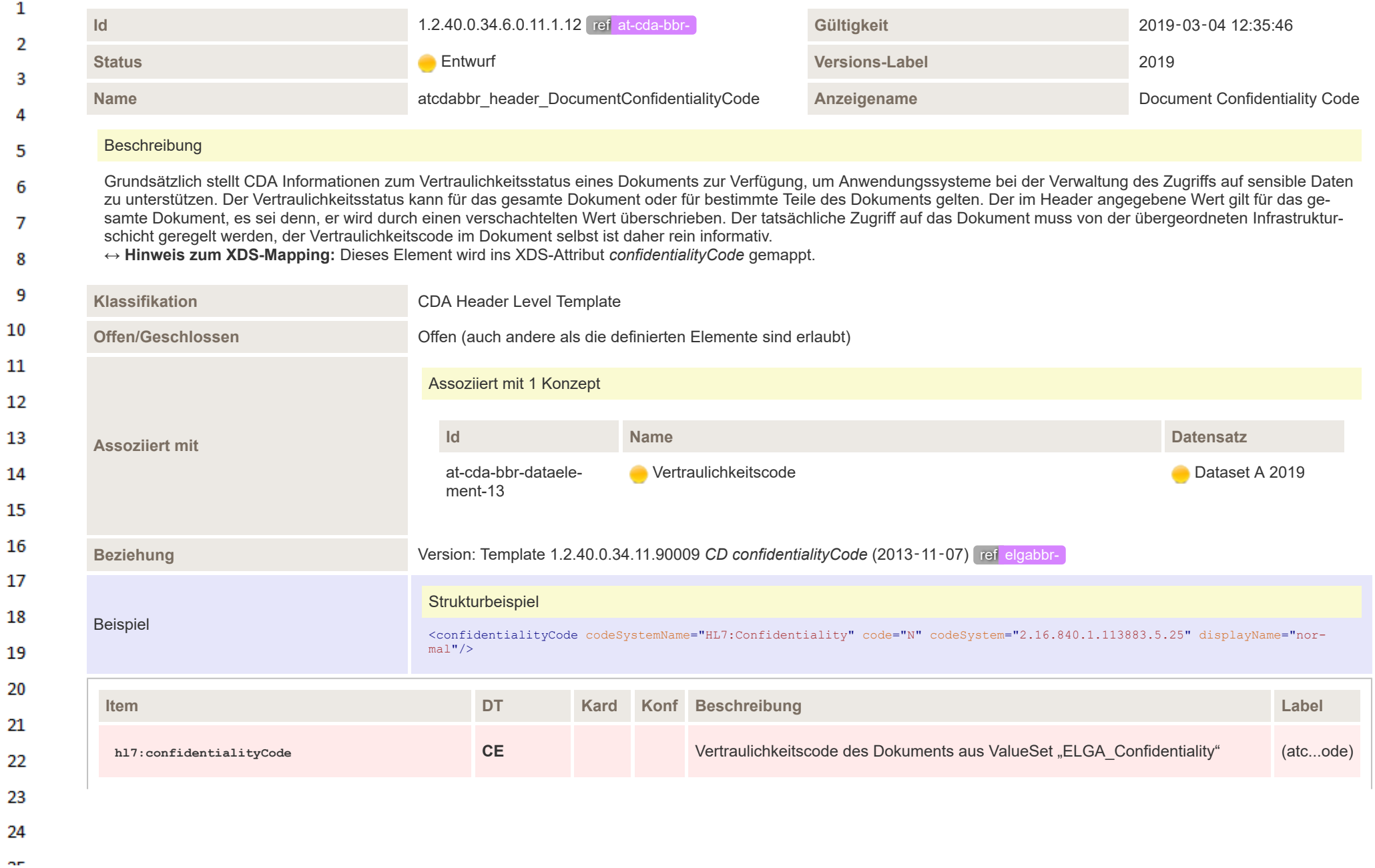

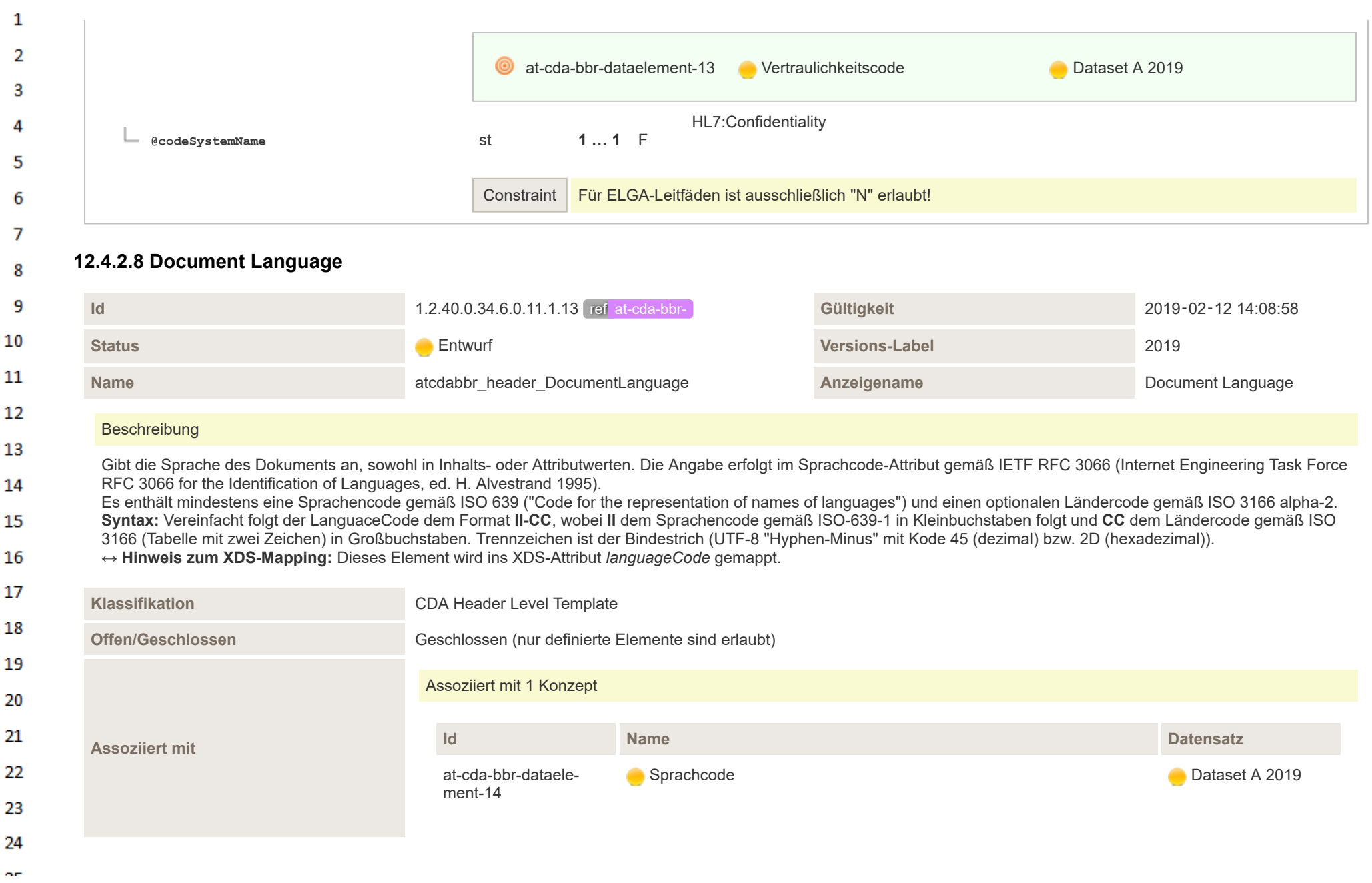

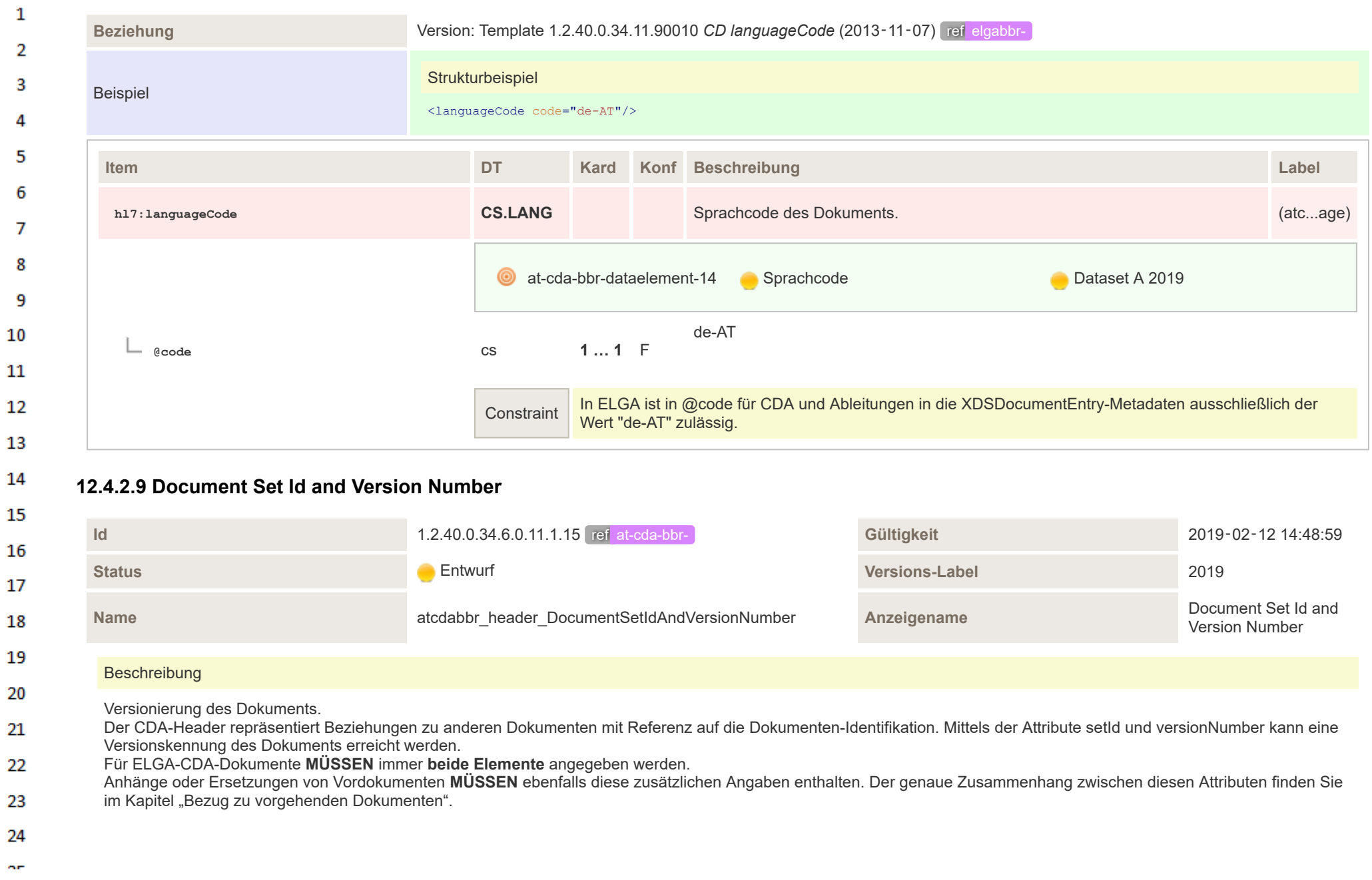

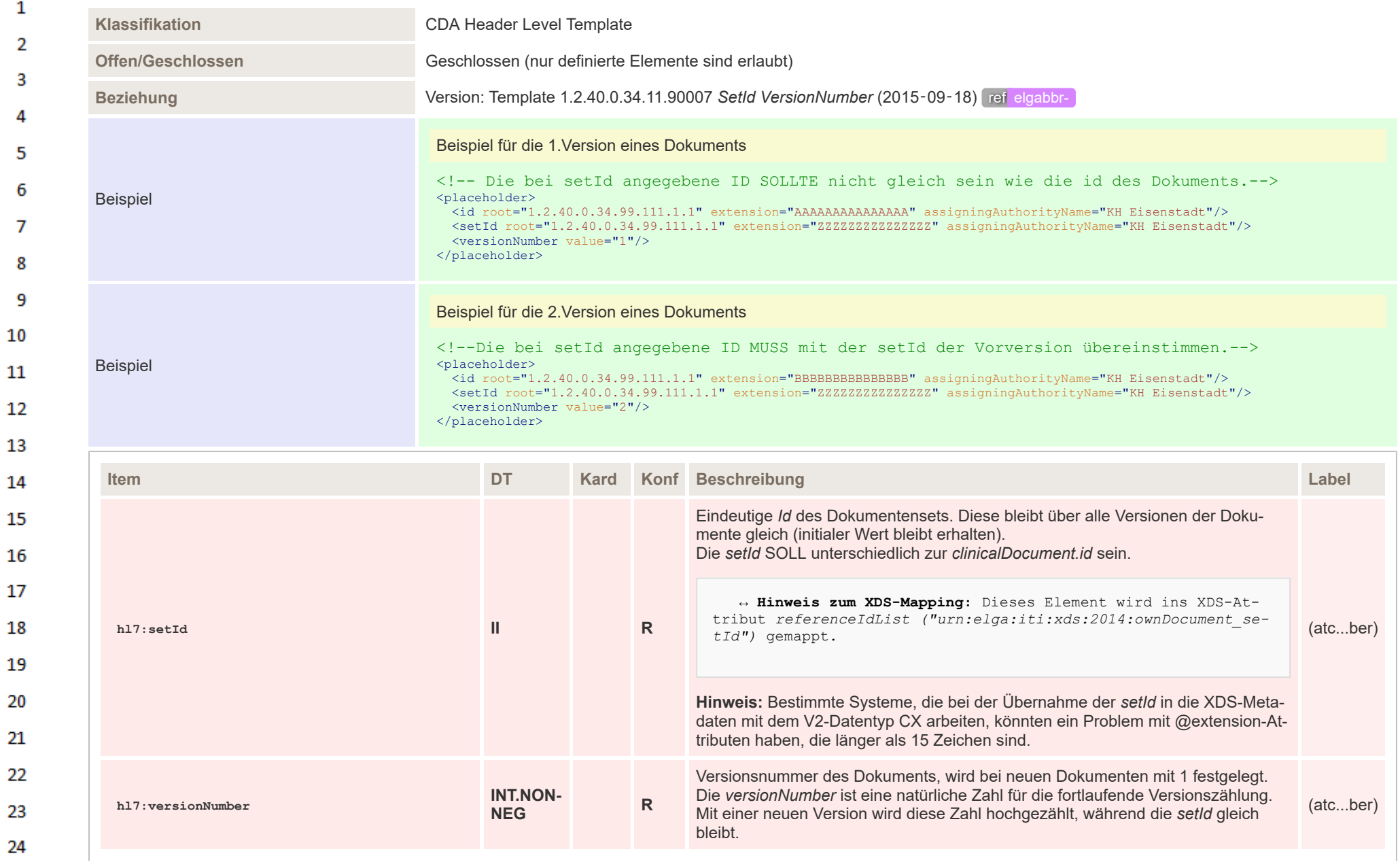

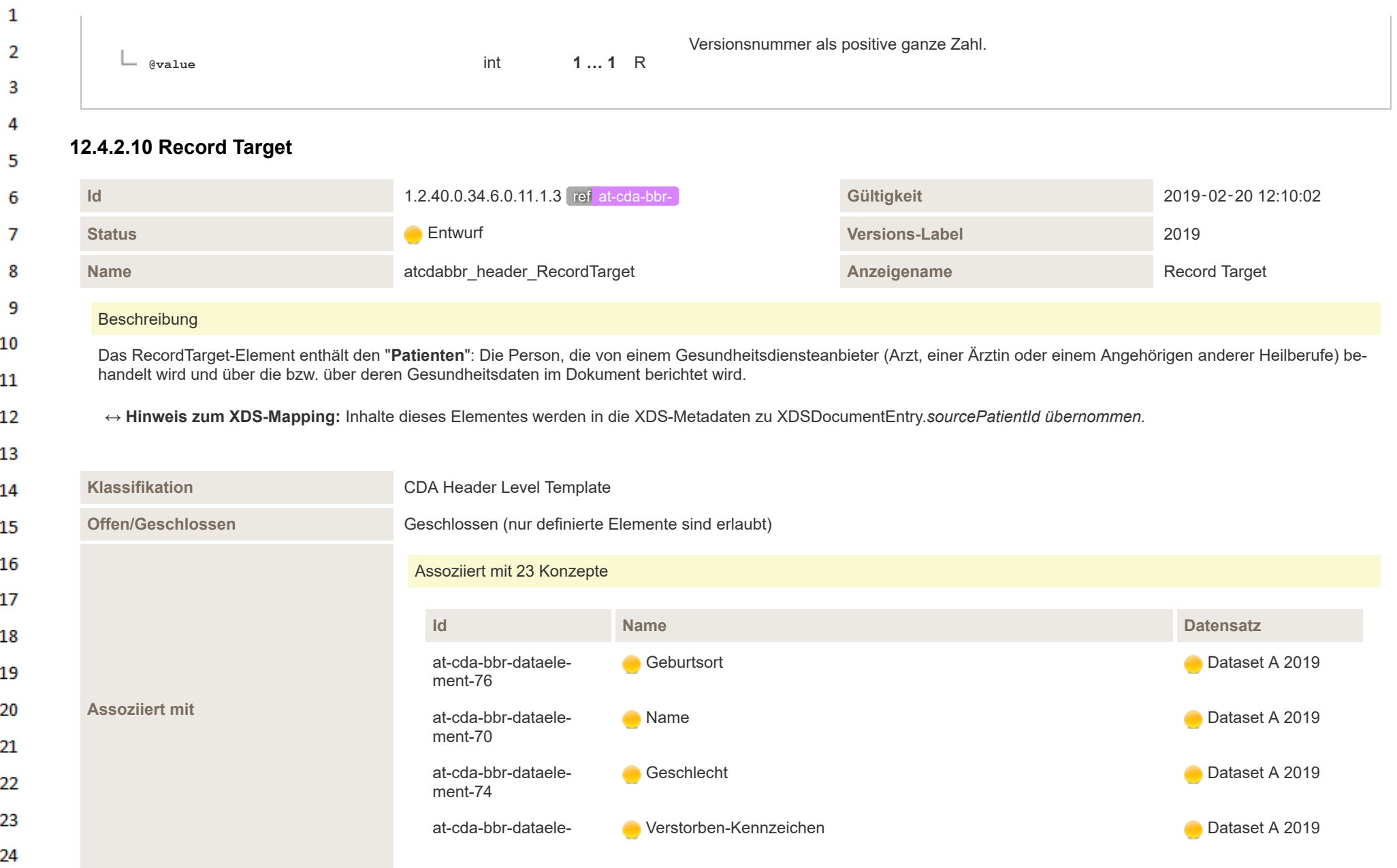

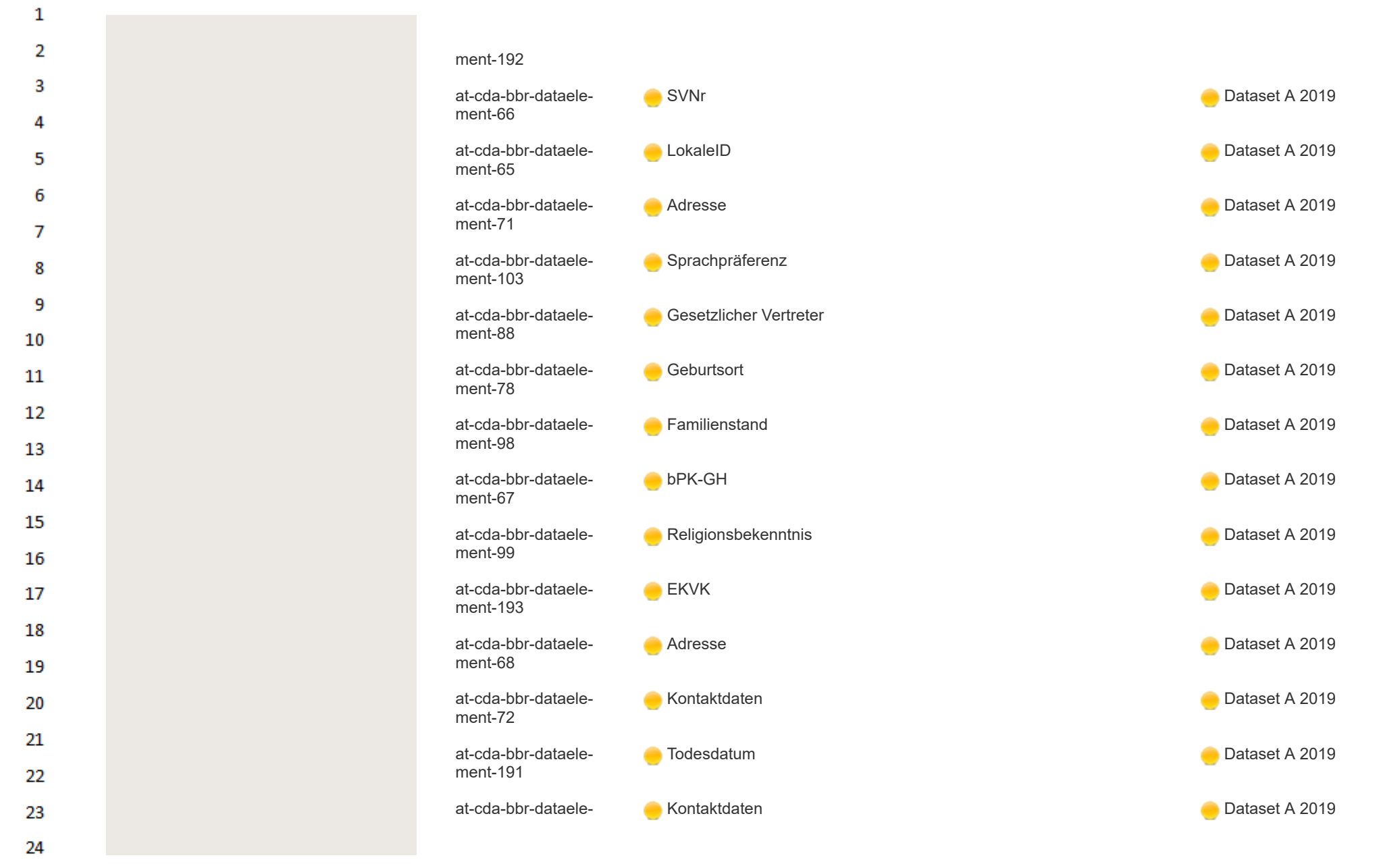

ne.

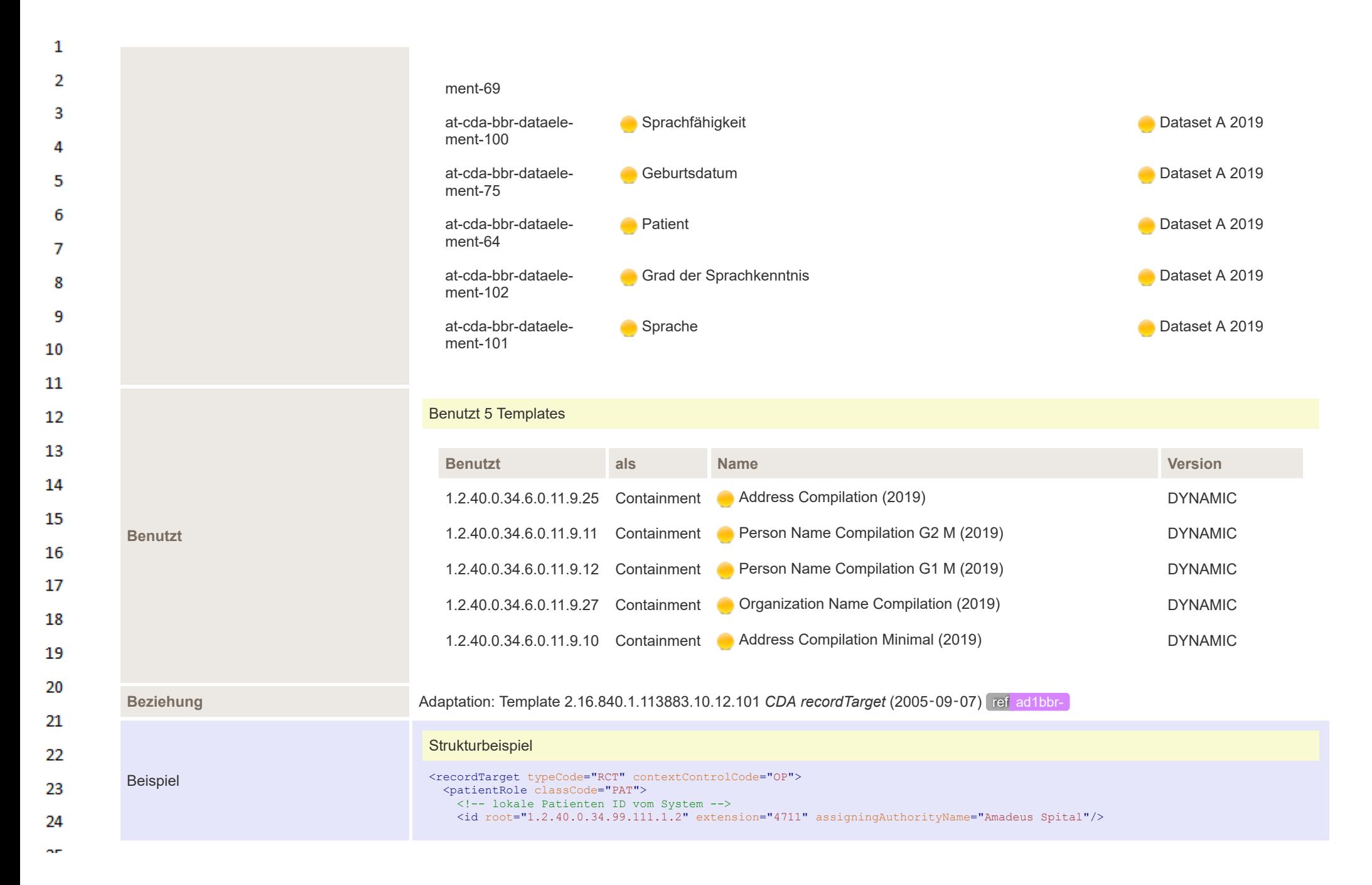

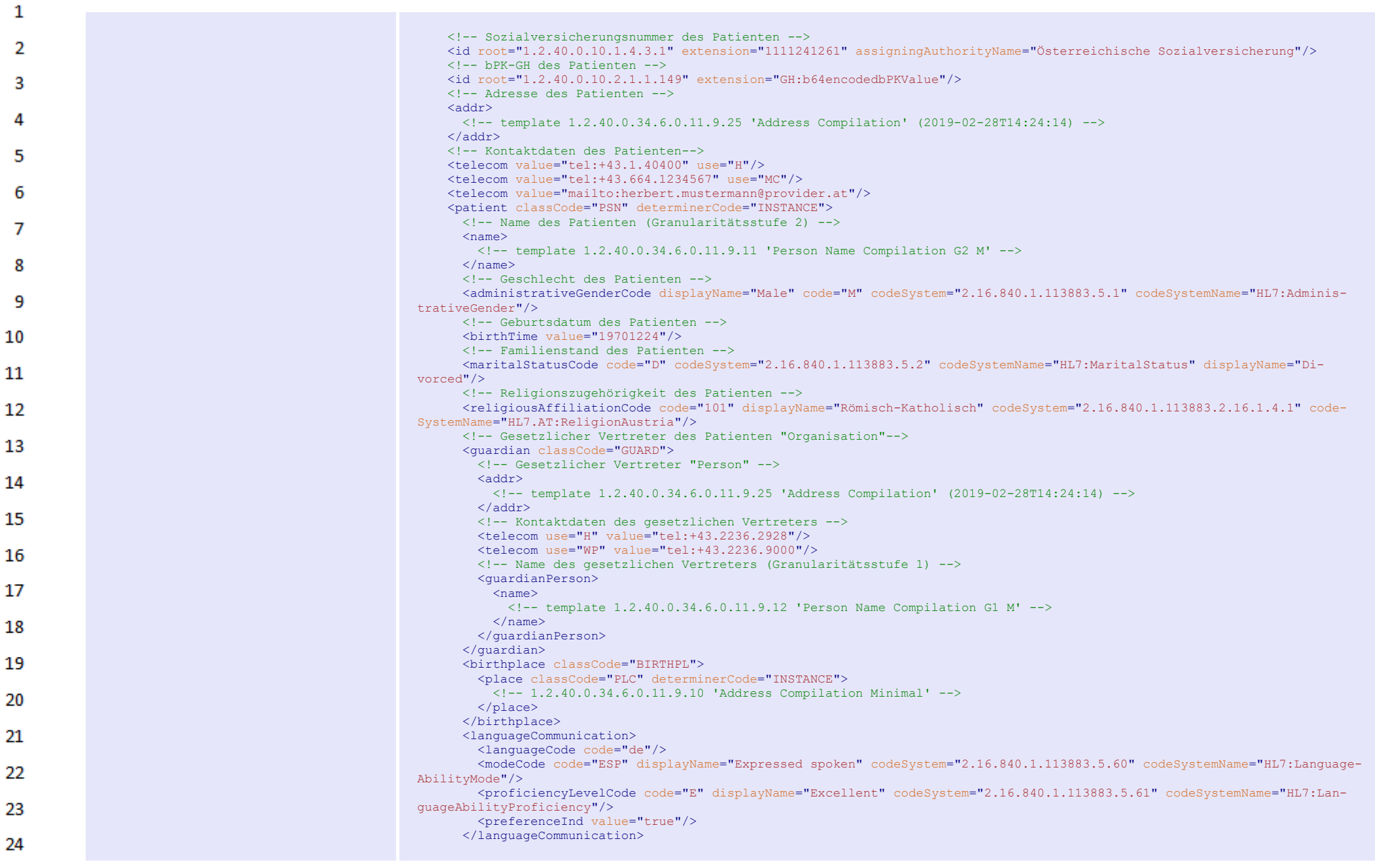

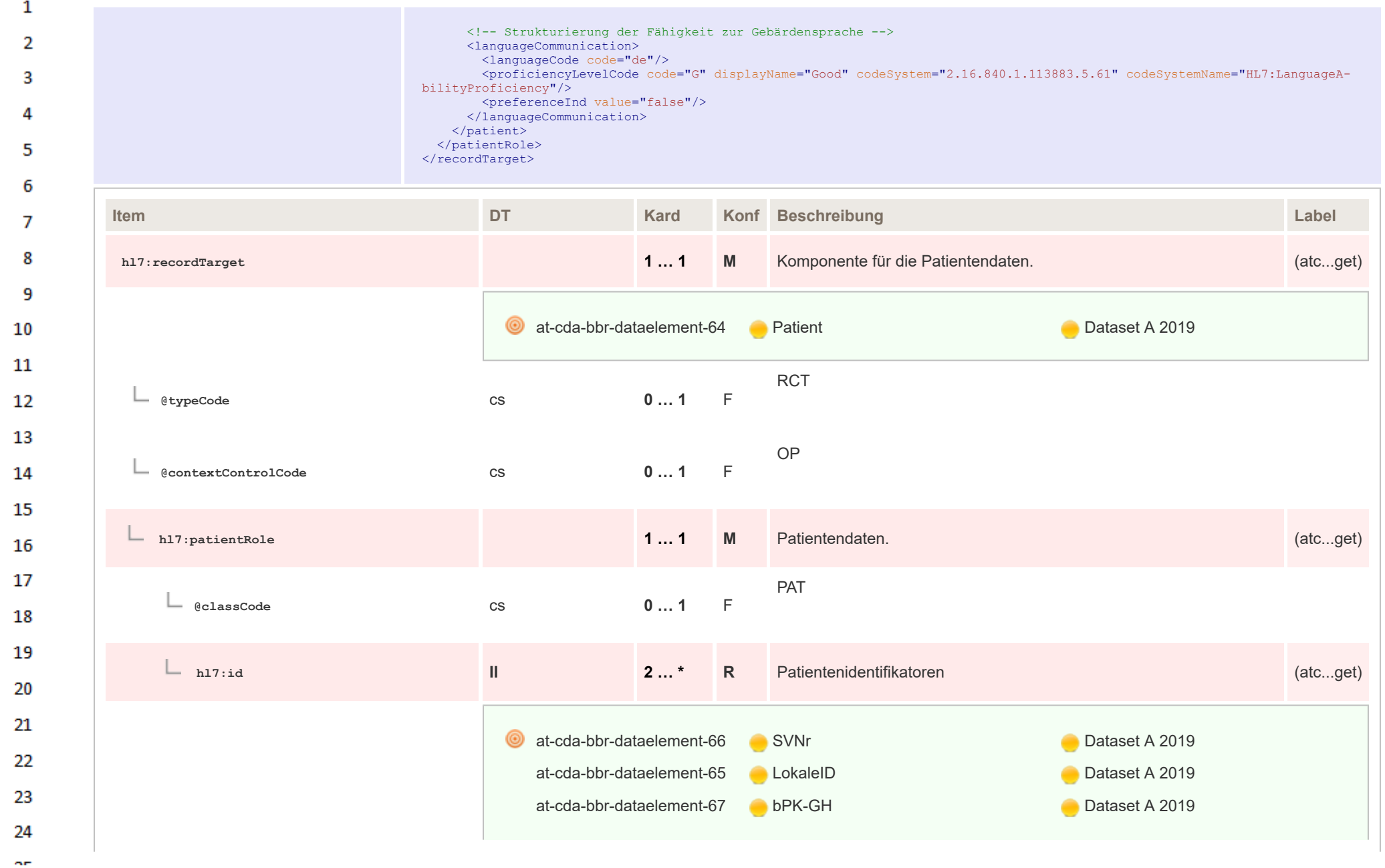

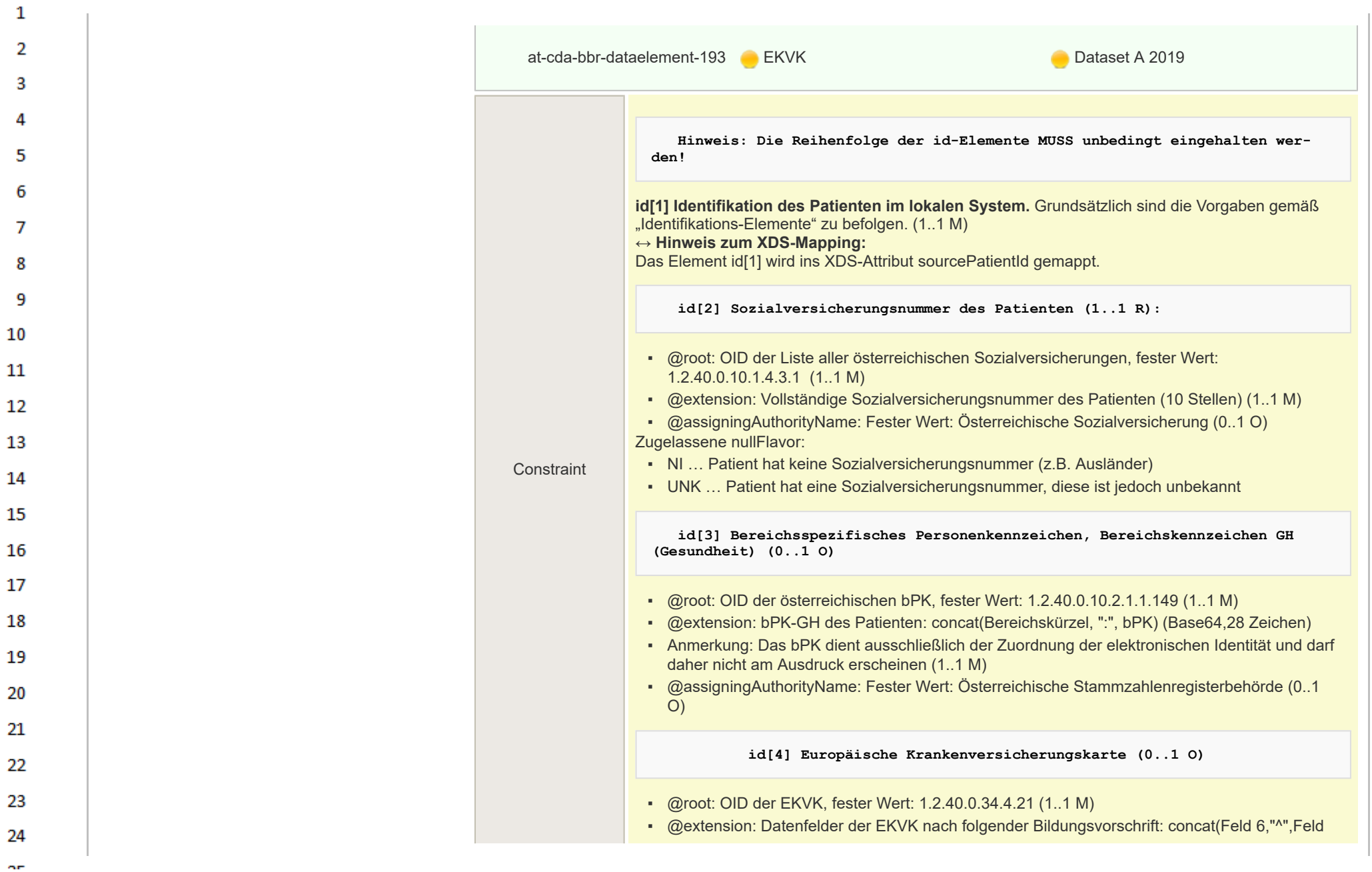

HL7 Implementation Guide for CDA® R2:Telemonitoring-Episodenbericht 2020 125/475

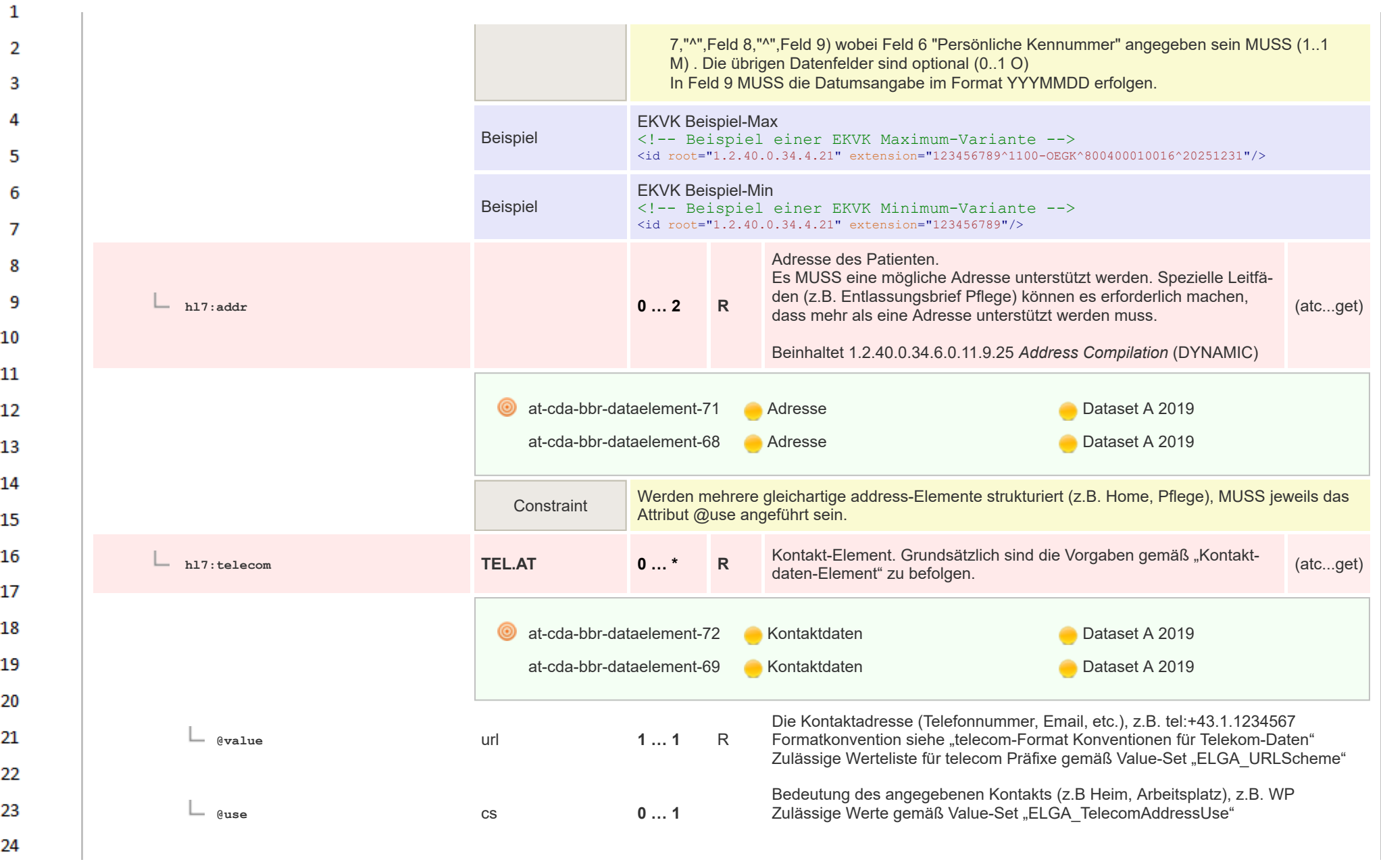

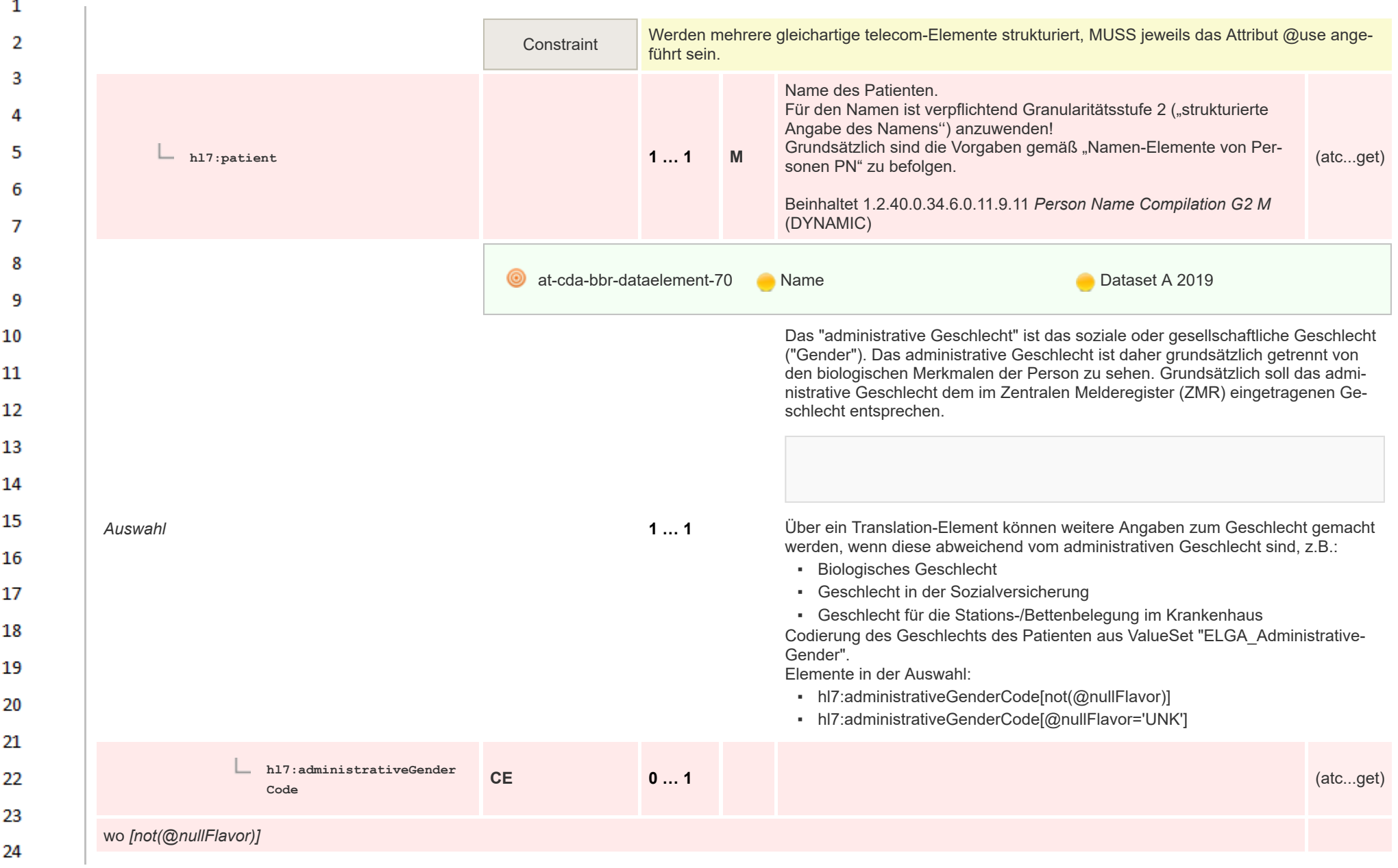

 $\alpha r$ 

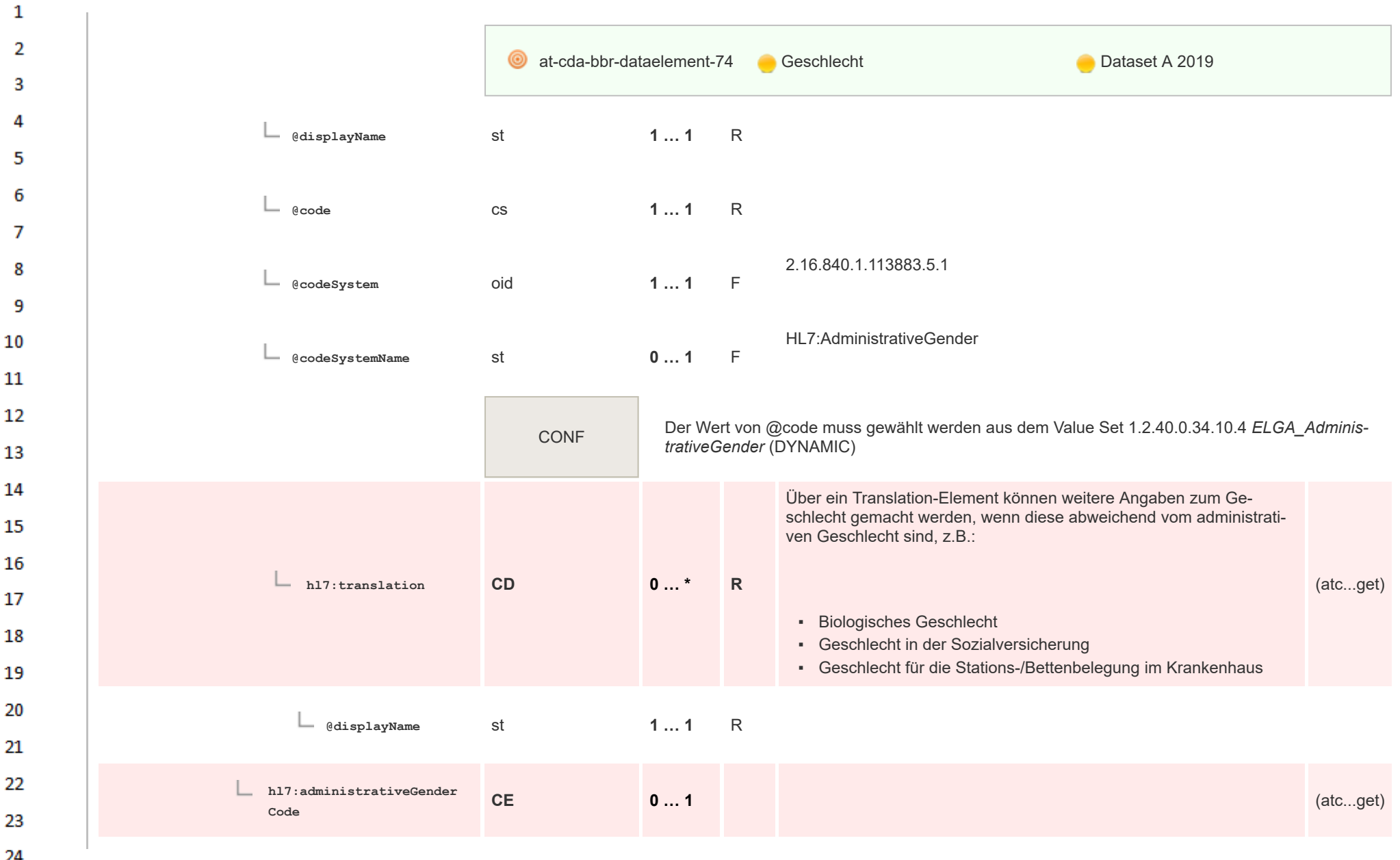

 $\overline{a}$ 

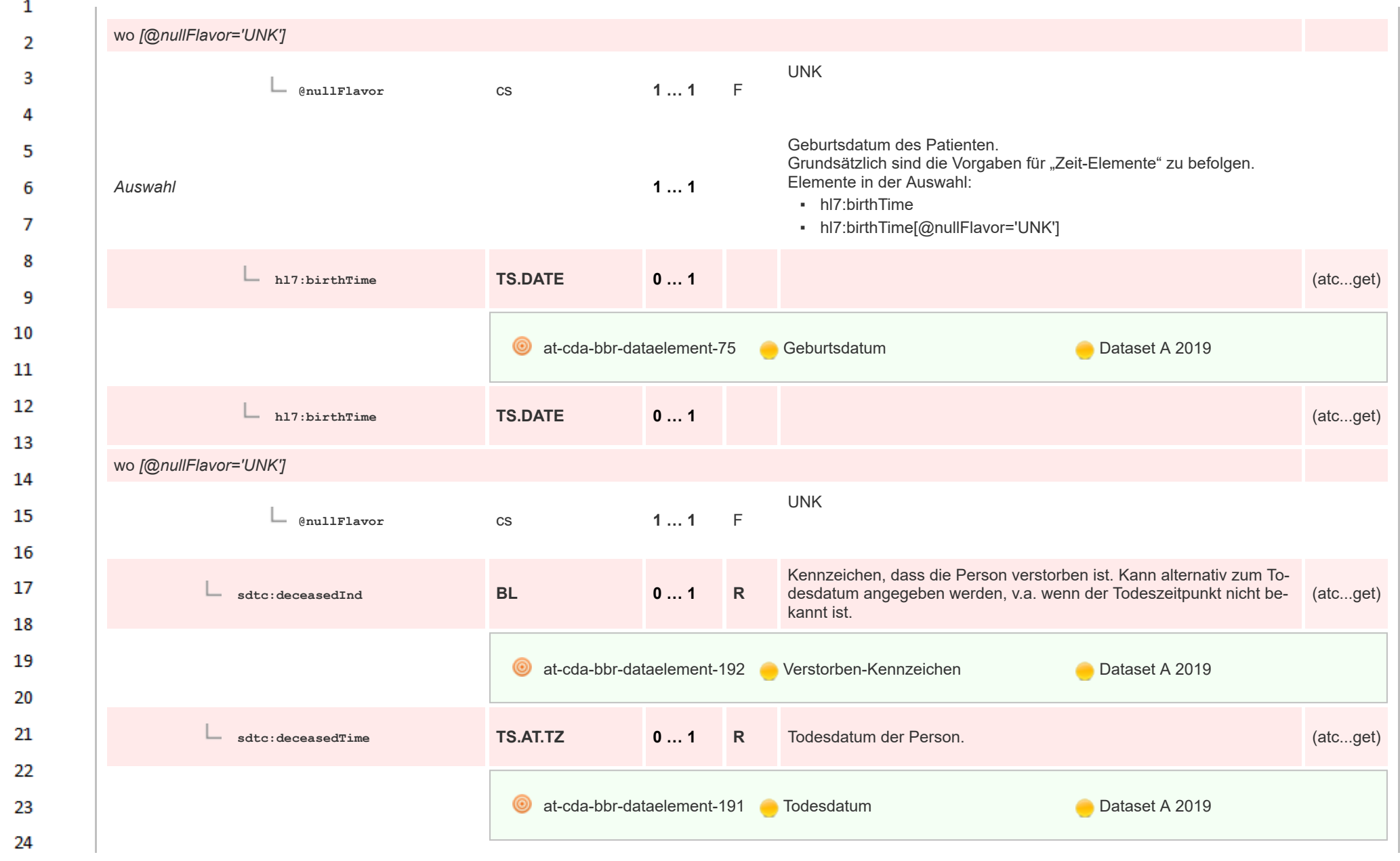

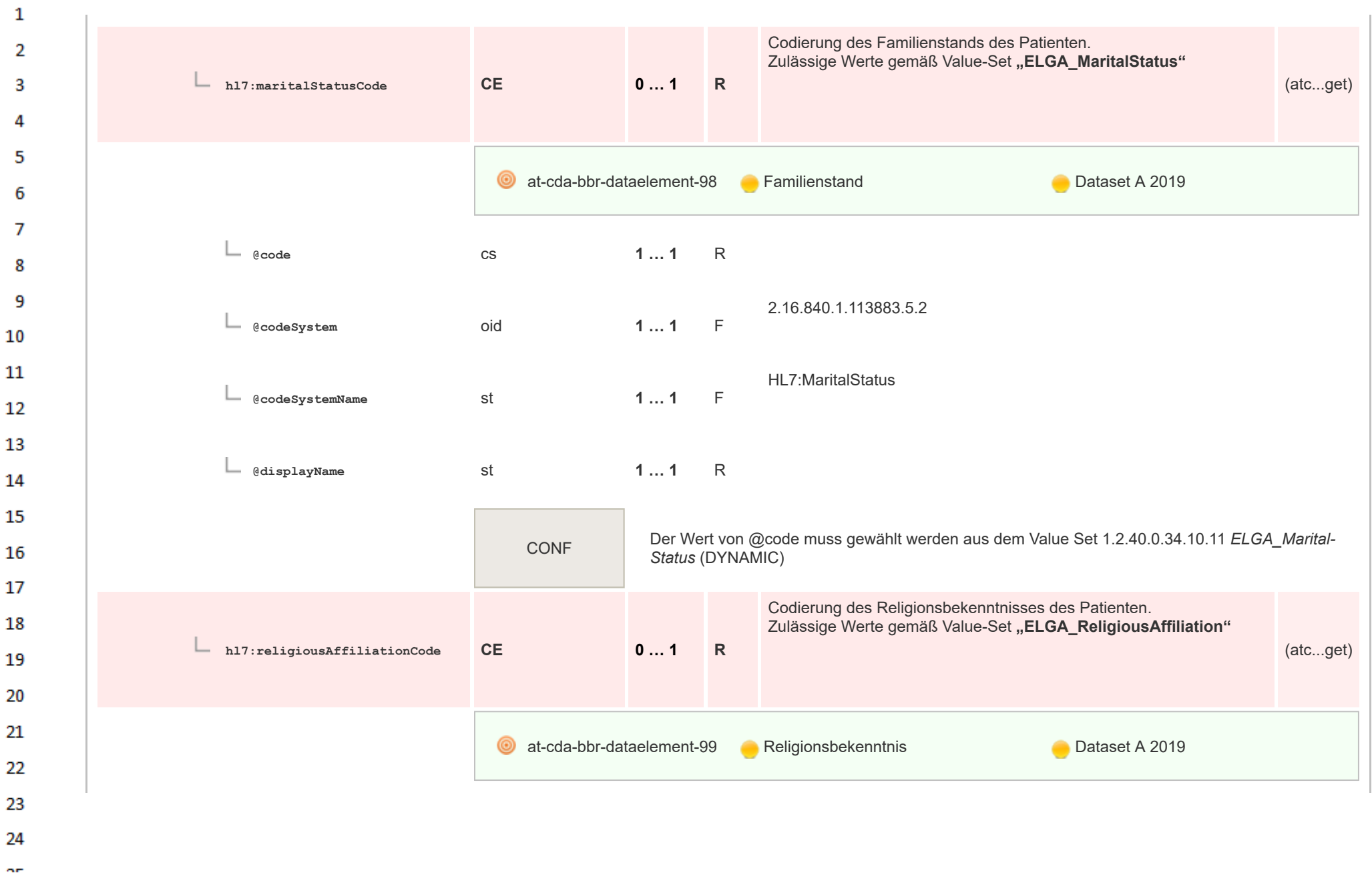

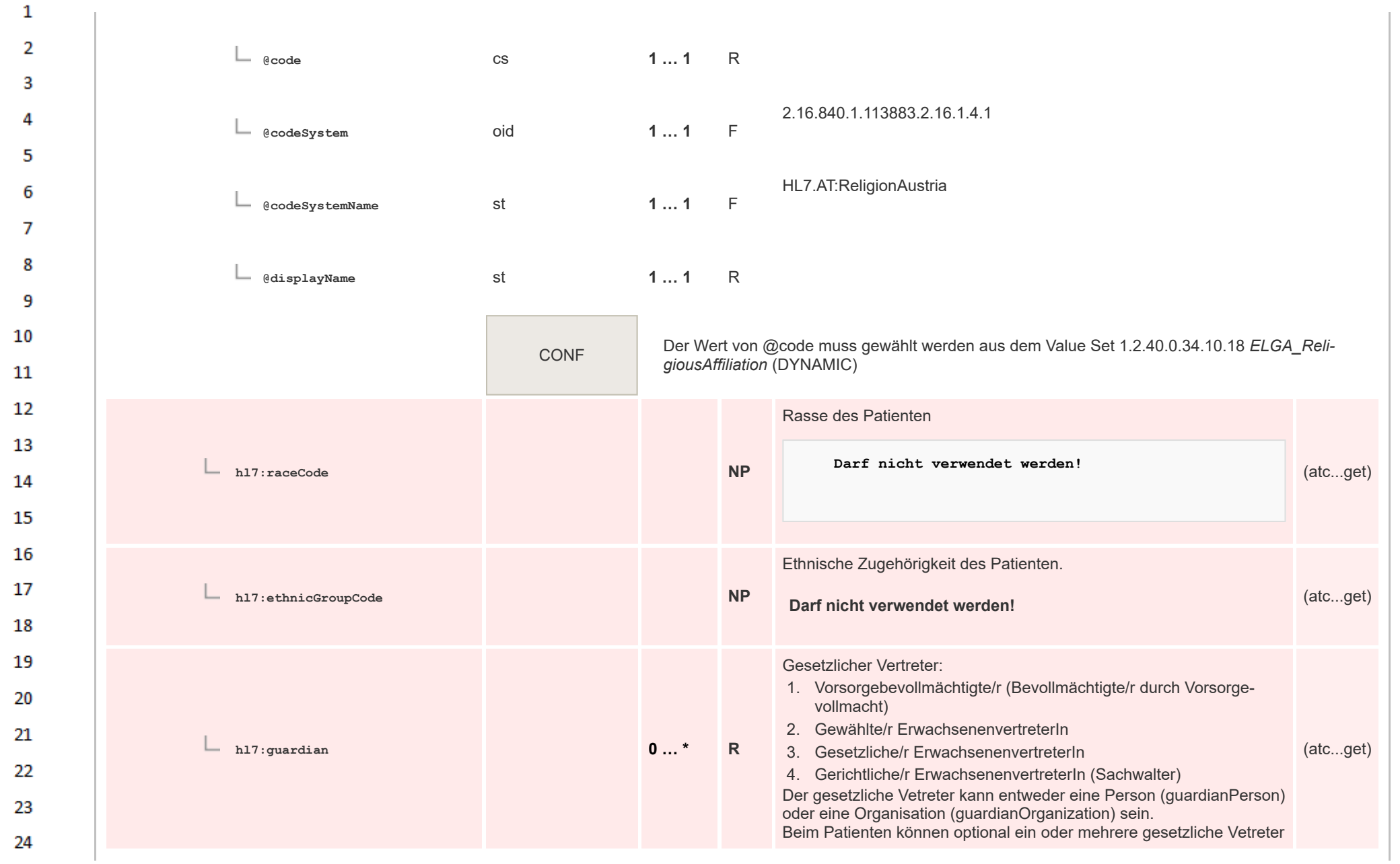

 $\alpha r$ 

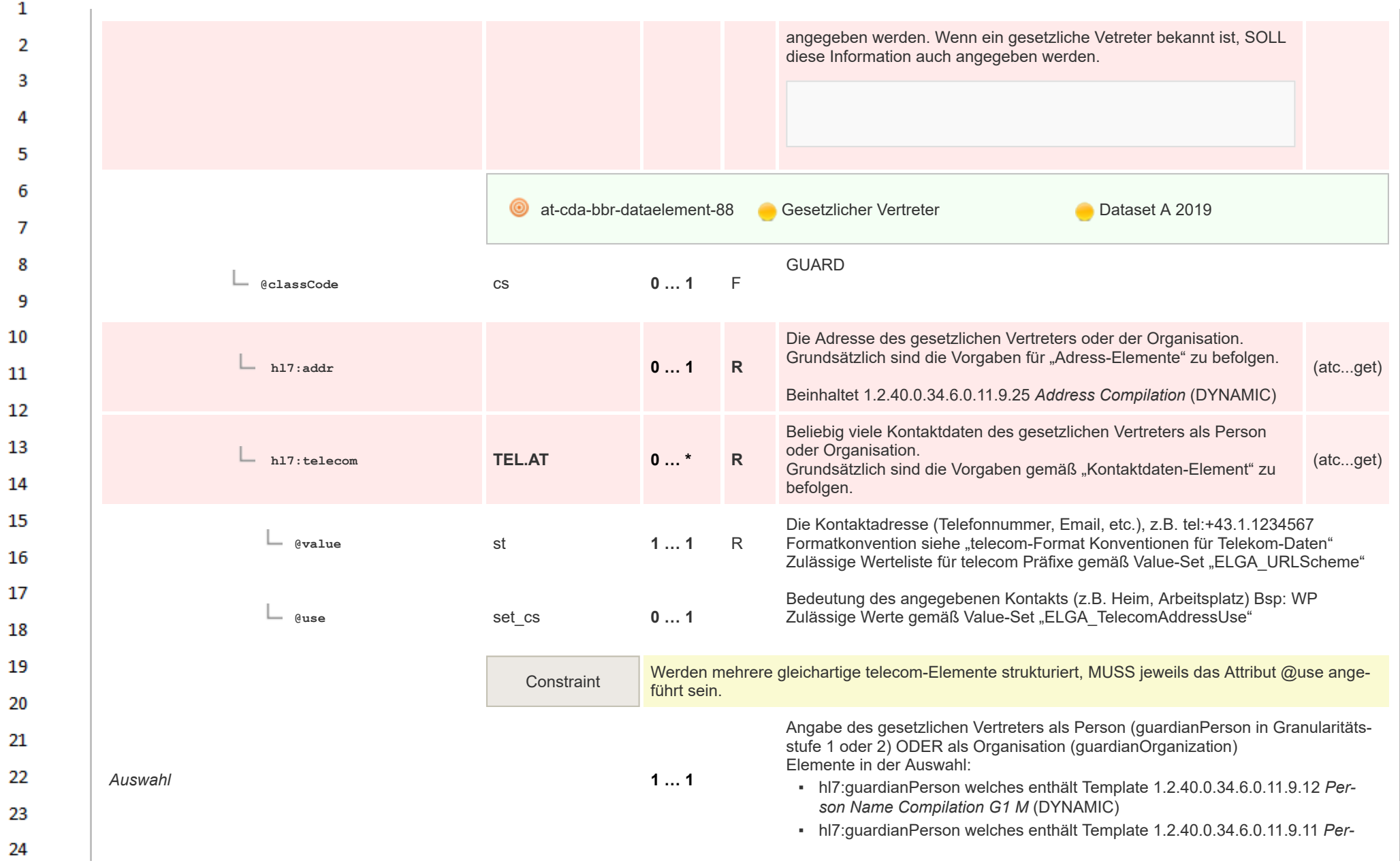

**Art** 

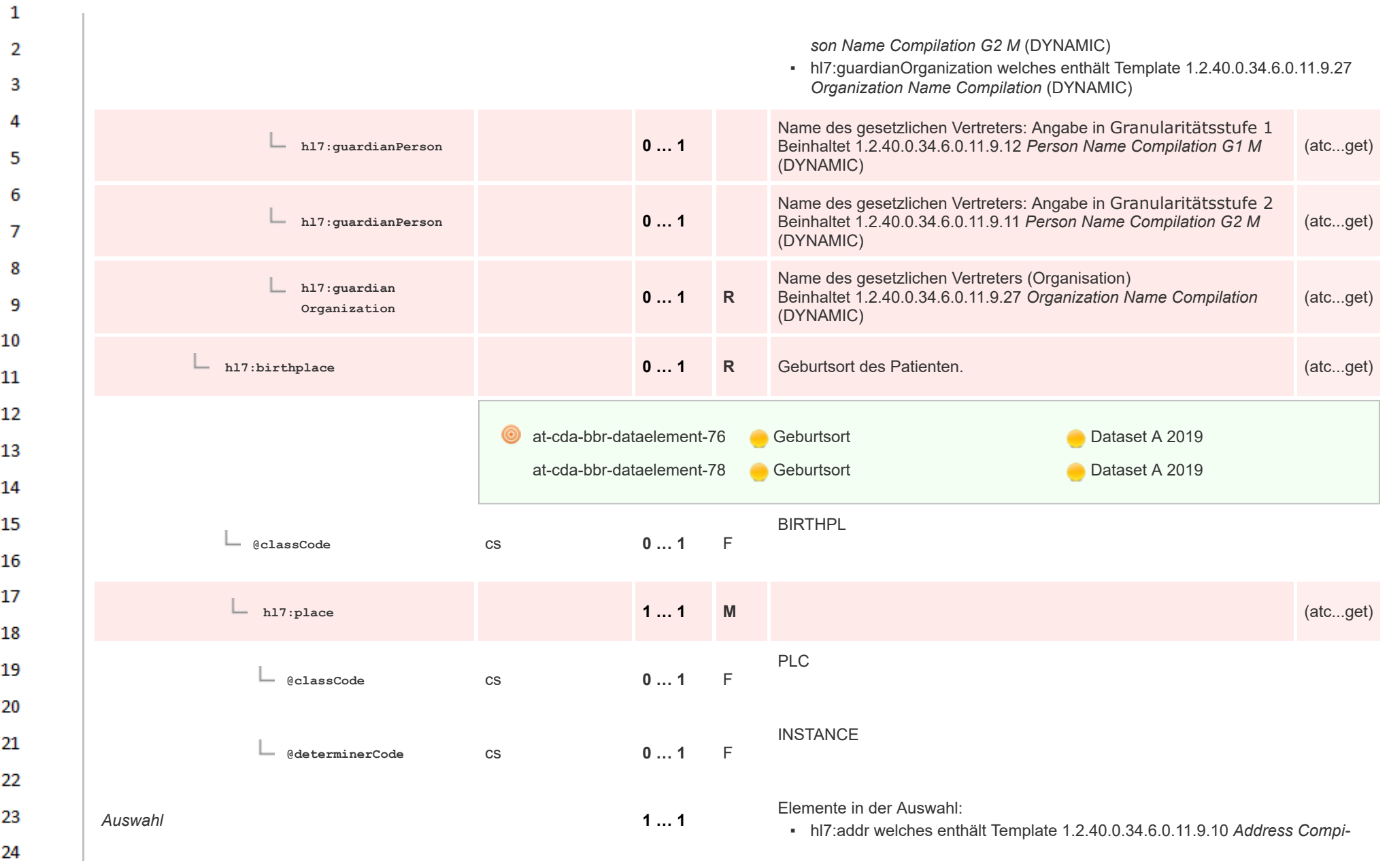

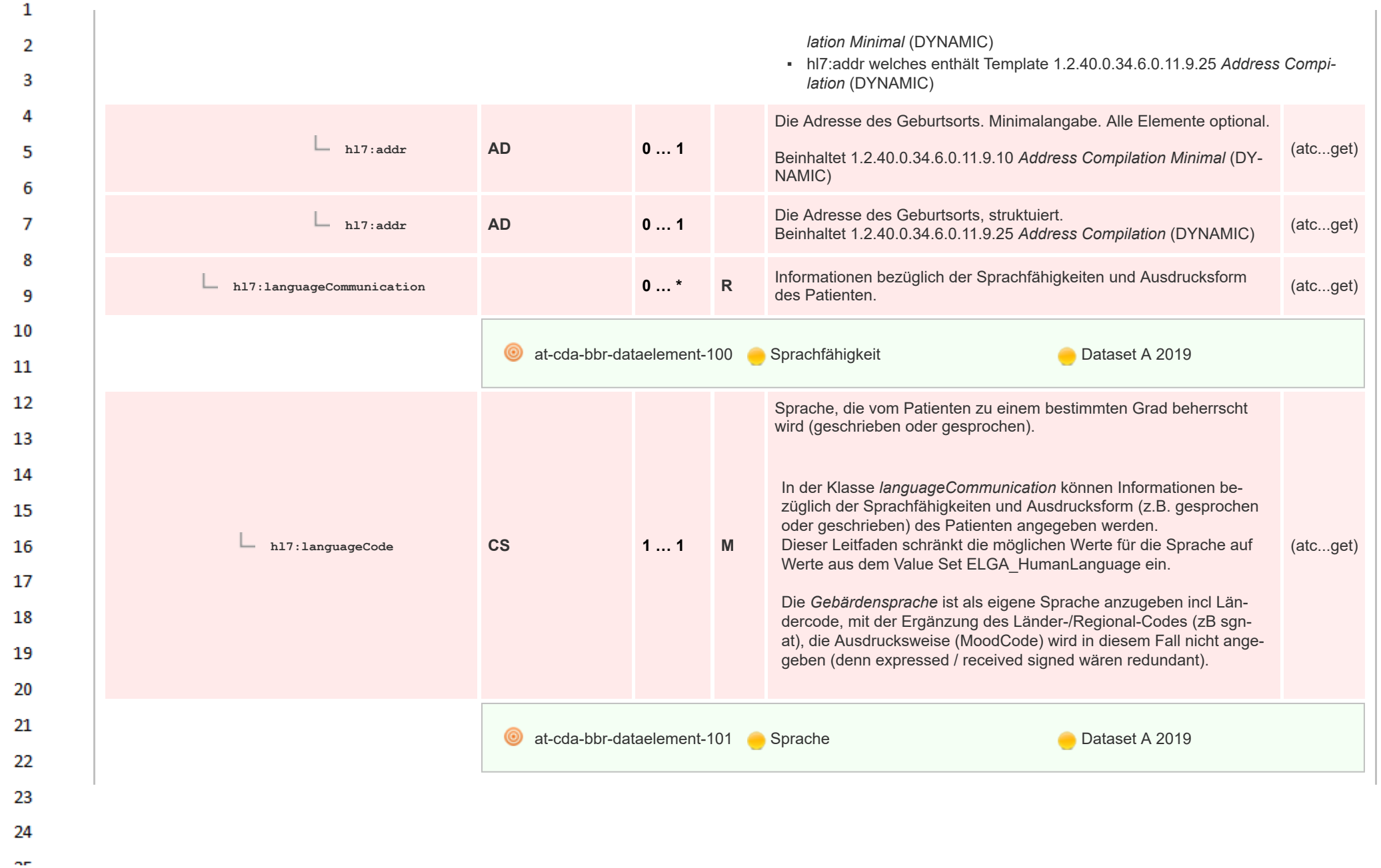

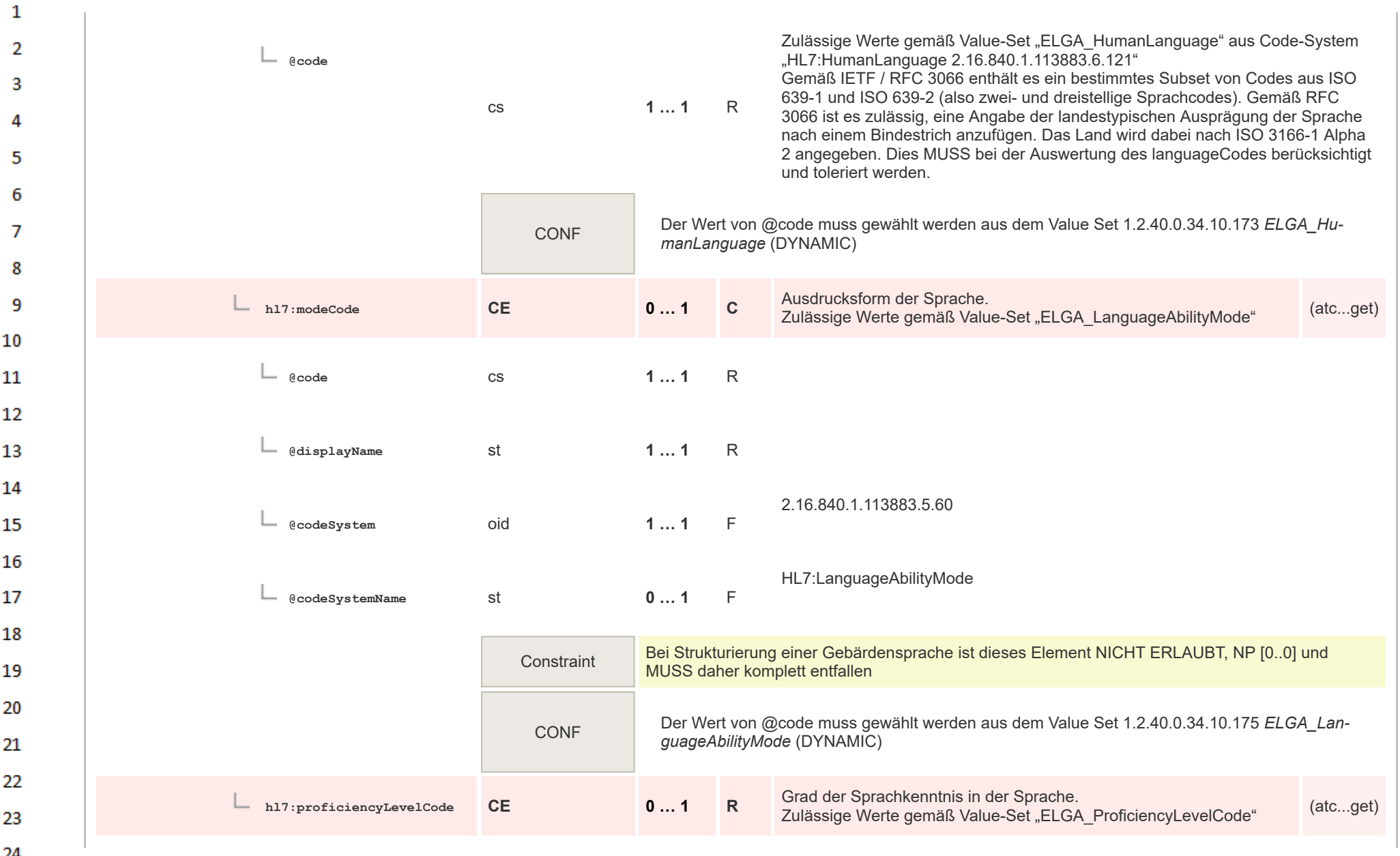

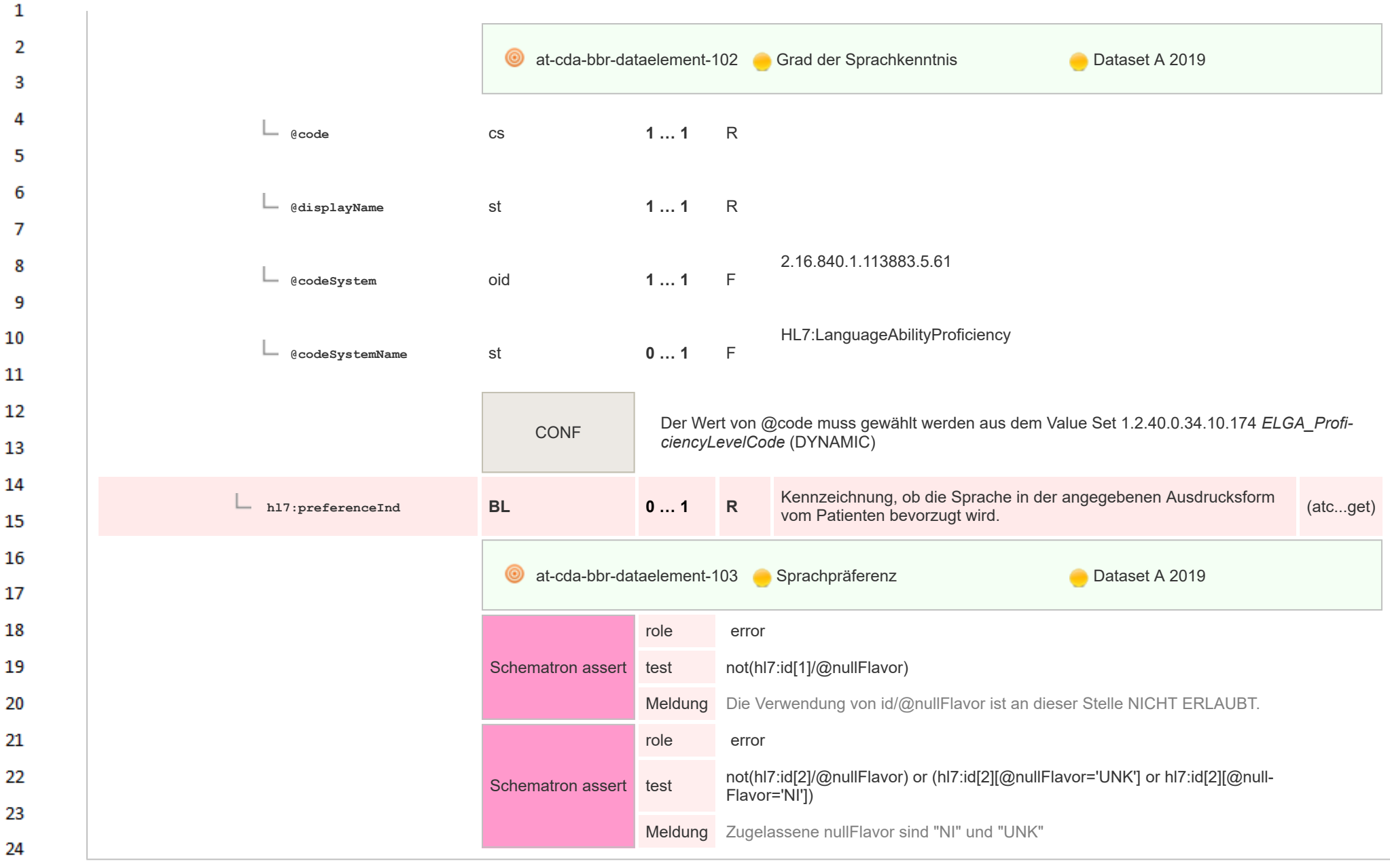

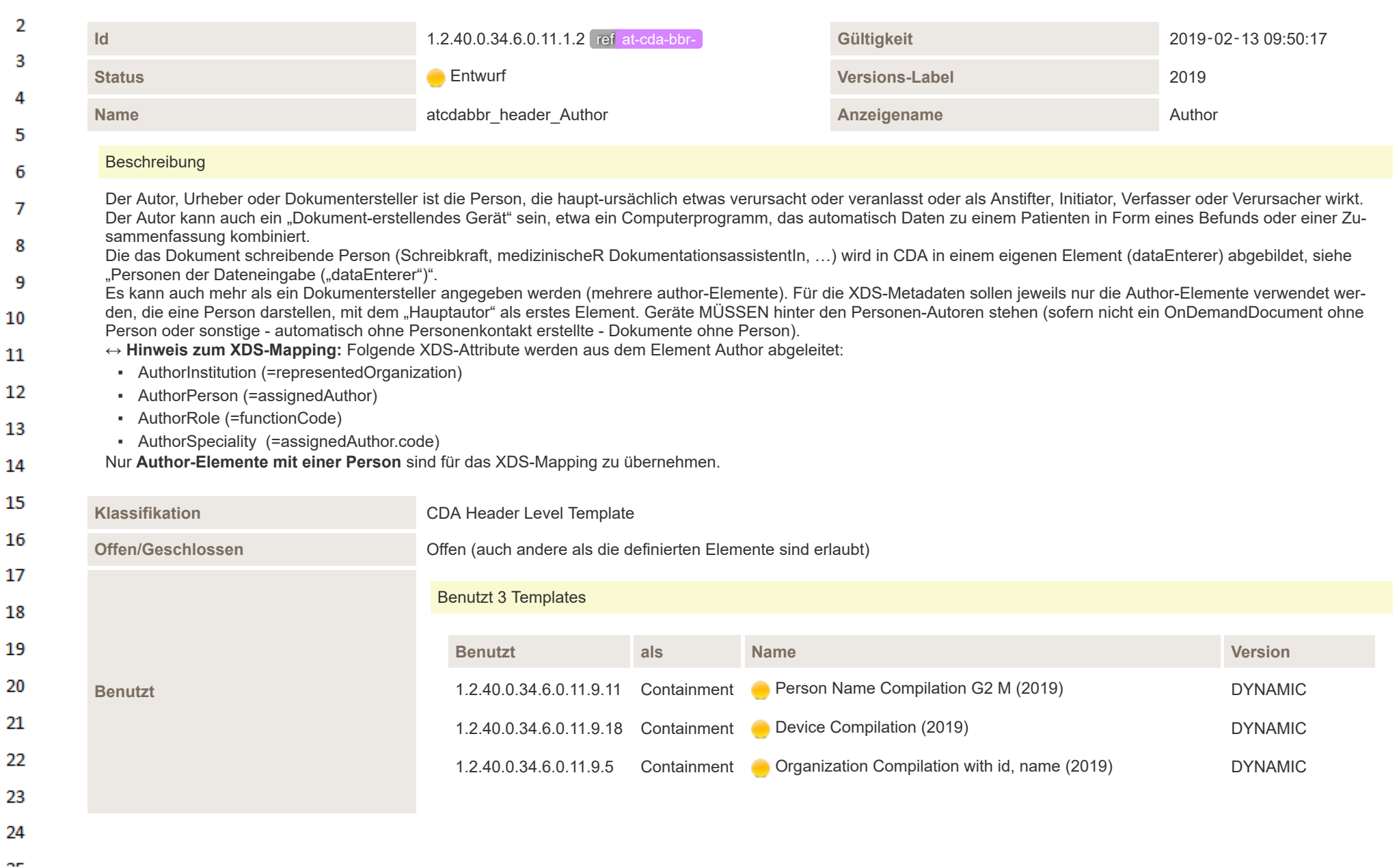

**12.4.2.11 Author**

 $\mathbf{1}$ 

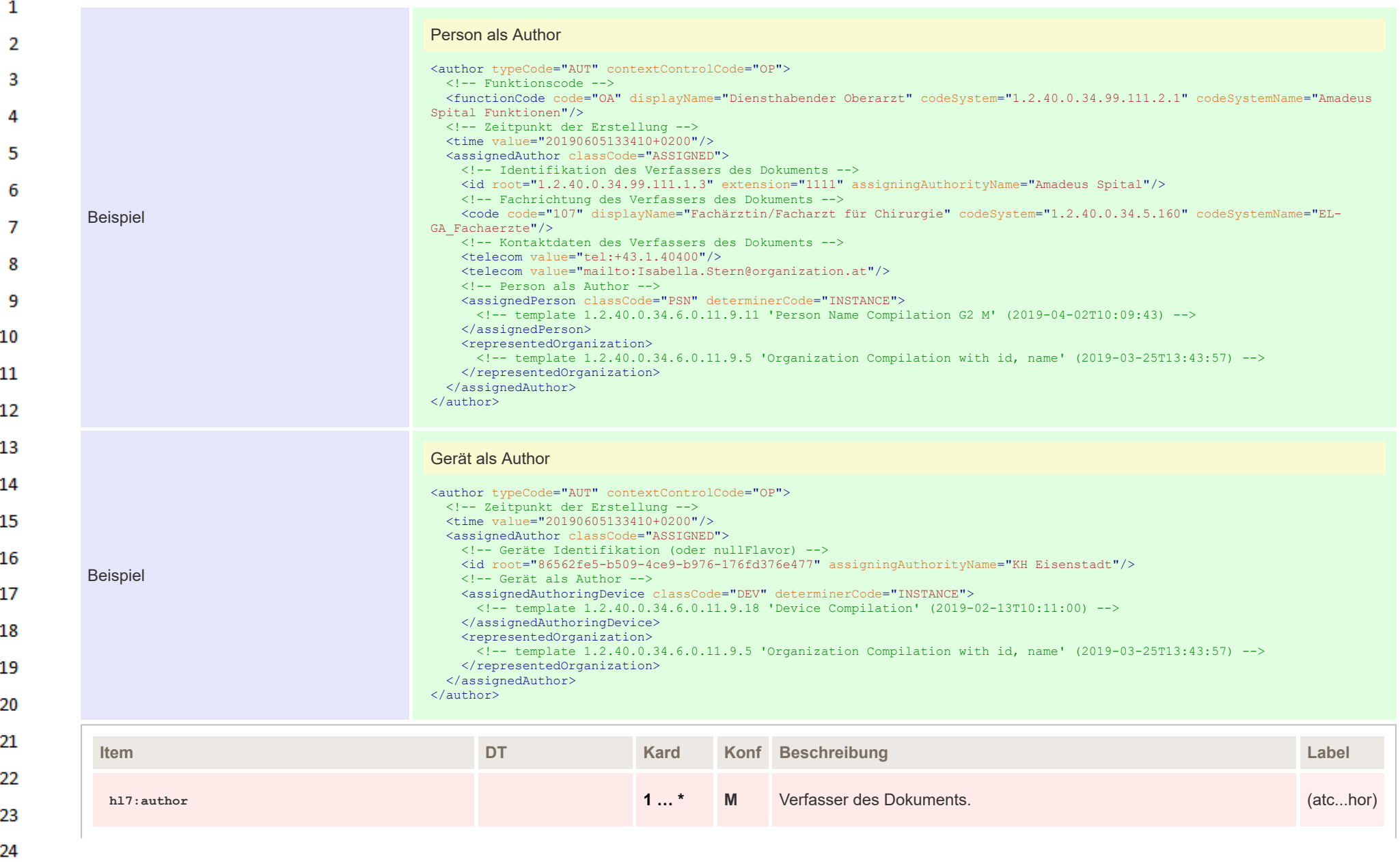

 $\alpha r$ 

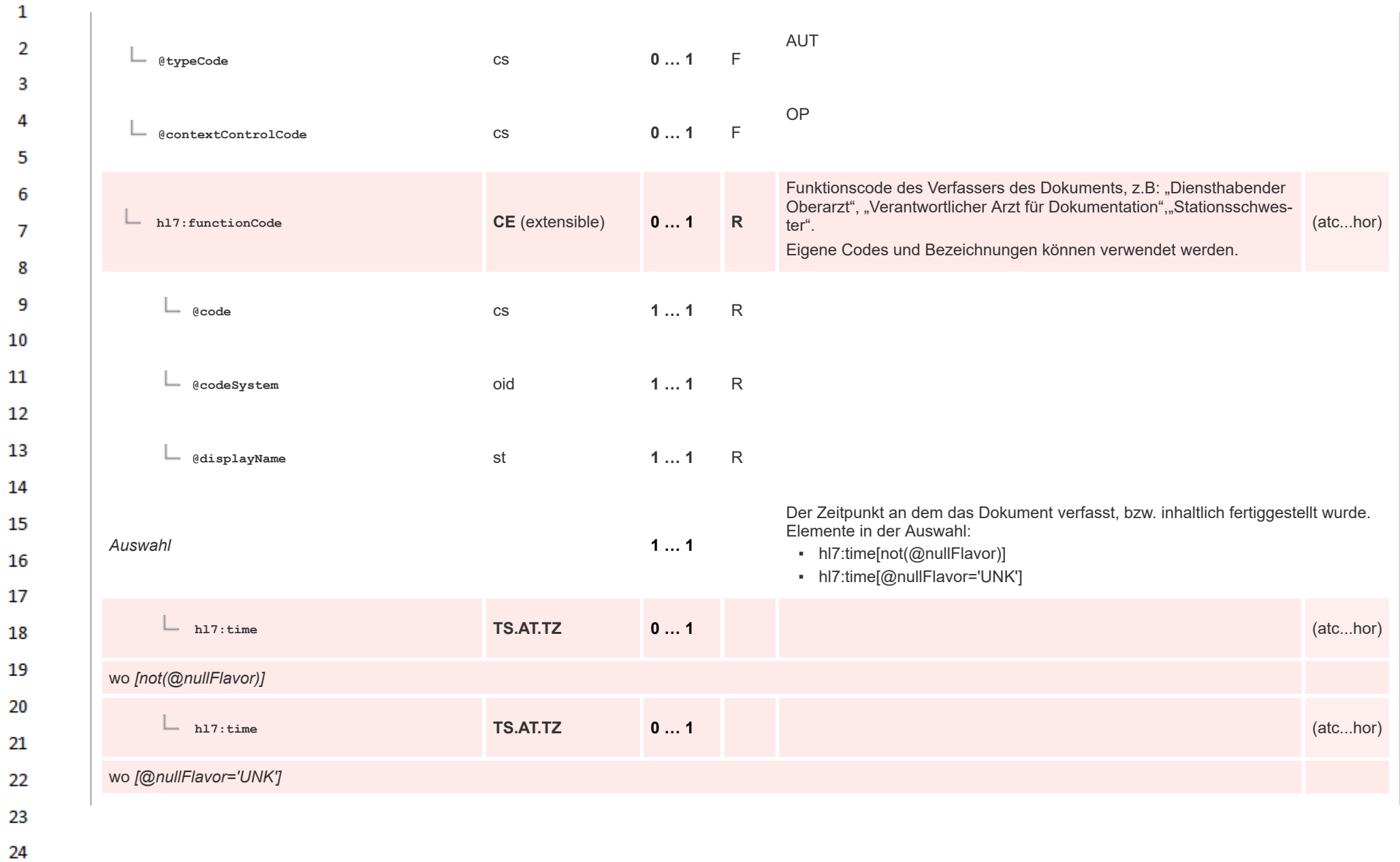

HL7 Implementation Guide for CDA® R2:Telemonitoring-Episodenbericht 2020 139/475

 $\overline{a}$ 

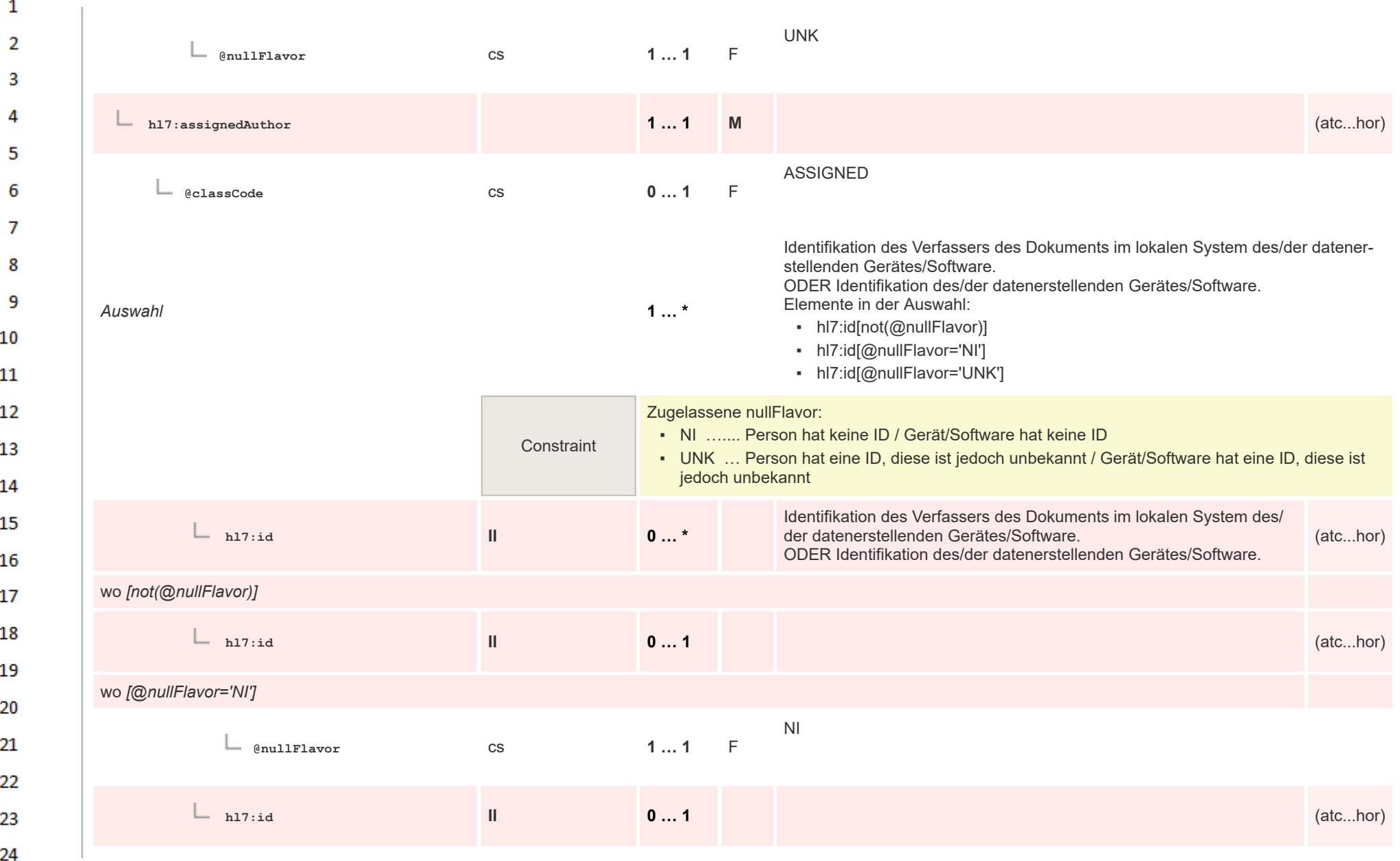

**Art** 

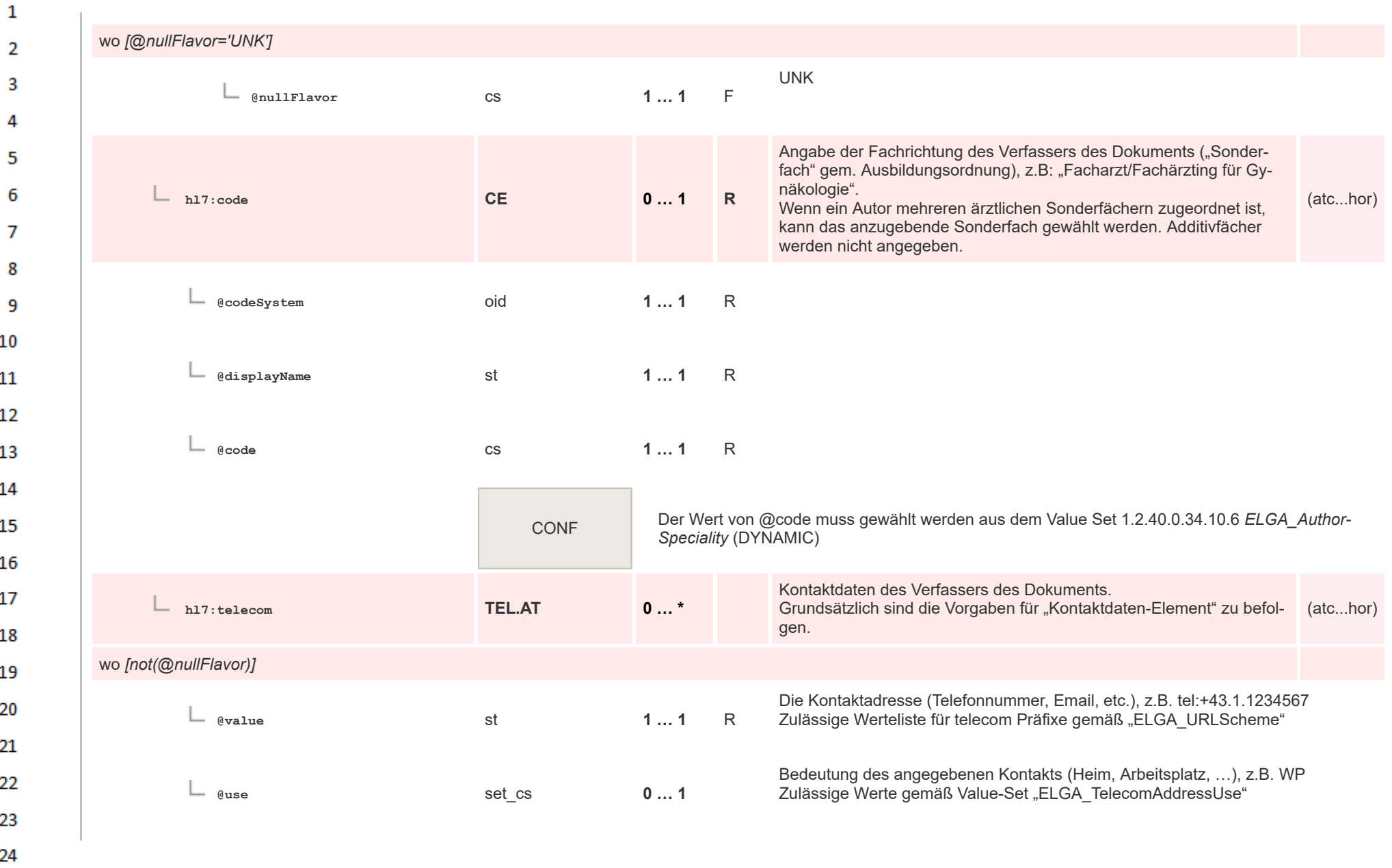

HL7 Implementation Guide for CDA® R2:Telemonitoring-Episodenbericht 2020 141/475

**Art** 

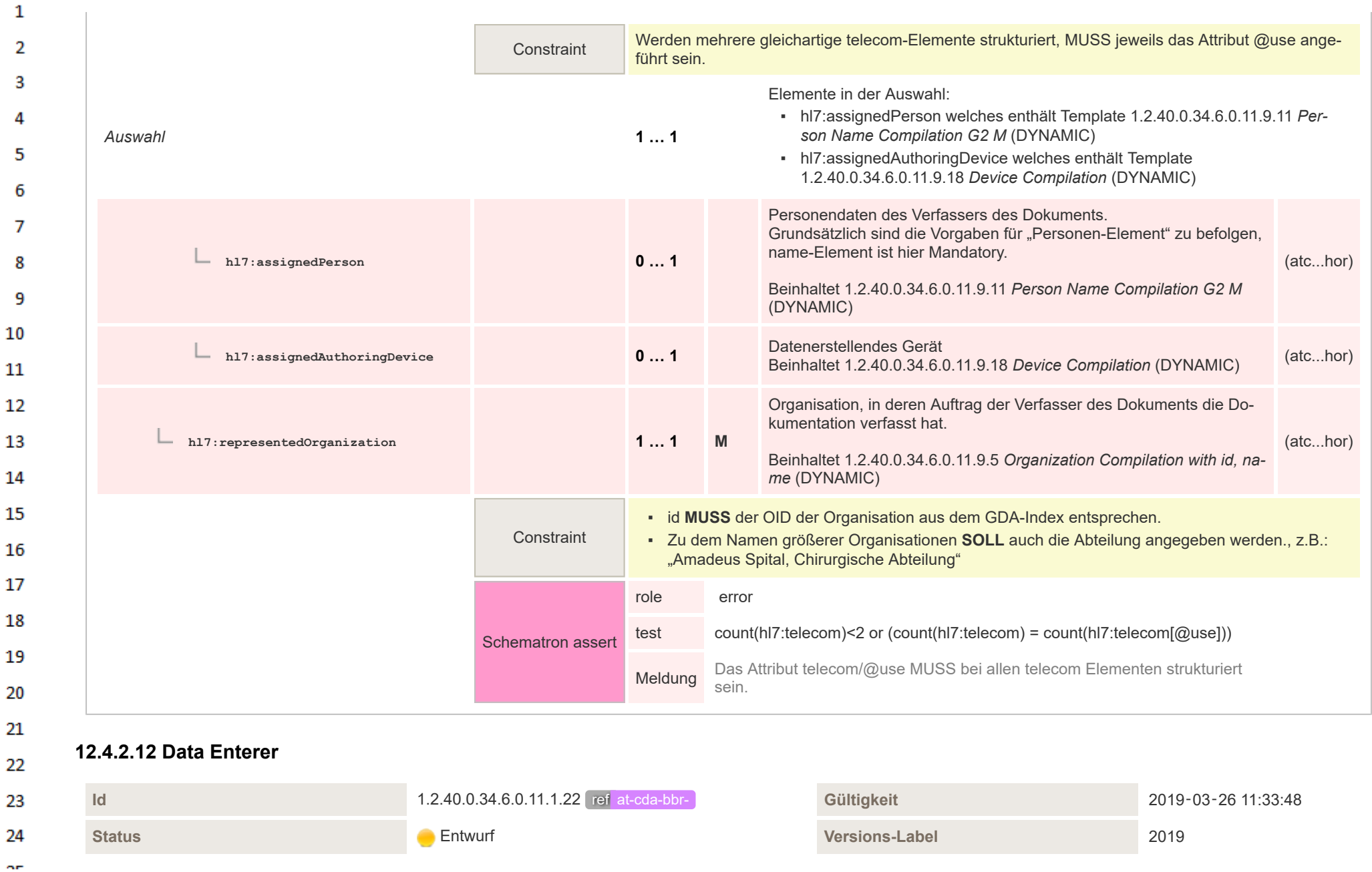

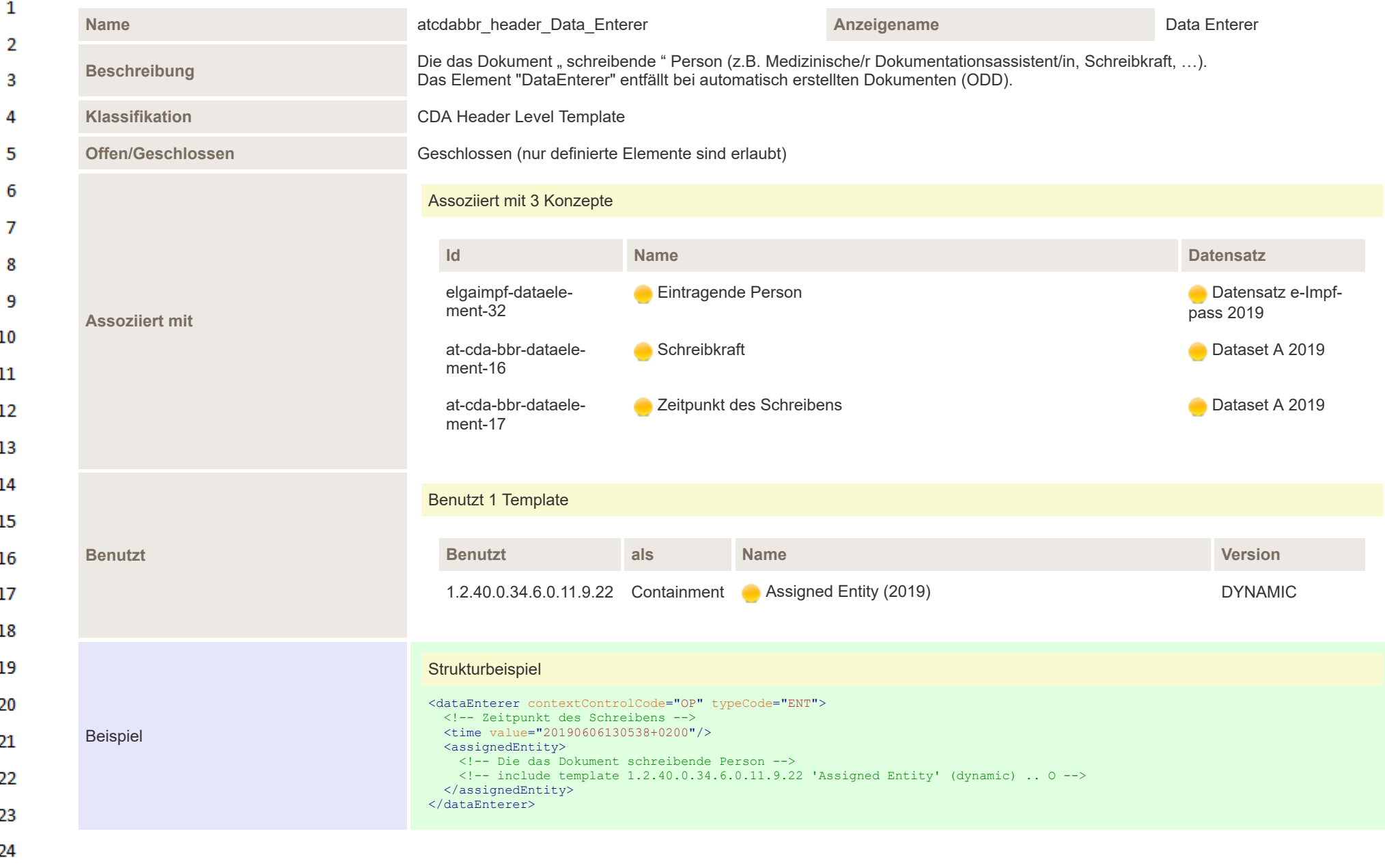

ne.

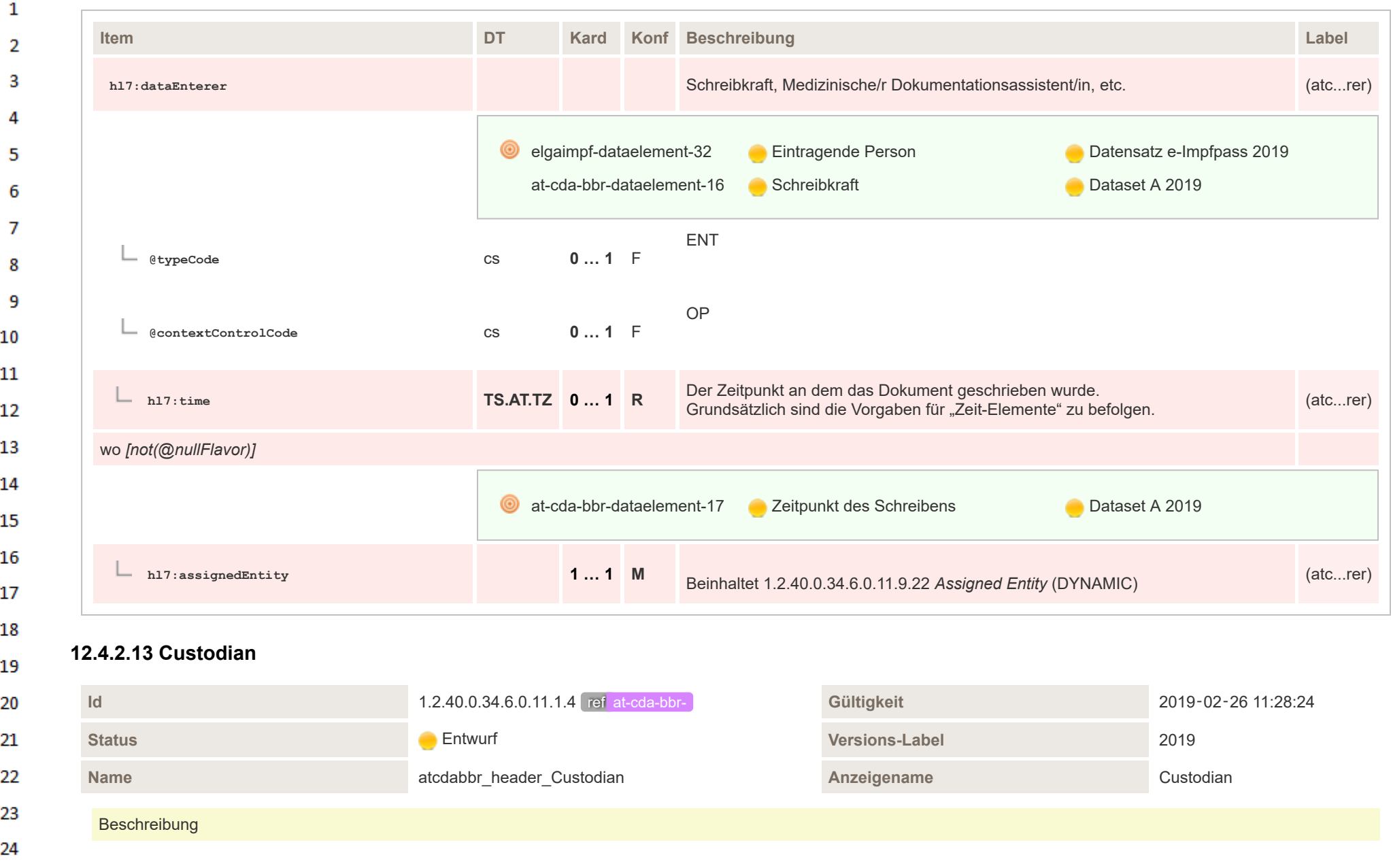

 $\alpha r$
$\mathbf{1}$ 

 $\Lambda$ 

- Der "Verwahrer" des Dokuments stellt die Organisation dar, von der das Dokument stammt und die für die Aufbewahrung und Verwaltung des ORIGINALEN Dokuments verant- $\overline{2}$ wortlich ist. Jedes CDA-Dokument hat genau einen Custodian.
- Der Custodian entspricht der Definition von Verwaltertätigkeit ("Stewardship") von CDA. Da CDA ein Austauschformat für Dokumente ist und ein CDA-Dokument möglicherwei-3 se nicht die ursprüngliche Form der authentifizierten Dokumente darstellt, repräsentiert der Custodian den Verwalter der ursprünglichen Quelldokumente.

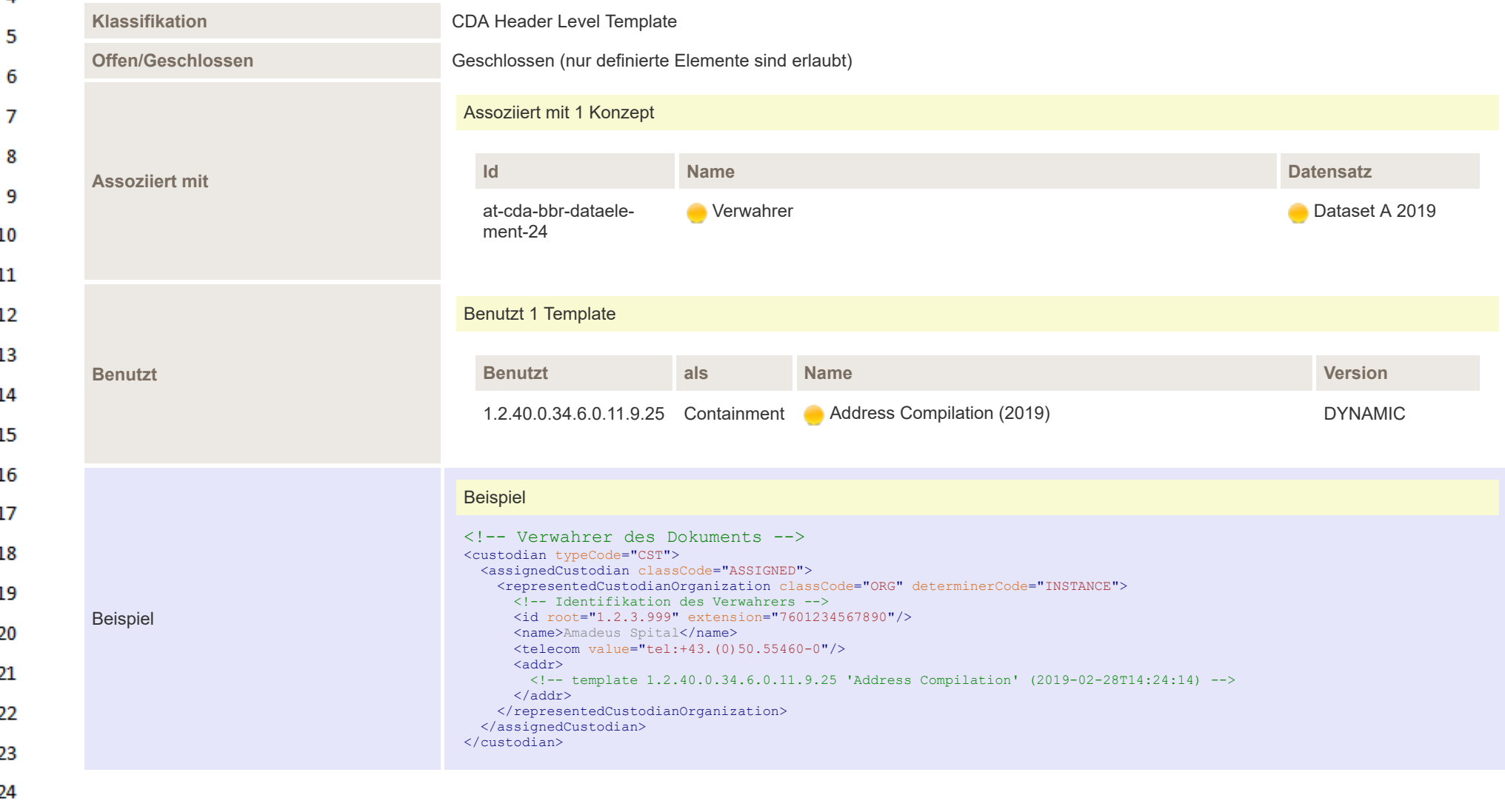

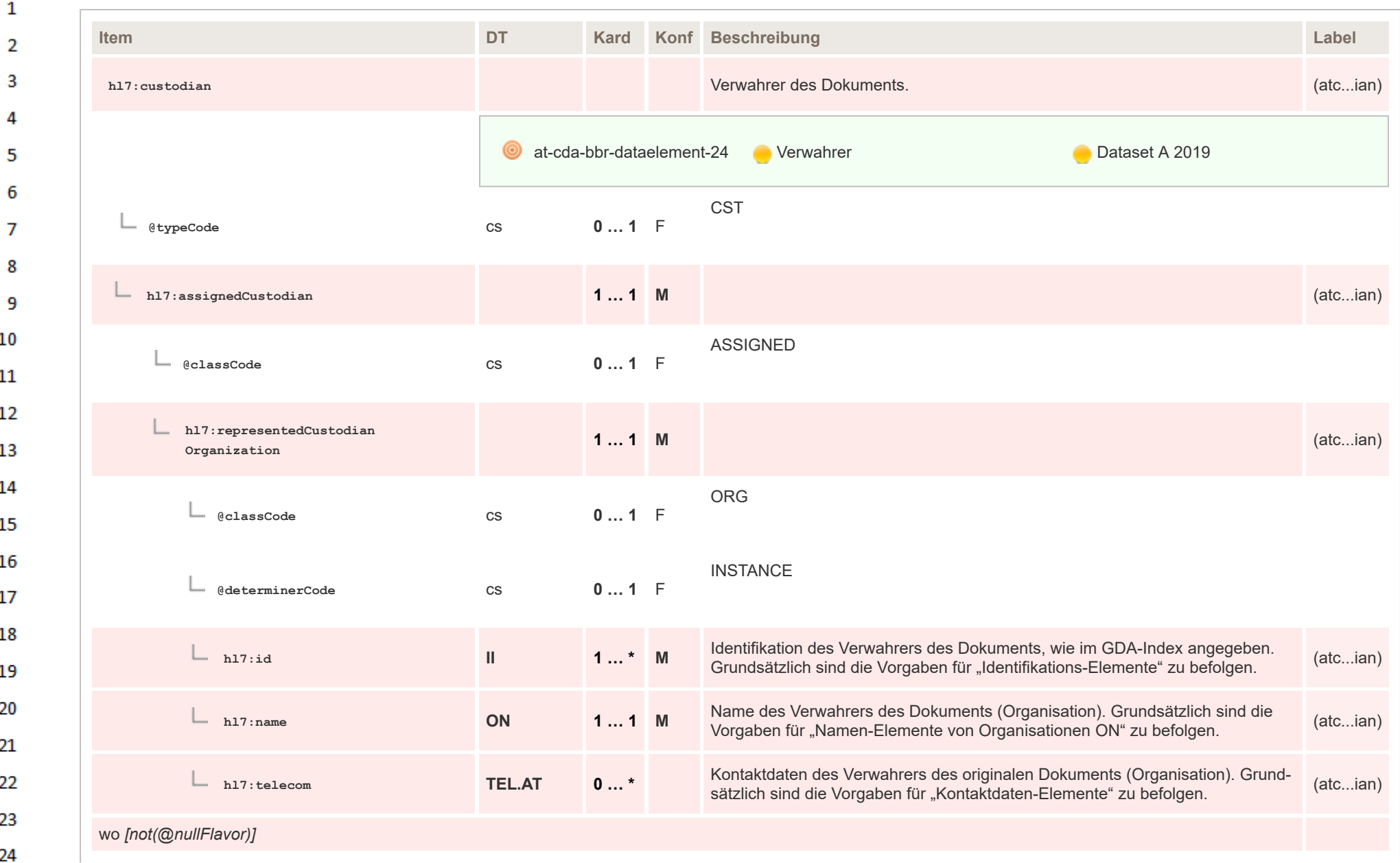

ne.

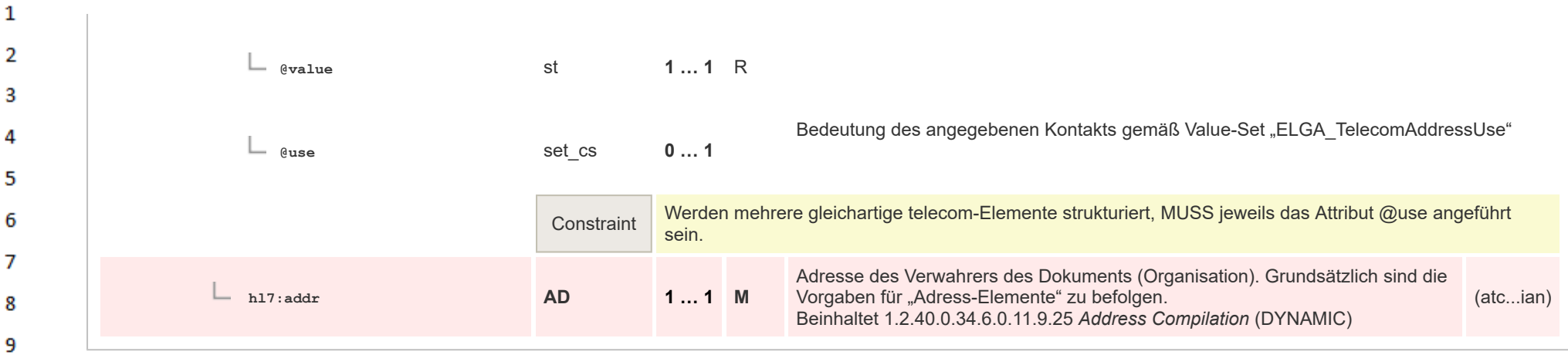

## $10$ **12.4.2.14 Information Recipient**

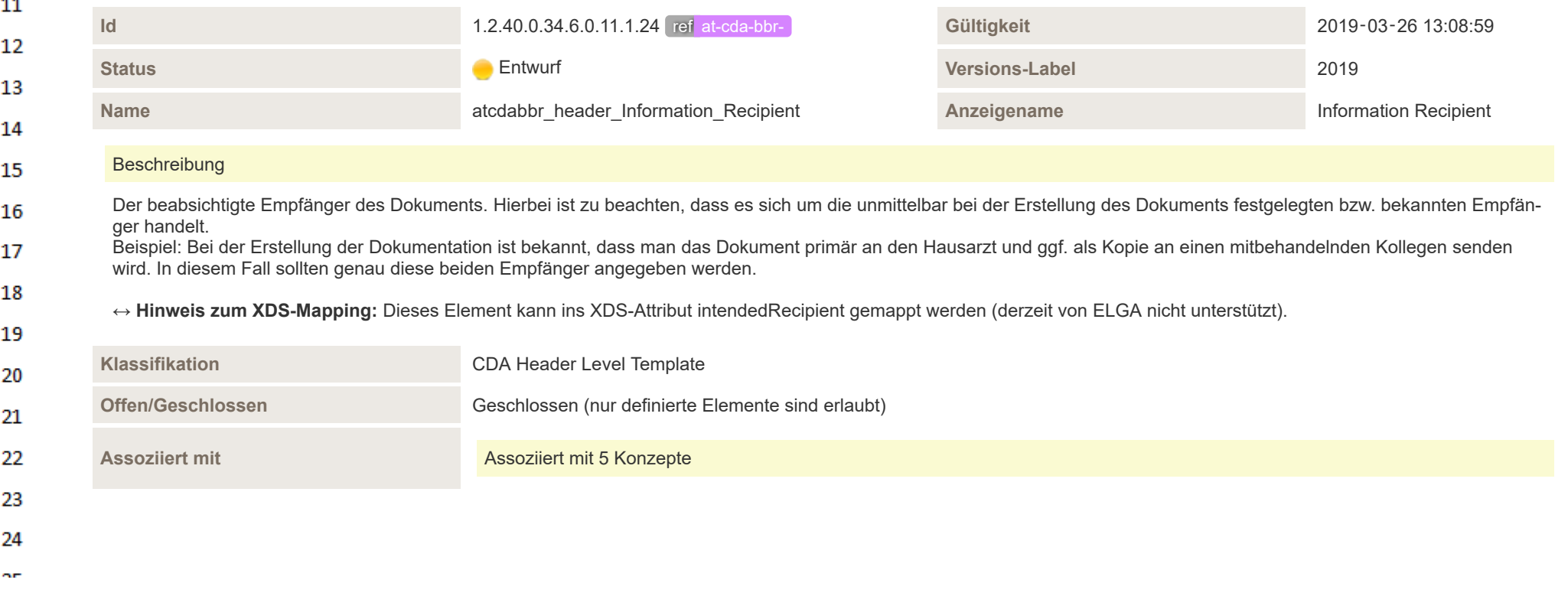

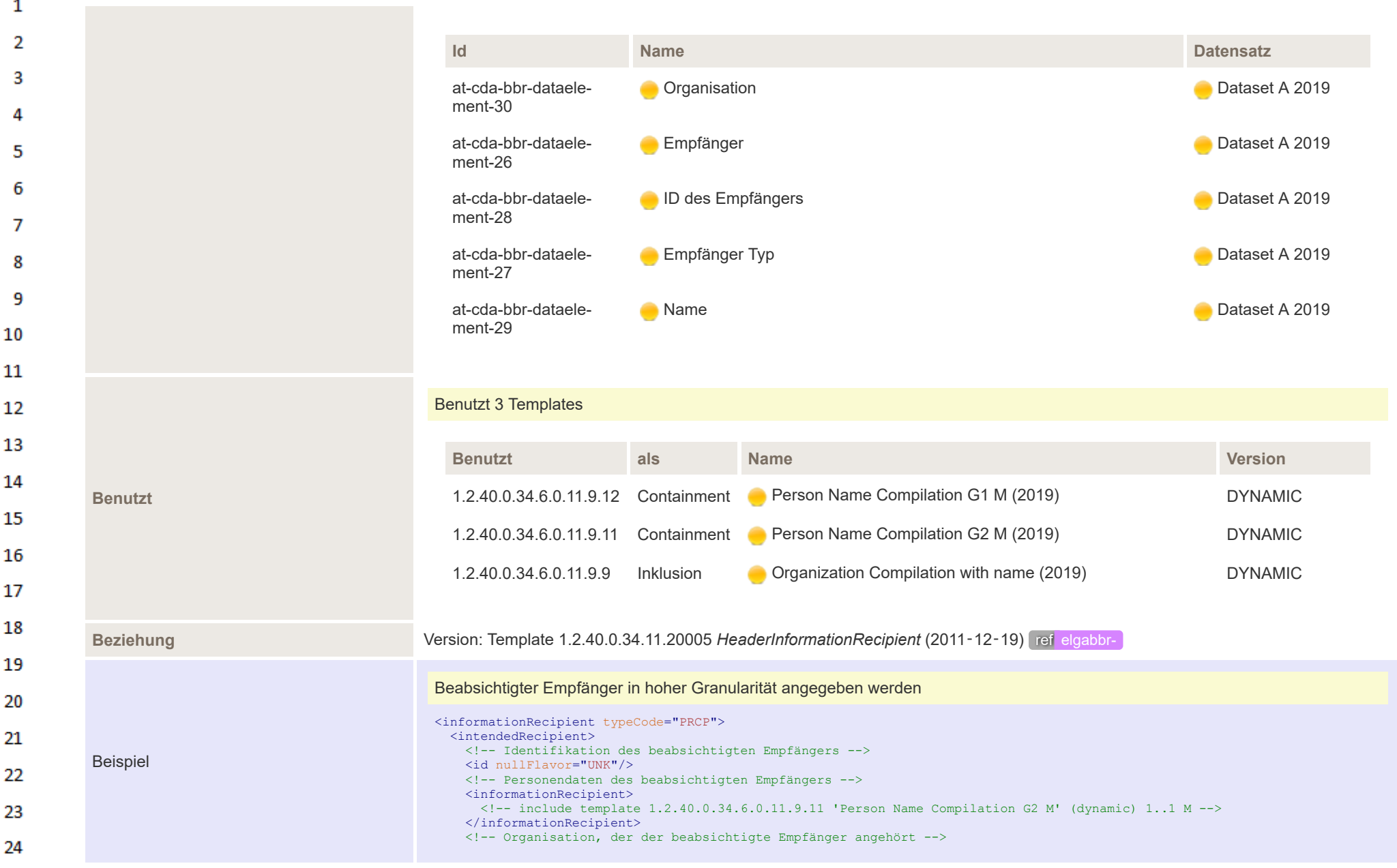

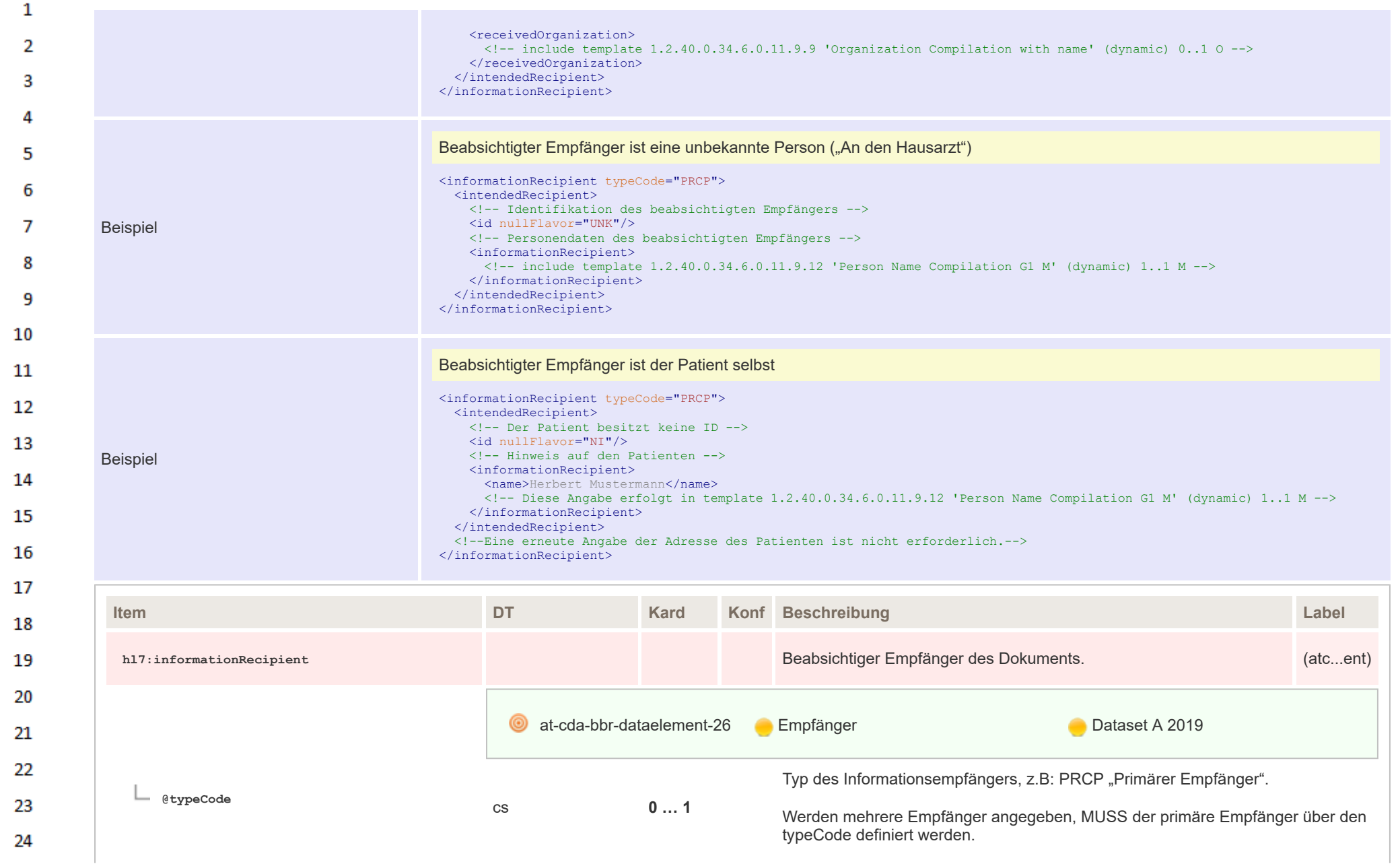

 $\sigma_{\rm eff}$ 

 $\mathbf{1}$ **Hinweis:** Das ist relevant, wenn Funktionen aus dem gerichteten Befundversand  $\overline{2}$ oder für den Briefdruck auf das Dokument angewendet werden. 3 CONF Der Wert von @typeCode muss gewählt werden aus dem Value Set 1.2.40.0.34.10.29 *ELGA\_In-* $\Lambda$ *formationRecipientType* (DYNAMIC) 5 6 **a** at-cda-bbr-dataelement-27 **De Empfänger Typ** Dataset A 2019  $\overline{7}$ 8 **hl7:intendedRecipient 1 … 1 M** (atc...ent) 9 **@classCode** cs **0 … 1**  $10$ 11 Elemente in der Auswahl: 12 • hl7:id[not(@nullFlavor)] *Auswahl* **1 … \*** ▪ hl7:id[@nullFlavor='NI'] 13 ▪ hl7:id[@nullFlavor='UNK'] 14 Identifikation des beabsichtigten Empfängers (Person). Empfohlene Information für einen Empfänger ist die ID aus dem GDA-15 (atc...ent) **hl7:id II 0 … \*** Index. Grundsätzlich sind die Vorgaben für "Identifikations-Elemente" zu be-16 folgen. 17 wo *[not(@nullFlavor)]* 18 ◉ at-cda-bbr-dataelement-28 ID des Empfängers Dataset A 2019 19 20 **hl7:id II 0 … 1** NI … Person hat keine ID (atc...ent) 21 22 wo *[@nullFlavor='NI']* 23

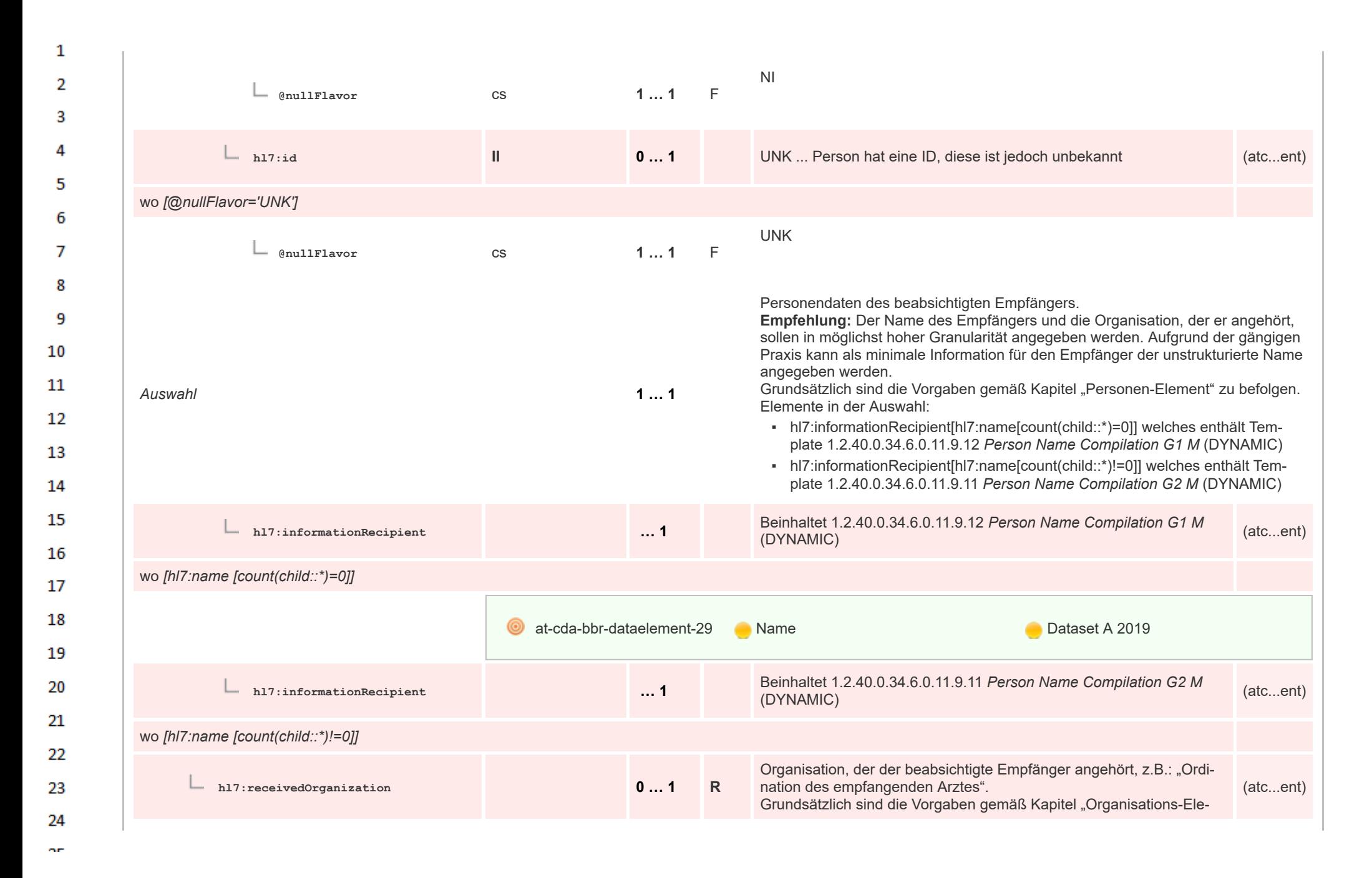

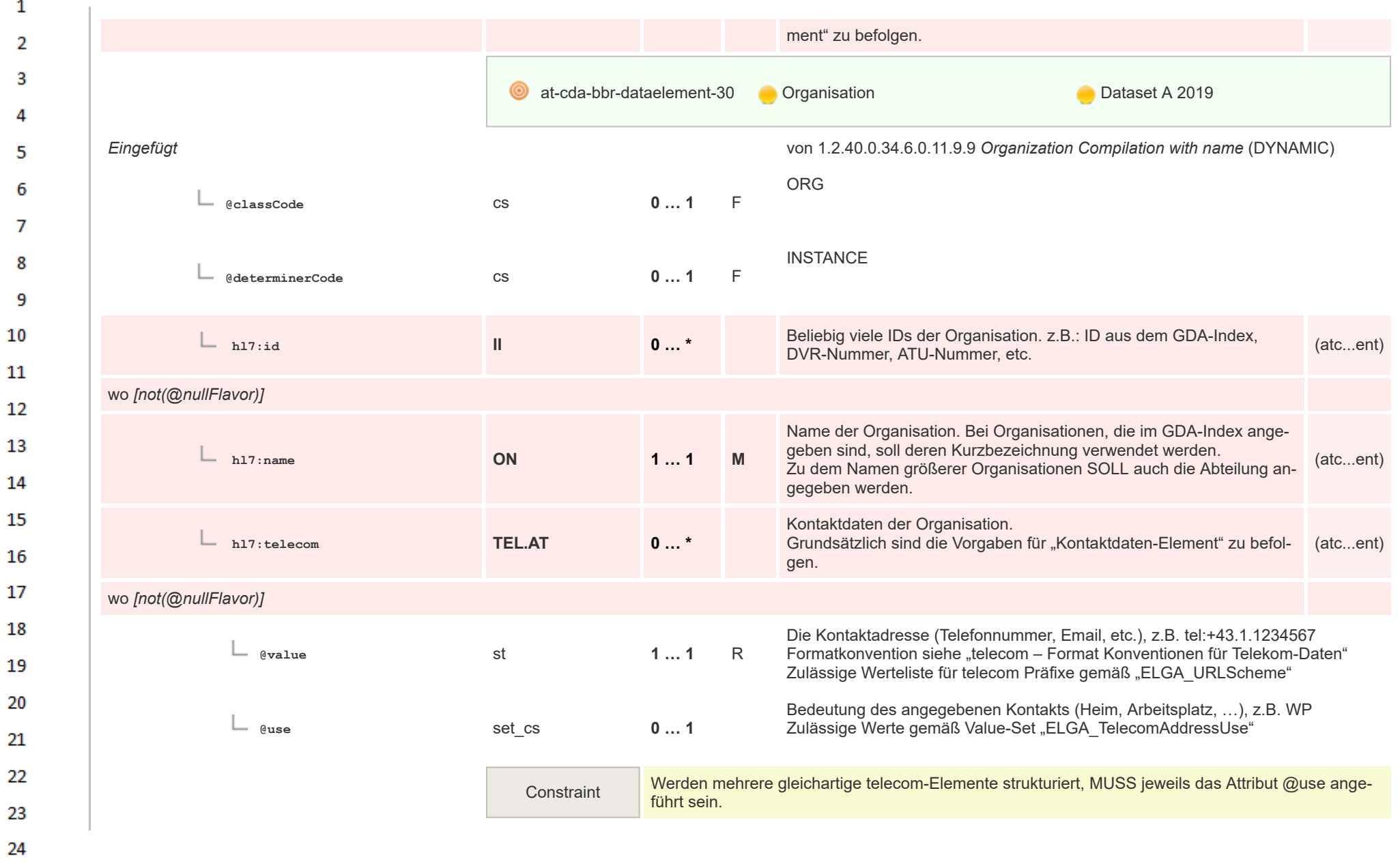

ne.

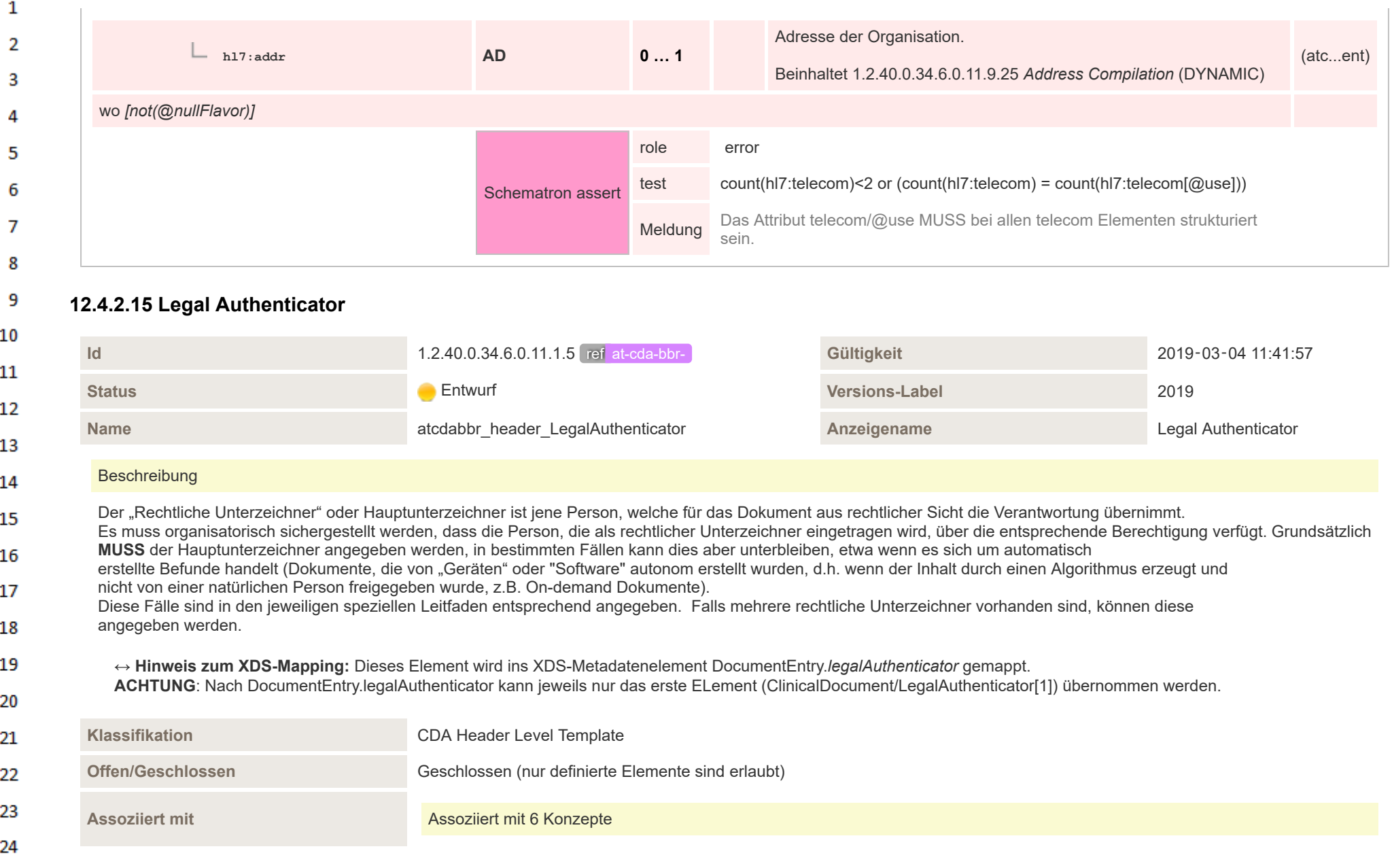

 $\alpha r$ 

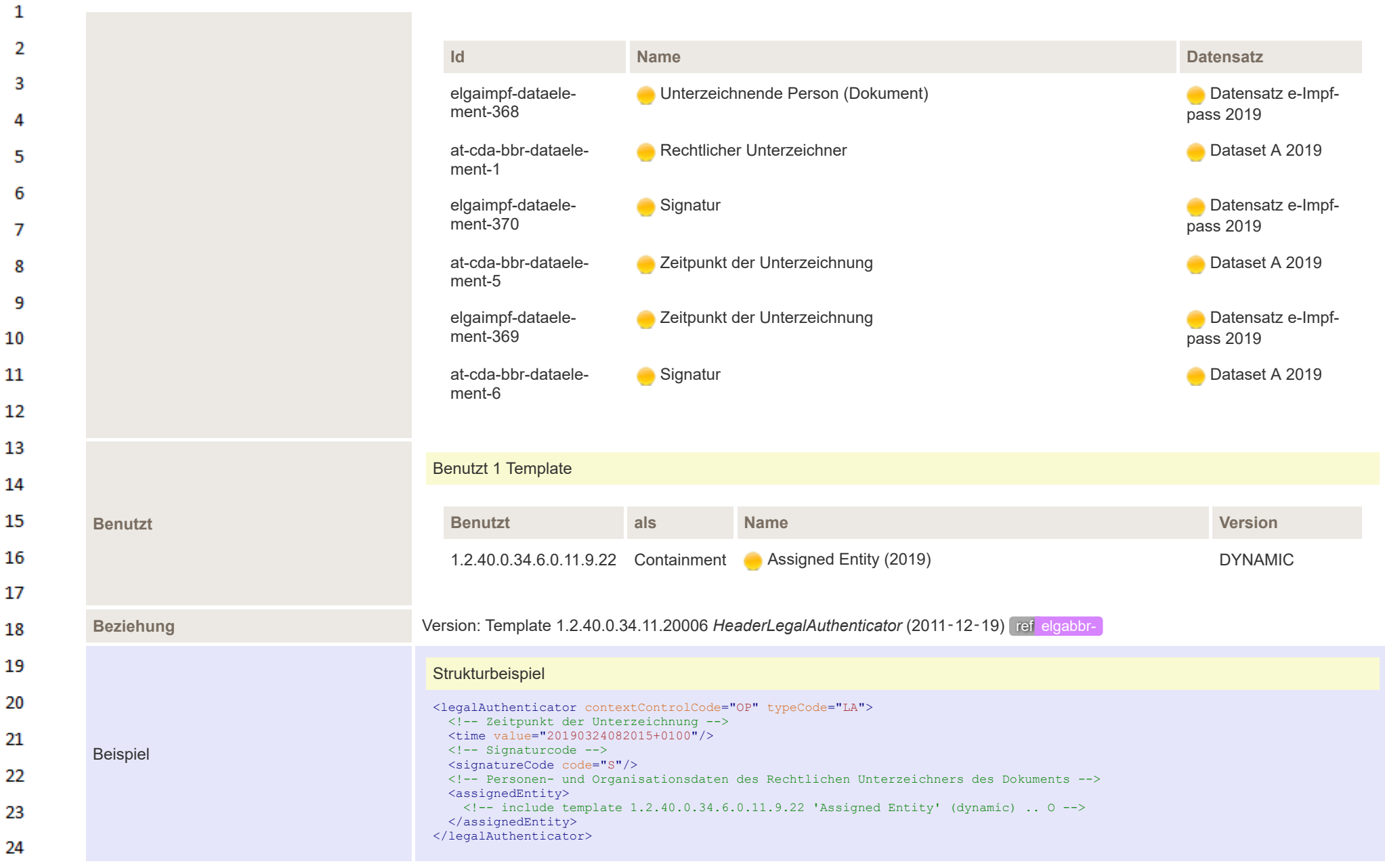

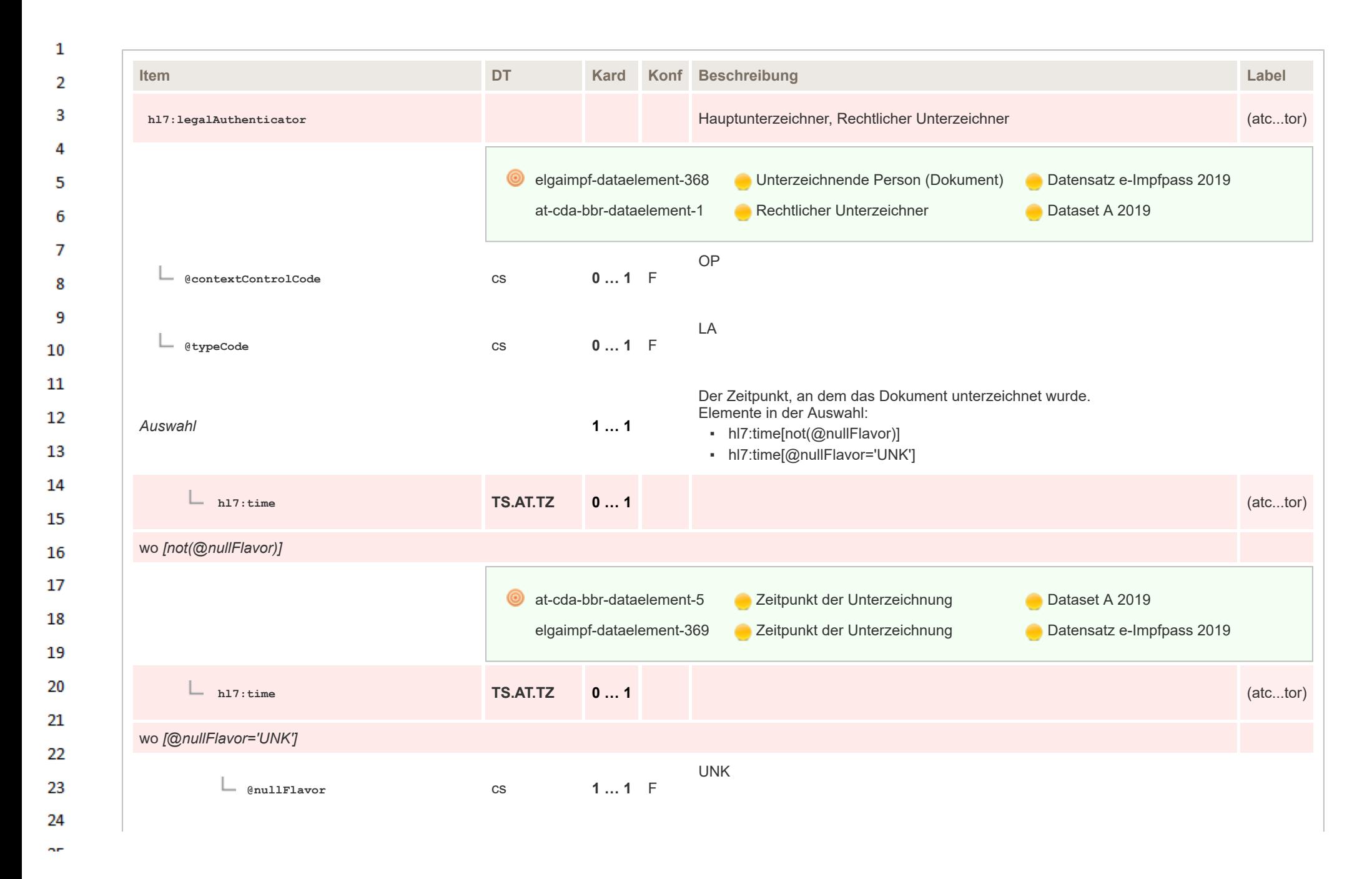

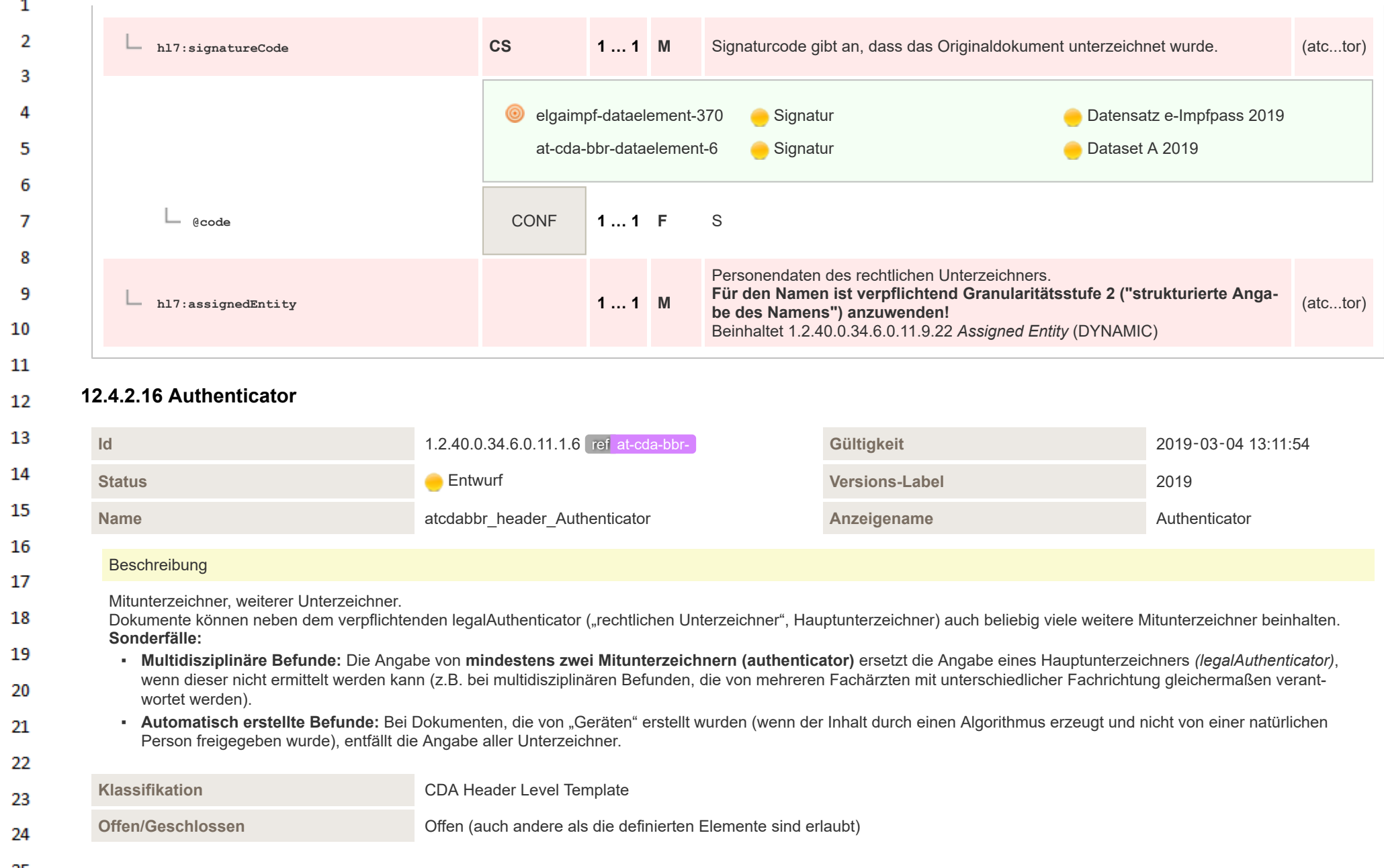

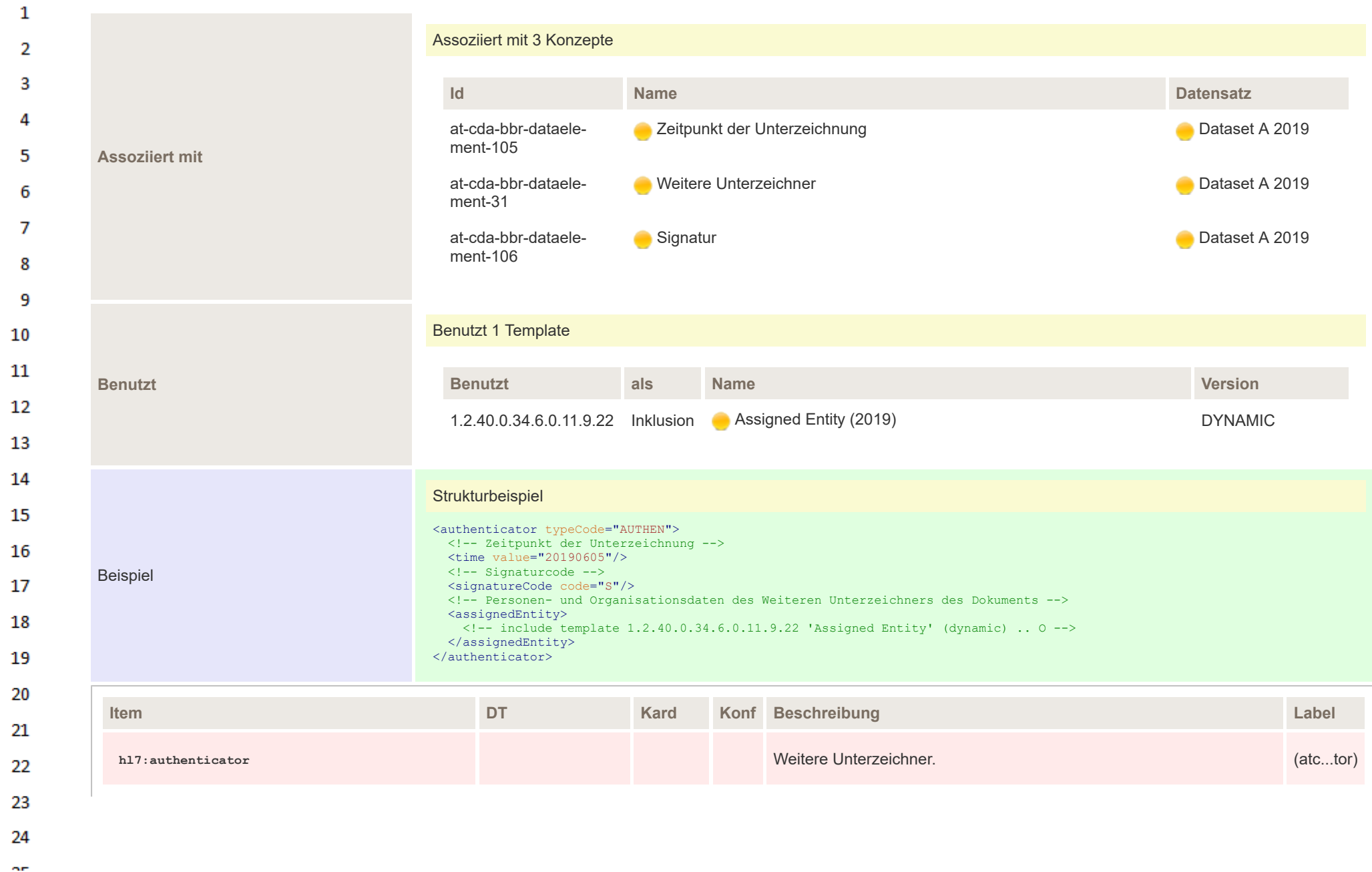

HL7 Implementation Guide for CDA® R2:Telemonitoring-Episodenbericht 2020 157/475

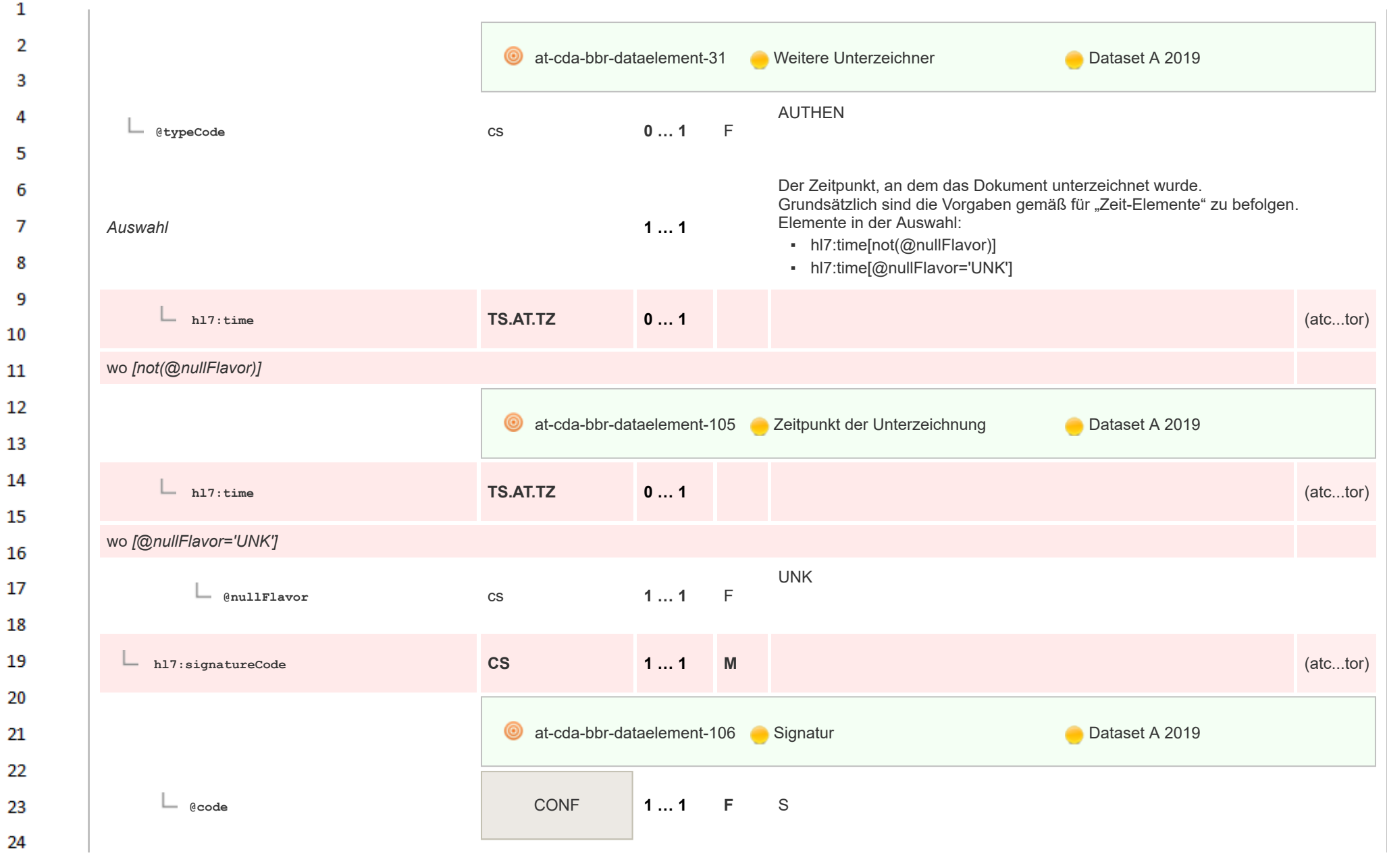

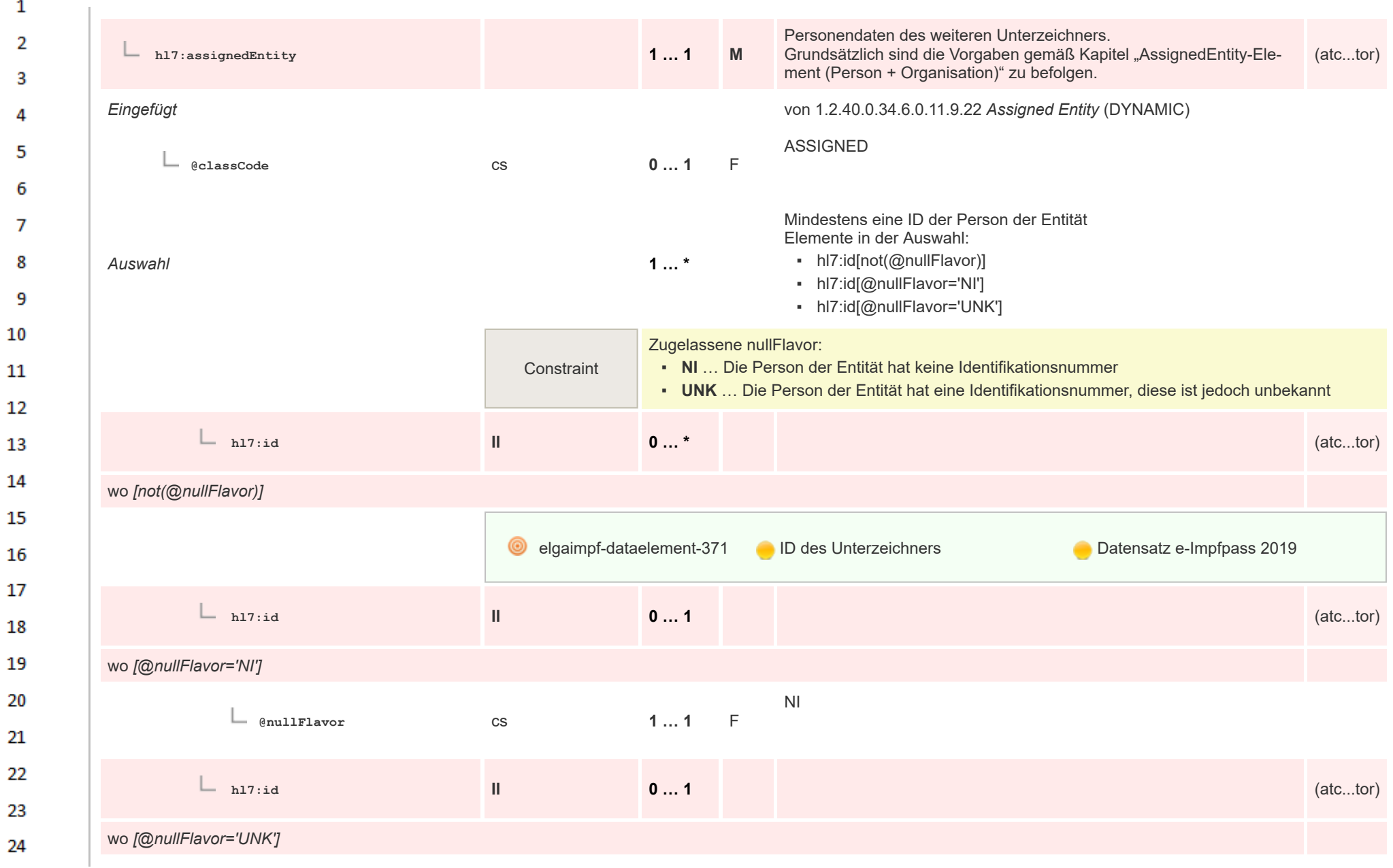

 $\alpha r$ 

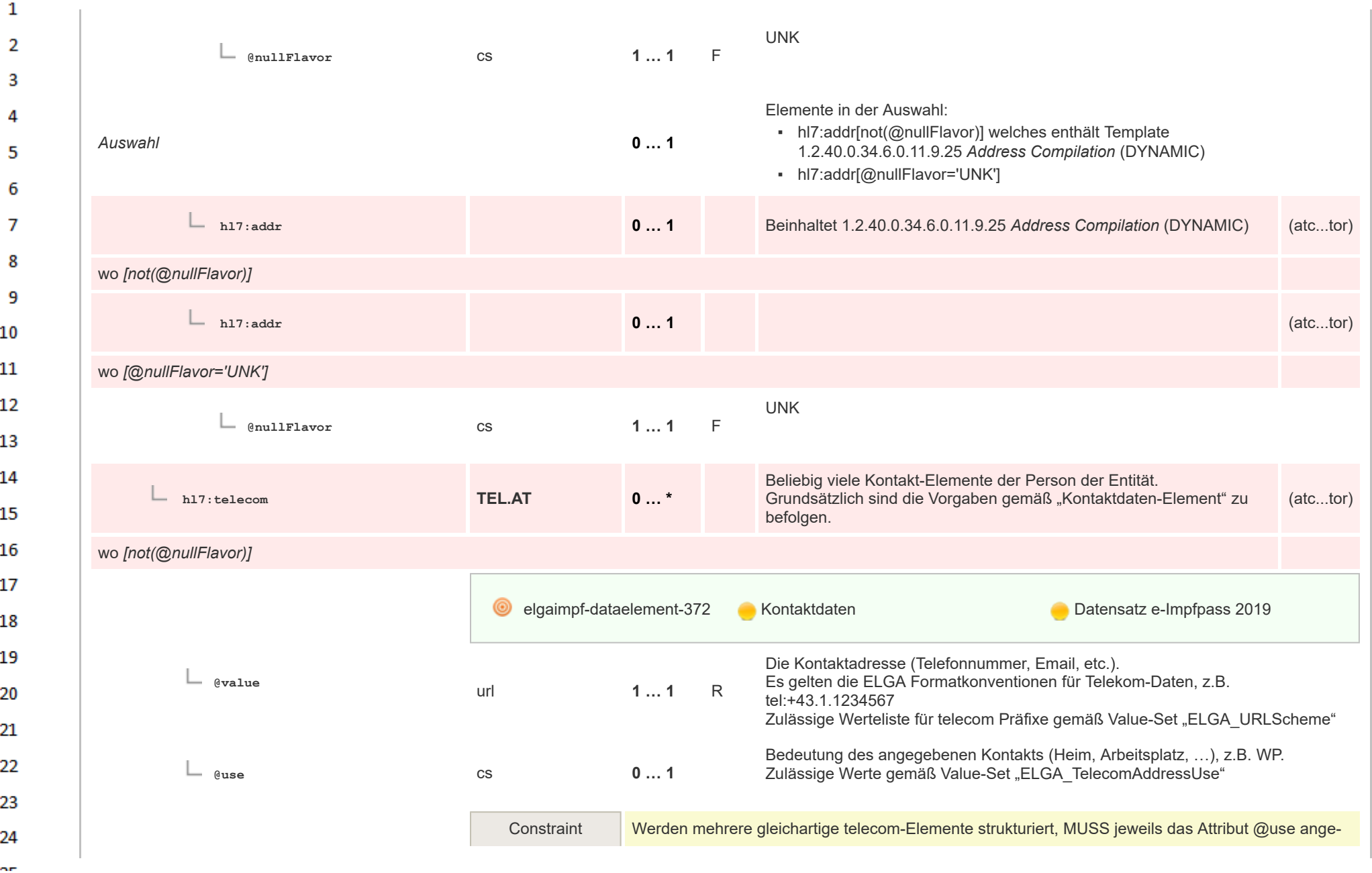

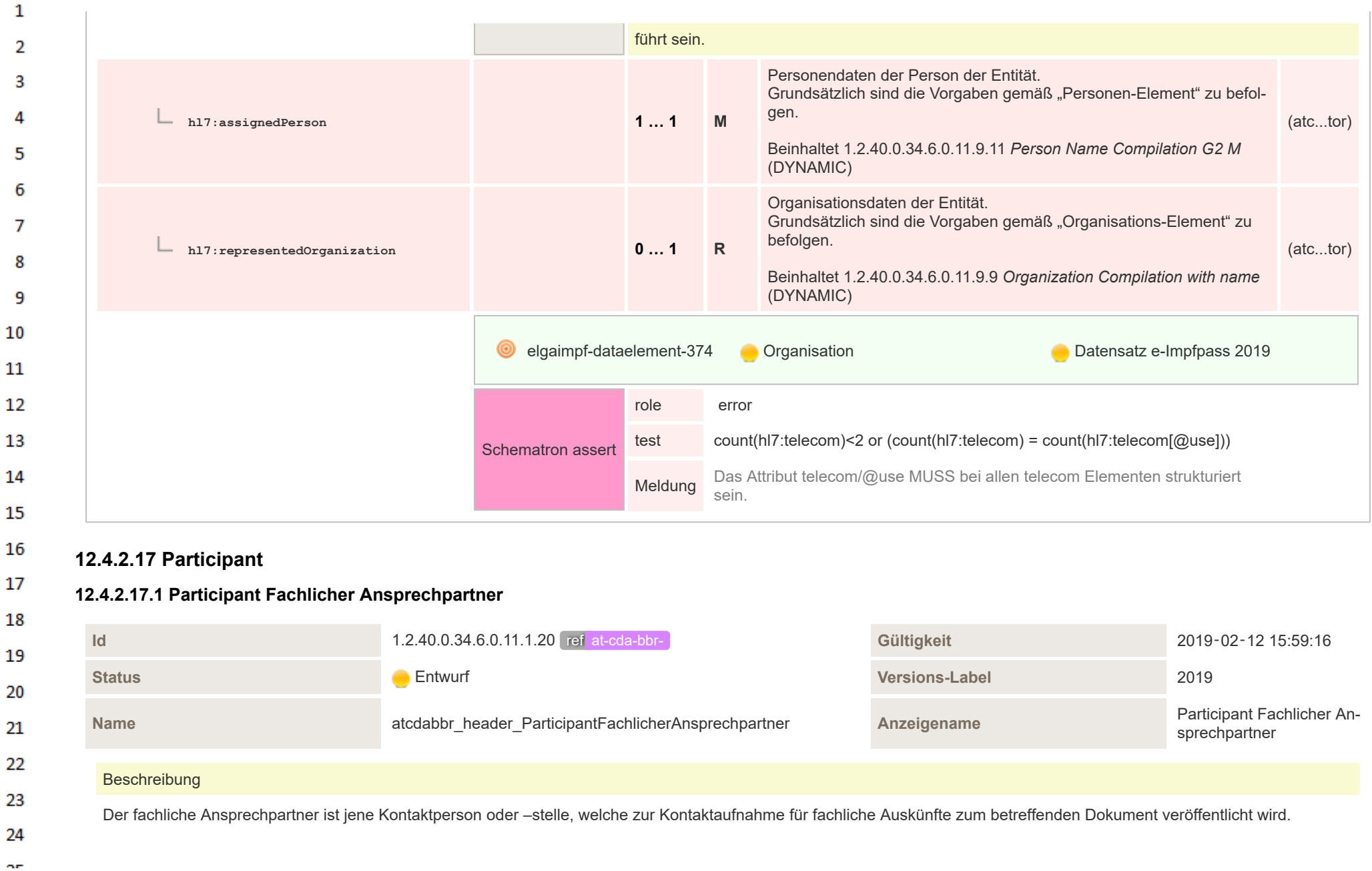

Soll als Ansprechpartner der Verfasser des Dokuments angegeben werden, so sind die entsprechenden Daten an dieser Stelle noch einmal anzugeben. Bei Verwendung sollen möglichst präzise Kontaktdaten angegeben werden. Es obliegt der dokumenterzeugenden Organisation zu entscheiden, welchen Ansprechpartner sie veröffentlicht.

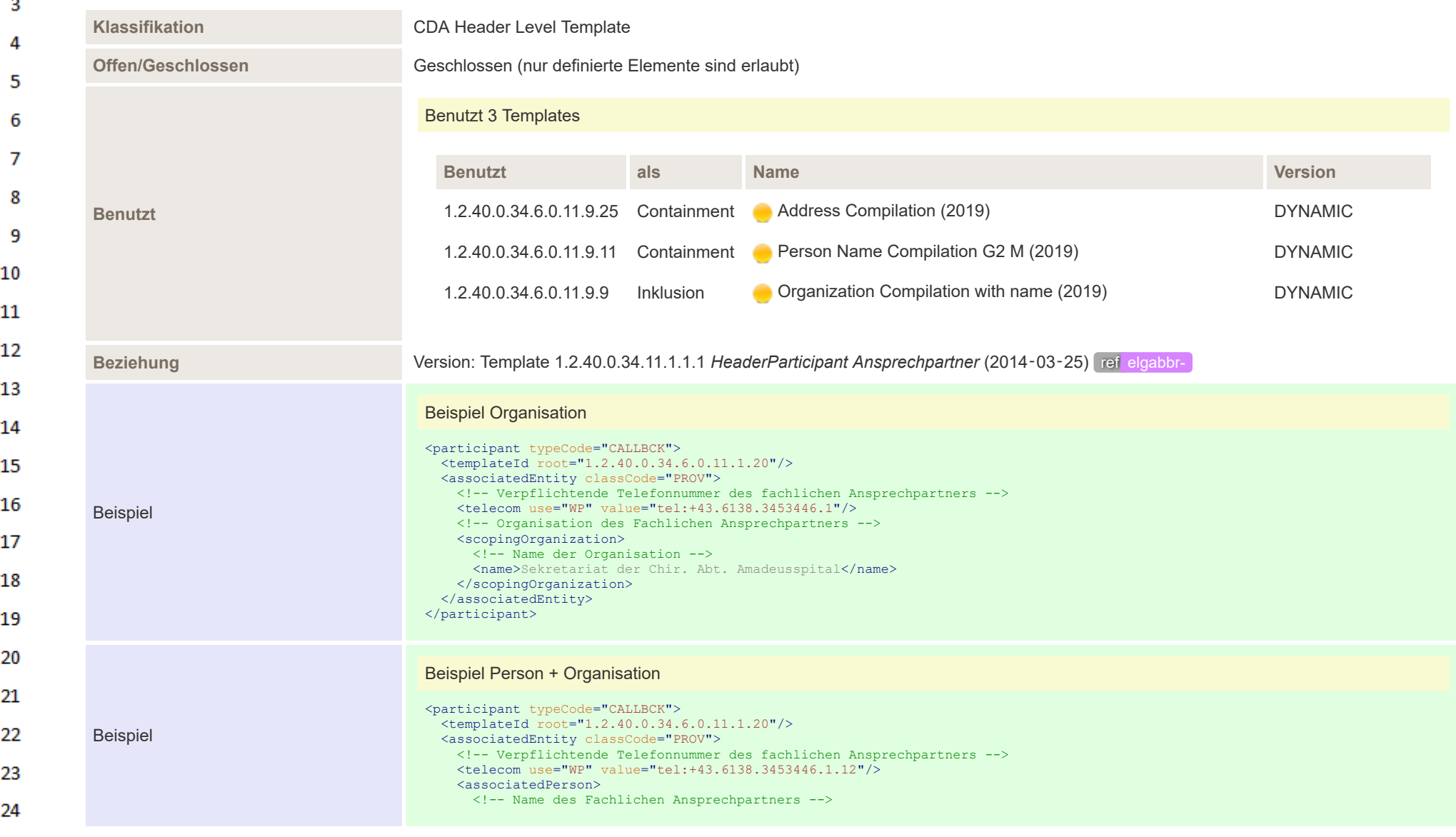

 $\mathbf{1}$  $\overline{2}$ 

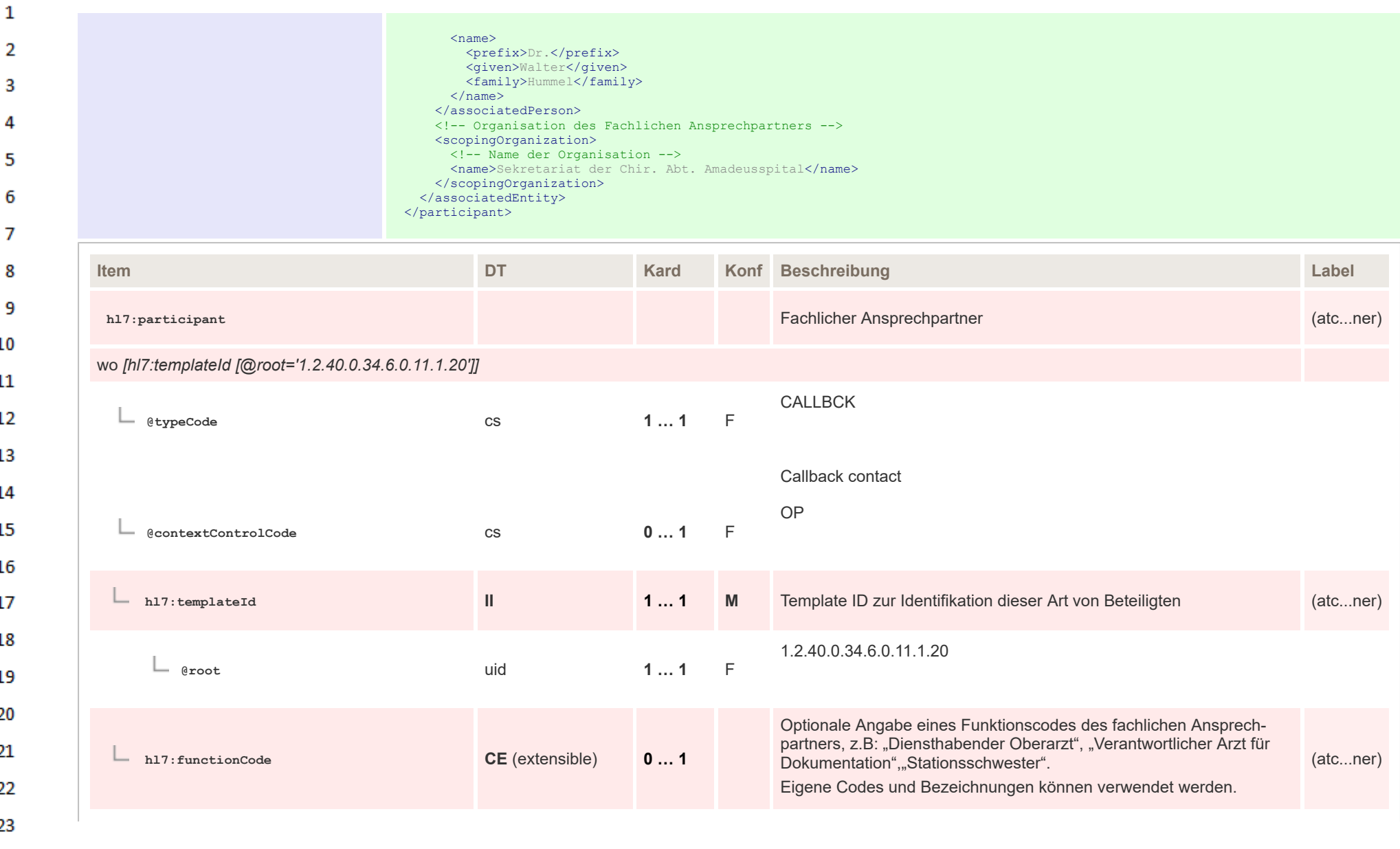

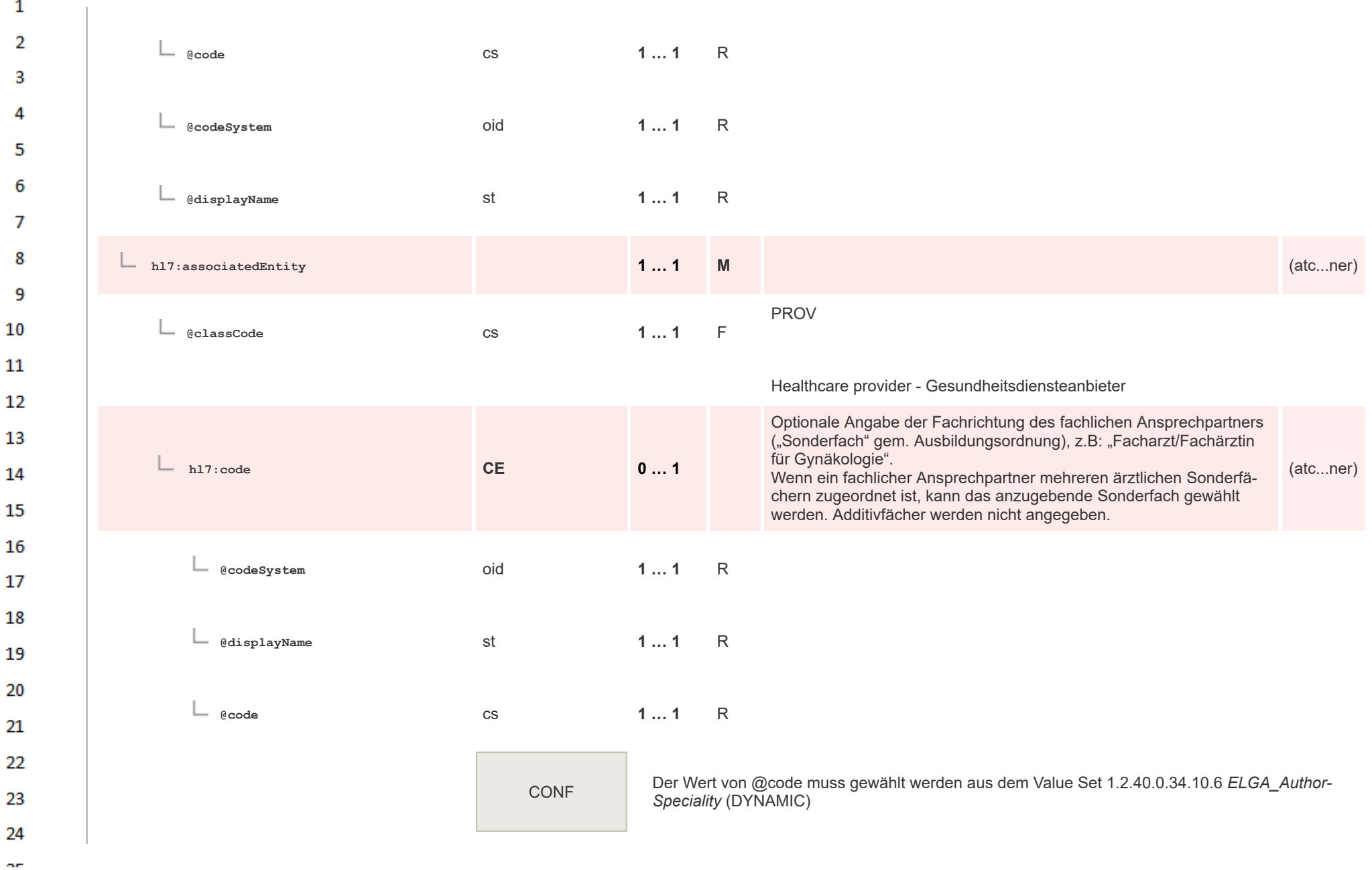

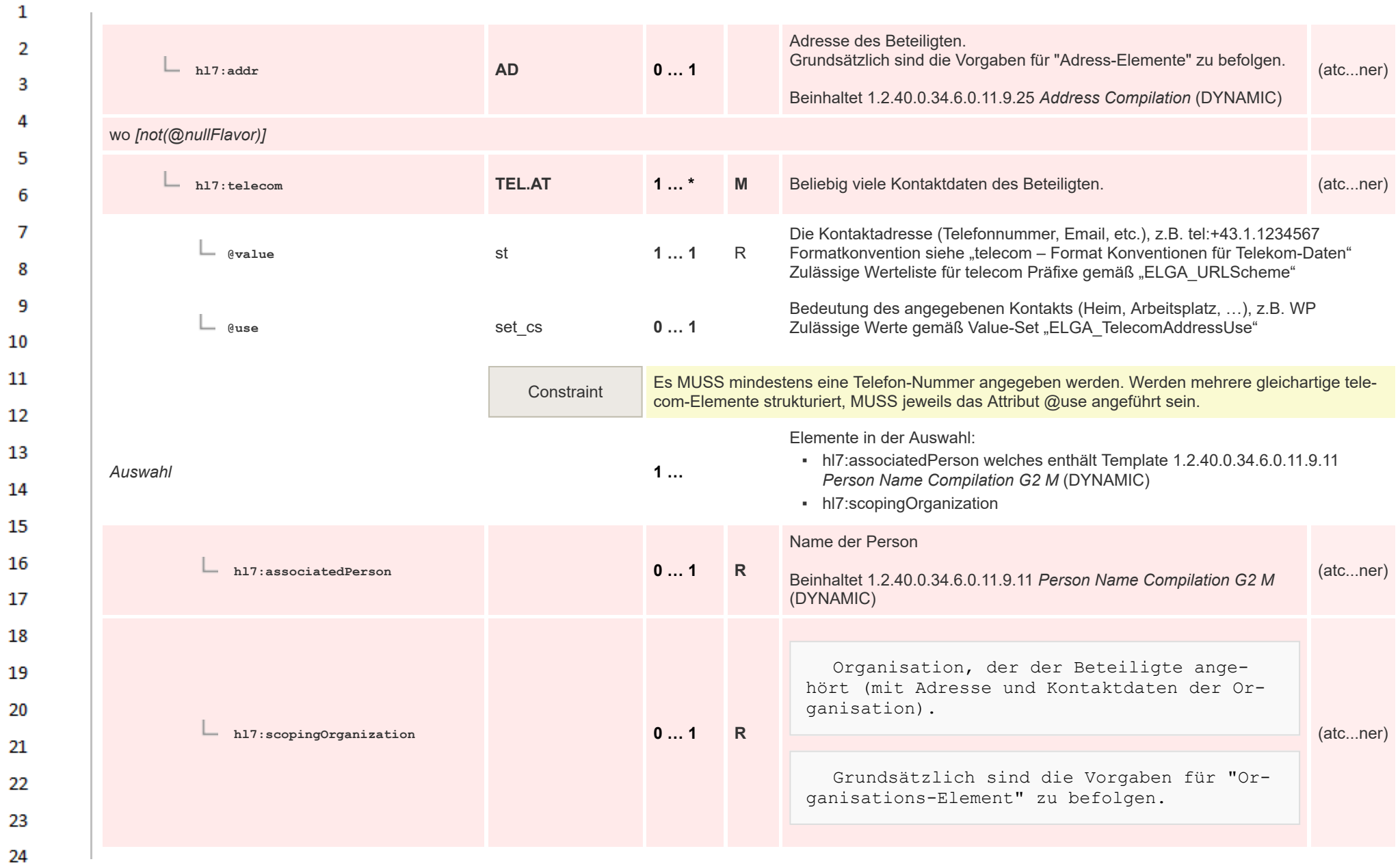

- 1

ne.

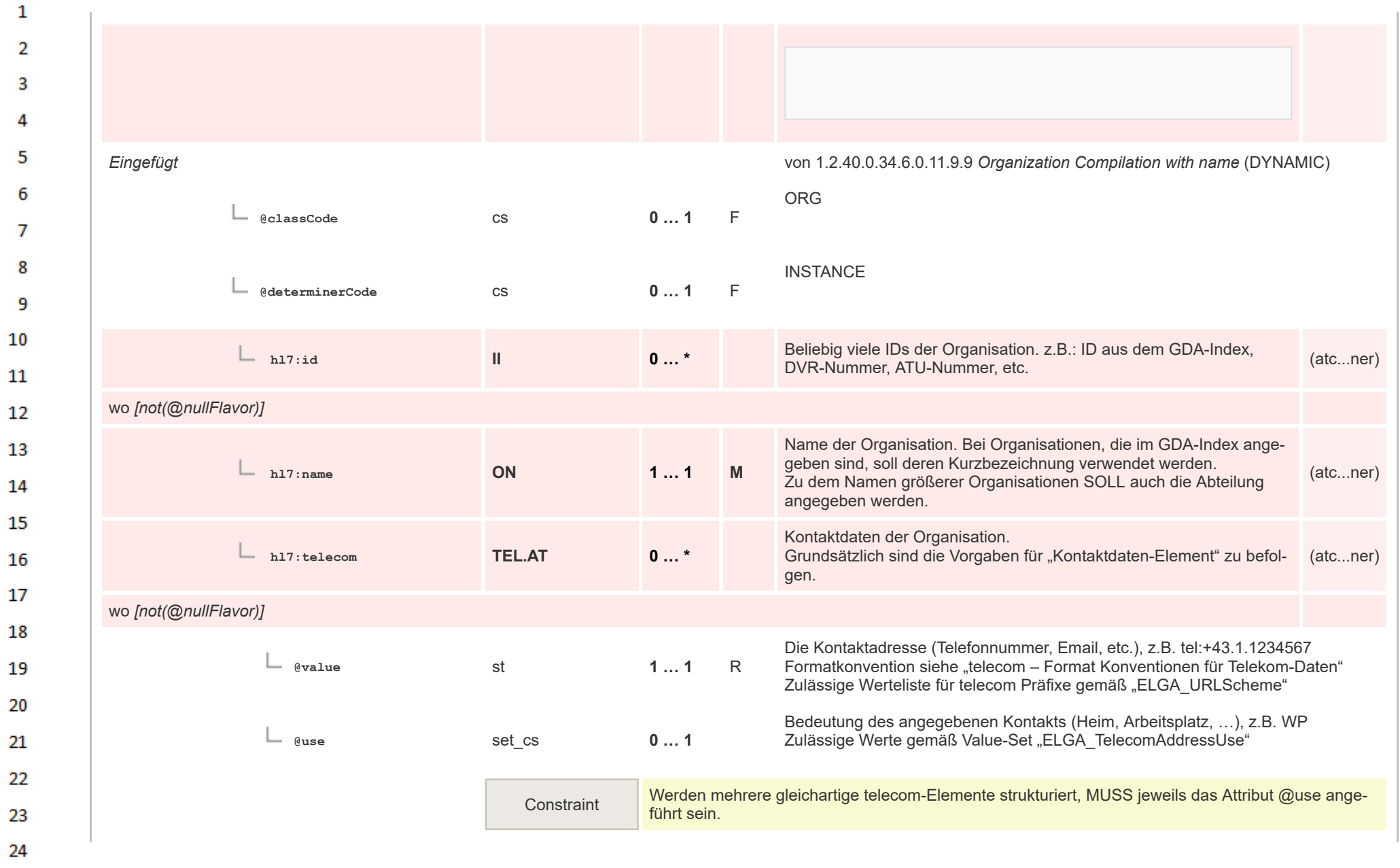

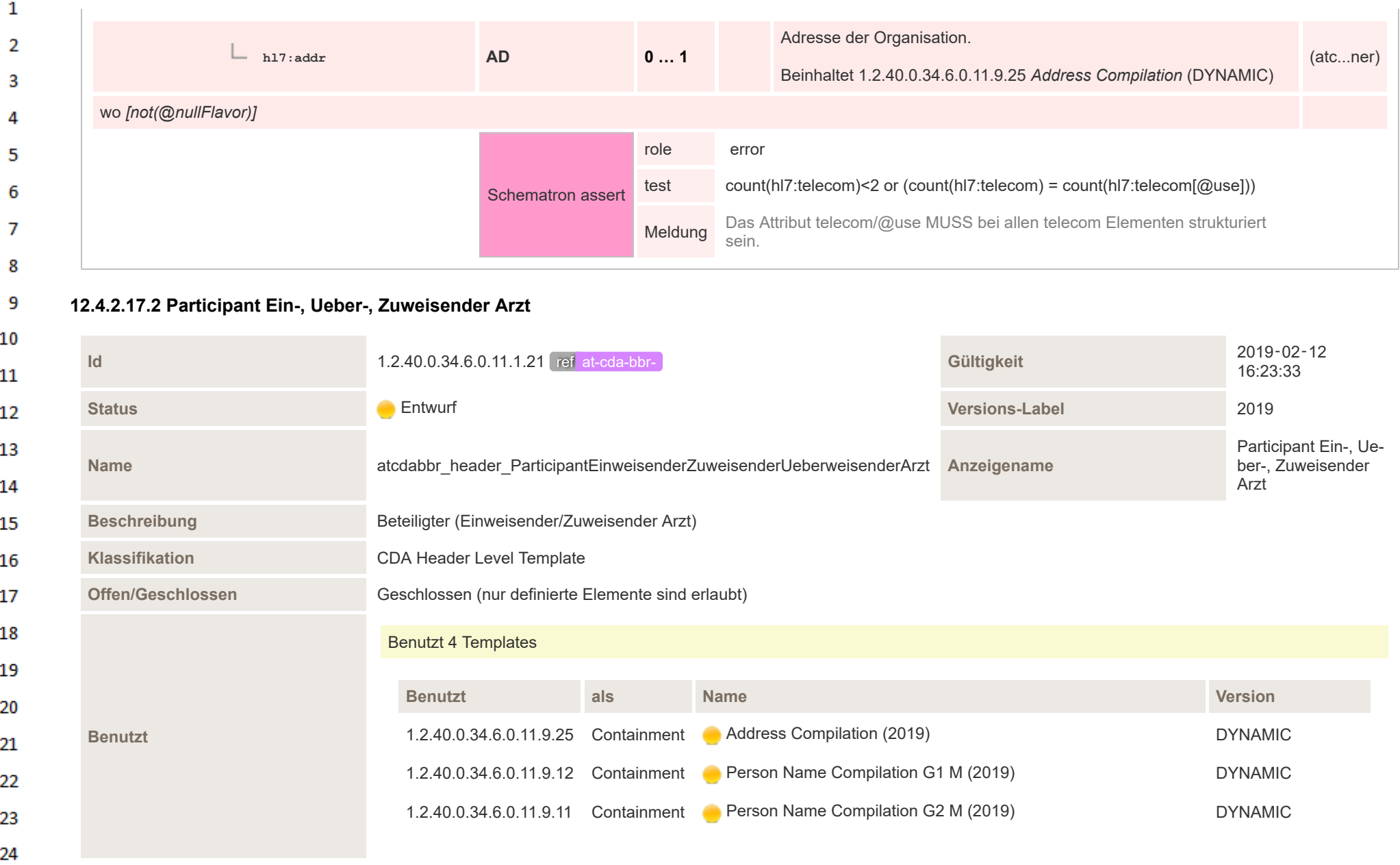

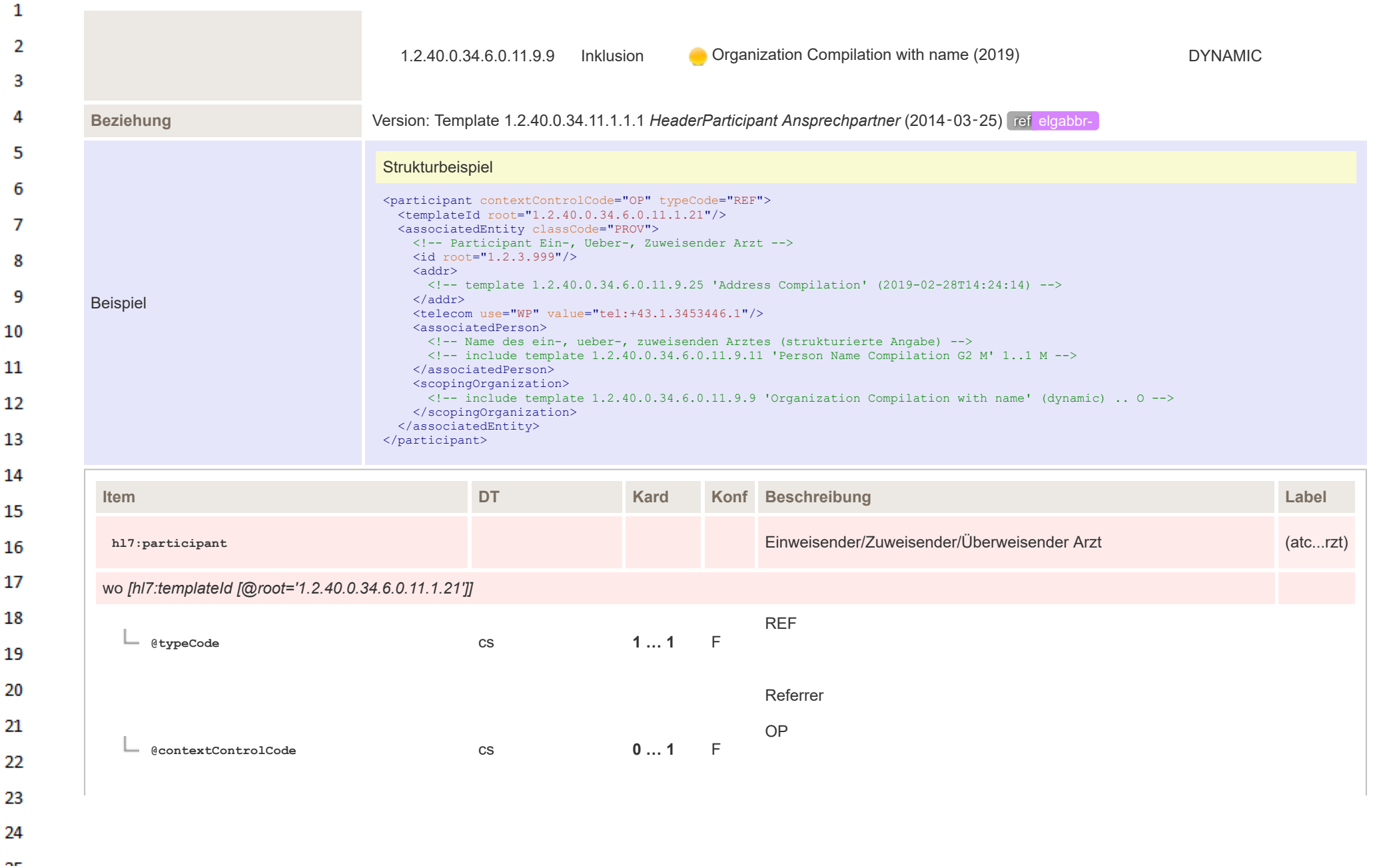

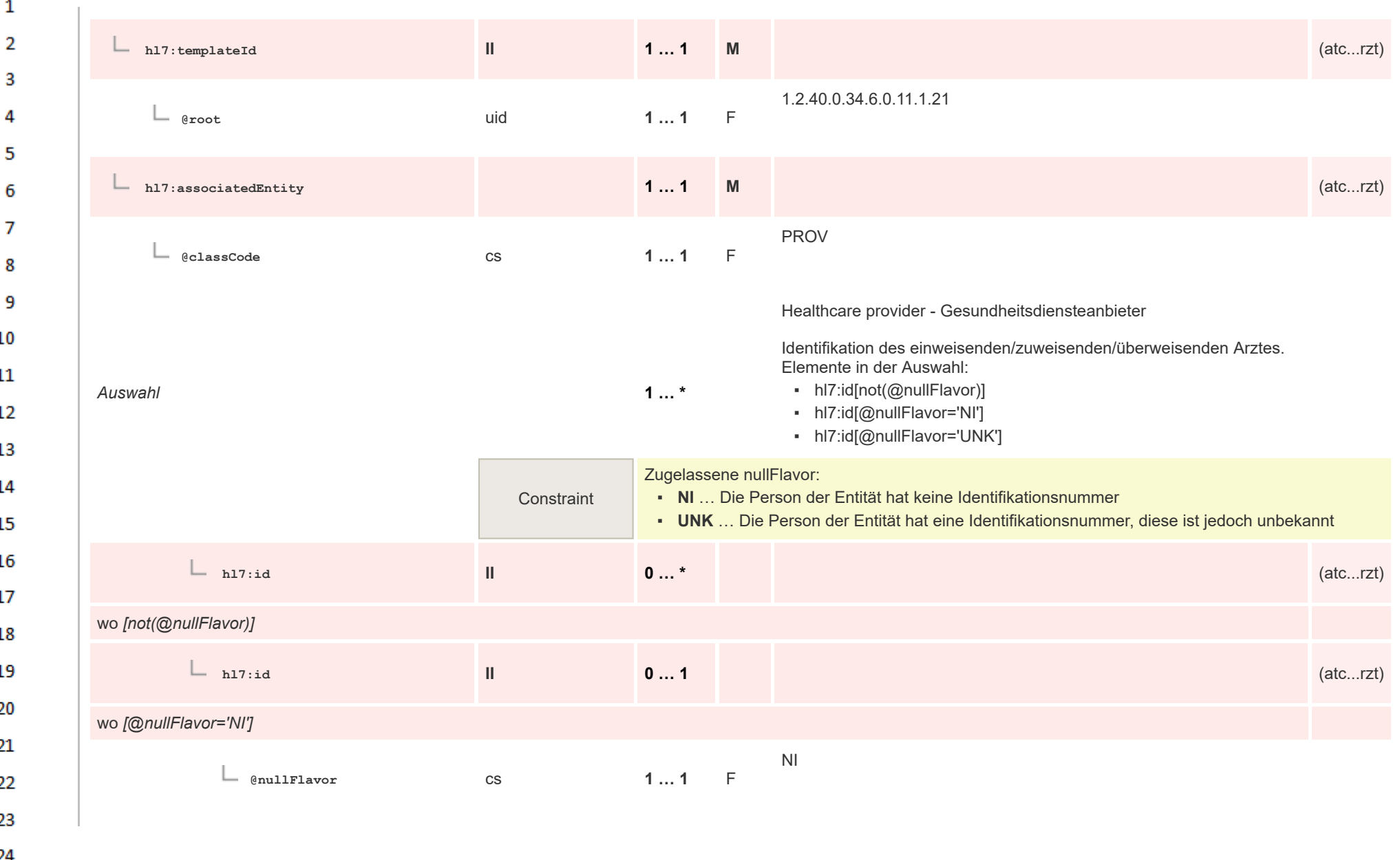

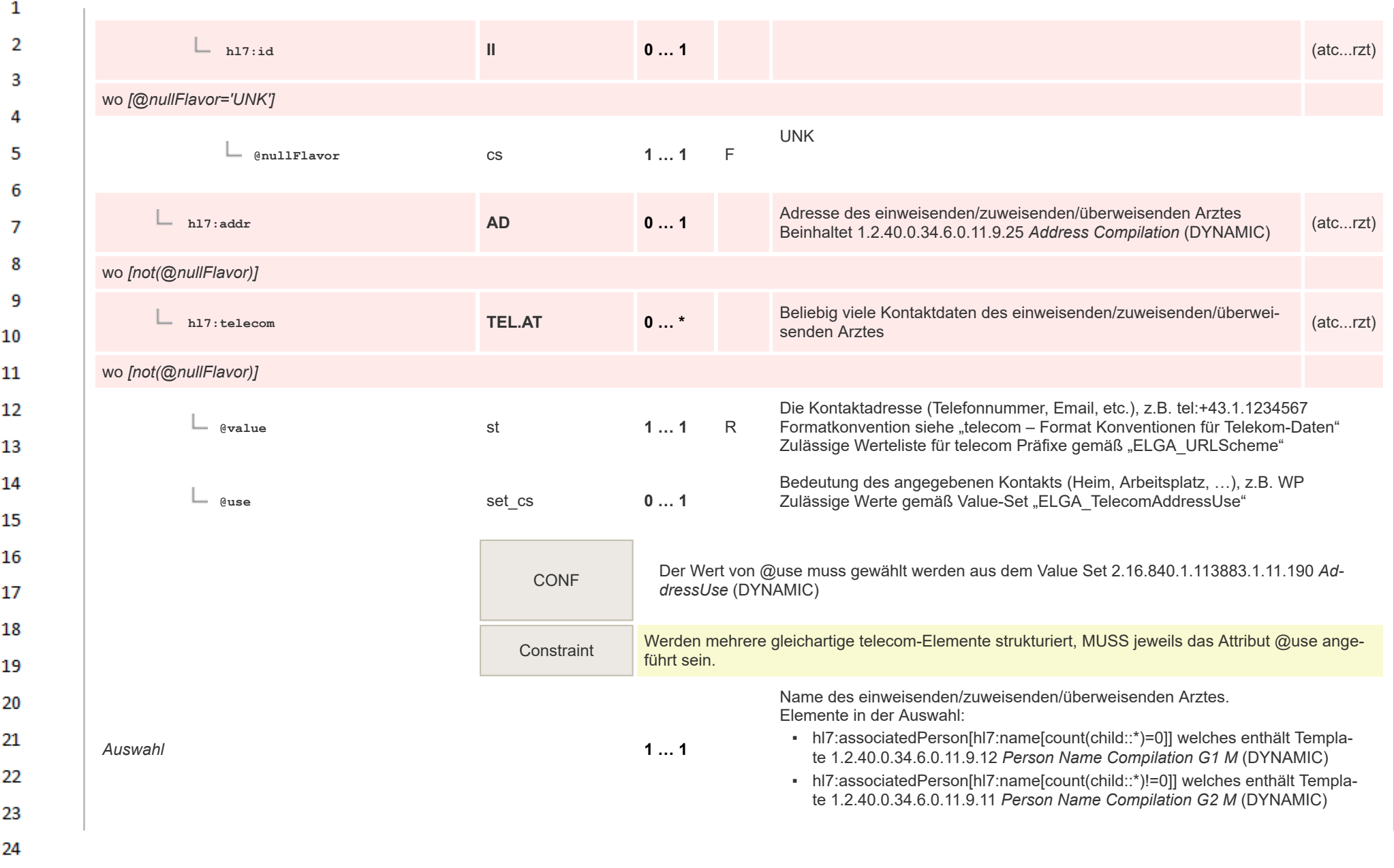

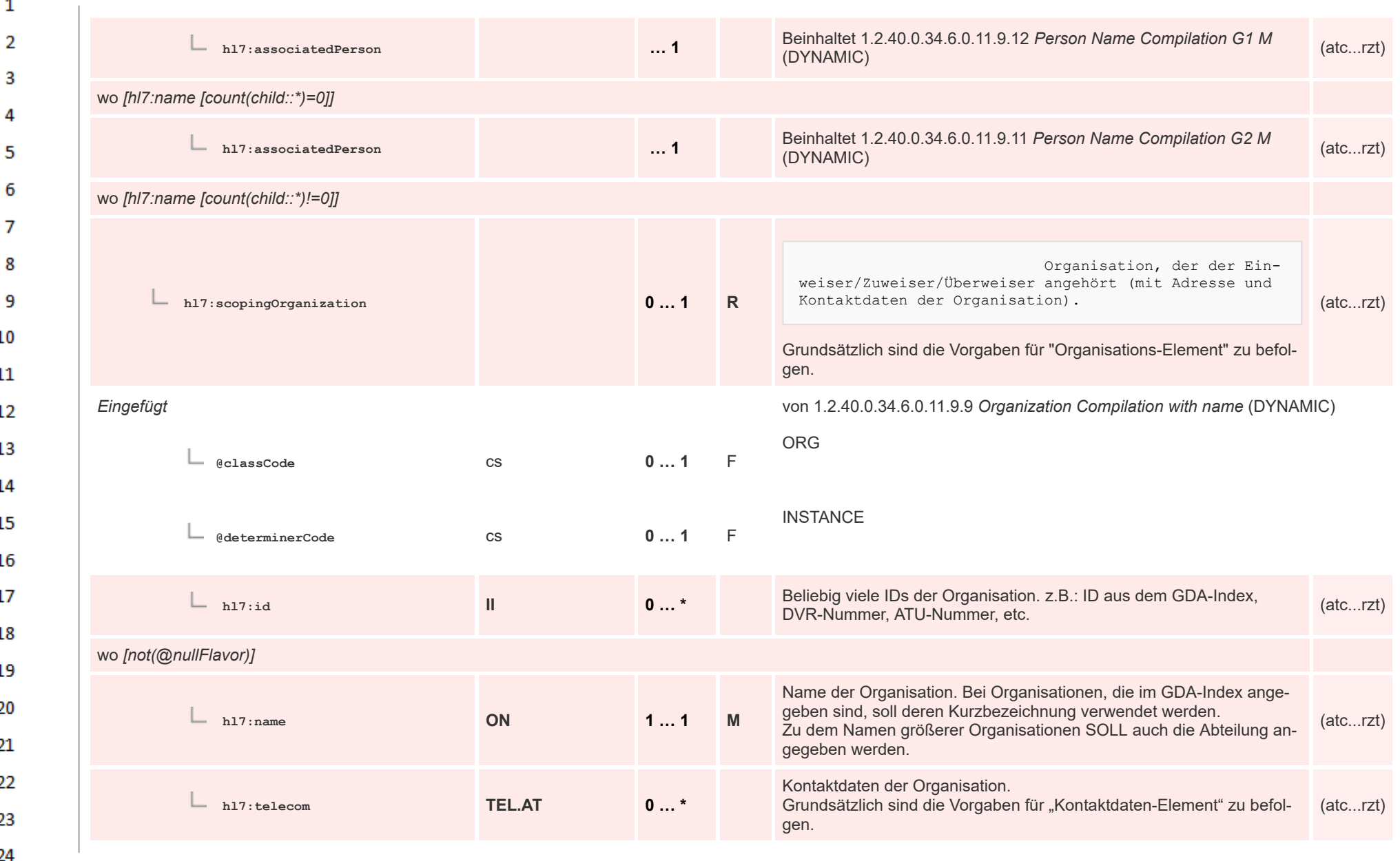

 $\overline{\phantom{a}}$ 

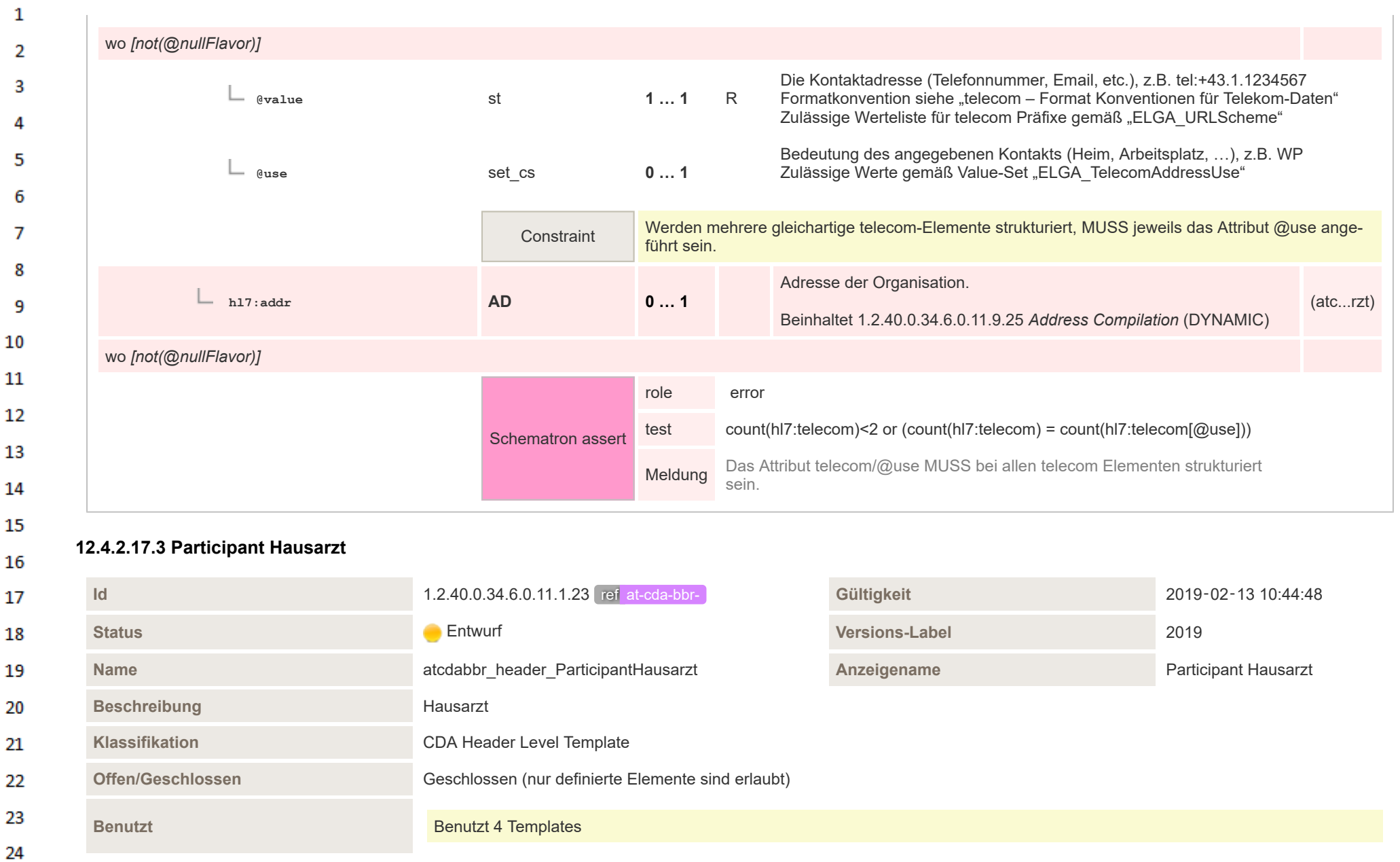

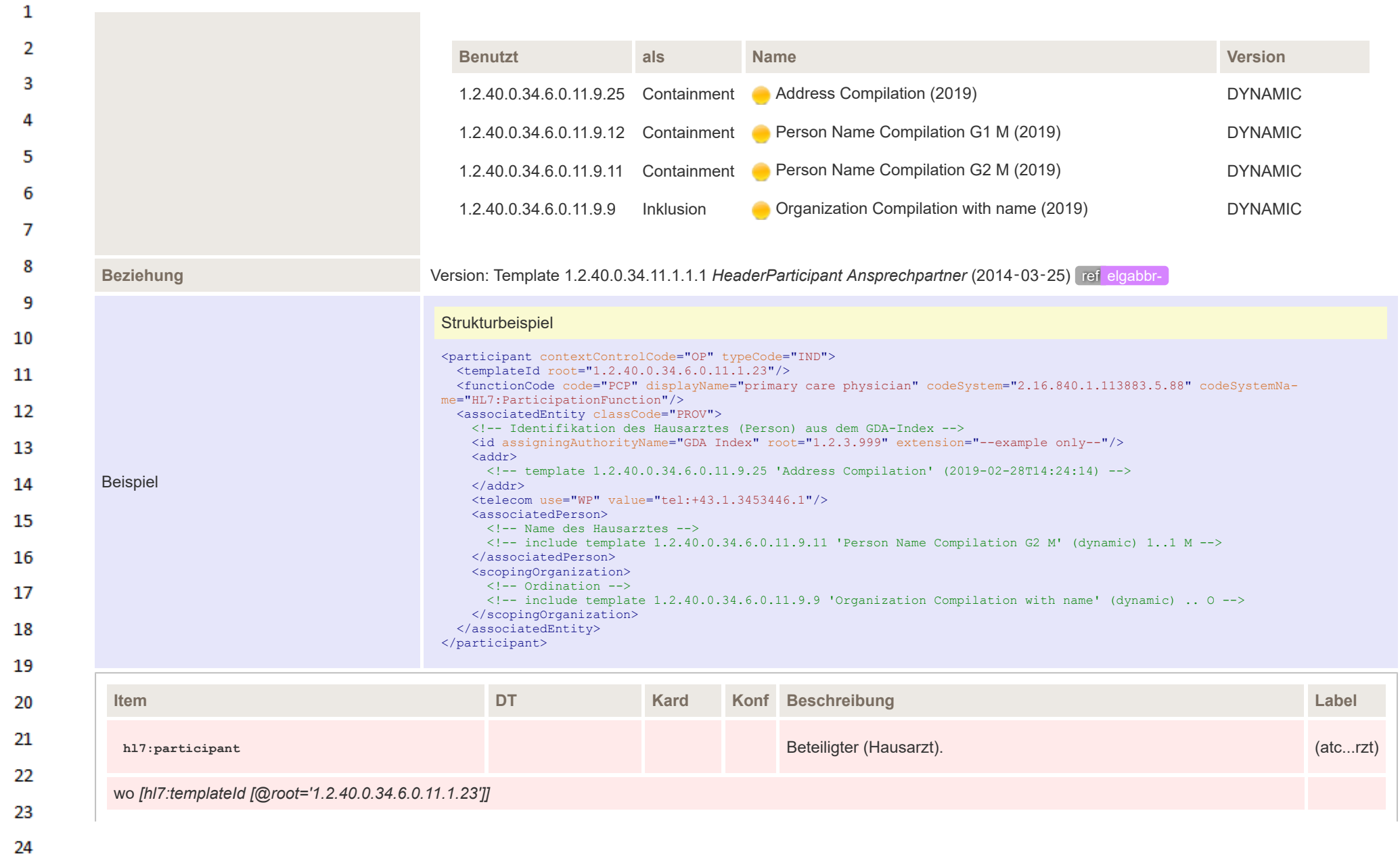

ne.

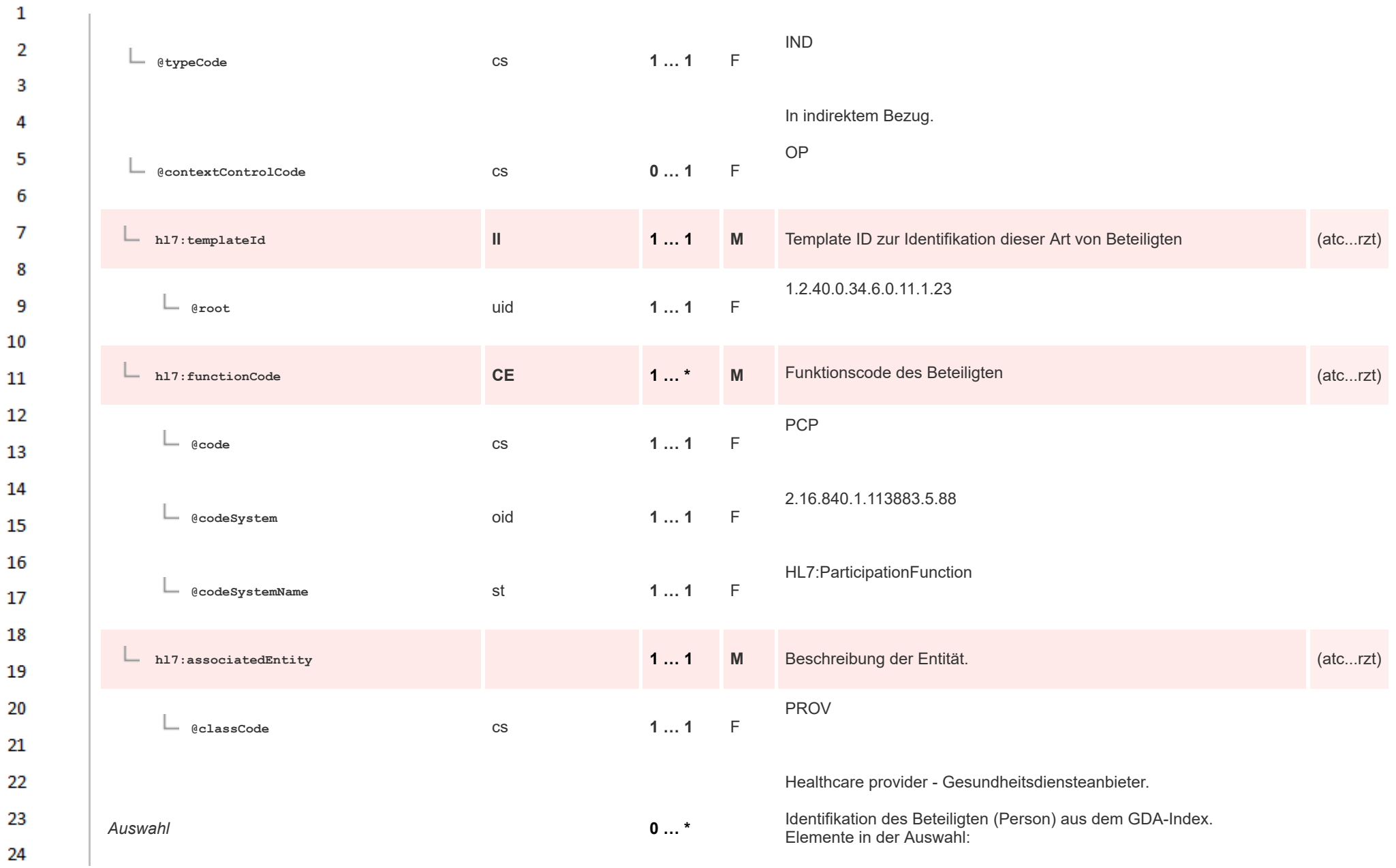

ne.

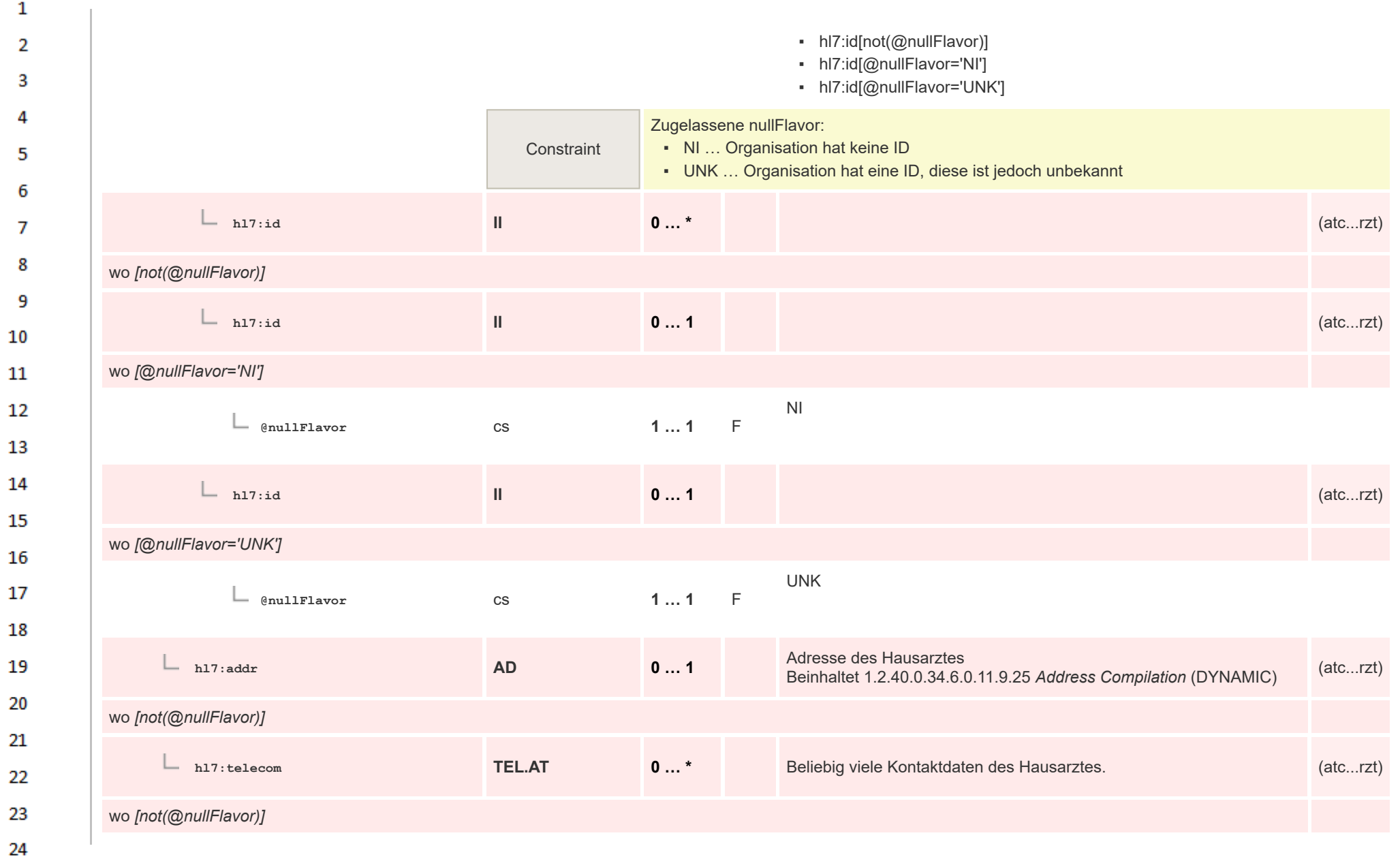

 $\alpha r$ 

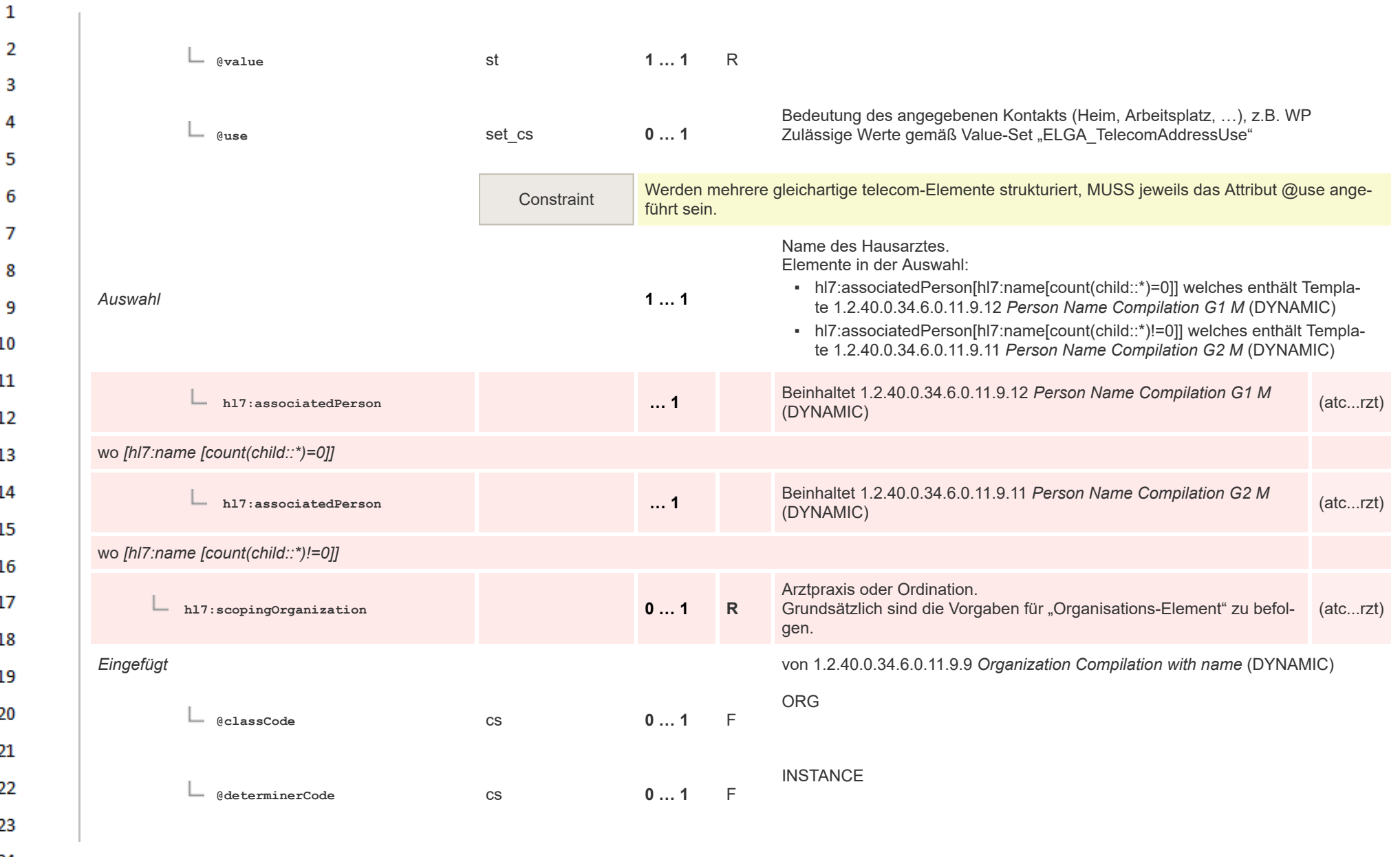

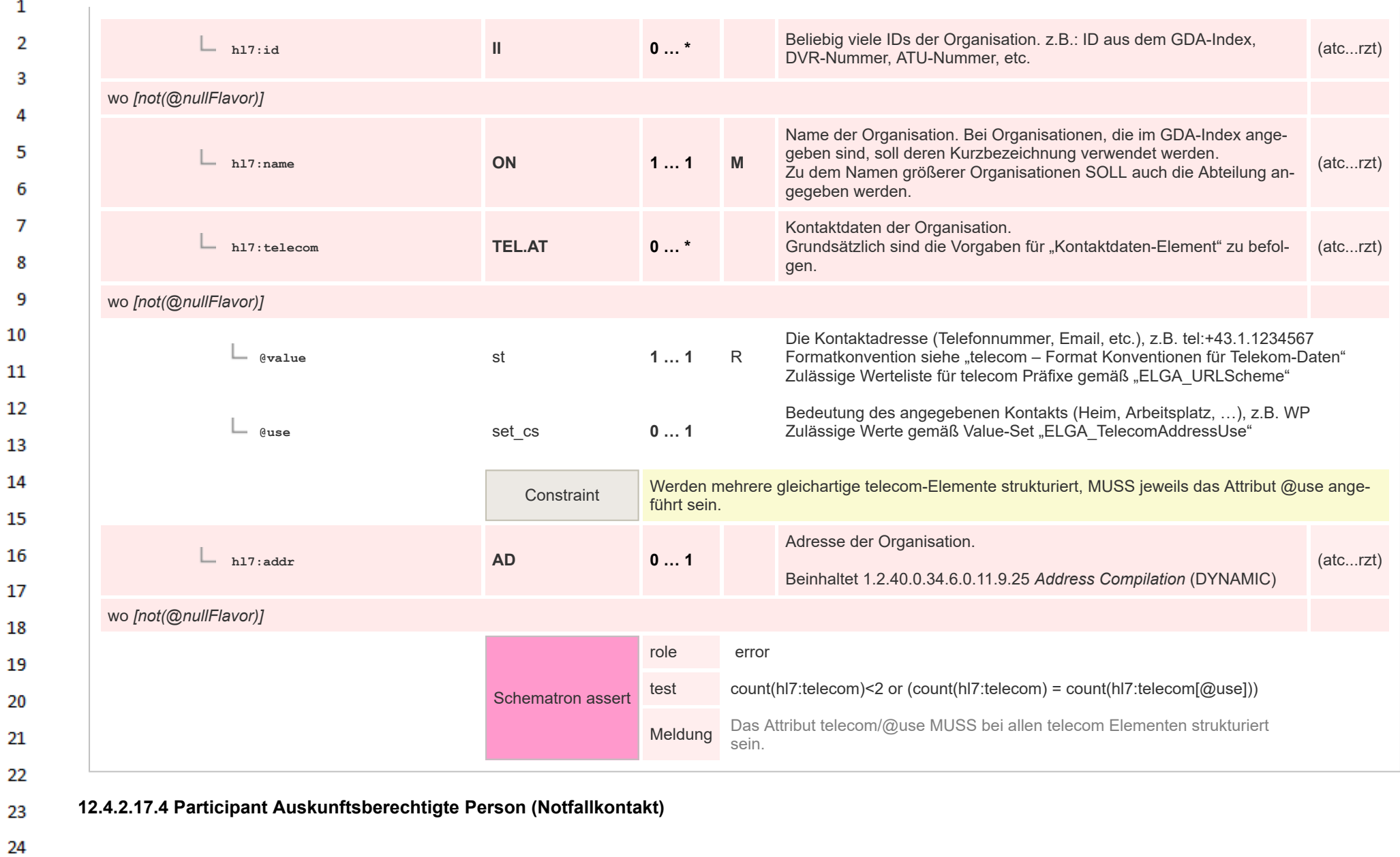

## HL7 Implementation Guide for CDA® R2:Telemonitoring-Episodenbericht 2020 177/475

 $\alpha r$ 

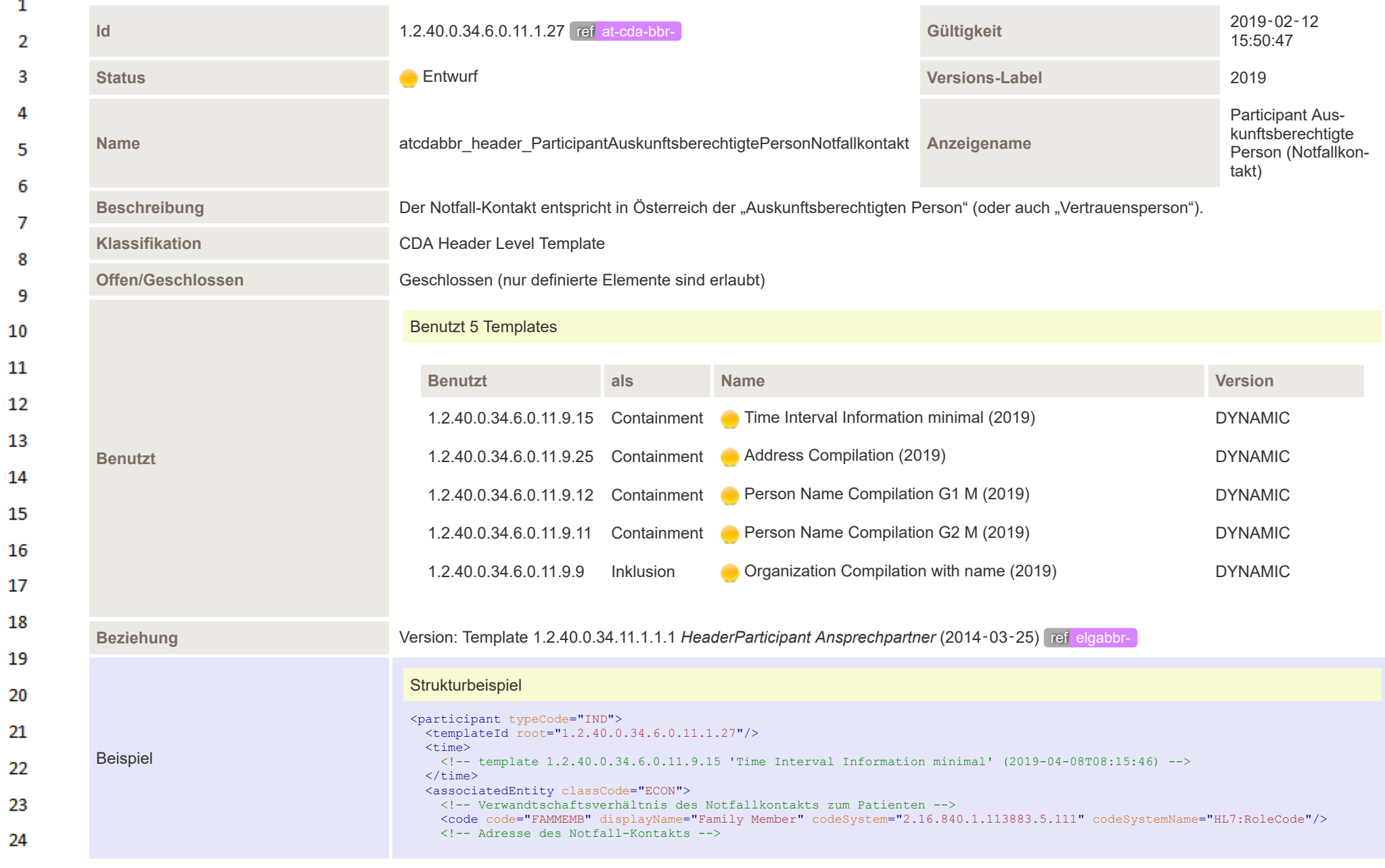

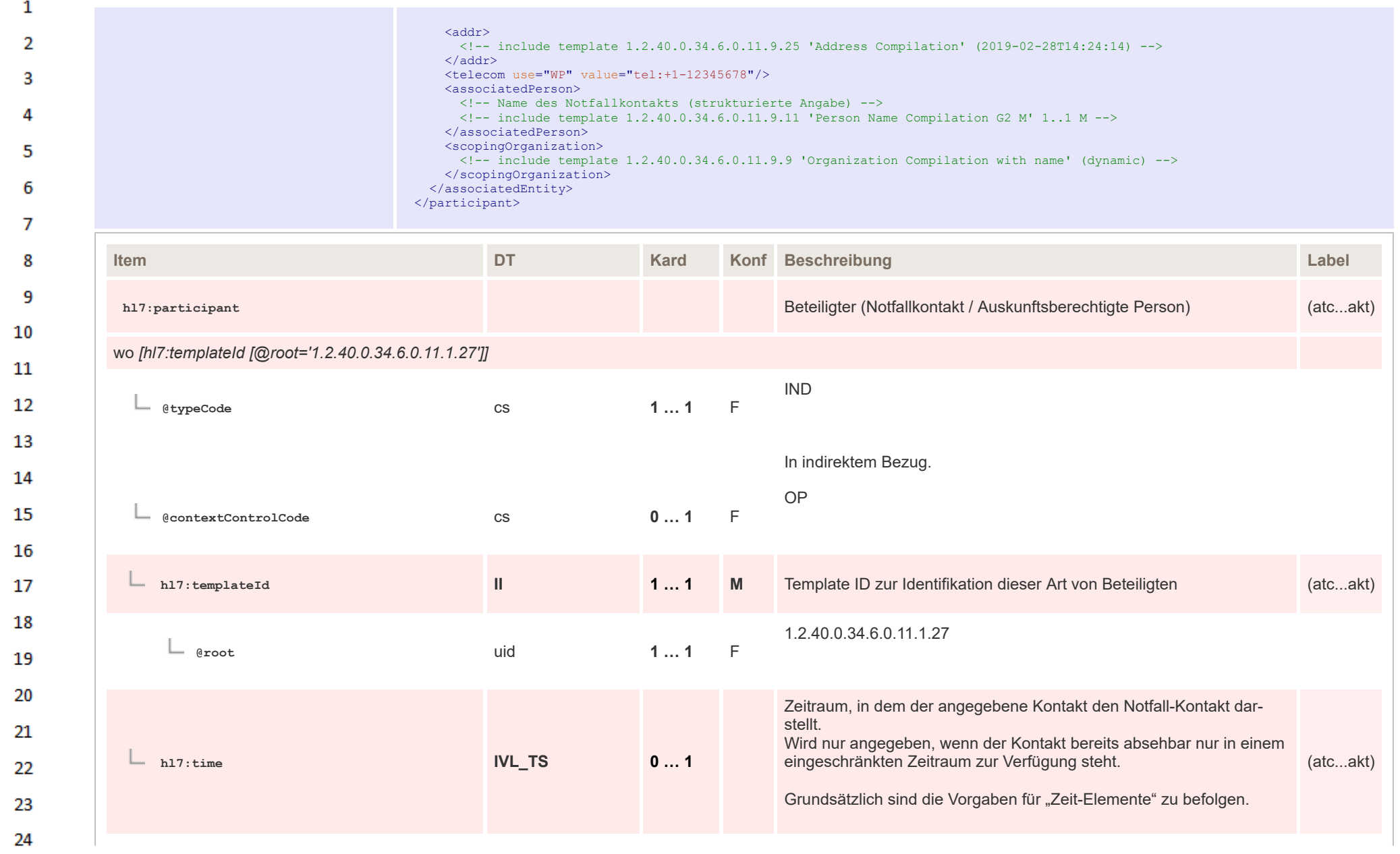

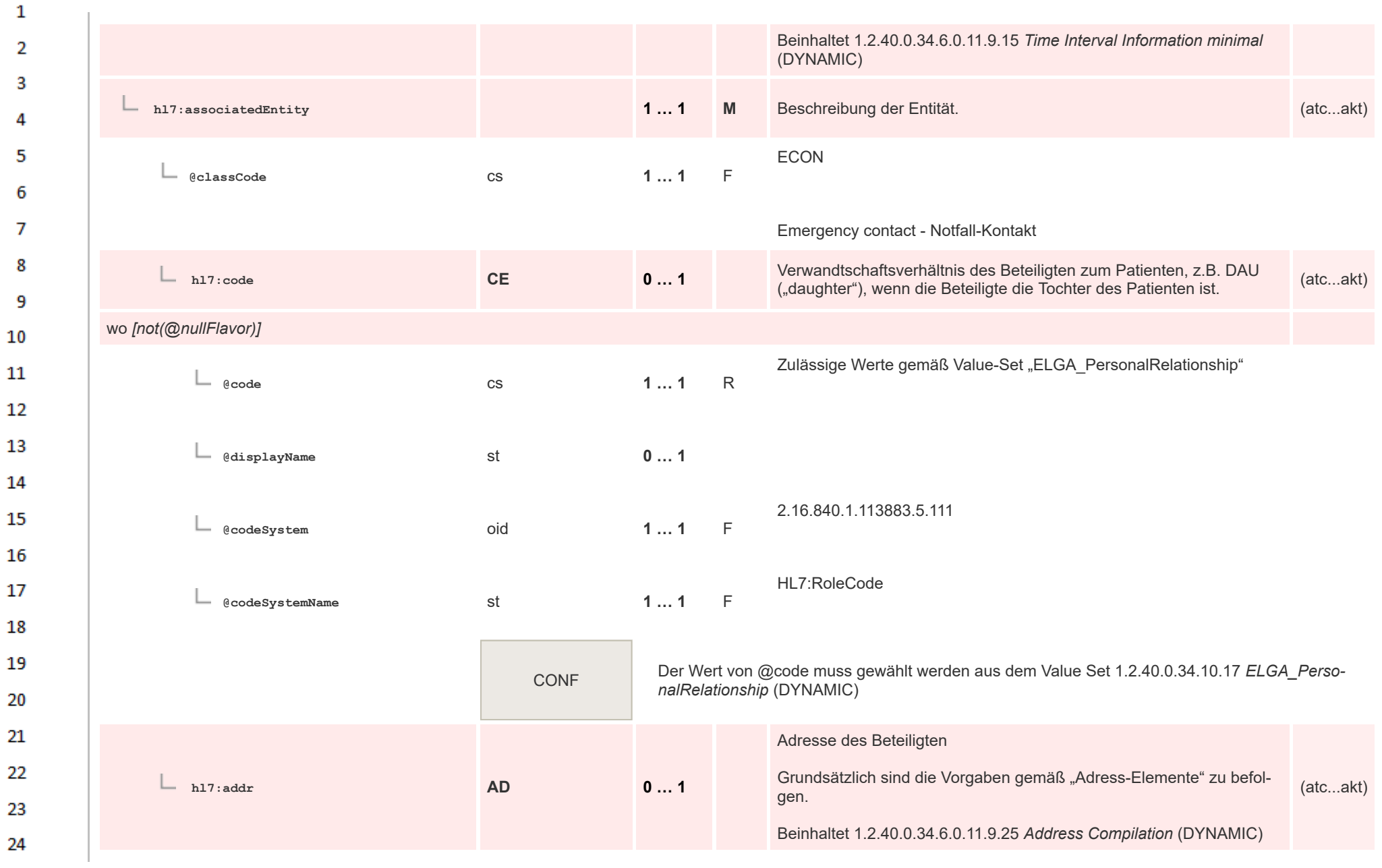
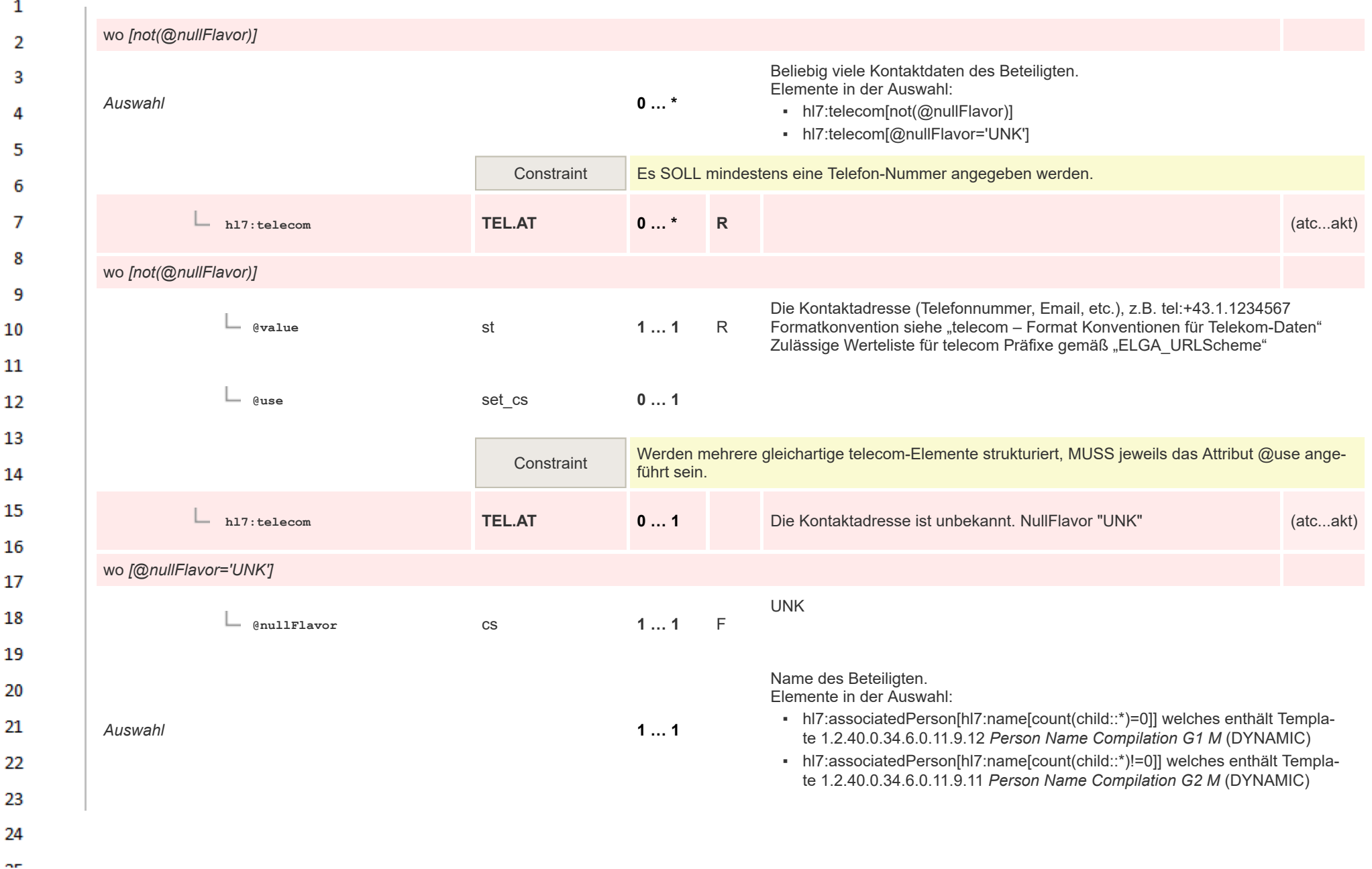

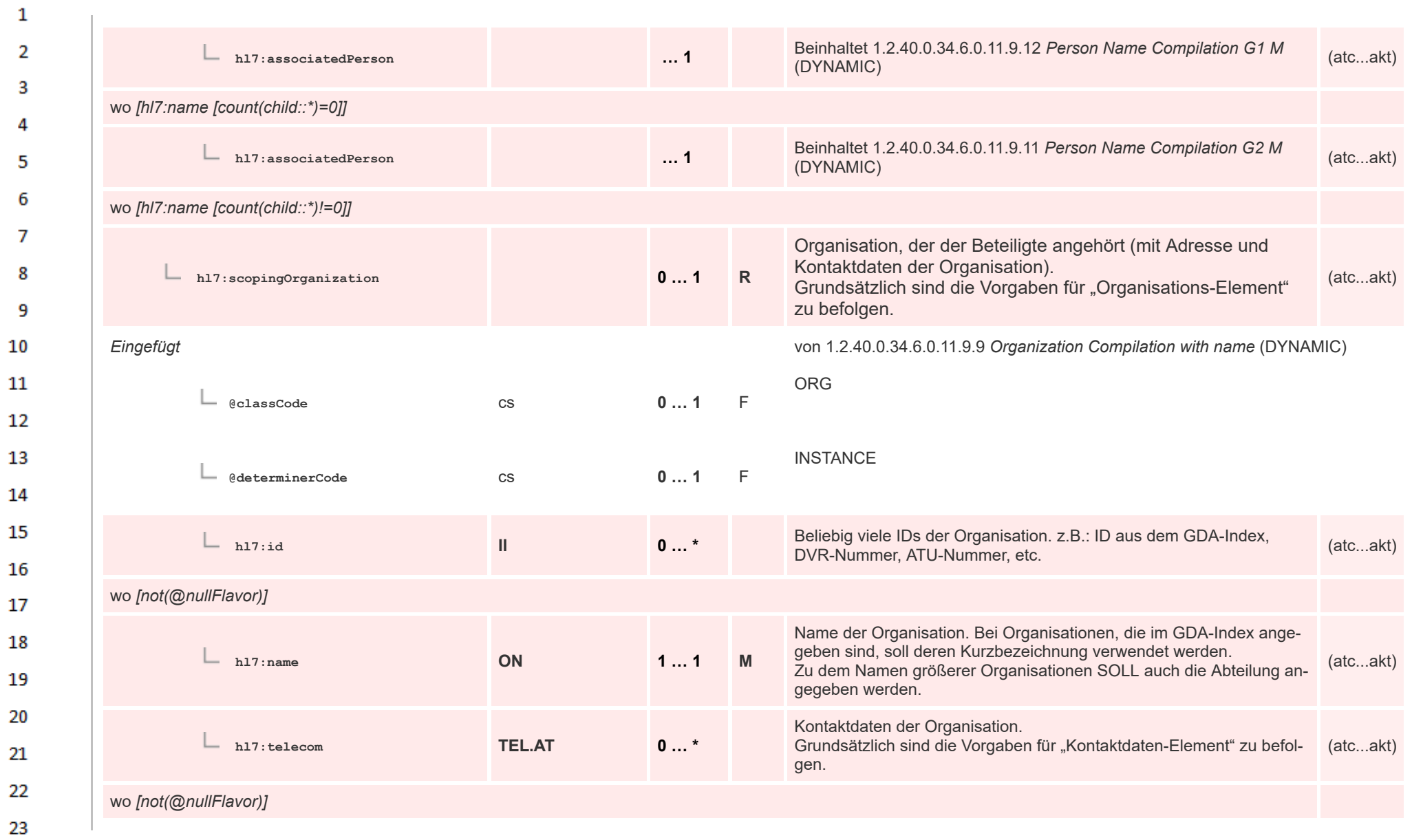

24  $\alpha \sigma$ 

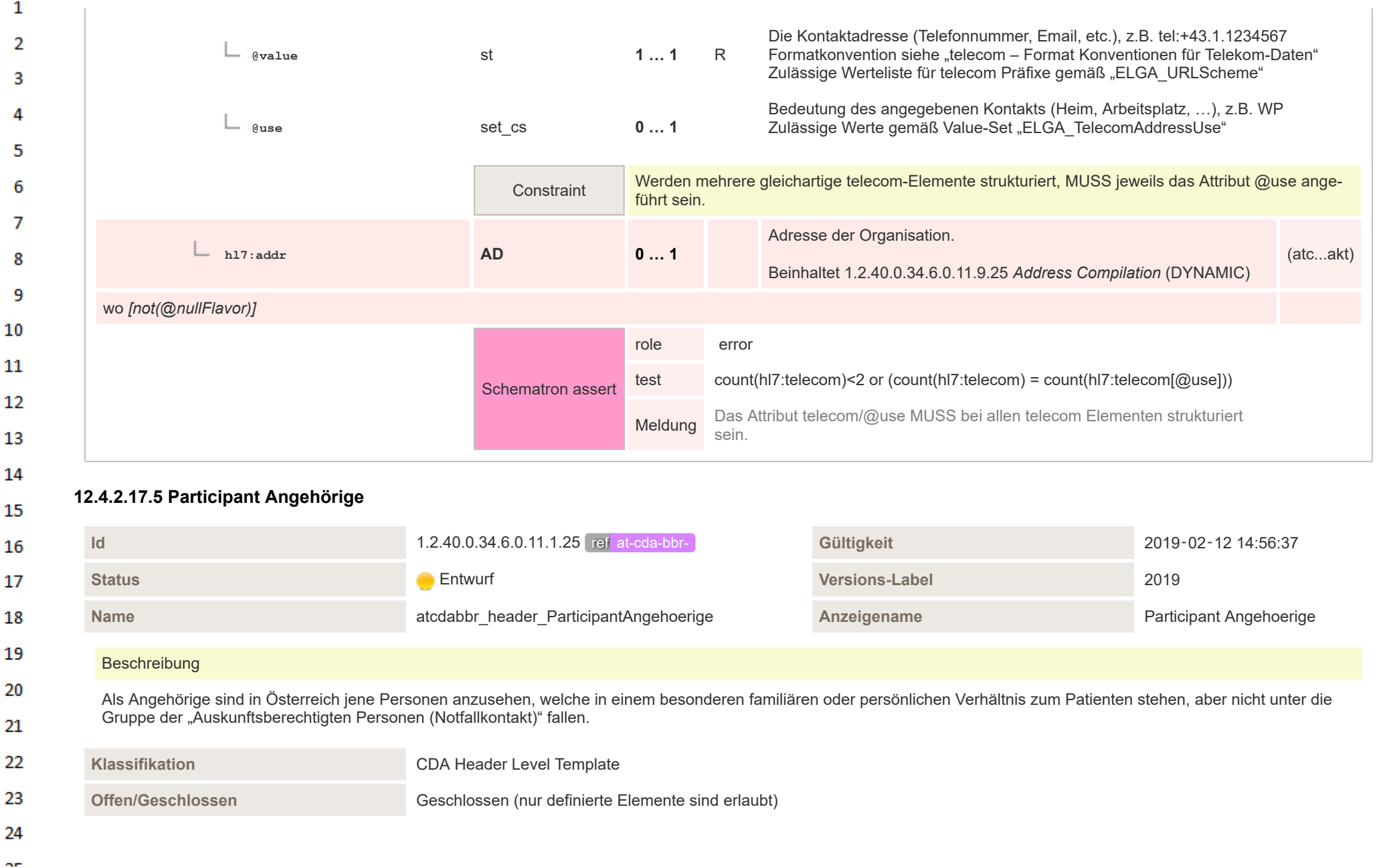

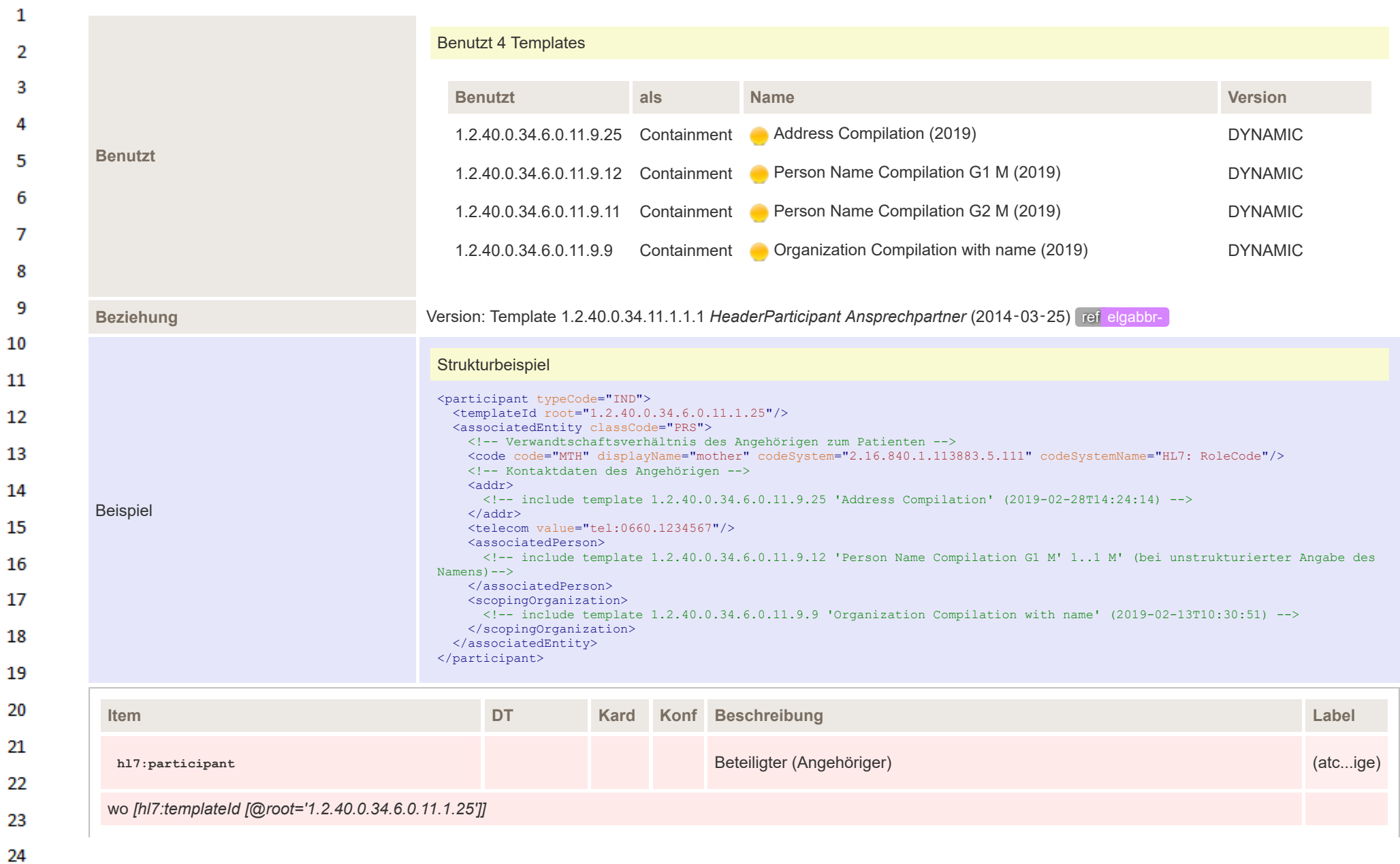

 $\overline{a}$ 

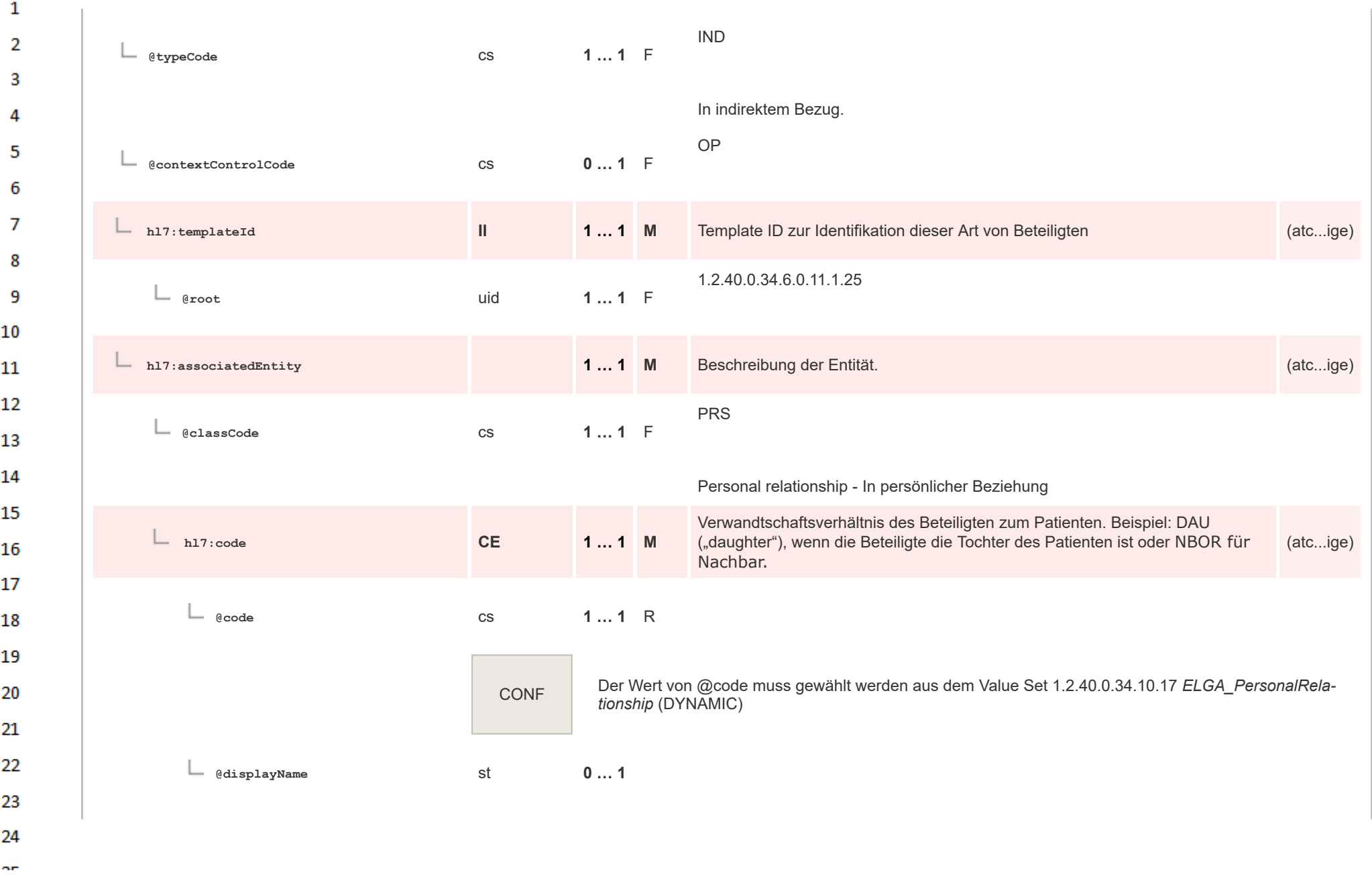

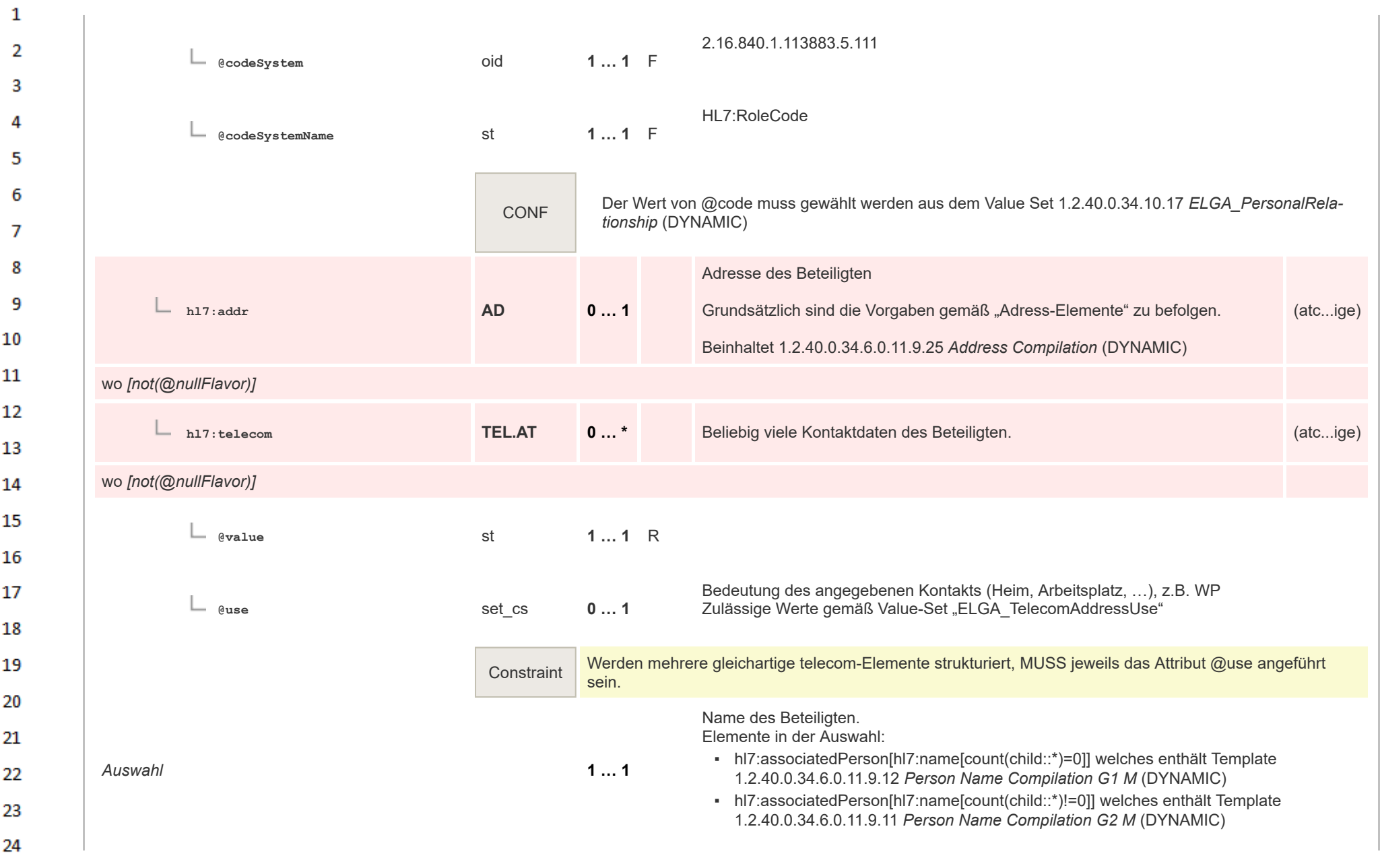

HL7 Implementation Guide for CDA® R2:Telemonitoring-Episodenbericht 2020 186/475

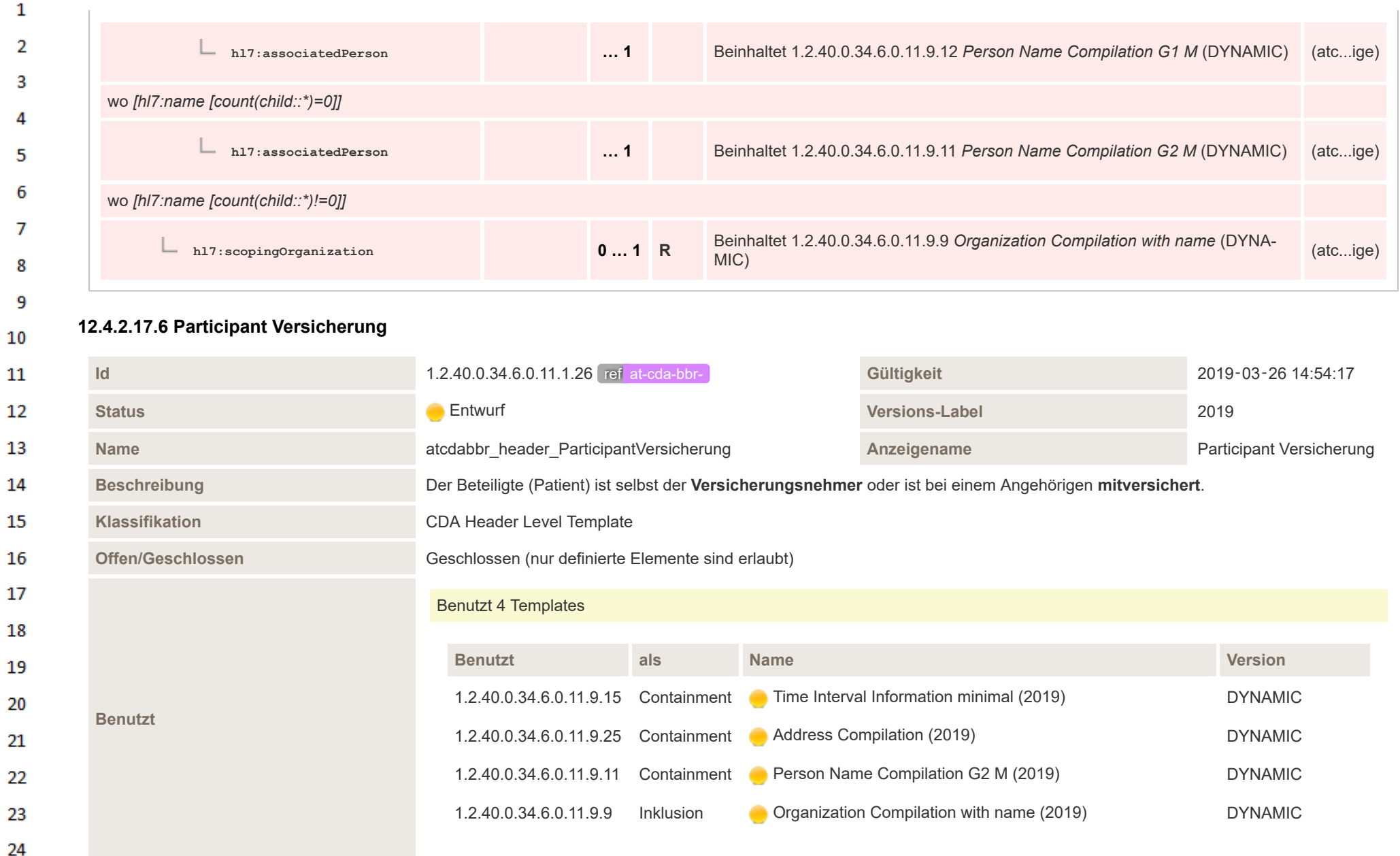

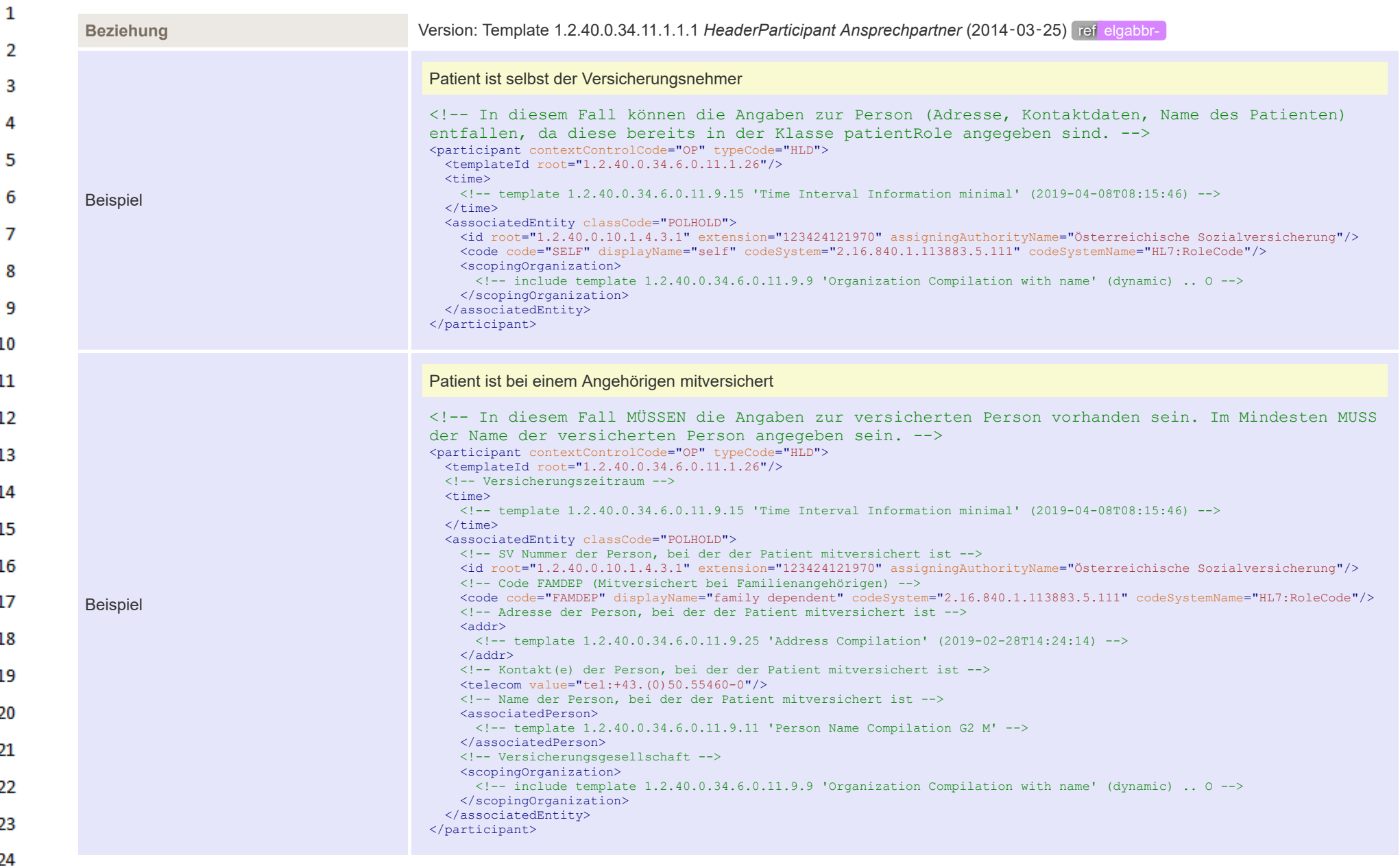

ne.

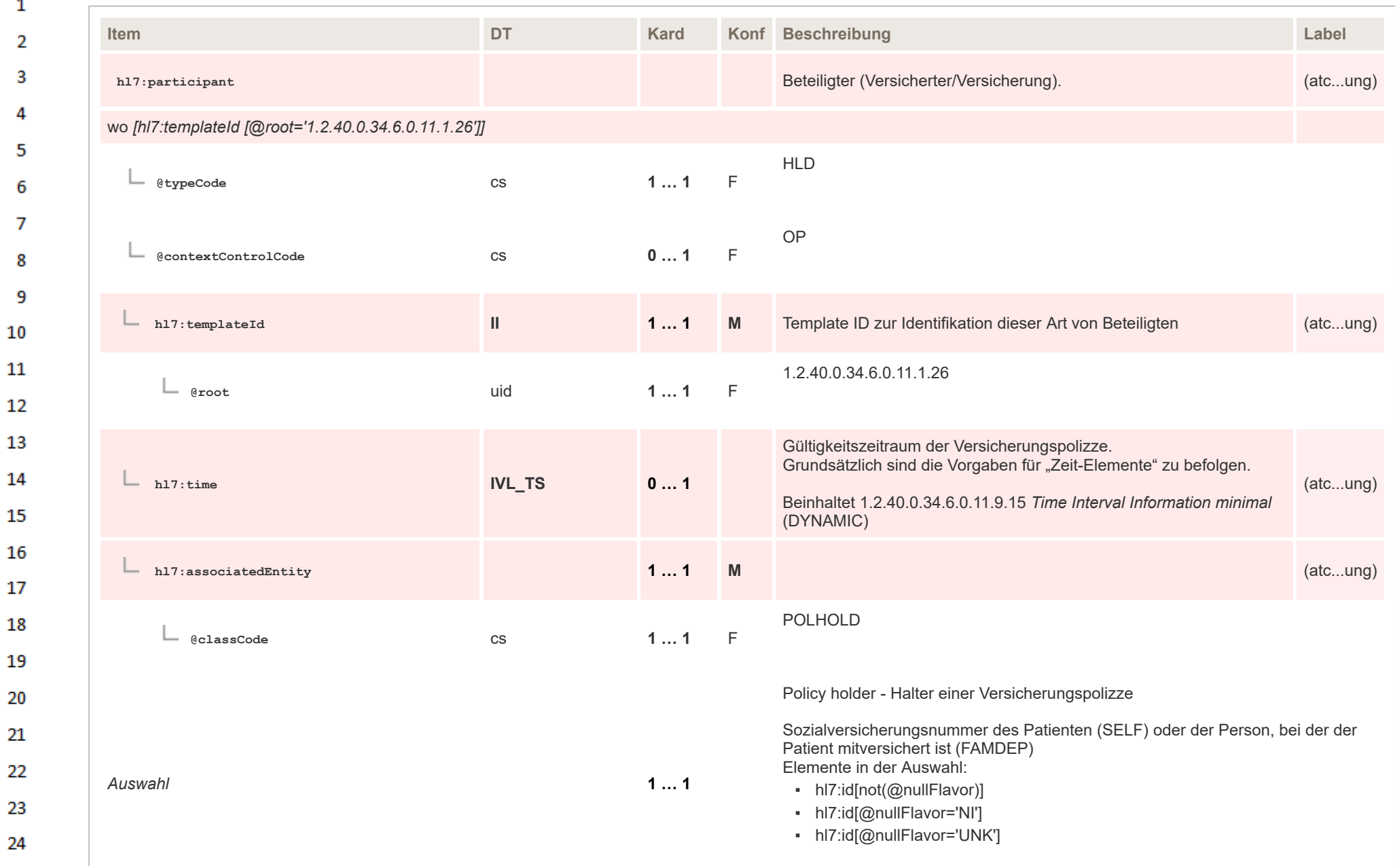

 $\alpha \sigma$ 

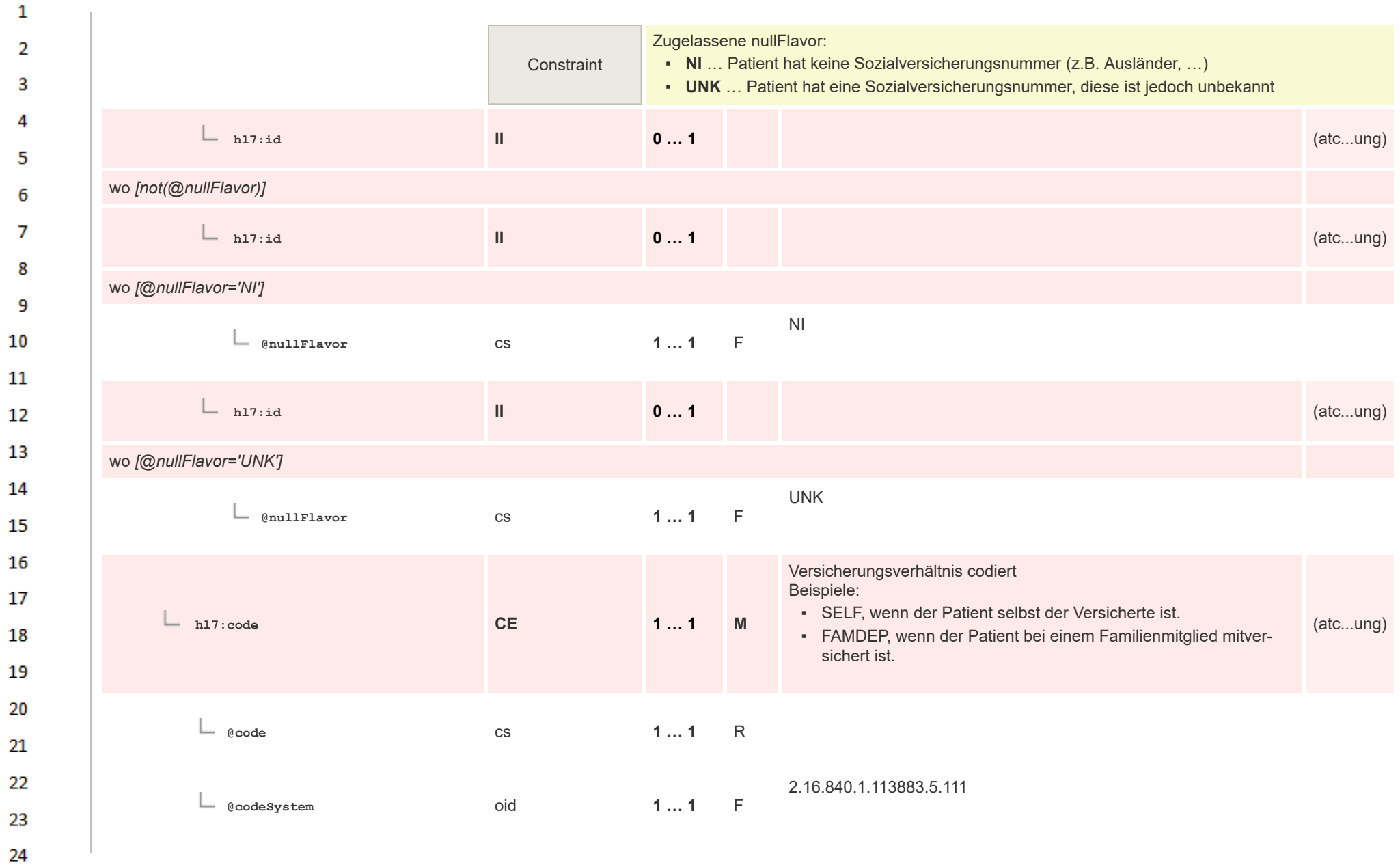

 $\alpha \sigma$ 

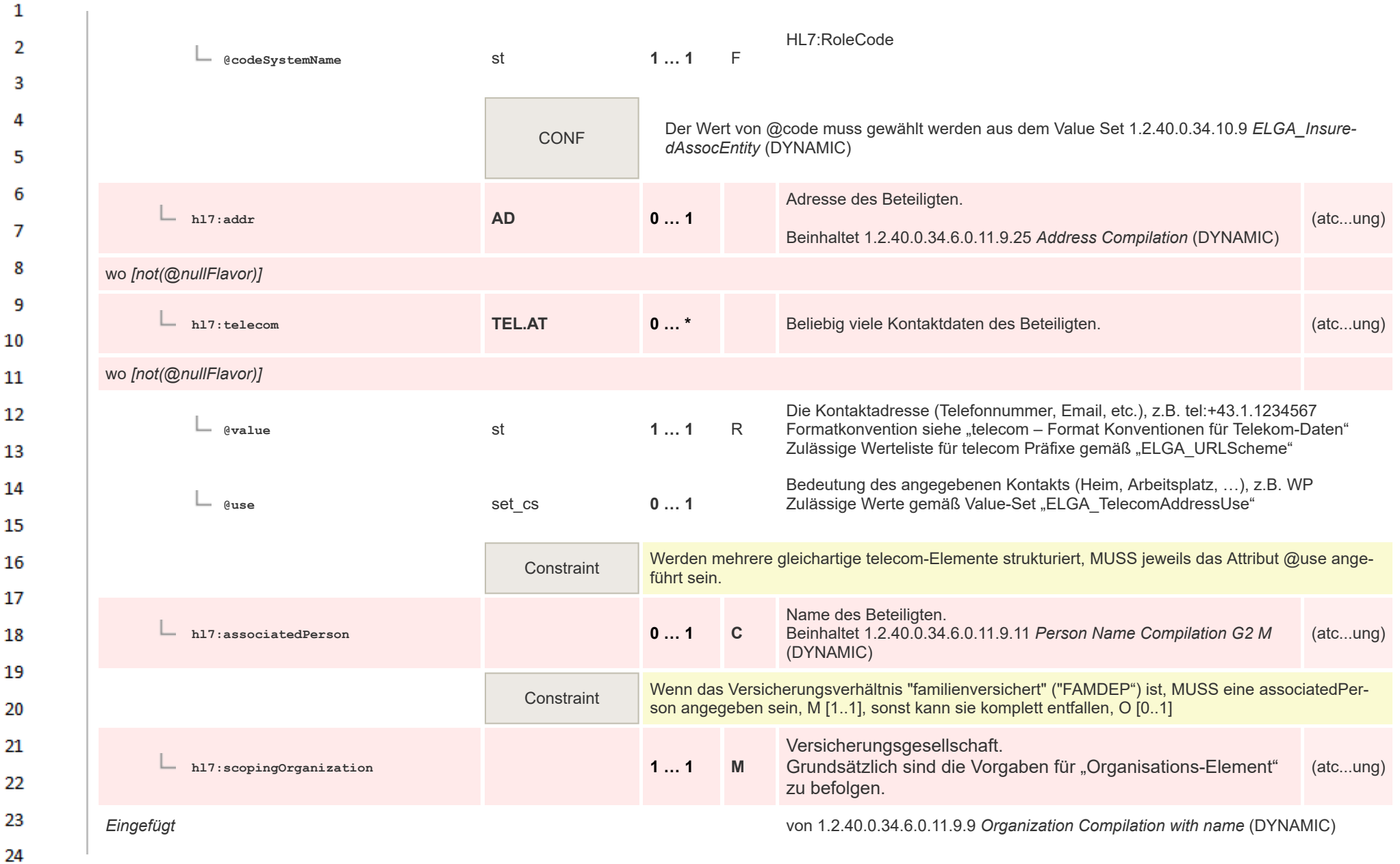

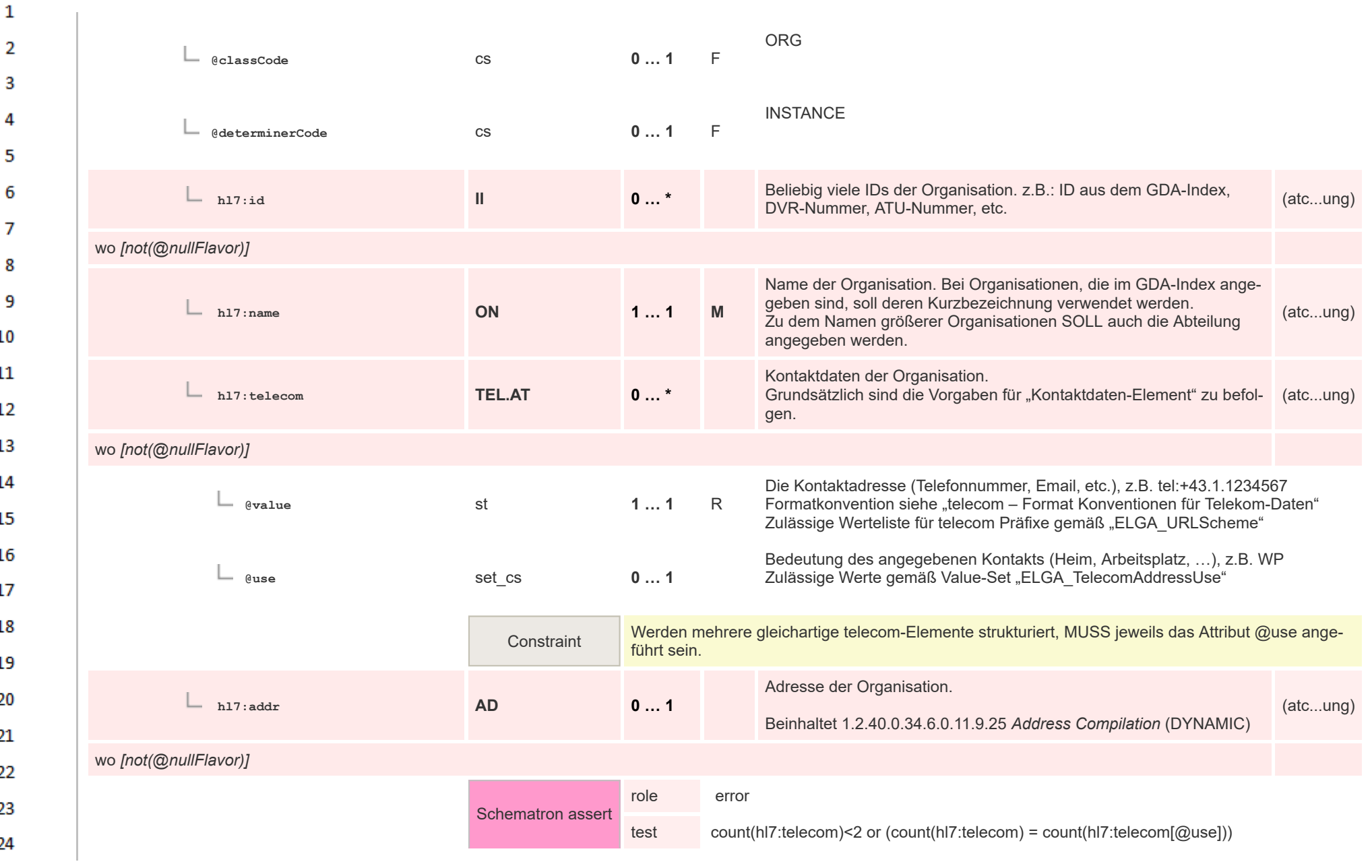

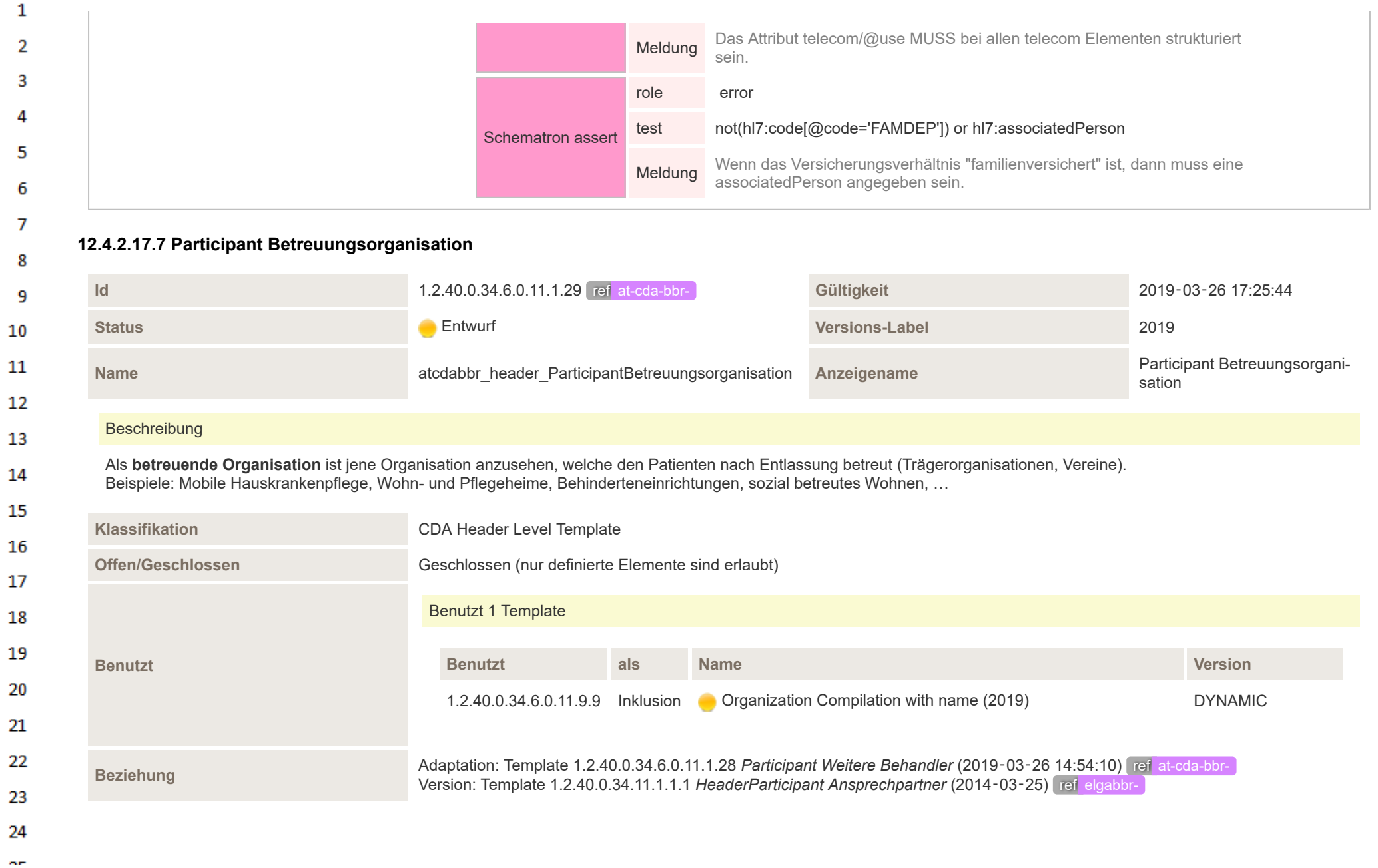

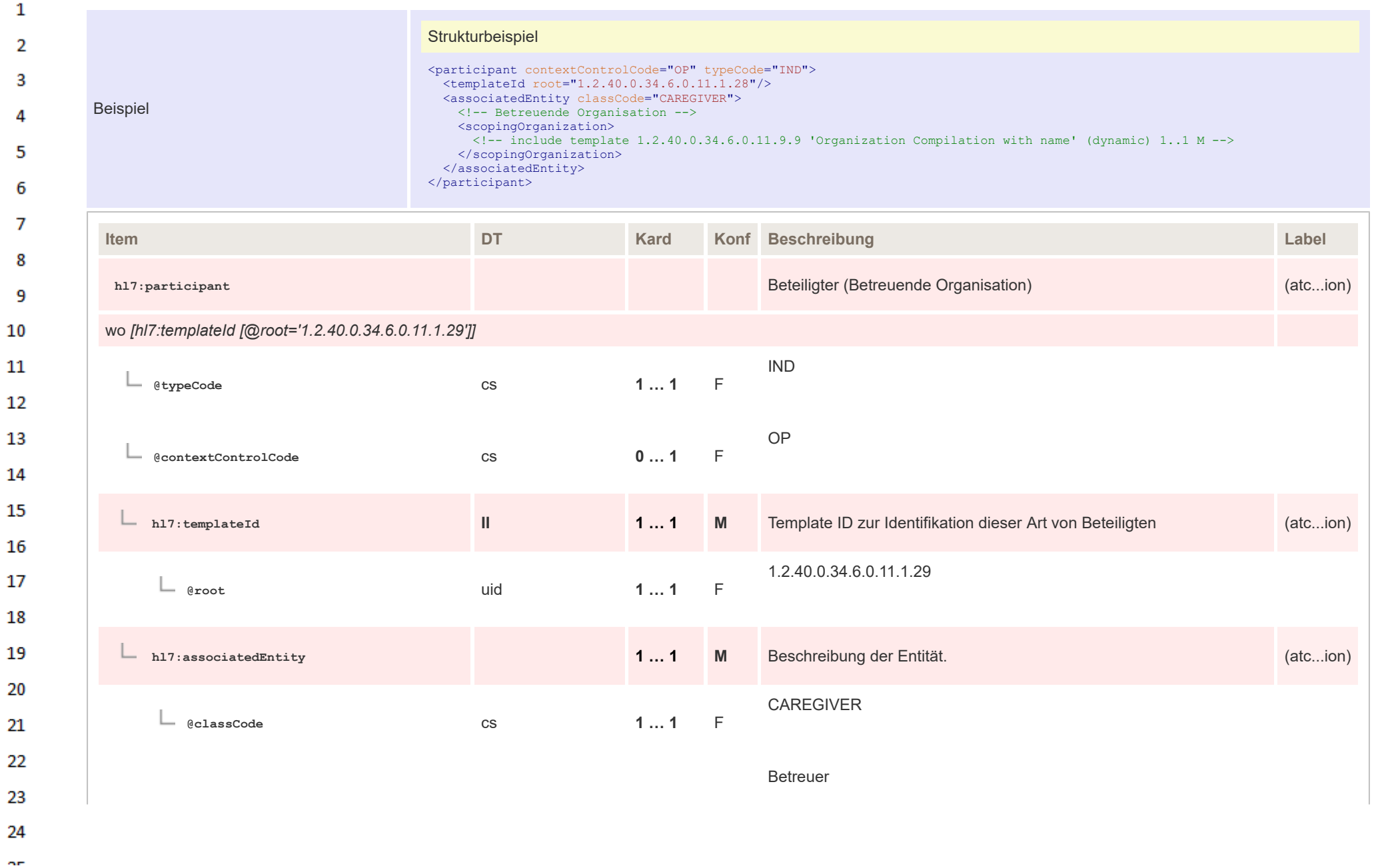

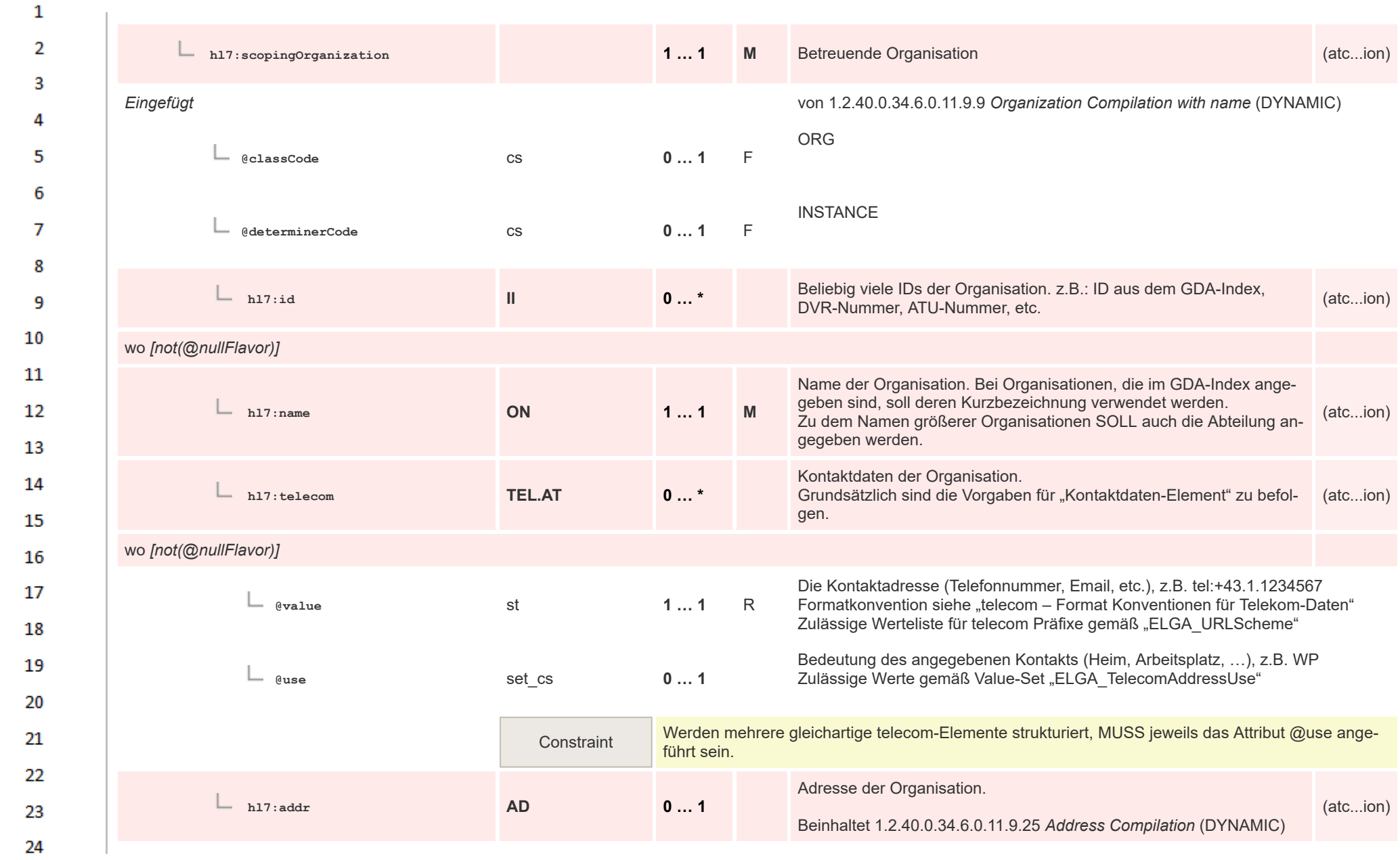

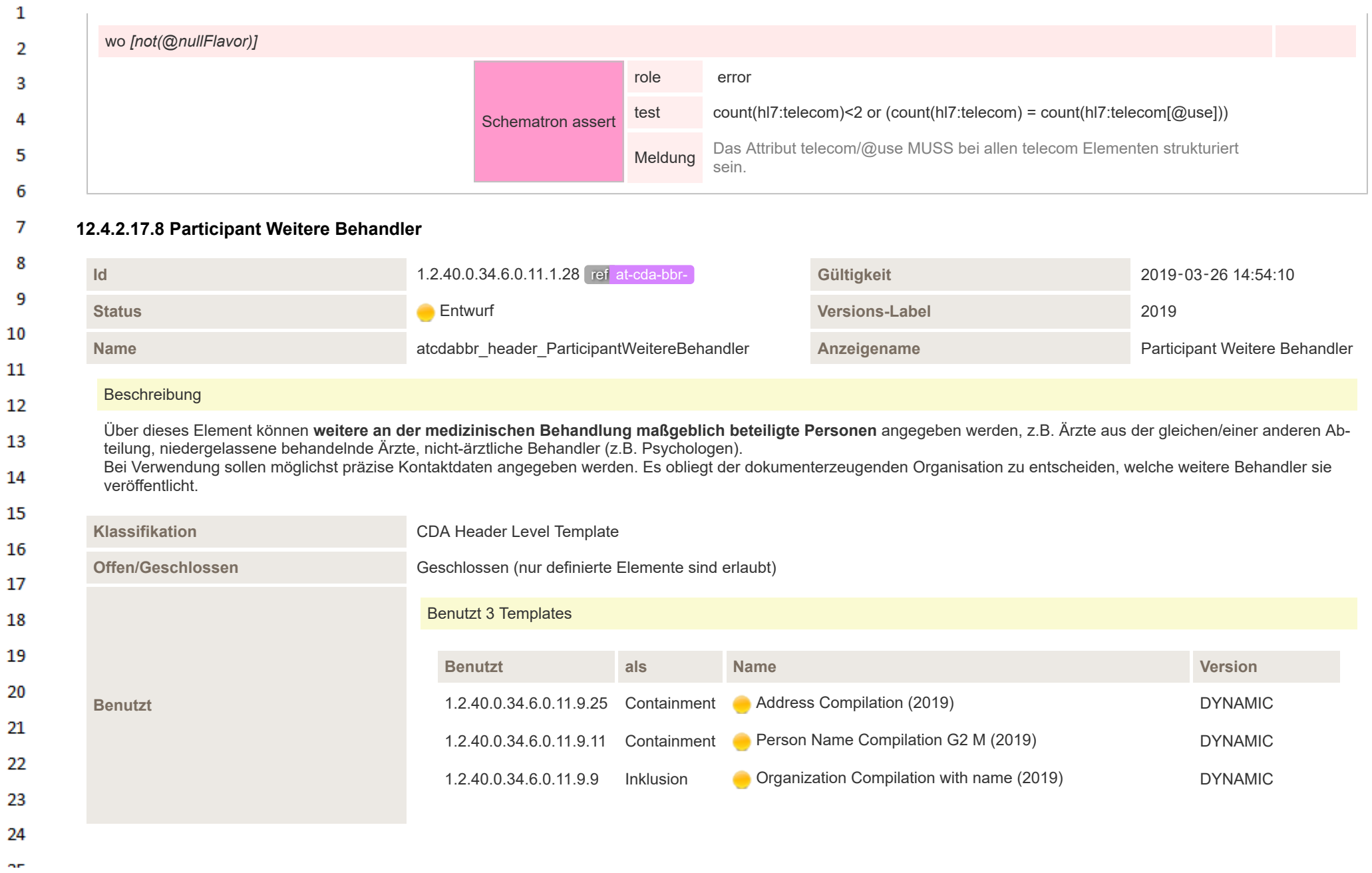

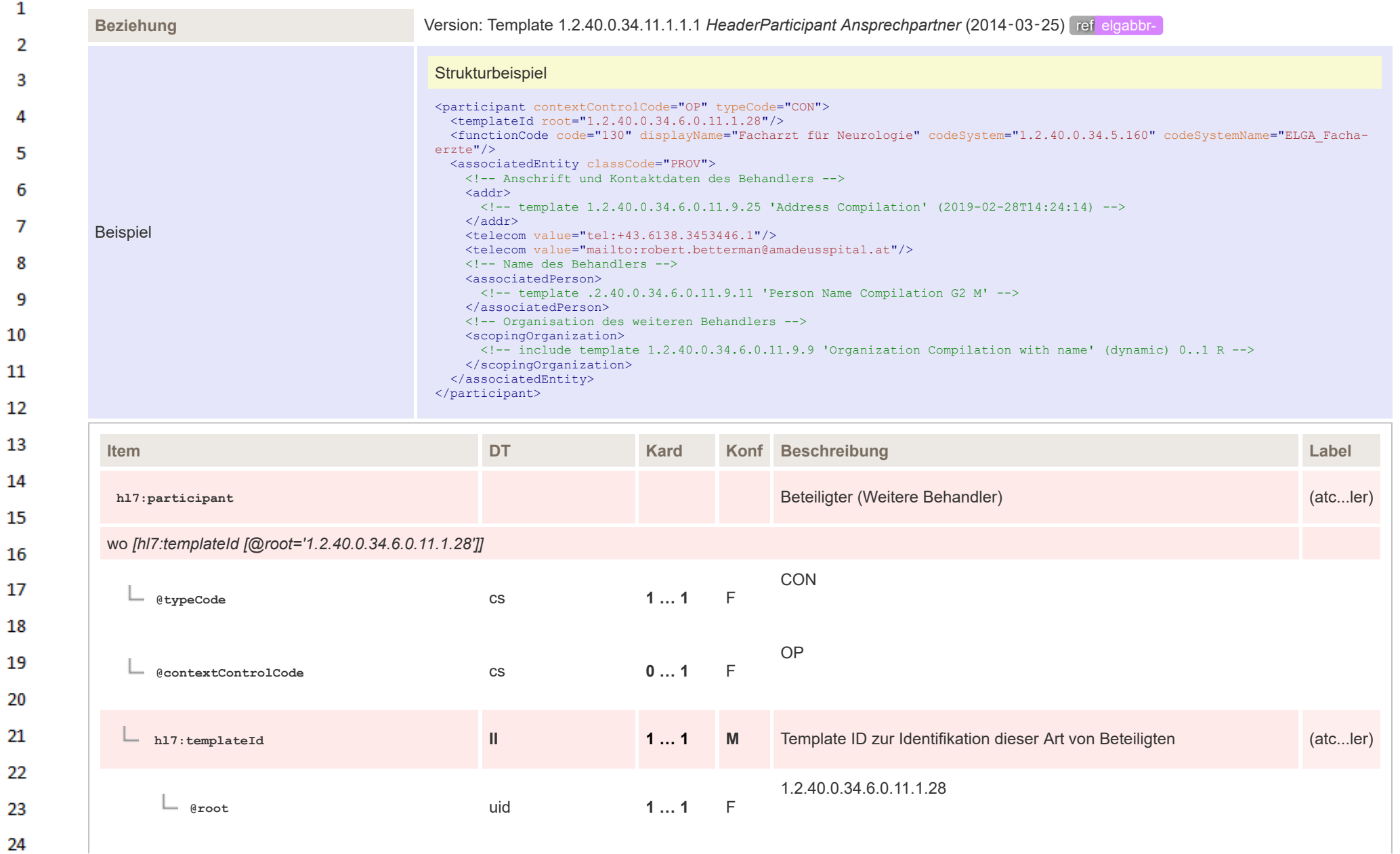

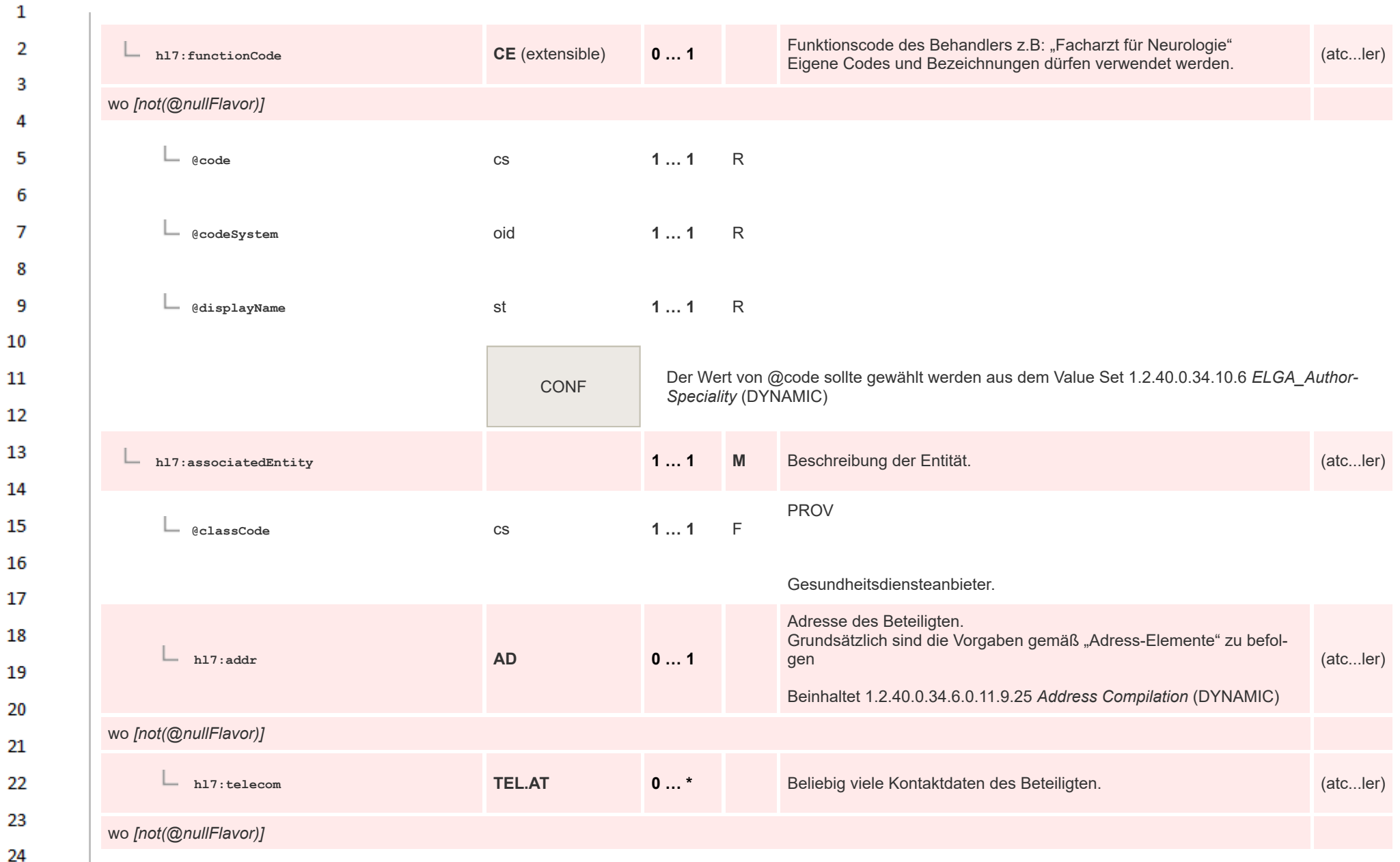

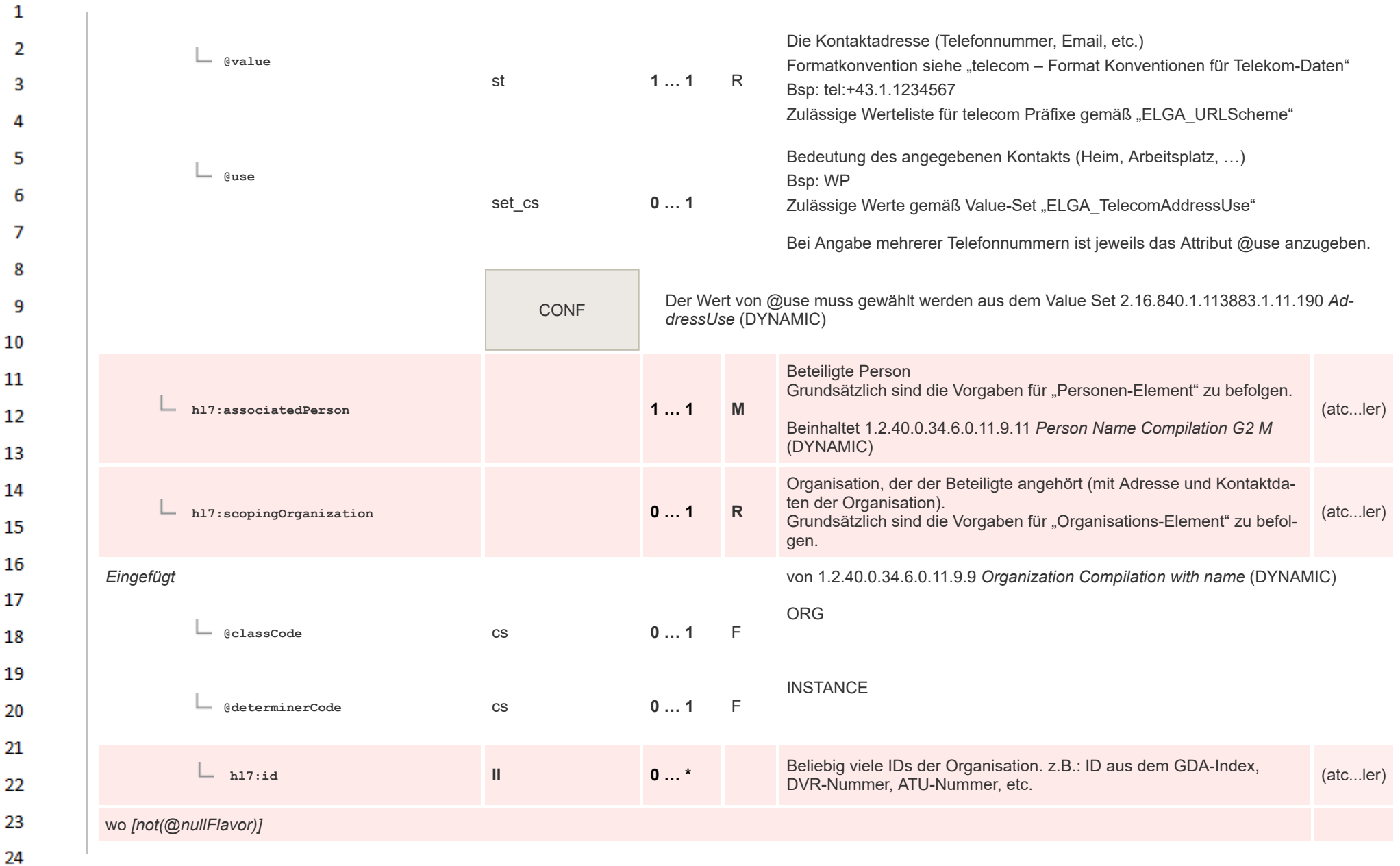

HL7 Implementation Guide for CDA® R2:Telemonitoring-Episodenbericht 2020 199/475

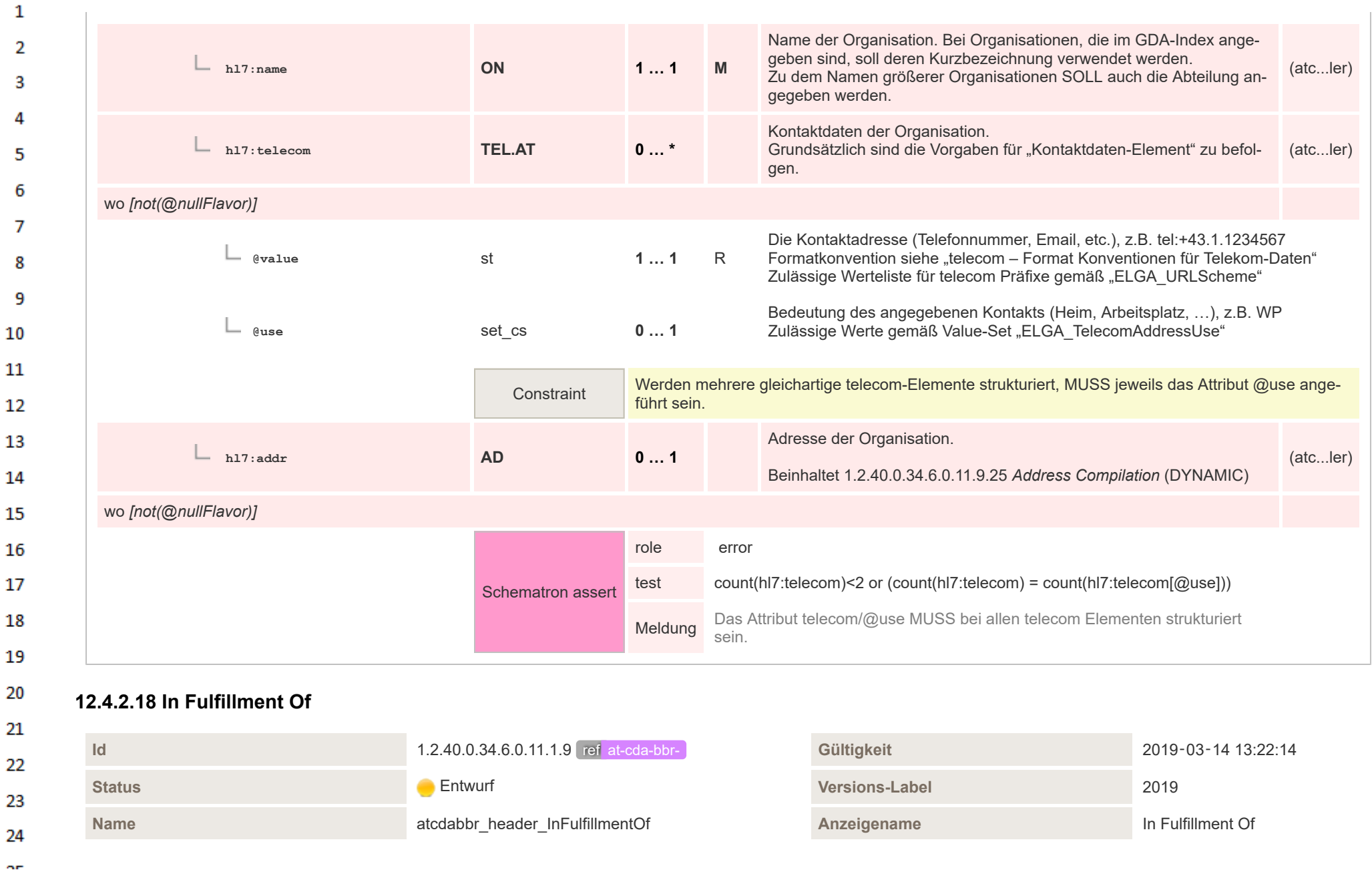

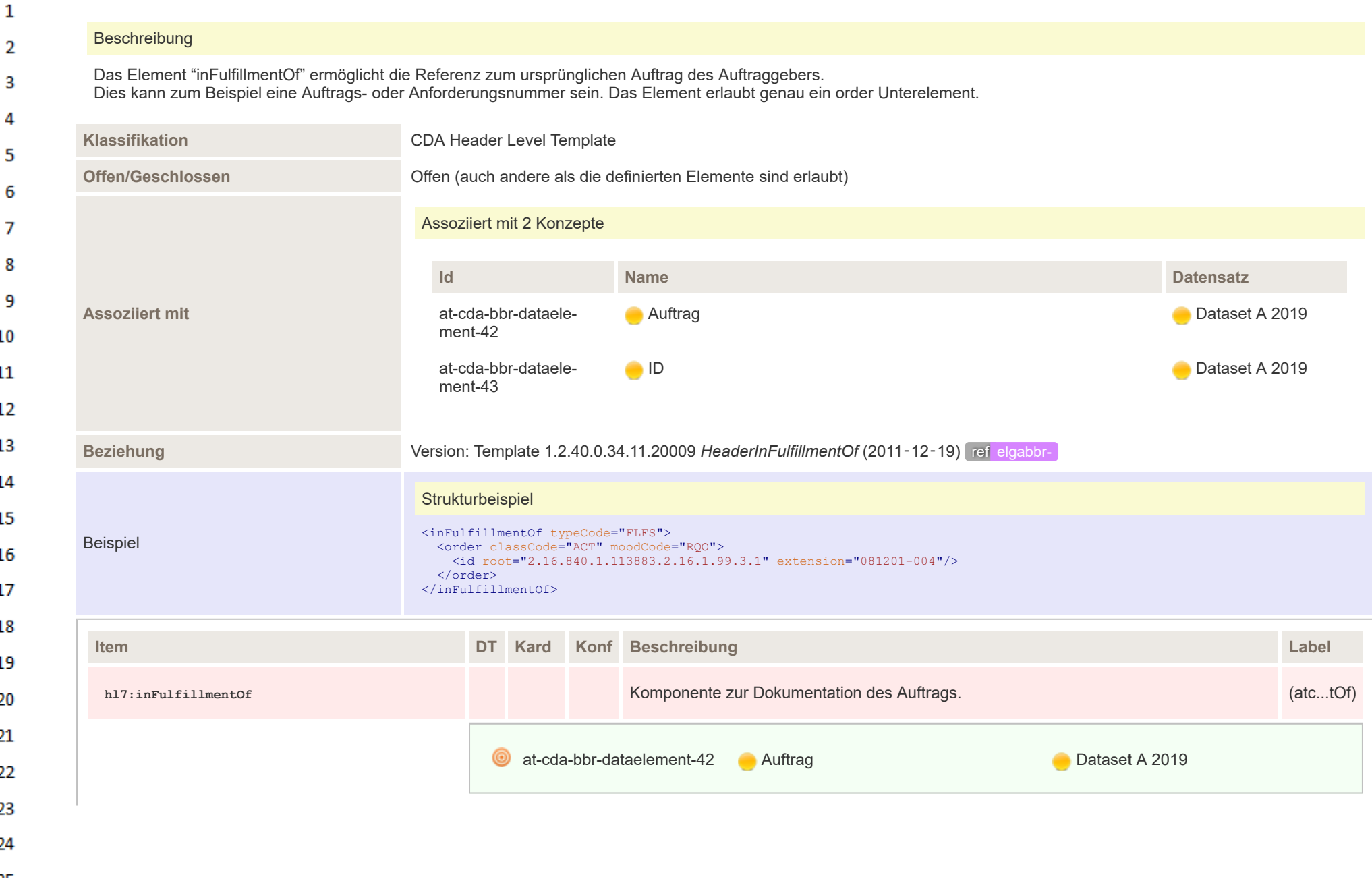

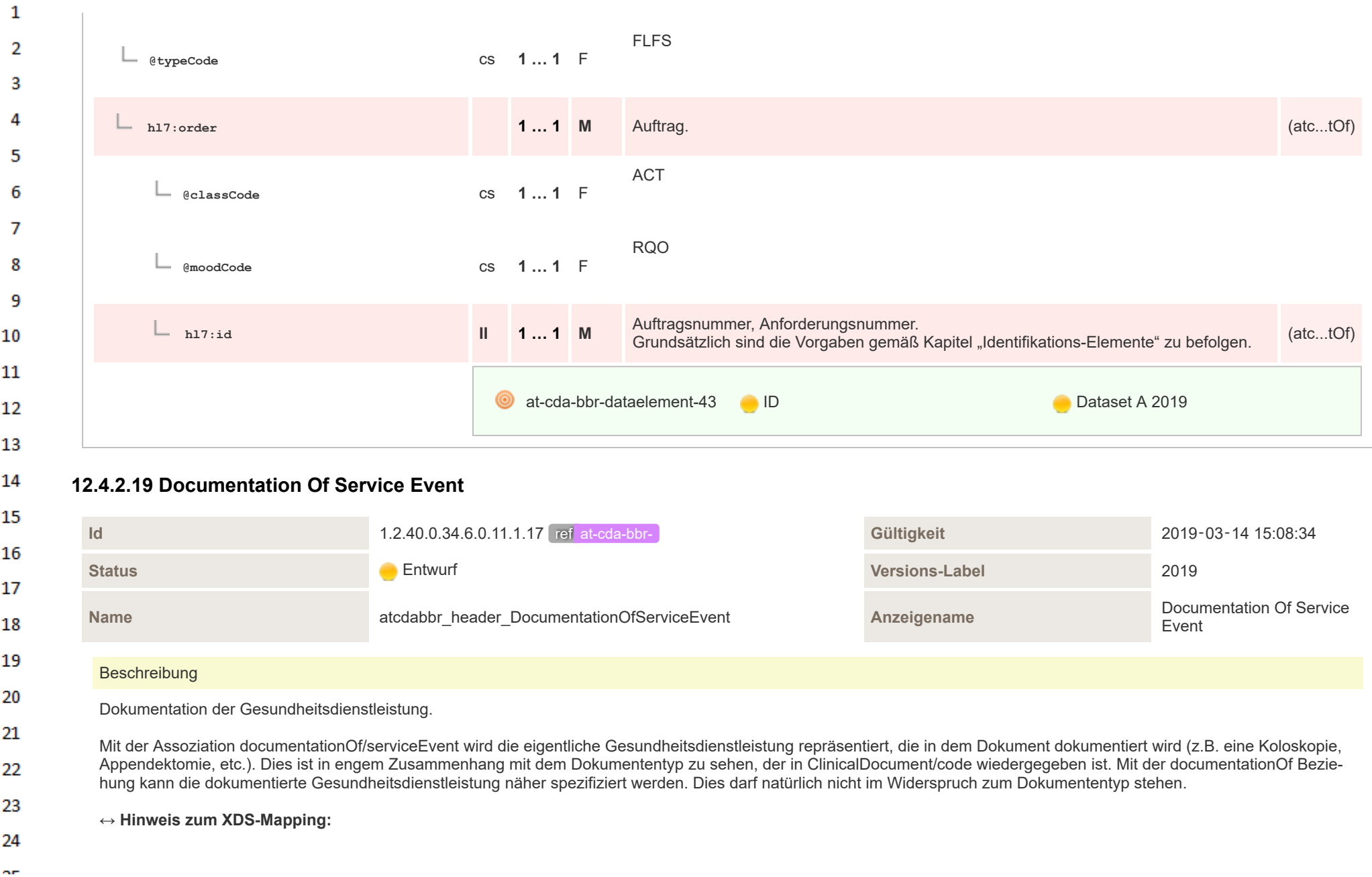

 $\mathbf{1}$  $\overline{2}$ 

3

4

5

6

- Da diese **Informationen in die XDS-Metadaten übernommen** werden, ergeben sich folgende Implikationen:
- Es **SOLL mindestens eine Gesundheitsdienstleistung** als documentationOf/serviceEvent-Element angegeben werden
- Es **können beliebig viele** weitere Gesundheitsdienstleistungen als weitere documentationOf/serviceEvent-Elemente angegeben werden
- Die serviceEvents sind die einzigen medizinischen Informationen zum Dokument im XDS-Dokumentenregister
- Können daher als **Such-/Filterkriterium** verwendet werden und scheinen ggf. in den Ergebnissen der Suchabfragen auf
- Die Zeitangaben des **ersten** documentationOf/serviceEvent-Elements werden in die Dokument-Metadaten übernommen
- Die ServiceEvents stellen eine wertvolle Information zum Suchen und Filtern in den Dokument-Metadaten dar!

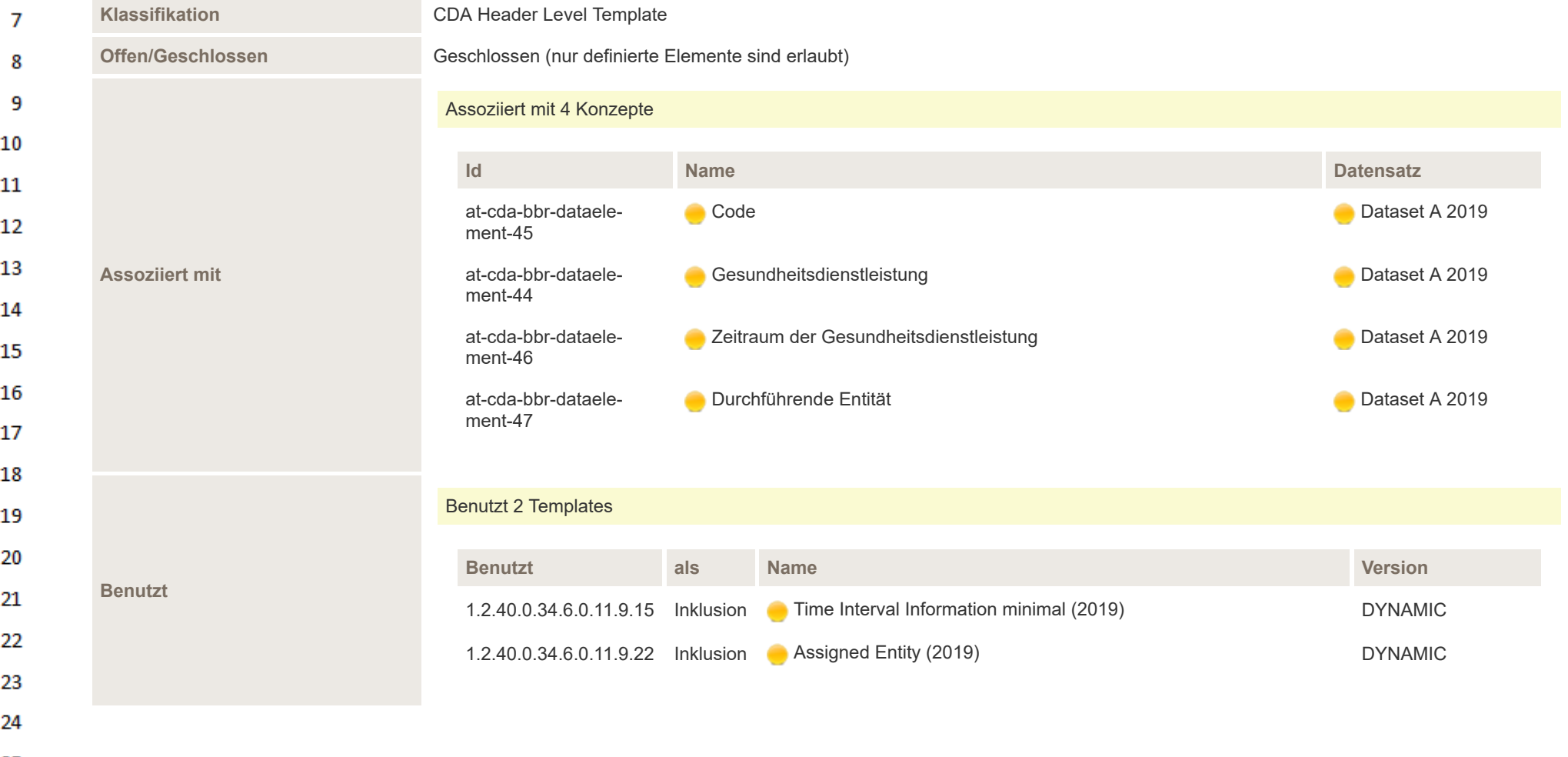

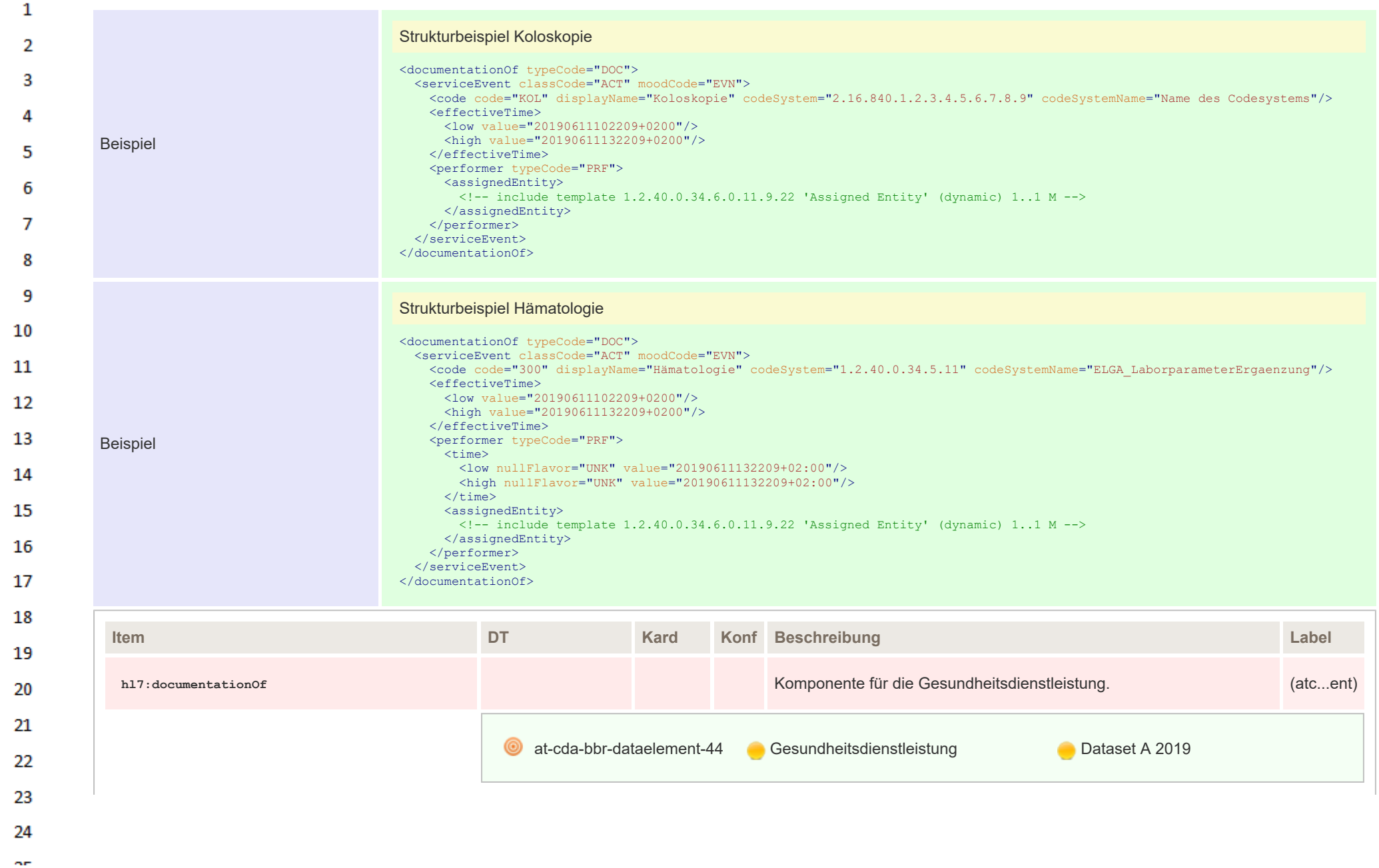

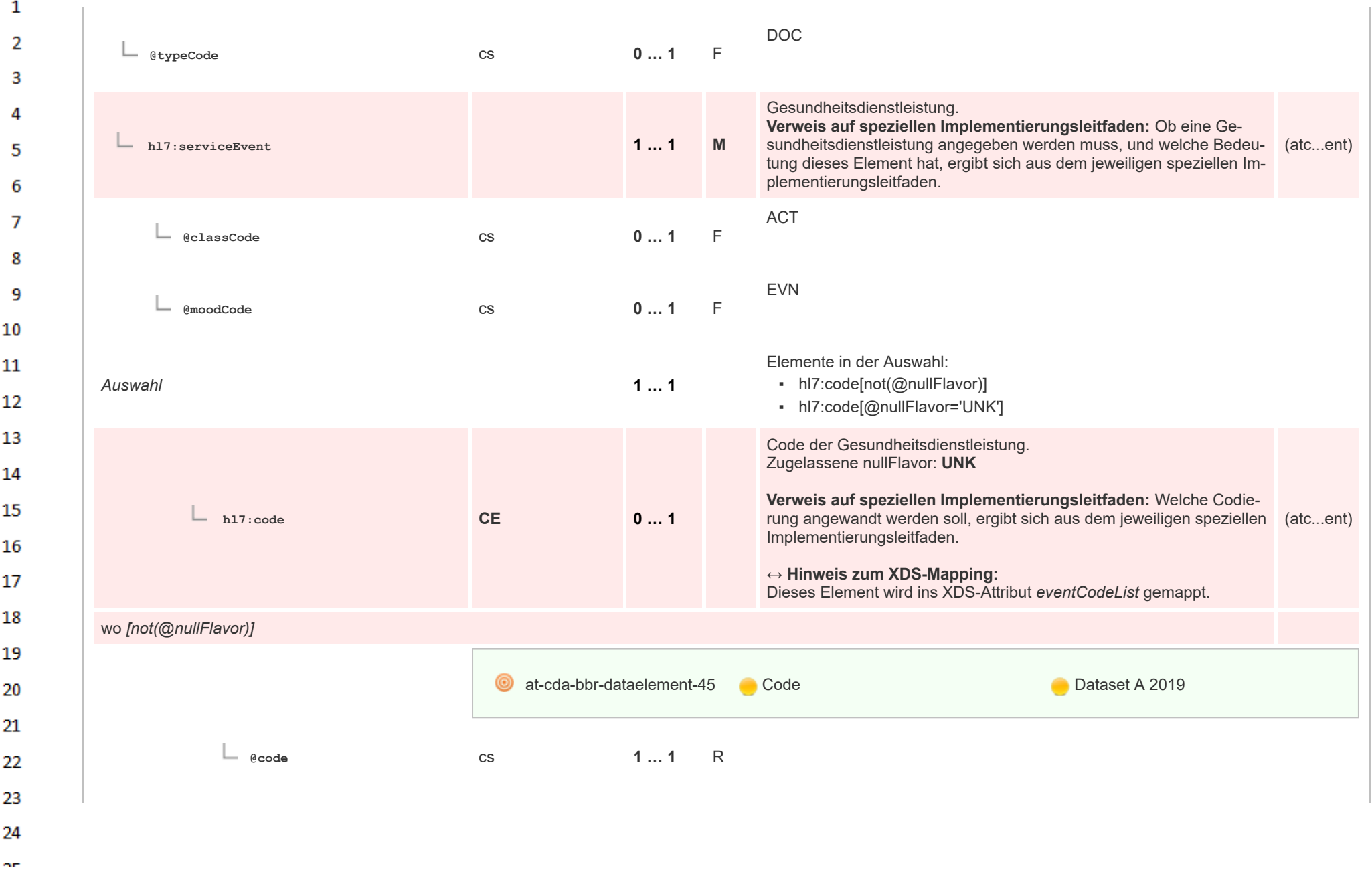

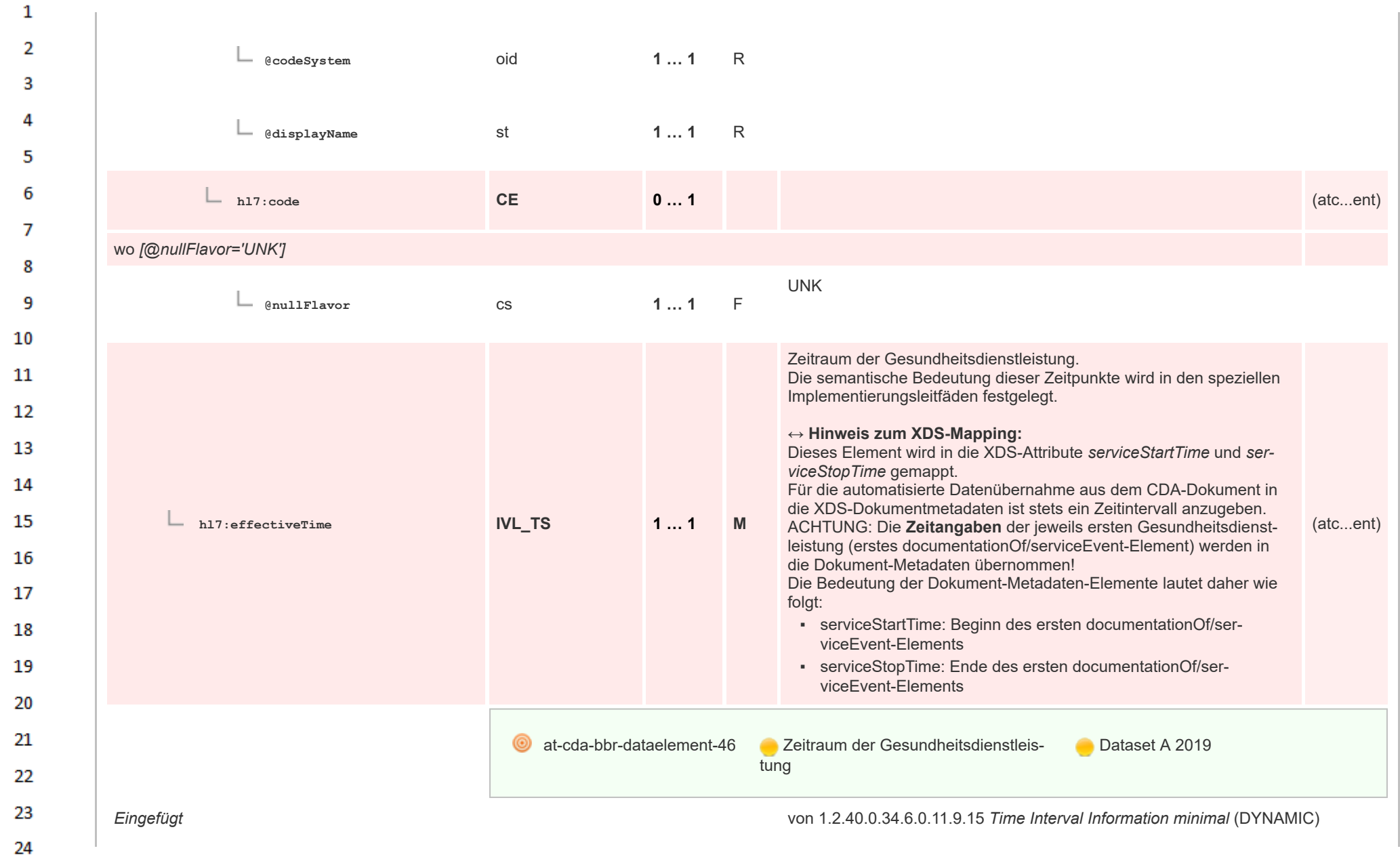

 $\Delta r$ 

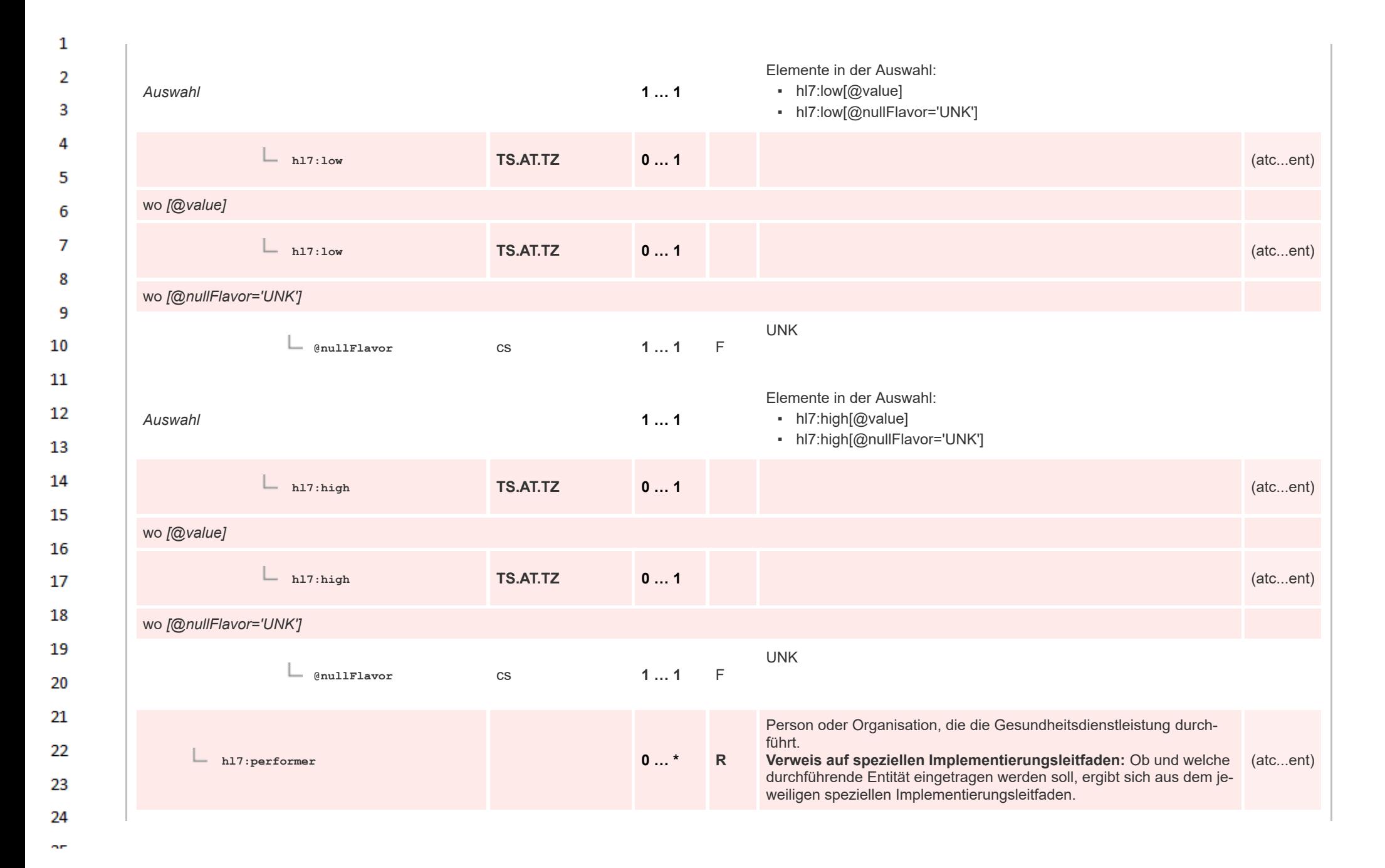

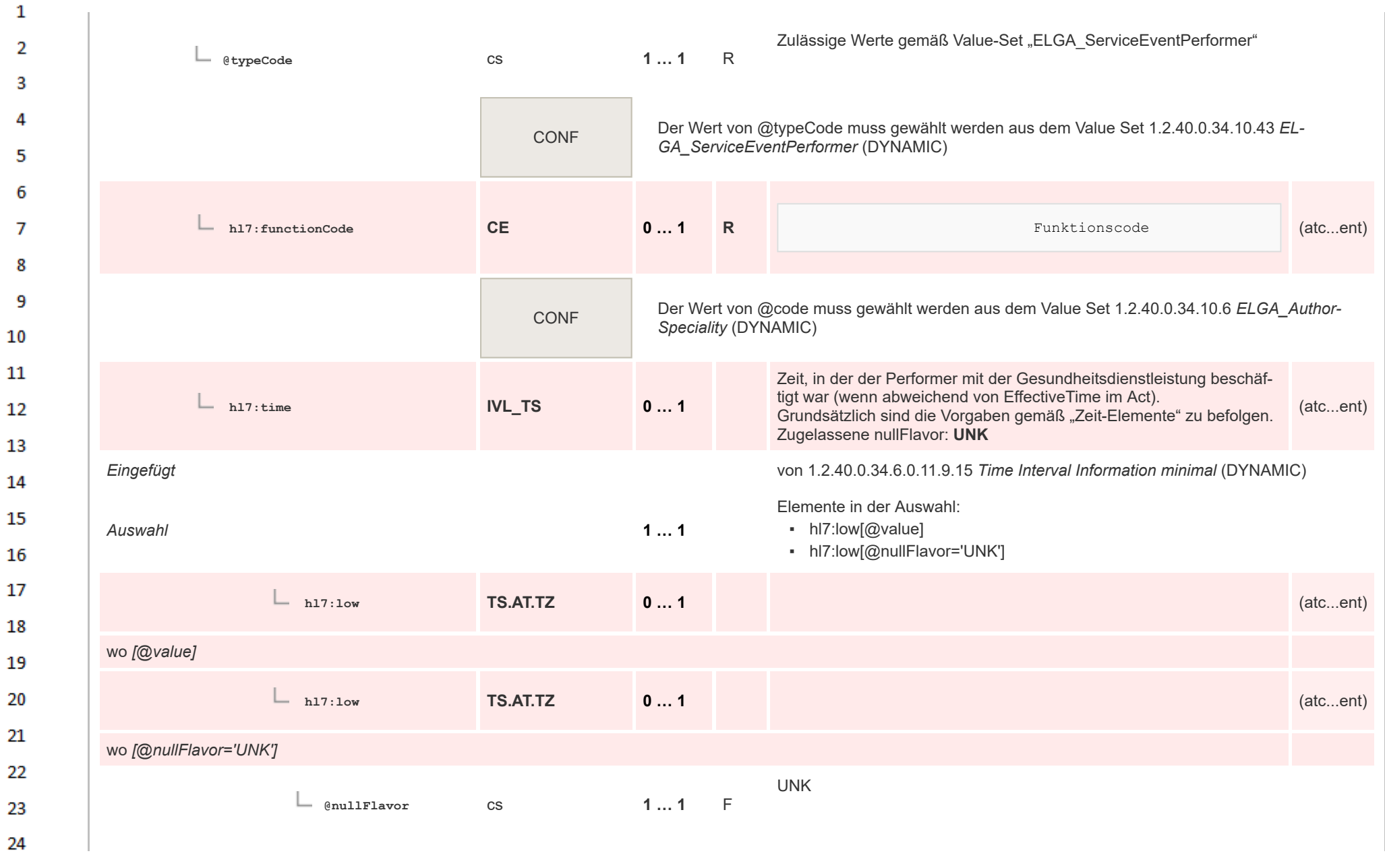

ne.

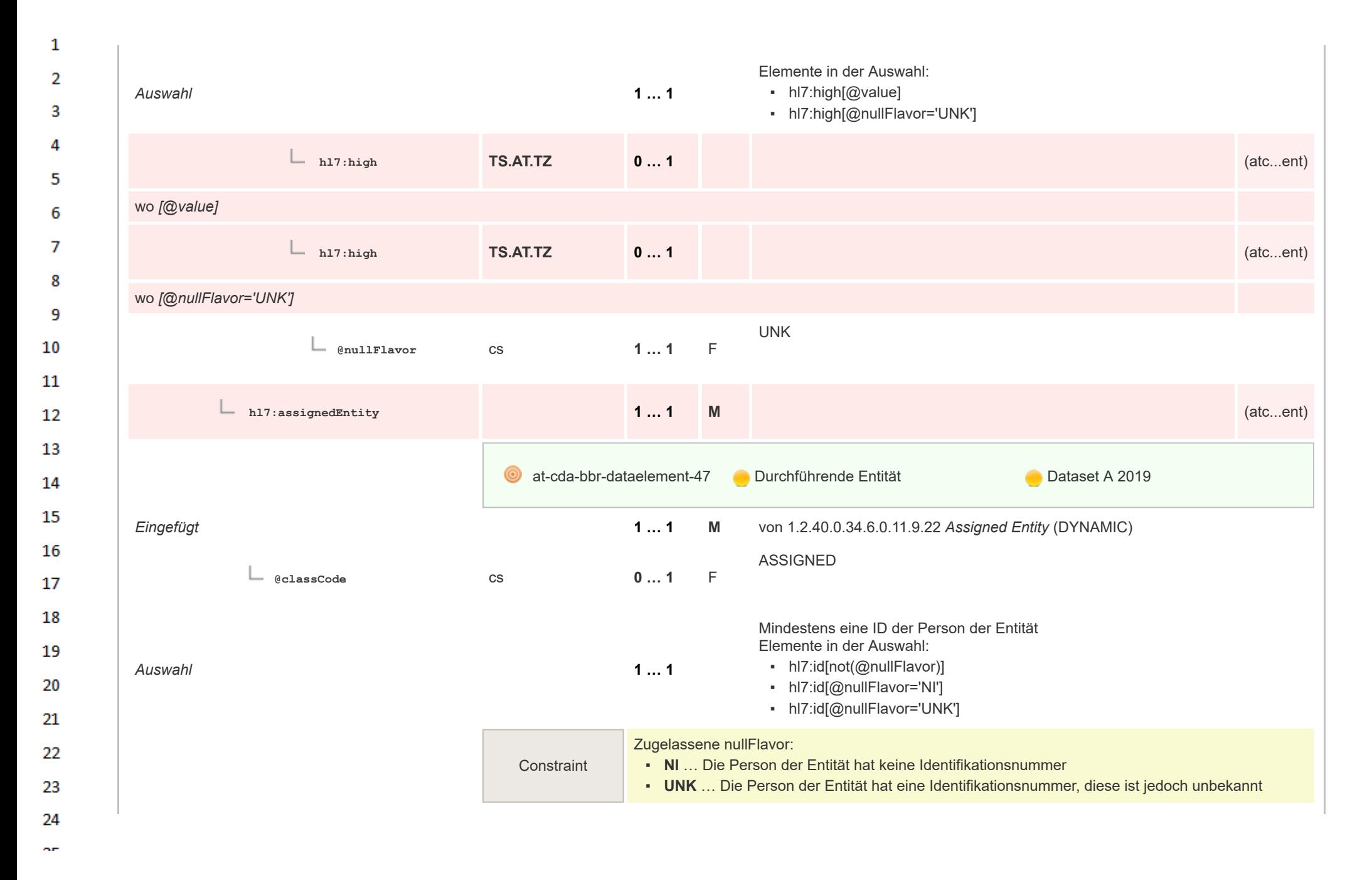

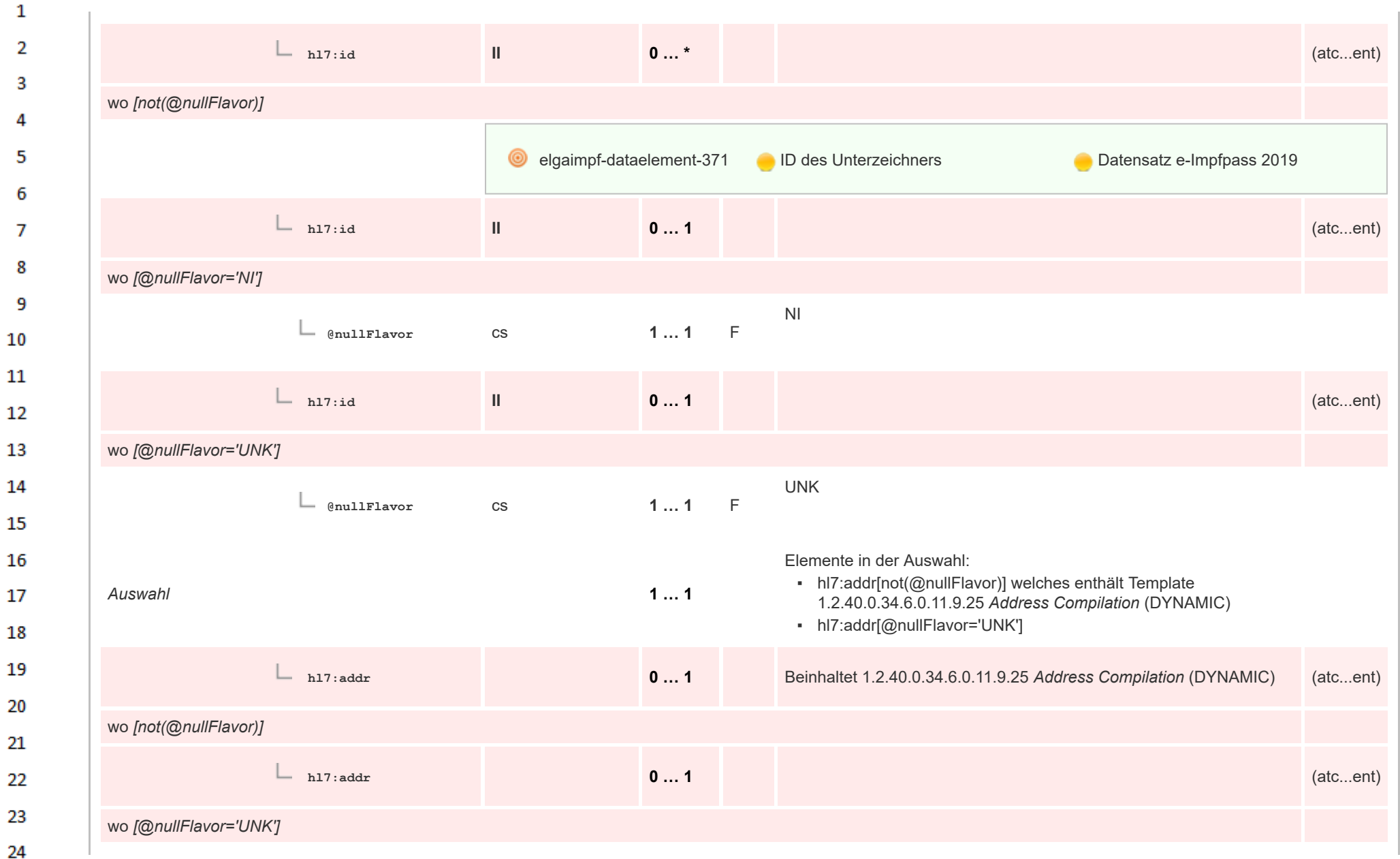

HL7 Implementation Guide for CDA® R2:Telemonitoring-Episodenbericht 2020 210/475

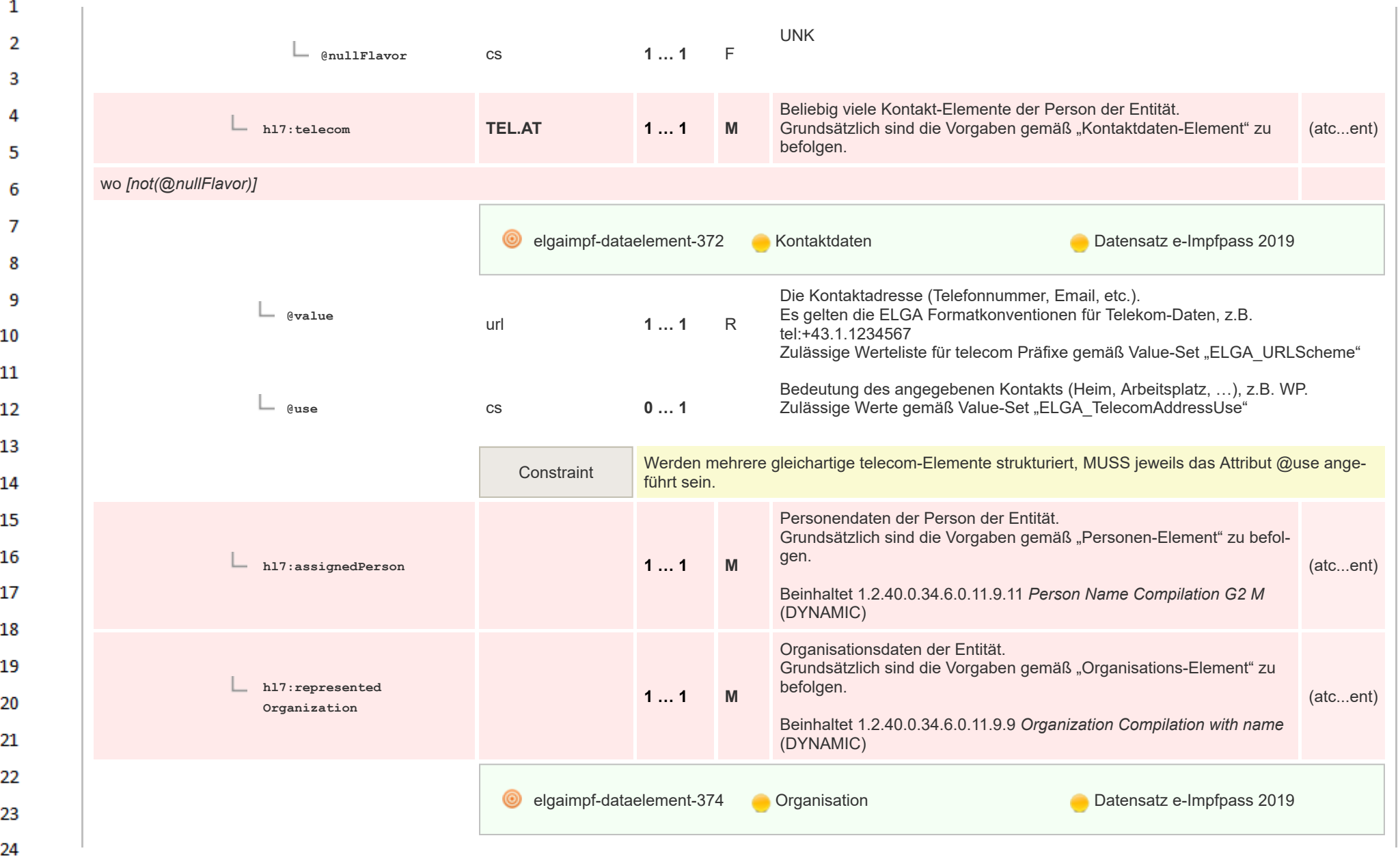

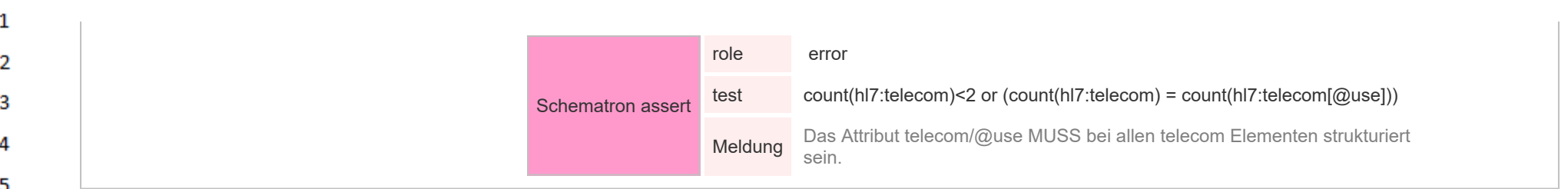

## **12.4.2.20 Document Replacement - Related Document**

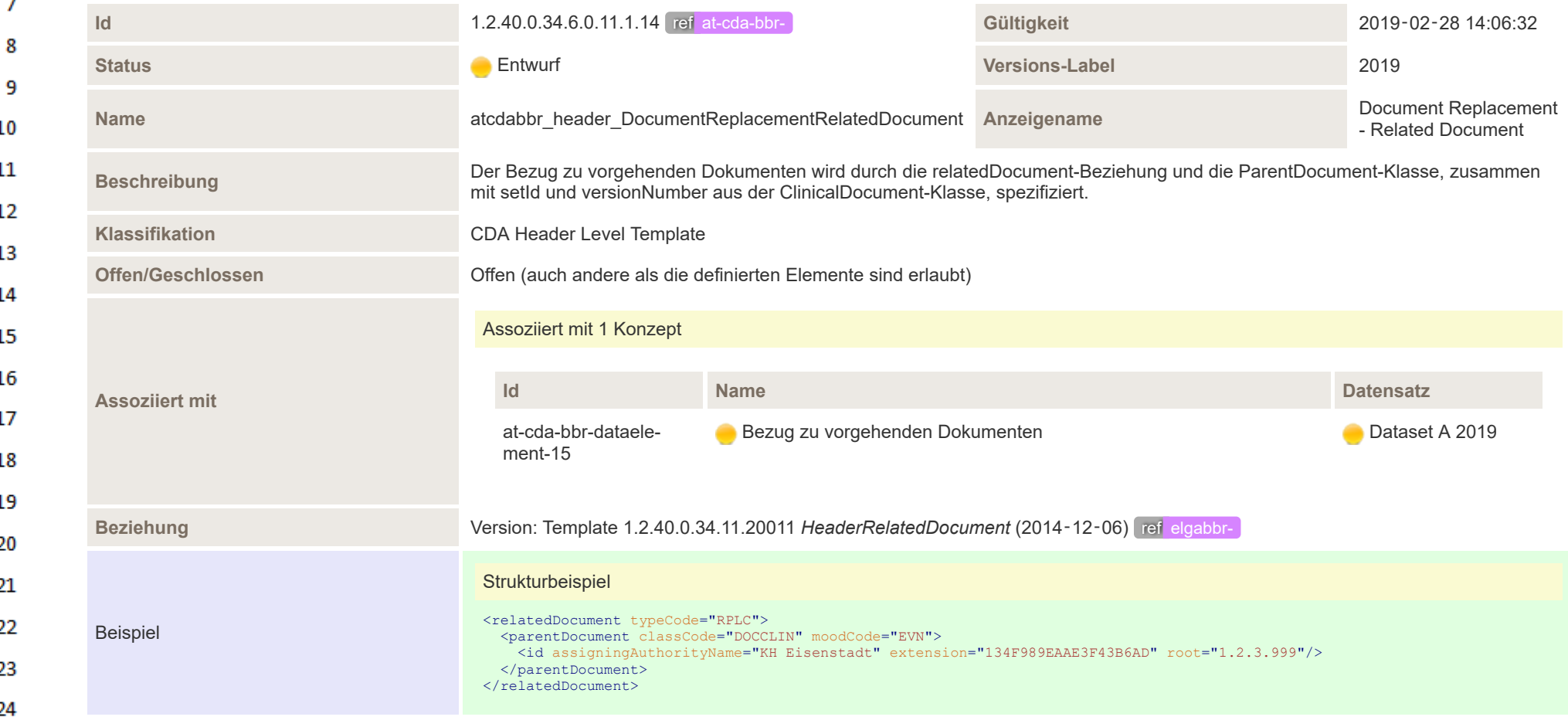

ne.

6

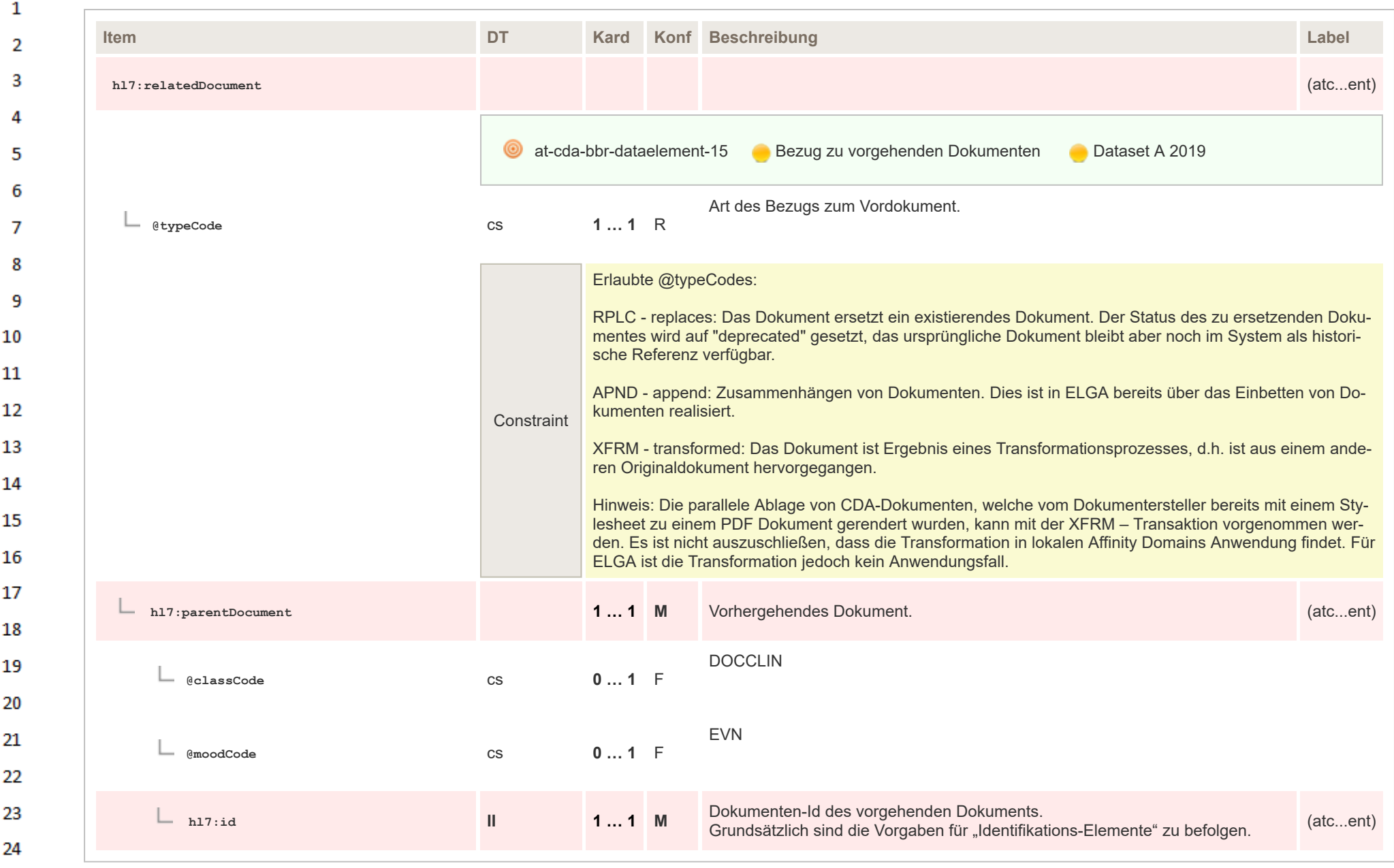

## **12.4.2.21 Authorization**  $\mathbf{1}$

 $\overline{2}$ Wird nicht verwendet.

 $\mathbf{3}$  $\lambda$ 

## **12.4.2.22 Component Of - Encompassing Encounter**

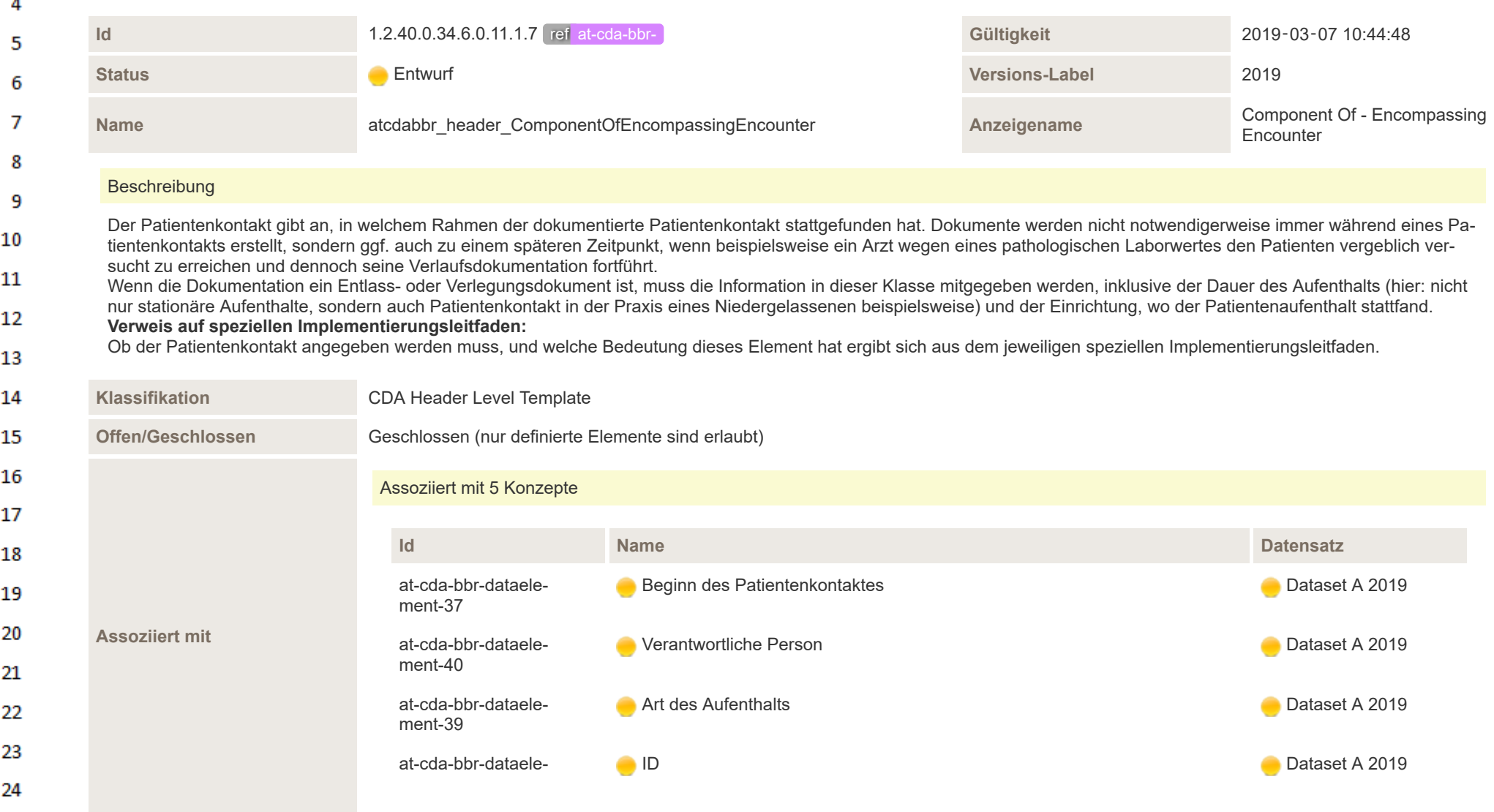

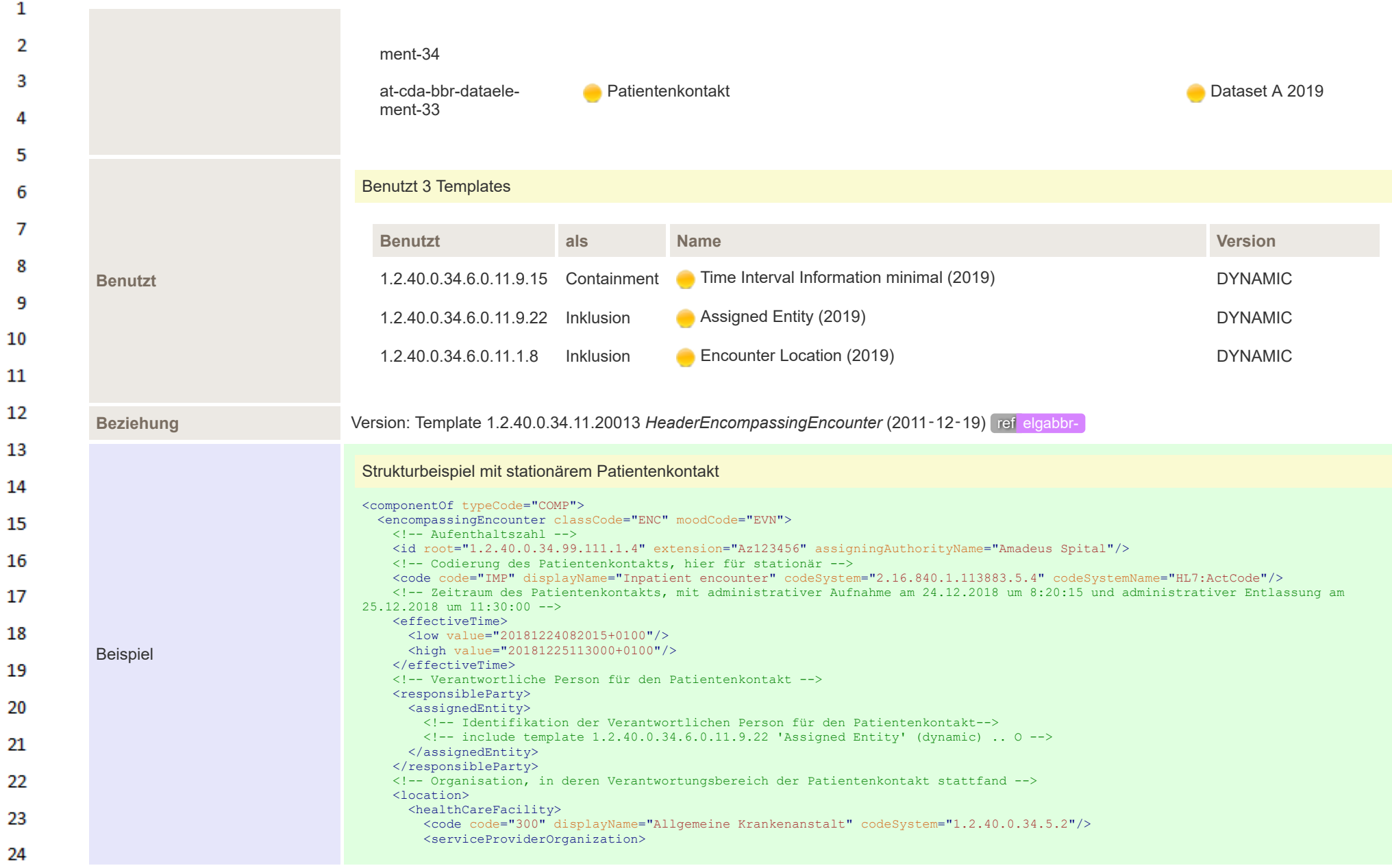

ne.

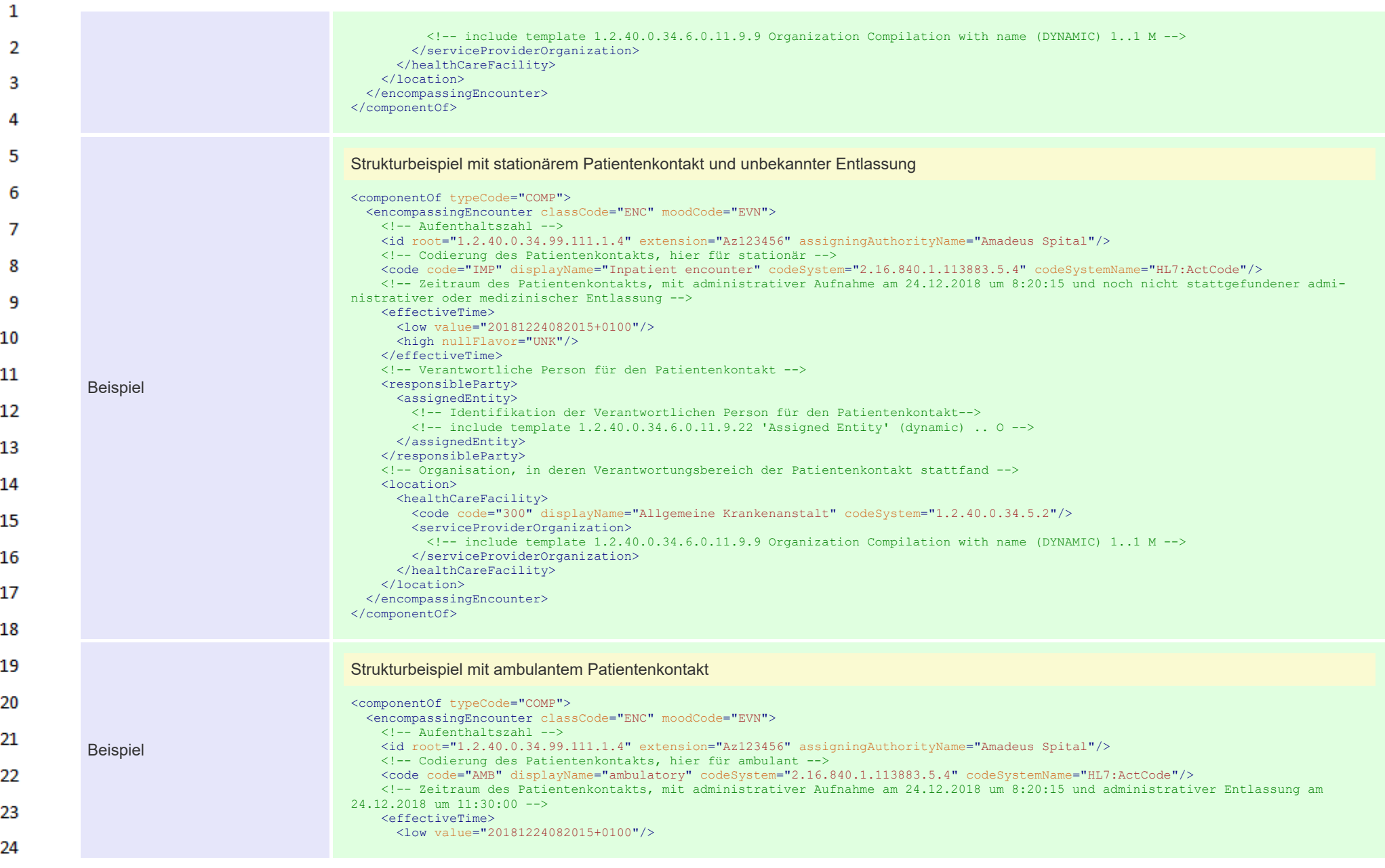
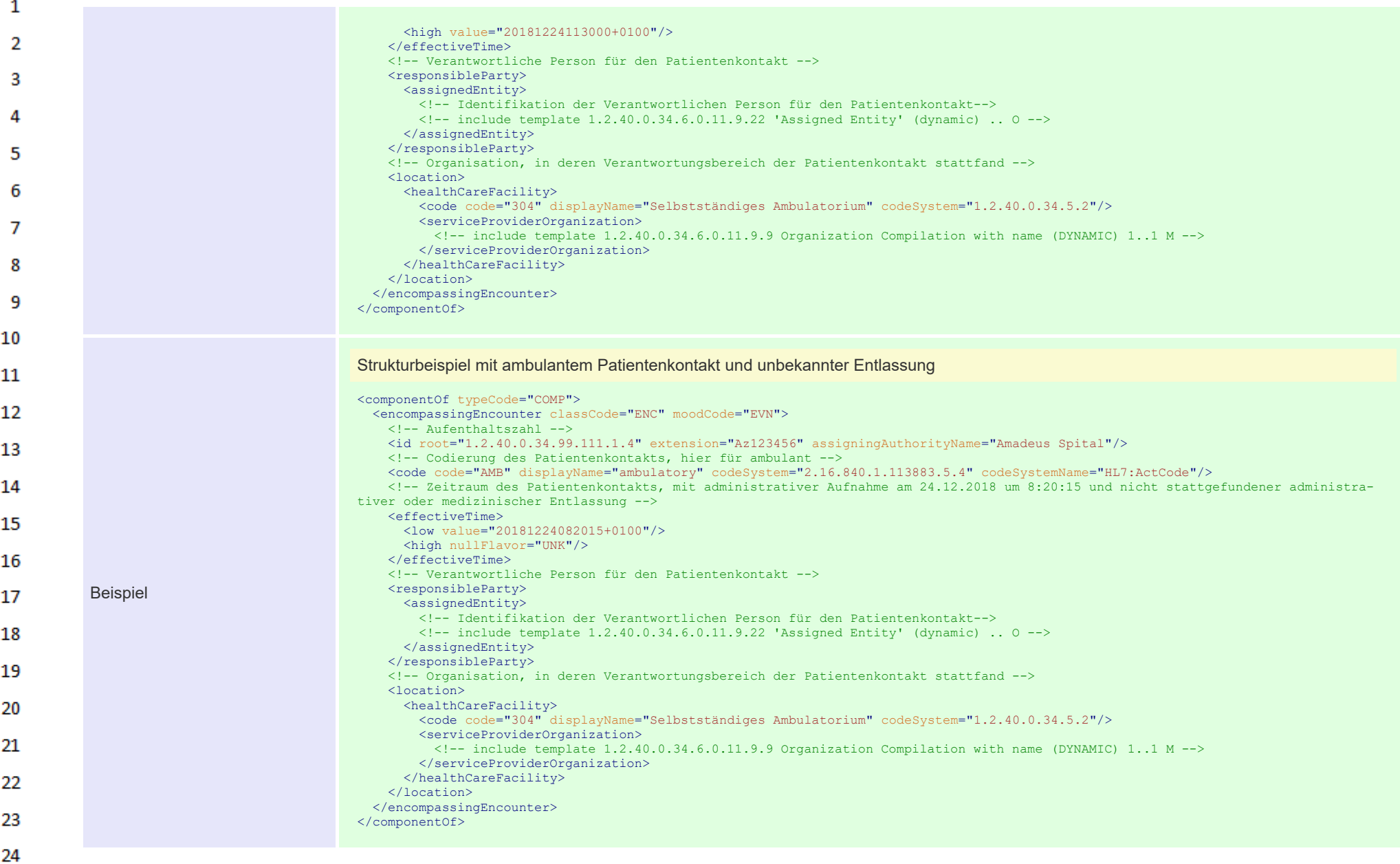

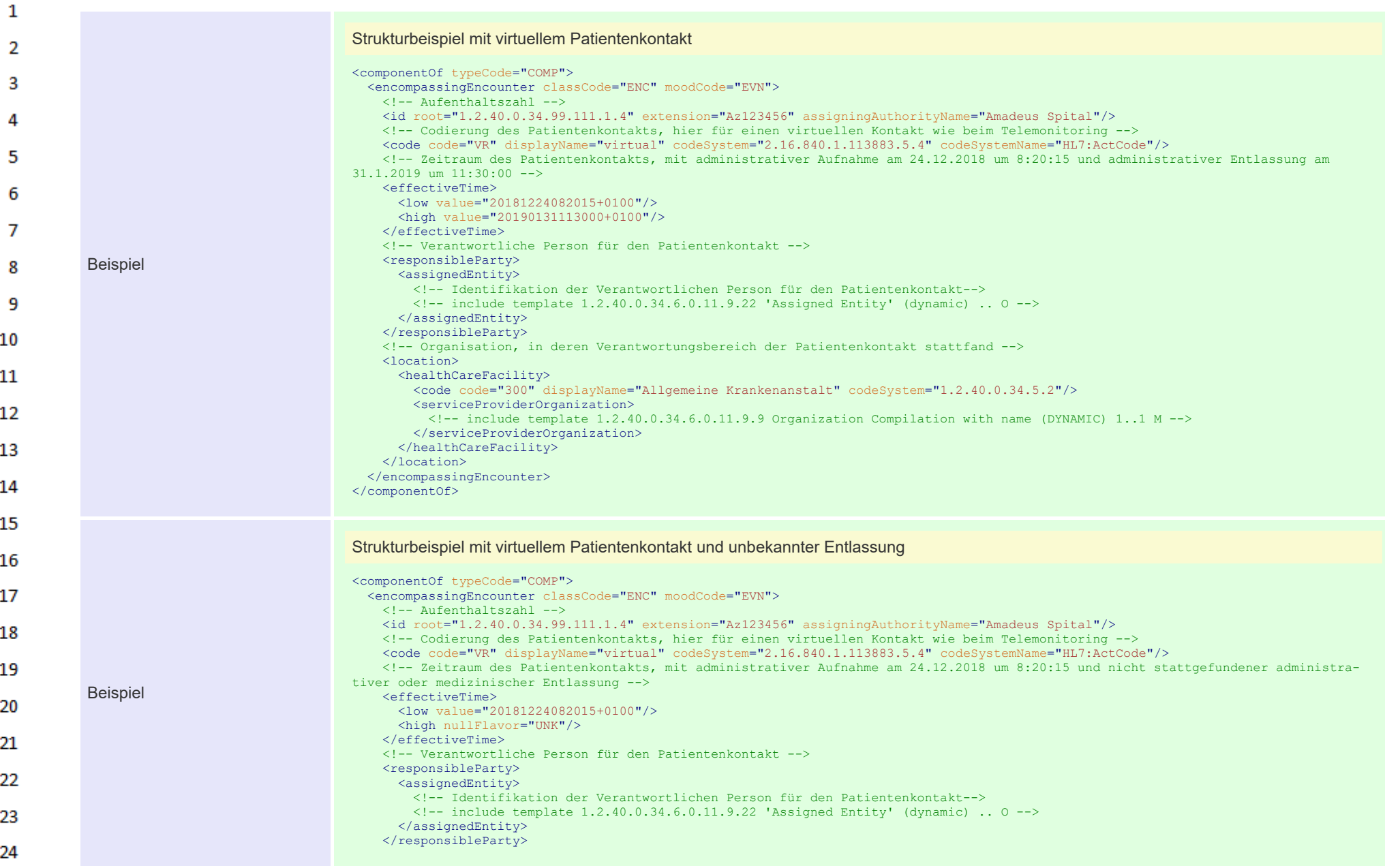

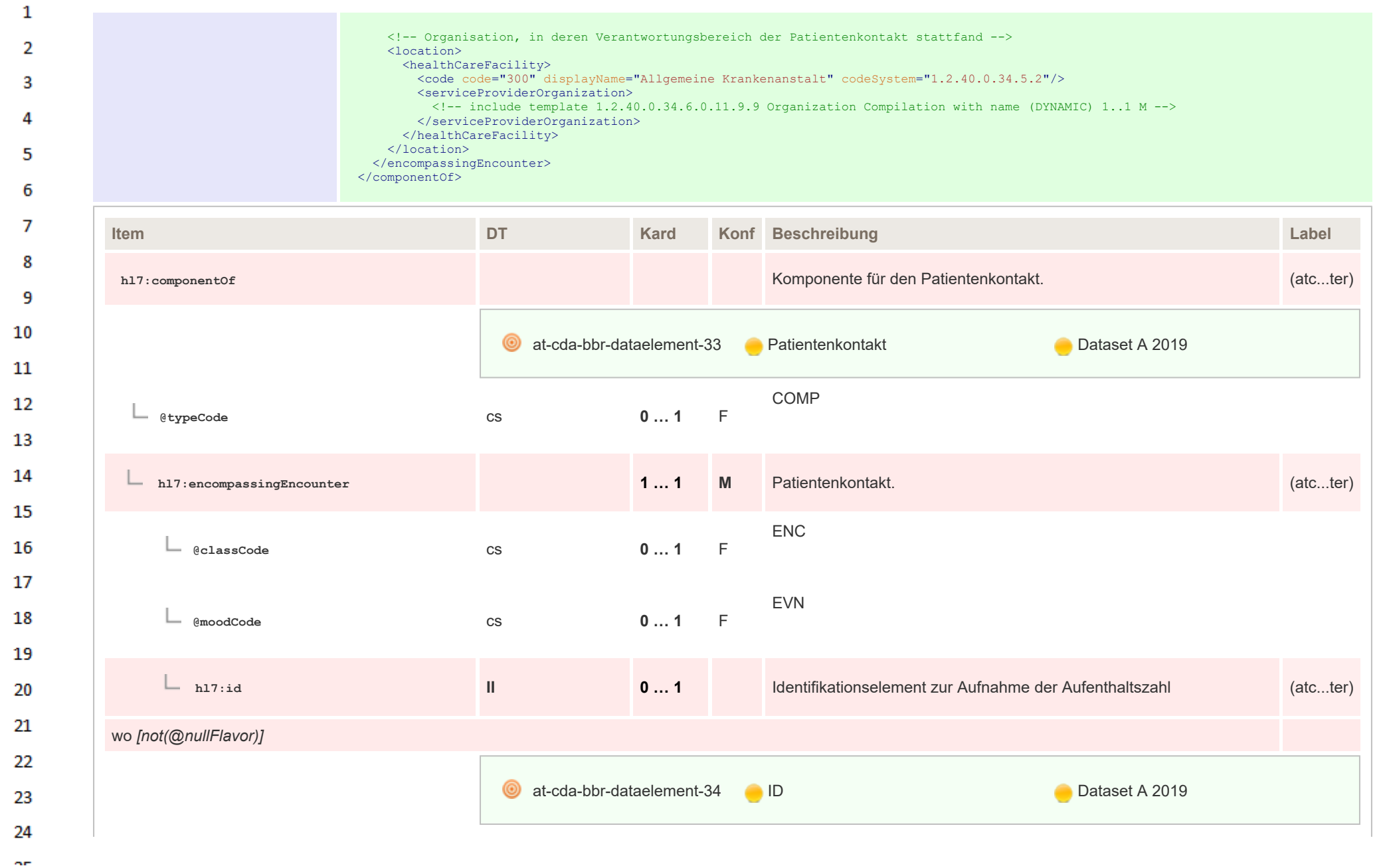

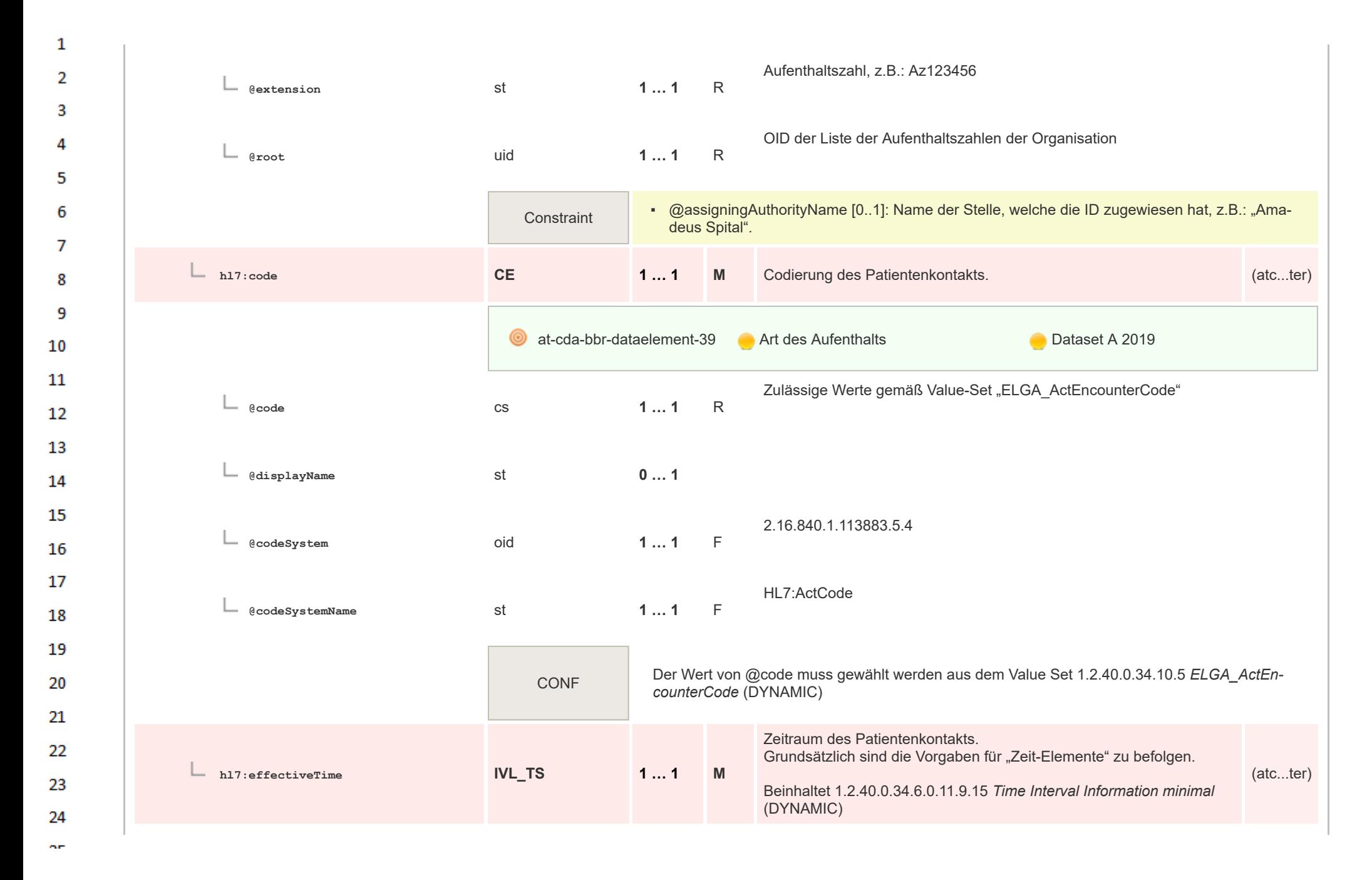

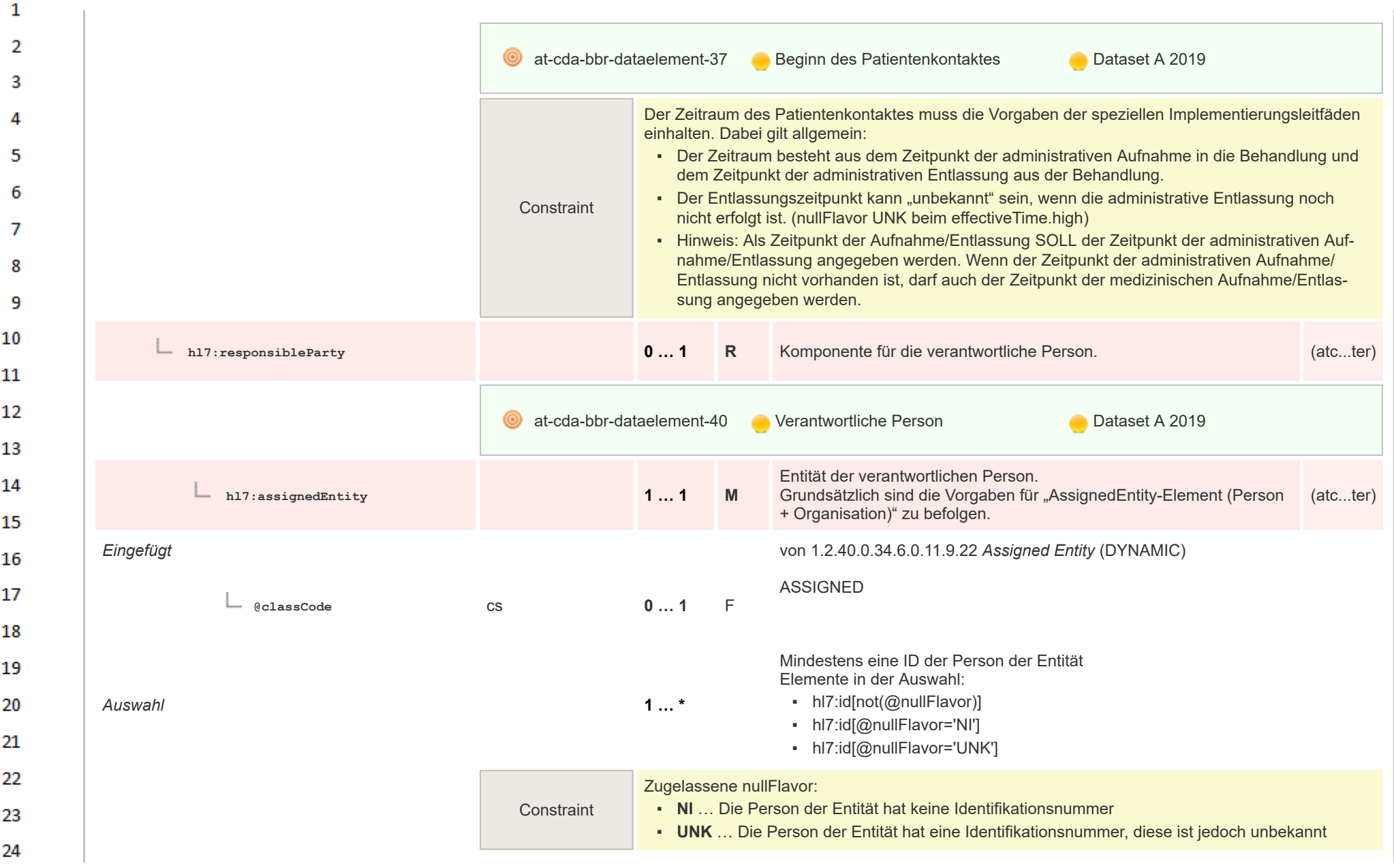

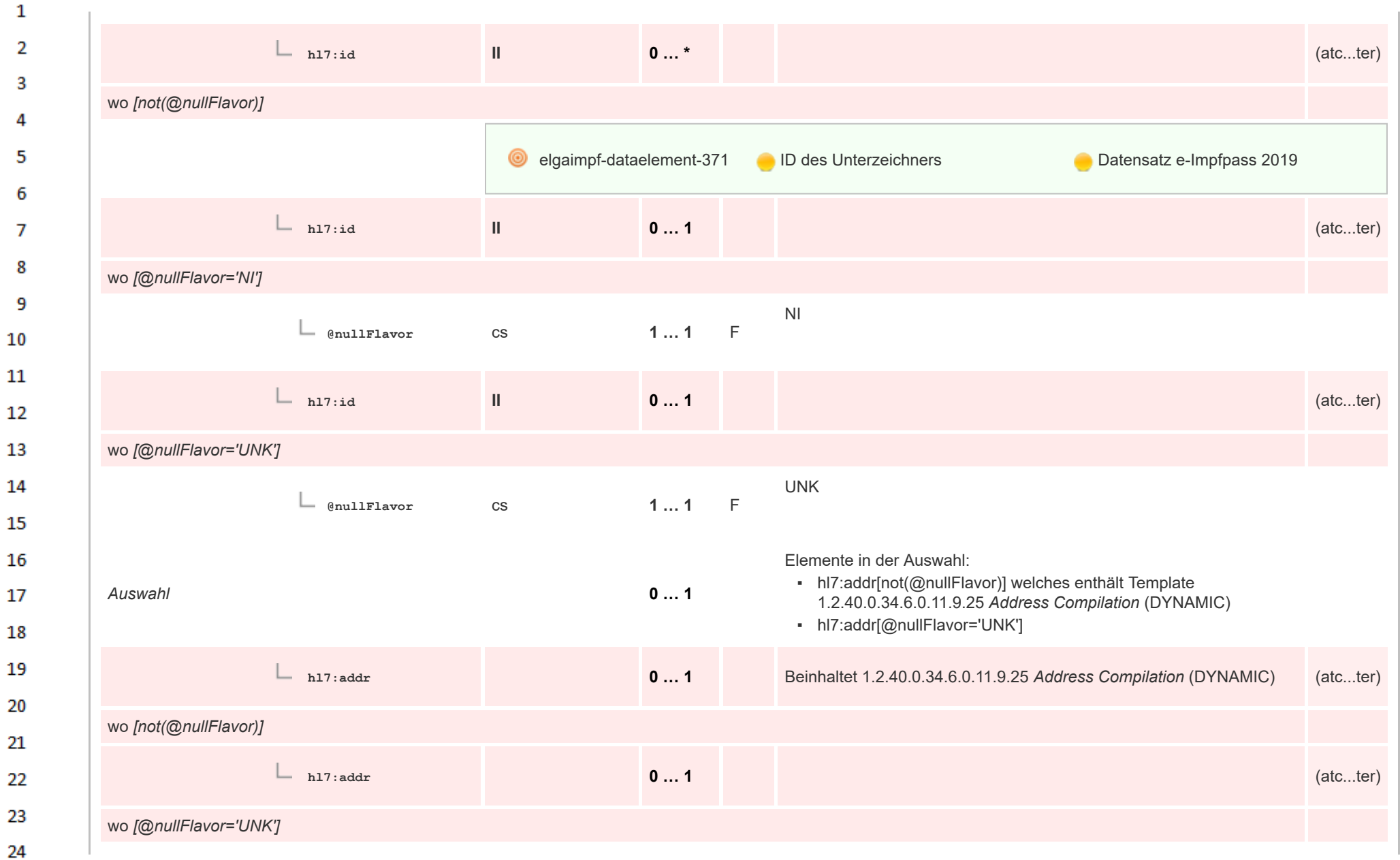

HL7 Implementation Guide for CDA® R2:Telemonitoring-Episodenbericht 2020 220 222/475

 $\alpha r$ 

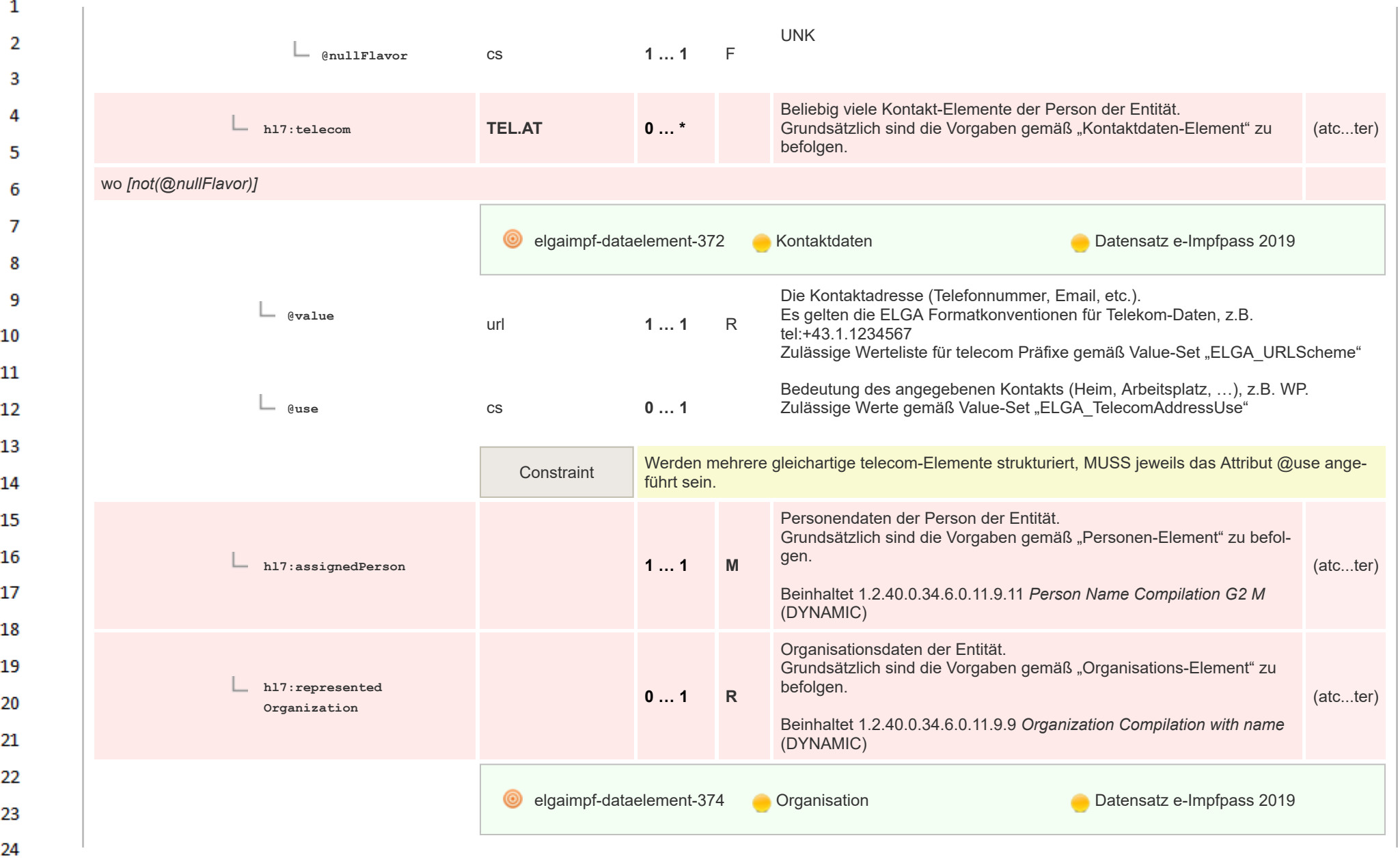

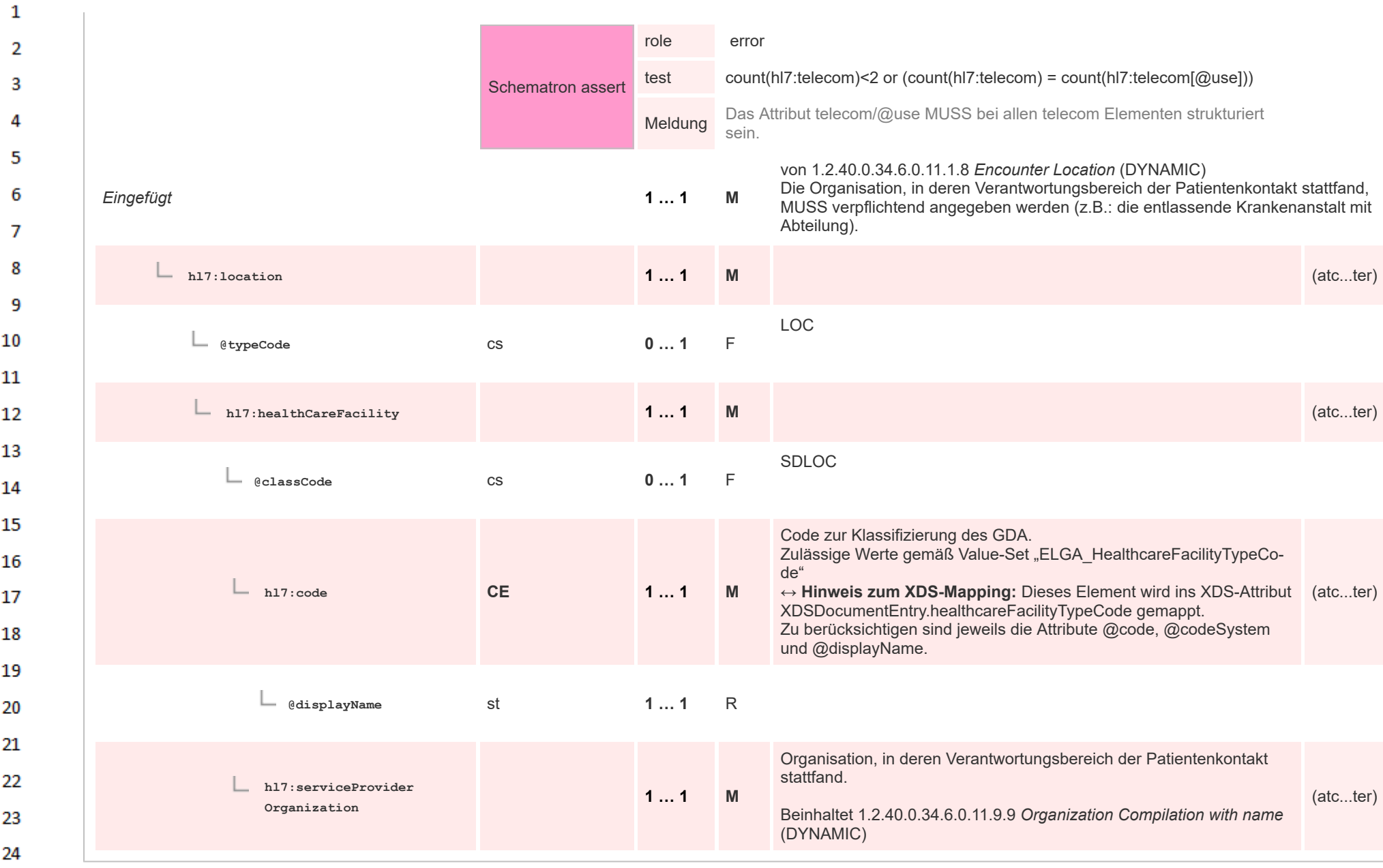

#### **12.4.3 Section Level Templates**  $\mathbf{1}$

#### $\overline{2}$ **12.4.3.1 Brieftext**

 $\Delta \mathbf{r}$ 

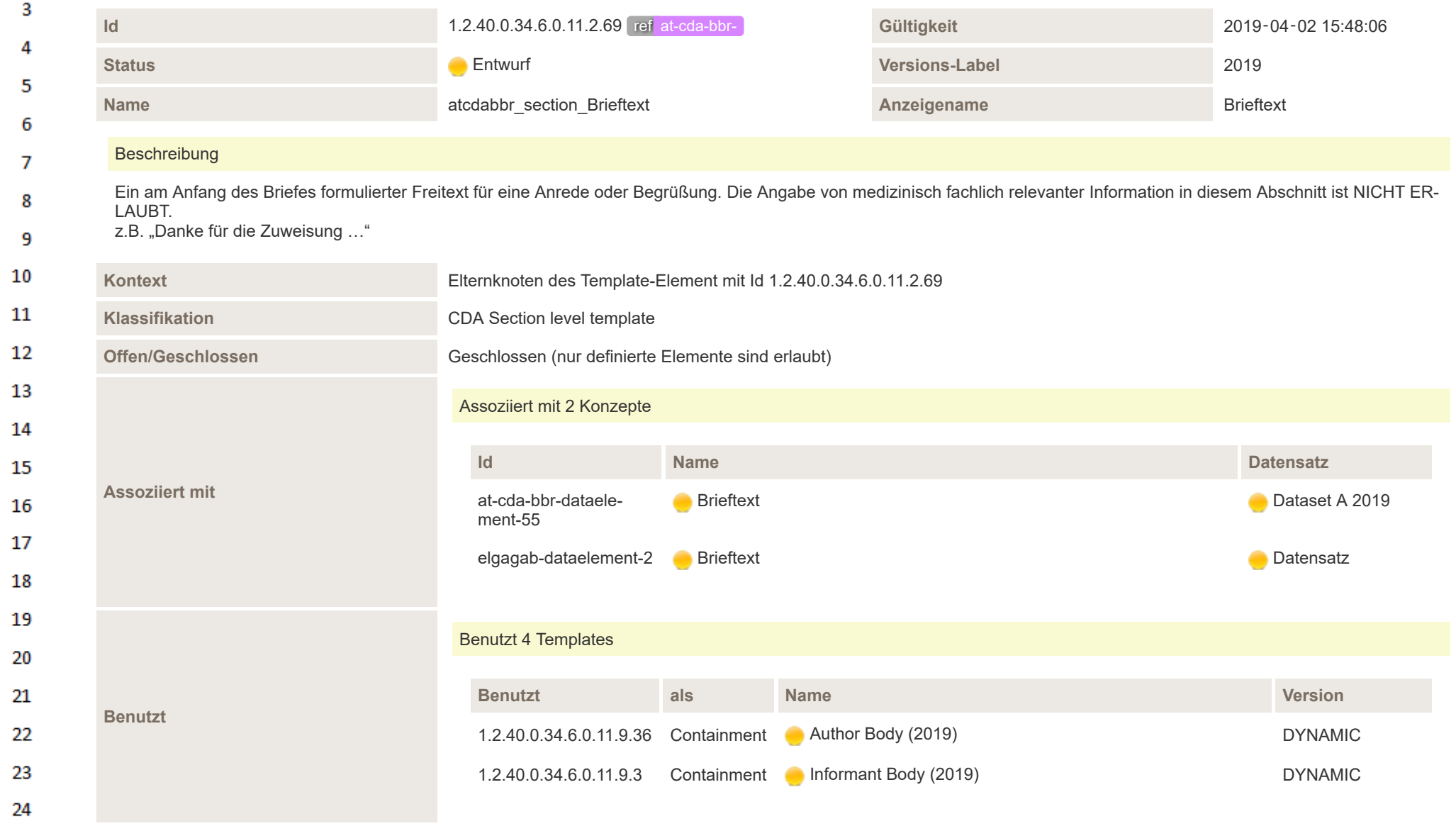

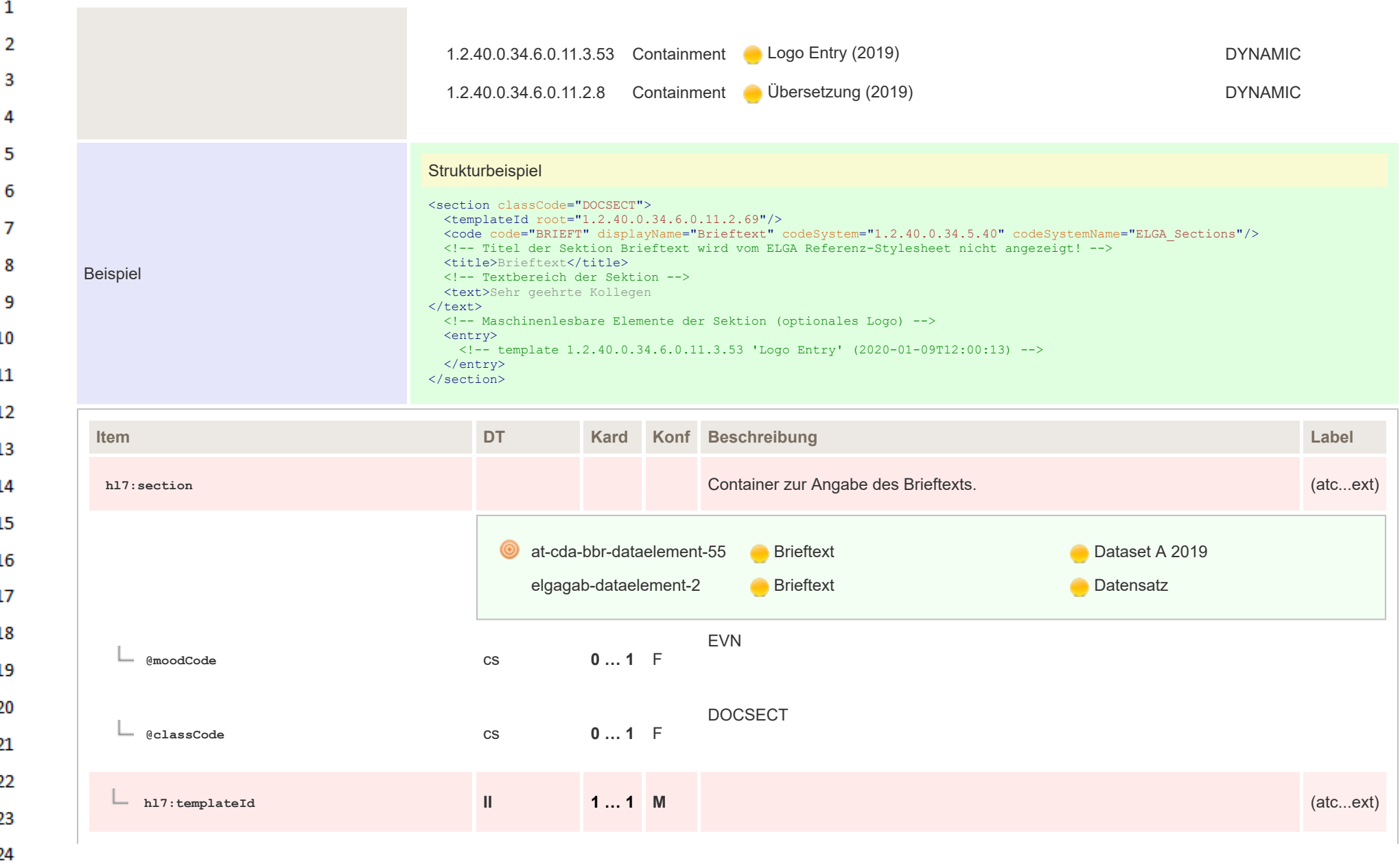

HL7 Implementation Guide for CDA® R2:Telemonitoring-Episodenbericht 2020 226 226 226 226/475

**Art** 

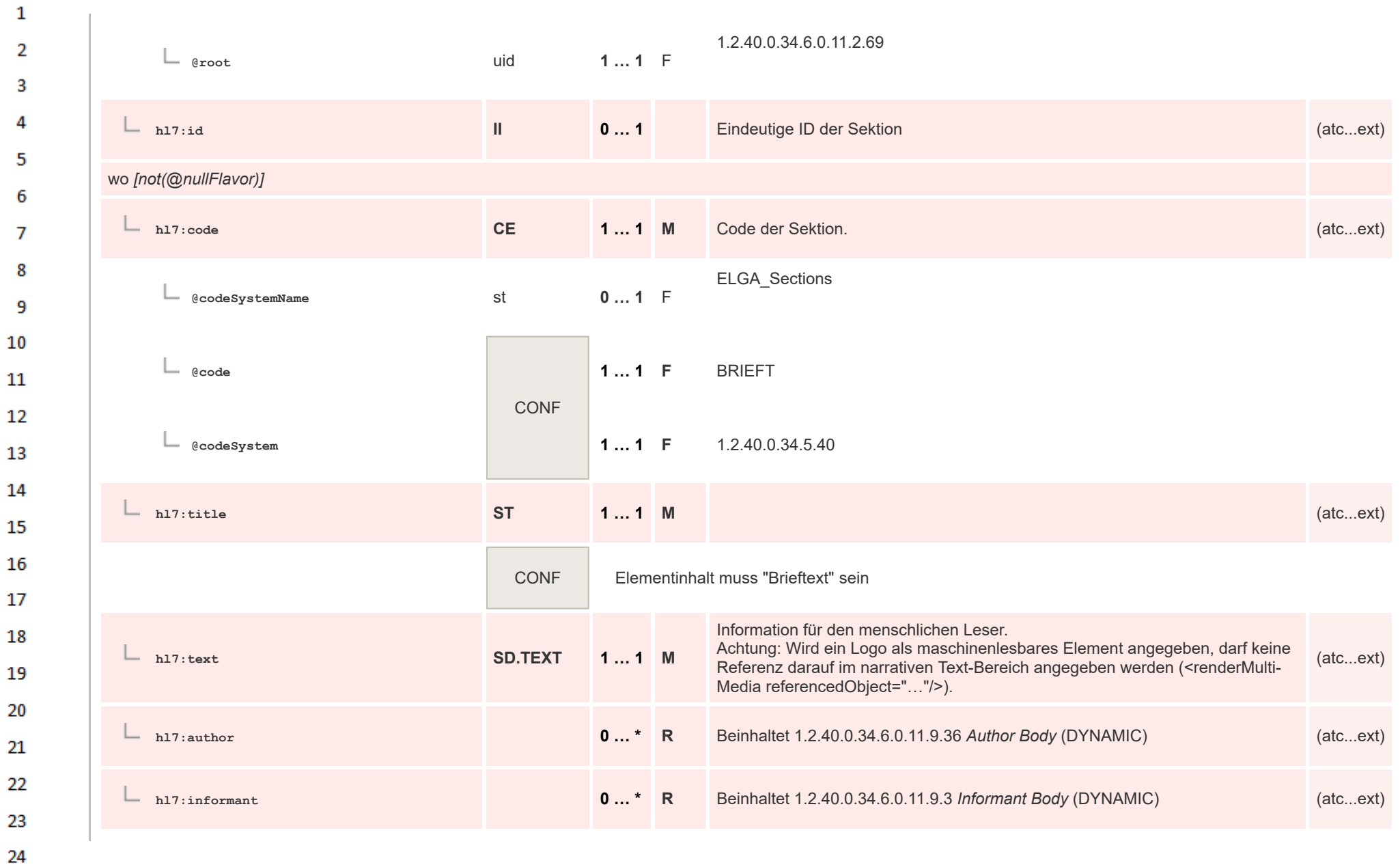

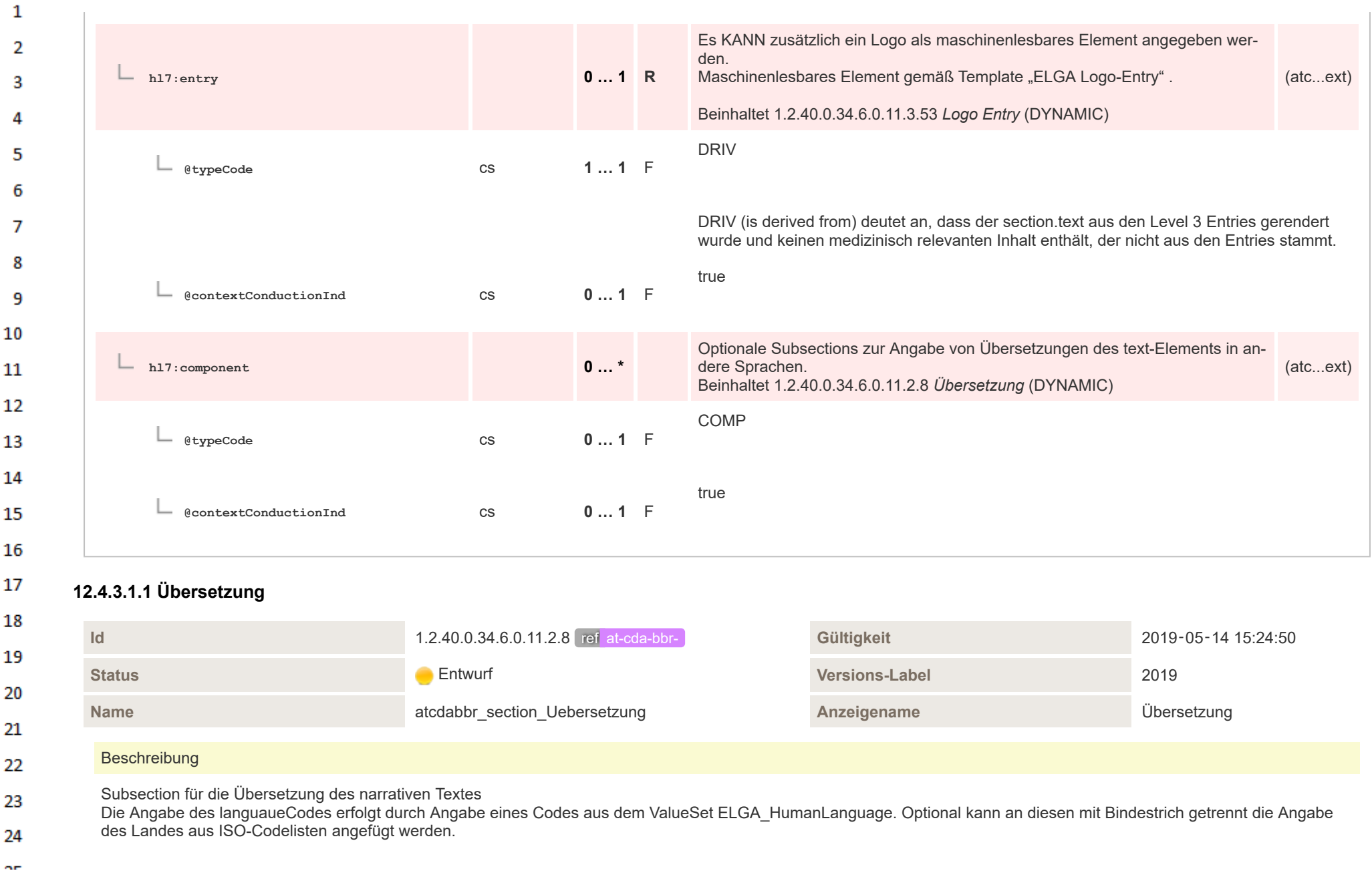

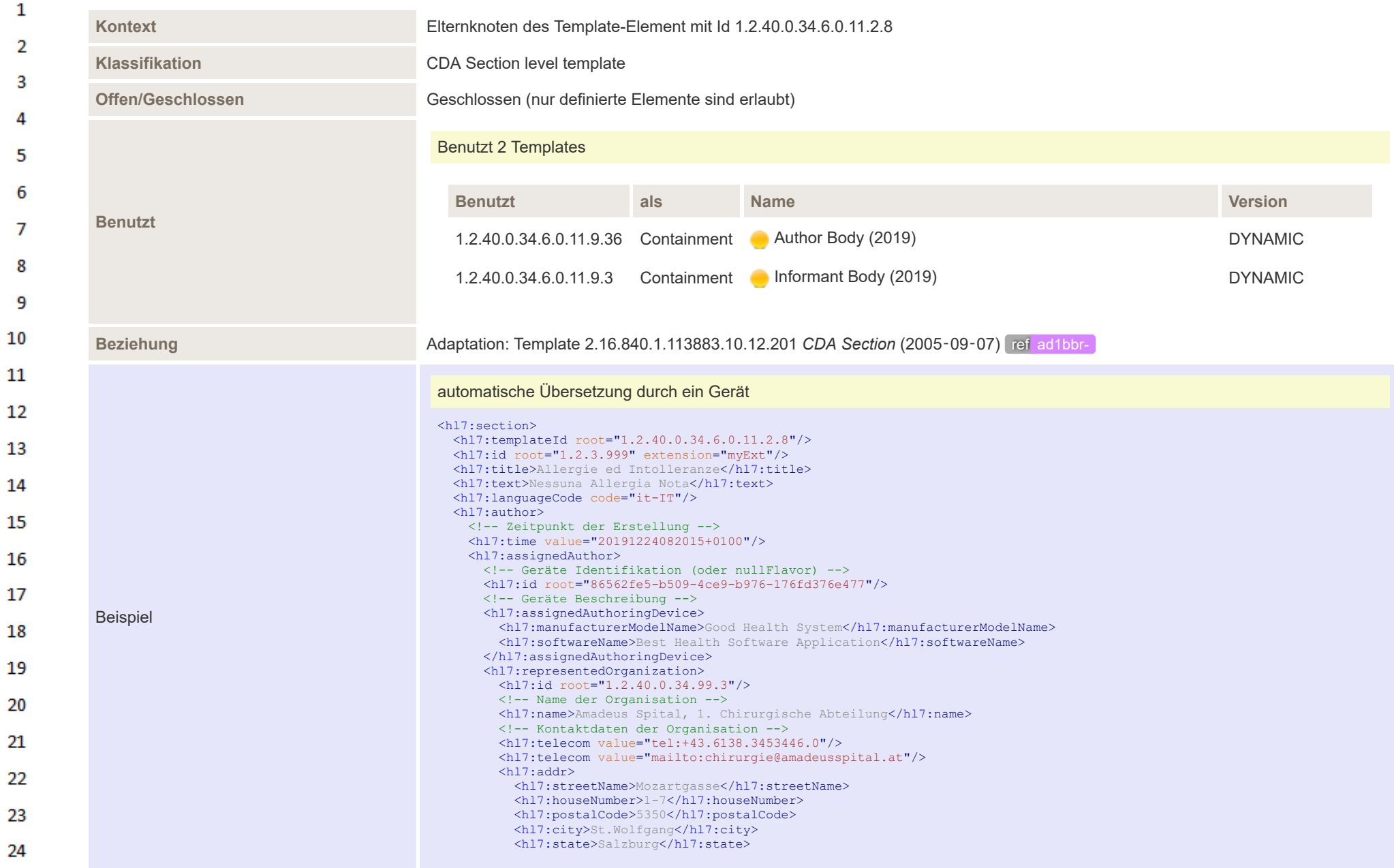

ne.

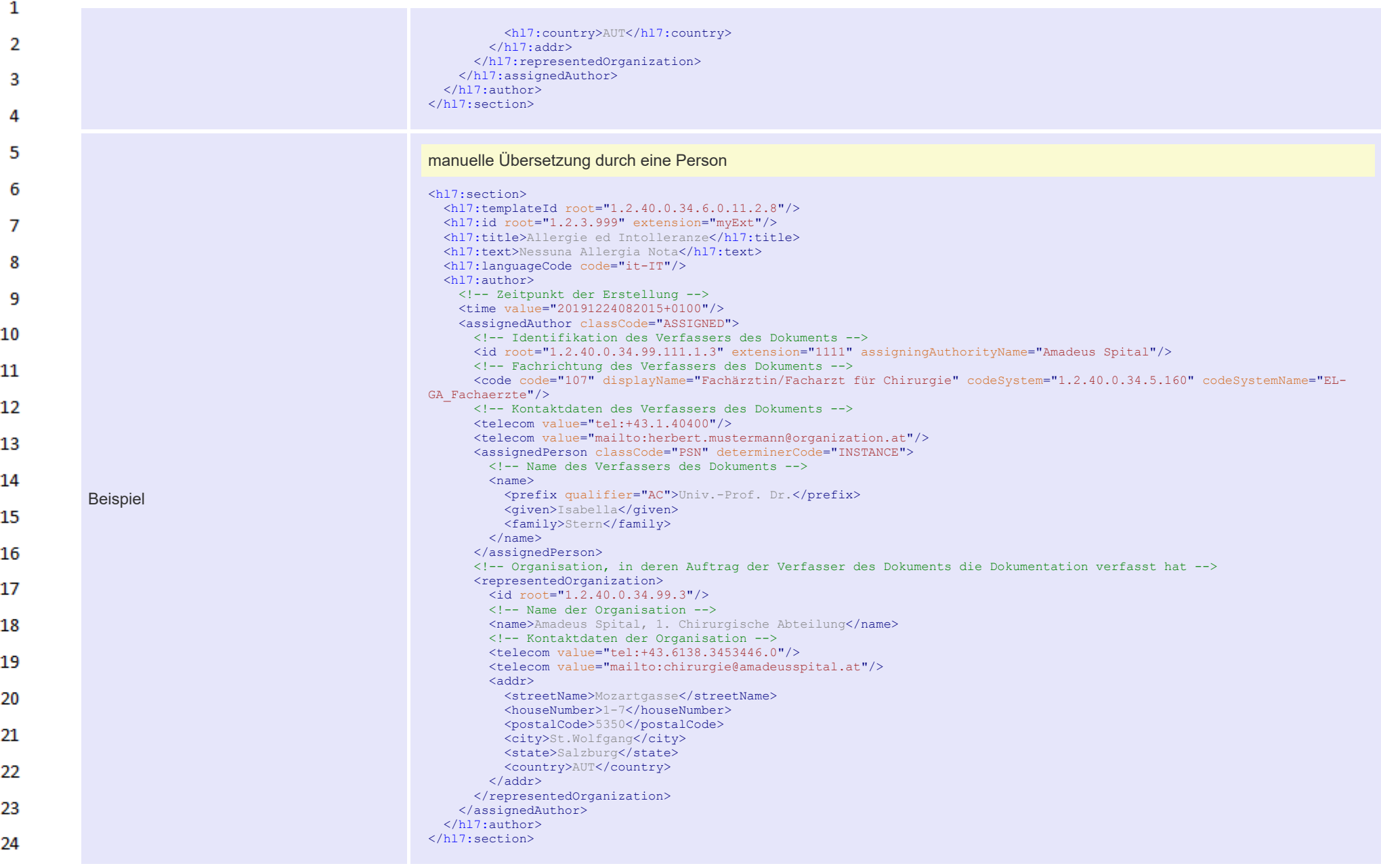

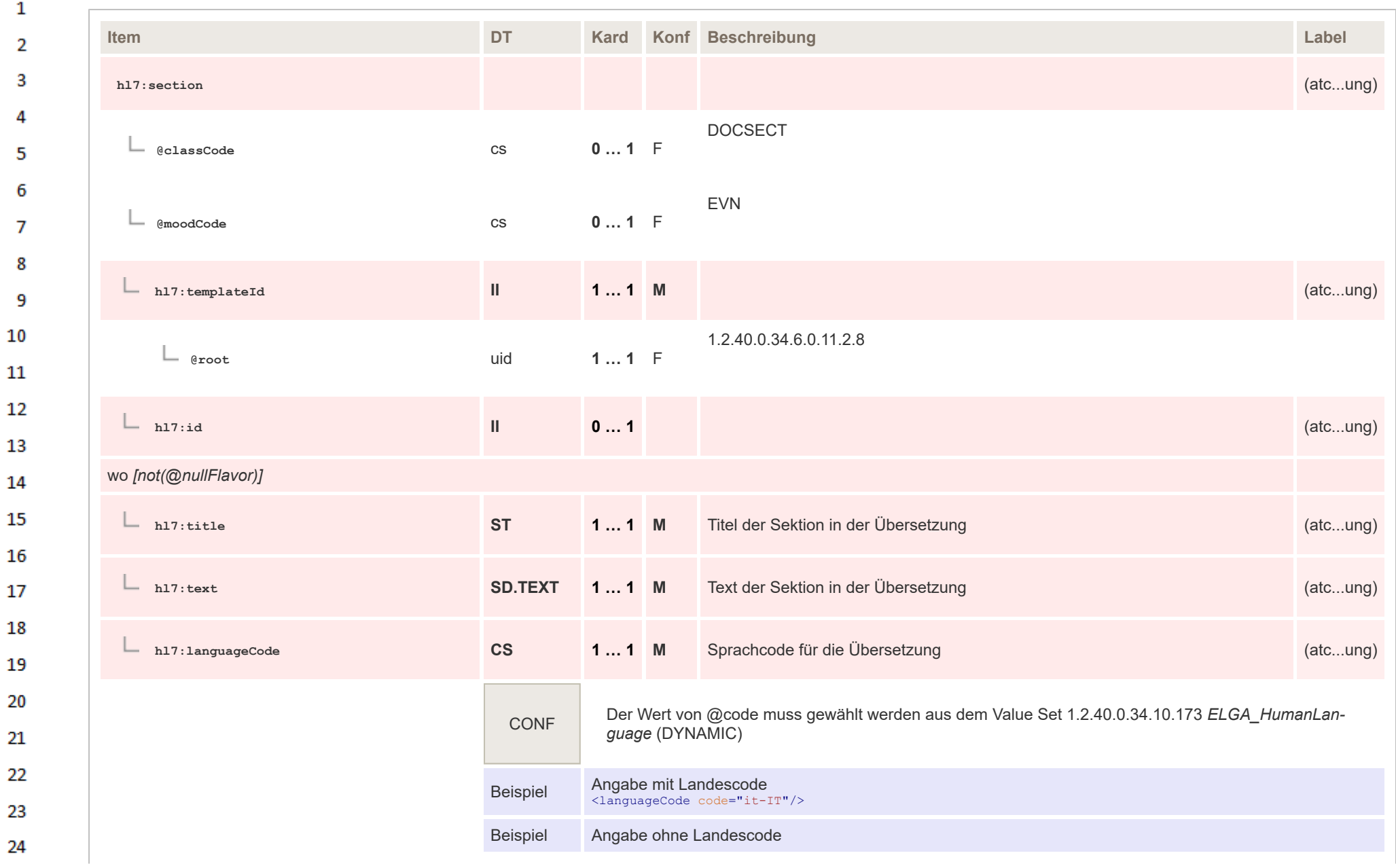

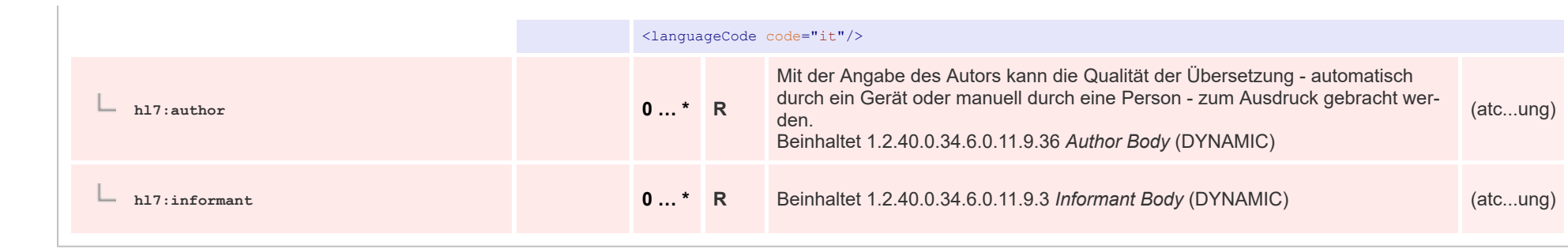

# **12.4.3.2 Behandlungsgrund**

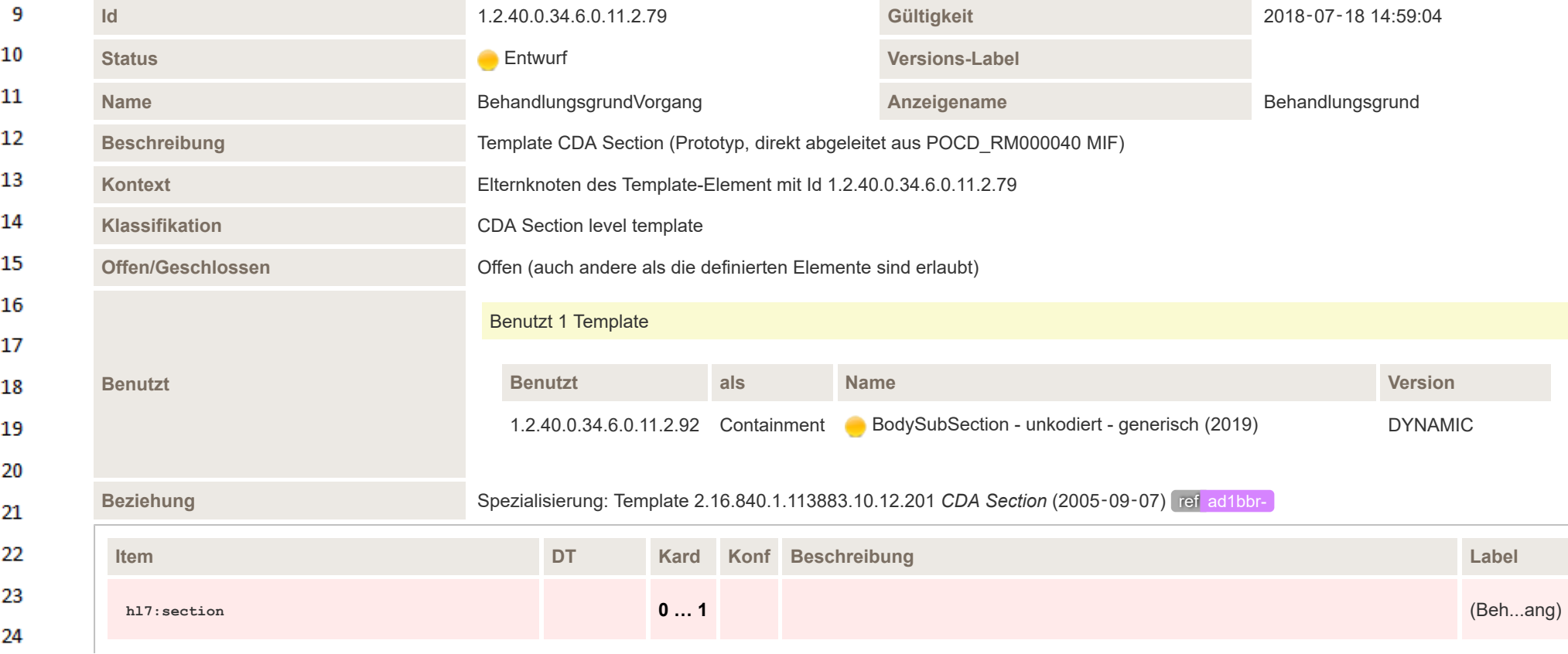

 $\mathbf{1}$  $\overline{2}$  $\overline{\mathbf{3}}$ 

> 4 5

6

 $\overline{7}$  $\bf{8}$ 

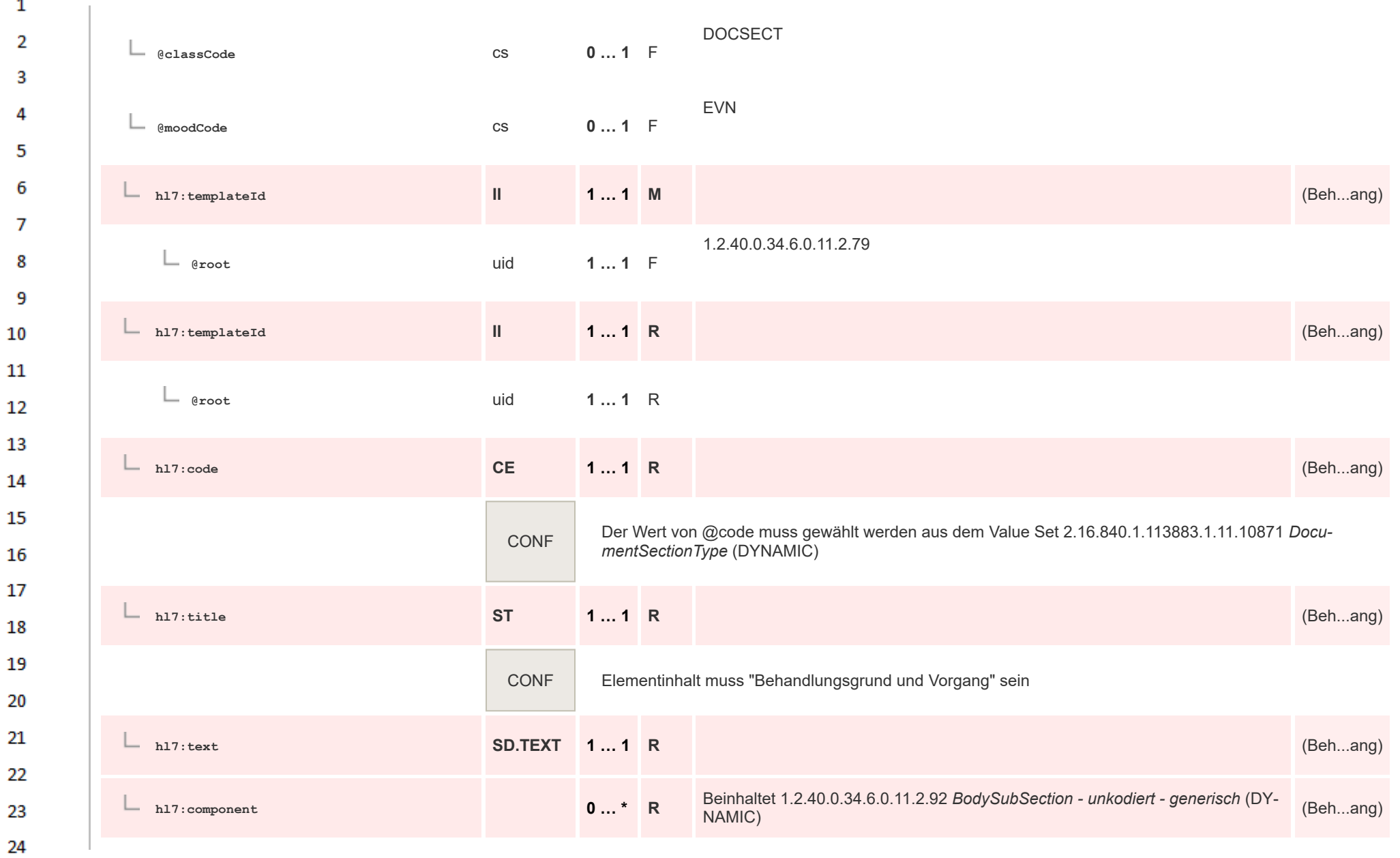

ne.

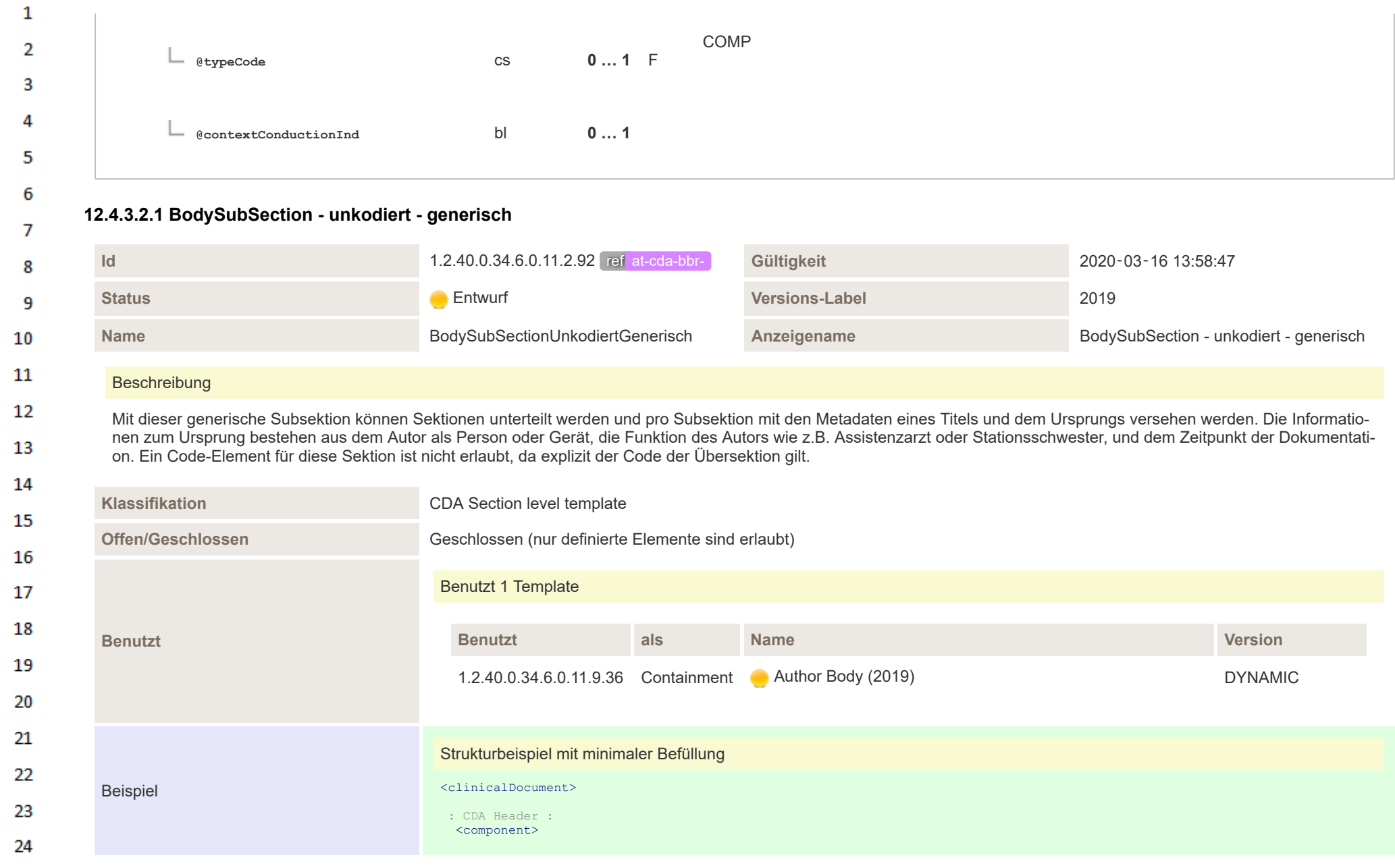

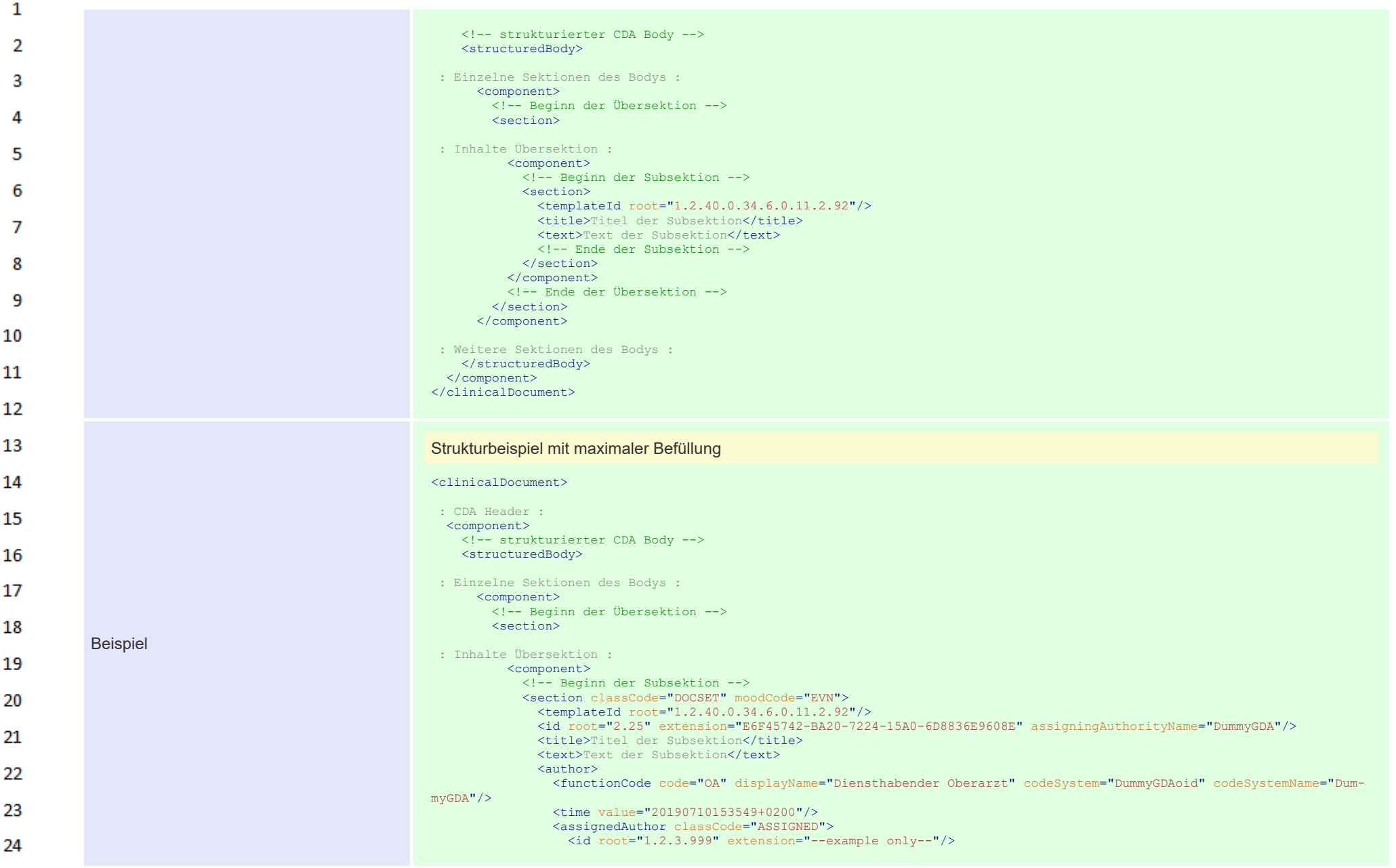

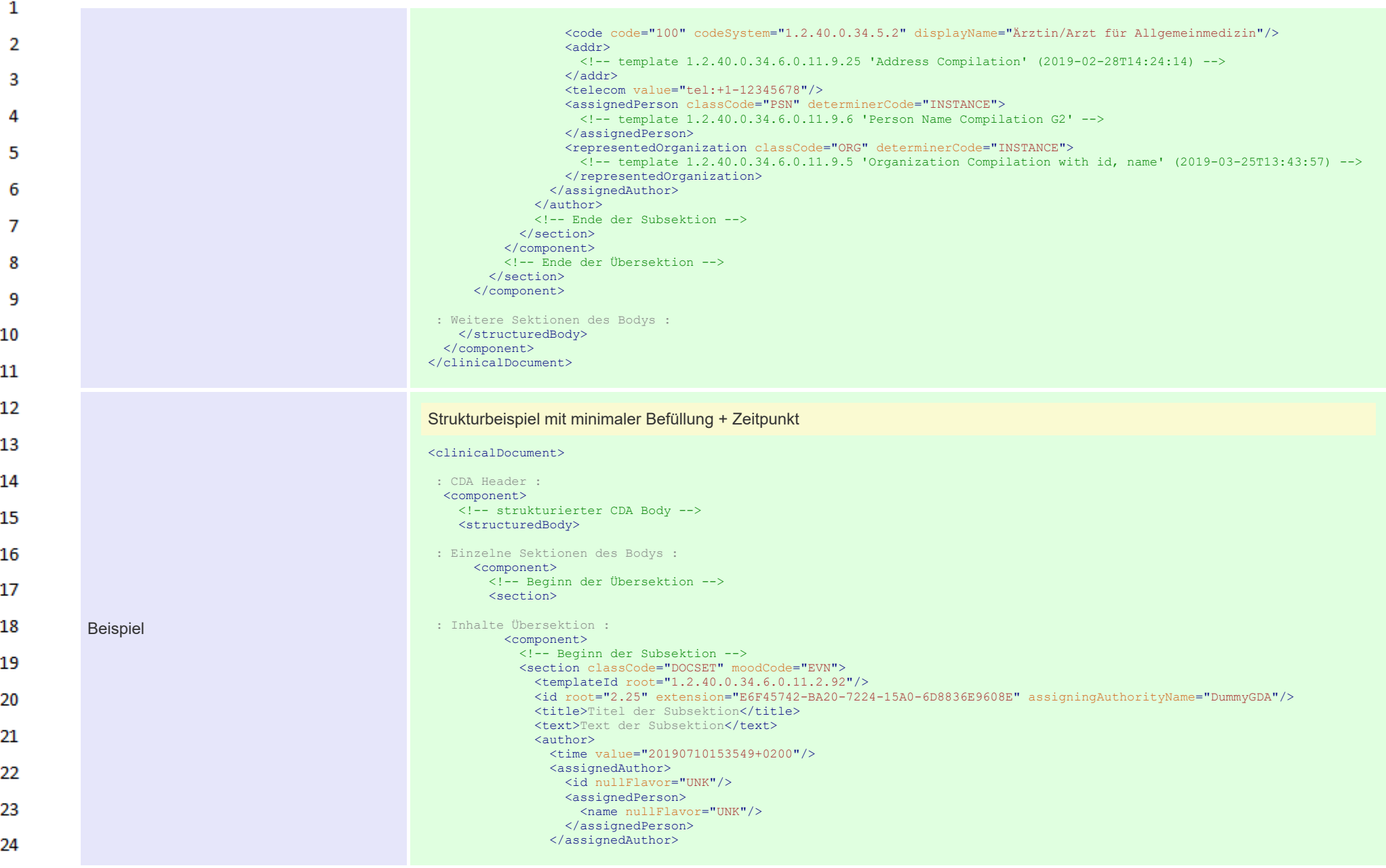

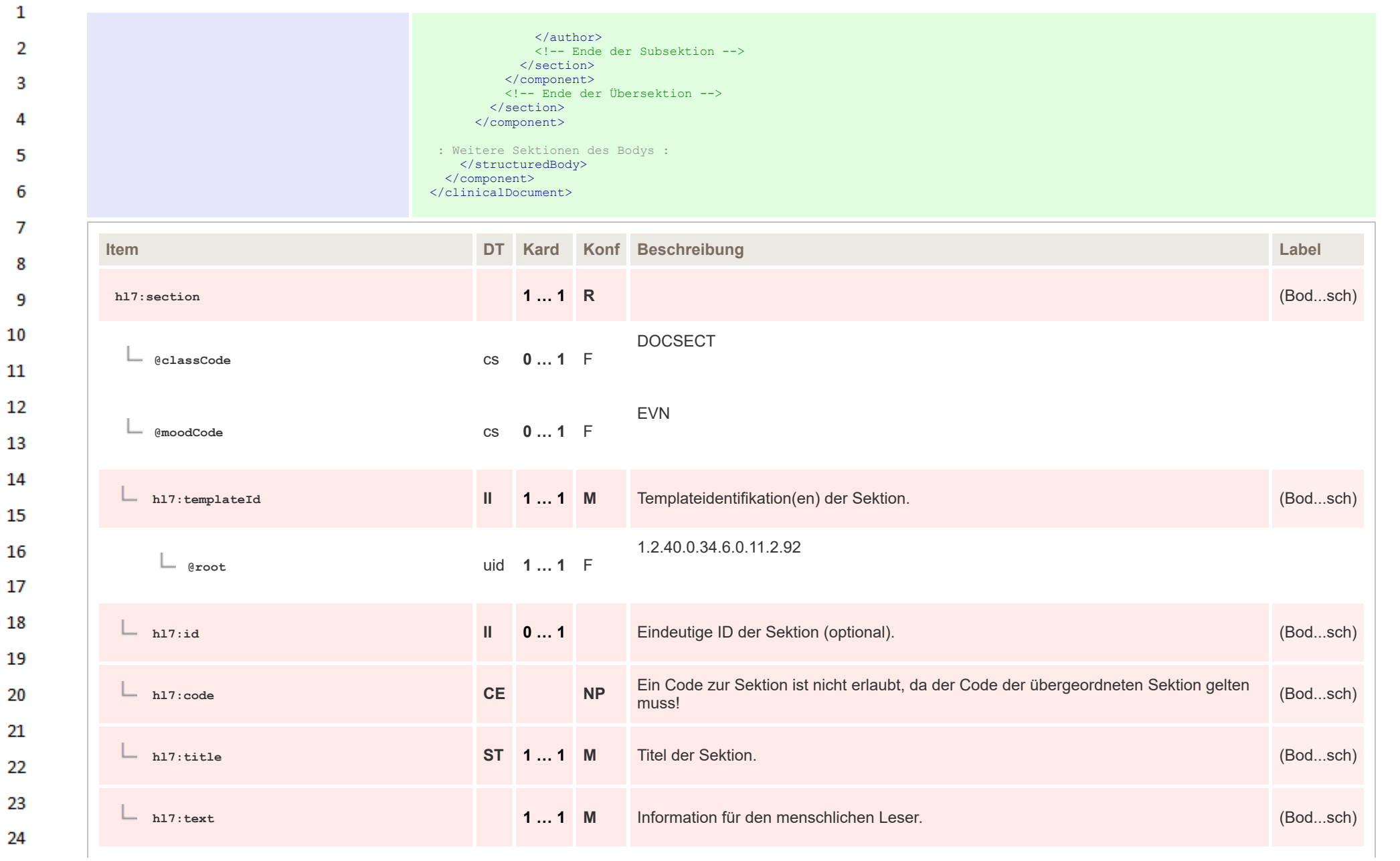

HL7 Implementation Guide for CDA® R2:Telemonitoring-Episodenbericht 2020 237/475

 $\alpha r$ 

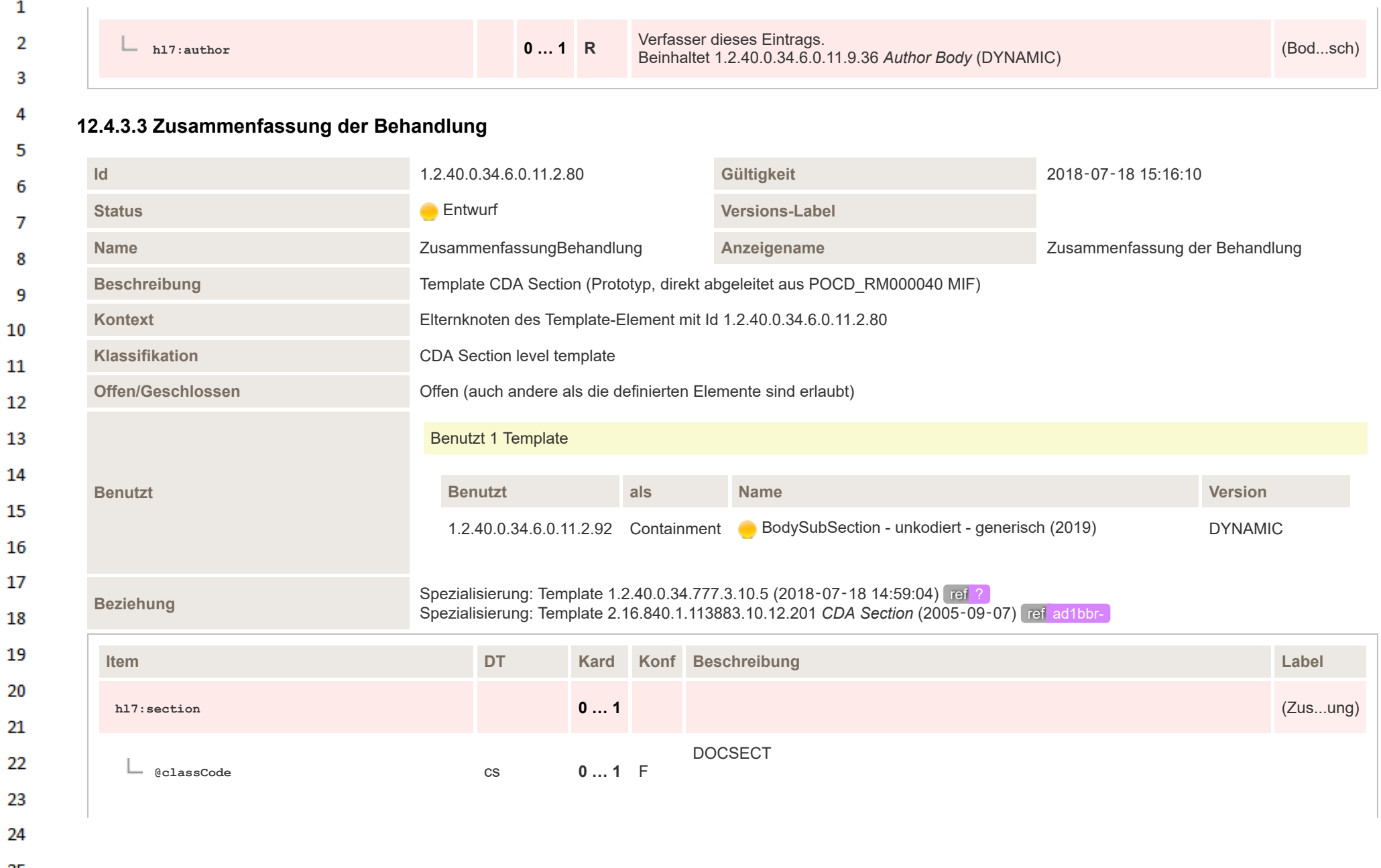

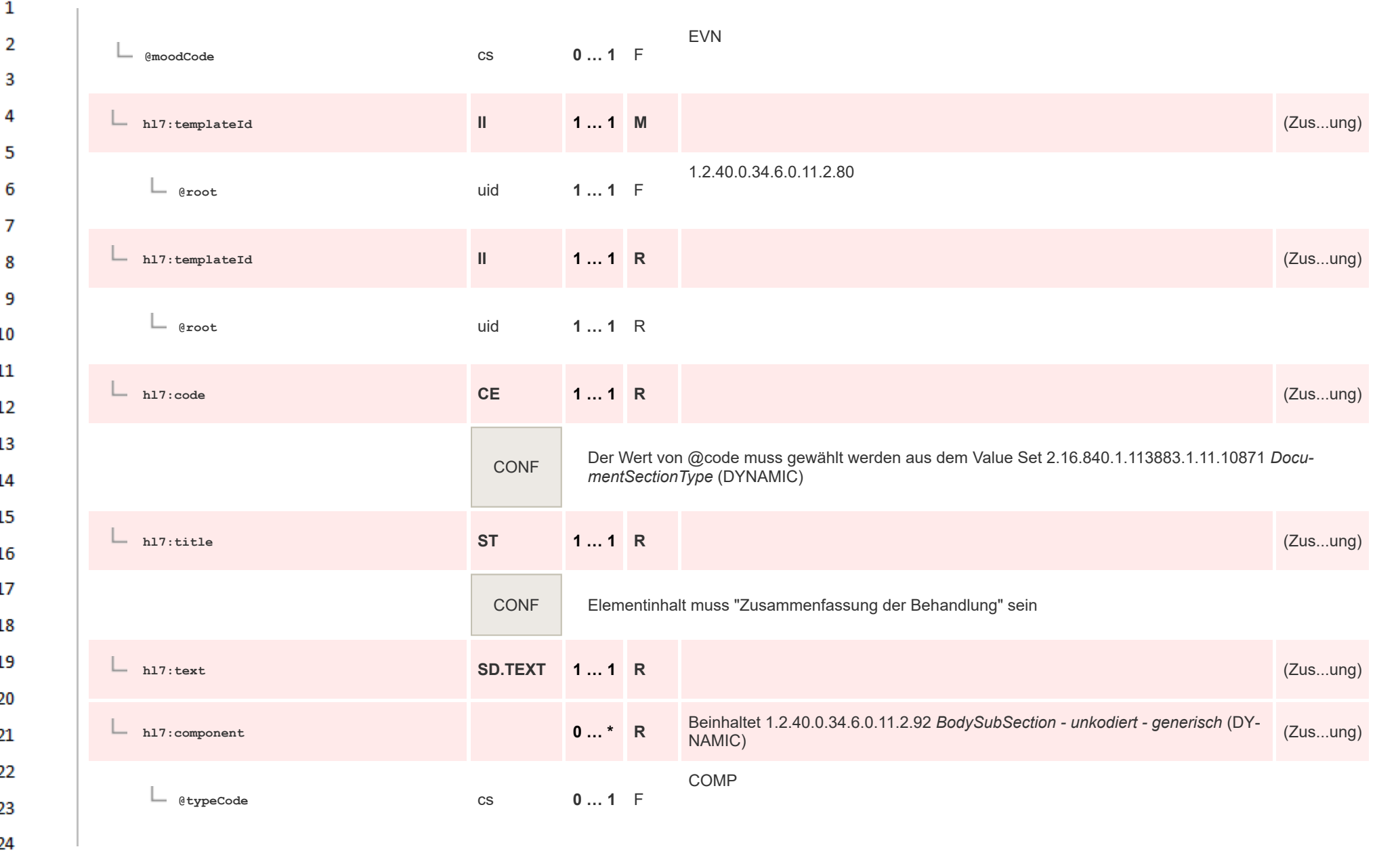

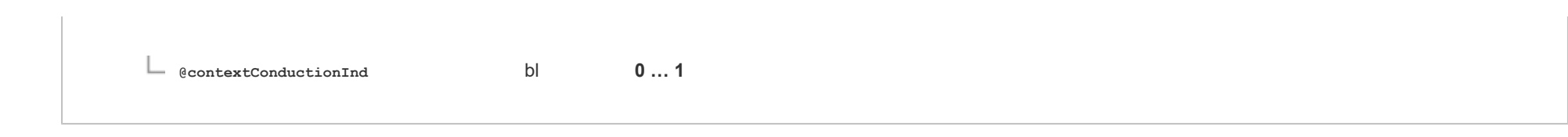

# **12.4.3.4 Auszüge aus Beobachtungen**

 $\mathbf{1}$  $\overline{2}$  $\overline{\mathbf{3}}$ 

 $\overline{4}$  $\overline{\mathbf{5}}$ 

**Art** 

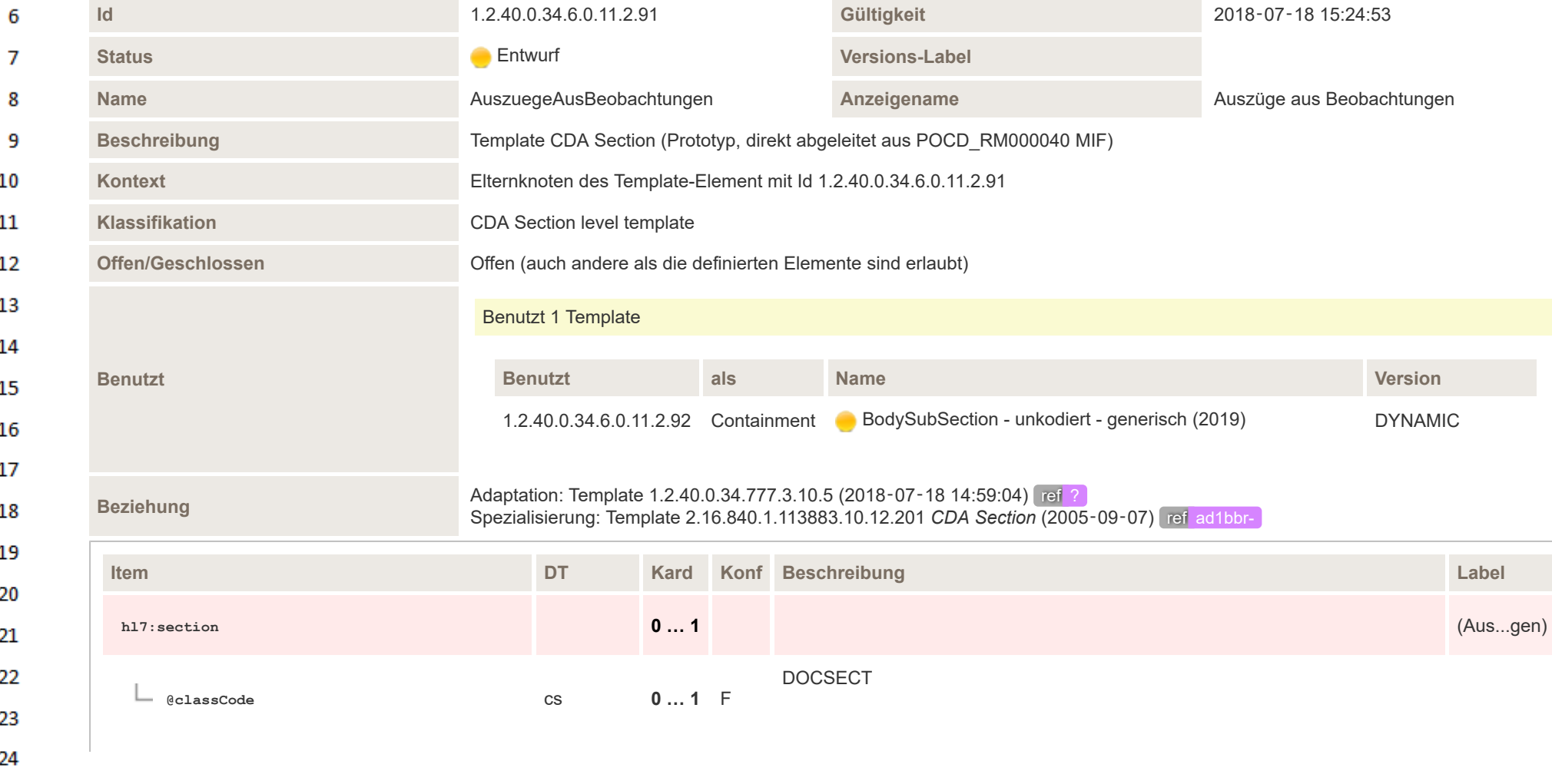

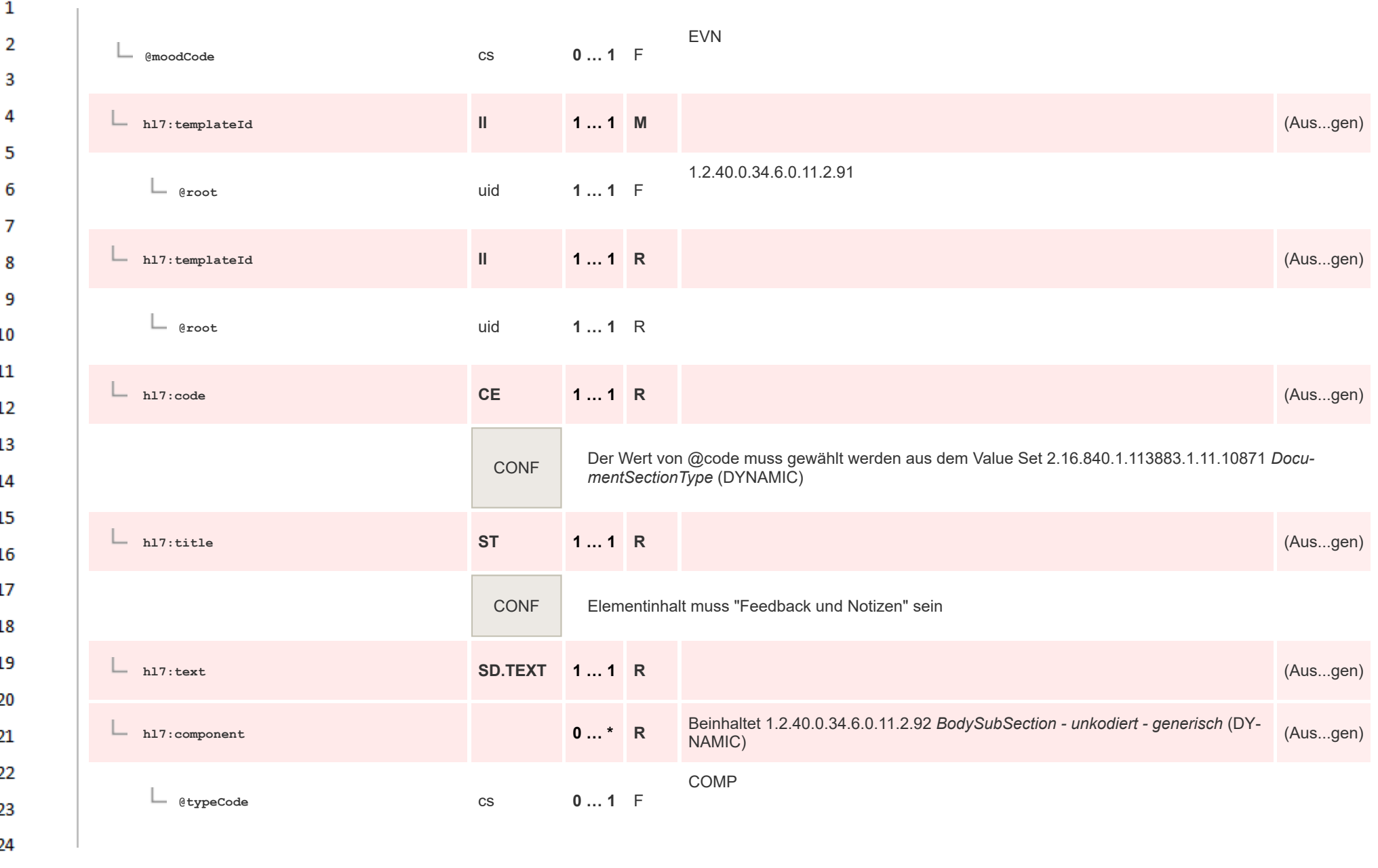

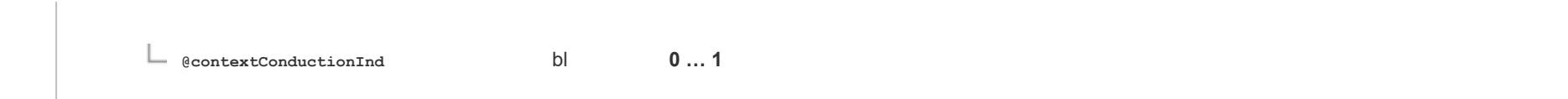

### **12.4.3.5 Erhobene Daten**

 $\mathbf{1}$  $\overline{2}$  $\overline{\mathbf{3}}$ 

 $\overline{4}$  $\overline{\mathbf{5}}$ 

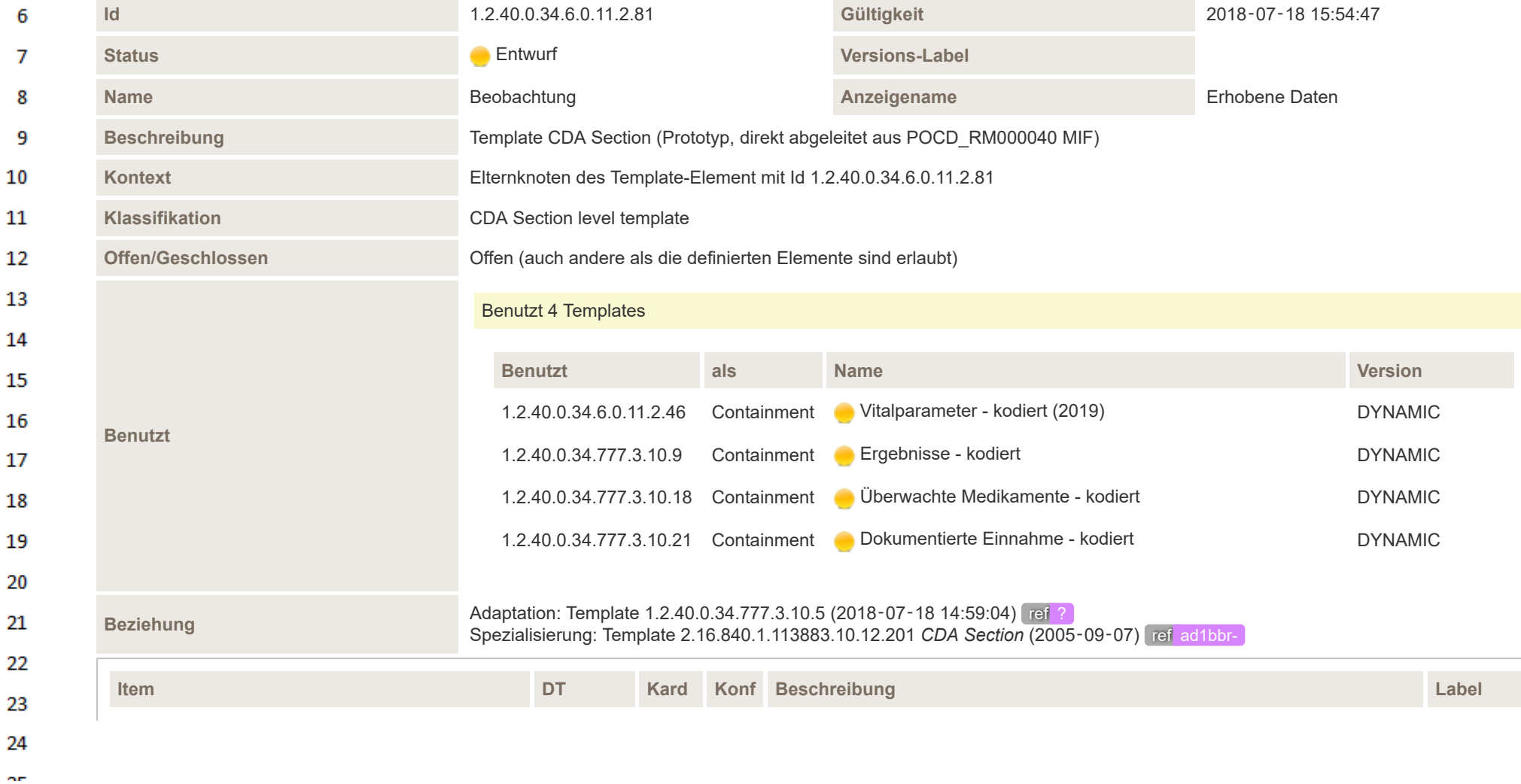

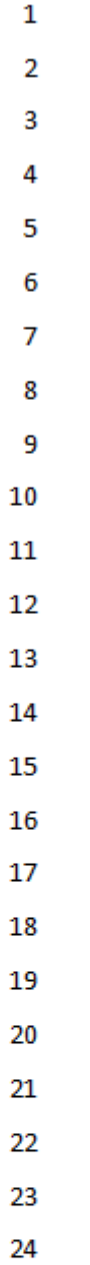

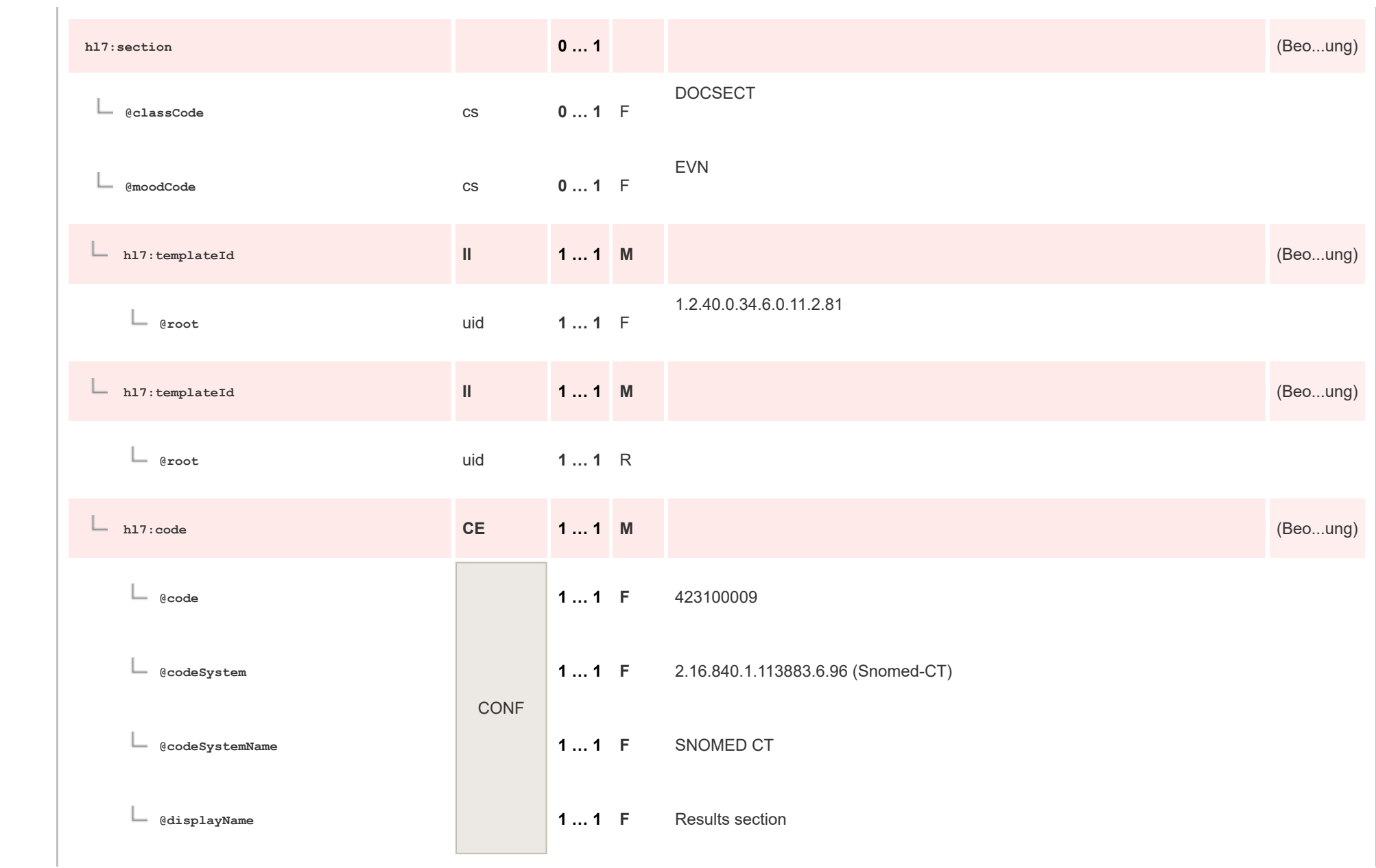

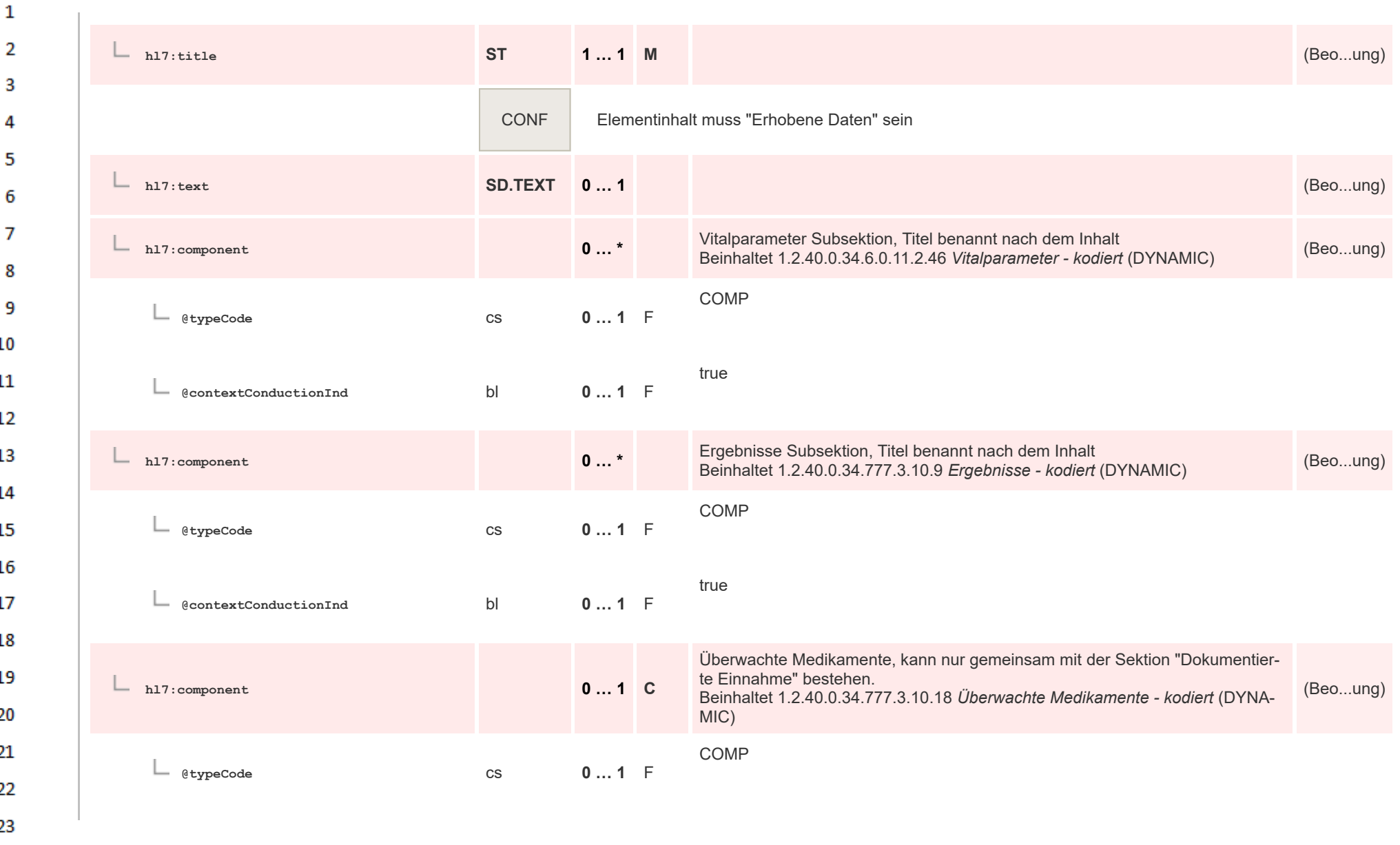

24

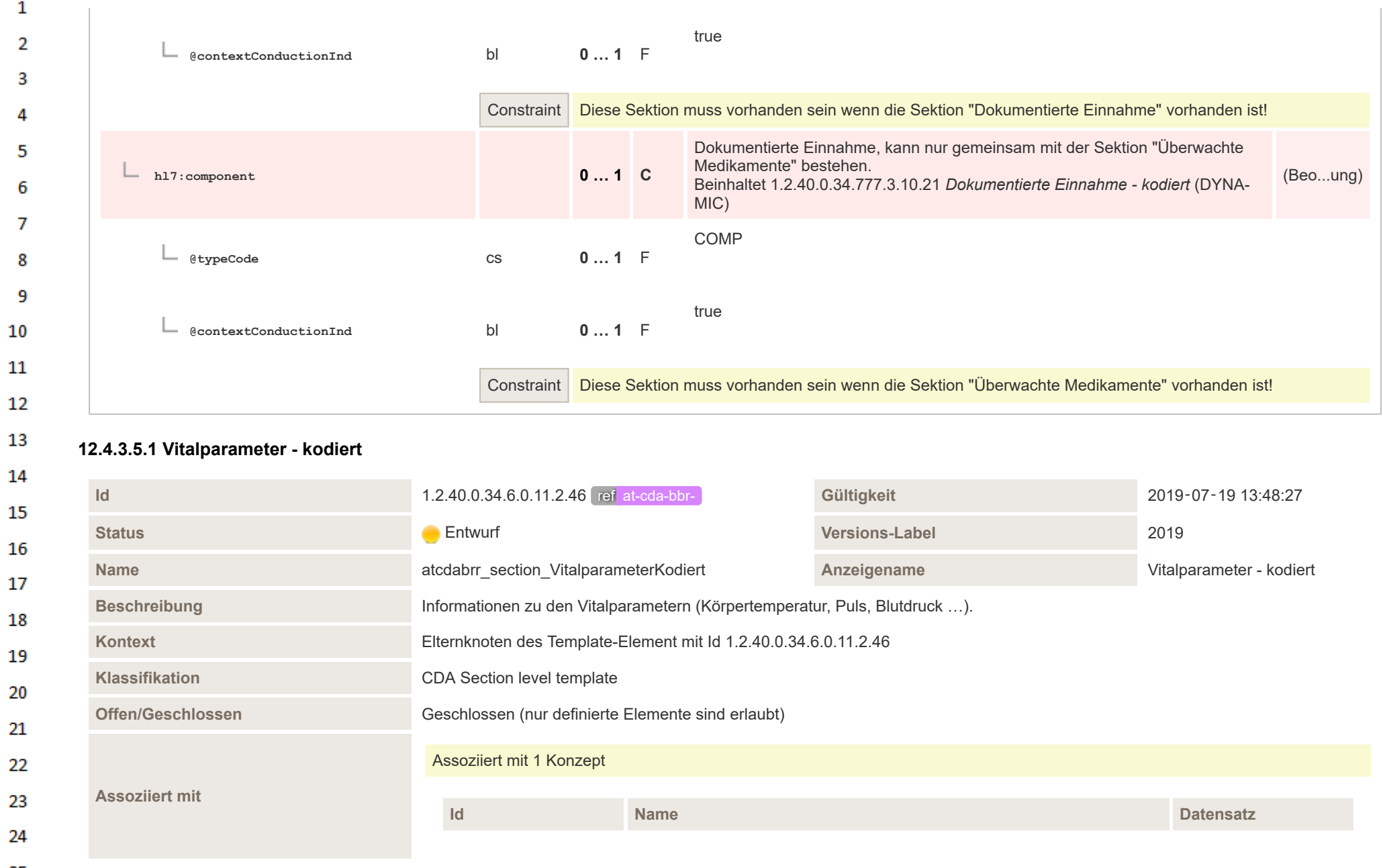

 $\Delta r$ 

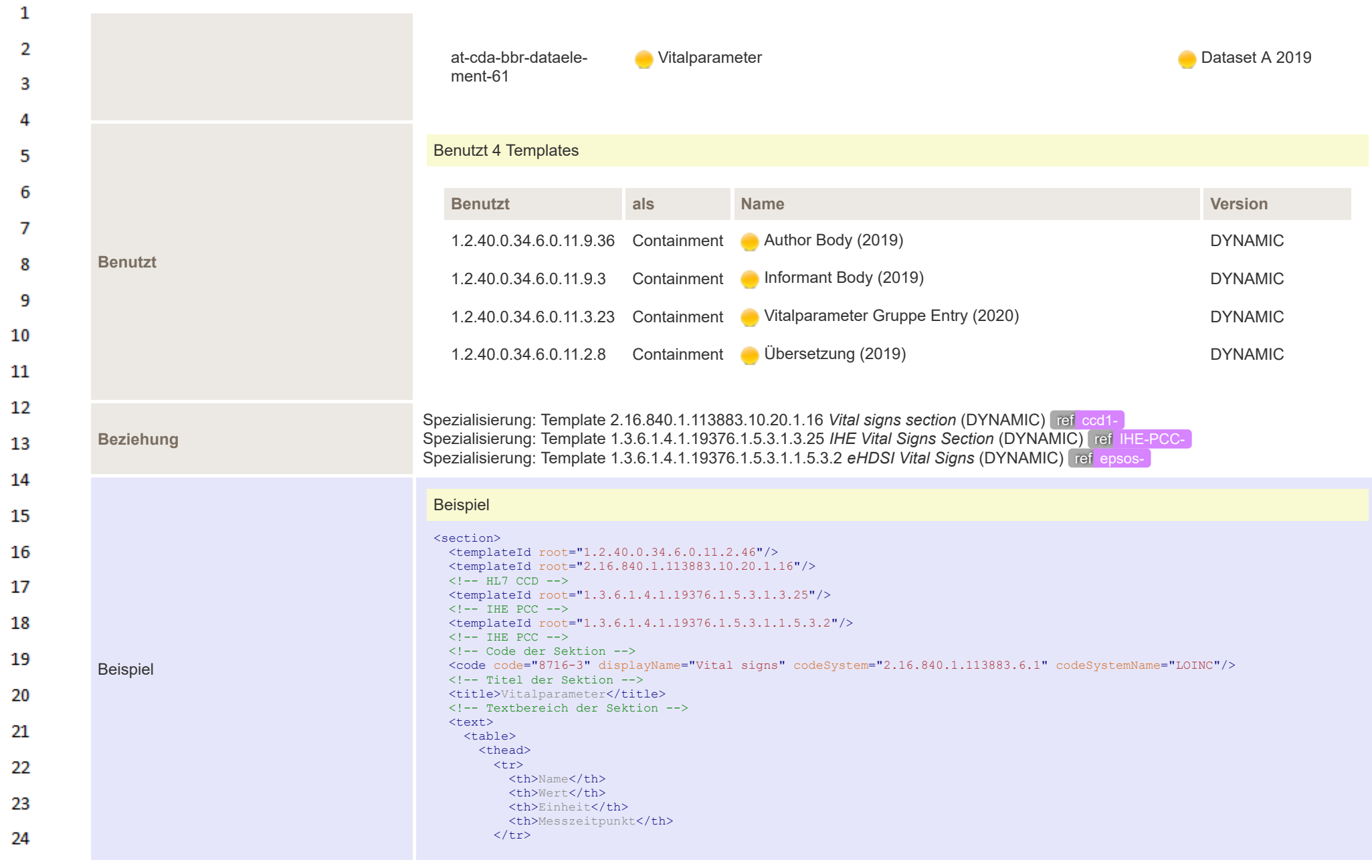

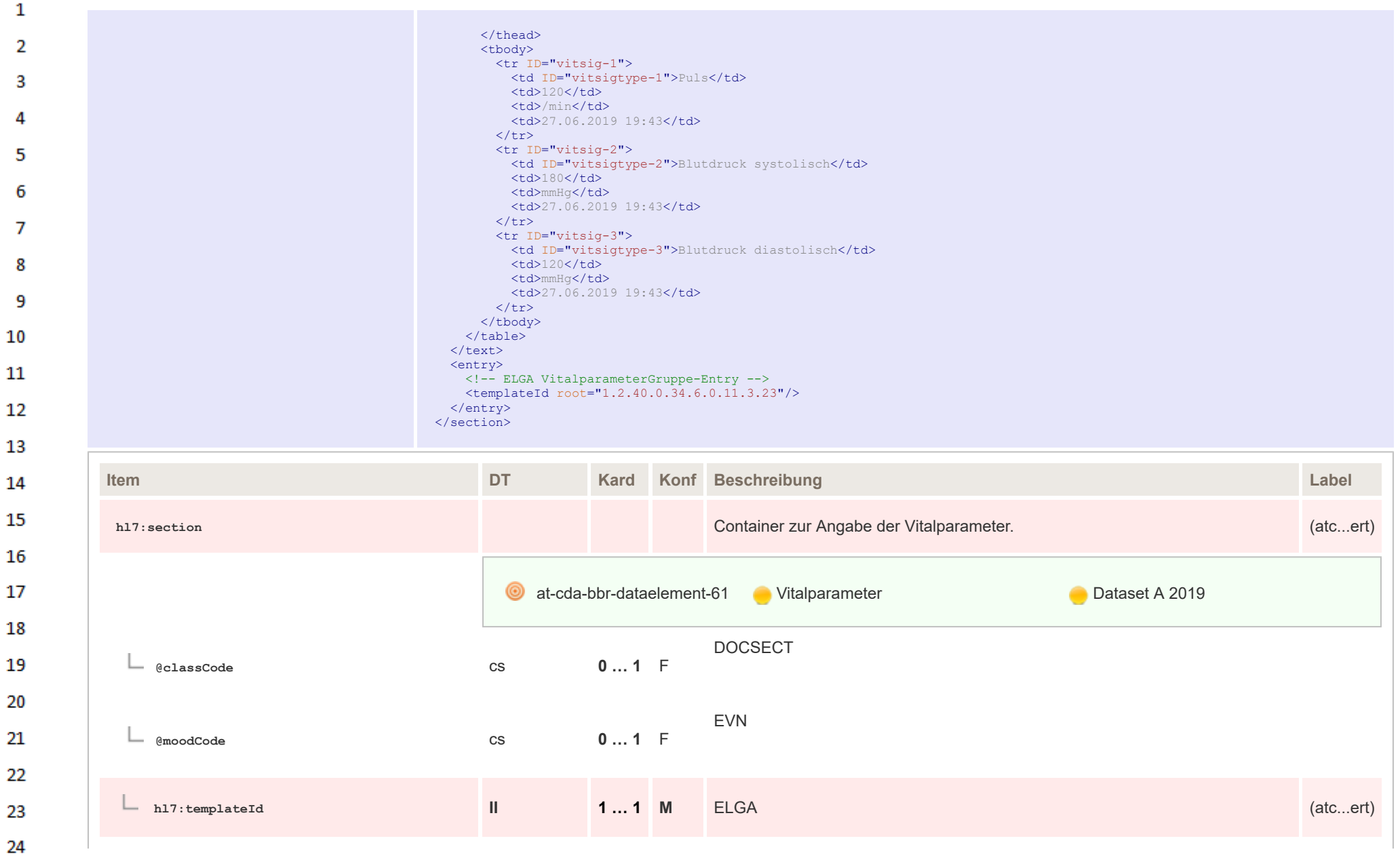

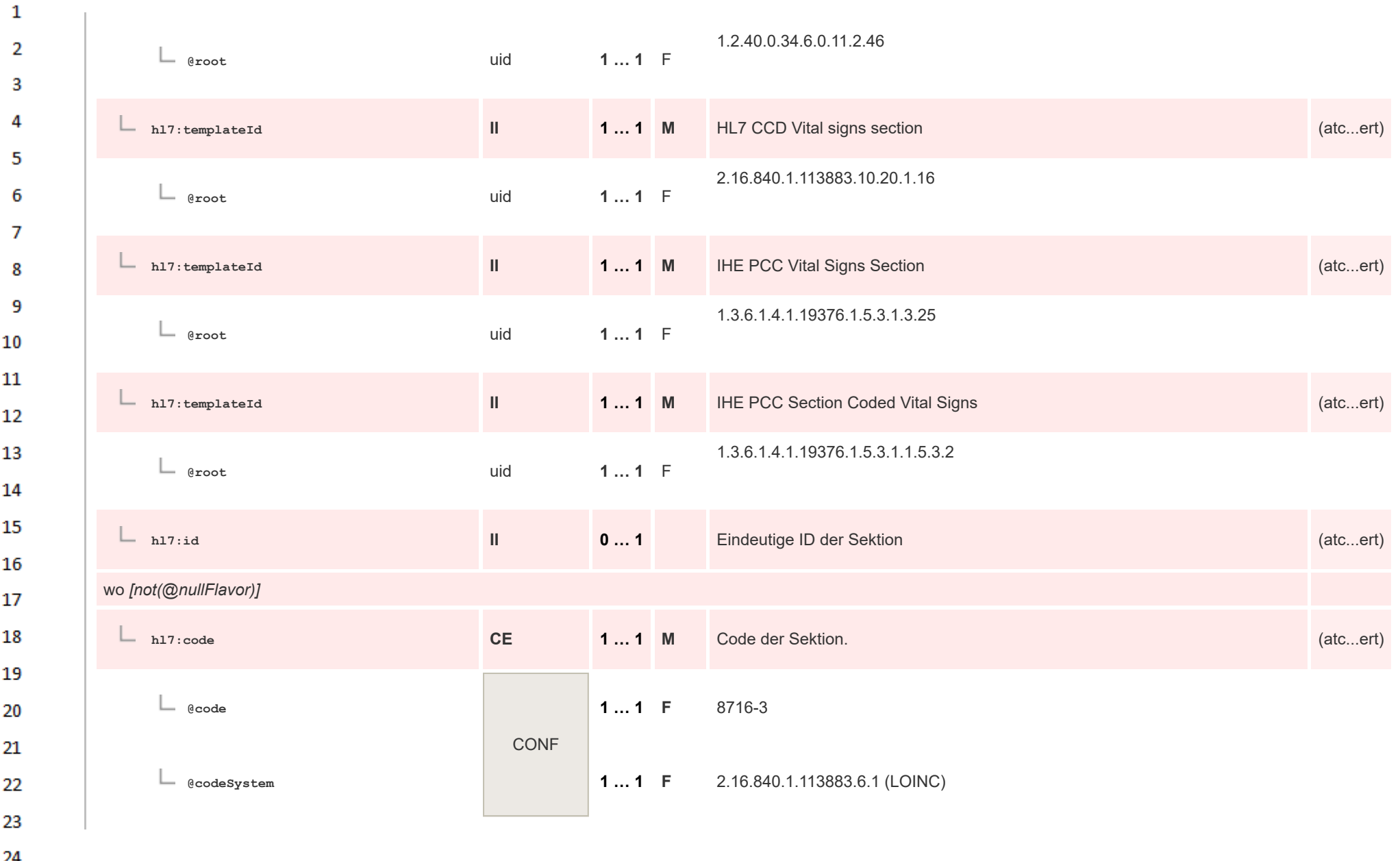

 $\overline{a}$ 

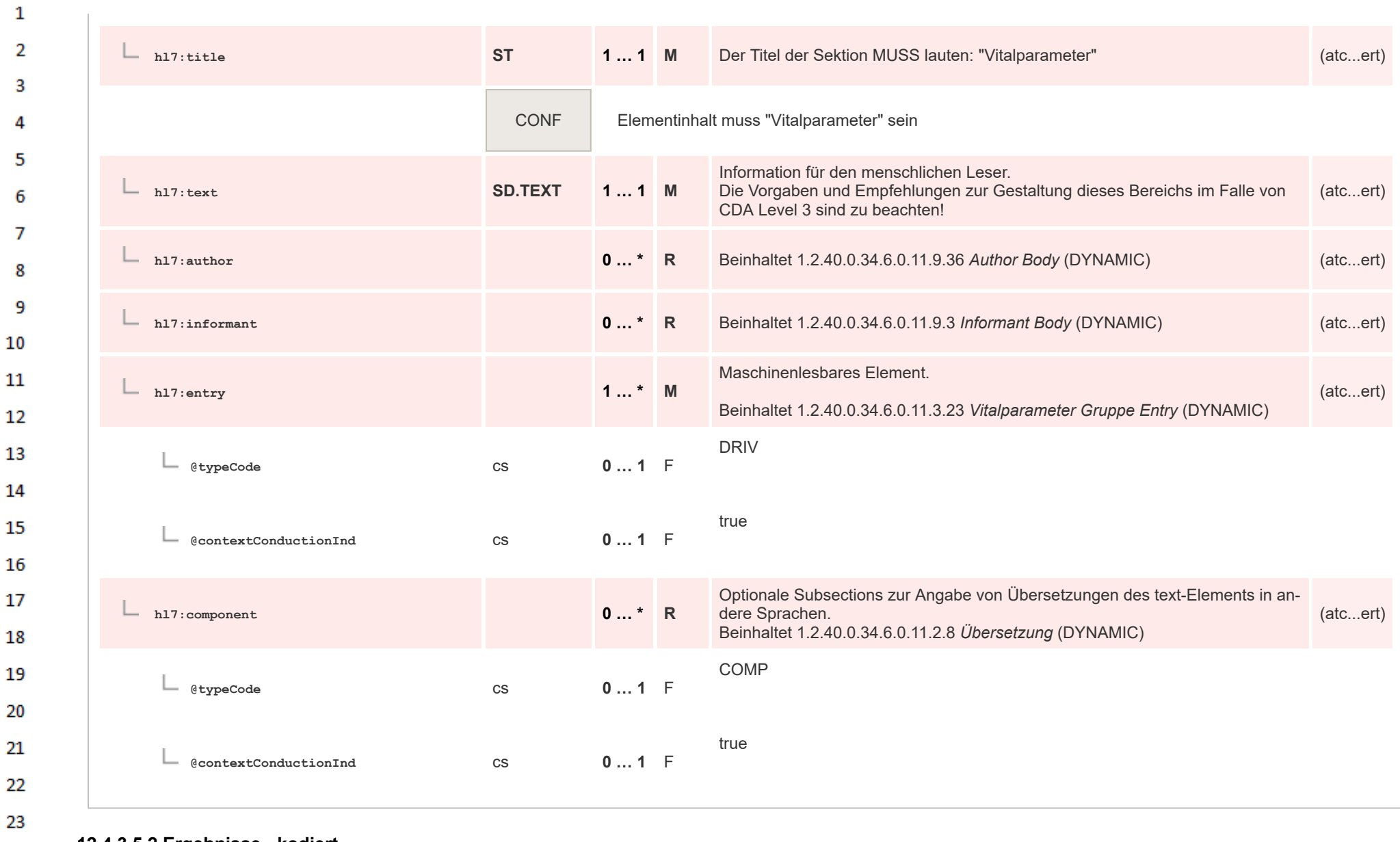

**12.4.3.5.2 Ergebnisse - kodiert**

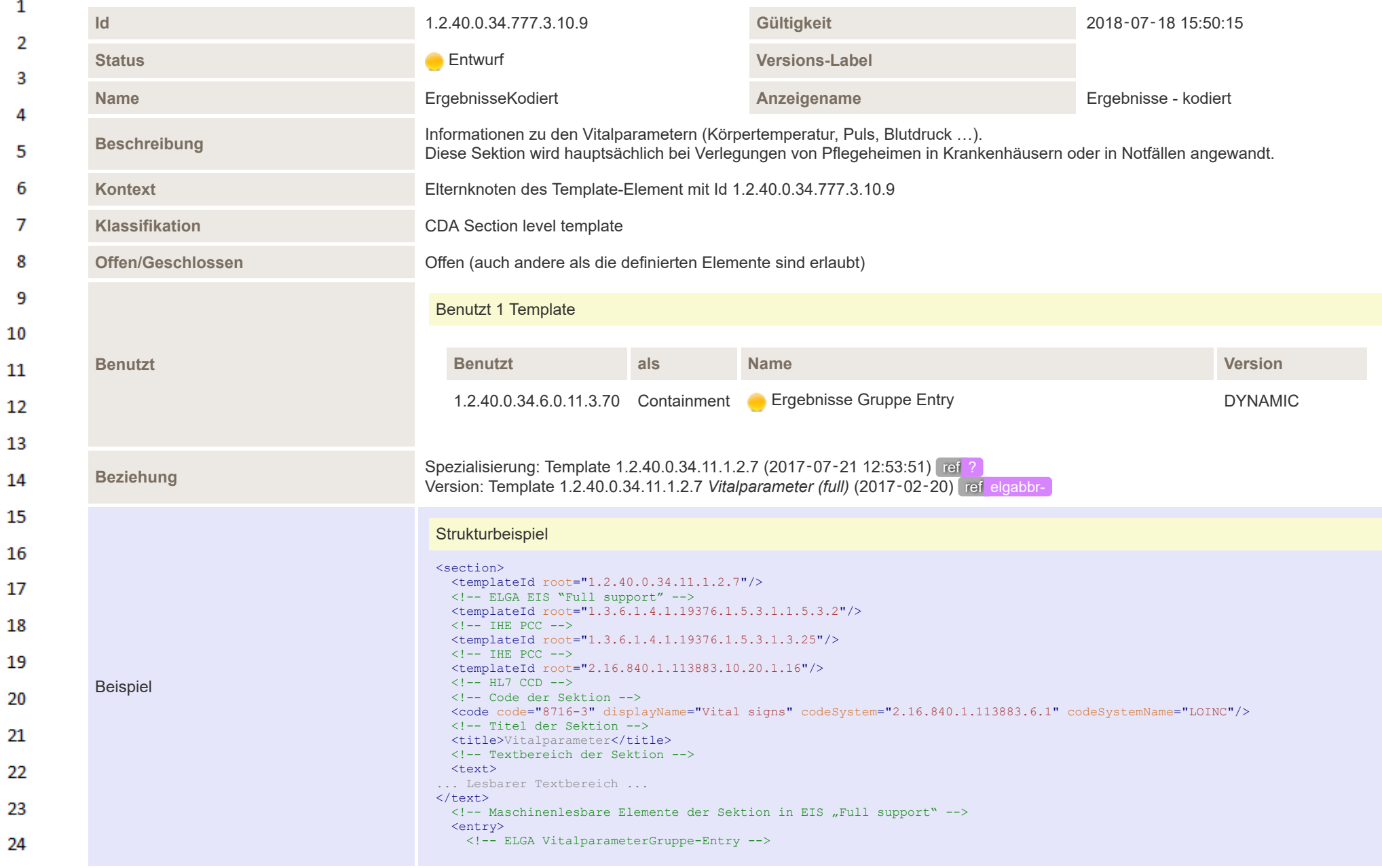

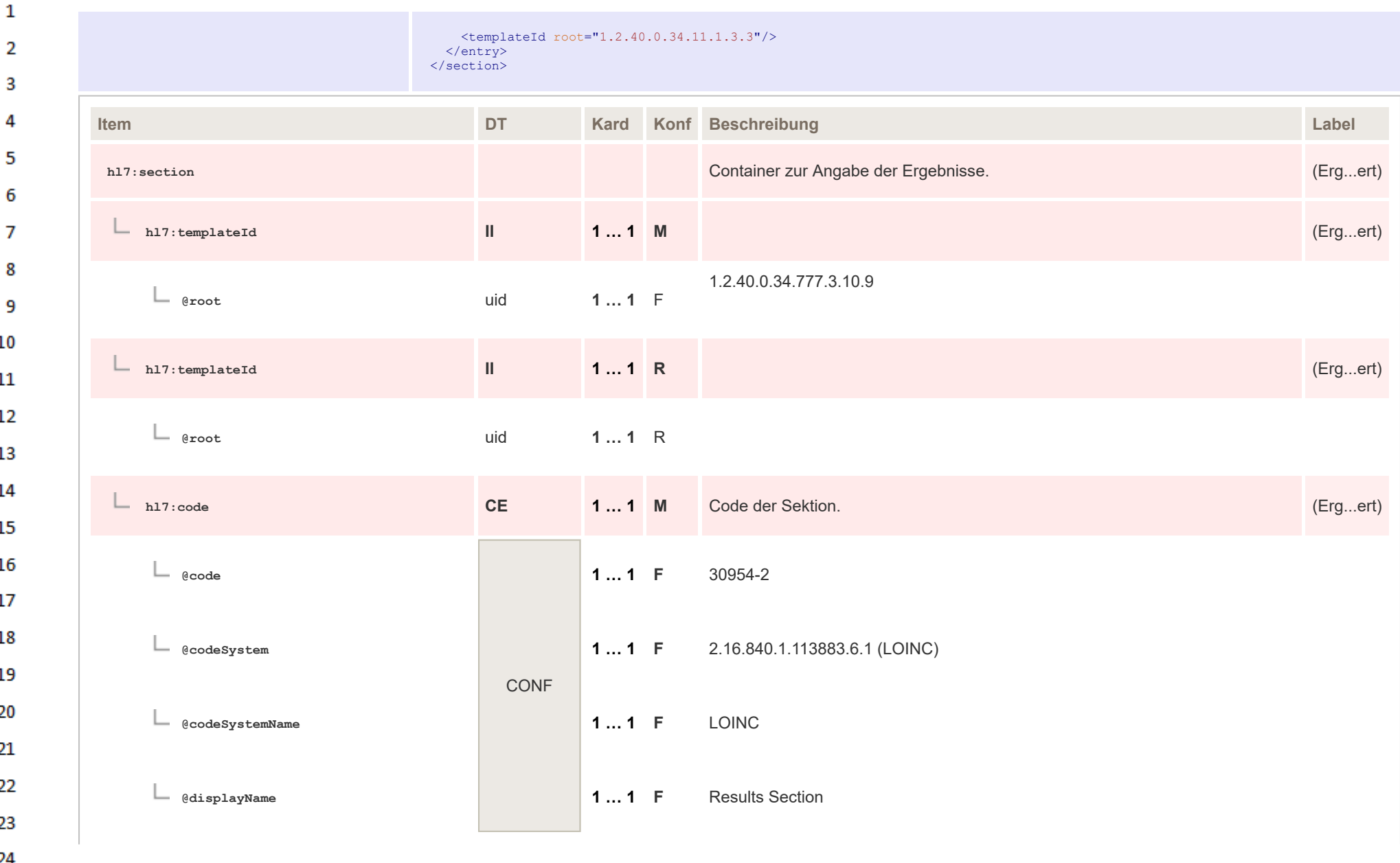

HL7 Implementation Guide for CDA® R2:Telemonitoring-Episodenbericht 2020 251/475

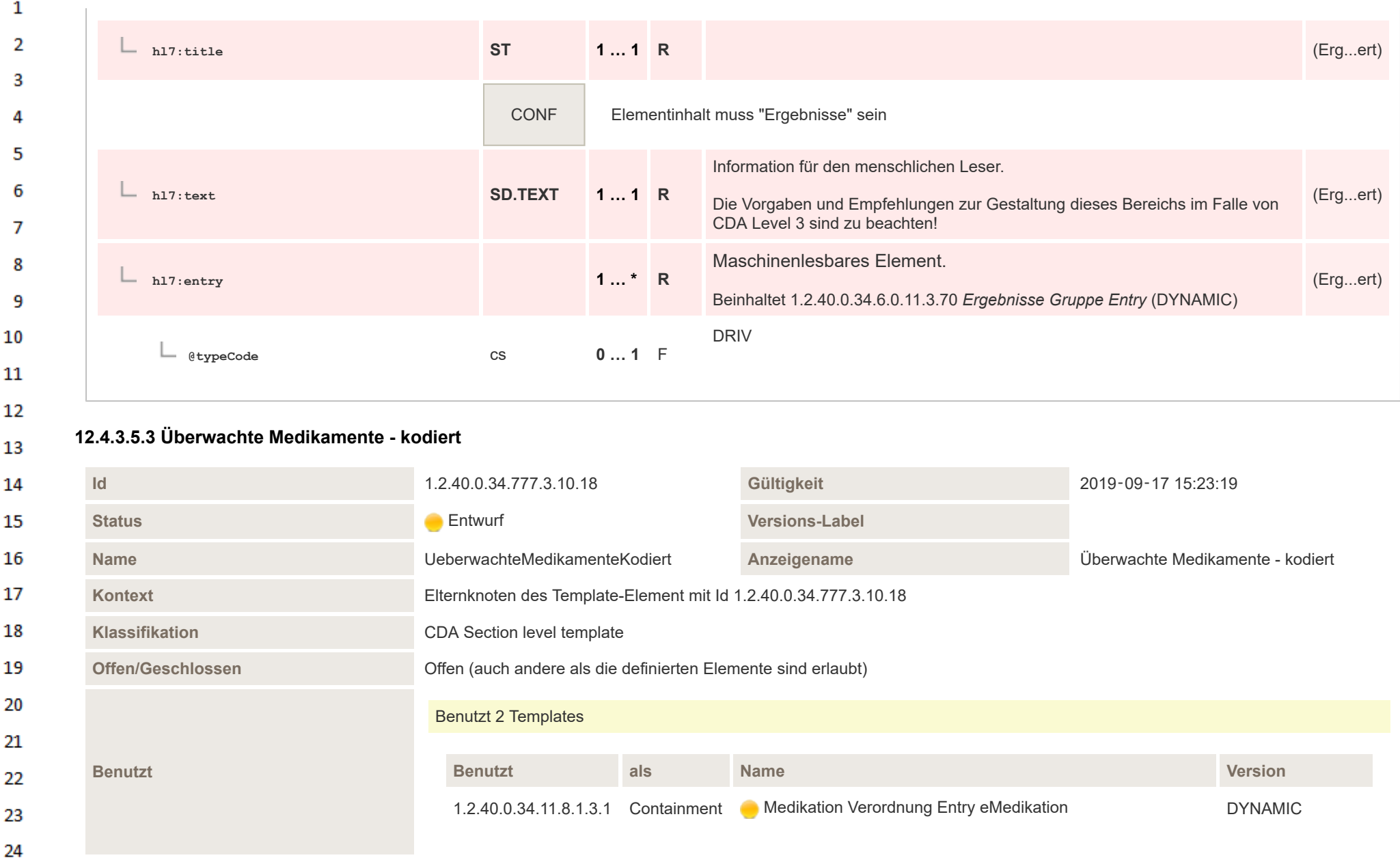
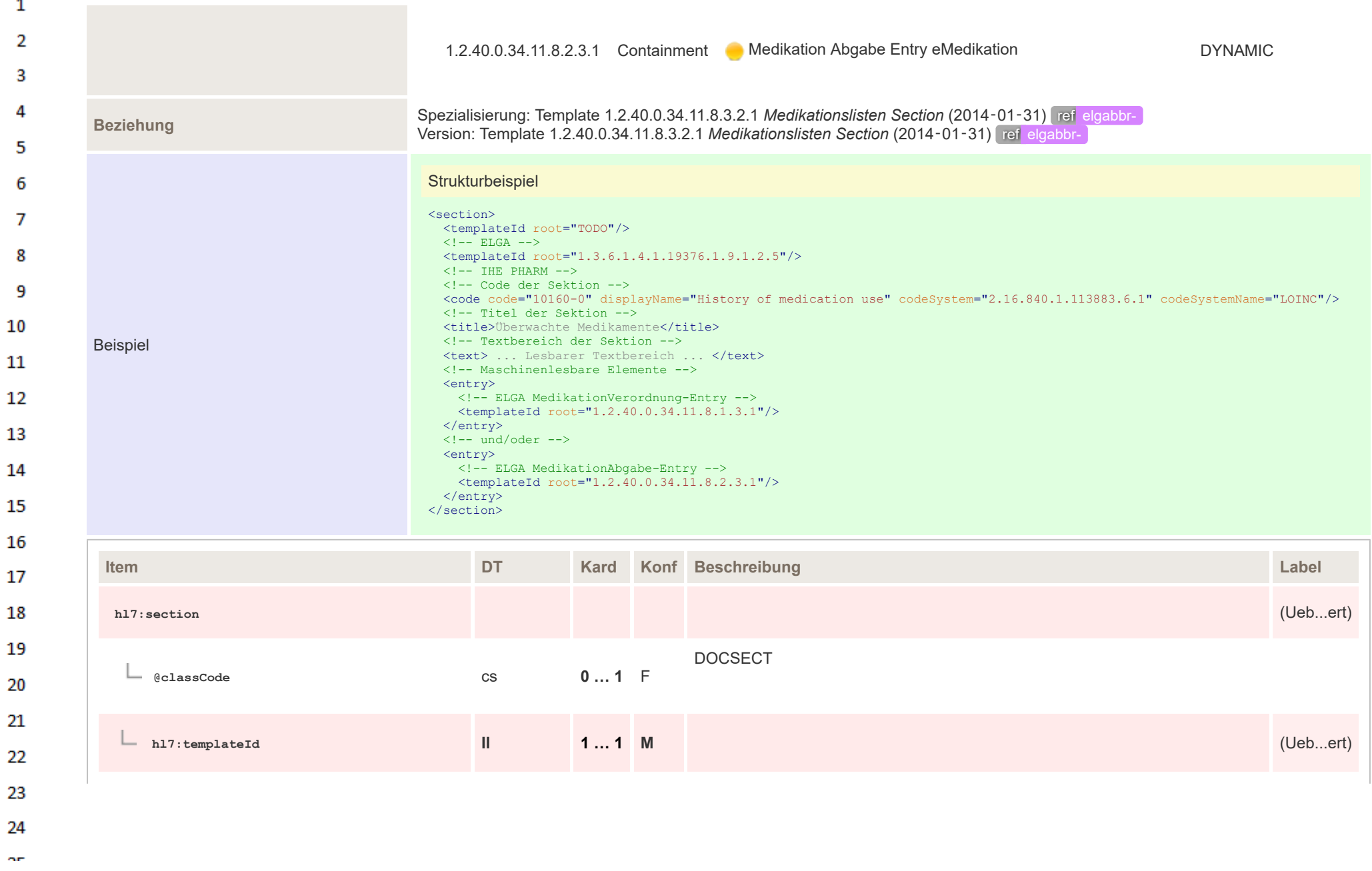

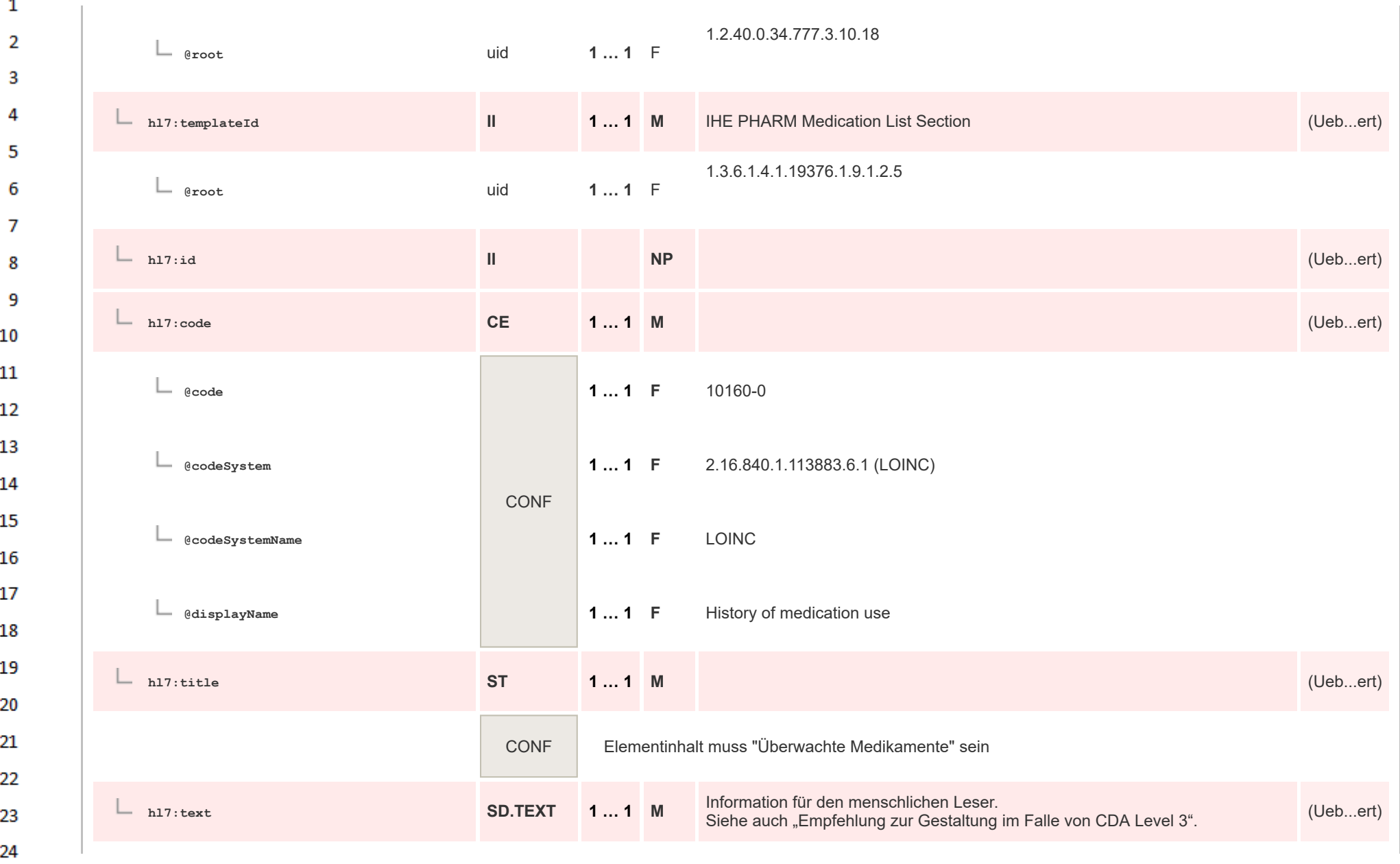

 $\sim$ 

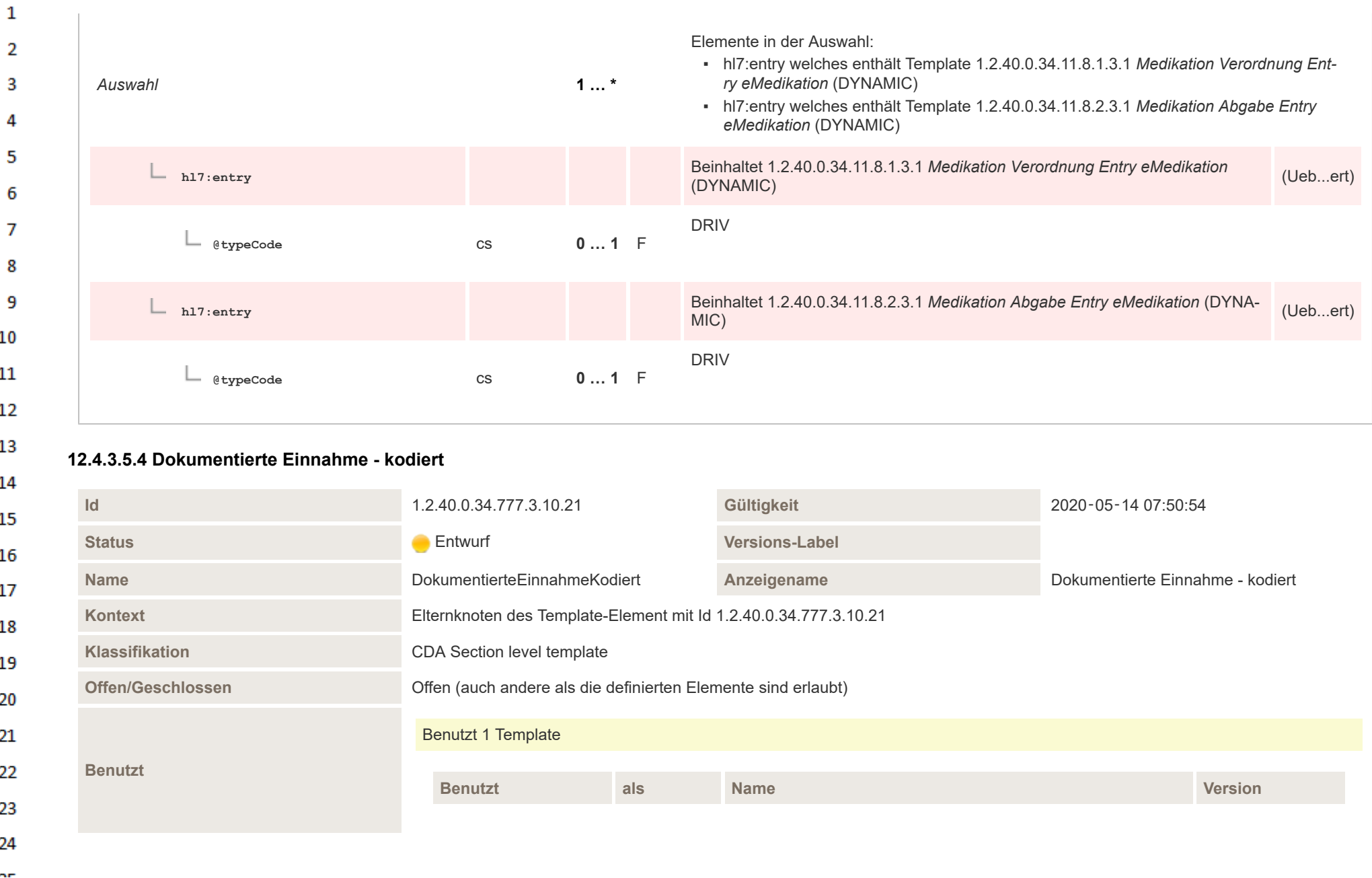

HL7 Implementation Guide for CDA® R2:Telemonitoring-Episodenbericht 2020 255/475

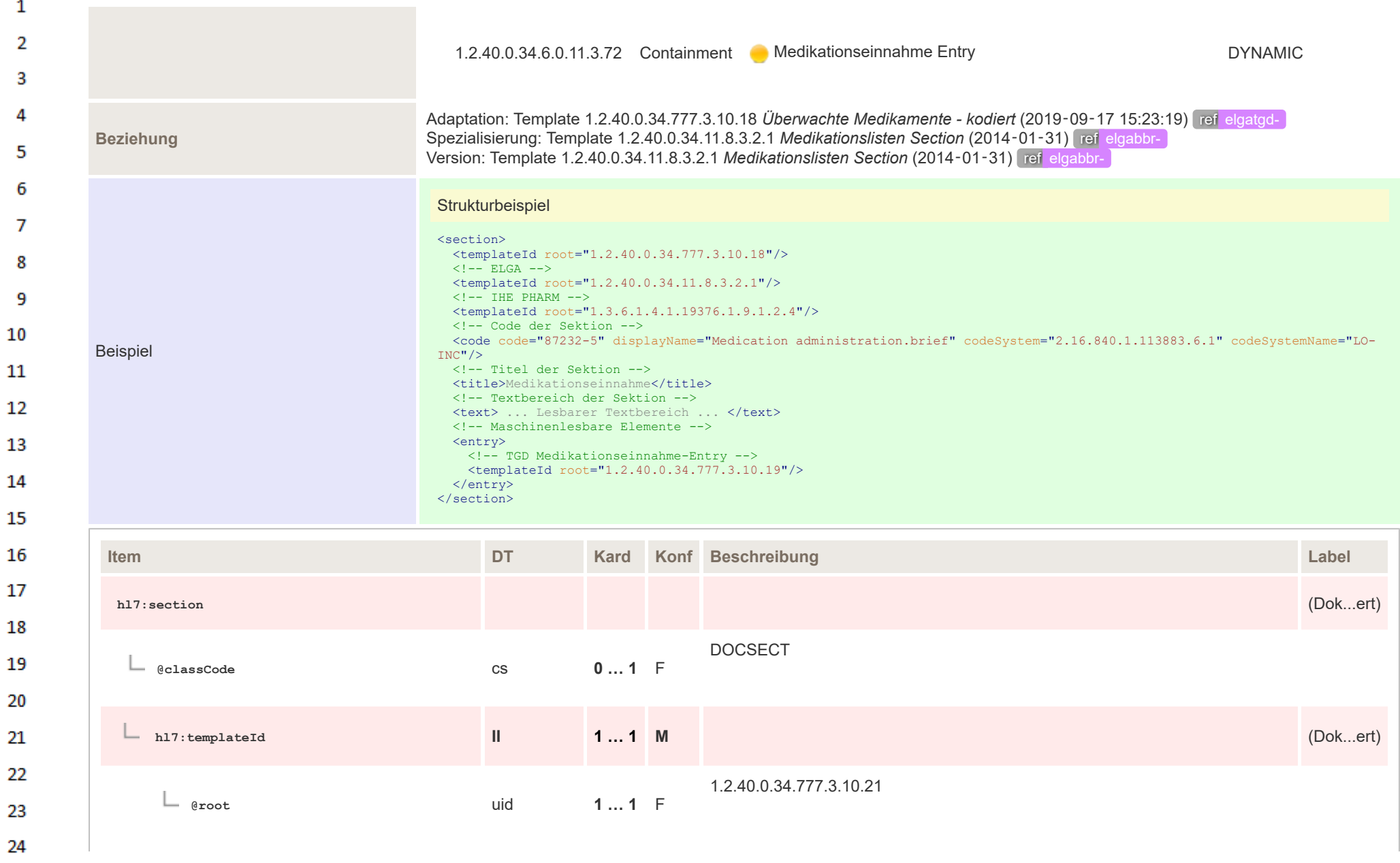

 $\sim$ 

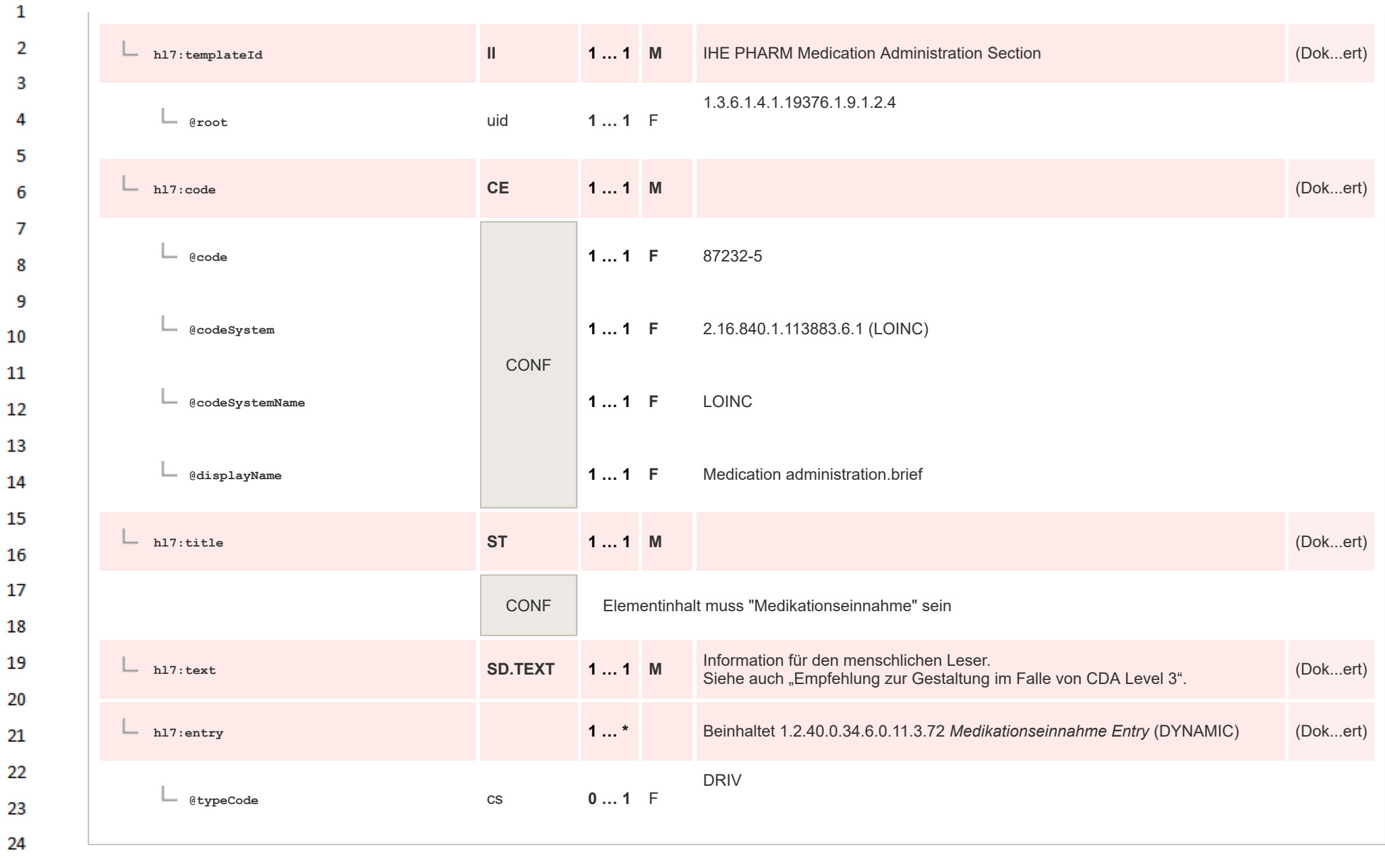

HL7 Implementation Guide for CDA® R2:Telemonitoring-Episodenbericht 2020 257/475

#### **12.4.3.6 Verwendete Geräte**  $\mathbf{1}$

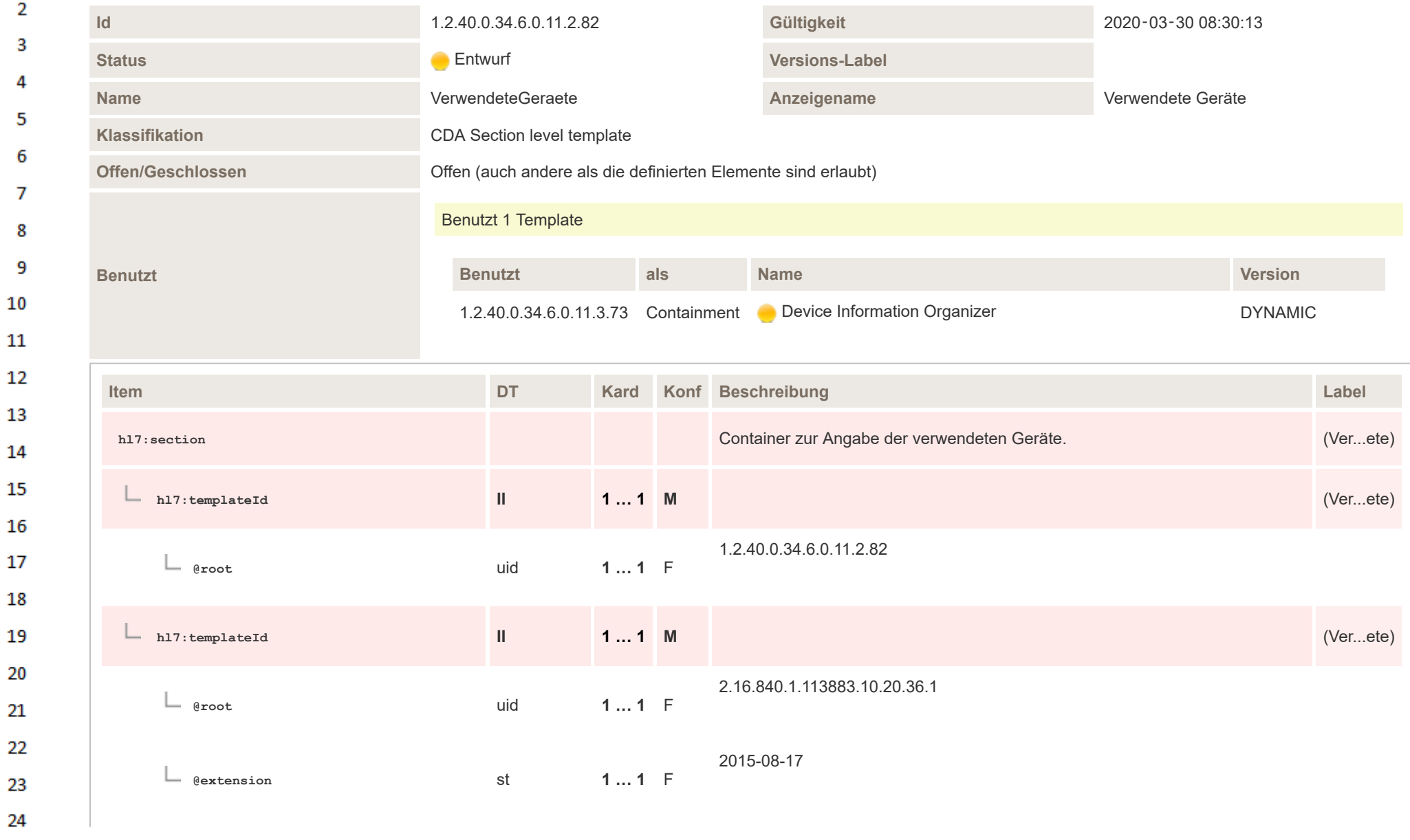

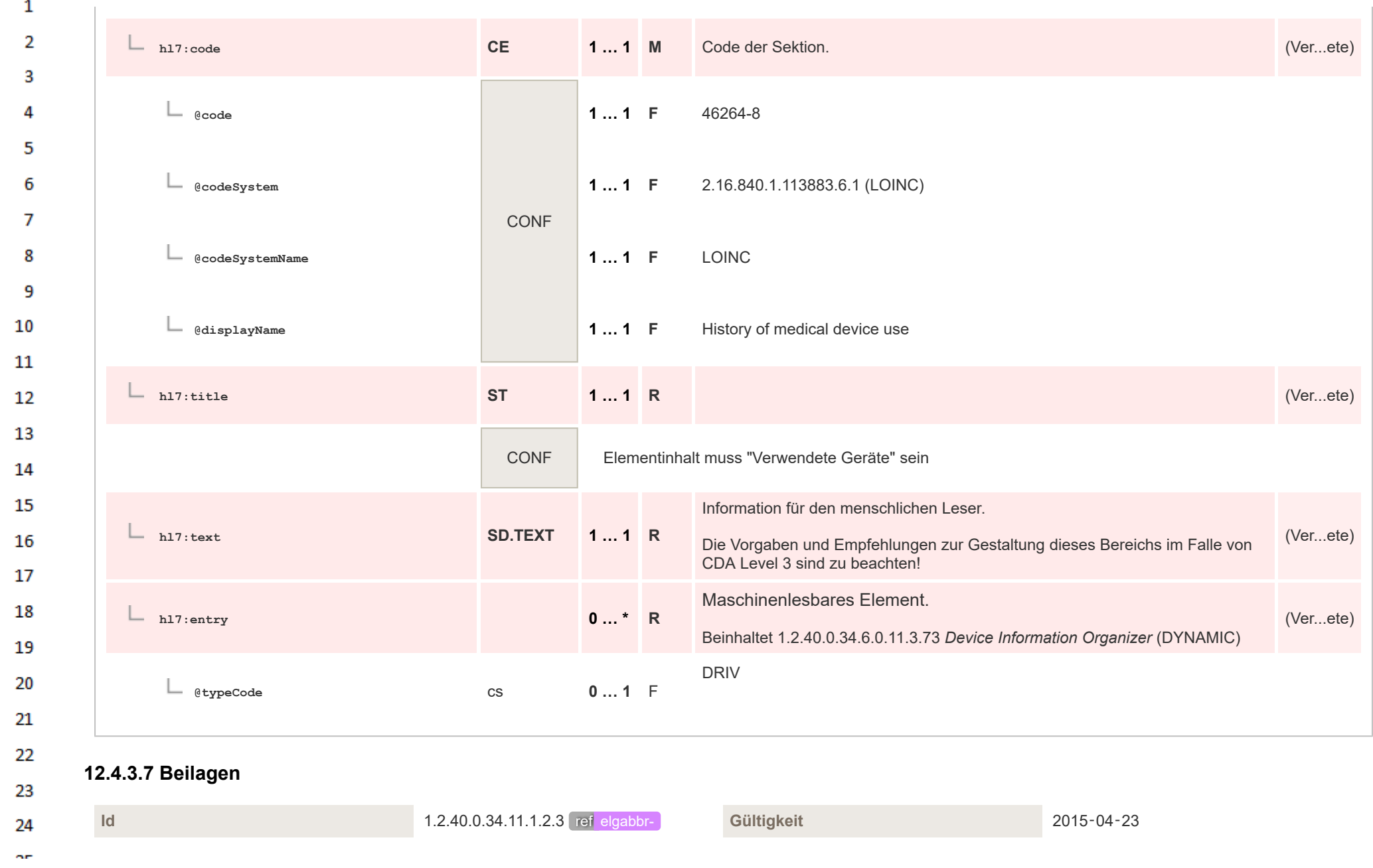

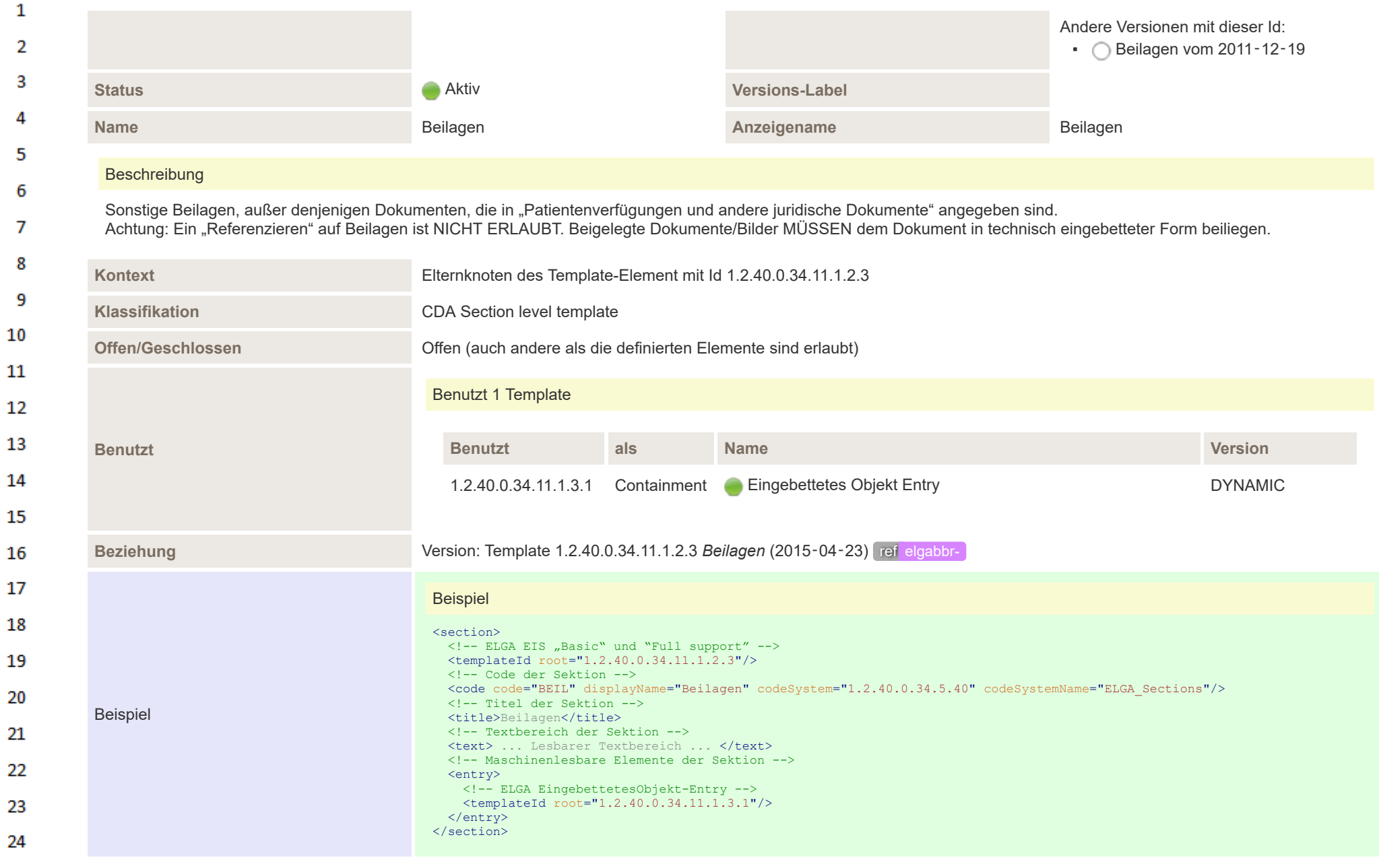

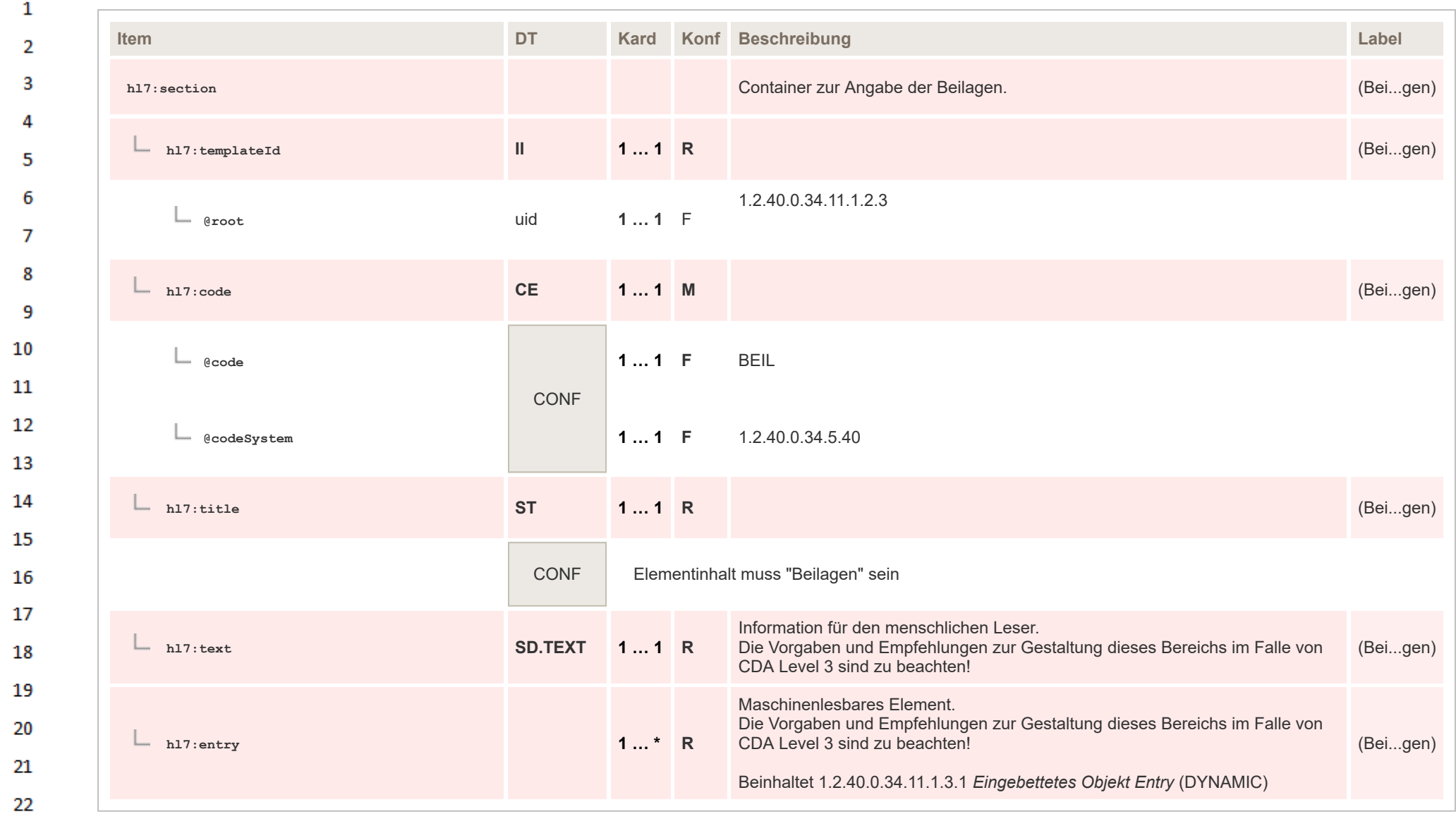

### 23 **12.4.4 Entry Level Template**

## **12.4.4.1 Logo Entry**

24  $\alpha \sigma$ 

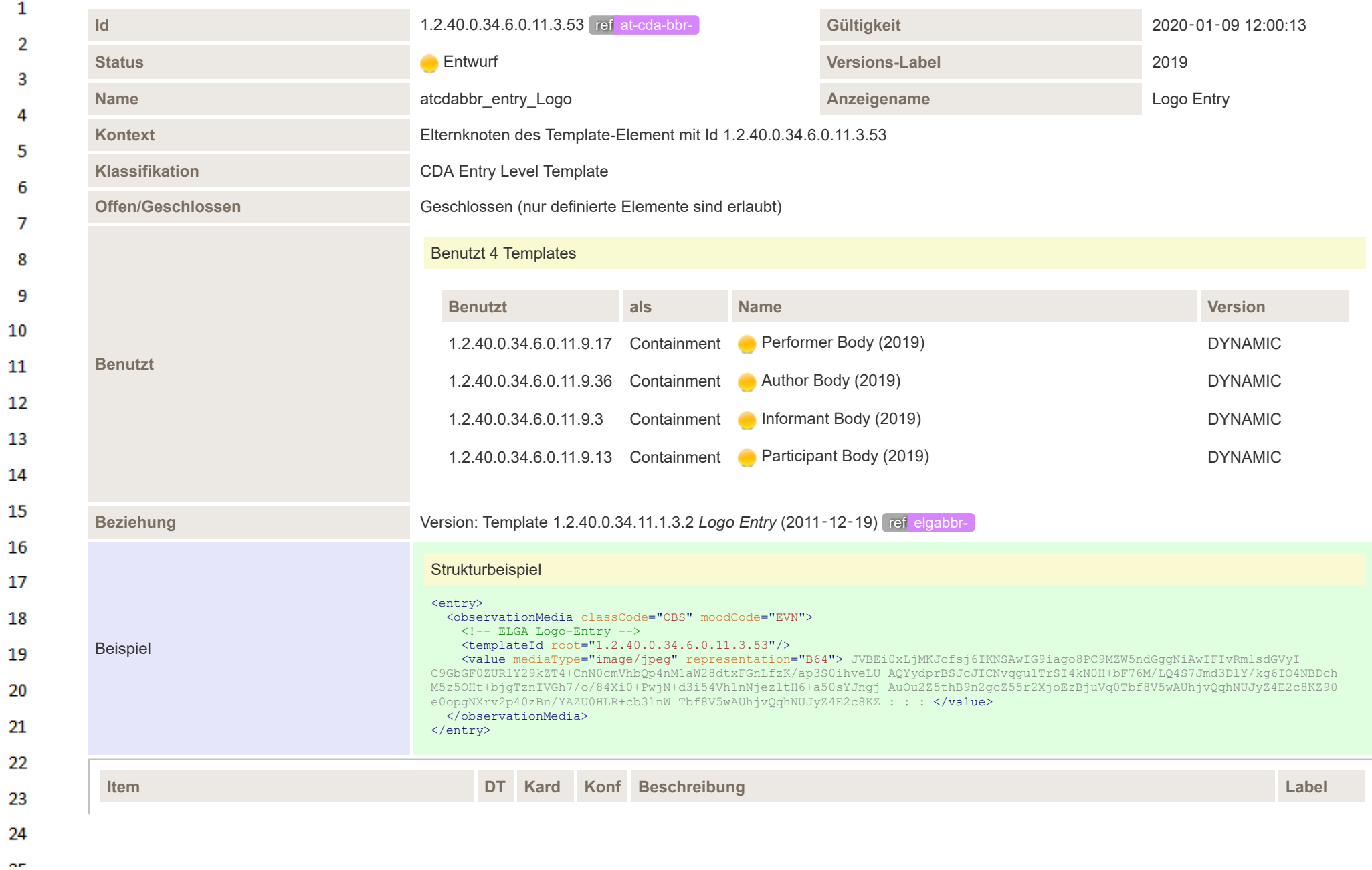

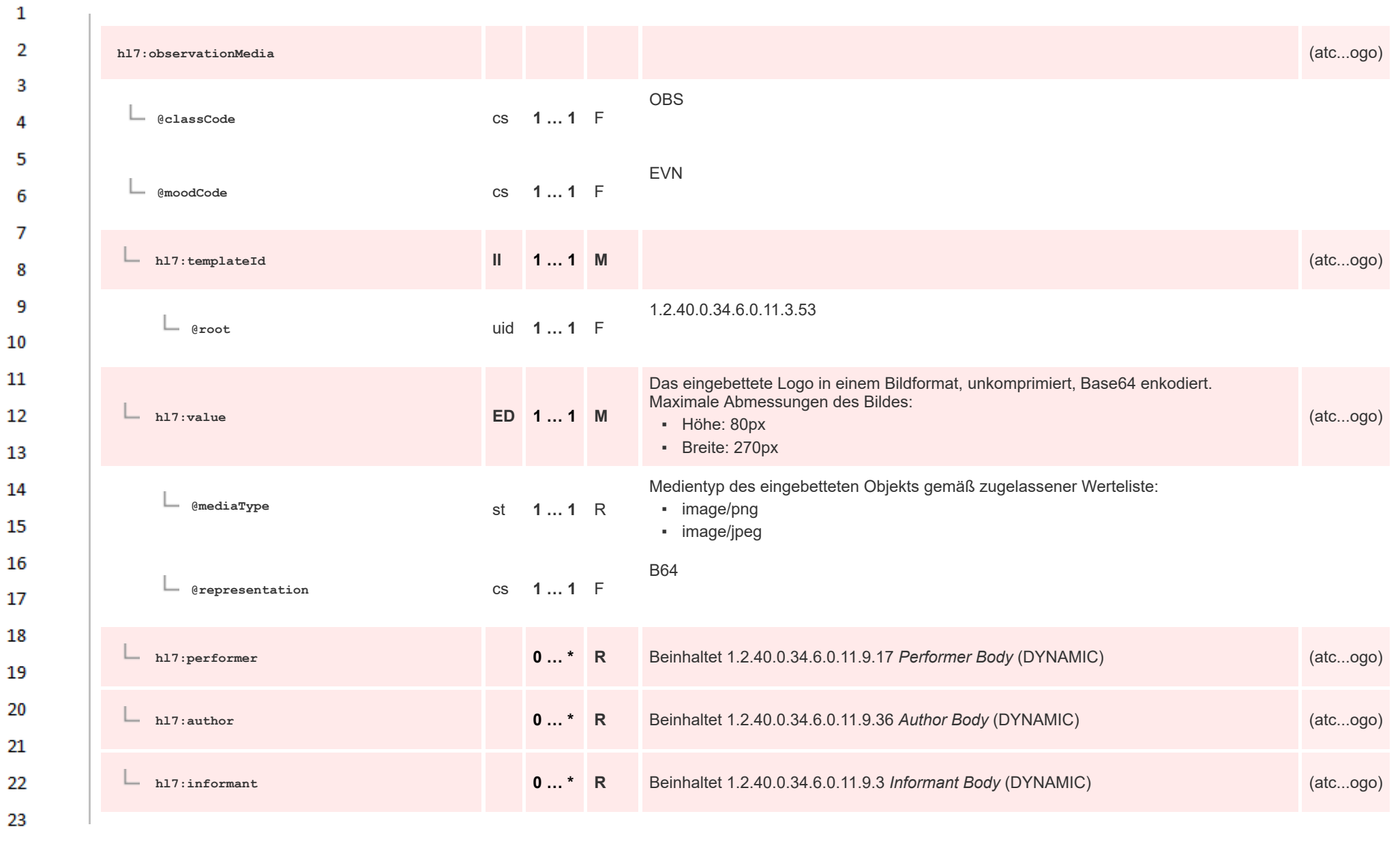

HL7 Implementation Guide for CDA® R2:Telemonitoring-Episodenbericht 2020 263/475

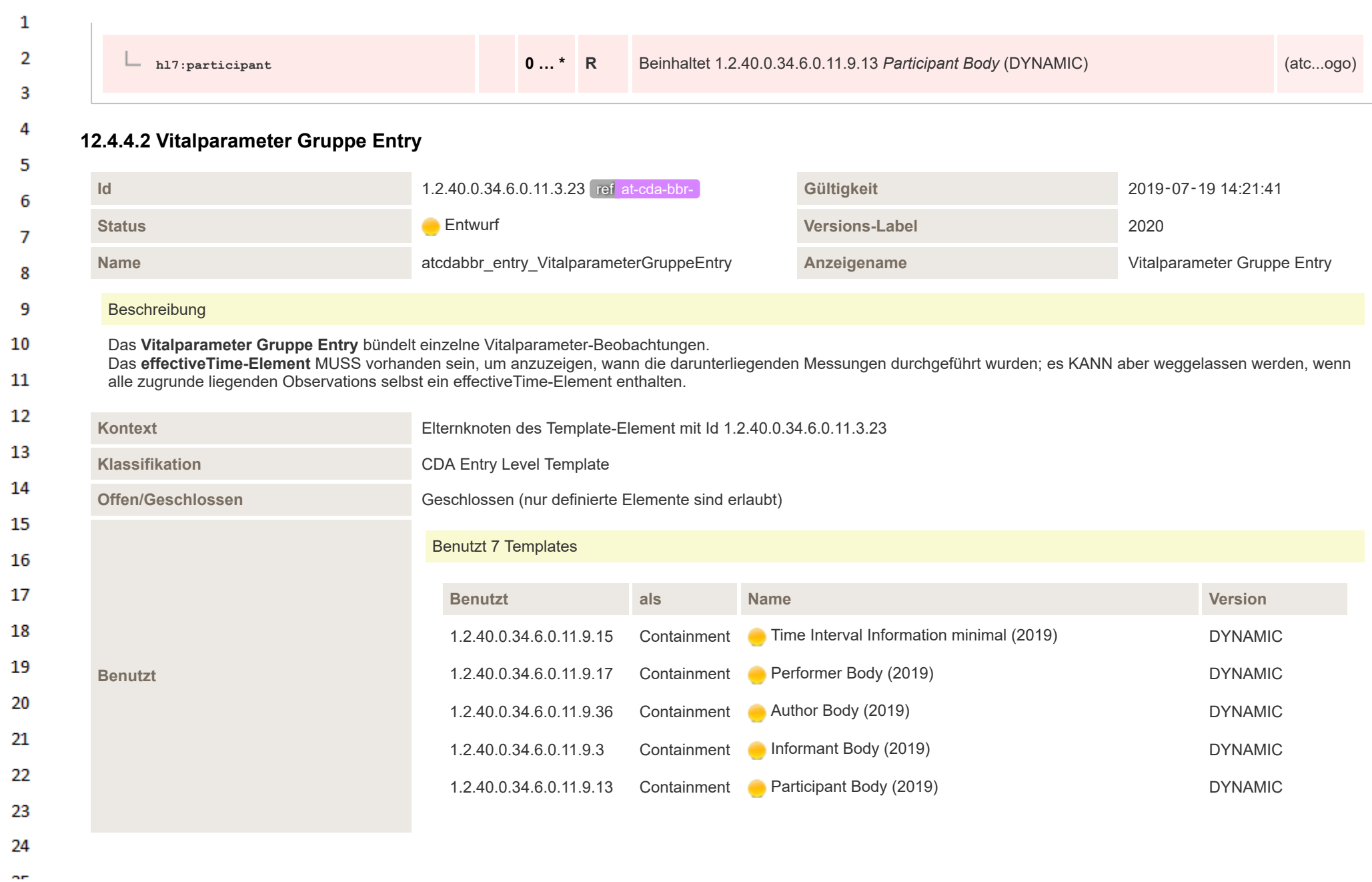

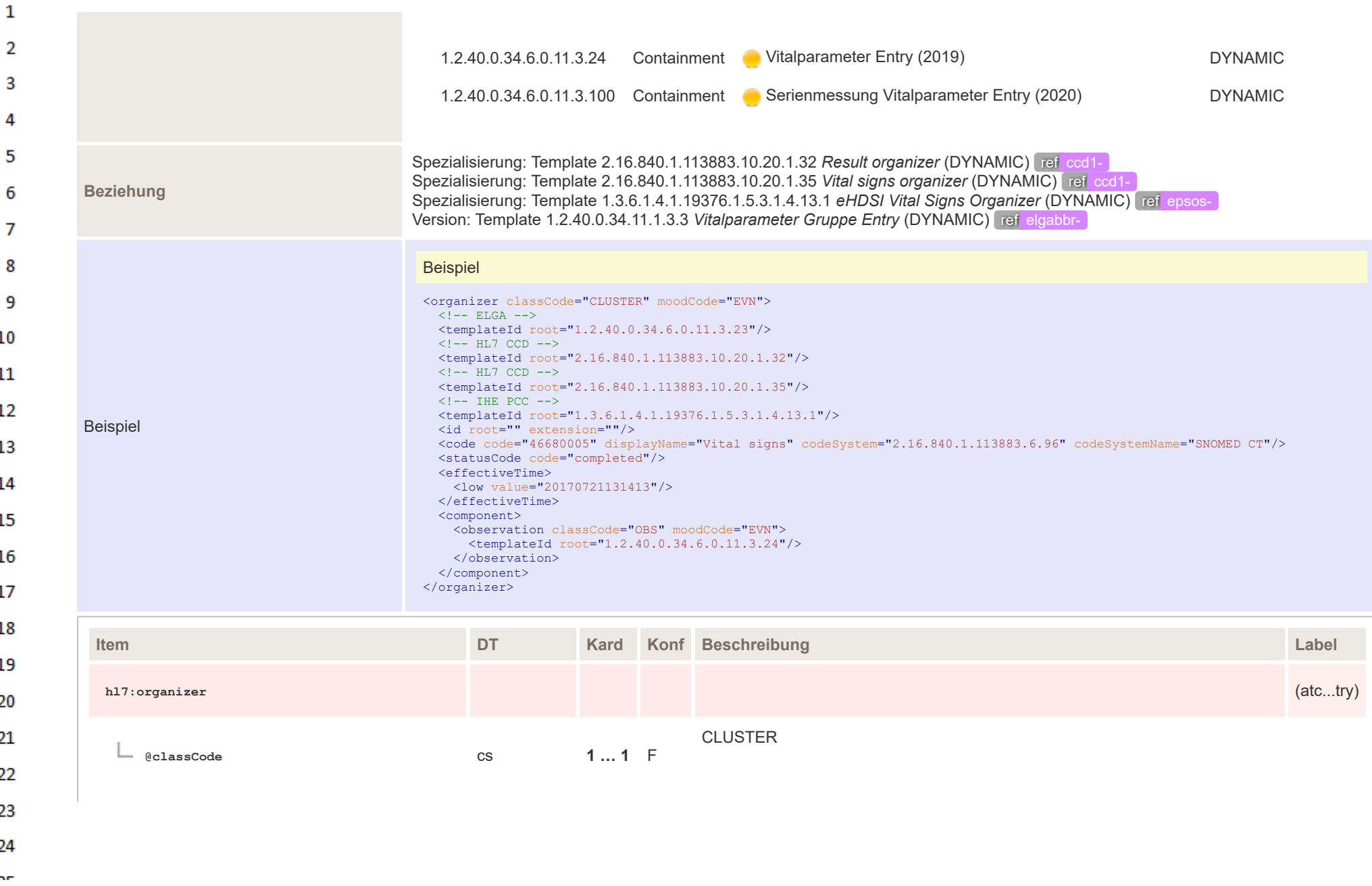

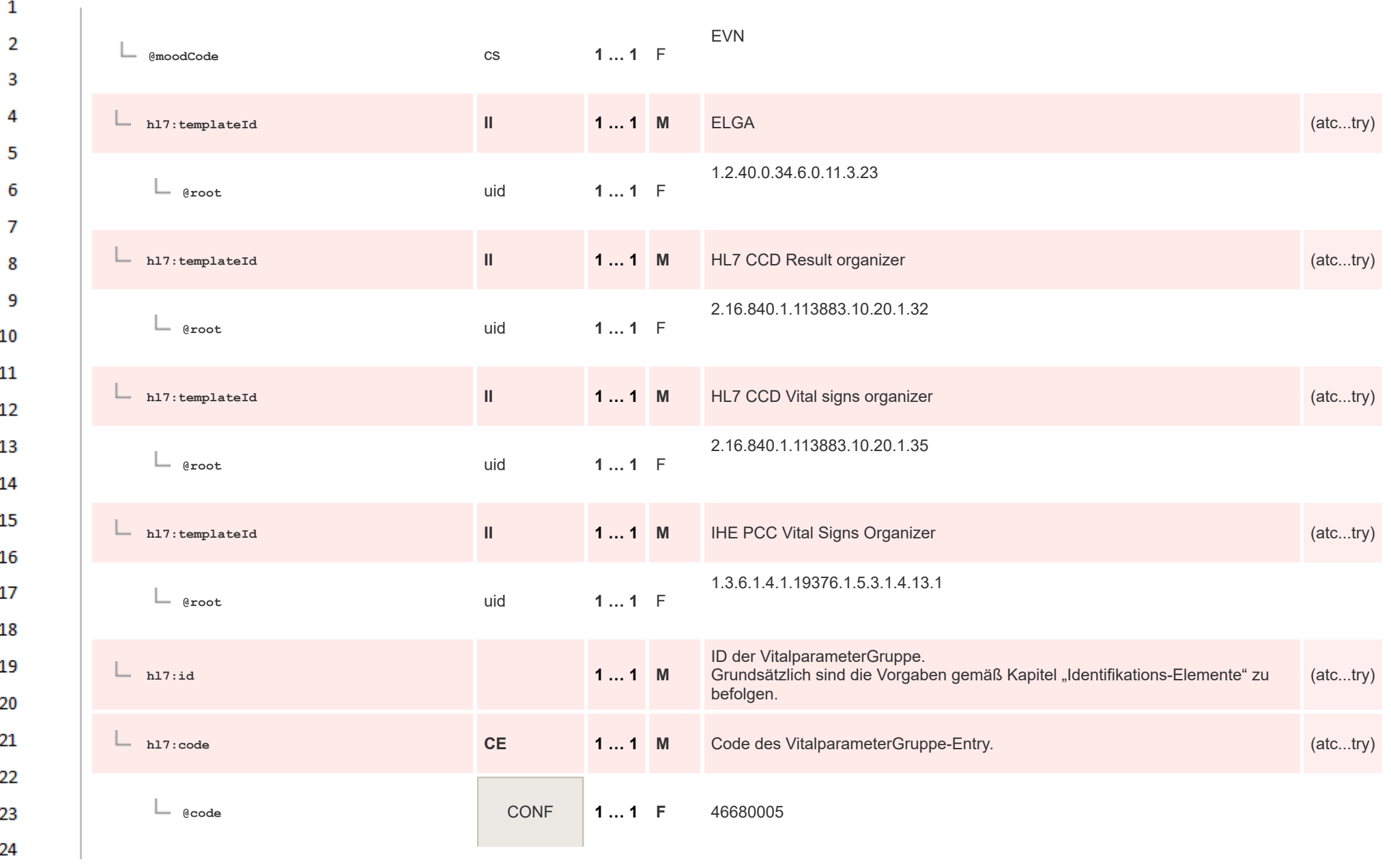

**Art** 

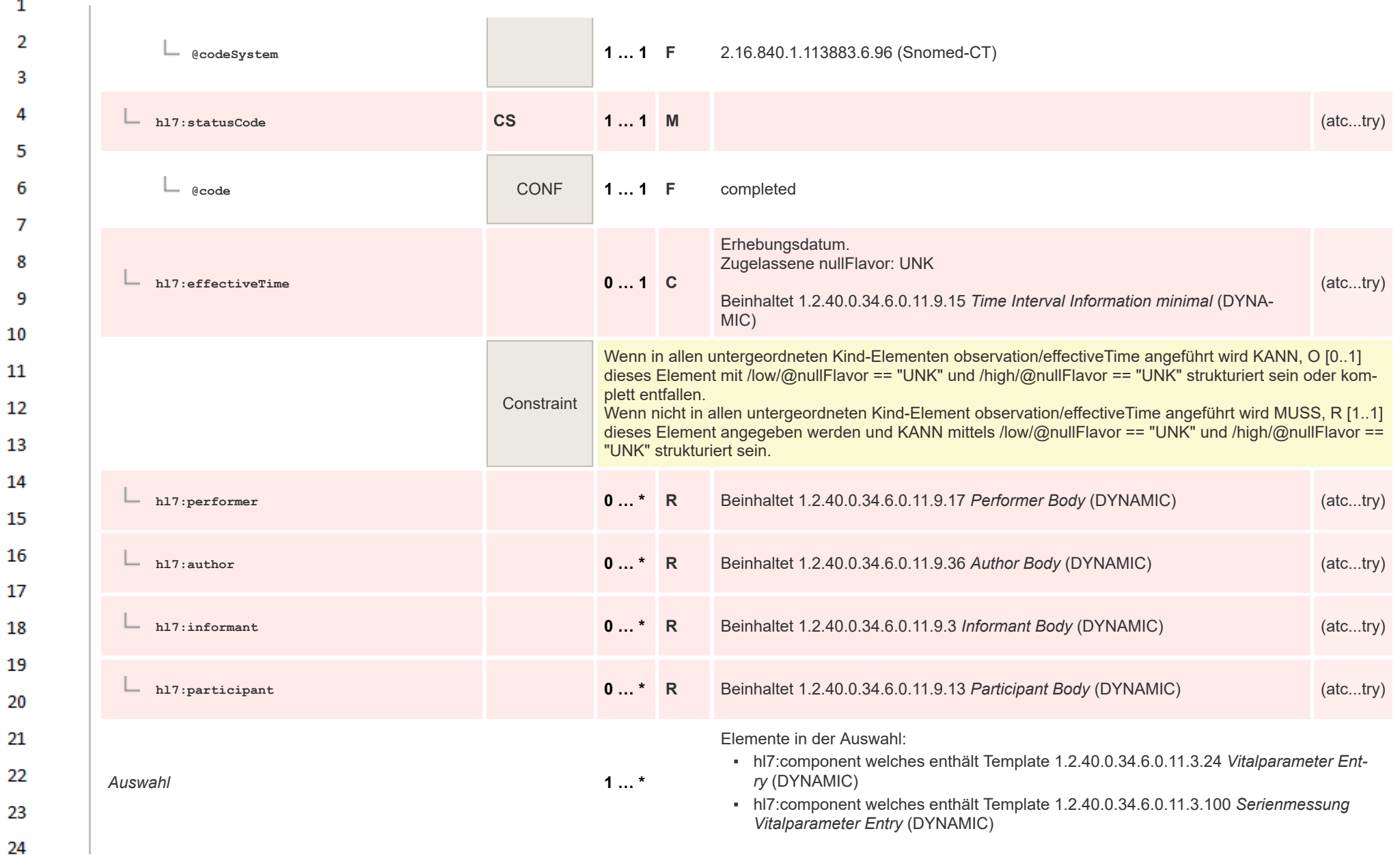

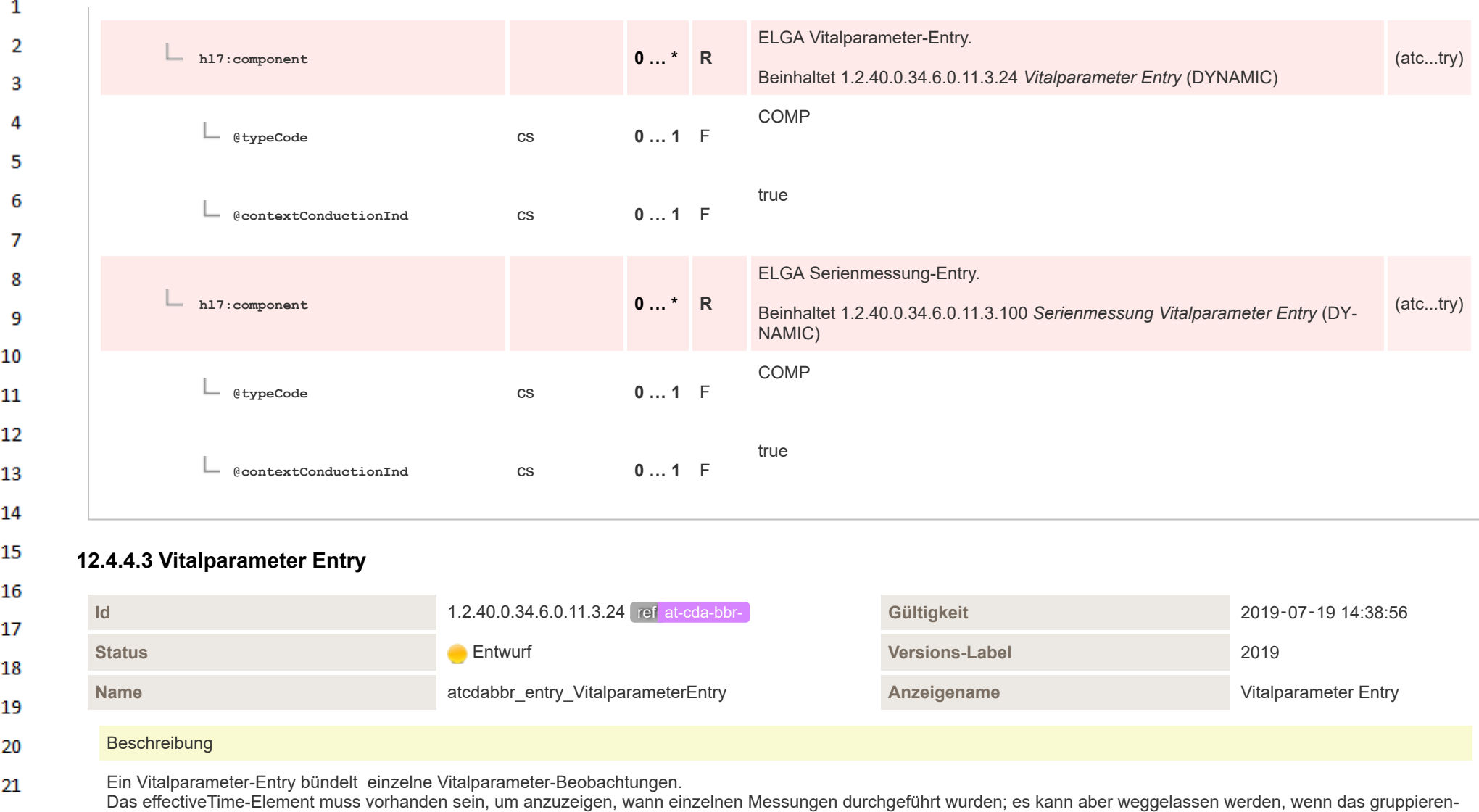

de Vitalparameter Gruppe Entry selbst ein effectiveTime-Element enthält.

23

22

24 or.

**Kontext** Elternknoten des Template-Element mit Id 1.2.40.0.34.6.0.11.3.24

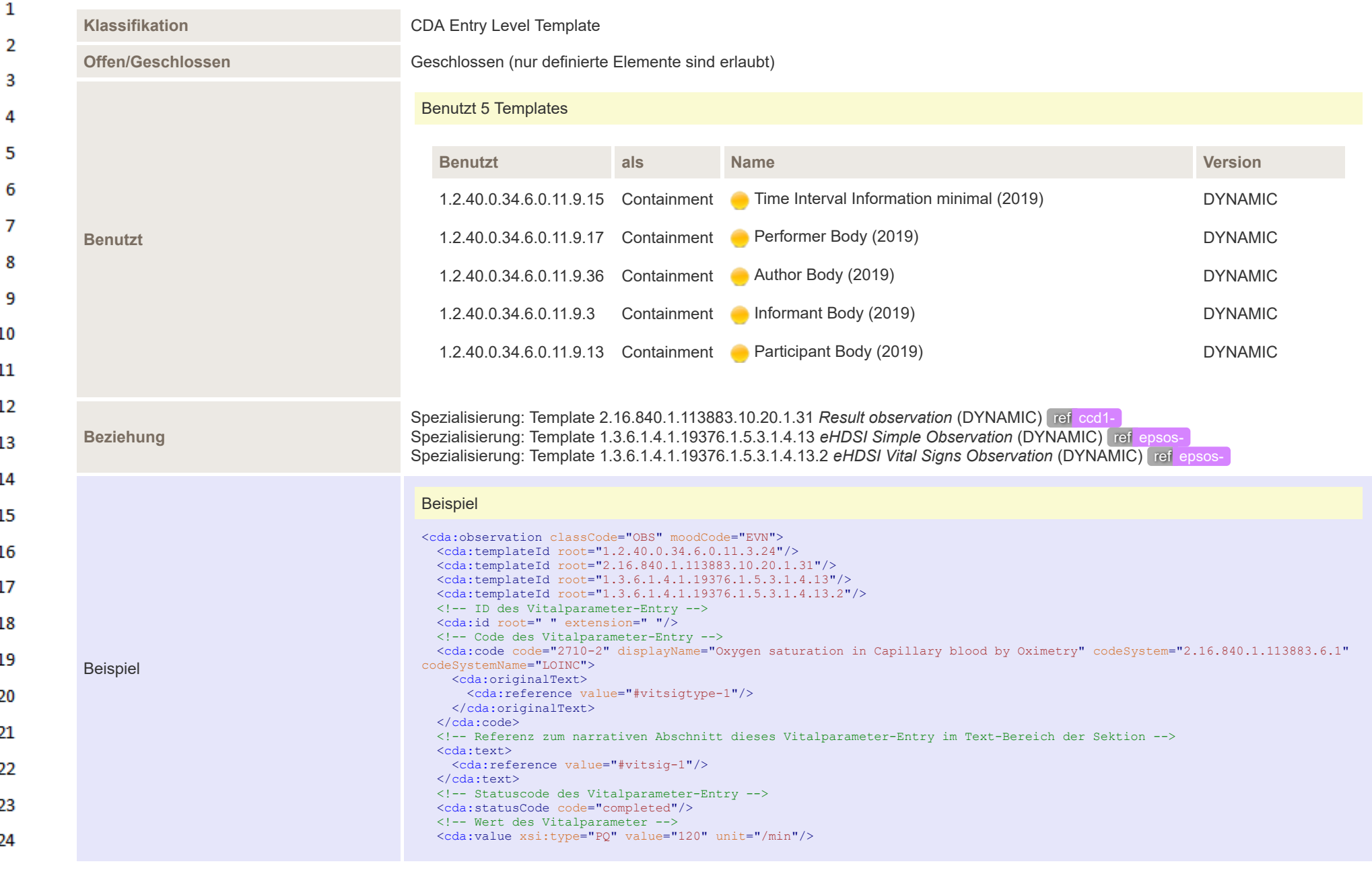

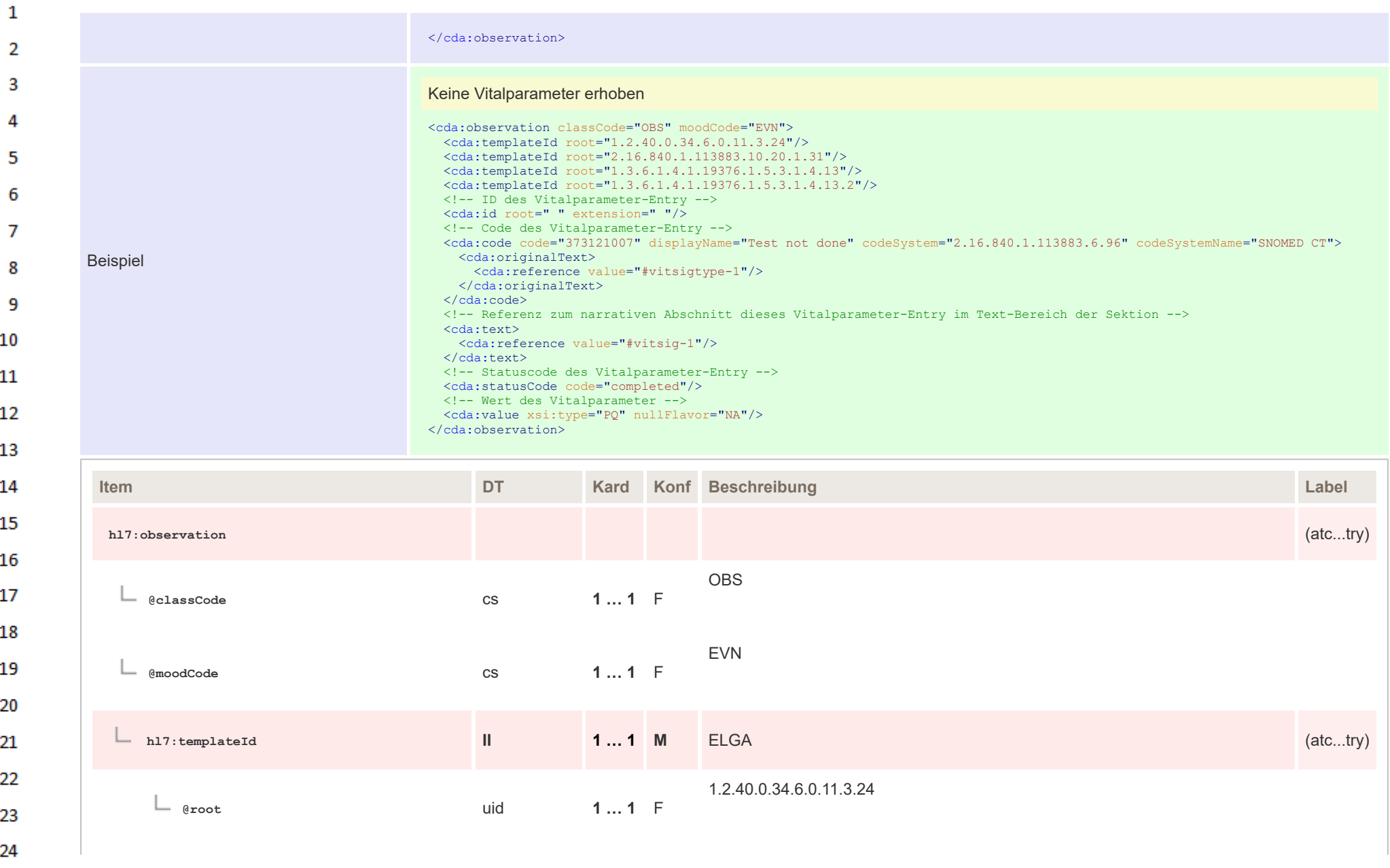

 $\sim$ 

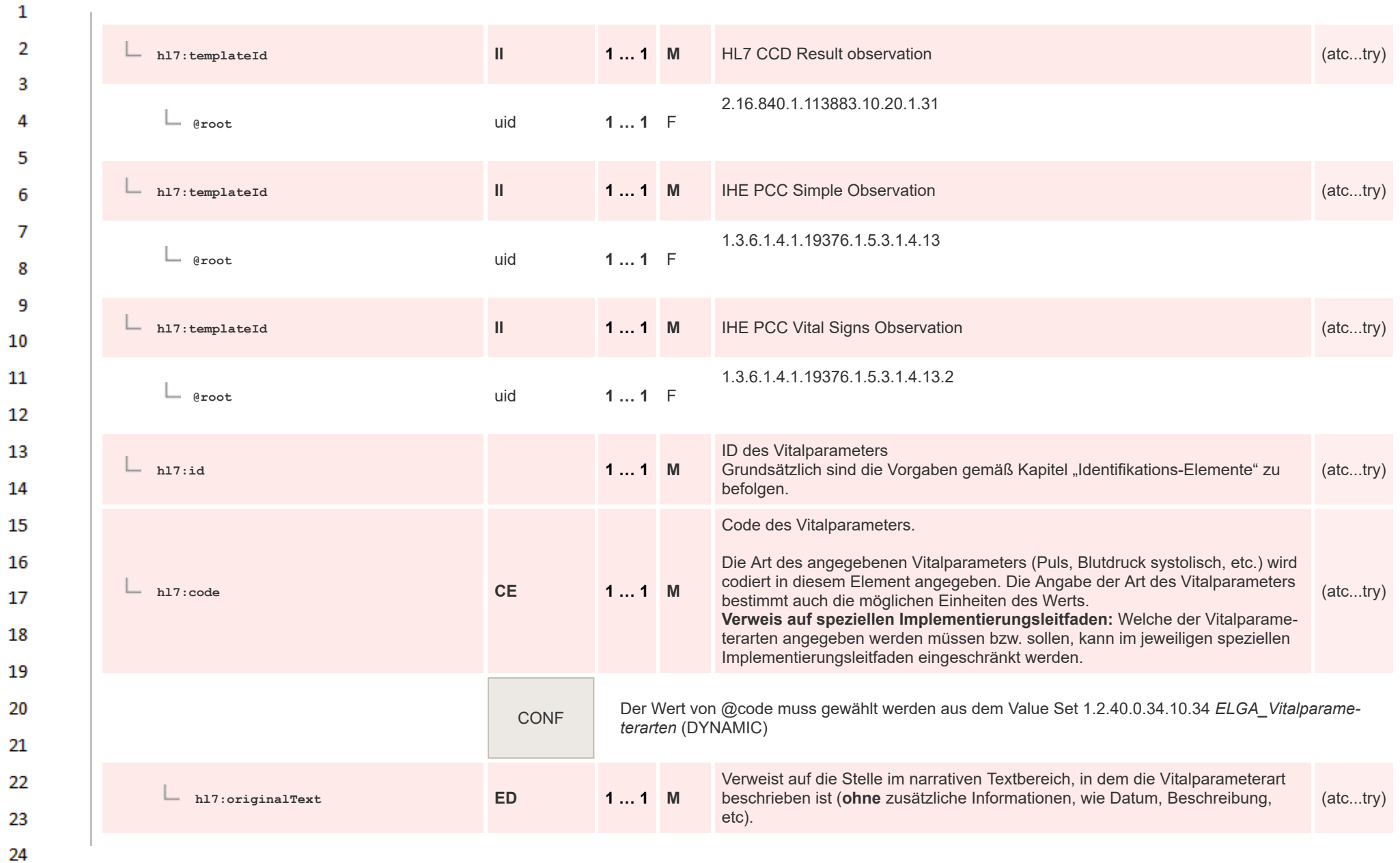

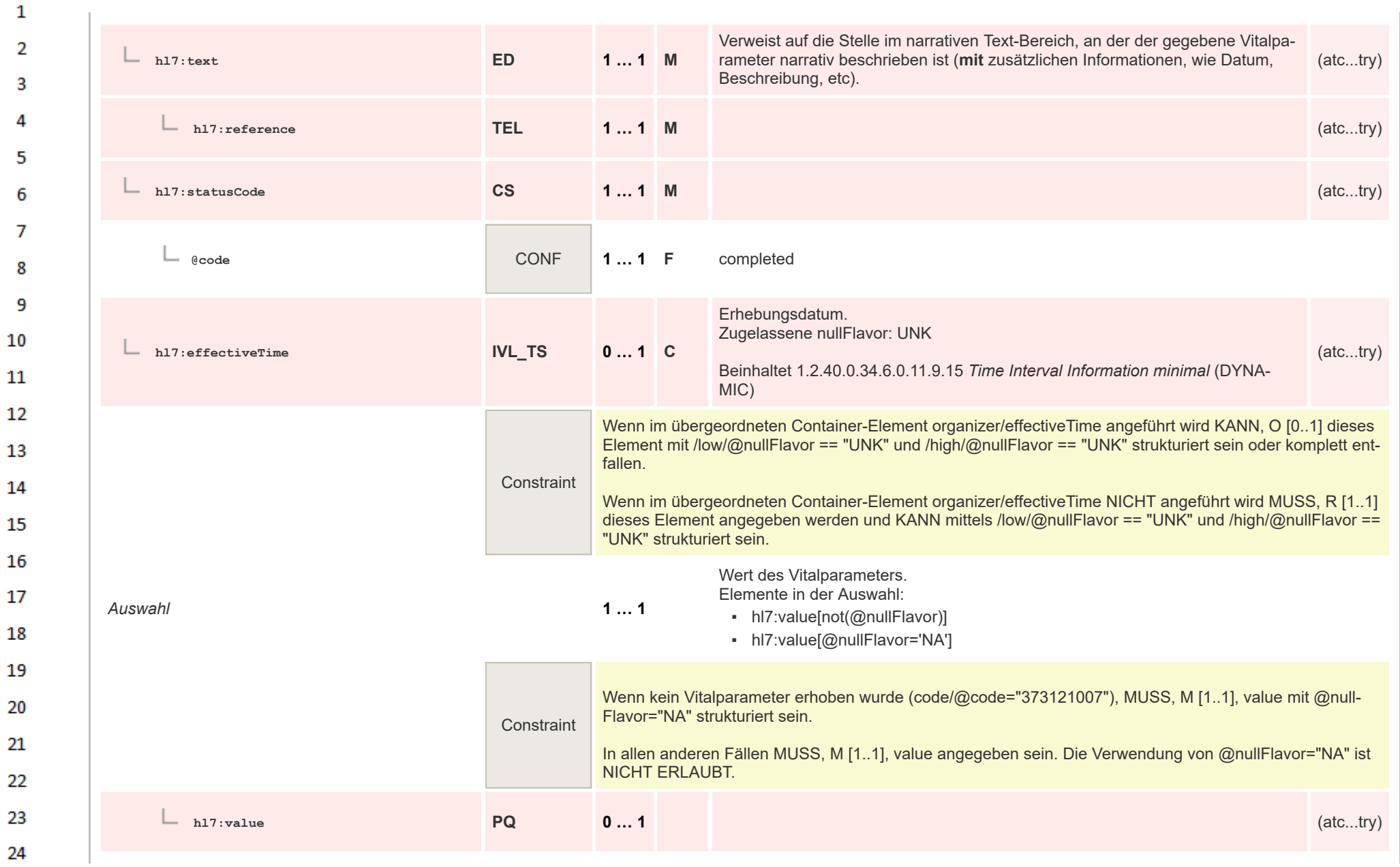

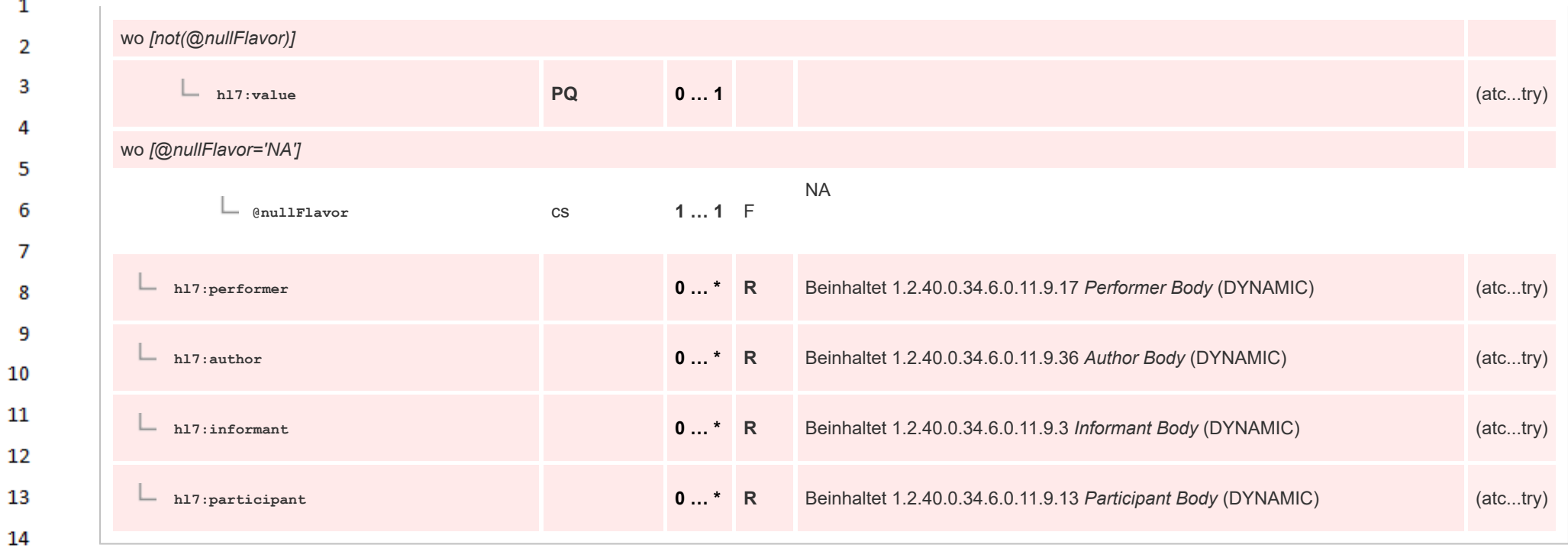

### 15 **12.4.4.4 Ergebnisse Gruppe Entry**

 $\alpha \sigma$ 

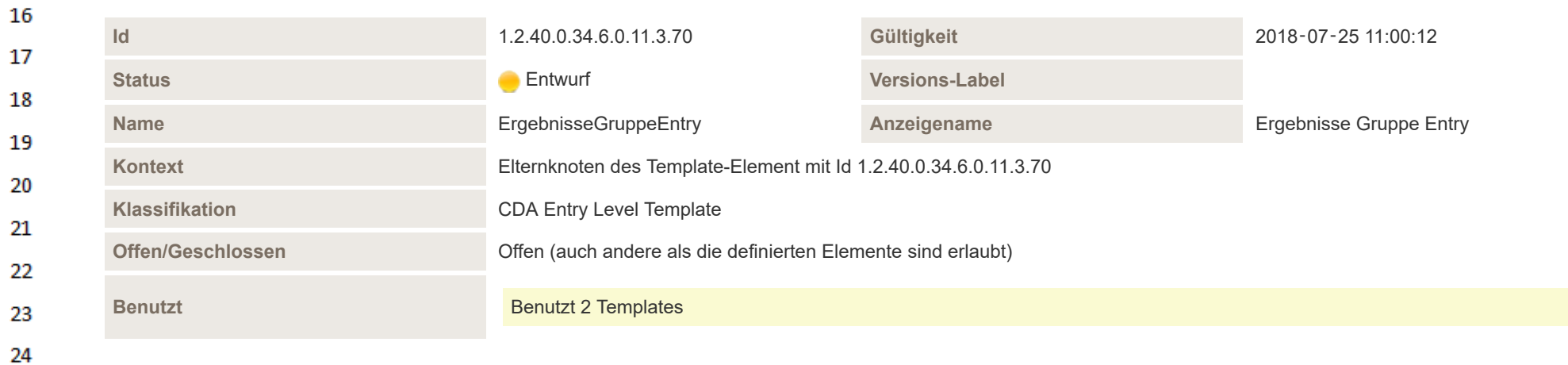

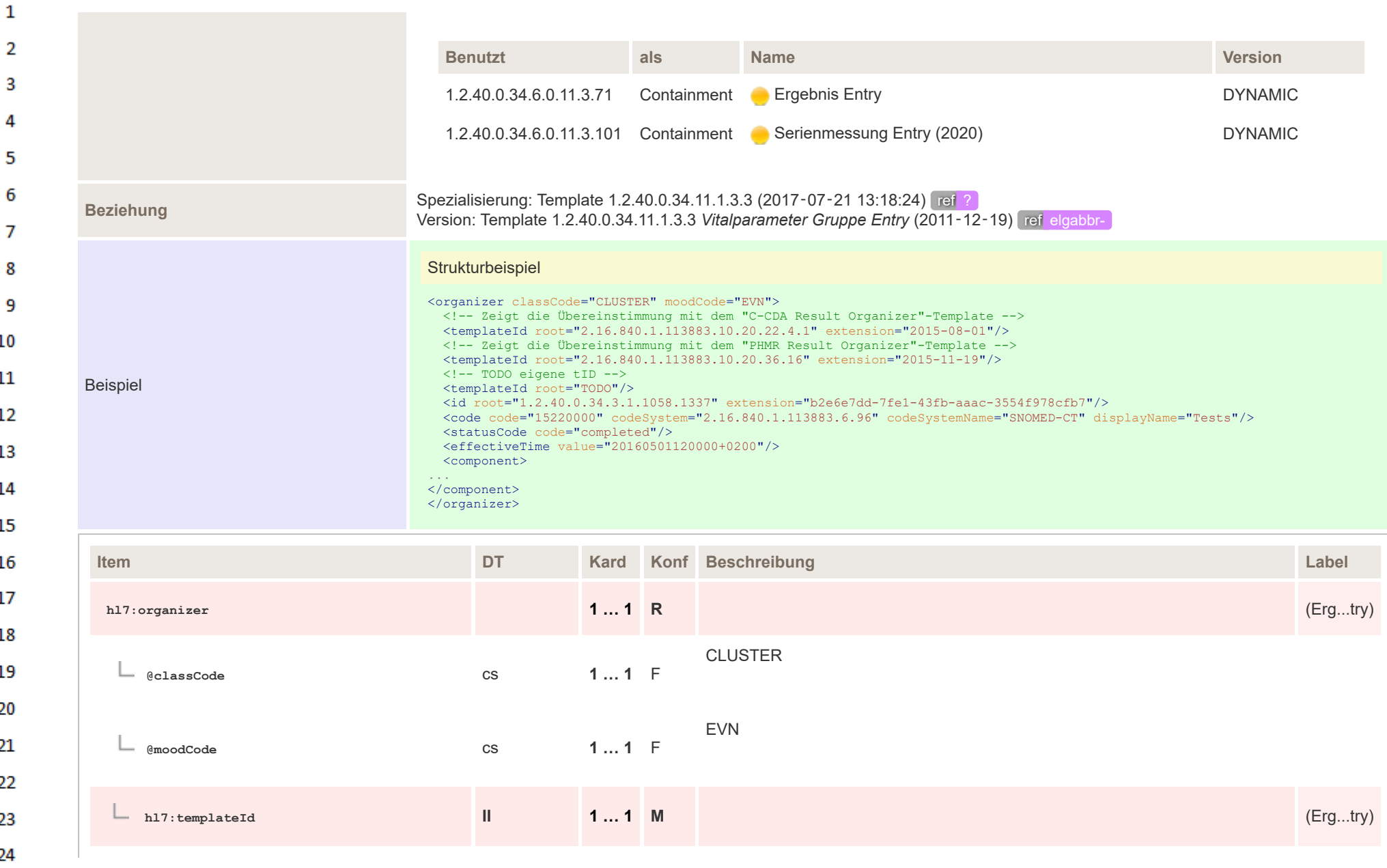

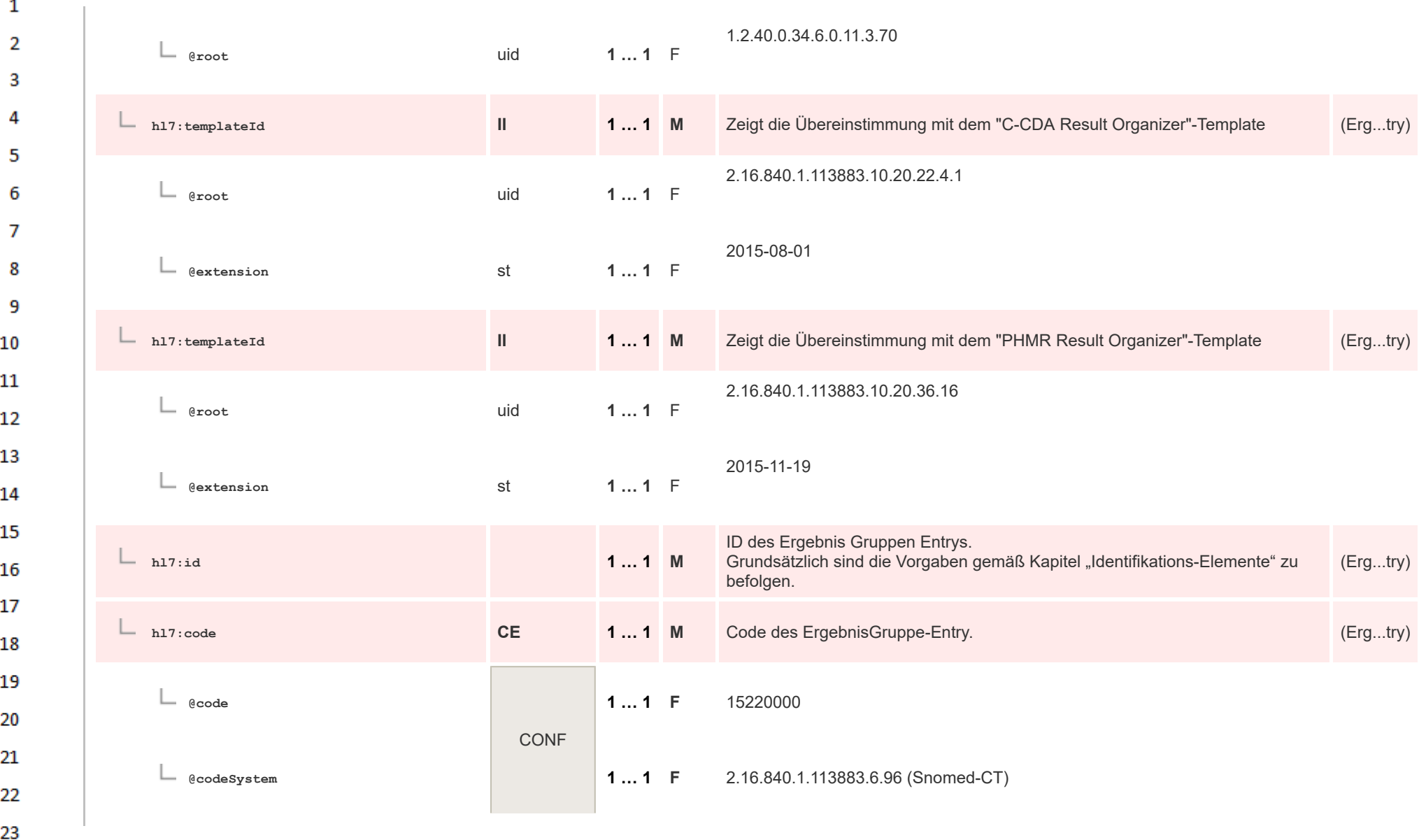

24  $\alpha \sigma$ 

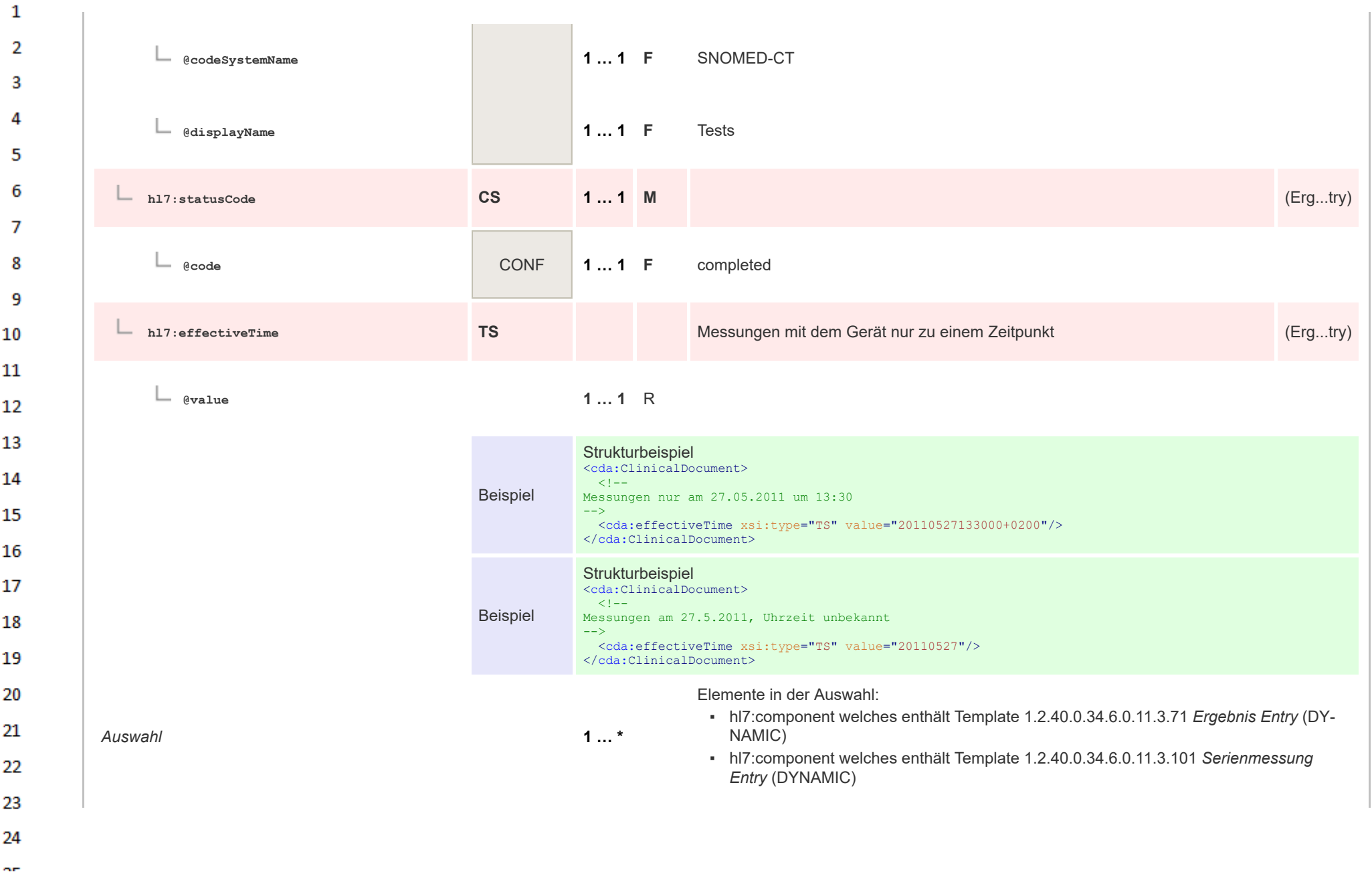

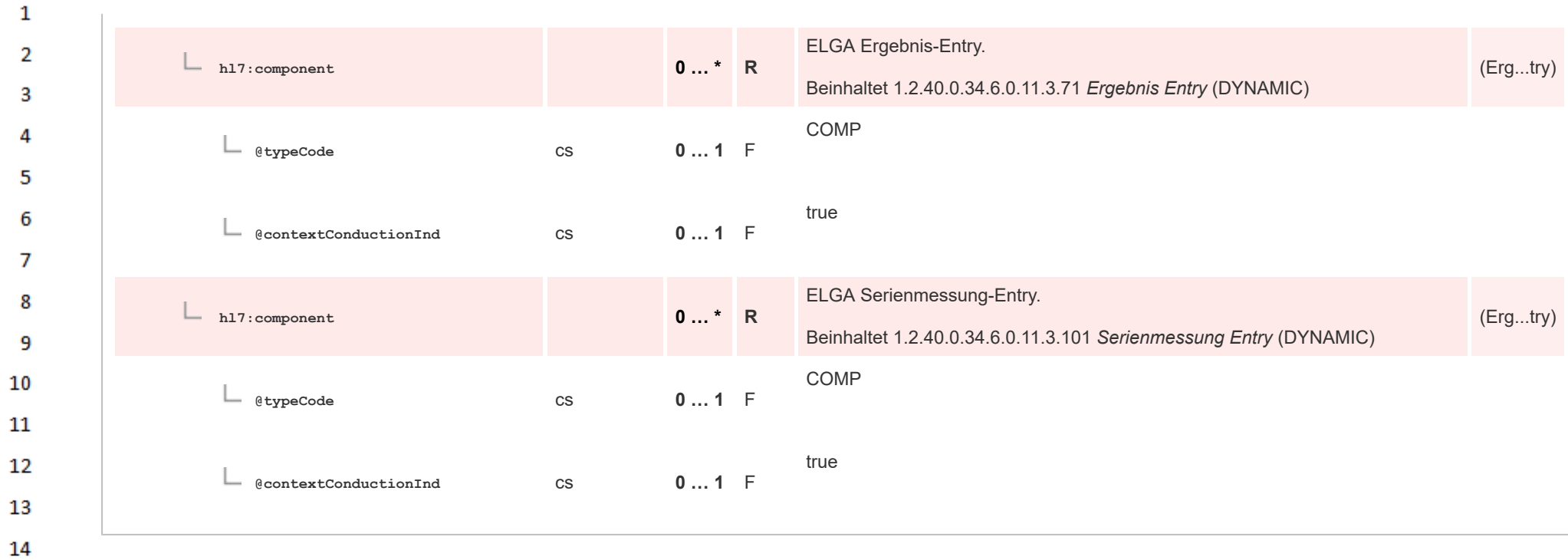

# **12.4.4.5 Ergebnis Entry**

15

or.

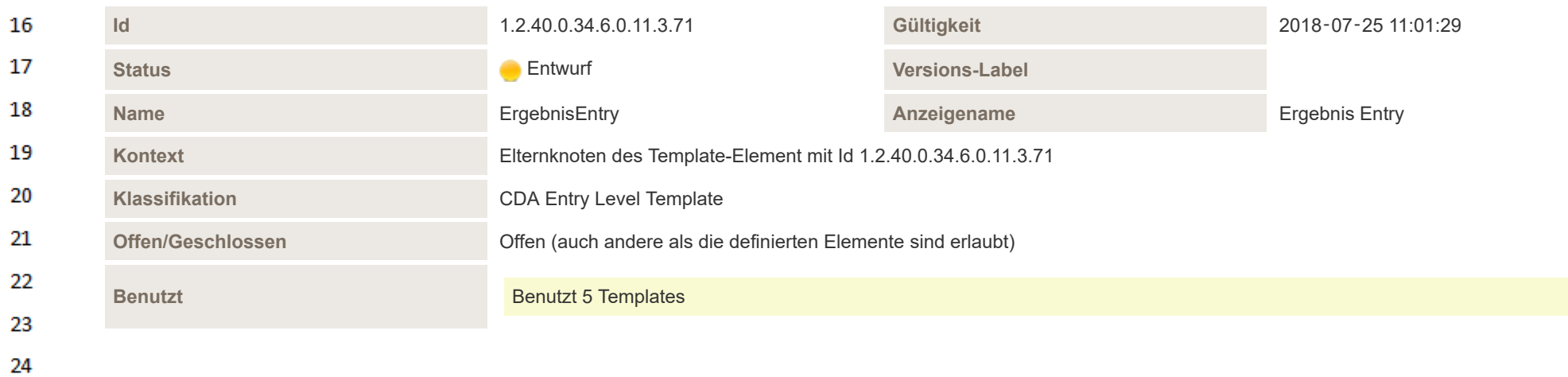

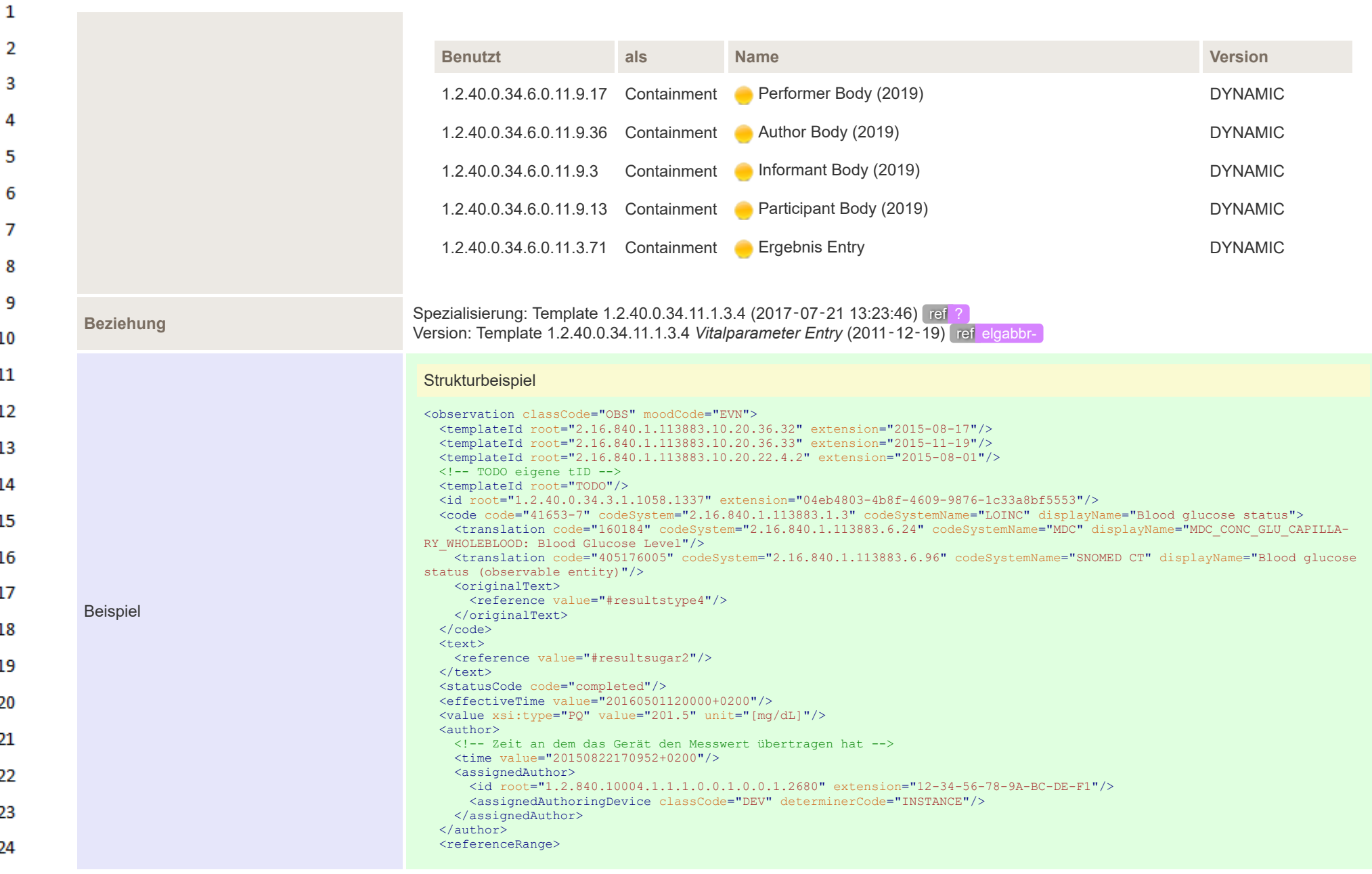

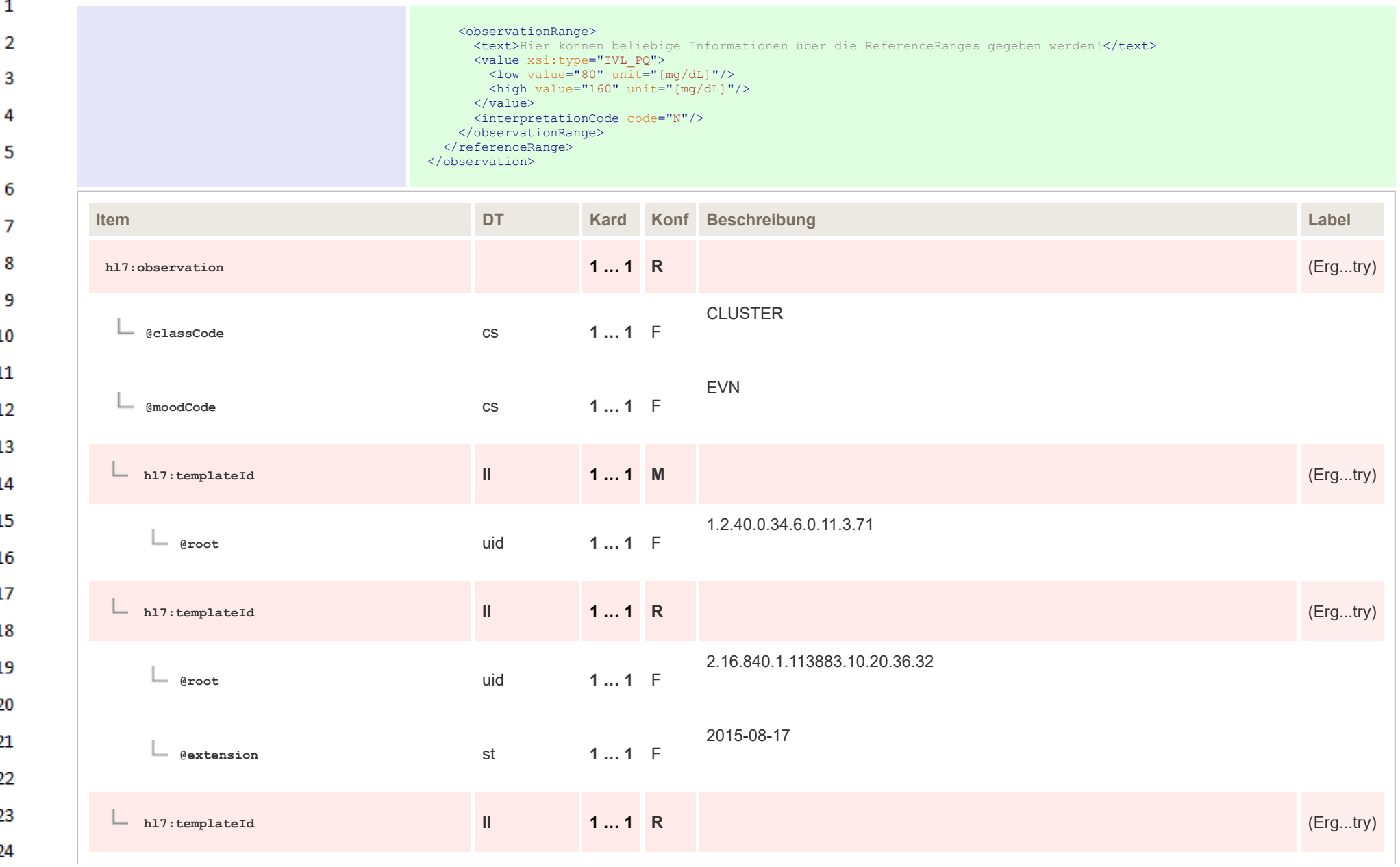

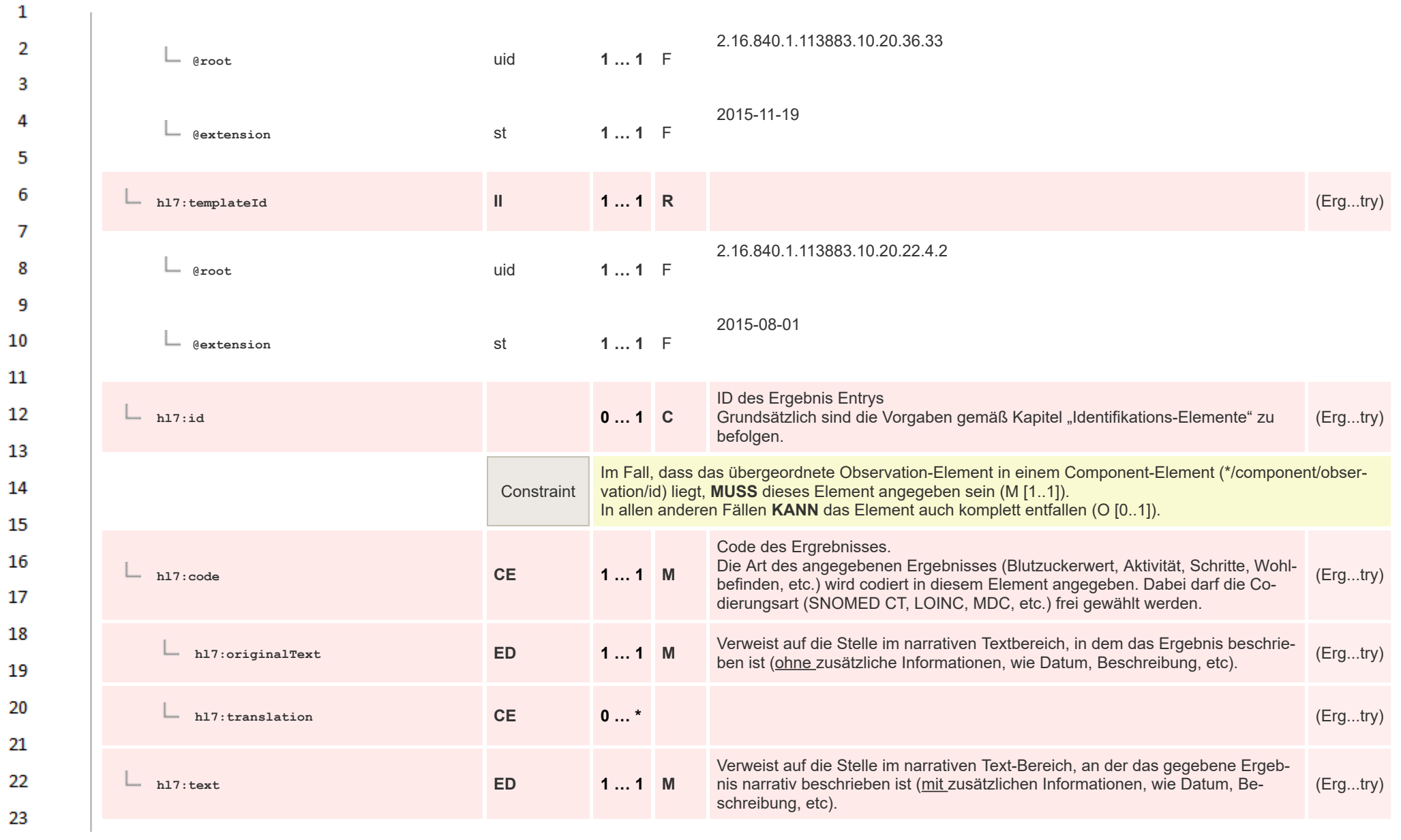

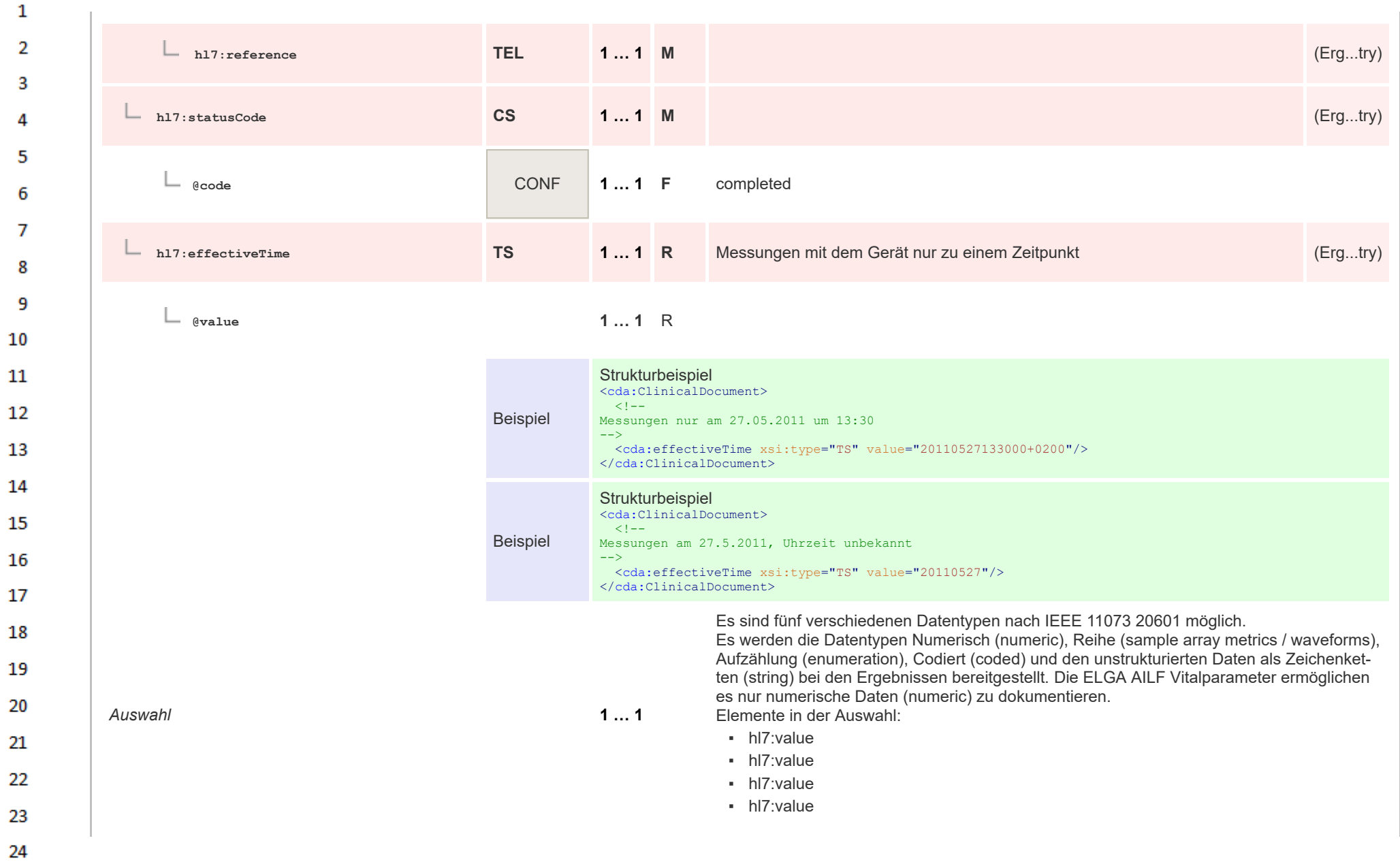

HL7 Implementation Guide for CDA® R2:Telemonitoring-Episodenbericht 2020 281/475

**Art** 

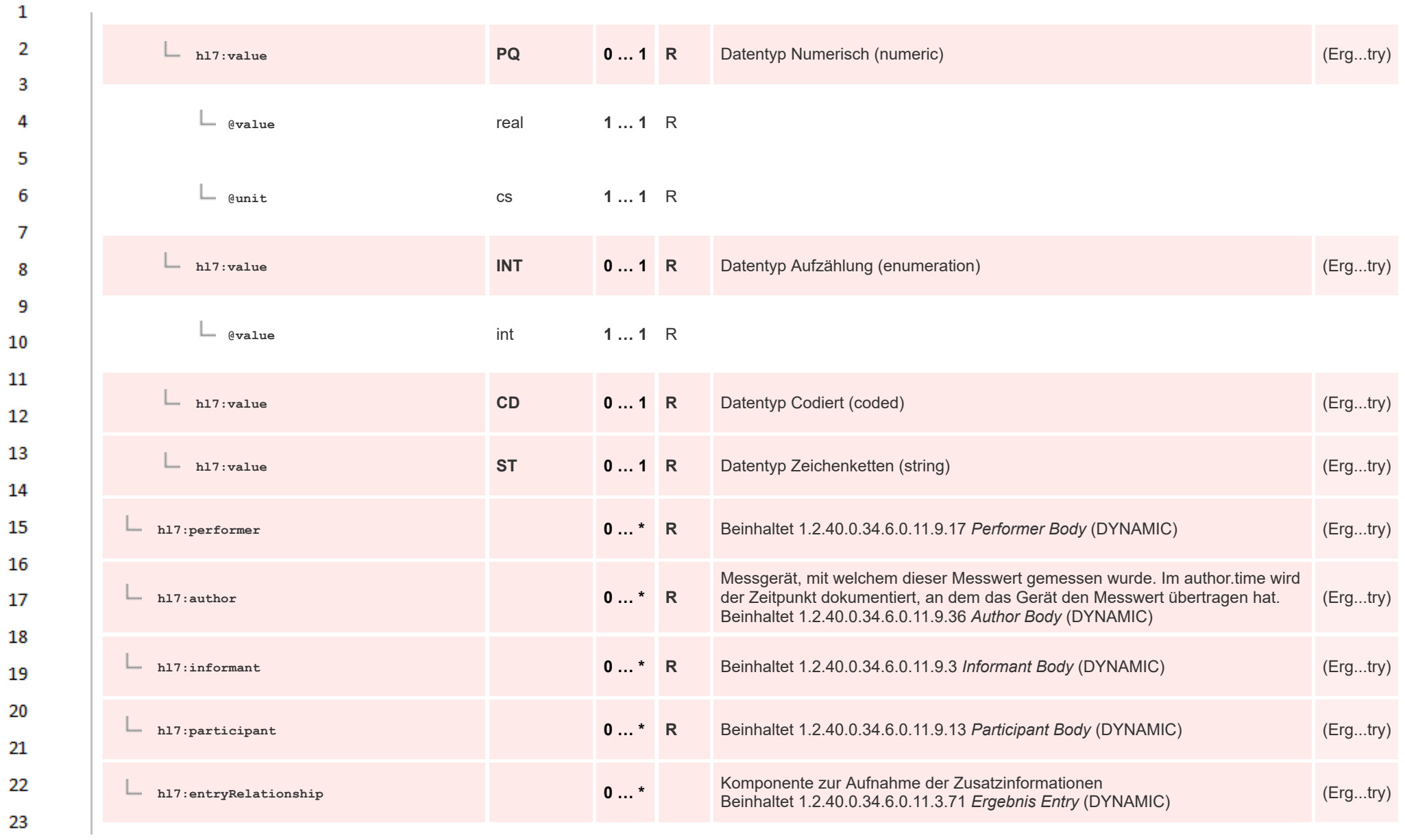

24  $\alpha r$ 

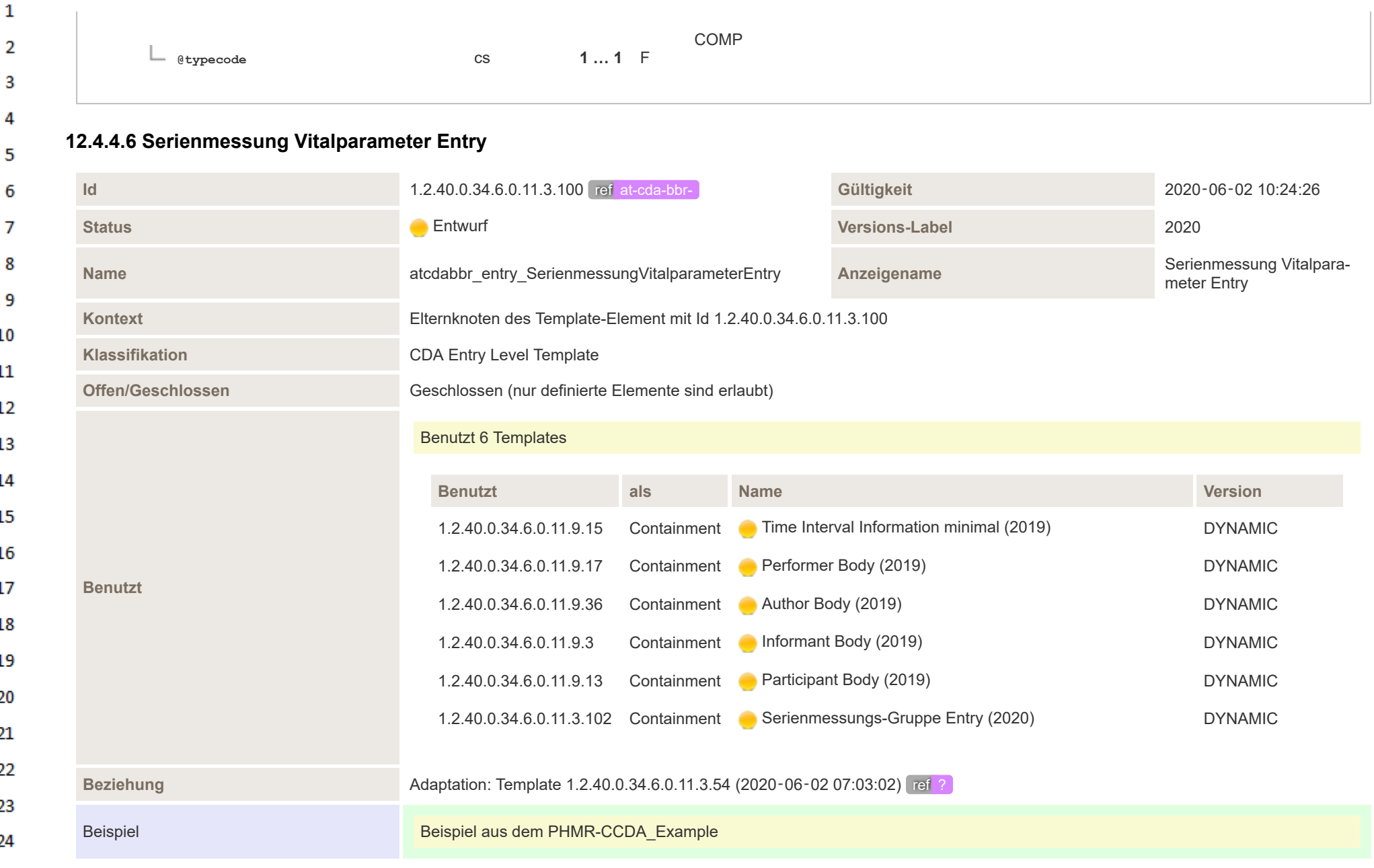

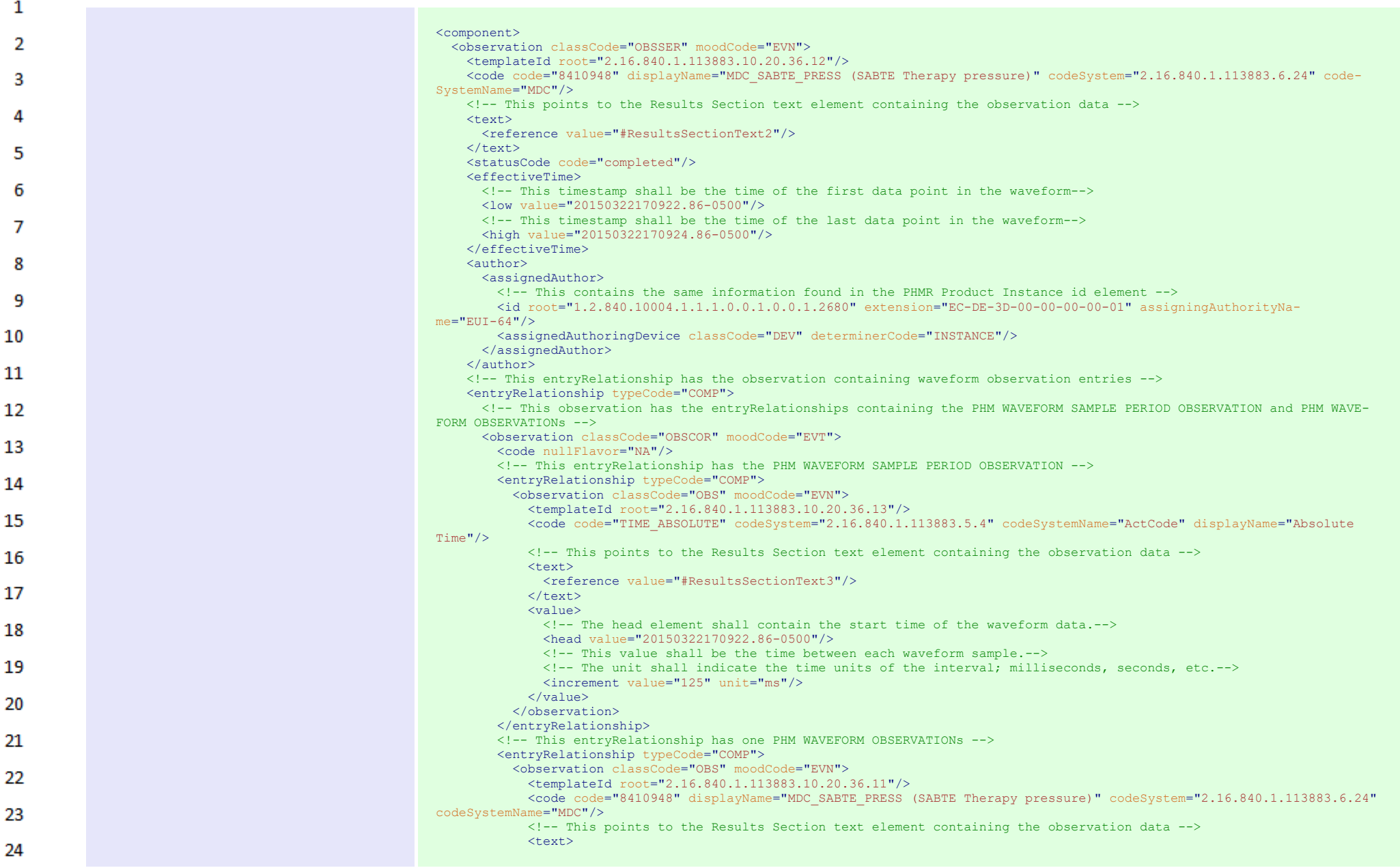

 $\sim$ 

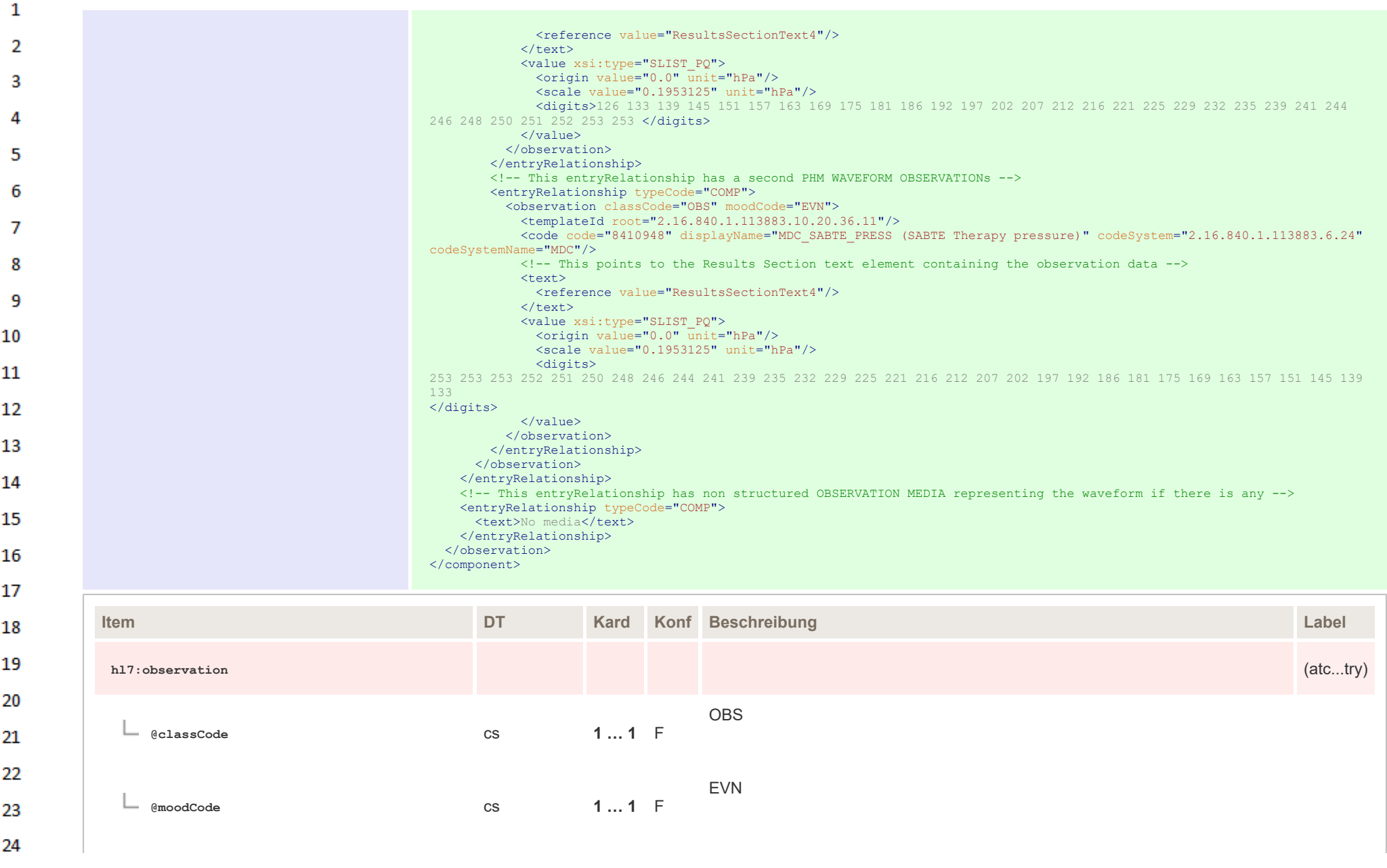

 $\Delta \mathbf{r}$ 

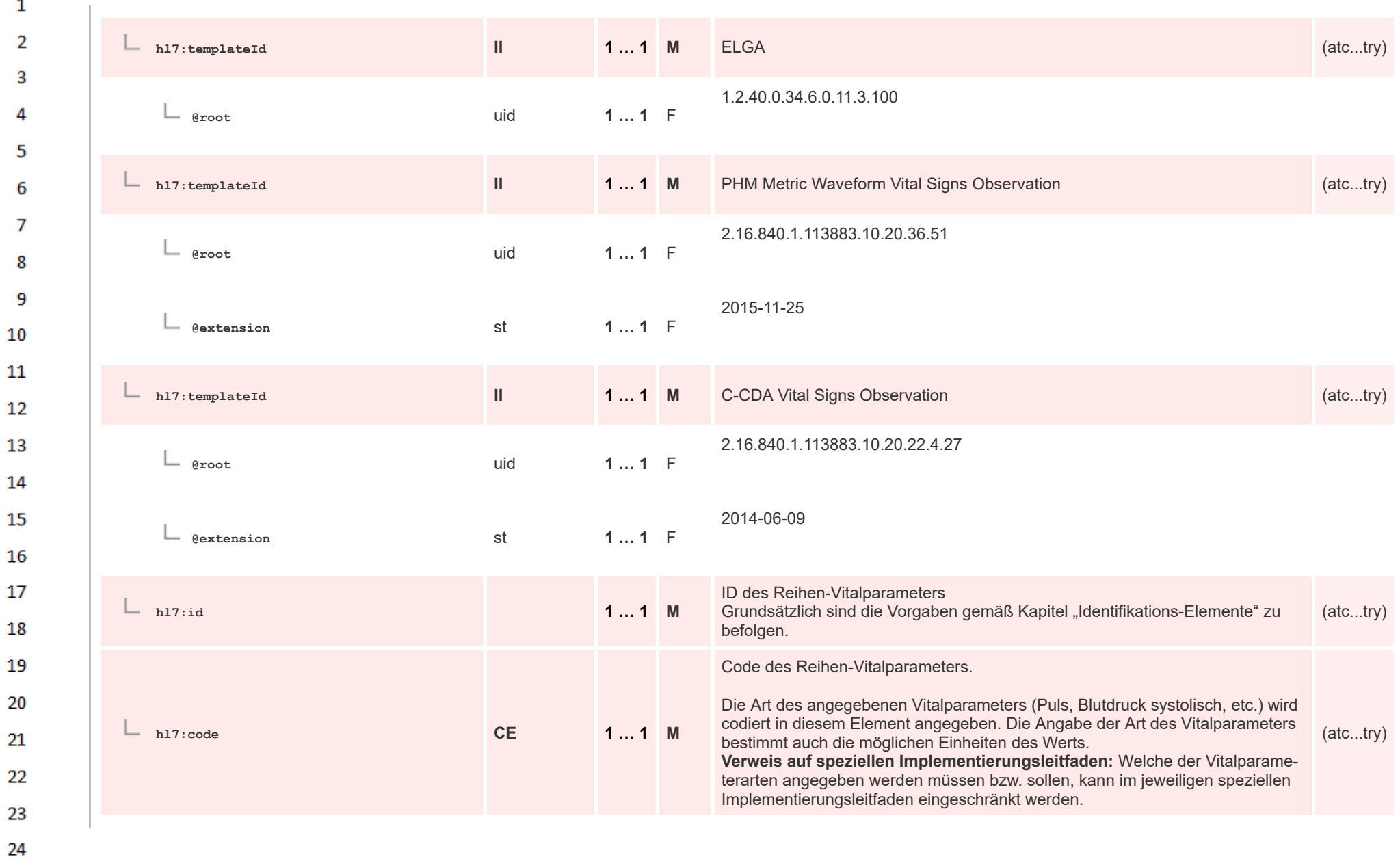

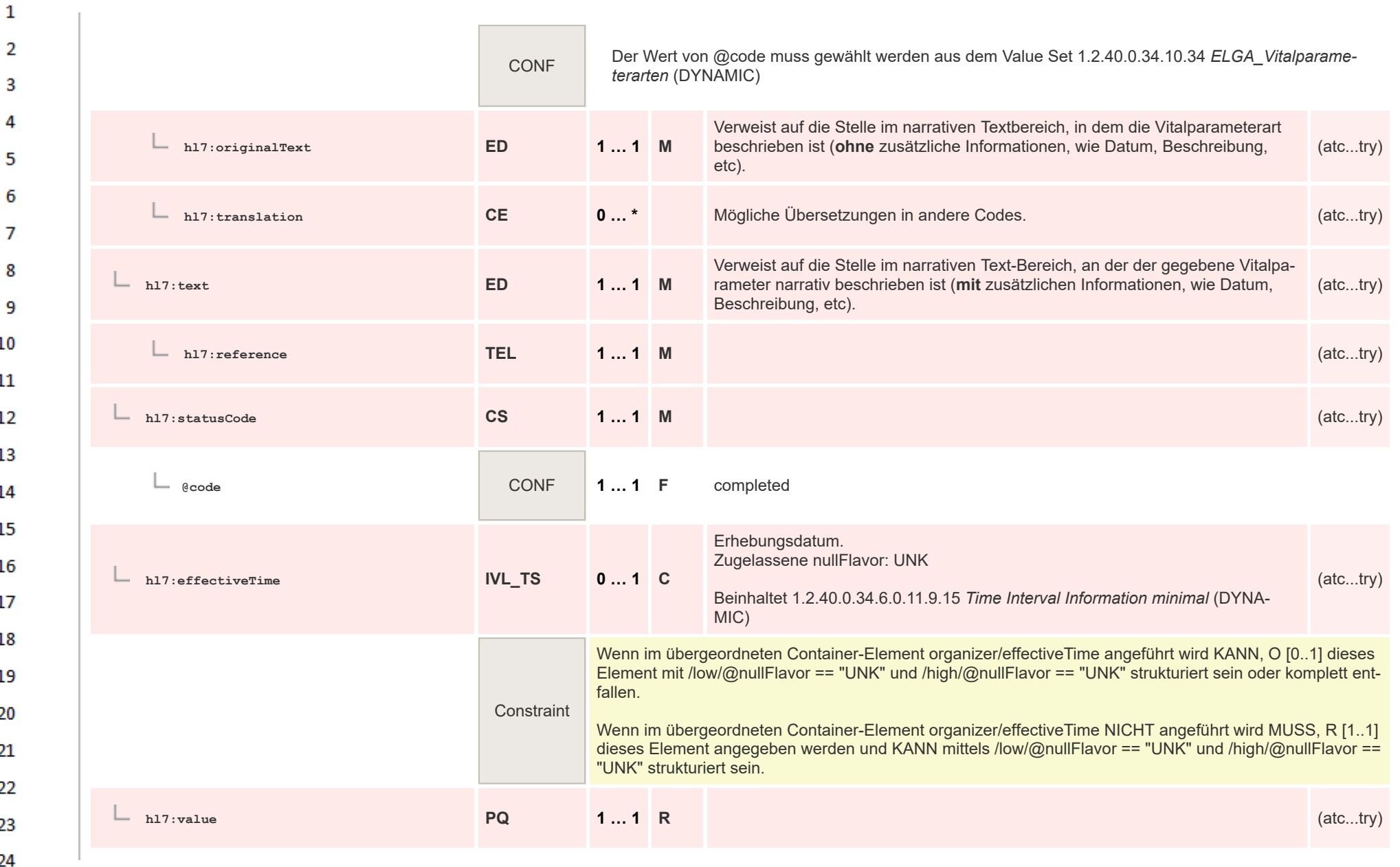

or.

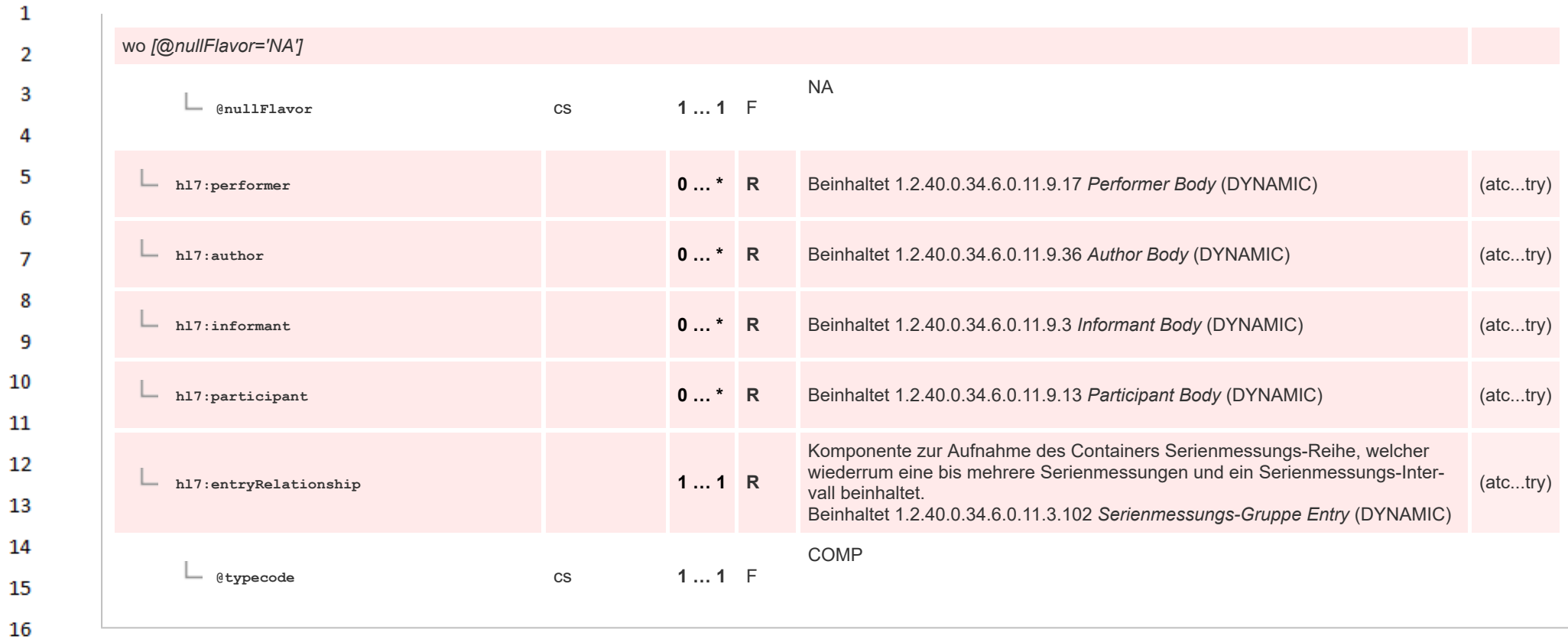

#### 17 **12.4.4.7 Serienmessung Entry**

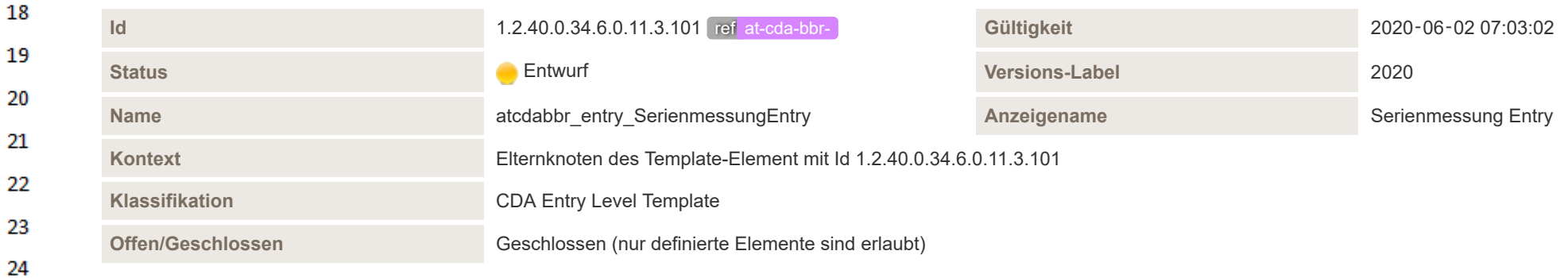
## Benutzt 6 Templates

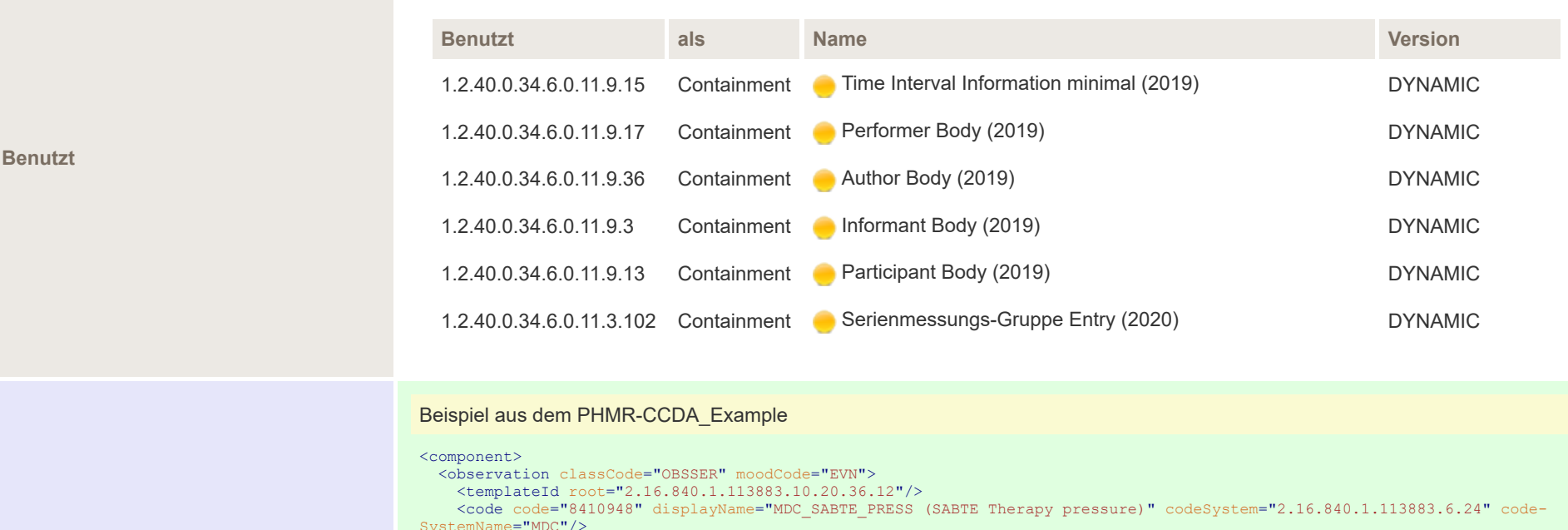

SystemName="MDC"/> <!-- This points to the Results Section text element containing the observation data -->

<text> <reference value="#ResultsSectionText2"/>

 $\langle$ /text>

<statusCode code="completed"/>

<effectiveTime>

<!-- This timestamp shall be the time of the first data point in the waveform--> <low value="20150322170922.86-0500"/>

<!-- This timestamp shall be the time of the last data point in the waveform--> <high value="20150322170924.86-0500"/> </effectiveTime> <author> <assignedAuthor> <!-- This contains the same information found in the PHMR Product Instance id element -->

<id root="1.2.840.10004.1.1.1.0.0.1.0.0.1.2680" extension="EC-DE-3D-00-00-00-00-01" assigningAuthorityNa-

 $me="EUI-64"$ /> <assignedAuthoringDevice classCode="DEV" determinerCode="INSTANCE"/> </assignedAuthor>

</author>

<!-- This entryRelationship has the observation containing waveform observation entries --> <entryRelationship typeCode="COMP">

<!-- This observation has the entryRelationships containing the PHM WAVEFORM SAMPLE PERIOD OBSERVATION and PHM WAVE-FORM OBSERVATIONs -->

<observation classCode="OBSCOR" moodCode="EVT">

24 or.

 $\mathbf{1}$ 

 $\overline{2}$ 3

Δ

5

6

7

8 9

10

11

12

13

14 15

16 17

18 19

20

21

22

23

Beispiel

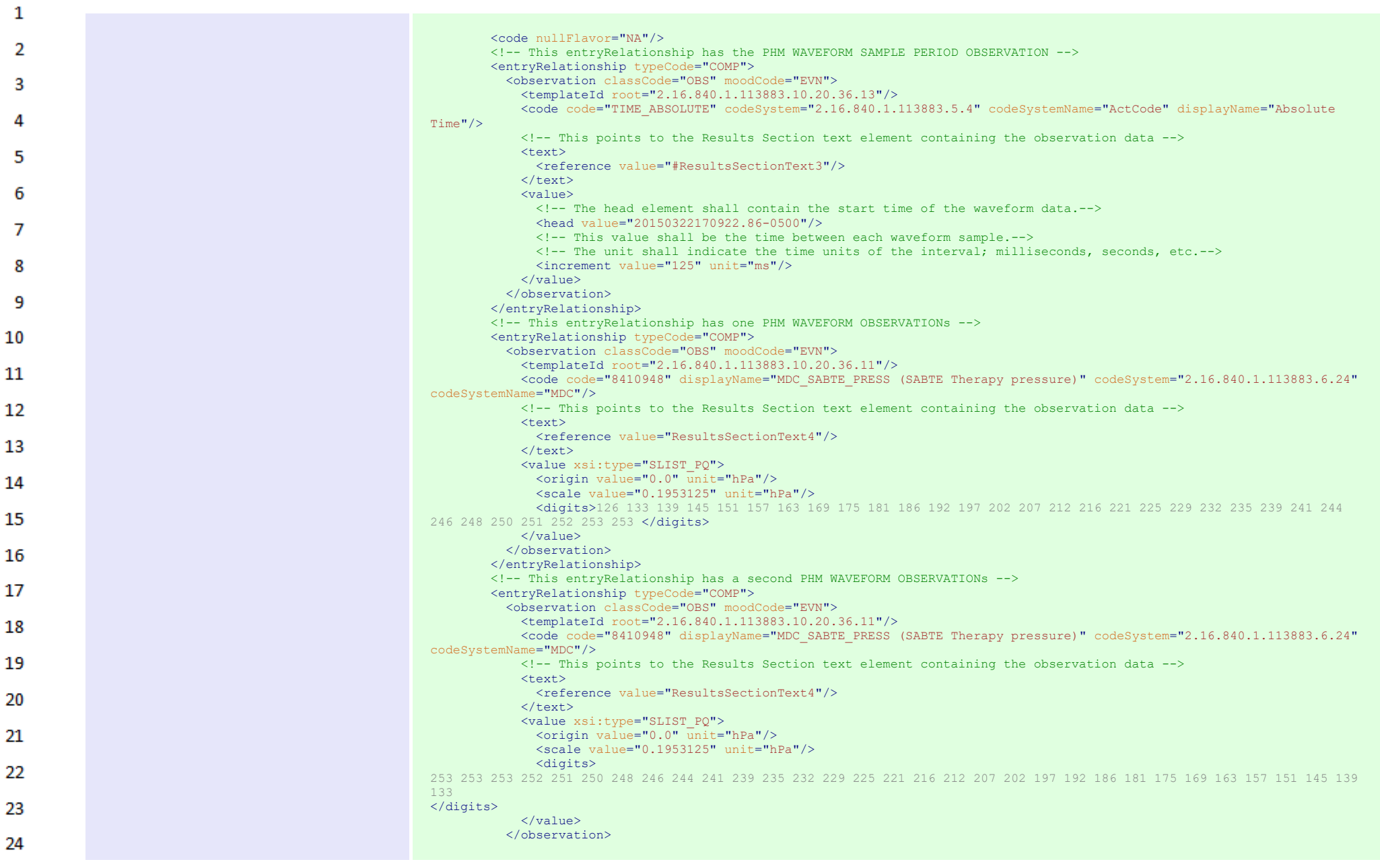

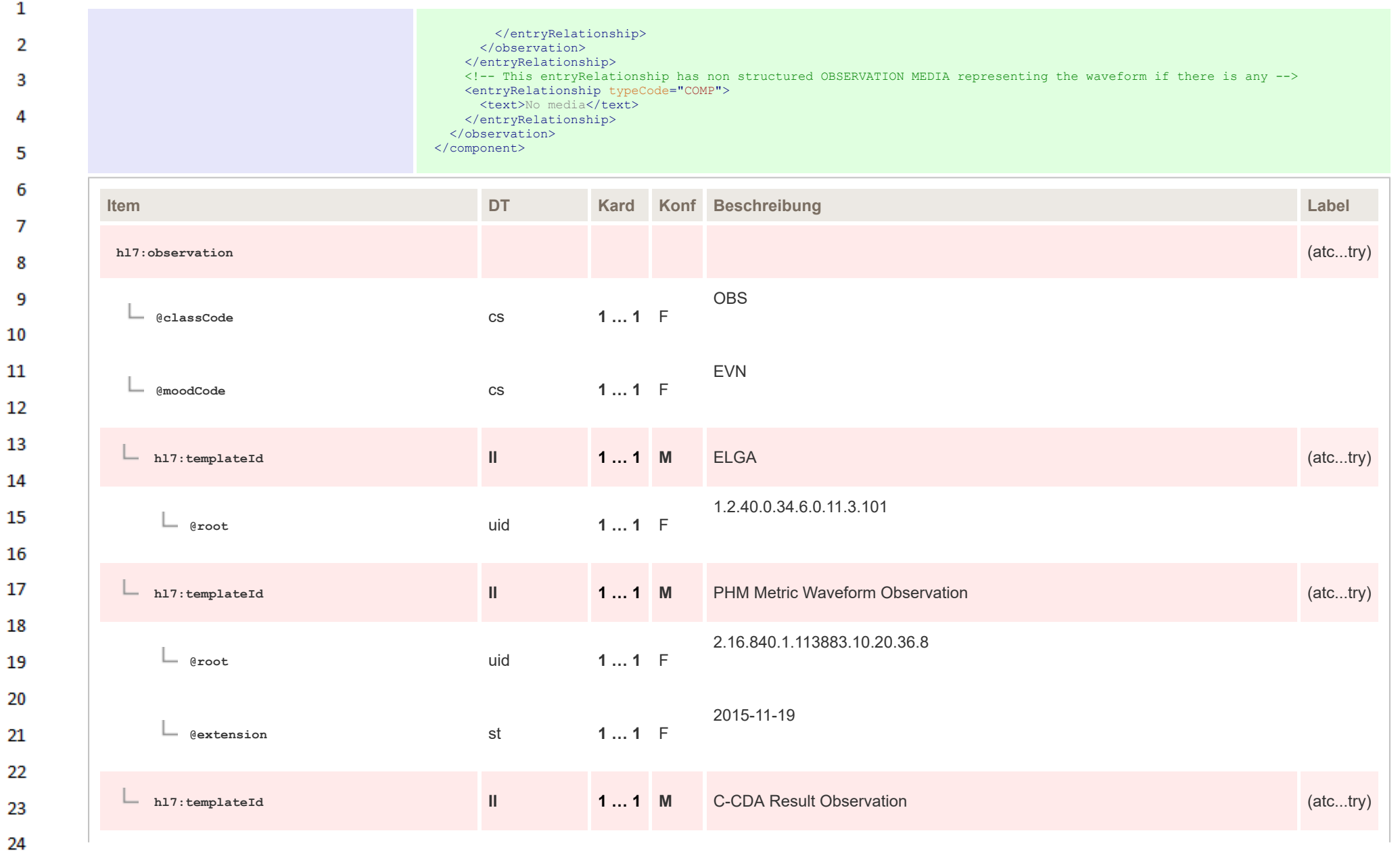

 $\sim$ 

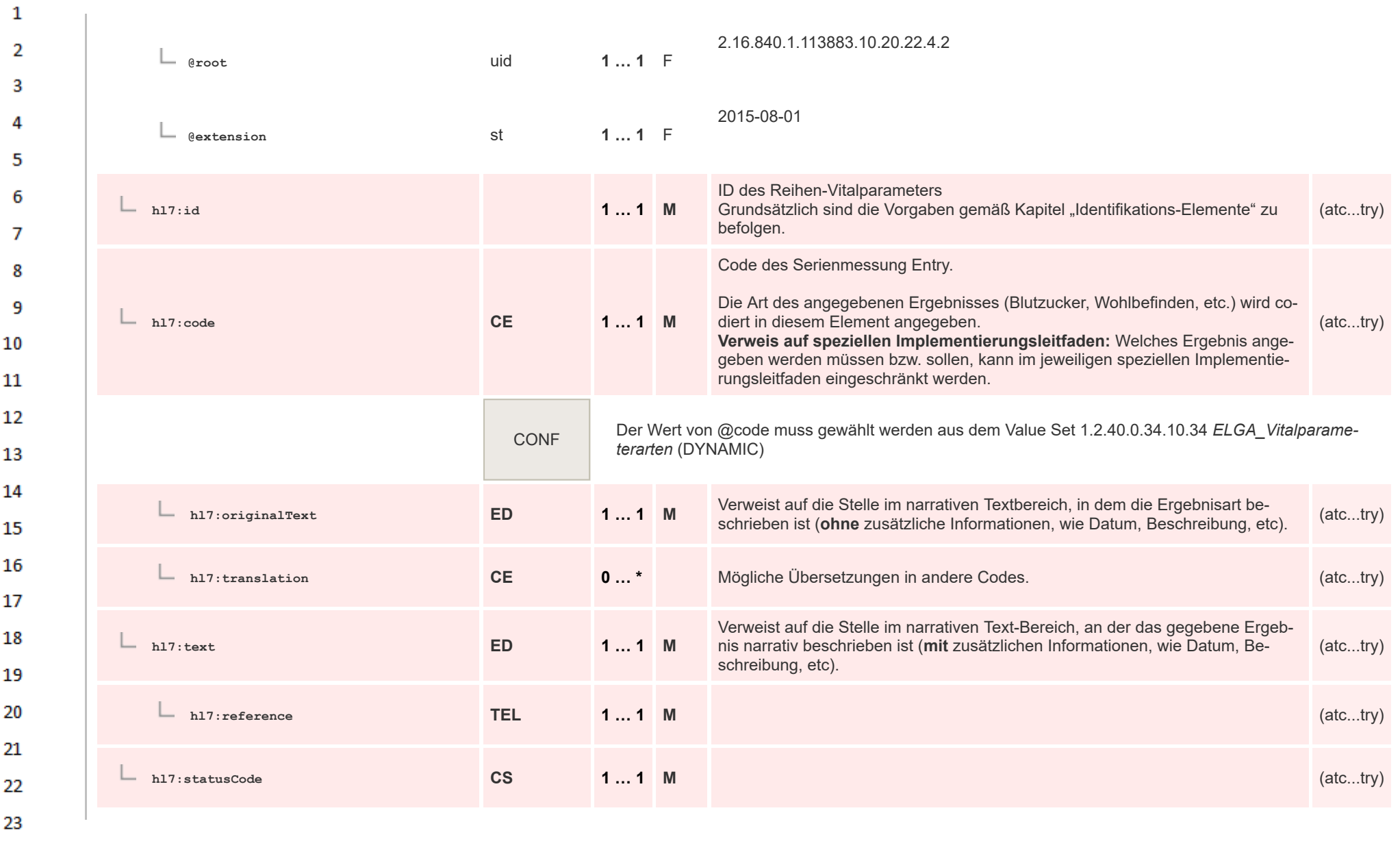

24  $\alpha \sigma$ 

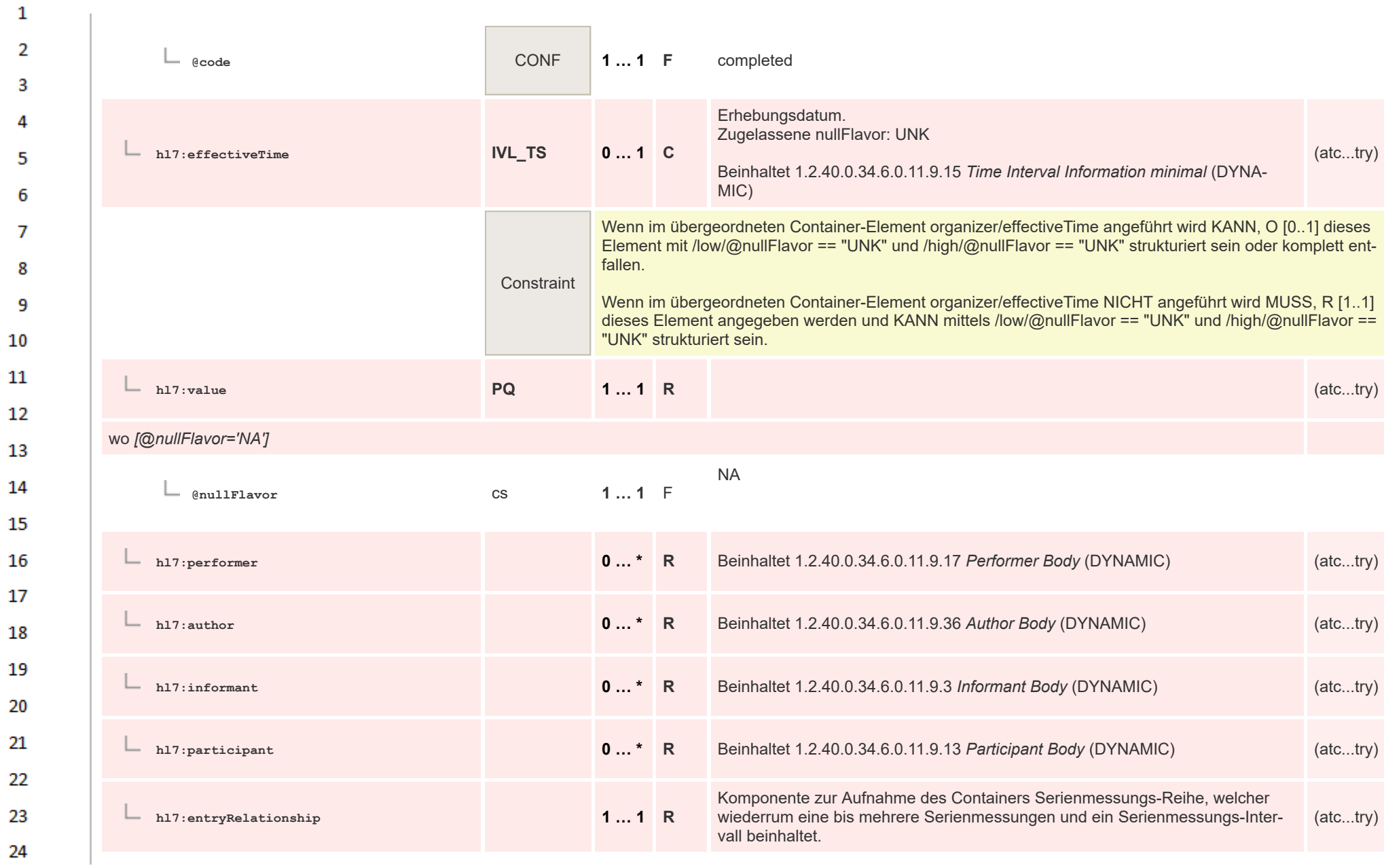

ne.

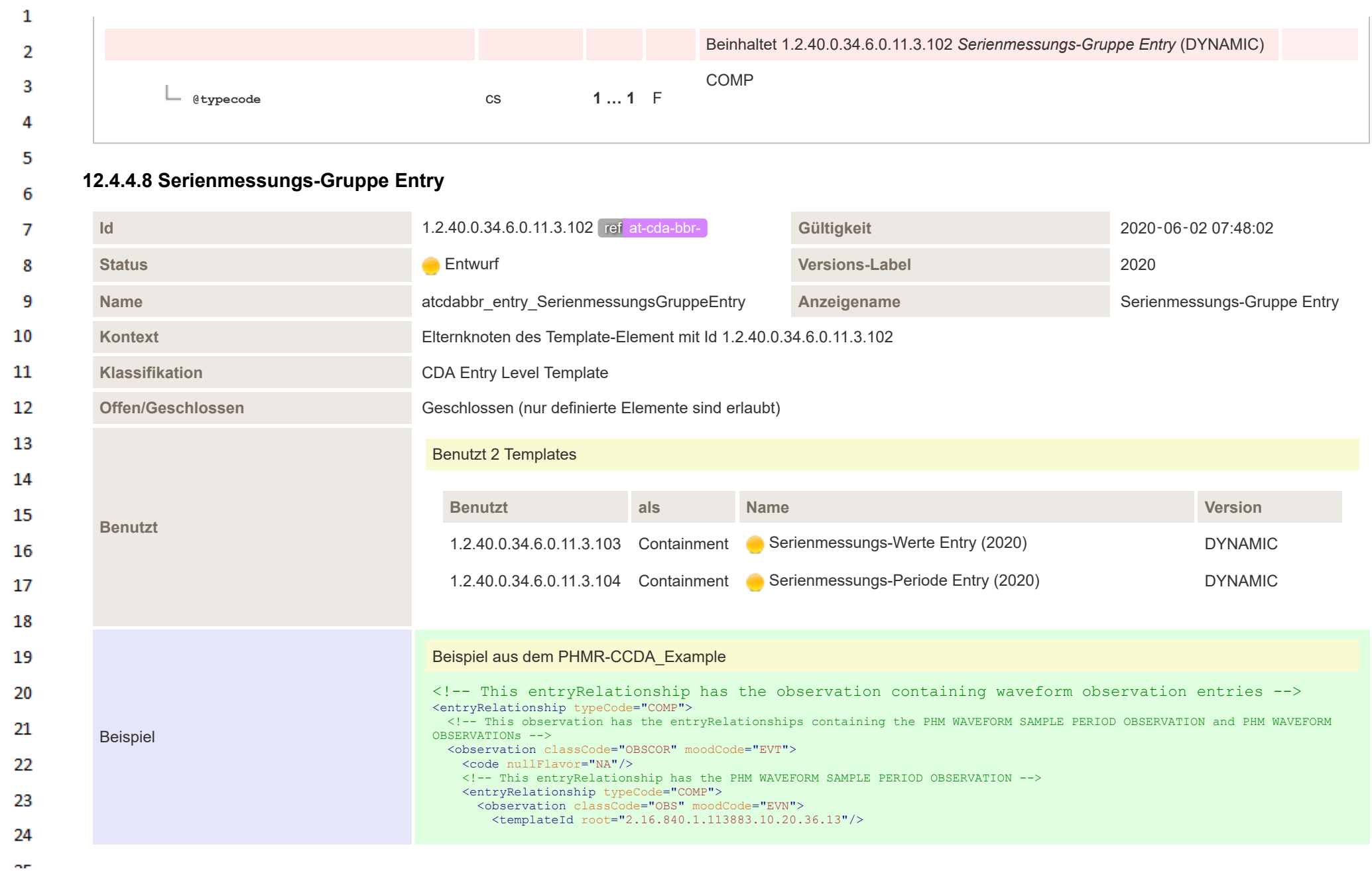

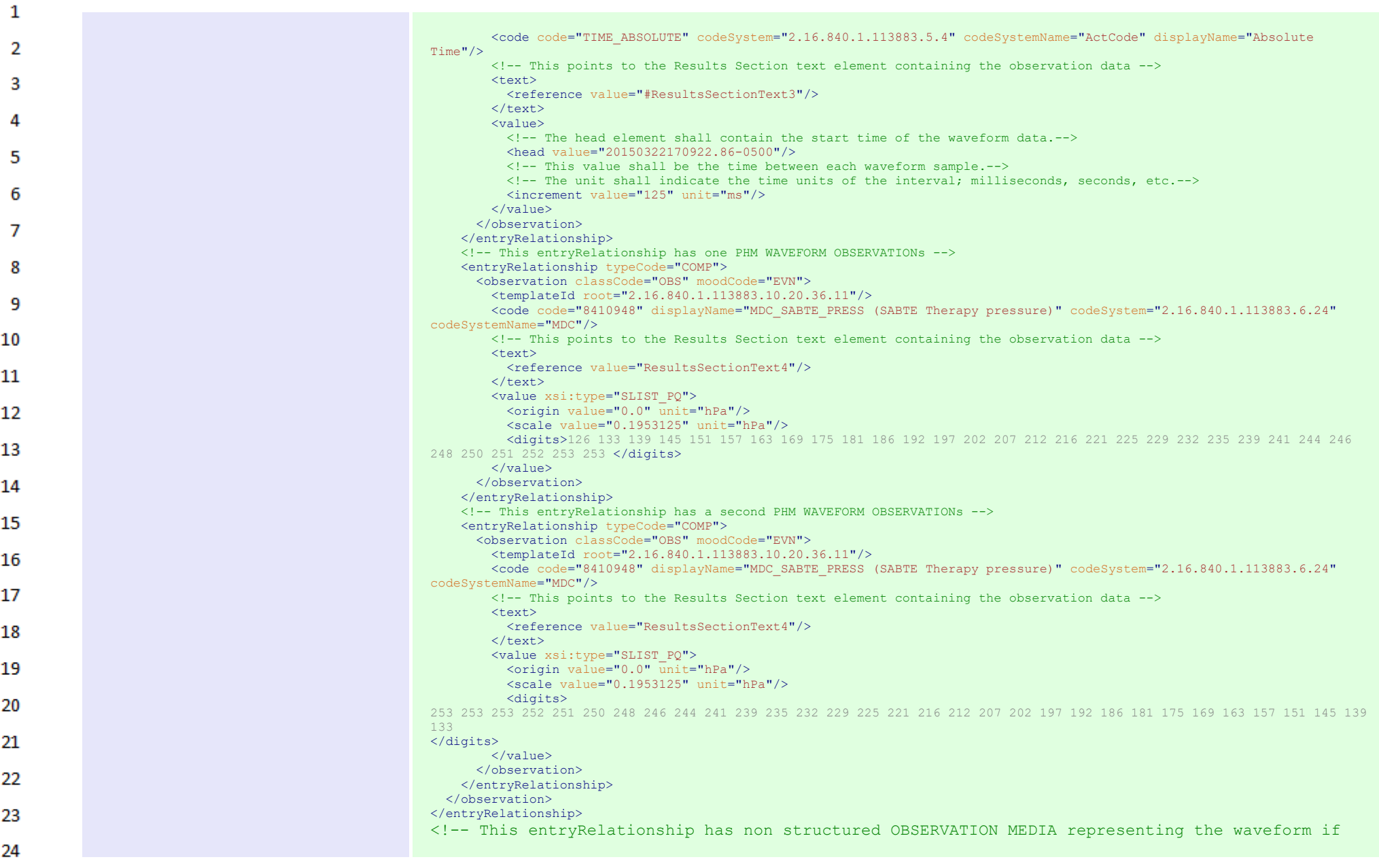

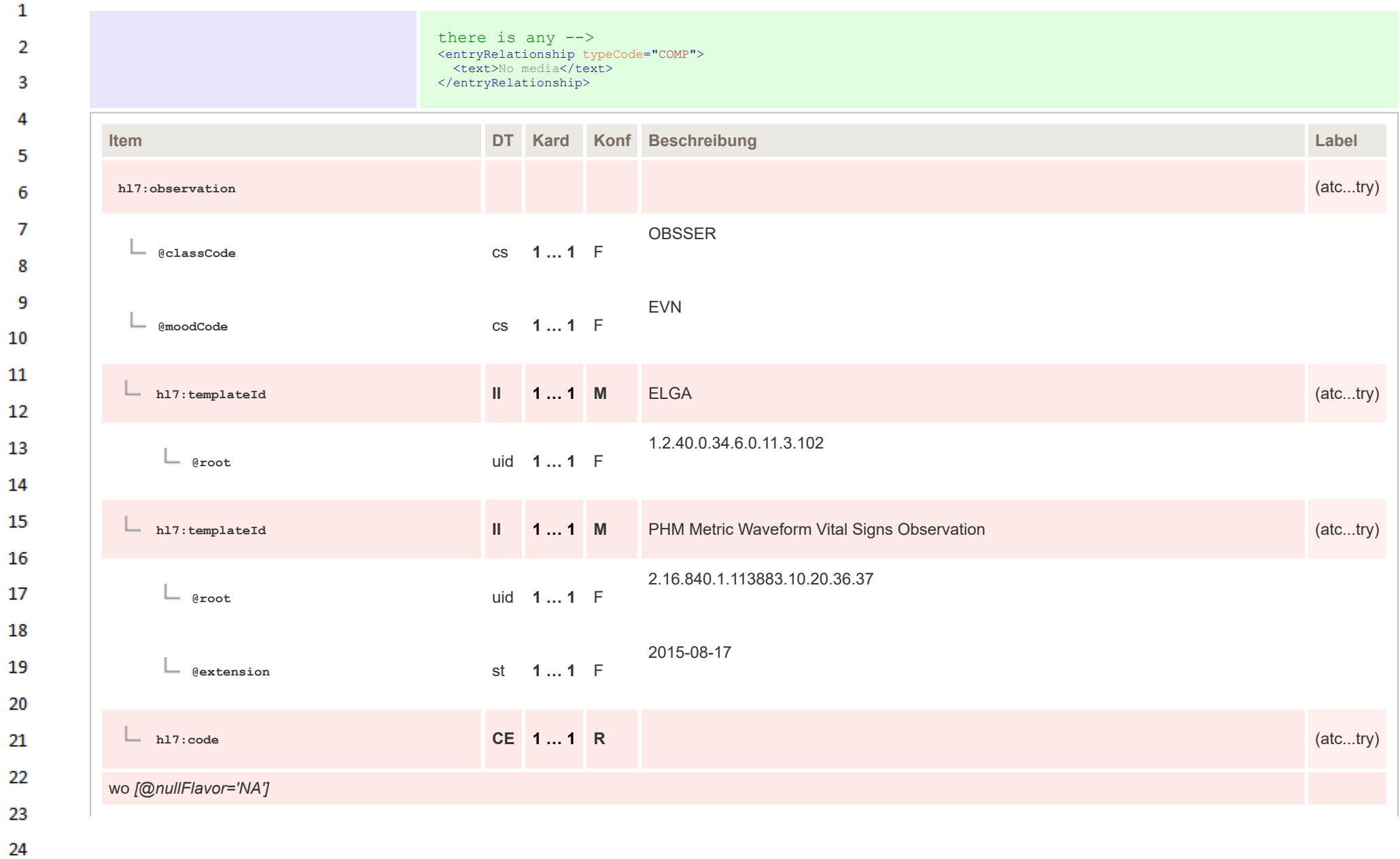

HL7 Implementation Guide for CDA® R2:Telemonitoring-Episodenbericht 2020 296/475

 $\alpha r$ 

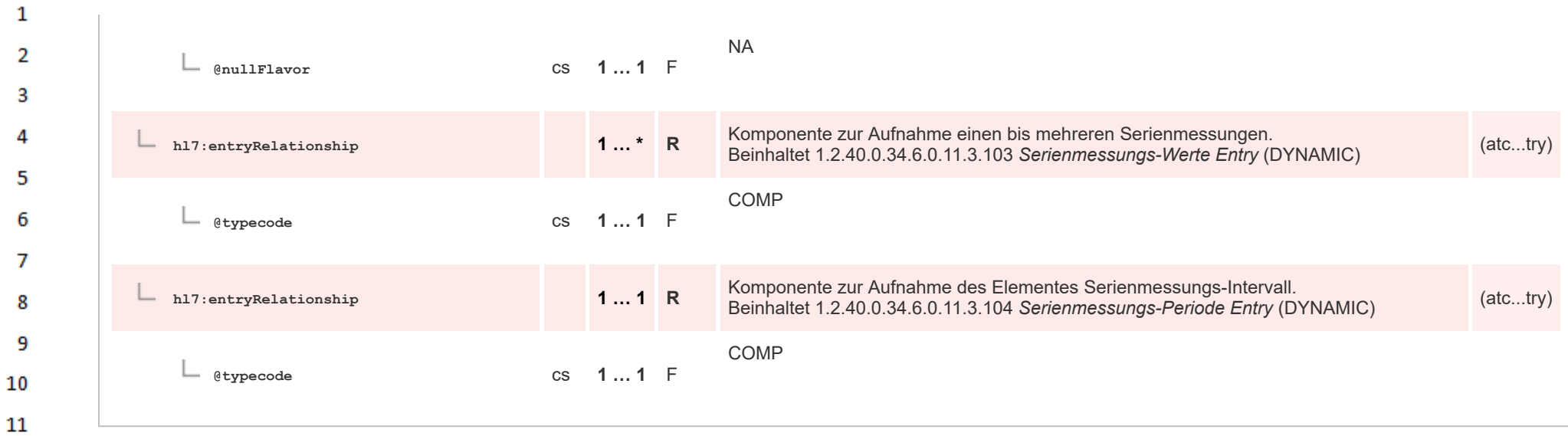

## **12.4.4.9 Serienmessungs-Werte Entry**  $12$

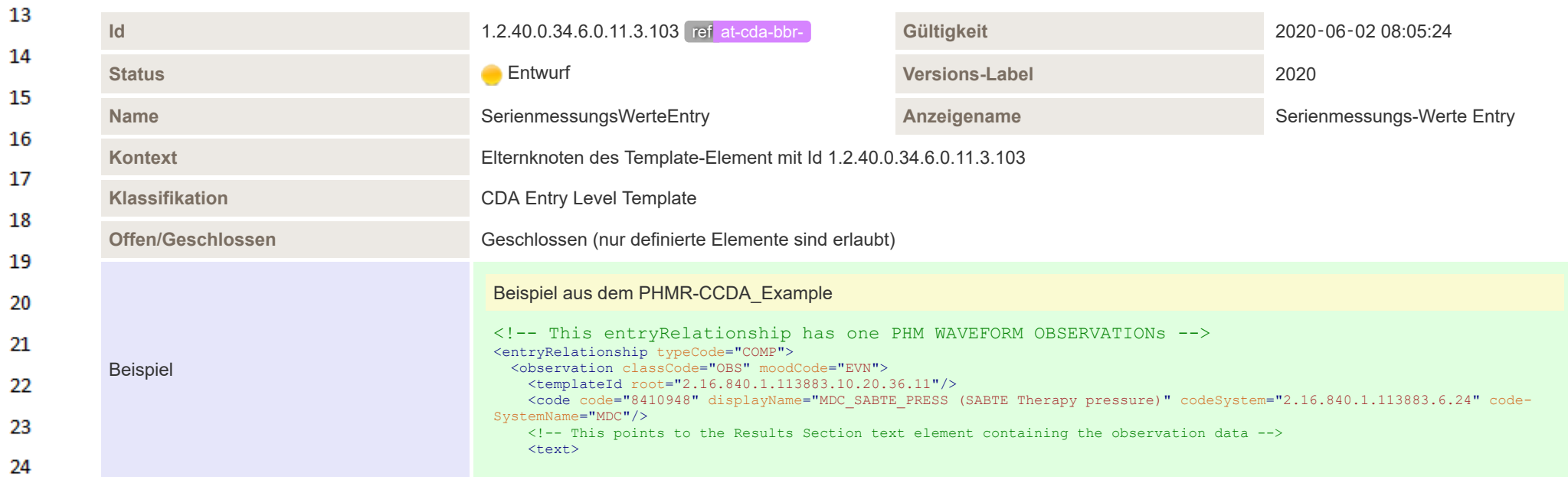

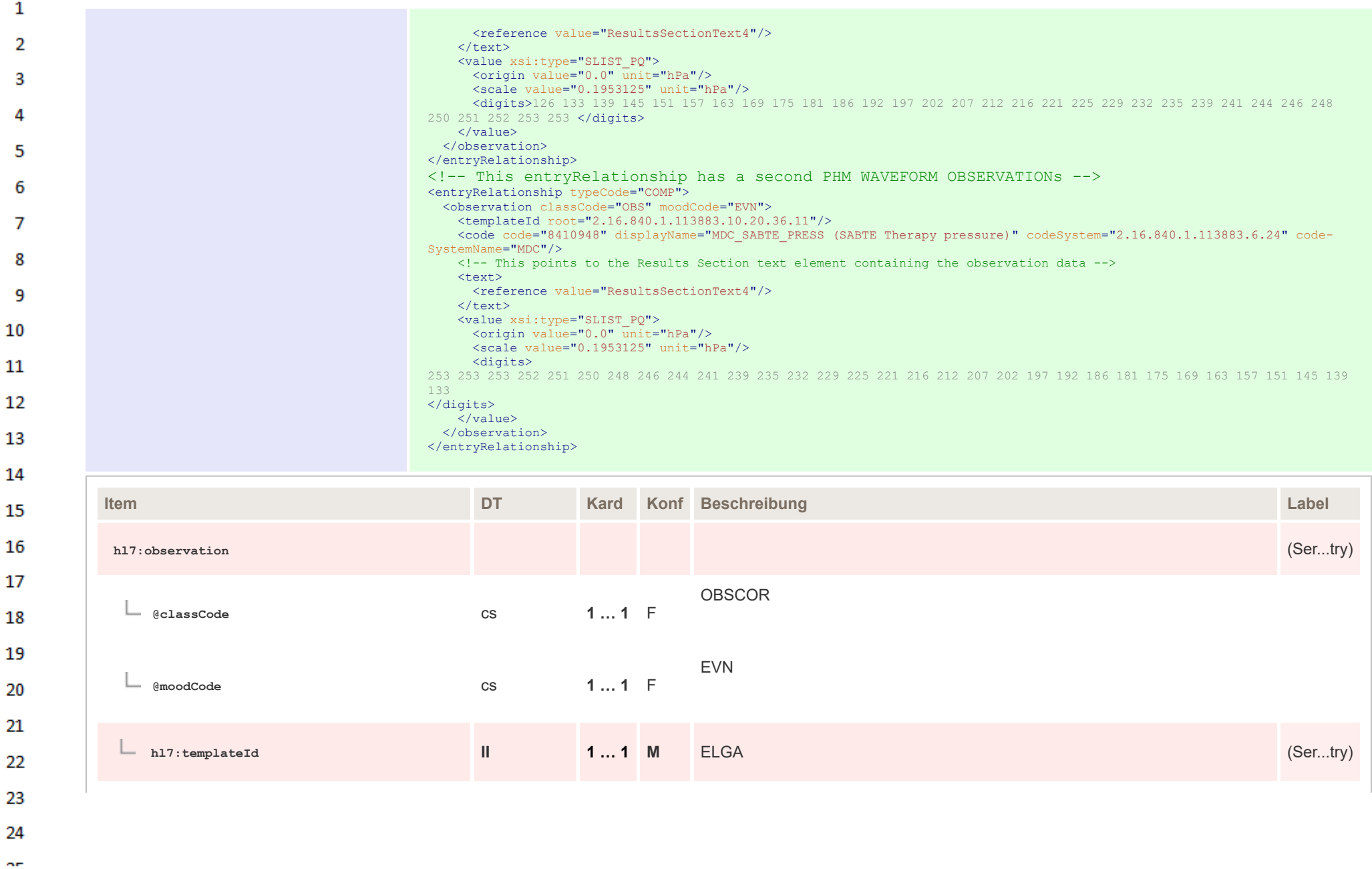

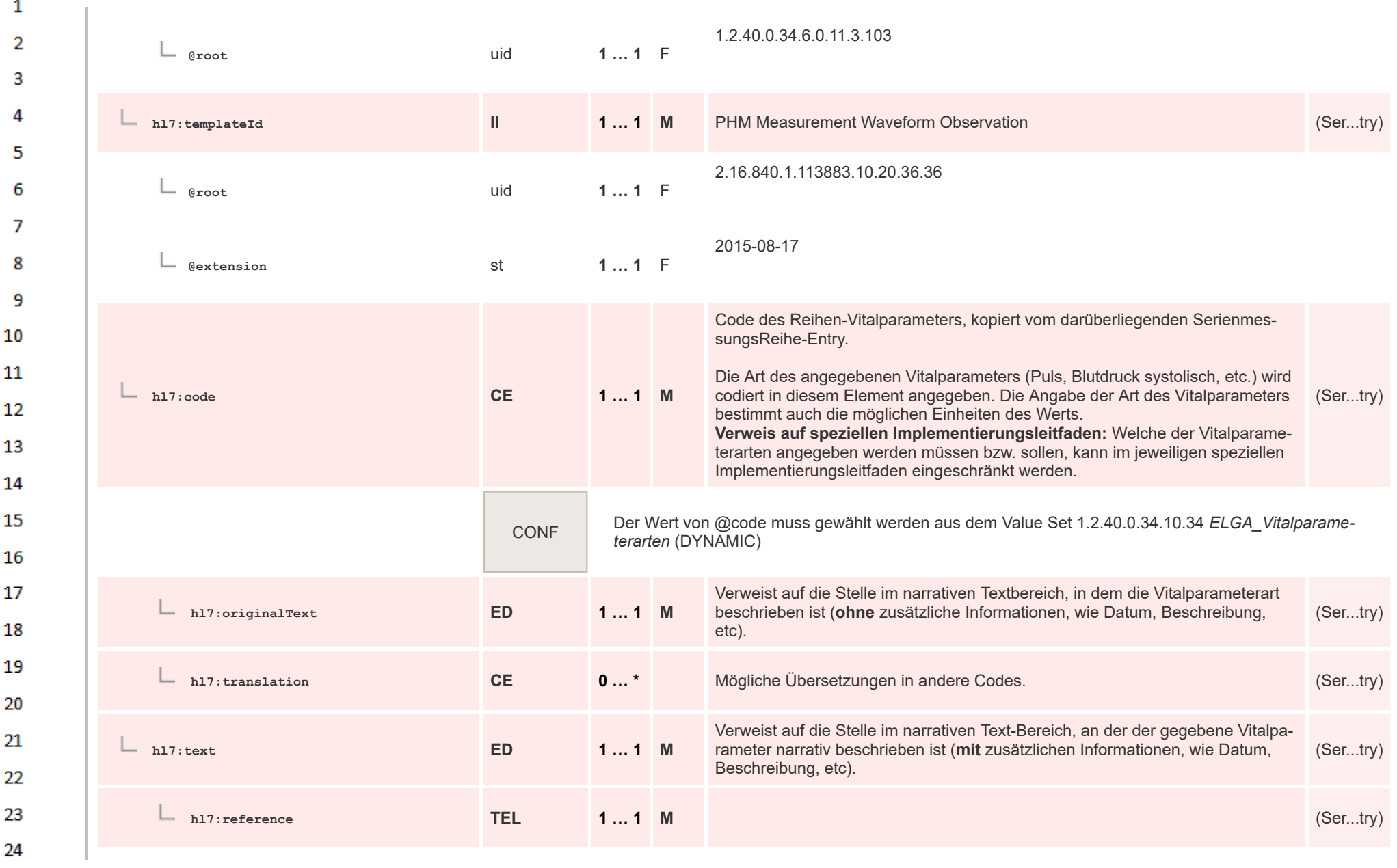

## $\sim$

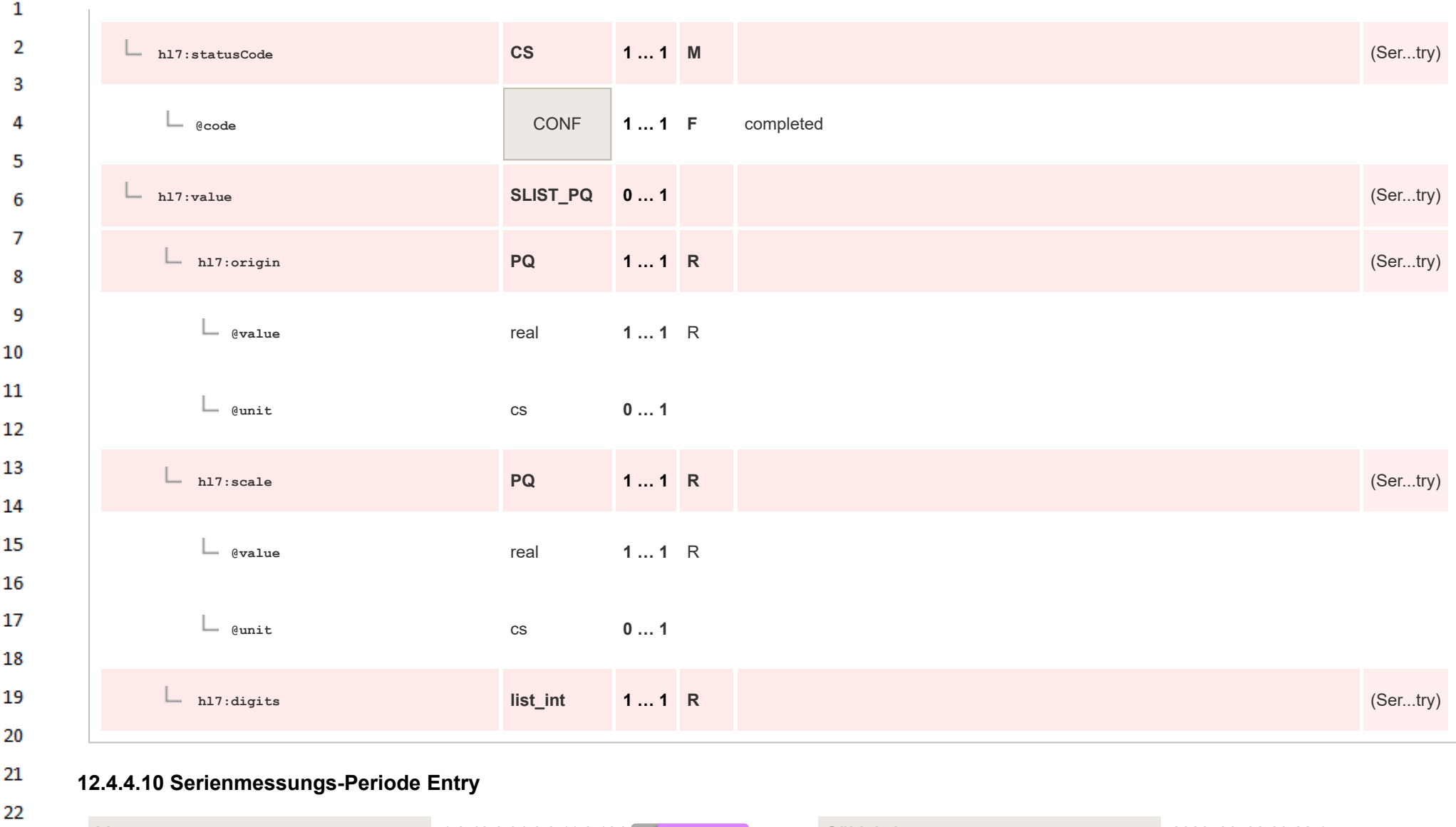

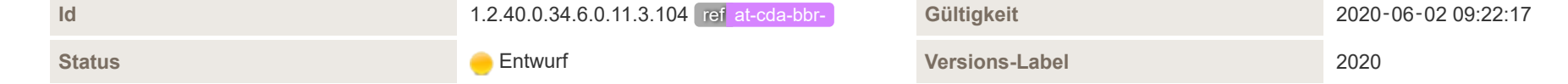

23 24  $\alpha r$ 

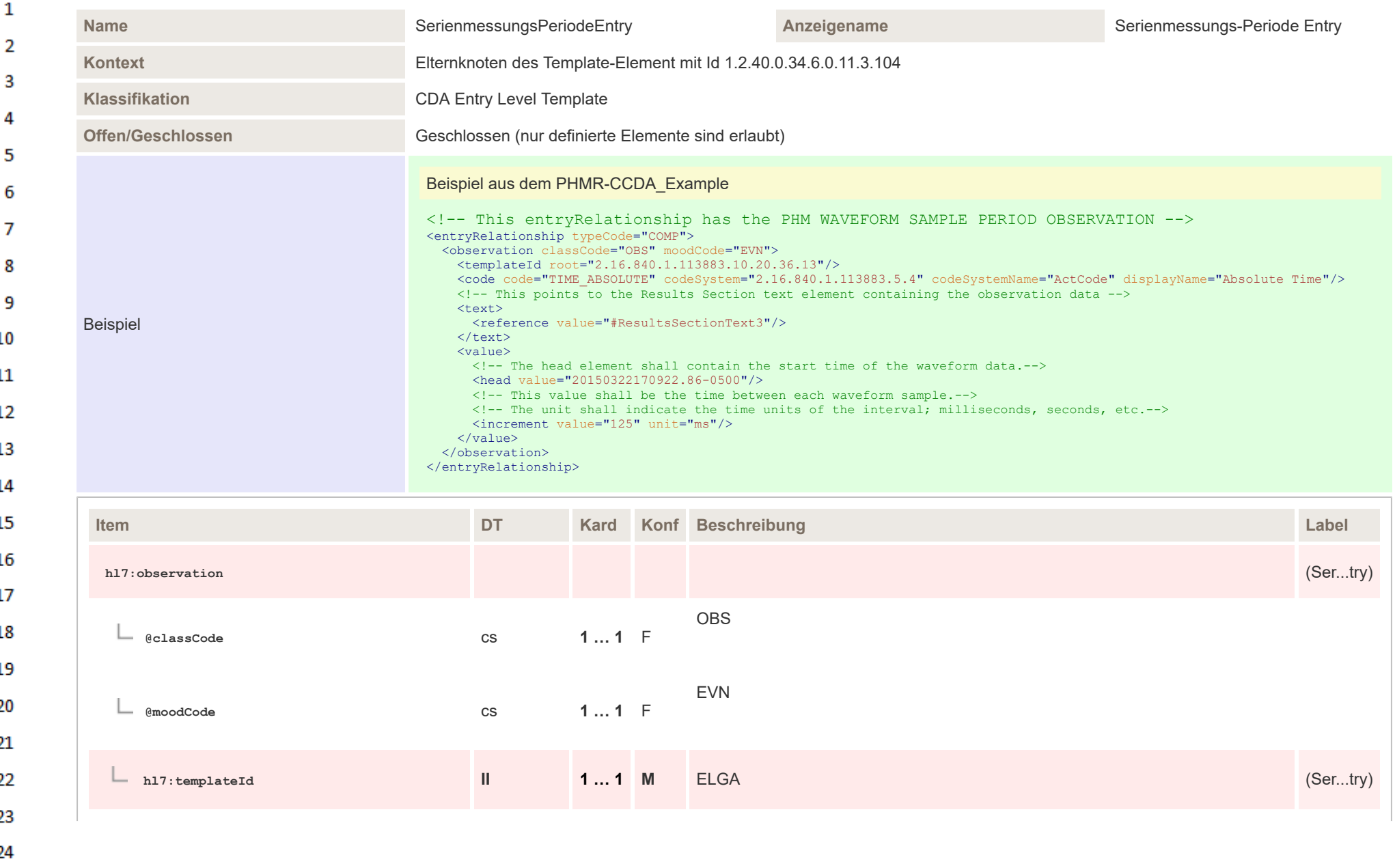

HL7 Implementation Guide for CDA® R2:Telemonitoring-Episodenbericht 2020 301/475

ne.

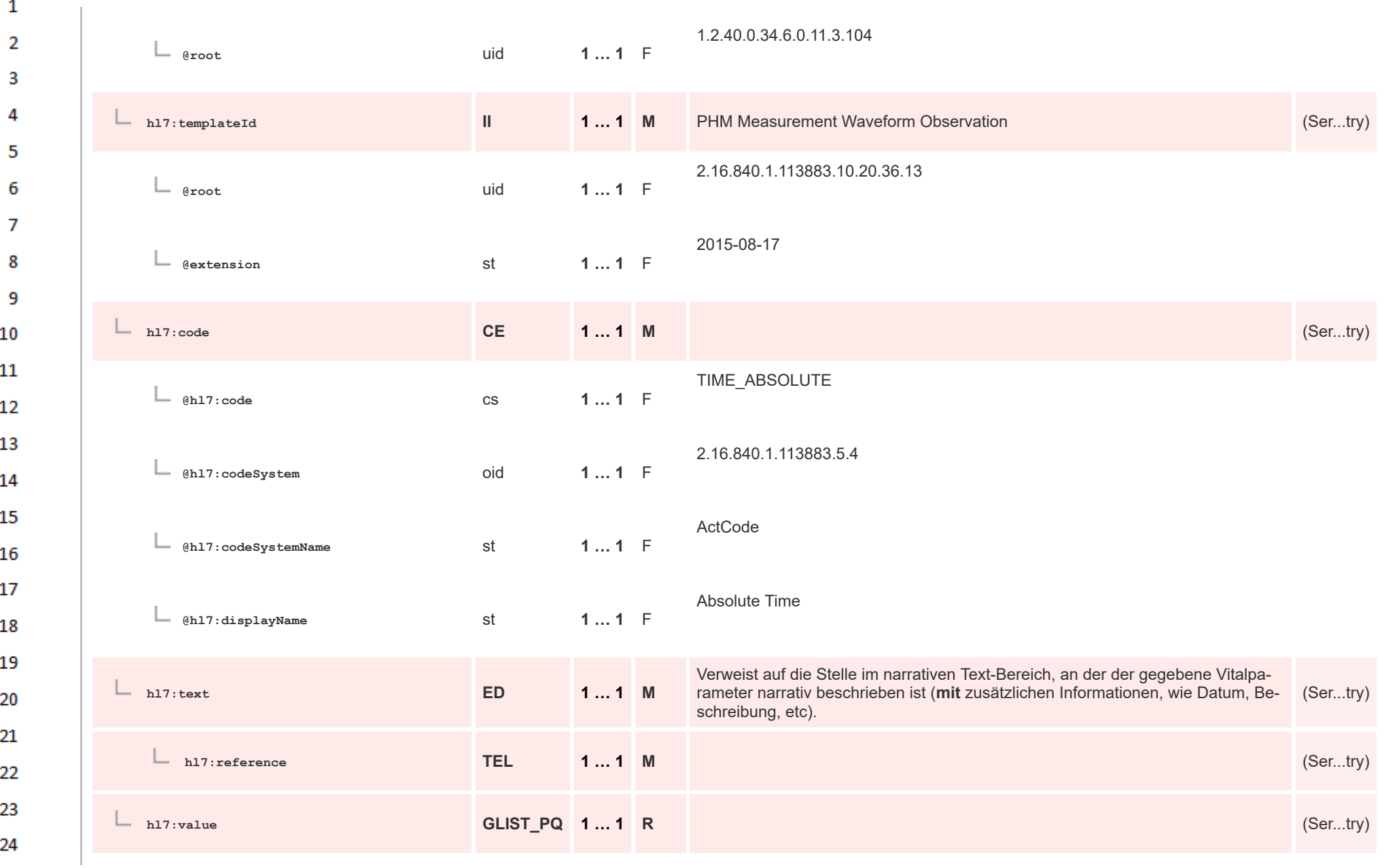

HL7 Implementation Guide for CDA® R2:Telemonitoring-Episodenbericht 2020 302/475

 $\alpha r$ 

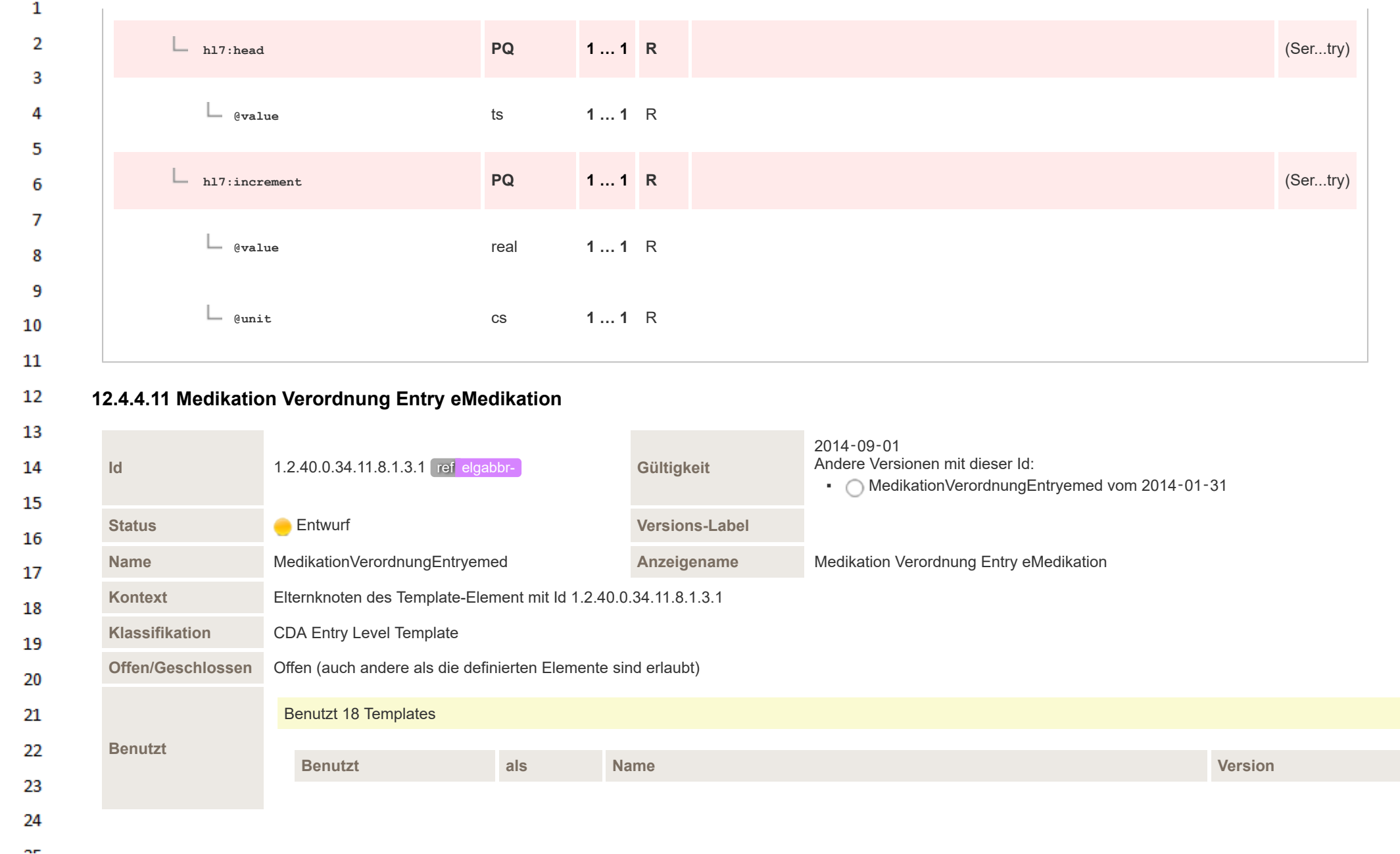

HL7 Implementation Guide for CDA® R2:Telemonitoring-Episodenbericht 2020 303/475

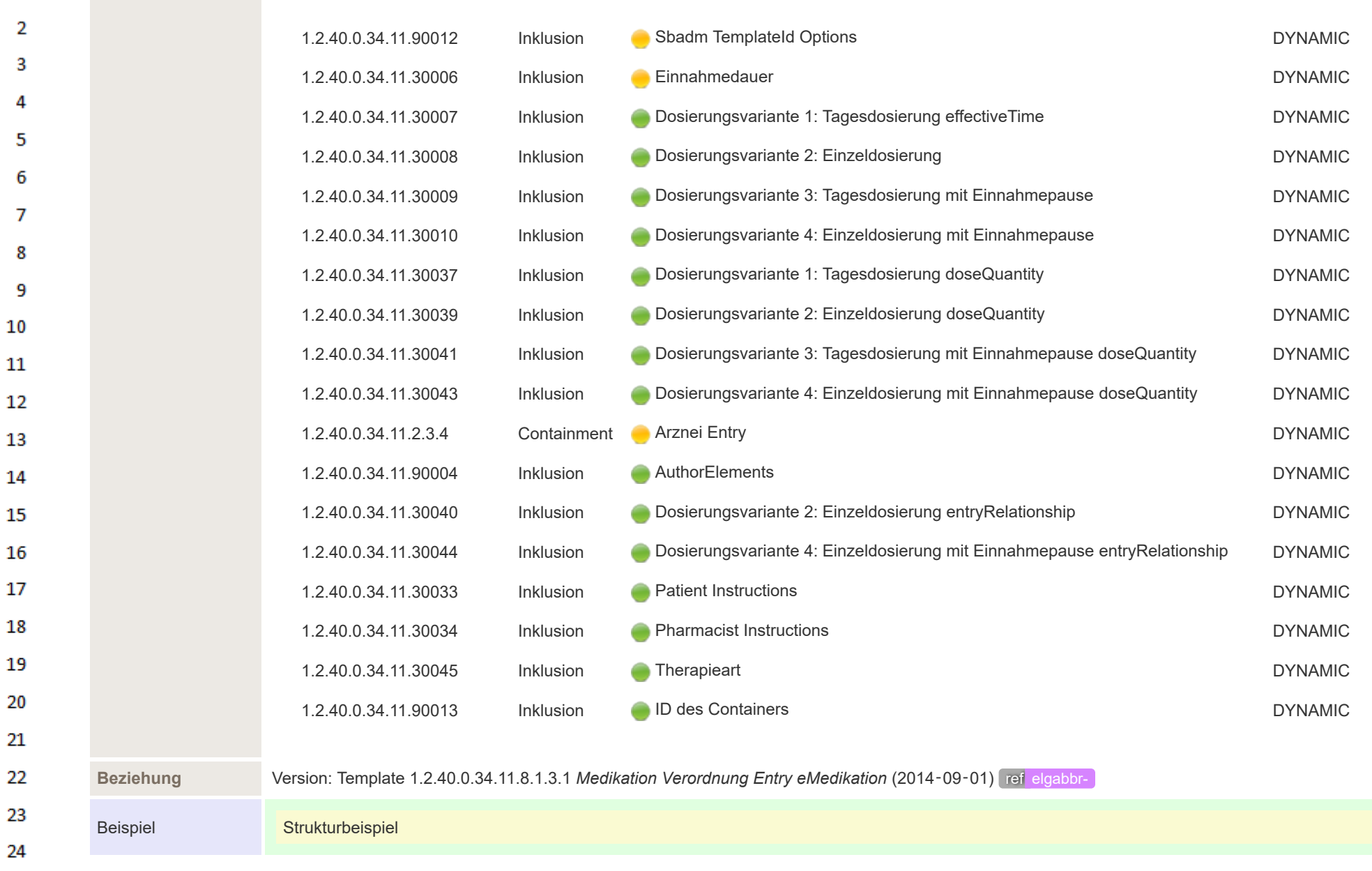

 $\sim$ 

 $\mathbf{1}$ 

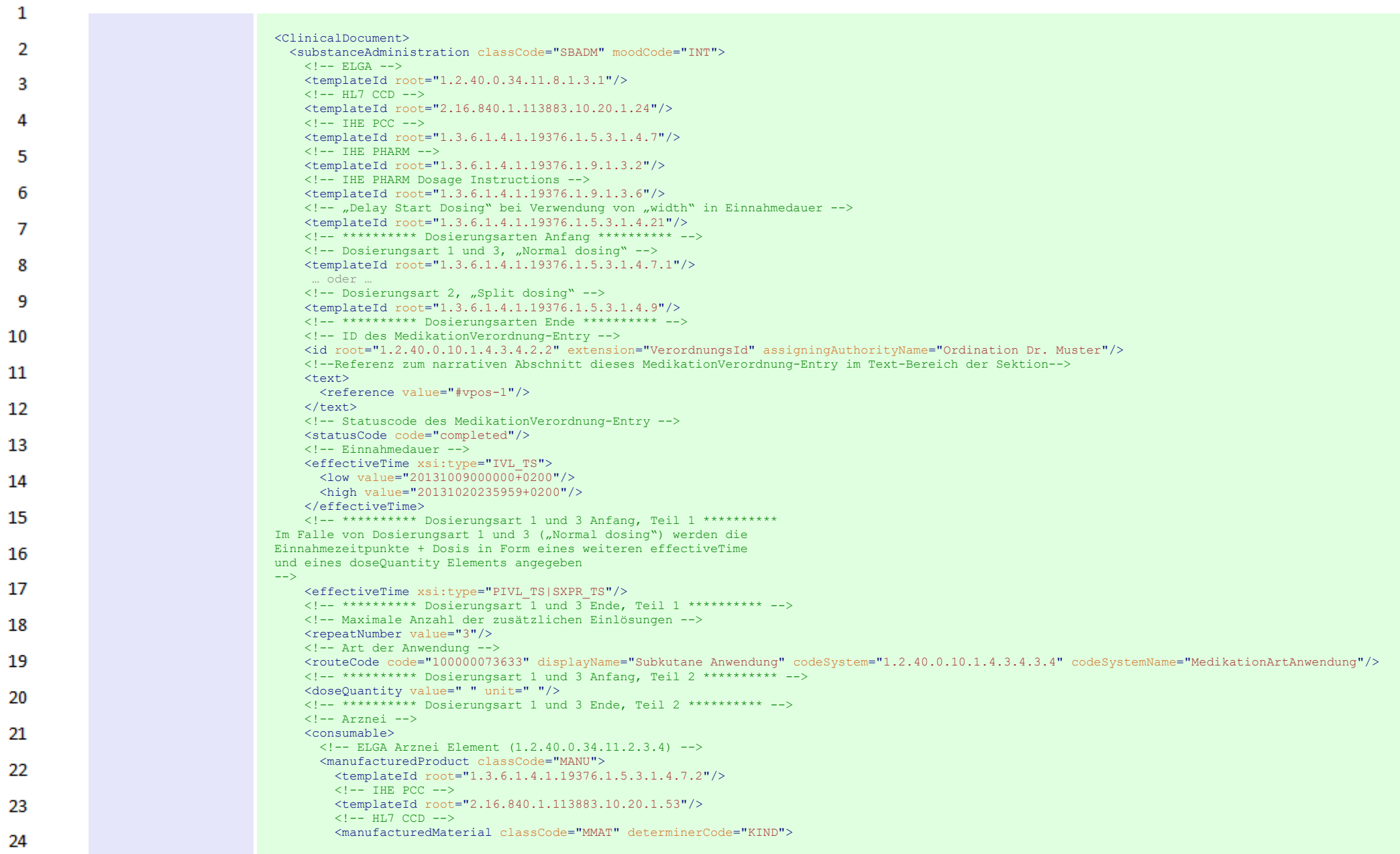

**Art** 

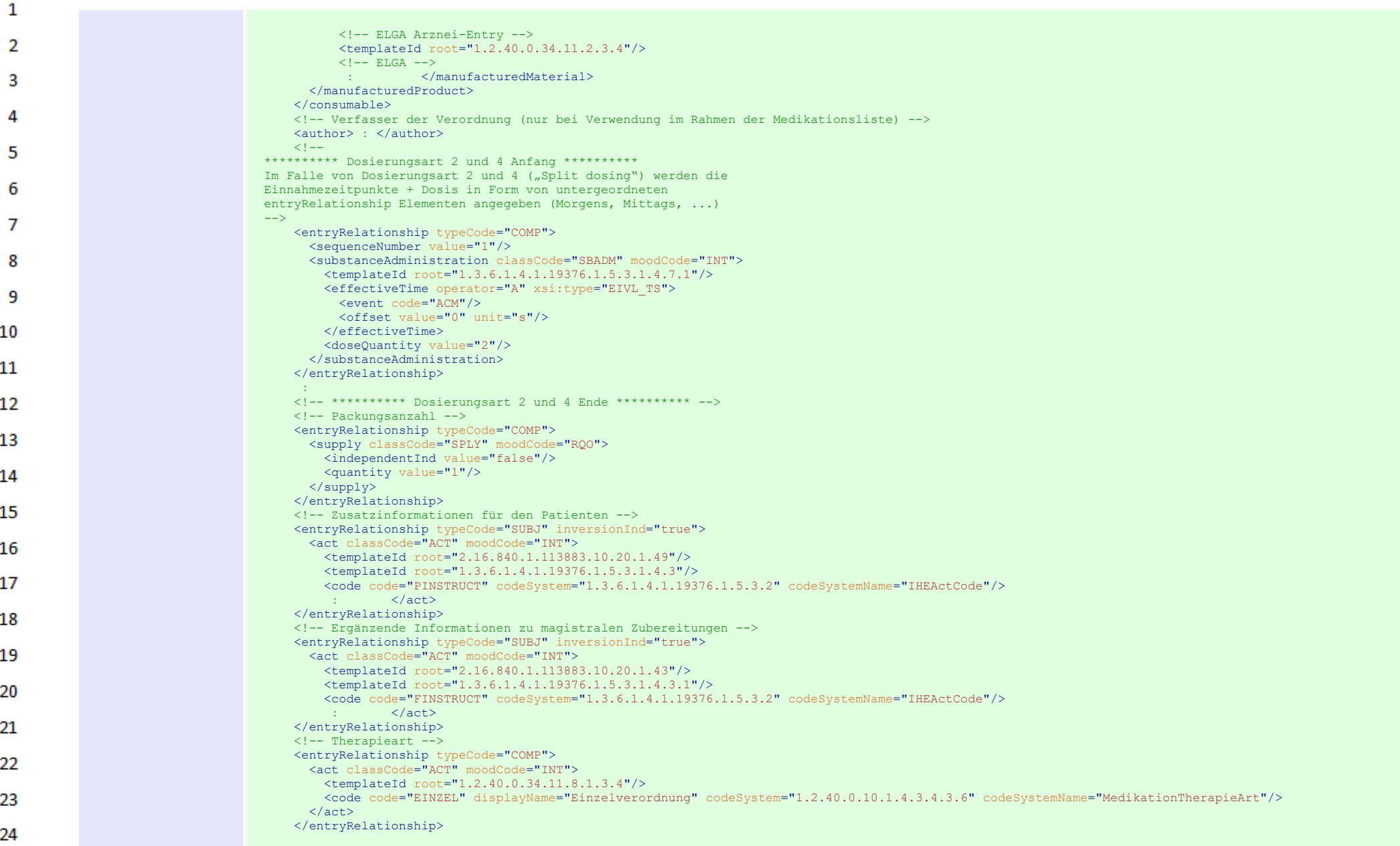

 $\Delta \mathbf{r}$ 

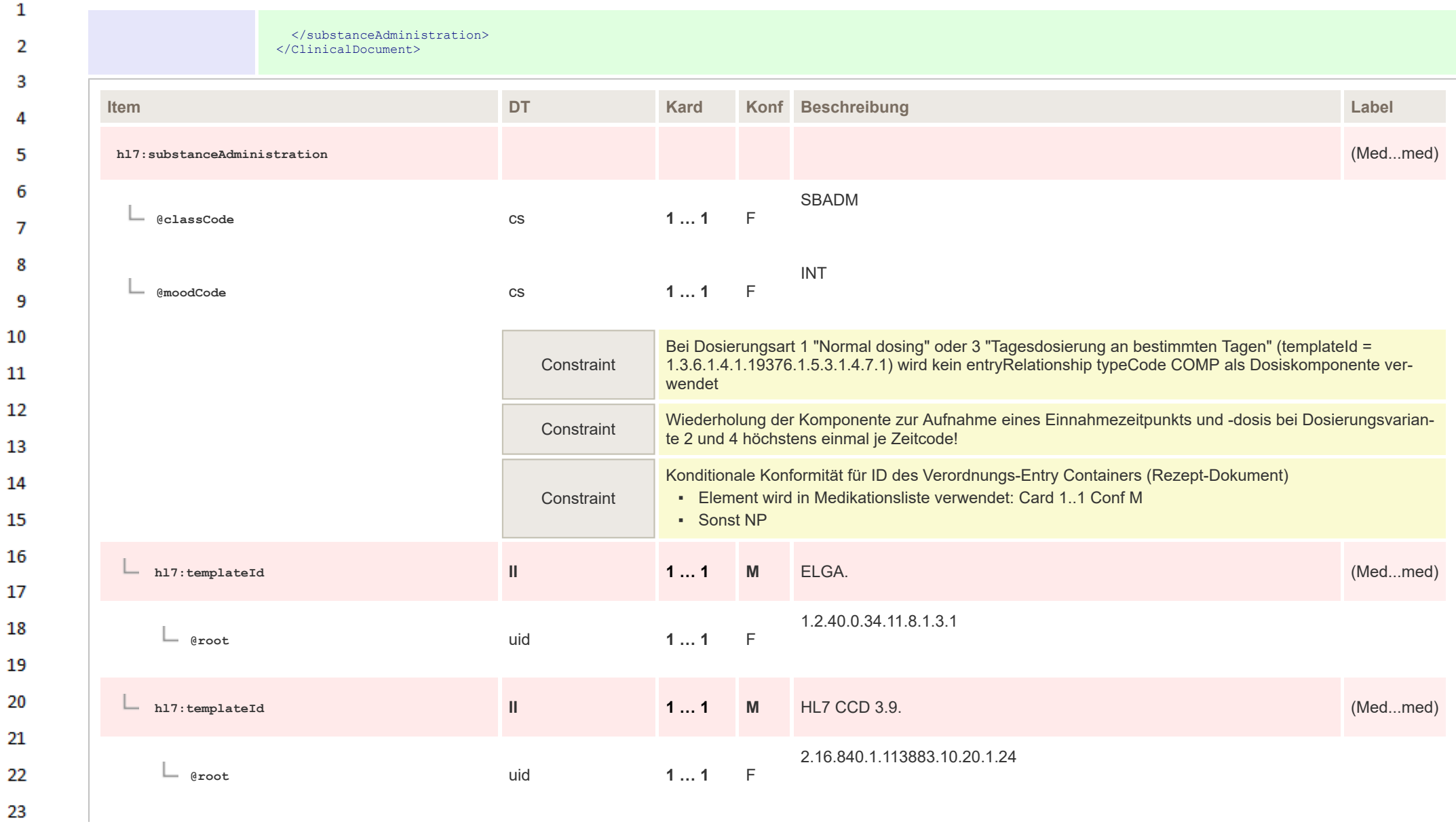

23 24 ne.

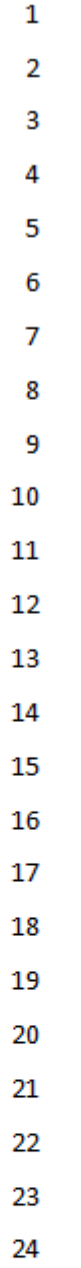

 $\sim$ 

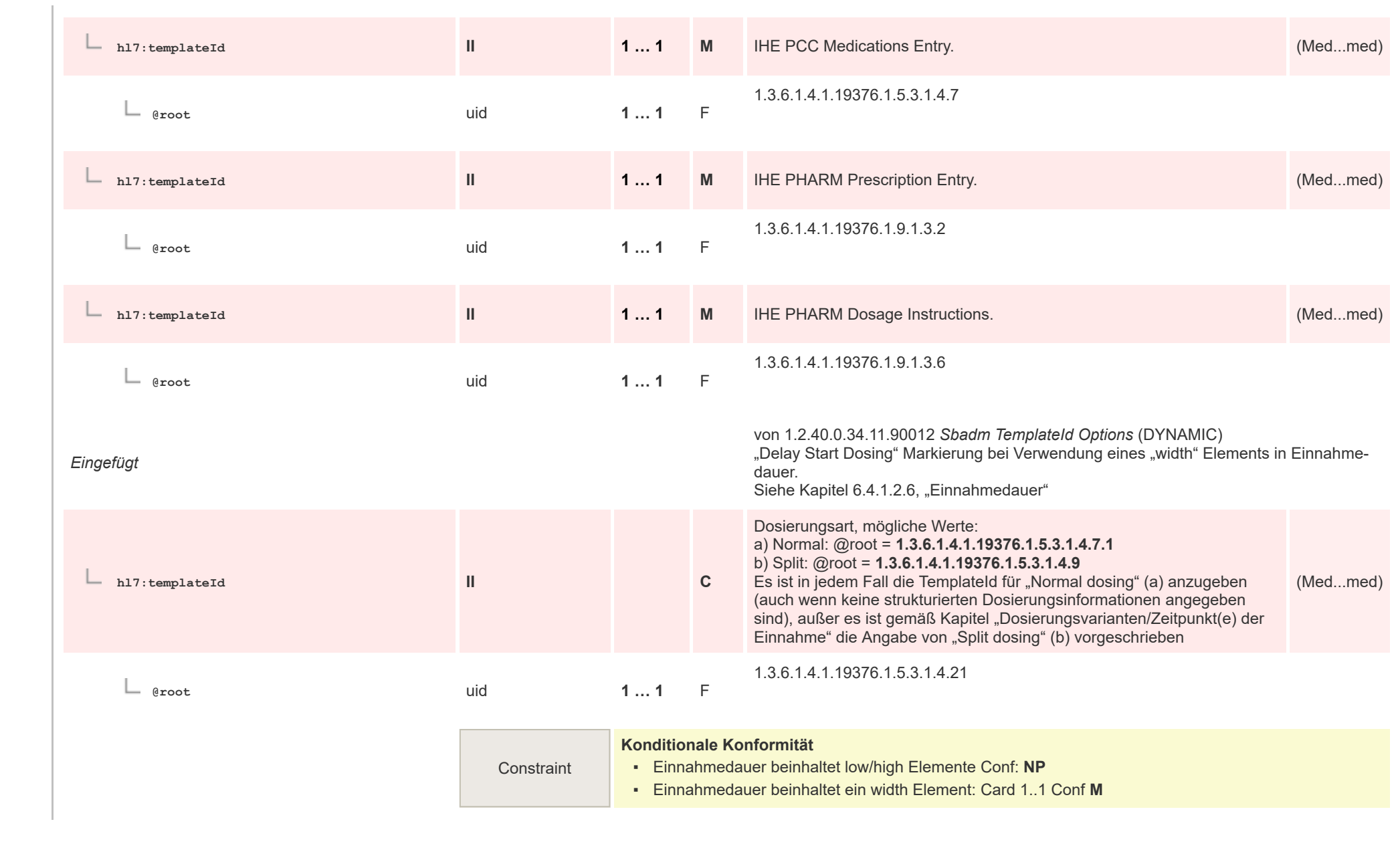

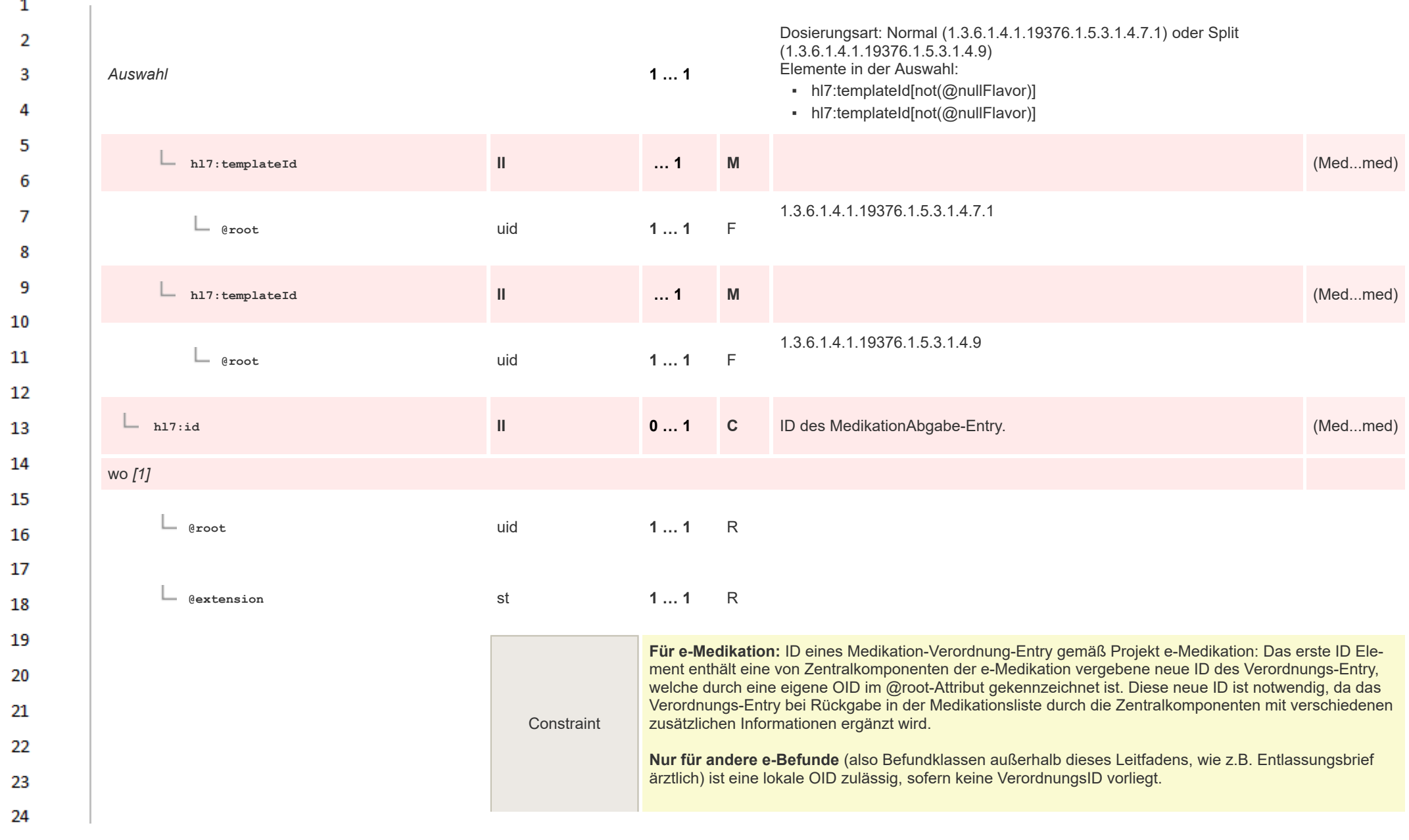

HL7 Implementation Guide for CDA® R2:Telemonitoring-Episodenbericht 2020 309/475

**Art** 

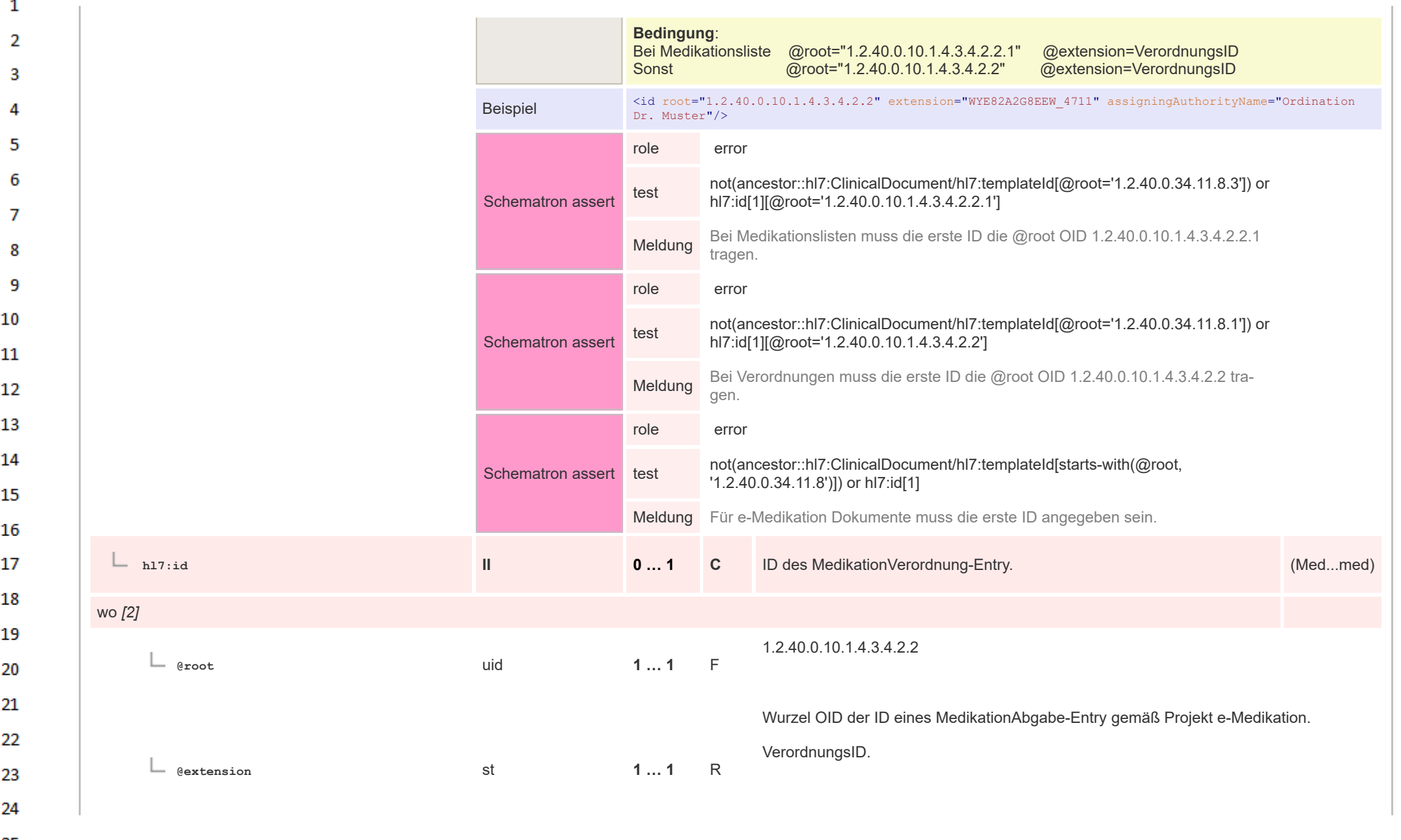

 $\mathbf{1}$ **Für e-Medikation:**  $\overline{2}$ Das zweite ID Element enthält die ID des ursprünglich im Rezept-Dokument angegebenen Verordnungs-Entry, welcher der Ausgangspunkt des vorliegenden Verordnungs-Entry darstellt. 3 **Constraint Konditionale Konformität** Δ Verordnungs-Entry liegt in Medikationsliste vor: Card 1..1 Conf M Sonst: NP 5 Verweist auf die Stelle im narrativen Text-Bereich, an der die gegebene 6 Medikation narrativ beschrieben ist (**mit** zusätzlichen Informationen, wie (Med...med) **hl7:text ED 1 … 1 M** Datum, Beschreibung, etc).  $\overline{7}$ **Strukturbeispiel** 8 <text> Beispiel <reference value="#vpos-1"/> 9  $\langle$ /text>  $10$ **hl7:reference TEL 1 … 1 M** (Med...med) 11 **#vpos-{generierteID},** 12 z.B.: #vpos-1 **@value 1 … 1** R 13 14 **hl7:statusCode CS 1 … 1 M** (Med...med) 15 16 **@code** CONF **1 … 1 F** completed 17 *Eingefügt* von 1.2.40.0.34.11.30006 *Einnahmedauer* (DYNAMIC) 18 **Strukturbeispiel** 19 <hl7:ClinicalDocument>  $|$ Einnahme von 27.05.2011, Ende unbekannt 20  $--$ Beispiel <hl7:effectiveTime xsi:type="IVL\_TS"> <hl7:low value="20110527000000+0200"/> 21 <hl7:high nullFlavor="UNK"/> </hl7:effectiveTime> 22 </hl7:ClinicalDocument> 23 Beispiel Strukturbeispiel <hl7:ClinicalDocument> 24

or.

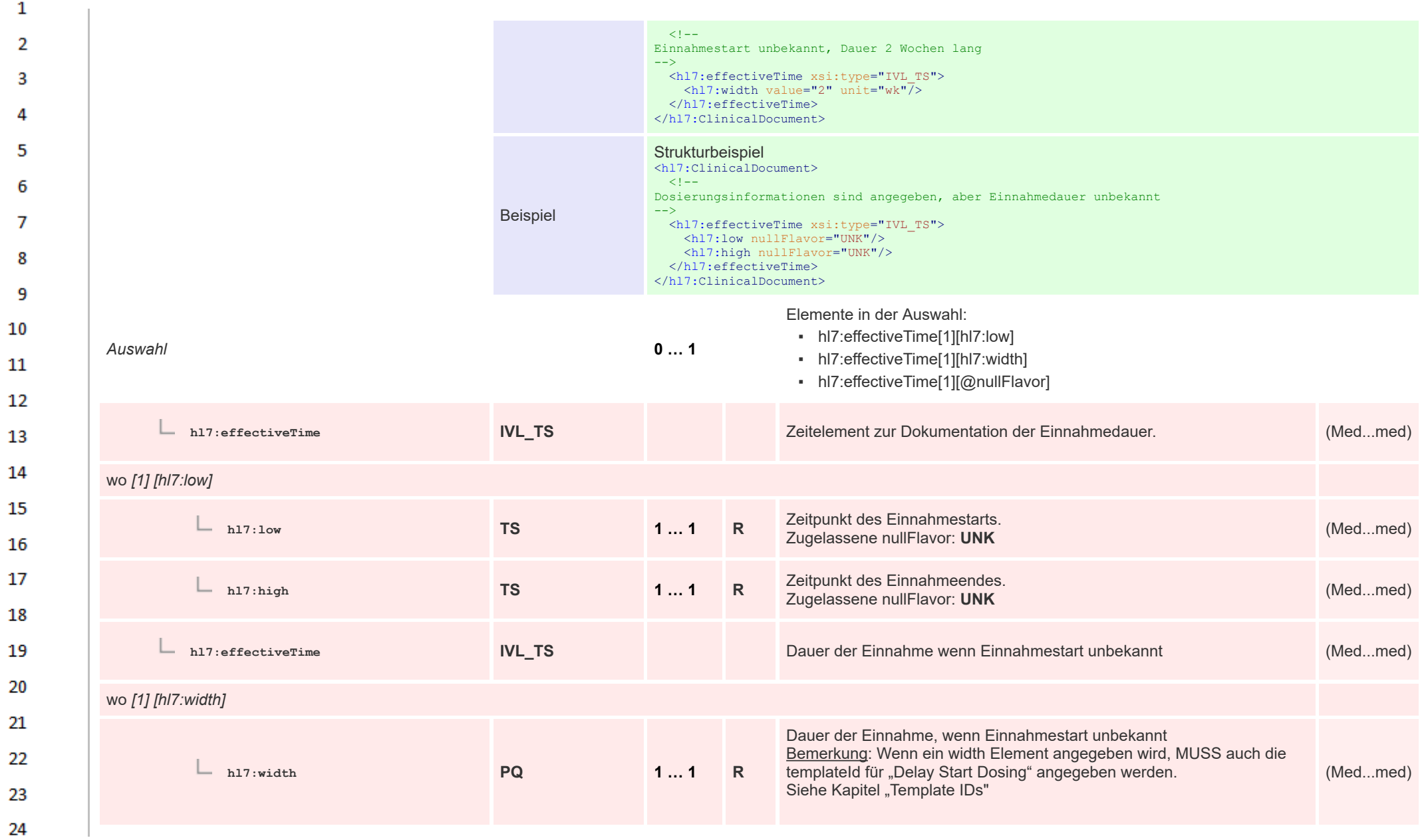

 $\alpha r$ 

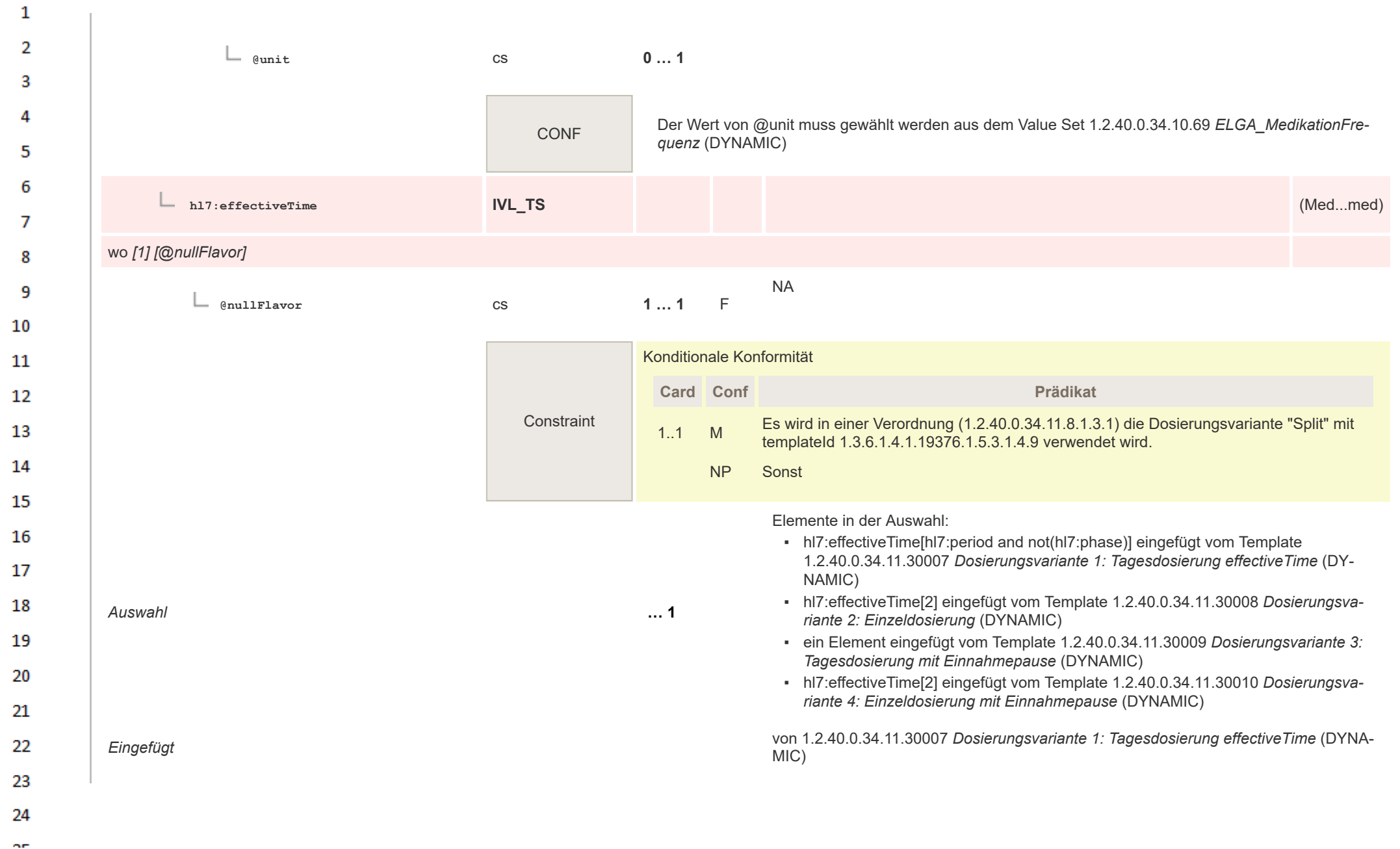

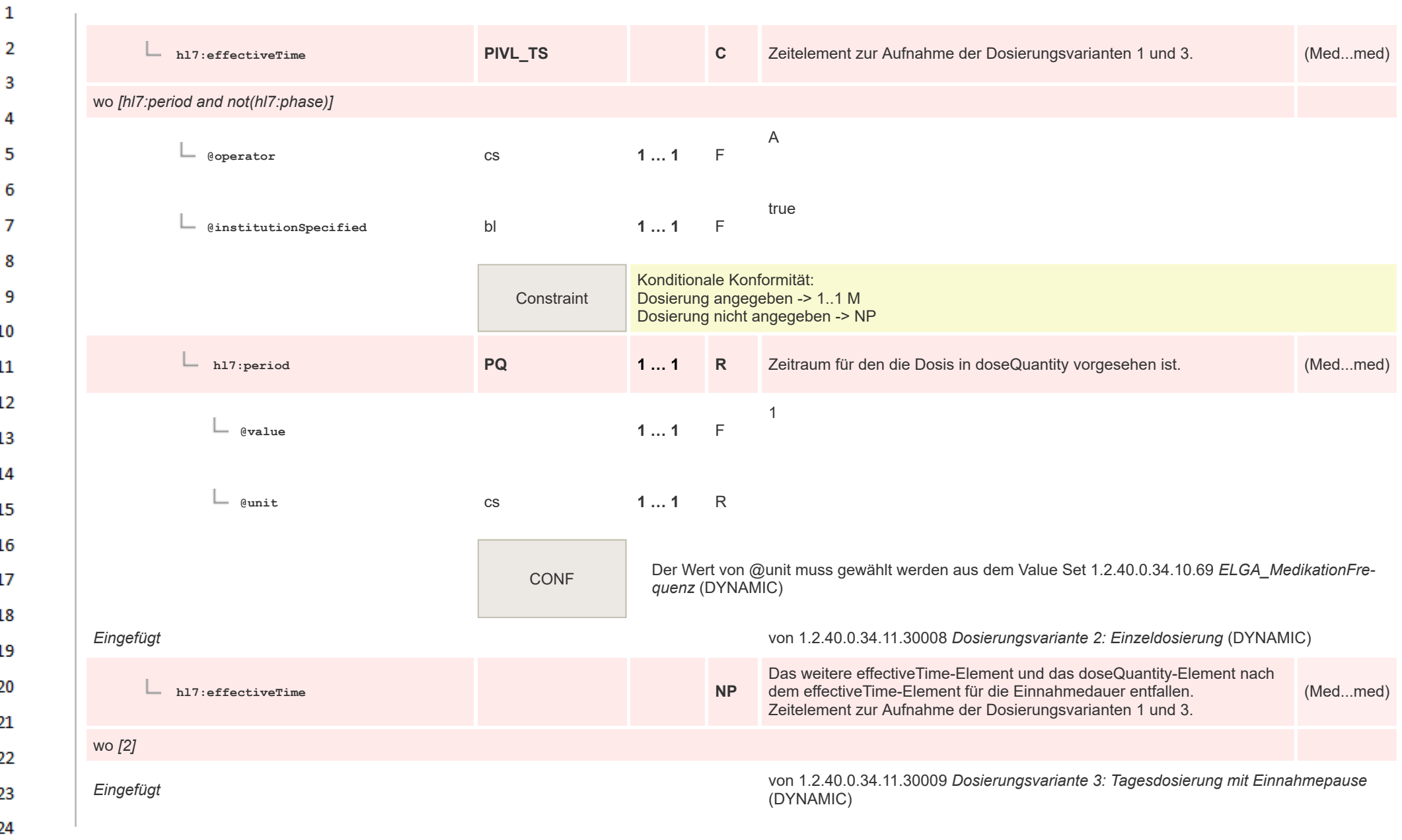

**Art** 

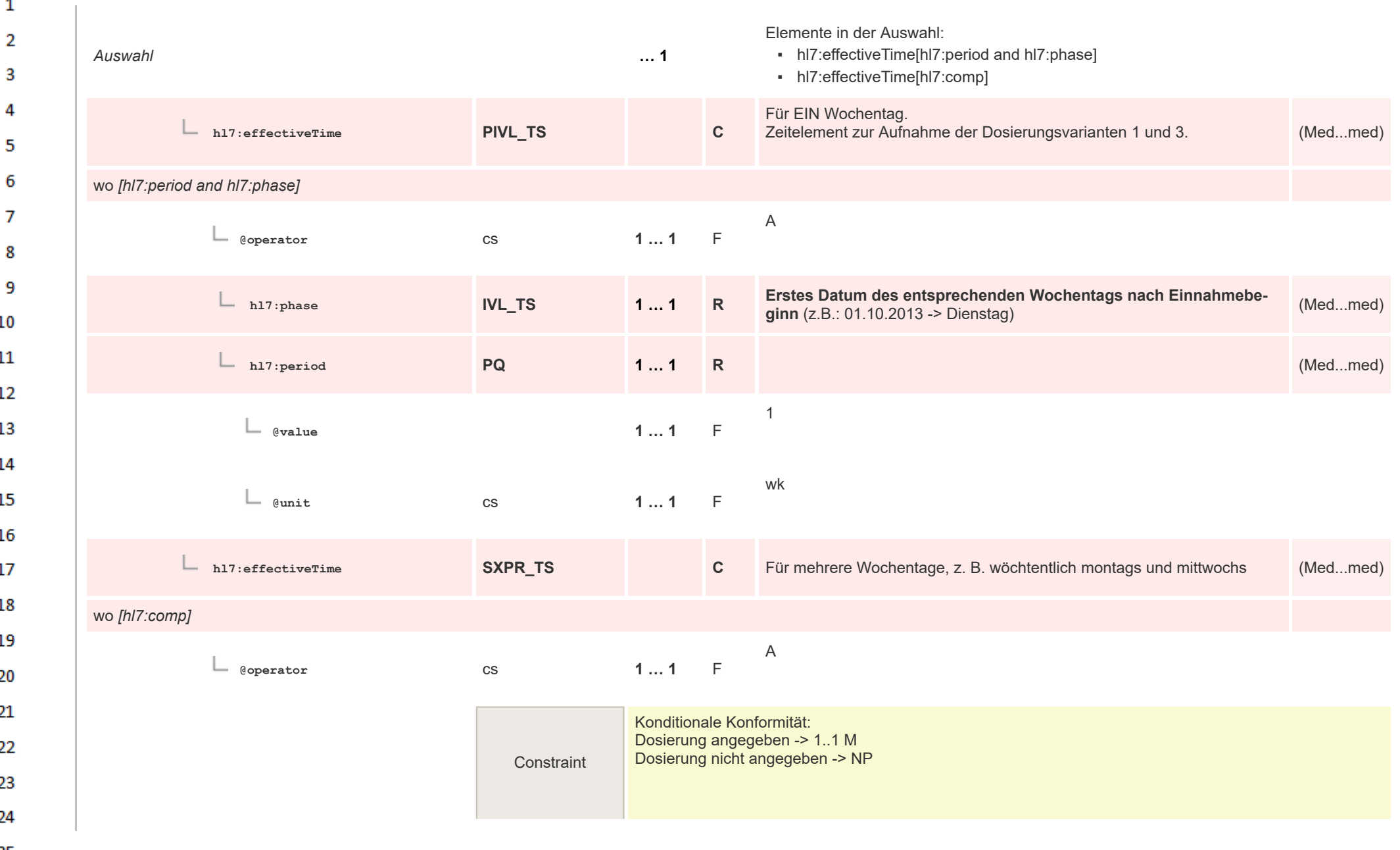

HL7 Implementation Guide for CDA® R2:Telemonitoring-Episodenbericht 2020 315/475

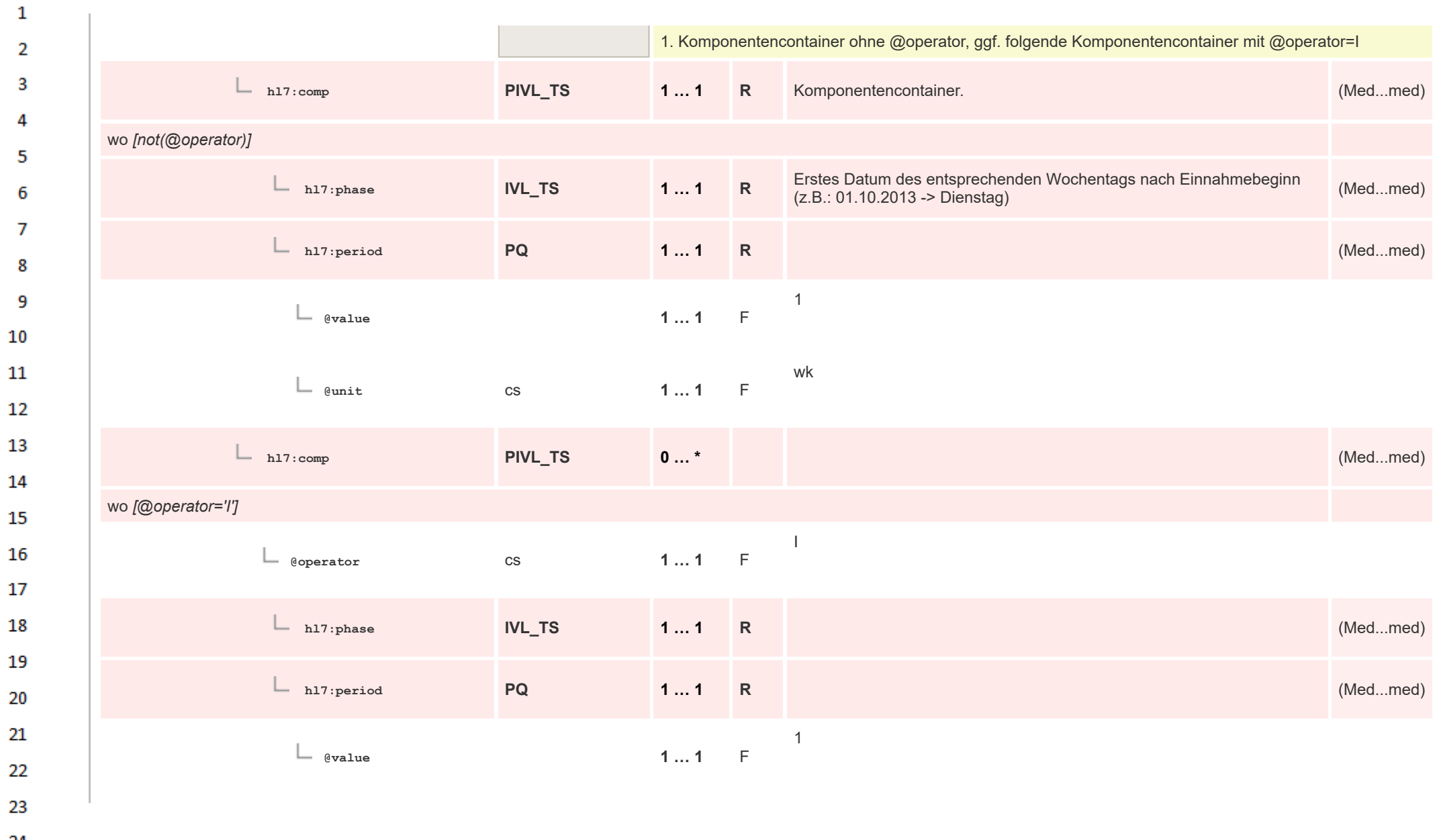

24  $\sim$ 

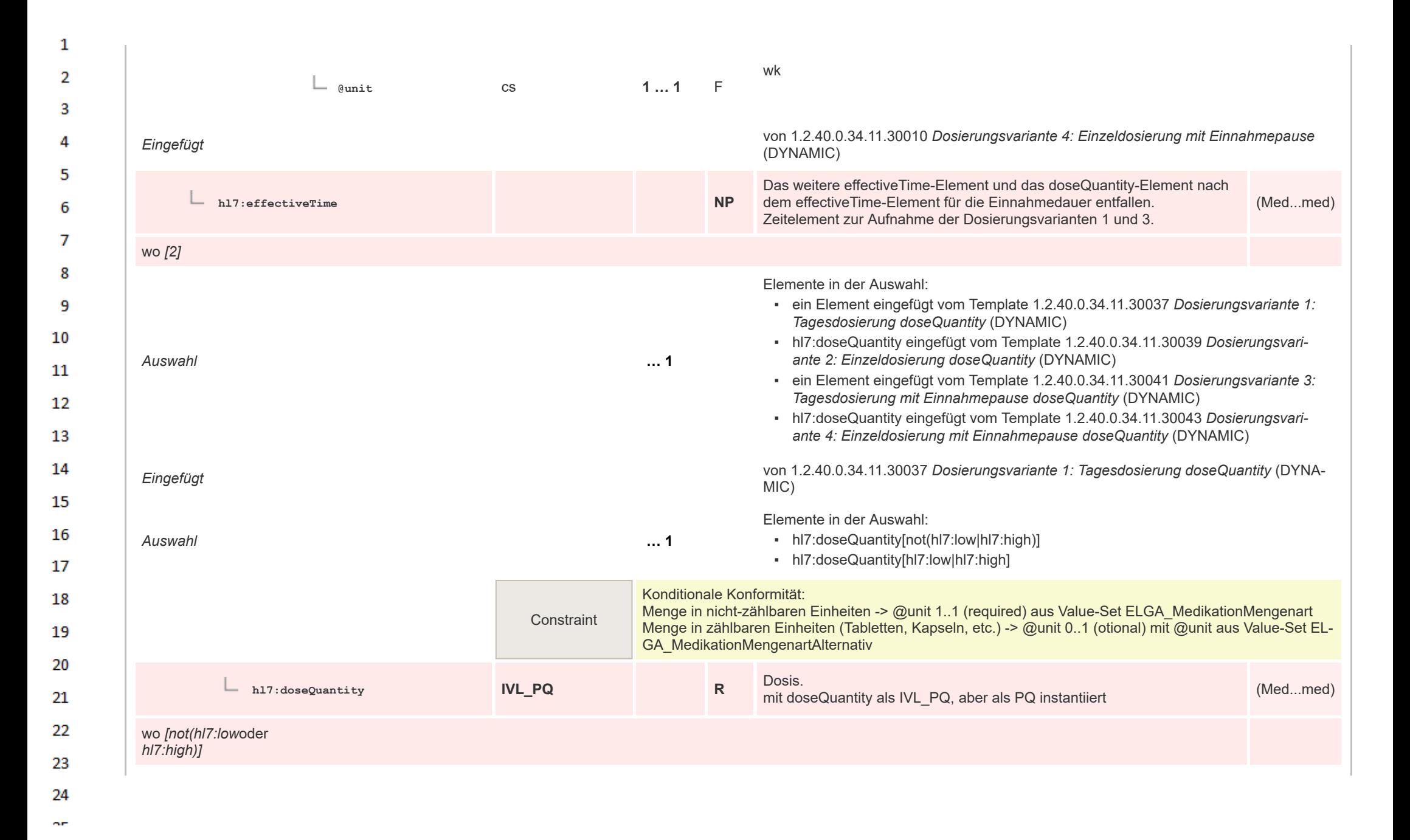

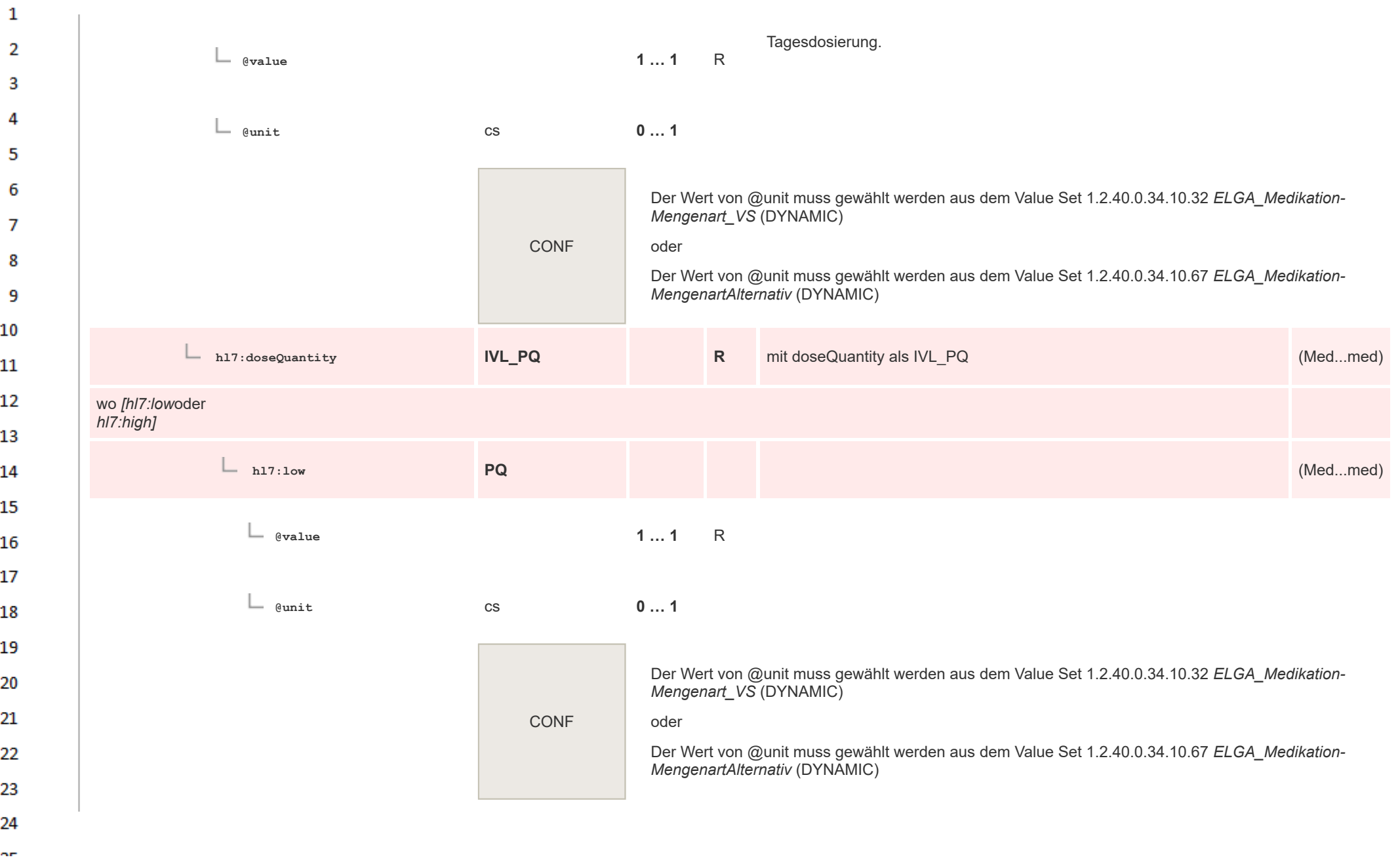

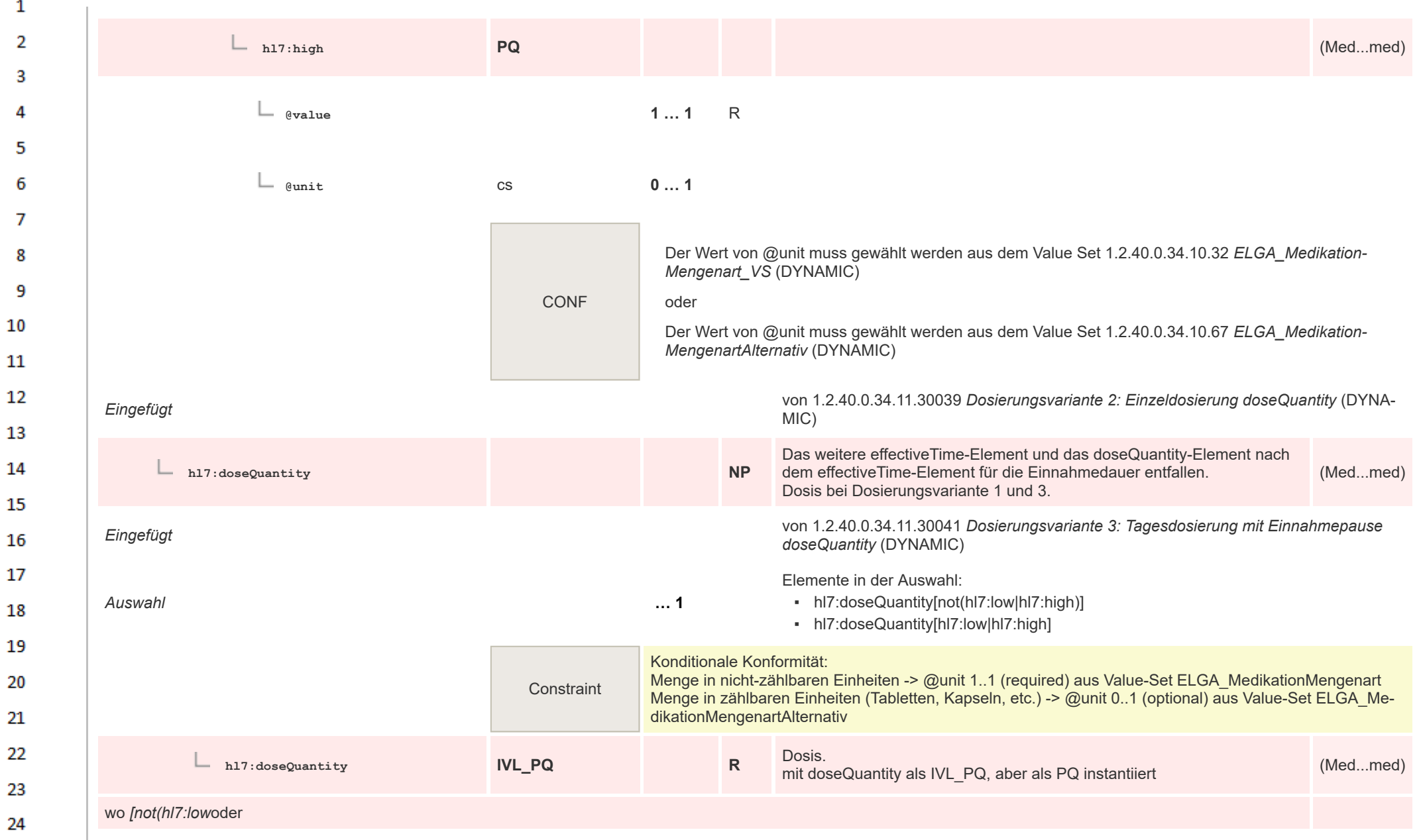

HL7 Implementation Guide for CDA® R2:Telemonitoring-Episodenbericht 2020 319/475

ne.

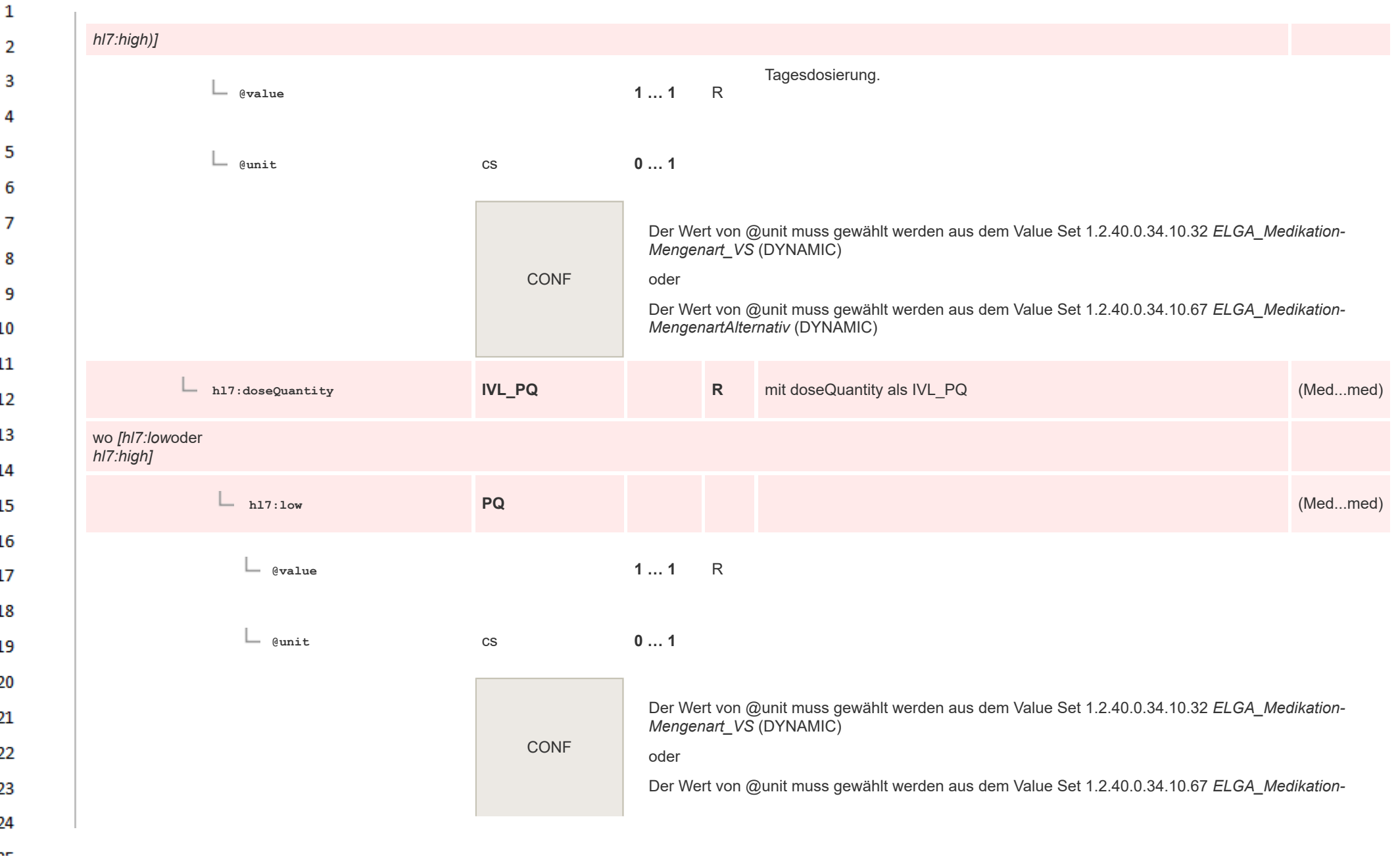

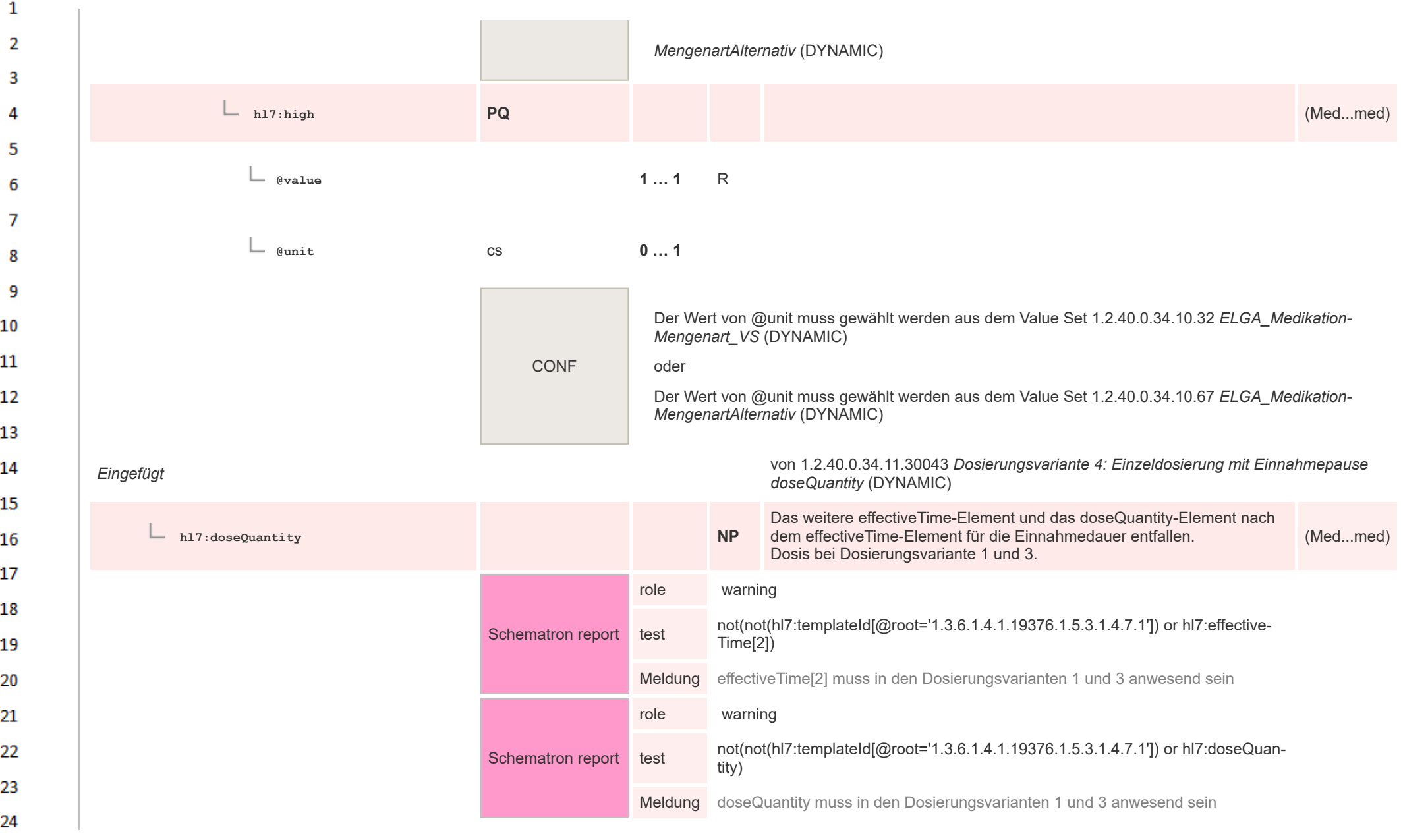

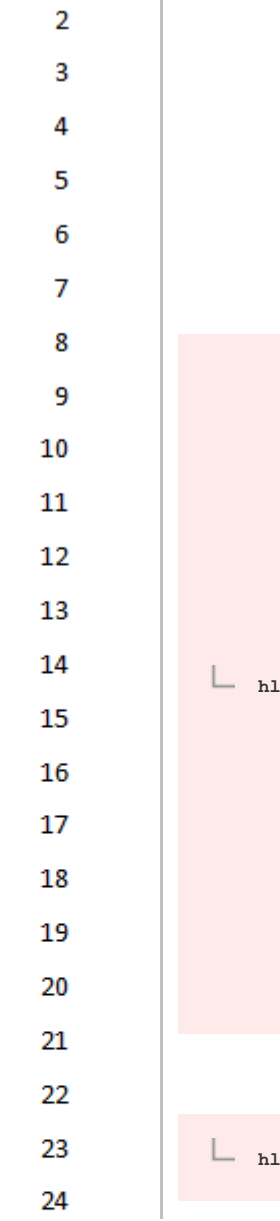

om.

 $\mathbf{1}$ 

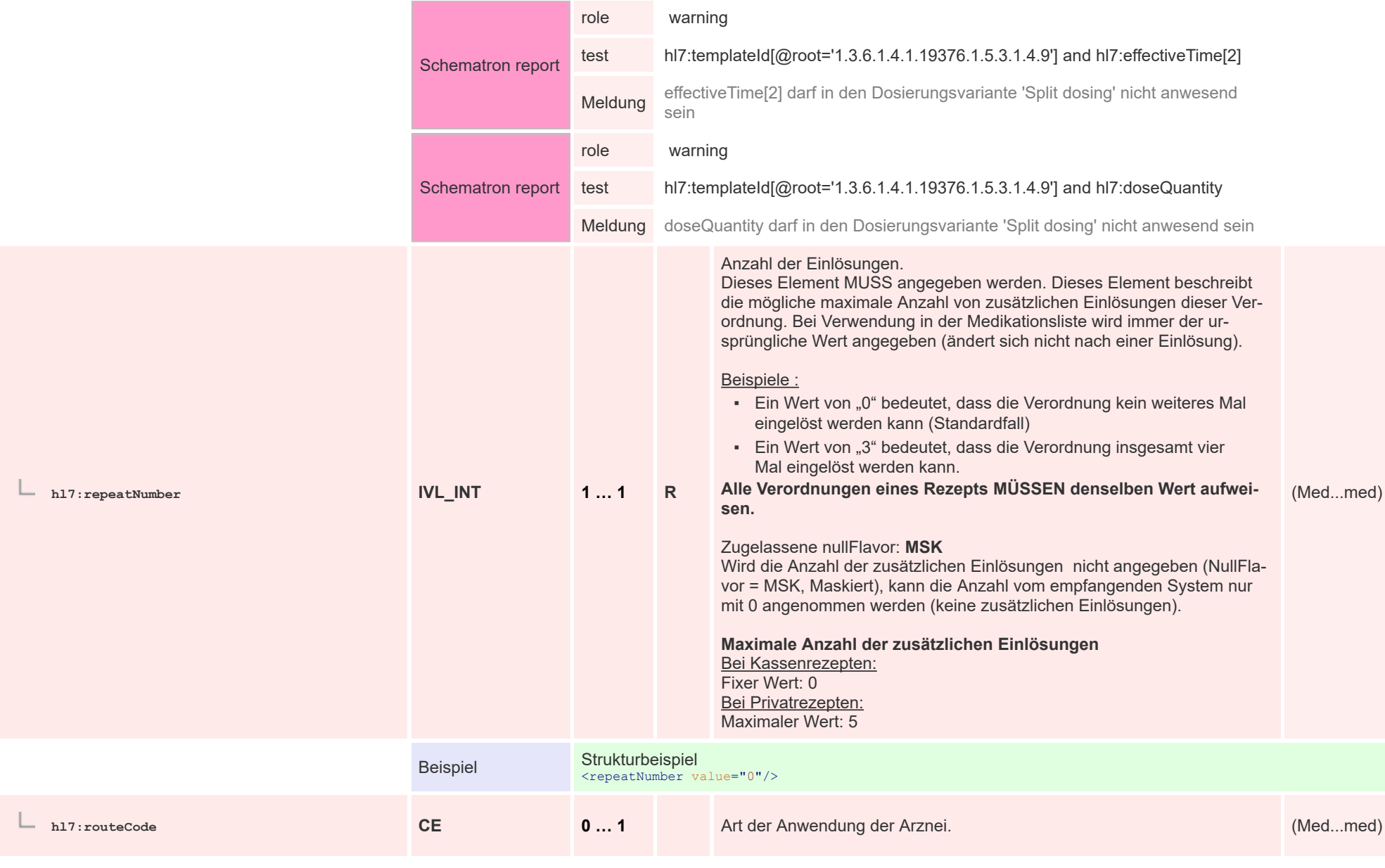

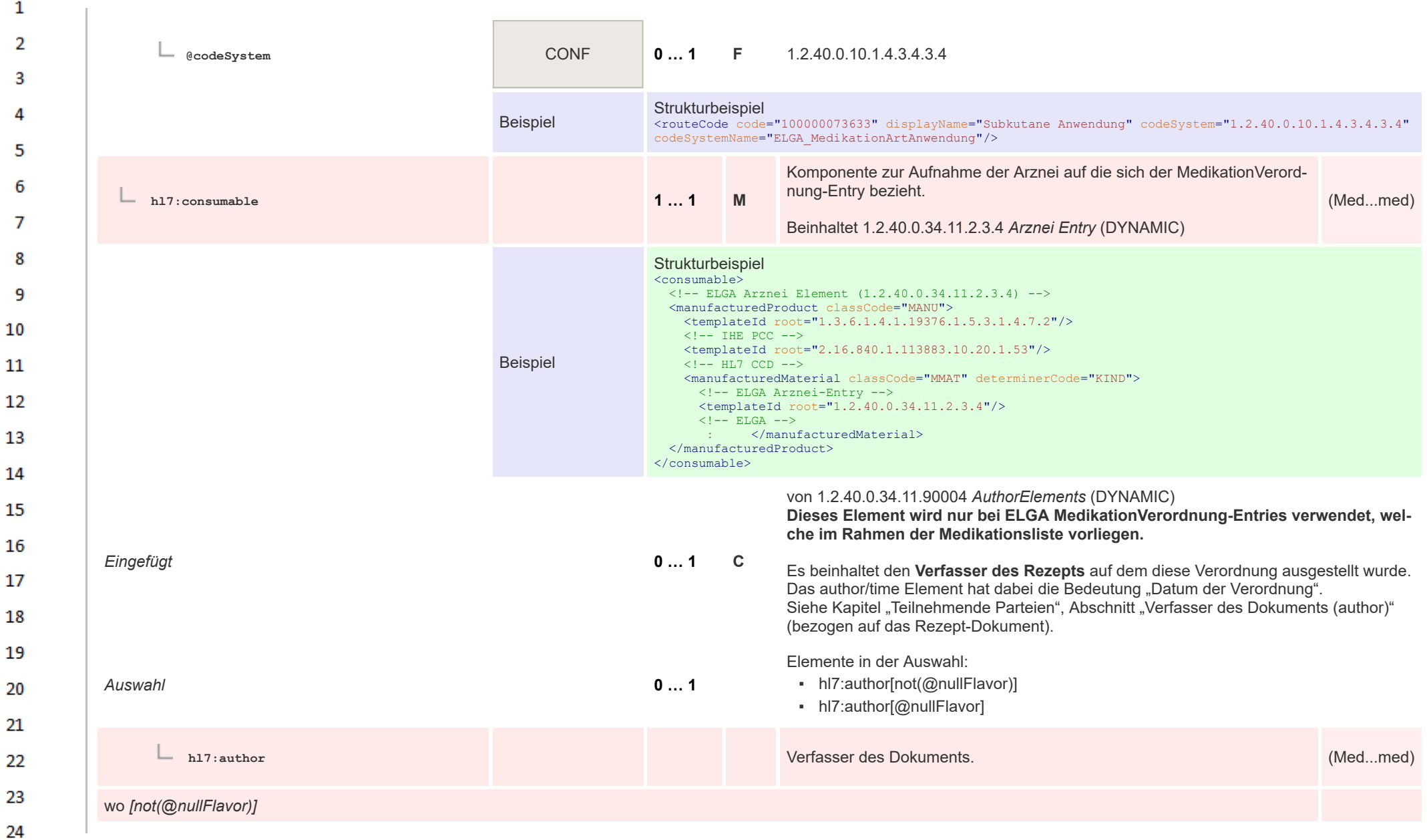

om.

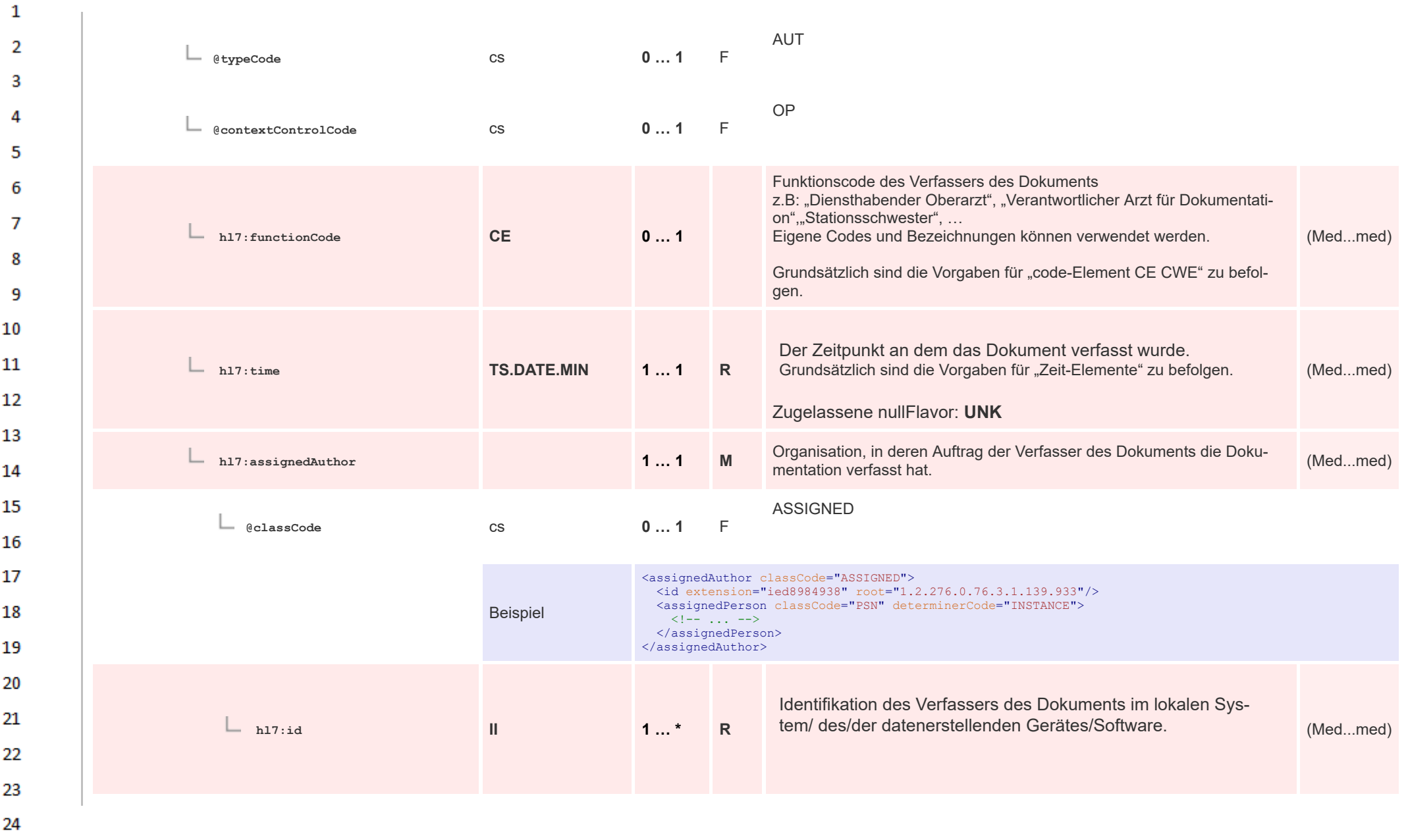

 $\Delta \mathbf{r}$
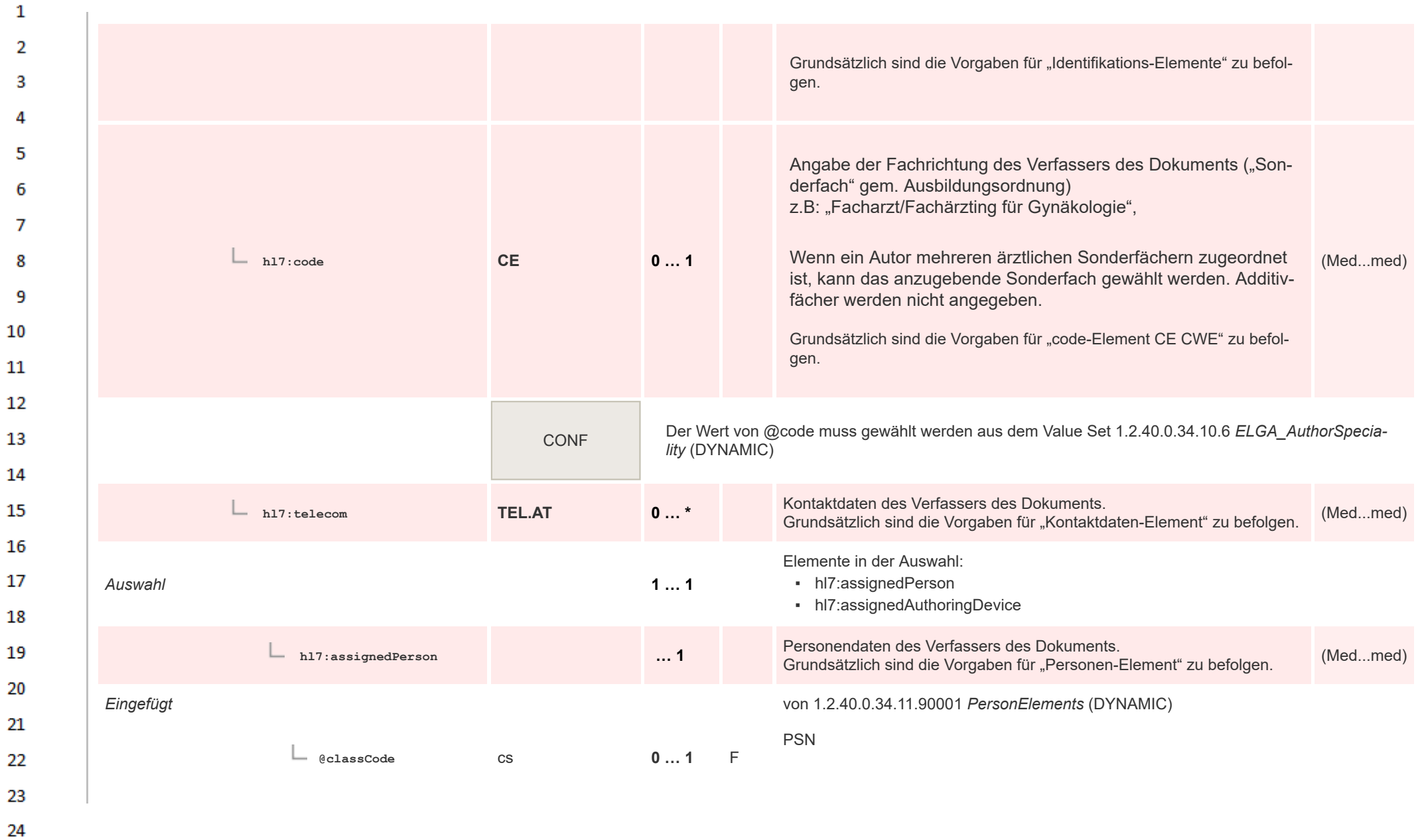

HL7 Implementation Guide for CDA® R2:Telemonitoring-Episodenbericht 2020 325/475

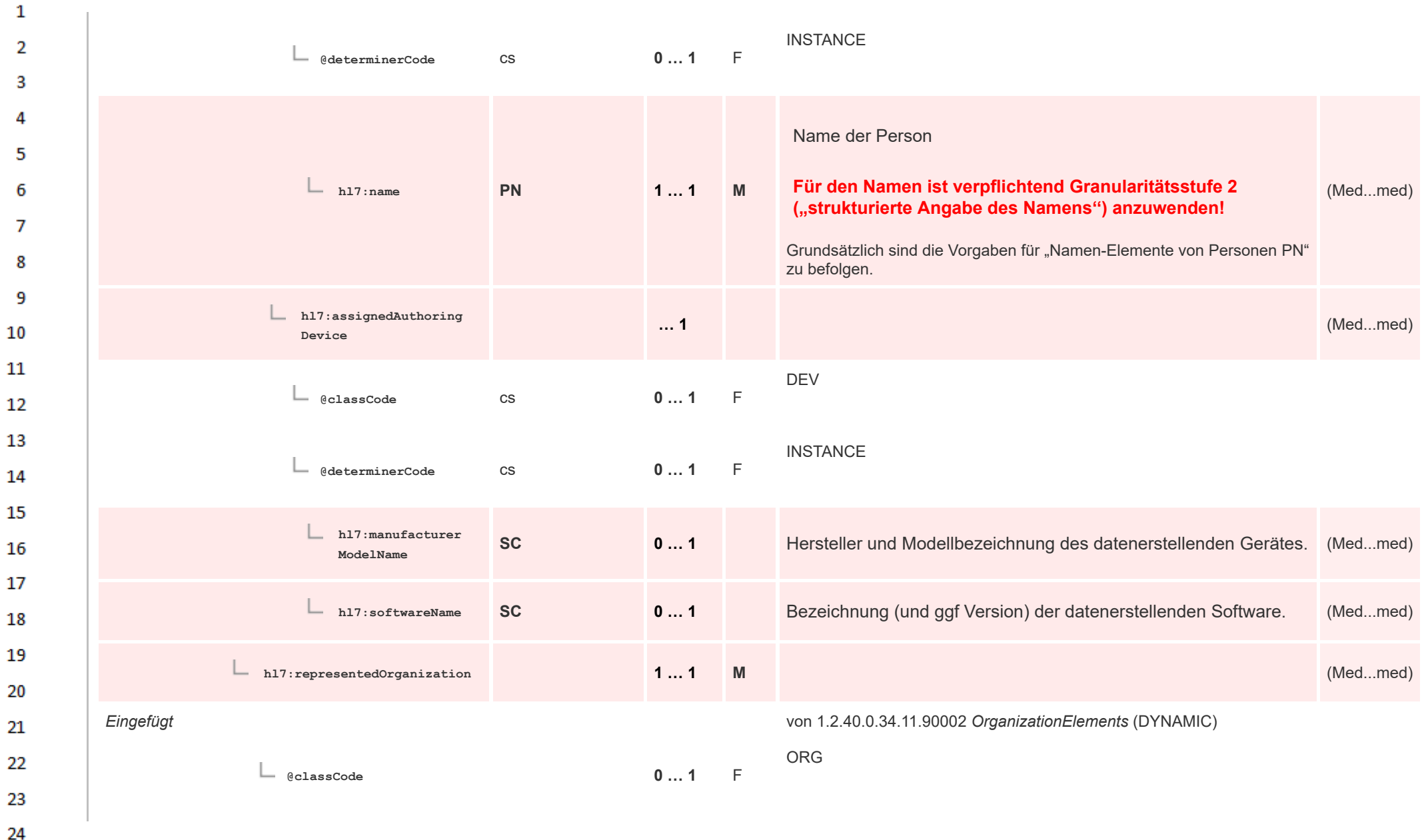

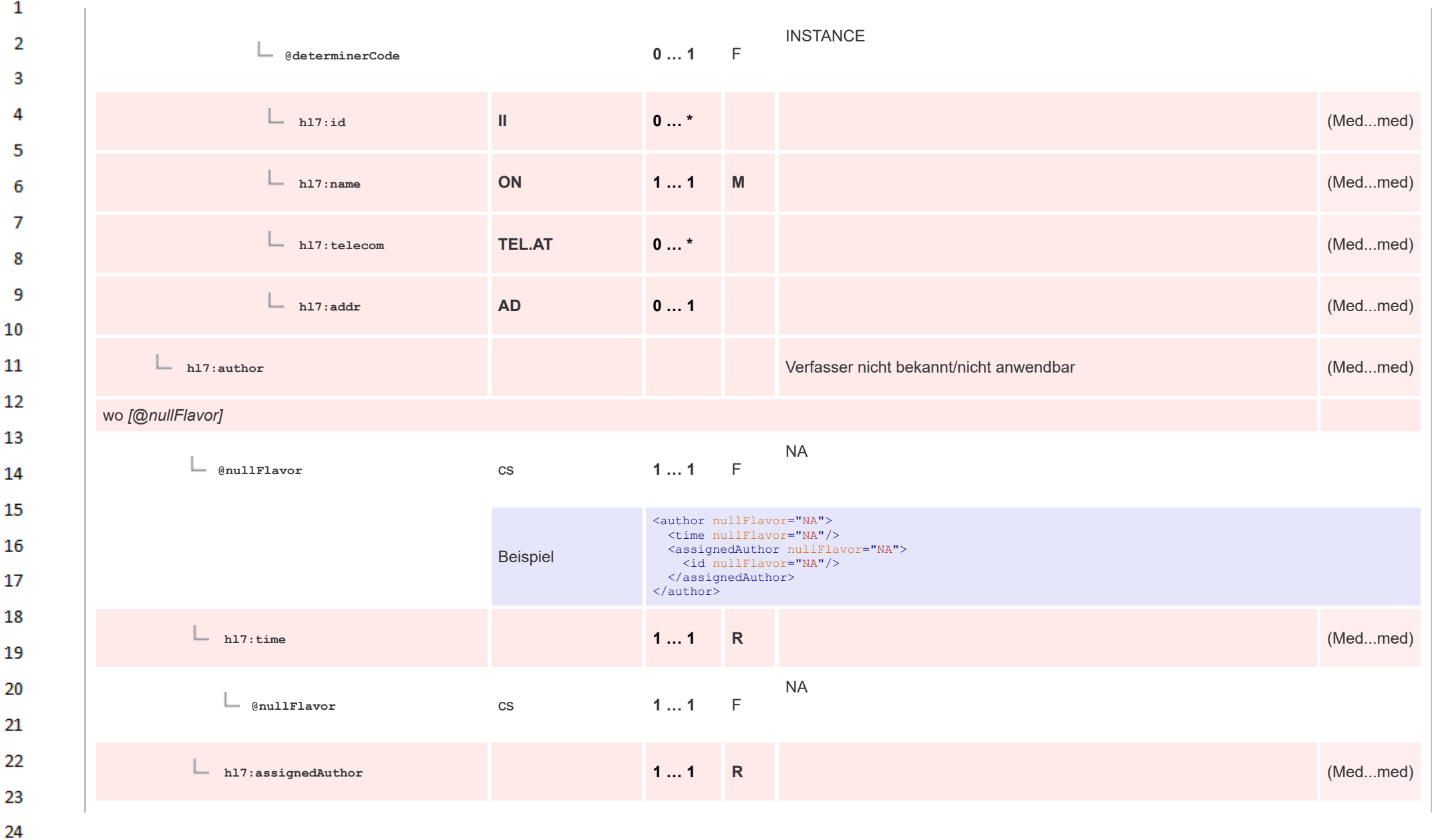

or.

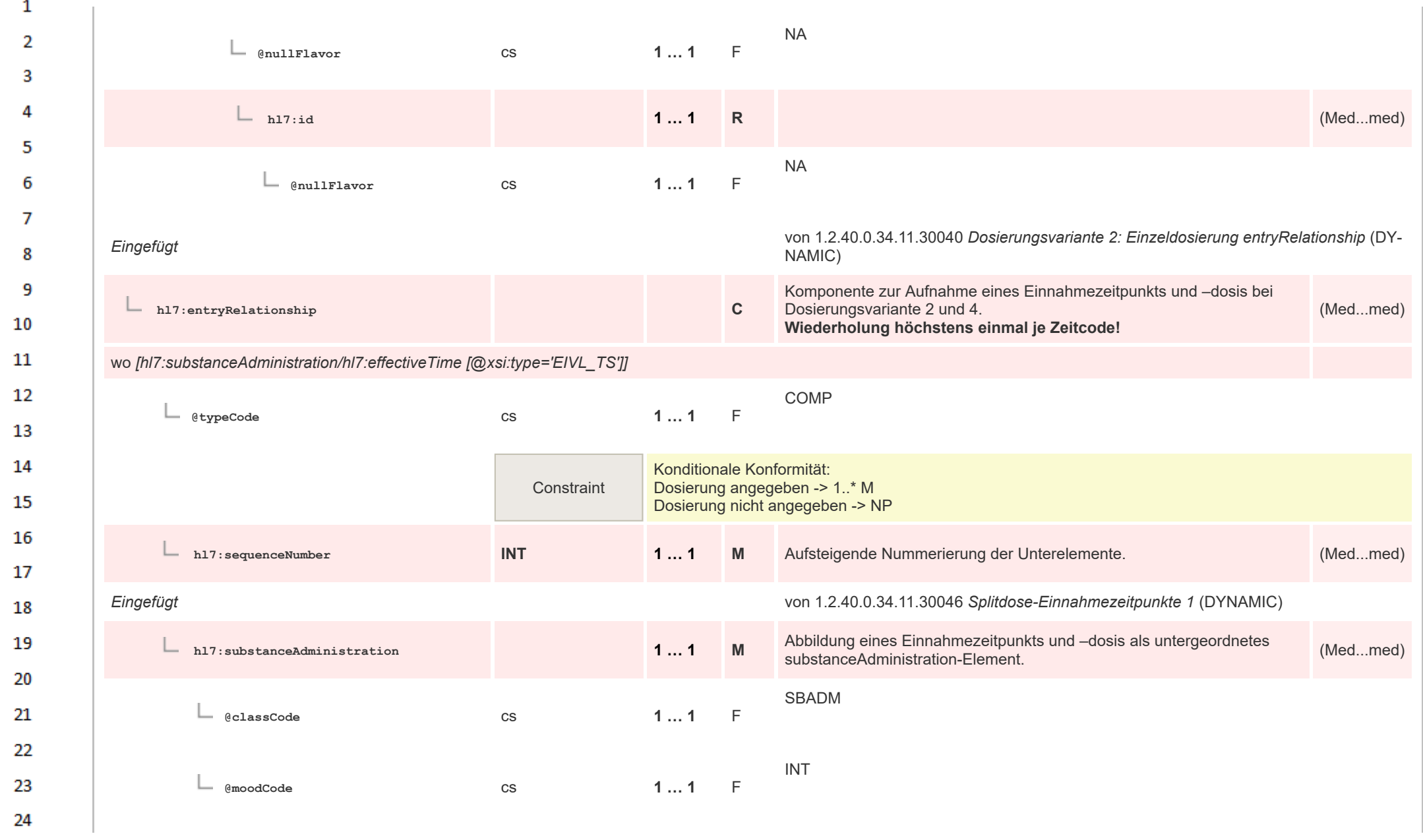

HL7 Implementation Guide for CDA® R2:Telemonitoring-Episodenbericht 2020 326/475

 $\sim$ 

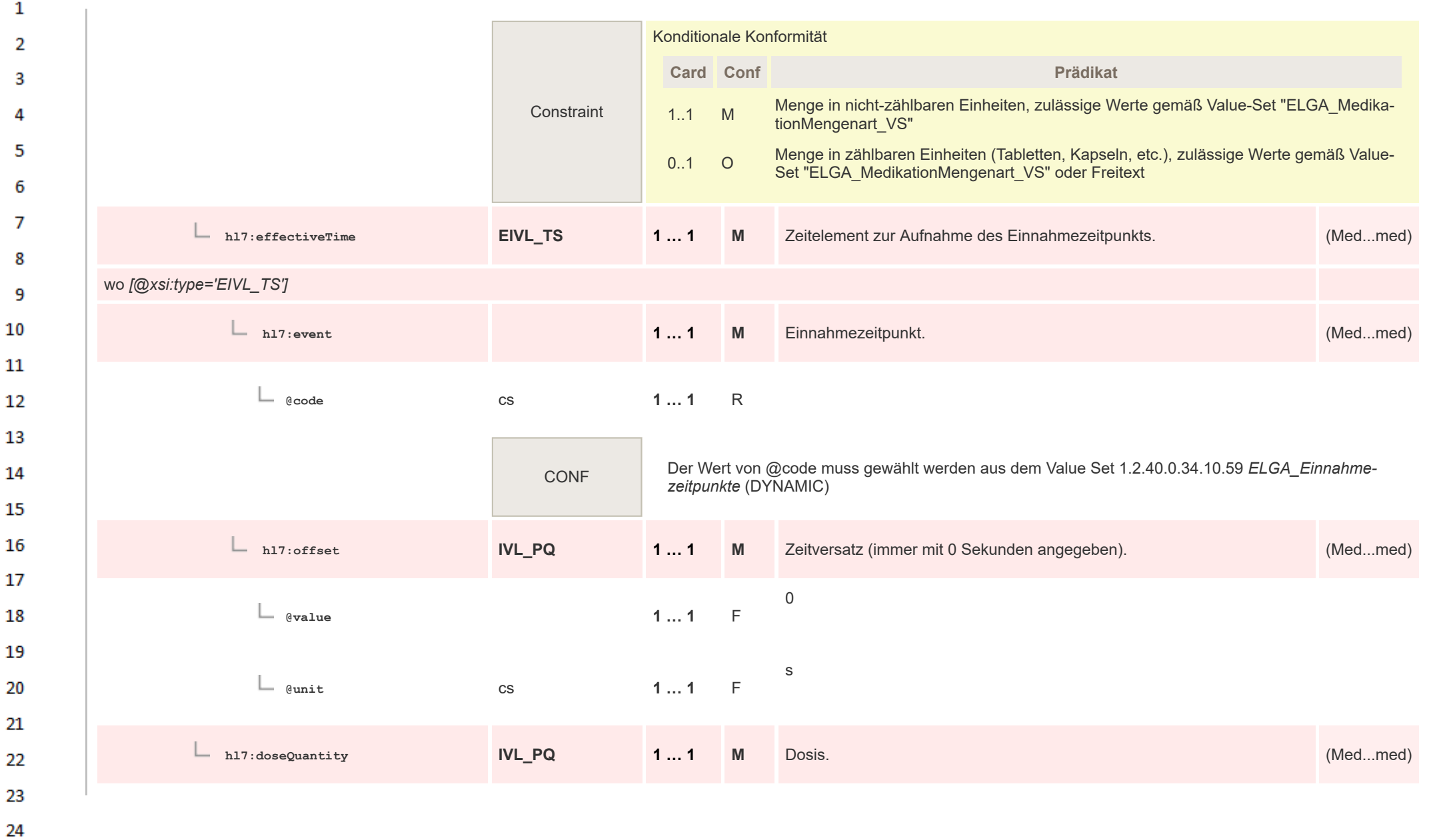

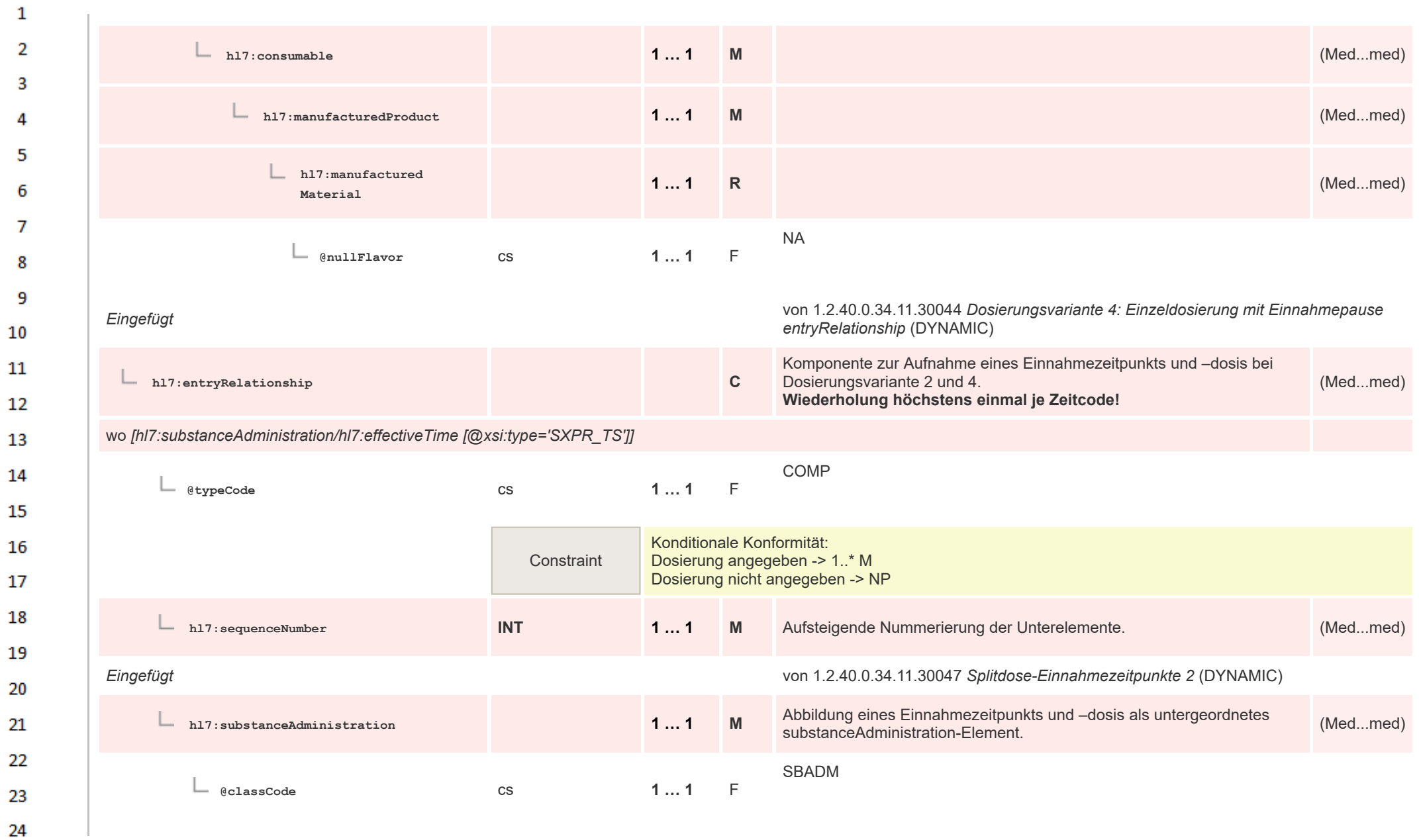

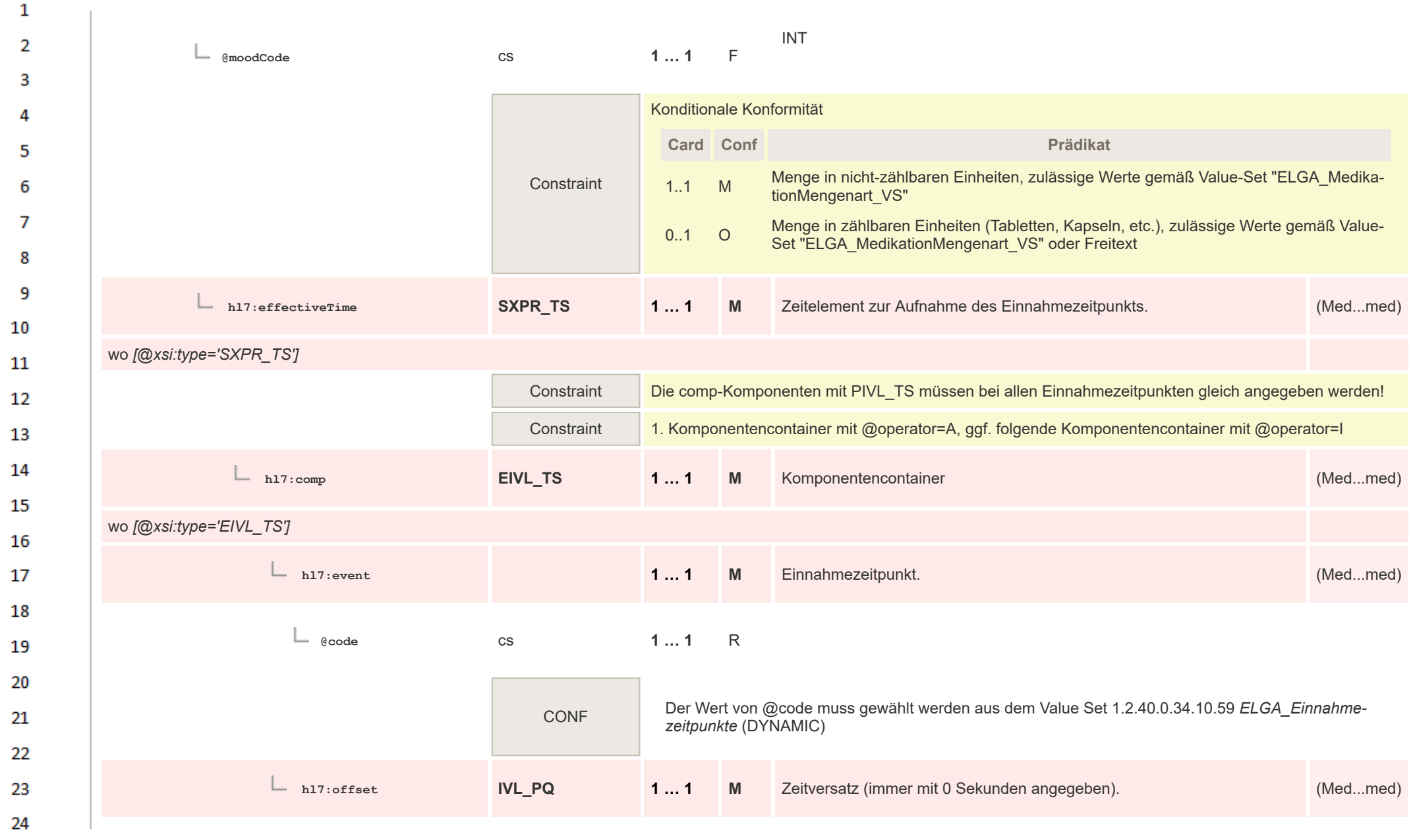

**Art** 

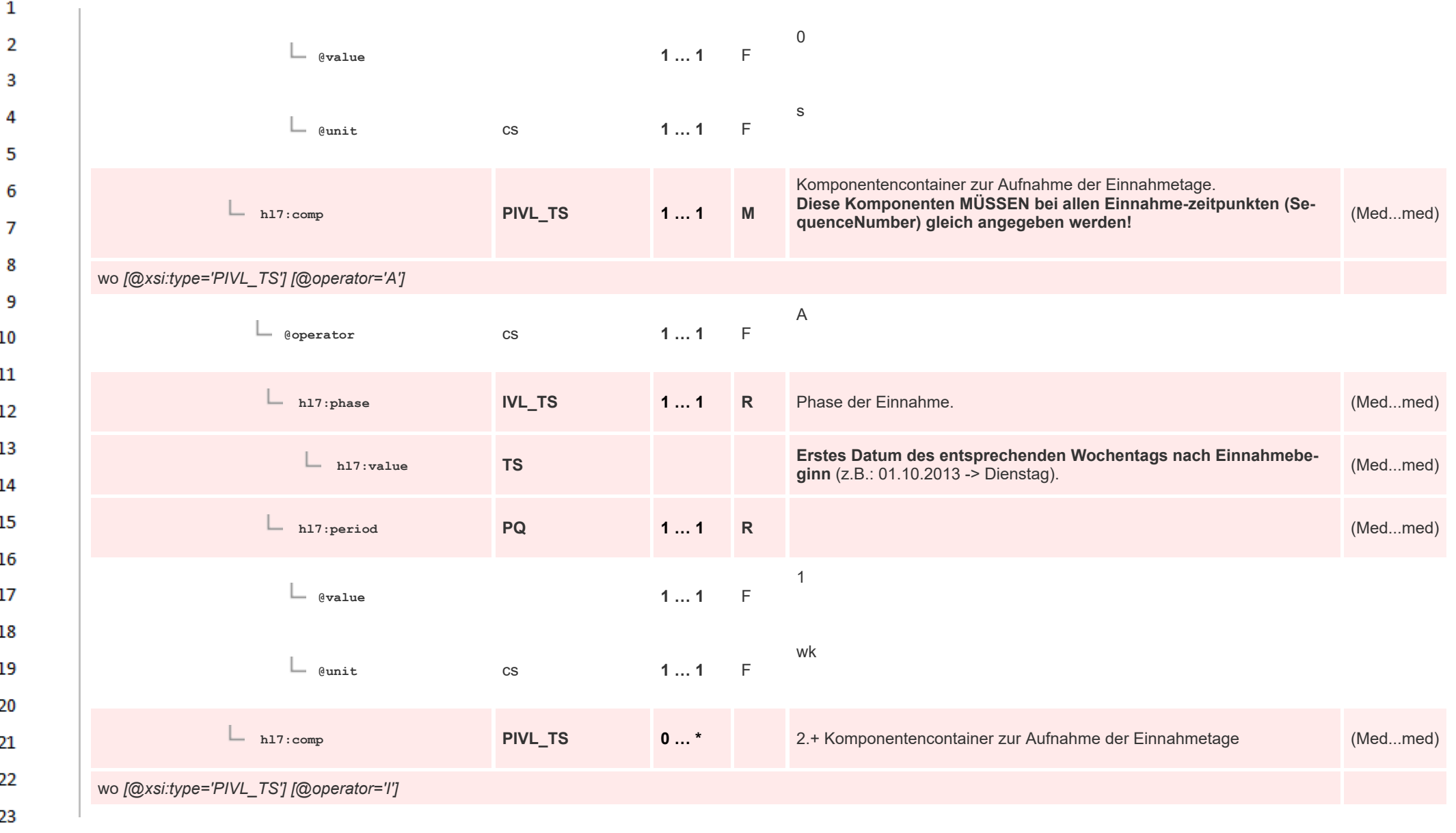

HL7 Implementation Guide for CDA® R2:Telemonitoring-Episodenbericht 2020 332/475

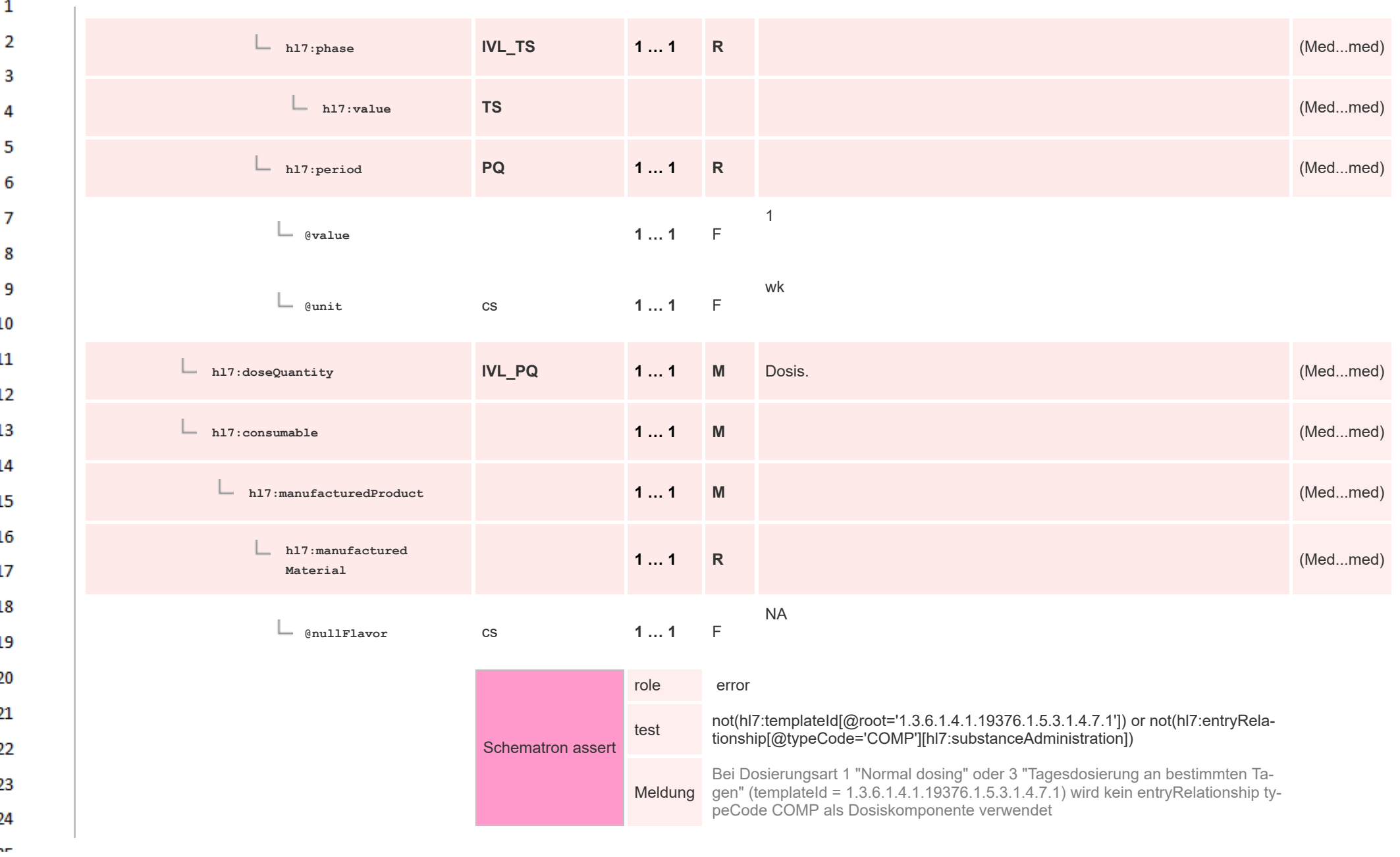

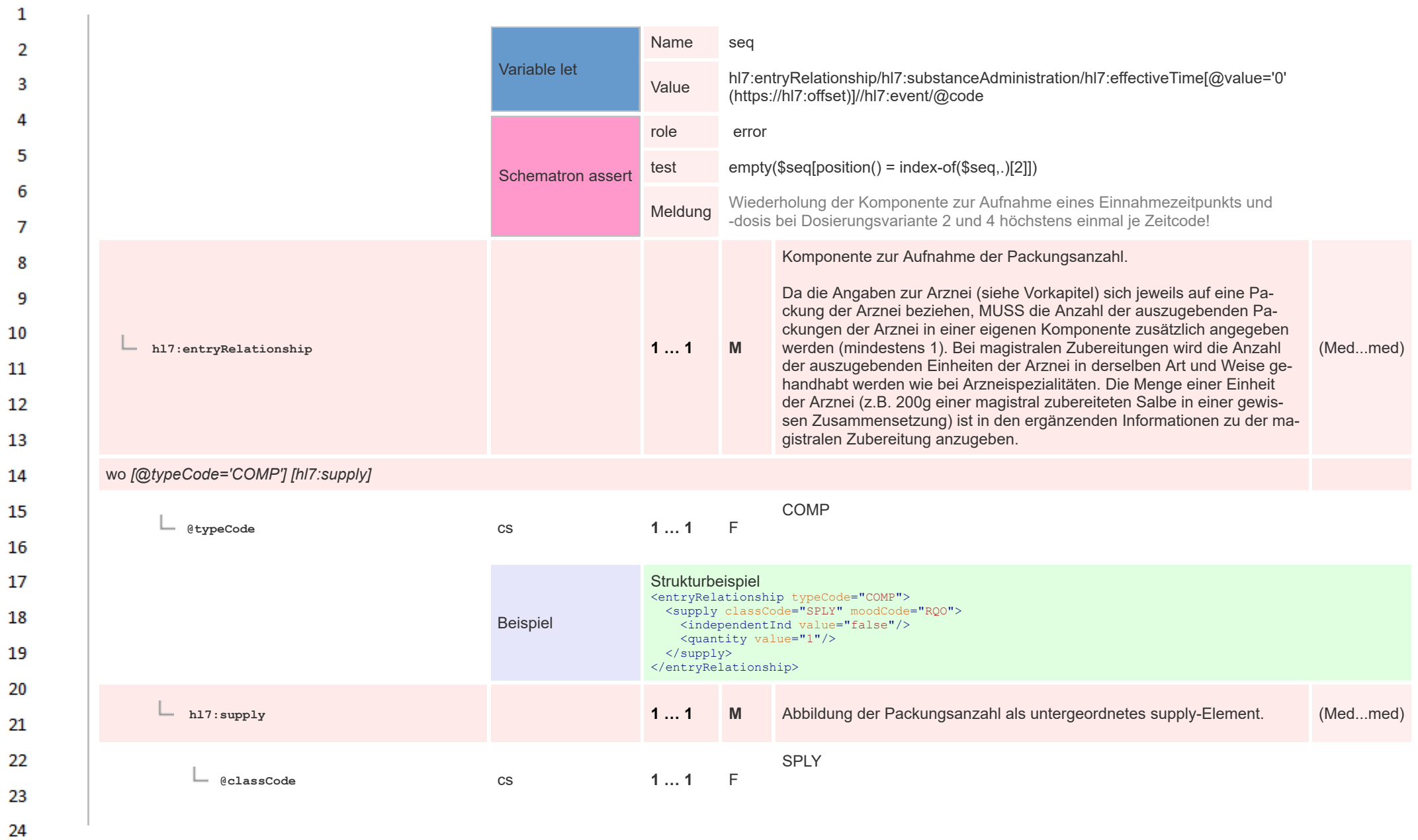

HL7 Implementation Guide for CDA® R2:Telemonitoring-Episodenbericht 2020 334/475

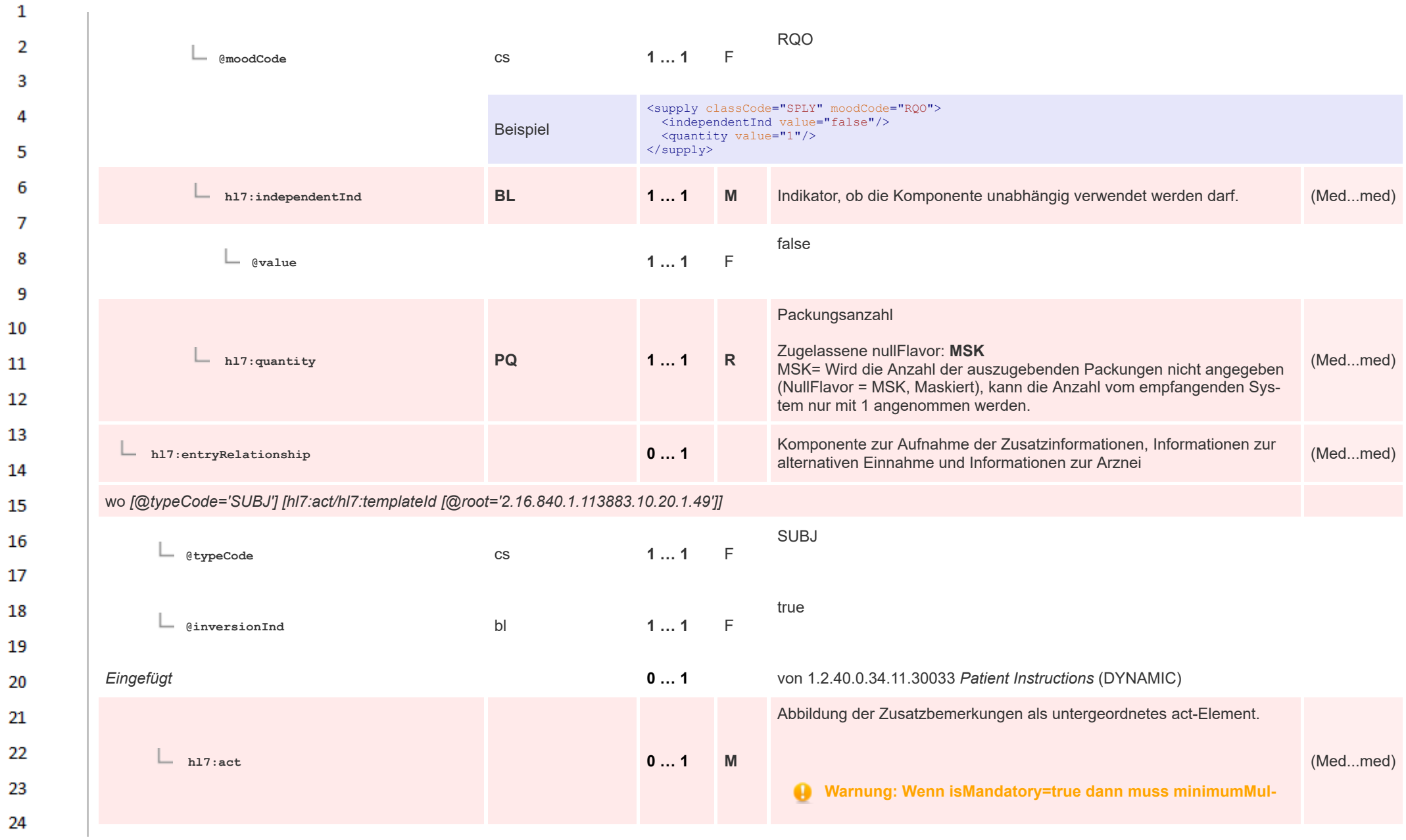

or.

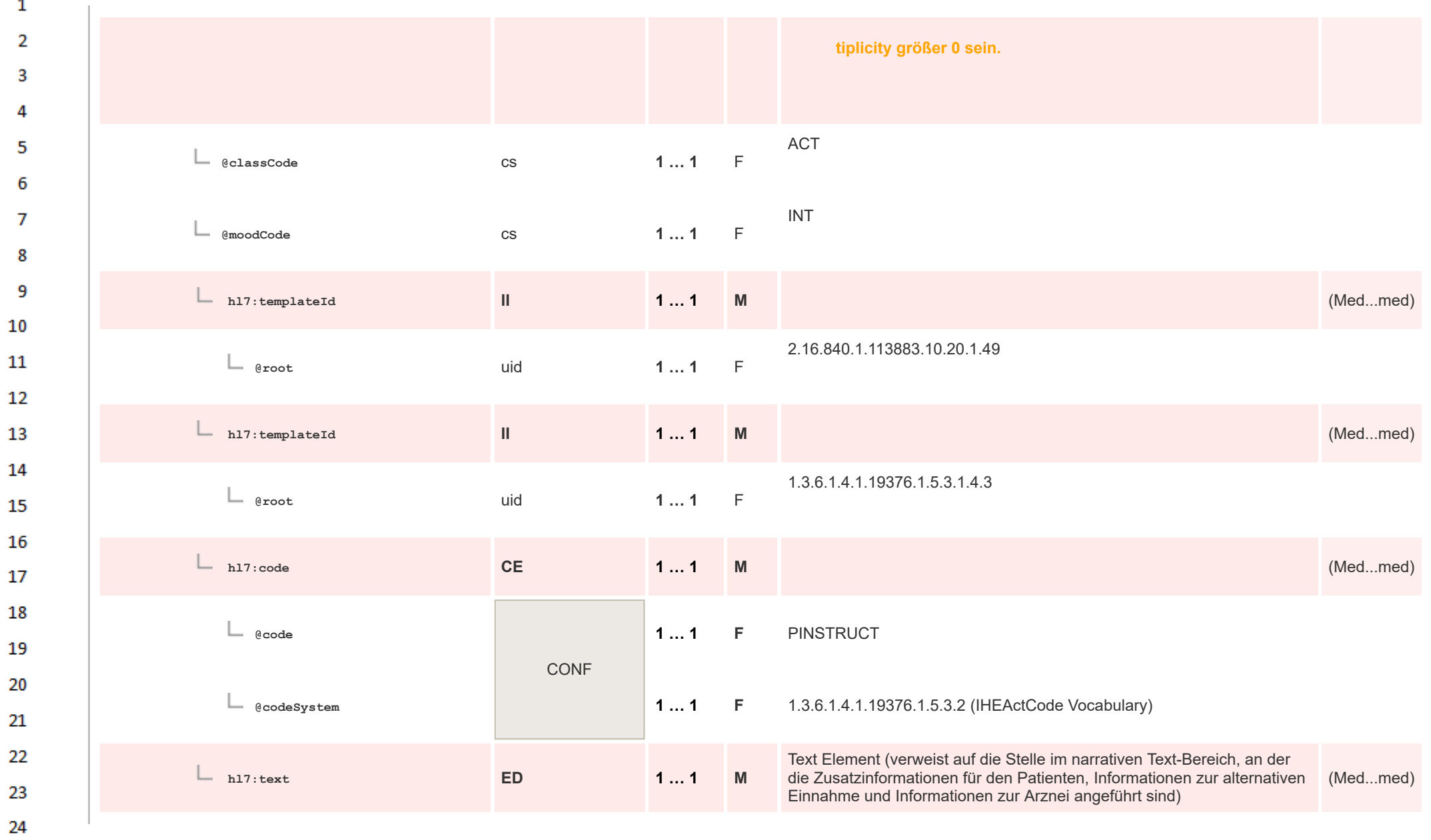

 $\sim$ 

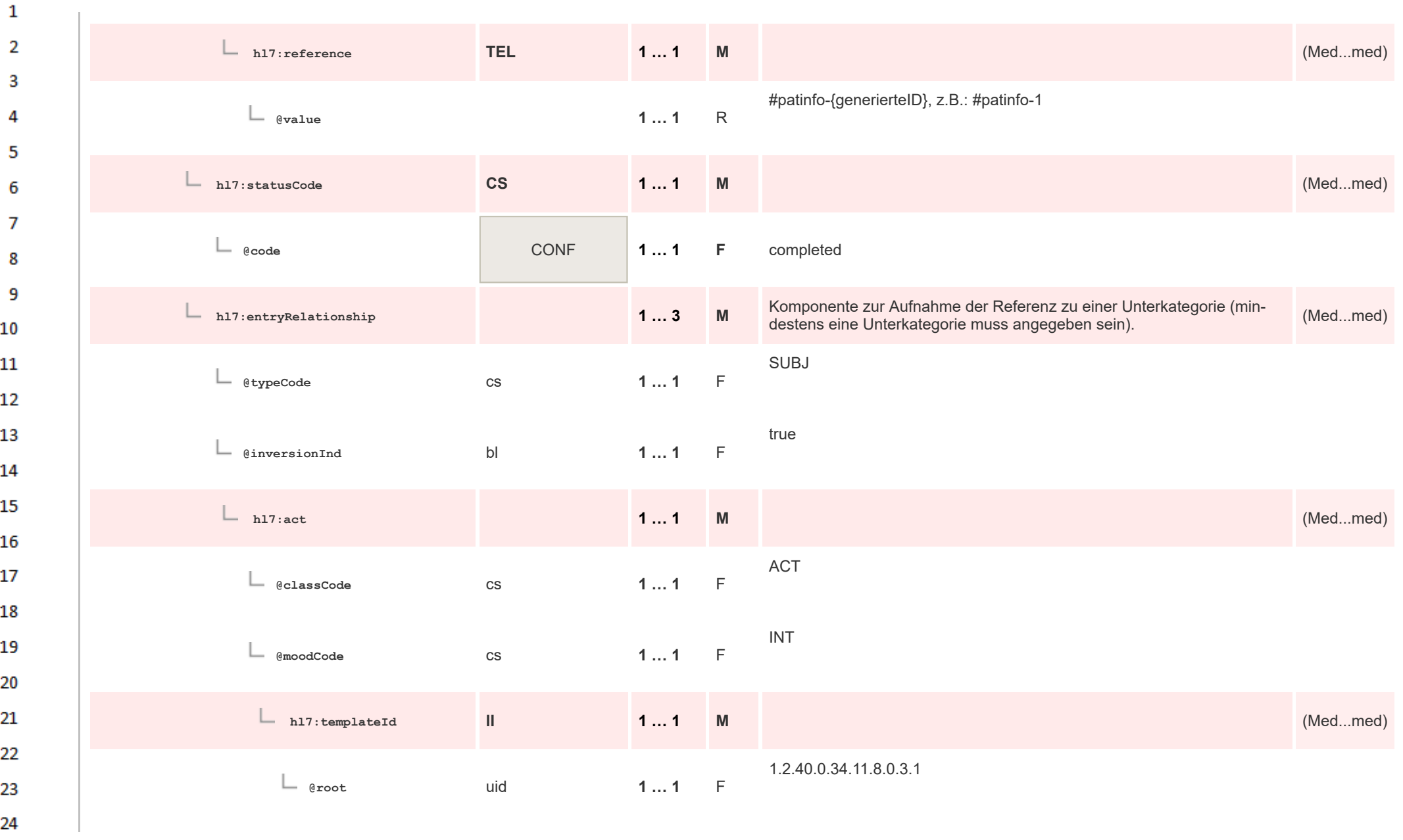

**Art** 

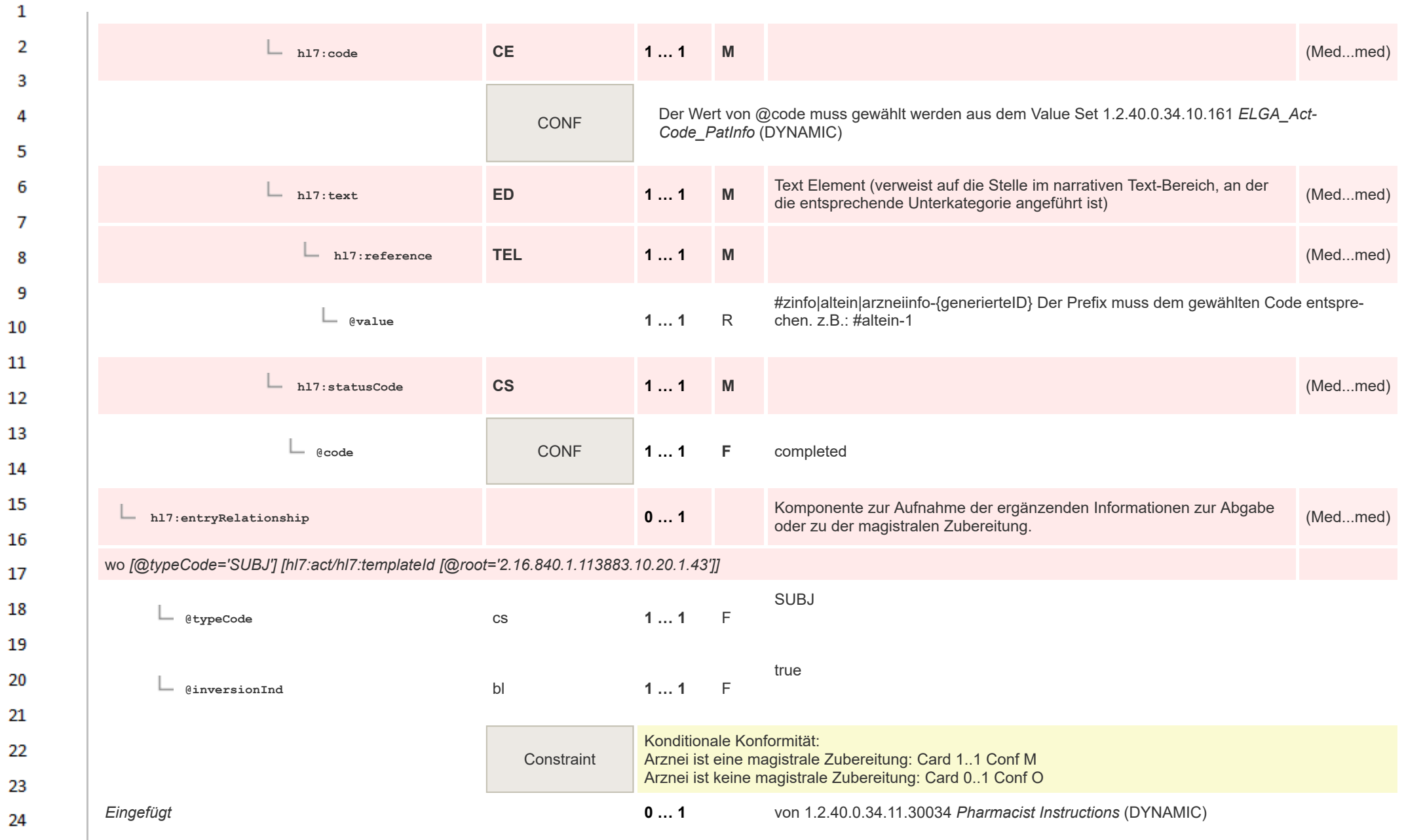

## HL7 Implementation Guide for CDA® R2:Telemonitoring-Episodenbericht 2020 338/475

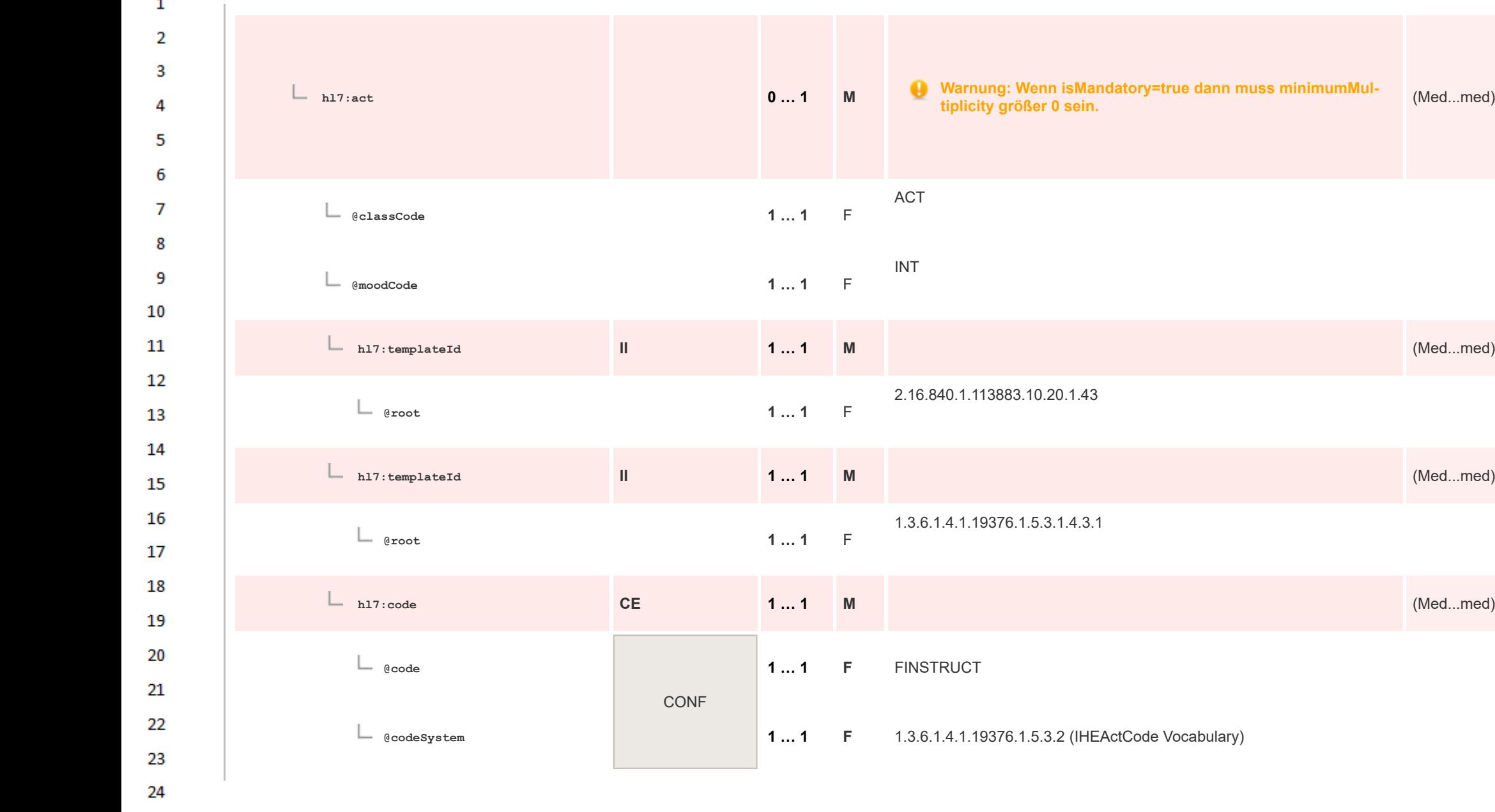

 $\overline{\phantom{a}}$ 

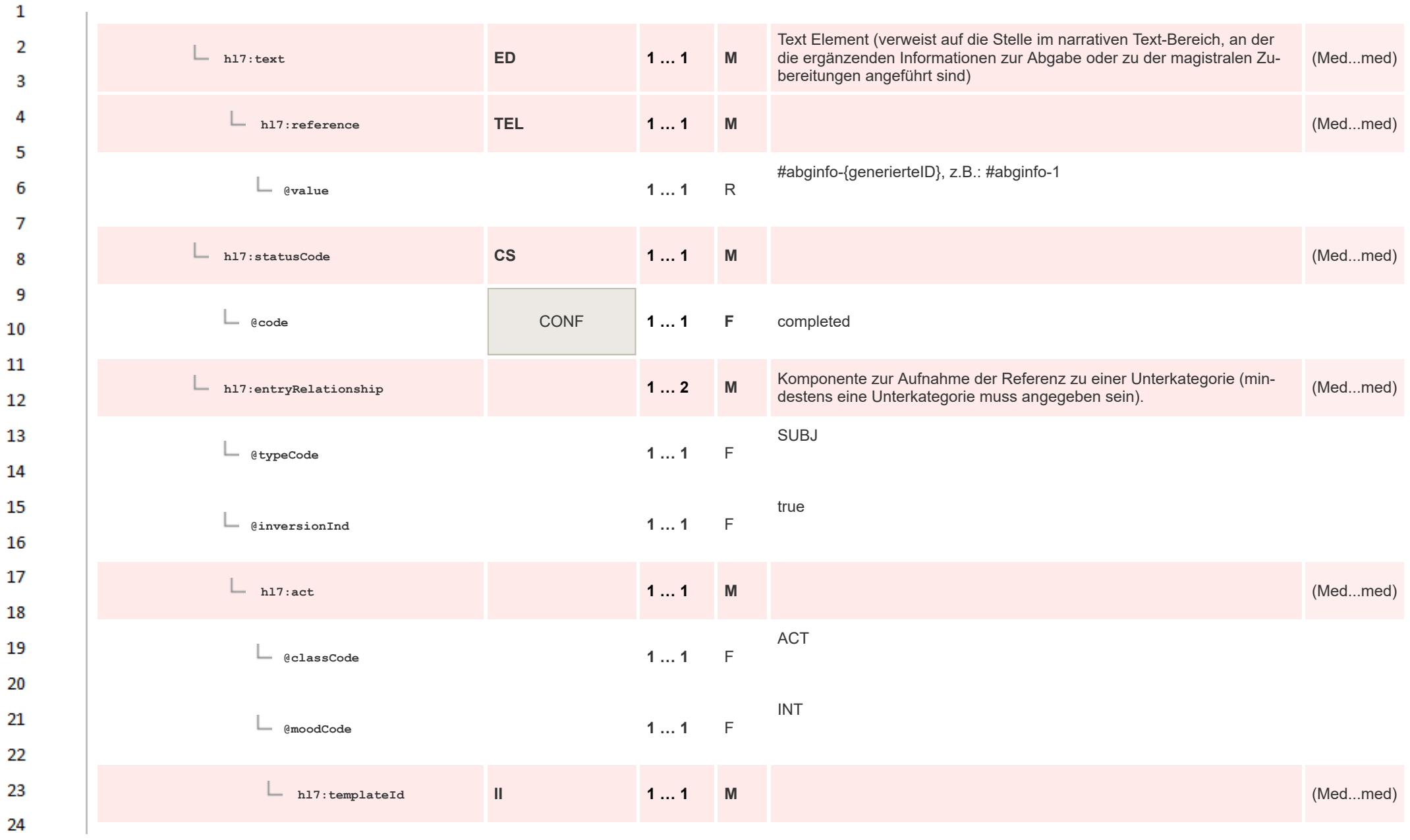

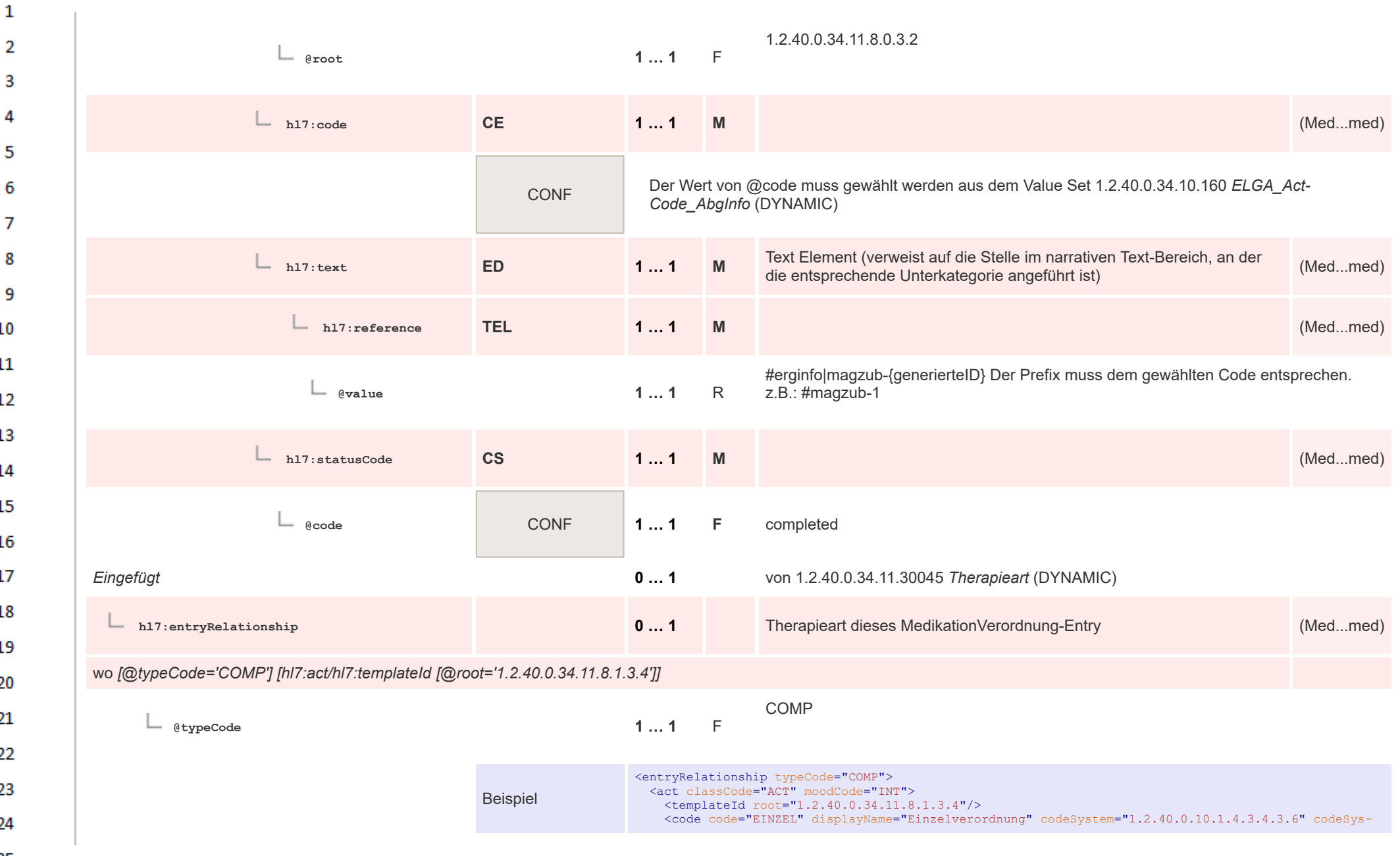

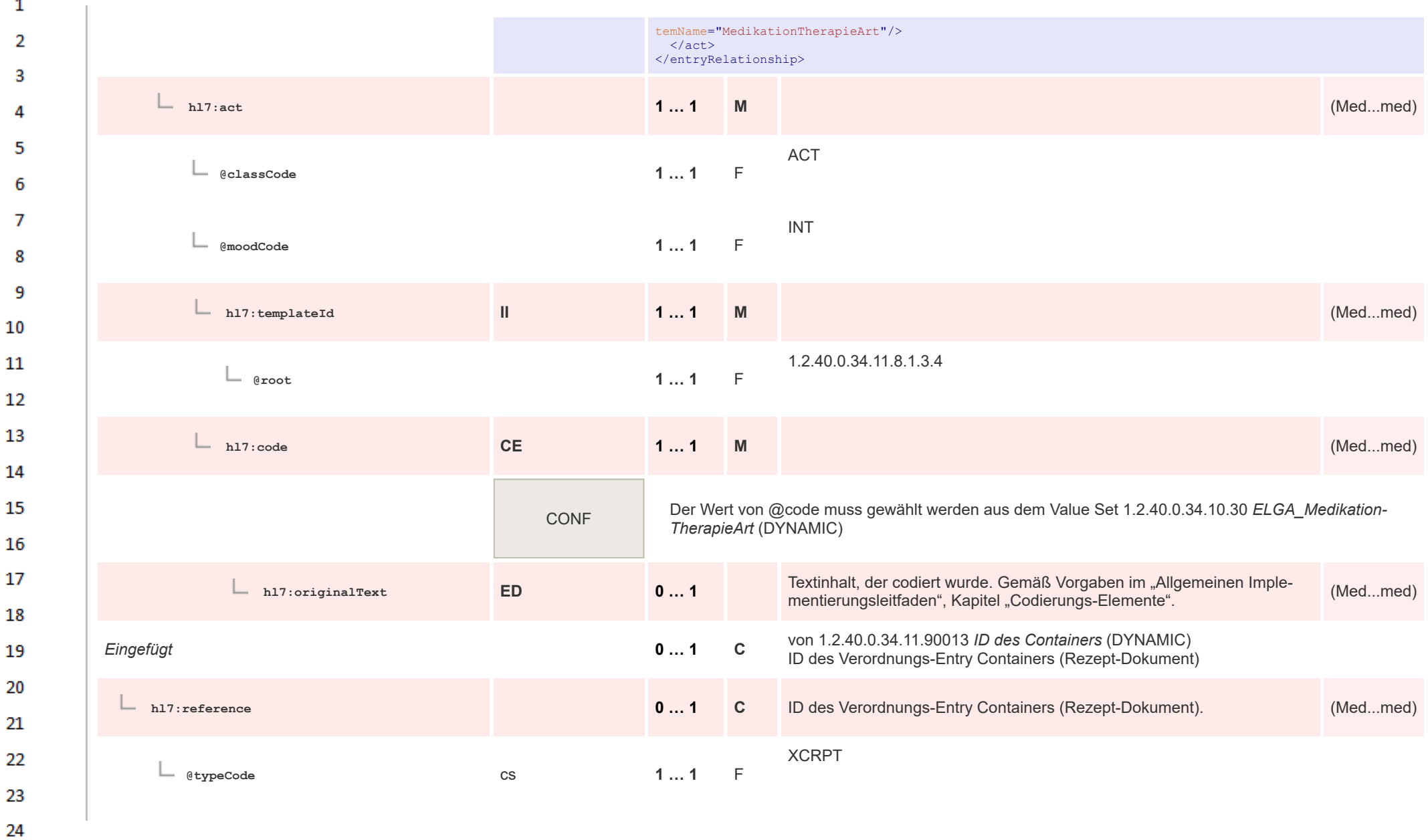

HL7 Implementation Guide for CDA® R2:Telemonitoring-Episodenbericht 2020 342/475

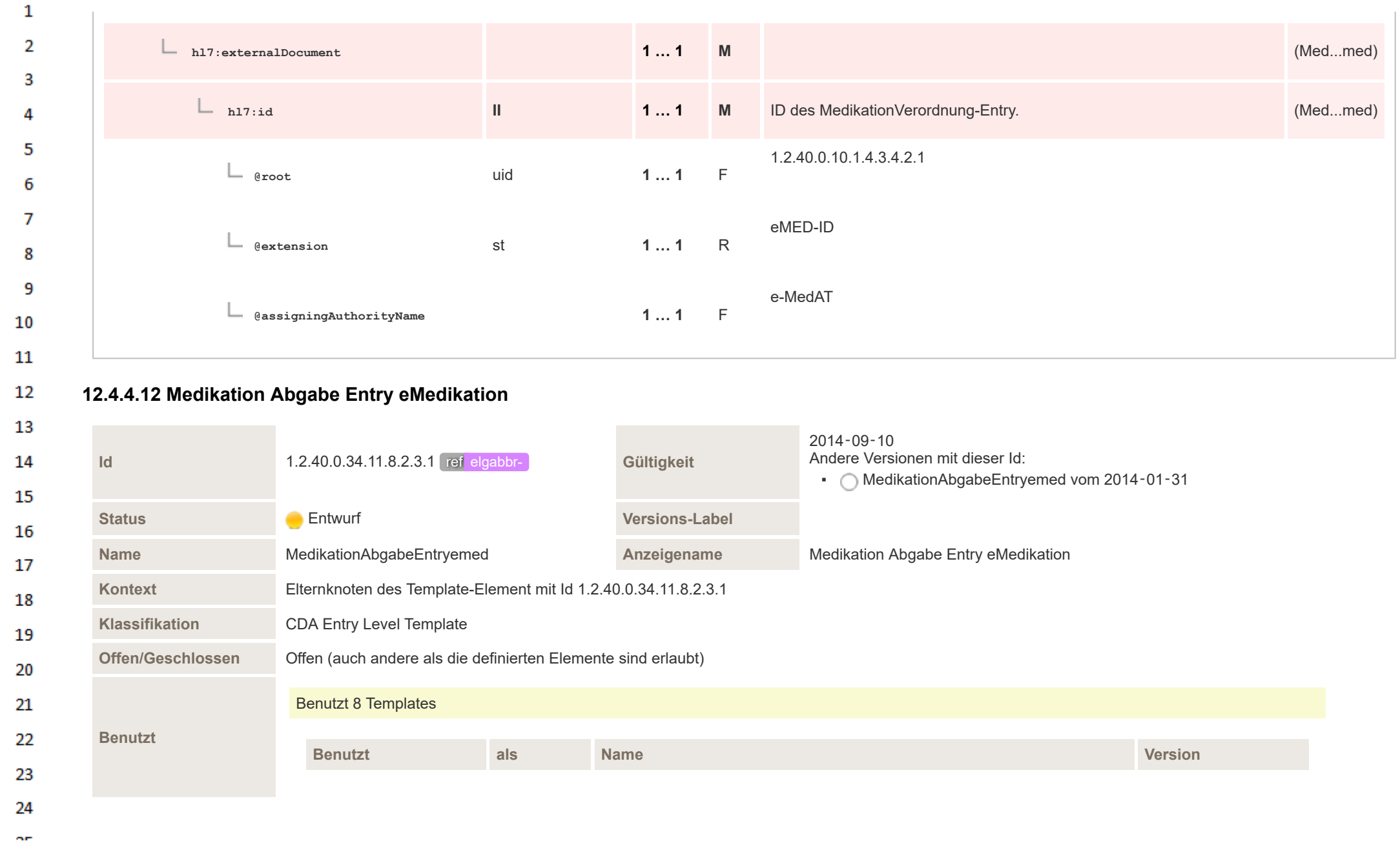

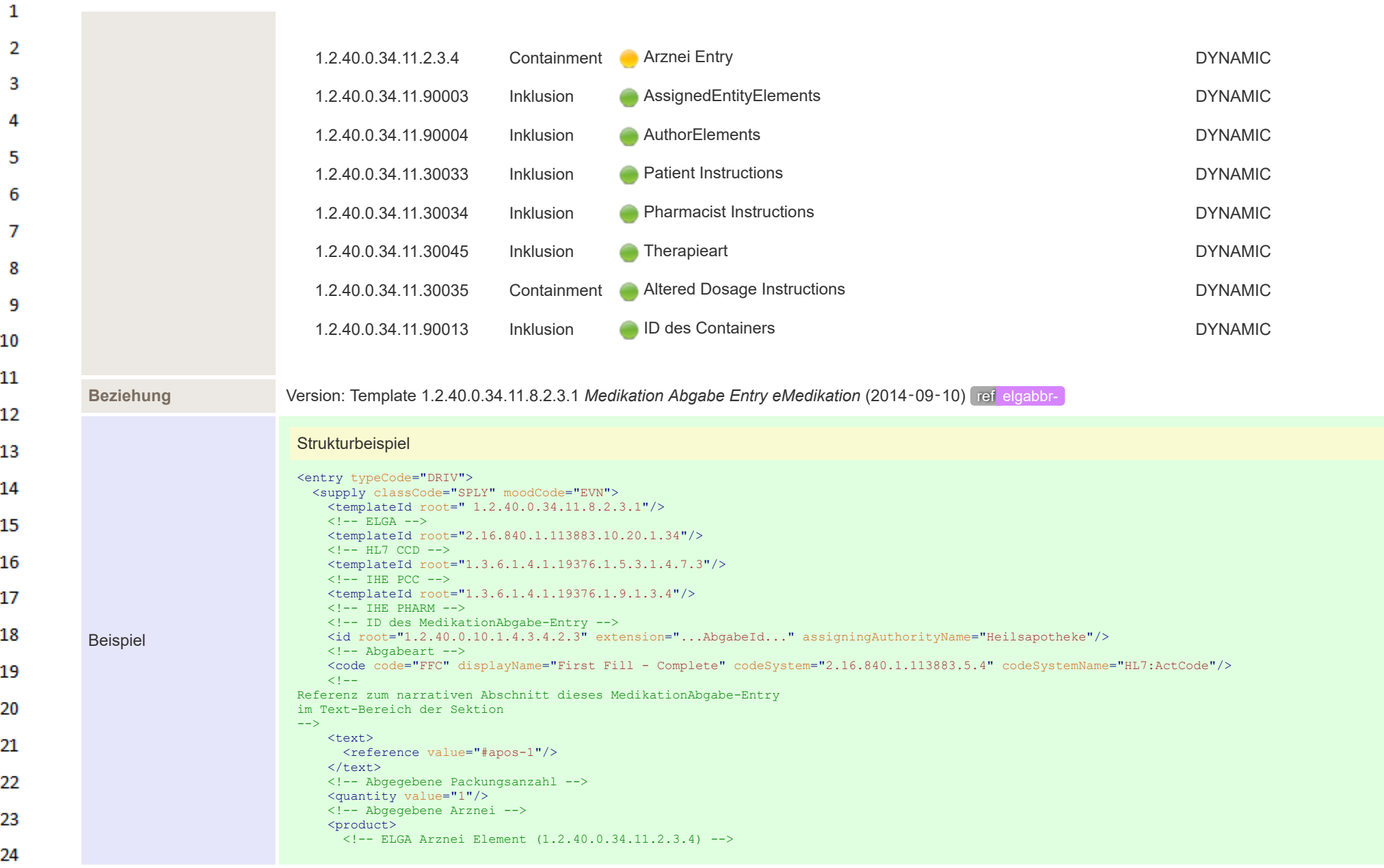

 $\sim$ 

| 1  |                                                                                                   |
|----|---------------------------------------------------------------------------------------------------|
|    |                                                                                                   |
|    | <manufacturedproduct classcode="MANU"></manufacturedproduct>                                      |
|    | <templateid root="1.3.6.1.4.1.19376.1.5.3.1.4.7.2"></templateid>                                  |
|    | $\langle$ !-- IHE PCC -->                                                                         |
| З  | <templateid root="2.16.840.1.113883.10.20.1.53"></templateid>                                     |
|    | $\langle$ !-- HL7 CCD -->                                                                         |
|    | <manufacturedmaterial classcode="MMAT" determinercode="KIND"></manufacturedmaterial>              |
|    | ELGA Arznei-Entry                                                                                 |
|    | <templateid root="1.2.40.0.34.11.2.3.4"></templateid><br>$\langle$ !-- ELGA -->                   |
| 5  | <br><b>State State</b>                                                                            |
|    |                                                                                                   |
|    | $\langle$ /product>                                                                               |
|    | $< 1 - -$                                                                                         |
|    | Verfasser der Verordnung, falls Referenz zu Verordnung vorhanden                                  |
|    | (nur bei Verwendung im Rahmen der Medikationsliste)                                               |
|    | $--\n>$                                                                                           |
|    | <author> : </author>                                                                              |
|    | $2 - 1 - 1$                                                                                       |
|    | Verfasser der Abgabe                                                                              |
|    | (nur bei Verwendung im Rahmen der Medikationsliste)                                               |
|    | $--$                                                                                              |
| 10 | <author> : </author>                                                                              |
|    | Verordnung zu dieser Abgabe (falls vorhanden)                                                     |
| 11 | <entryrelationship typecode="REFR"></entryrelationship>                                           |
|    | ELGA MedikationVerordnung-Entry                                                                   |
|    | <substanceadministration classcode="SBADM" moodcode="INT"></substanceadministration>              |
| 12 | <id extension="VerordnungsID" root="1.2.40.0.10.1.4.3.4.2.2"></id><br>$<$ consumable $>$          |
|    | <manufacturedproduct></manufacturedproduct>                                                       |
| 13 | <manufacturedmaterial nullflavor="NA"></manufacturedmaterial>                                     |
|    |                                                                                                   |
| 14 | $\langle$ /consumable>                                                                            |
|    |                                                                                                   |
|    |                                                                                                   |
| 15 | Zusatzinformationen für den Patienten                                                             |
|    | <entryrelationship inversionind="true" typecode="SUBJ"></entryrelationship>                       |
| 16 | <act classcode="ACT" moodcode="INT"></act>                                                        |
|    | <templateid root="2.16.840.1.113883.10.20.1.49"></templateid>                                     |
|    | <templateid root="1.3.6.1.4.1.19376.1.5.3.1.4.3"></templateid>                                    |
| 17 | <code code="PINSTRUCT" codesystem="1.3.6.1.4.1.19376.1.5.3.2" codesystemname="IHEActCode"></code> |
|    | $\langle$ /act $\rangle$<br><b>B</b>                                                              |
| 18 | <br>Ergänzende Informationen zu magistralen Zubereitungen                                         |
|    | <entryrelationship inversionind="true" typecode="SUBJ"></entryrelationship>                       |
| 19 | <act classcode="ACT" moodcode="INT"></act>                                                        |
|    | <templateid root="2.16.840.1.113883.10.20.1.43"></templateid>                                     |
|    | <templateid root="1.3.6.1.4.1.19376.1.5.3.1.4.3.1"></templateid>                                  |
| 20 | <code code="FINSTRUCT" codesystem="1.3.6.1.4.1.19376.1.5.3.2" codesystemname="IHEActCode"></code> |
|    | $\langle \text{act} \rangle$<br>$\sim$                                                            |
| 21 |                                                                                                   |
|    | Dosierungsinformationen                                                                           |
| 22 | <entryrelationship typecode="COMP"></entryrelationship>                                           |
|    | <substanceadministration classcode="SBADM" moodcode="INT"></substanceadministration>              |
|    | <templateid root="1.3.6.1.4.1.19376.1.9.1.3.6"></templateid>                                      |
| 23 | :  Art der Anwendung  :  Einnahmedauer  :  Dosierungsvarianten 1 + 3  :<br>$<$ consumable $>$     |
|    | <manufacturedproduct></manufacturedproduct>                                                       |
| 24 |                                                                                                   |
|    |                                                                                                   |

 $\sim$ 

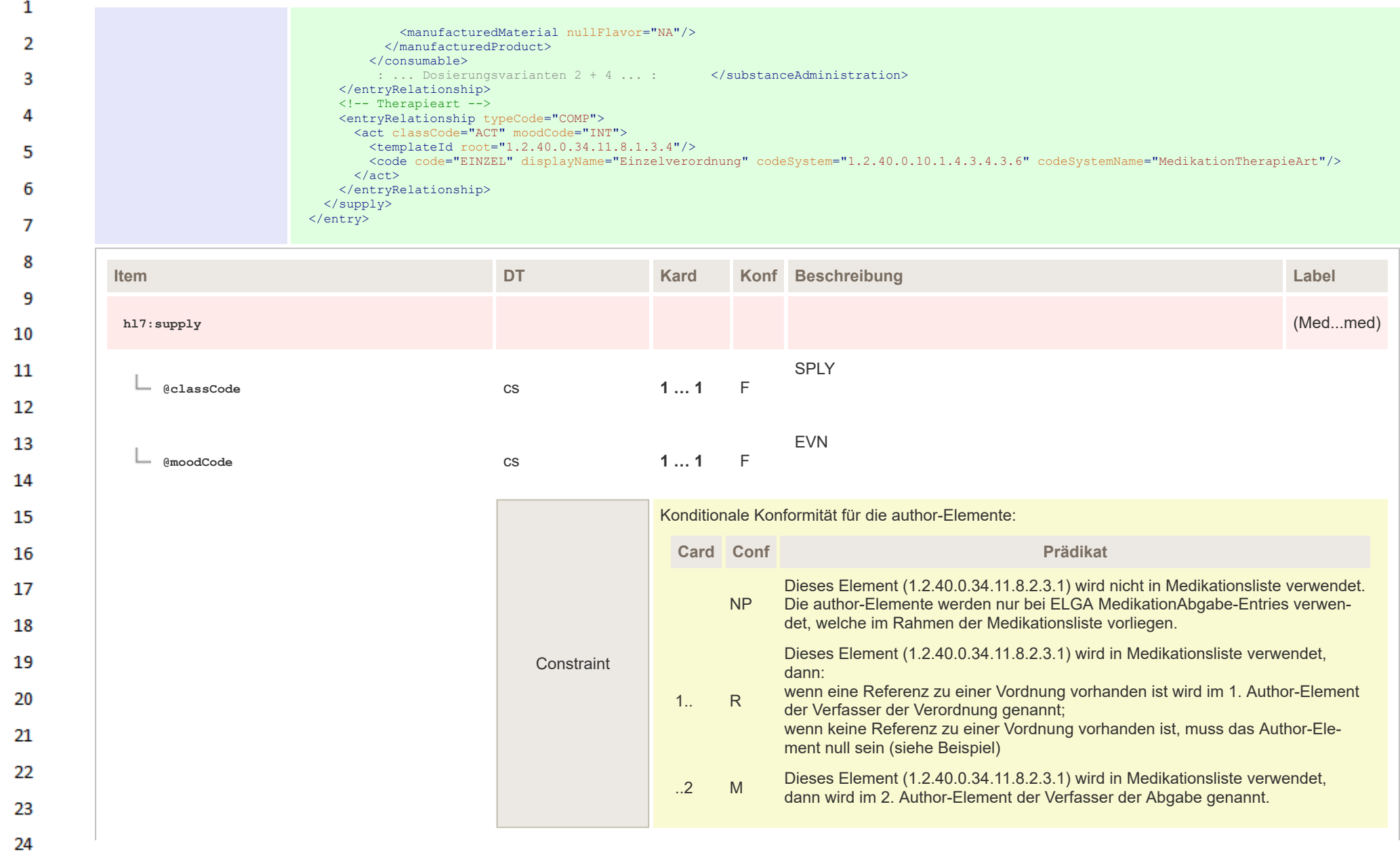

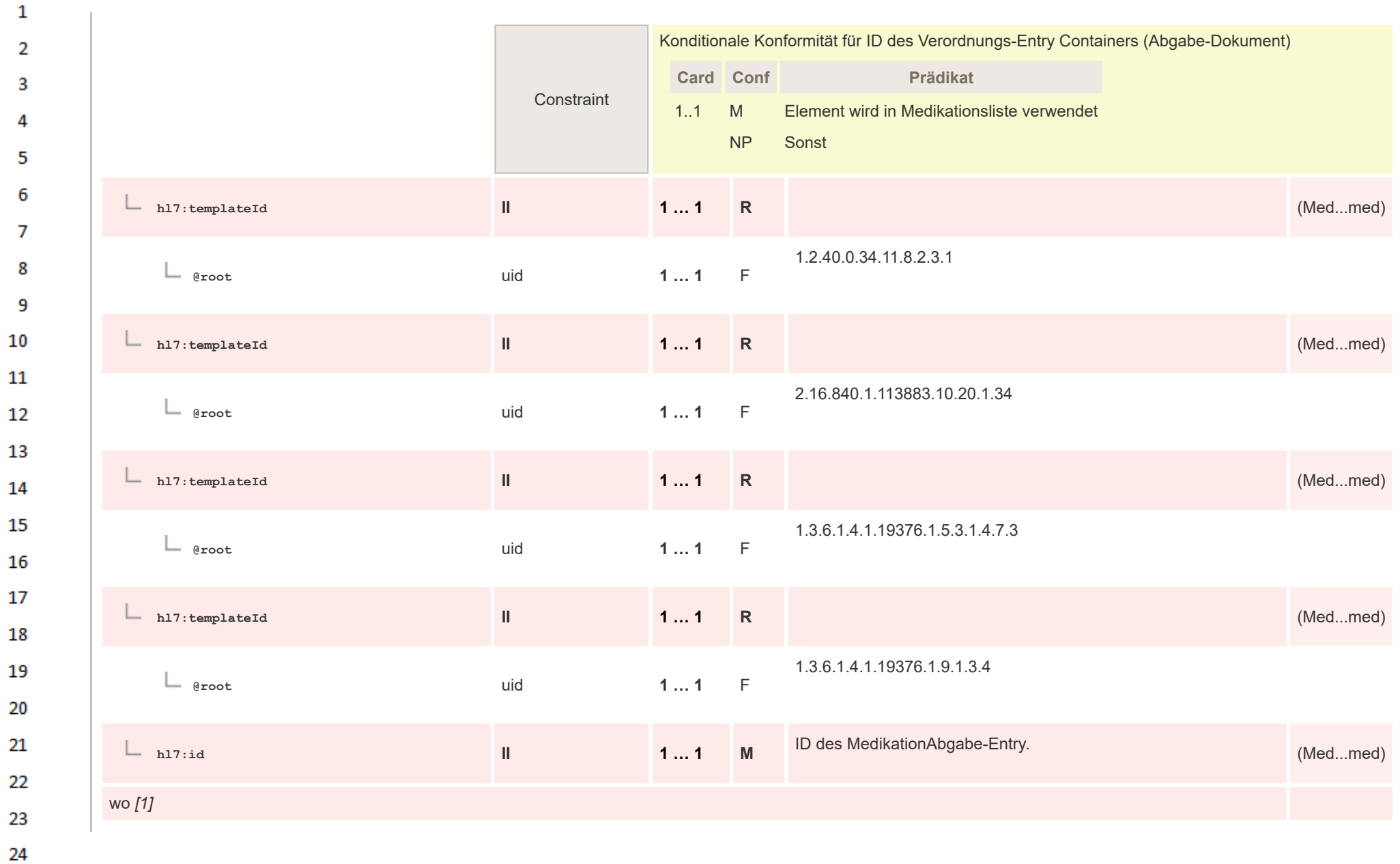

HL7 Implementation Guide for CDA® R2:Telemonitoring-Episodenbericht 2020 347/475

 $\overline{a}$ 

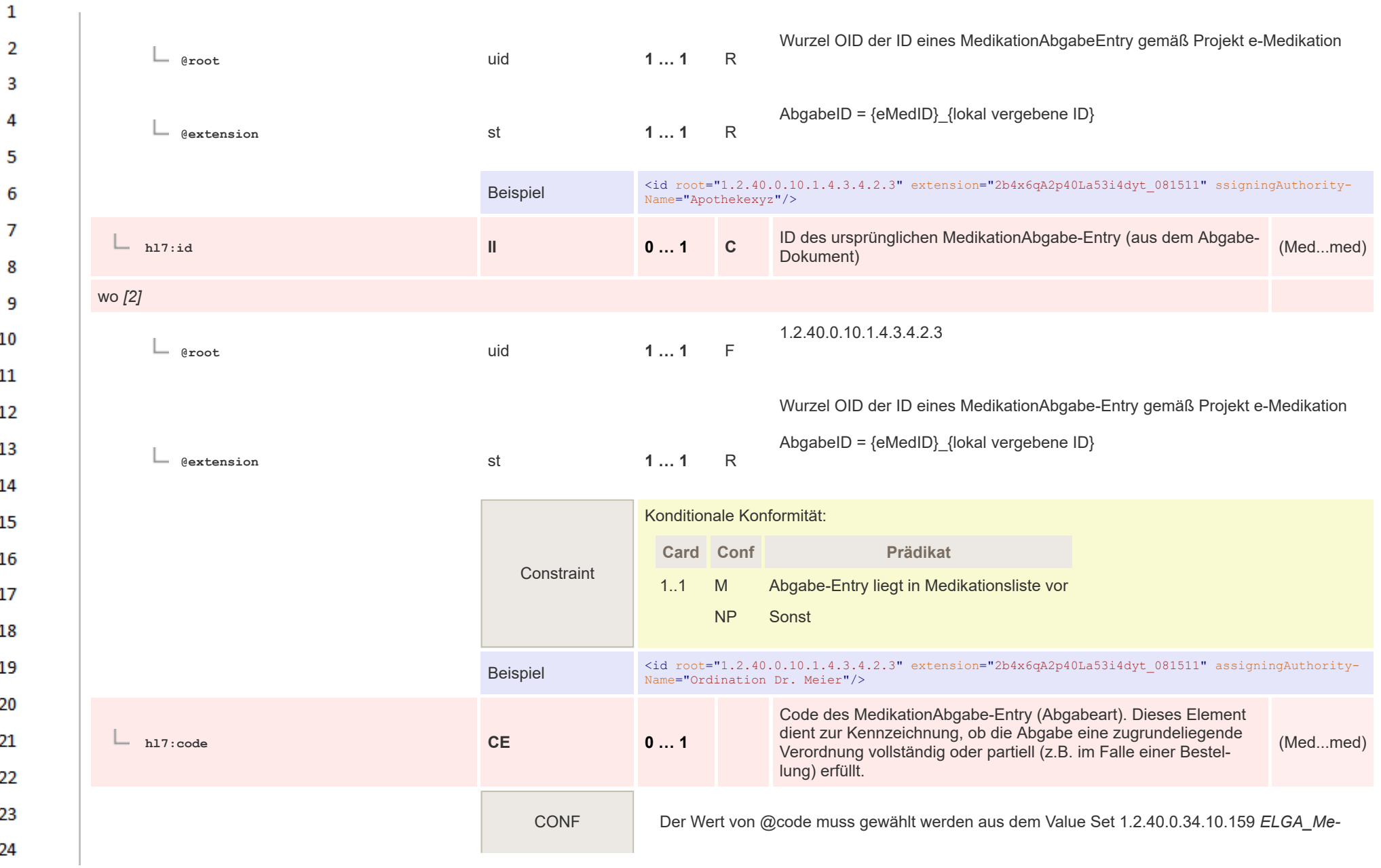

HL7 Implementation Guide for CDA® R2:Telemonitoring-Episodenbericht 2020 348/475

**Art** 

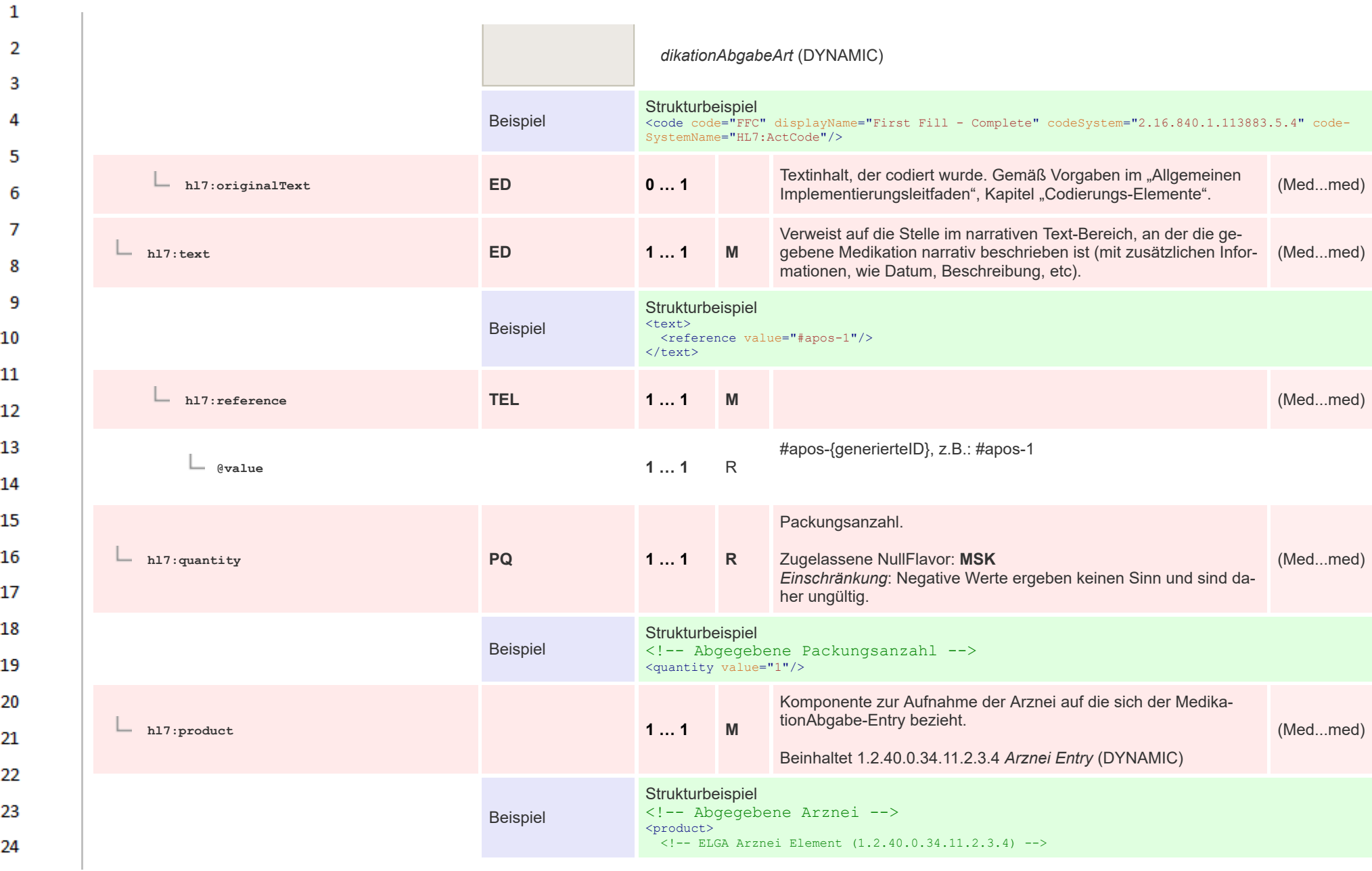

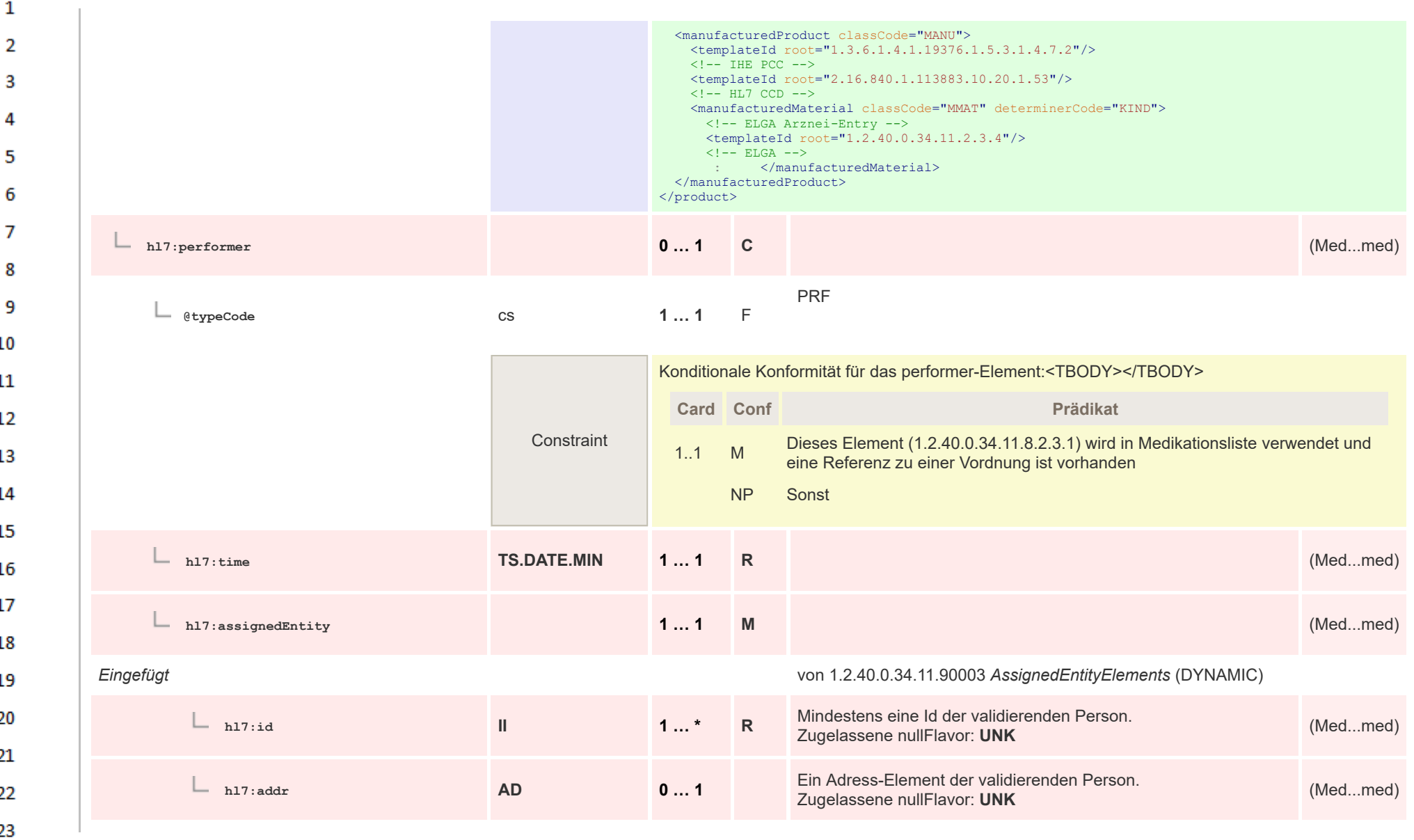

24 or.

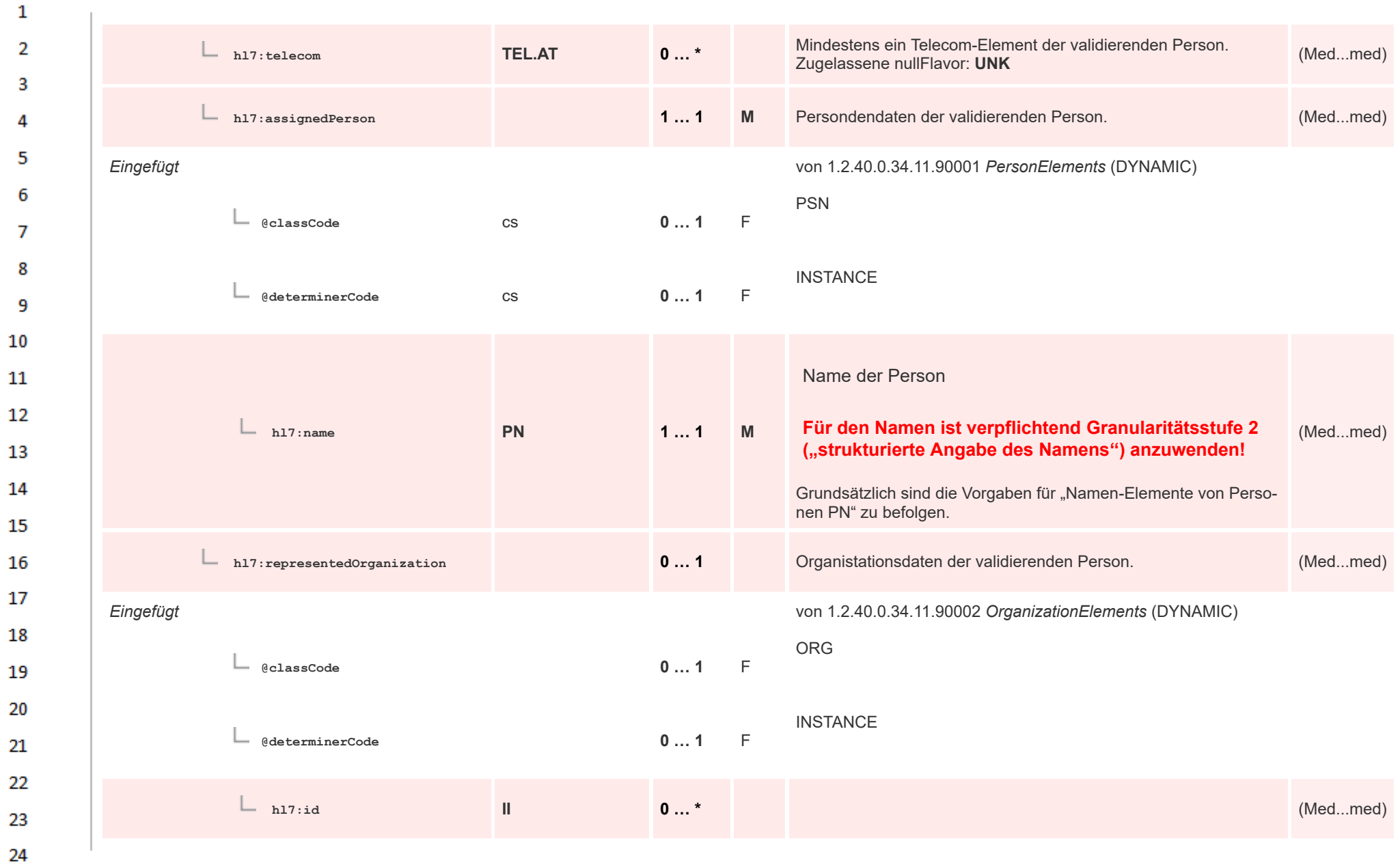

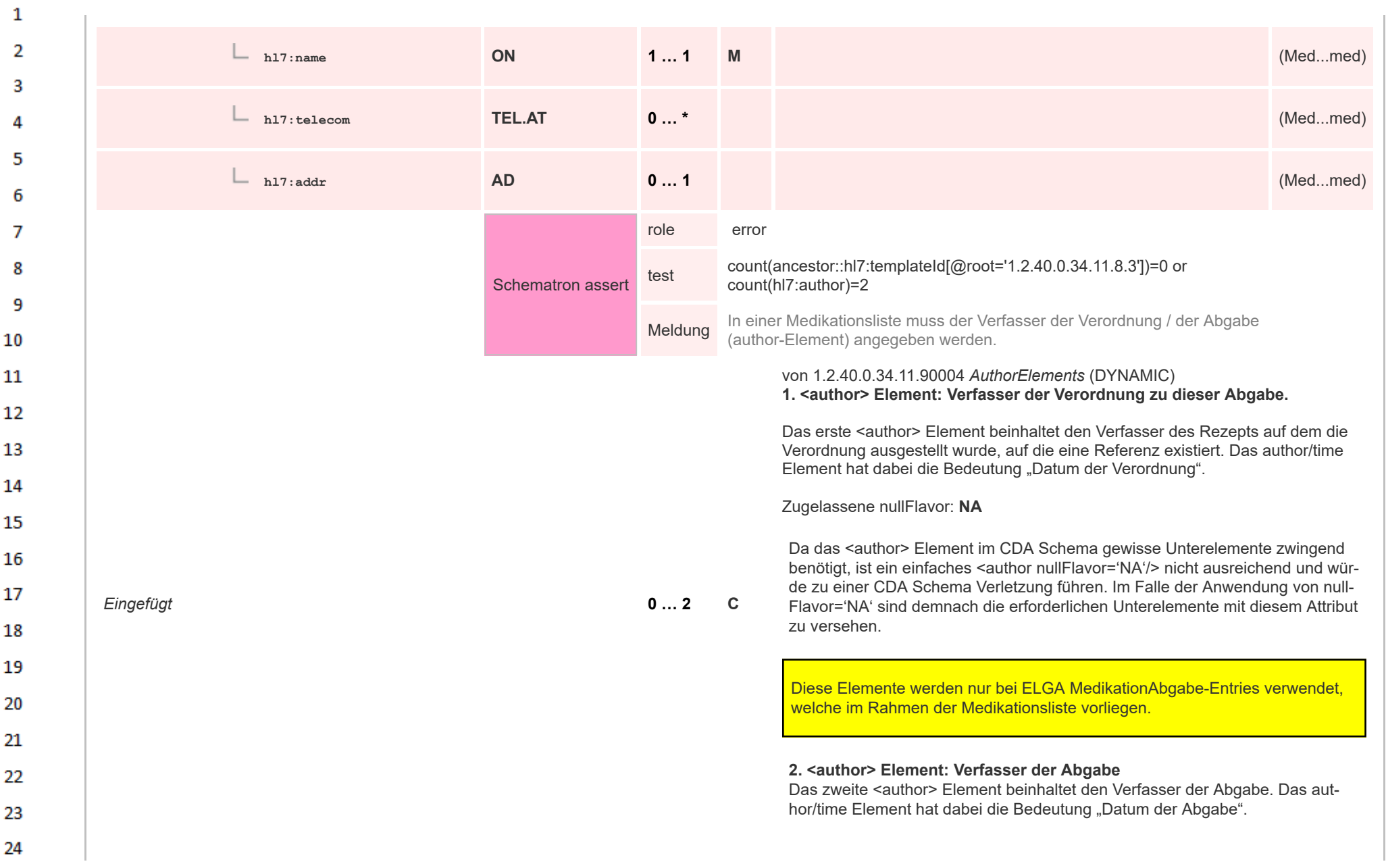

 $\sim$ 

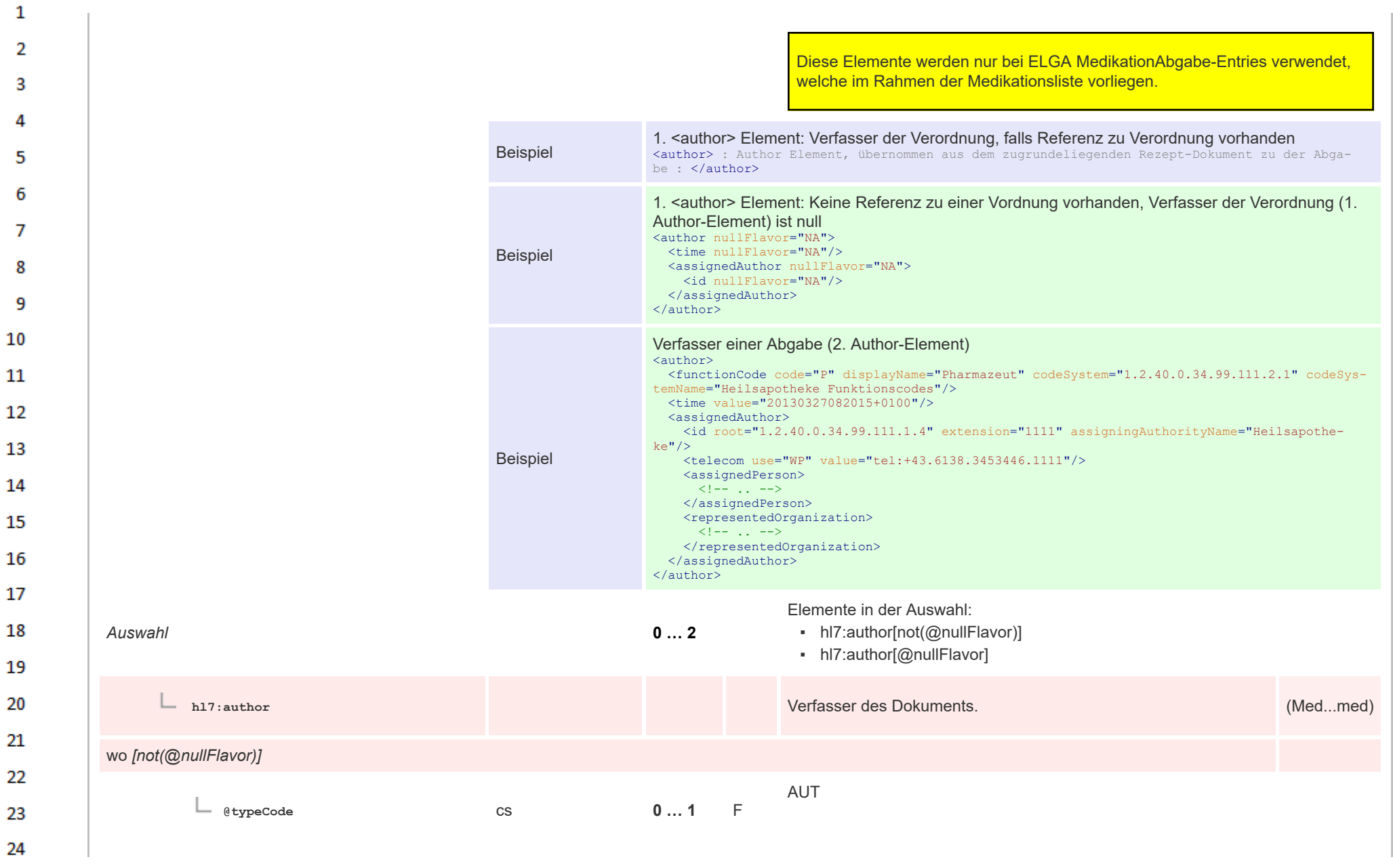

HL7 Implementation Guide for CDA® R2:Telemonitoring-Episodenbericht 2020 353/475

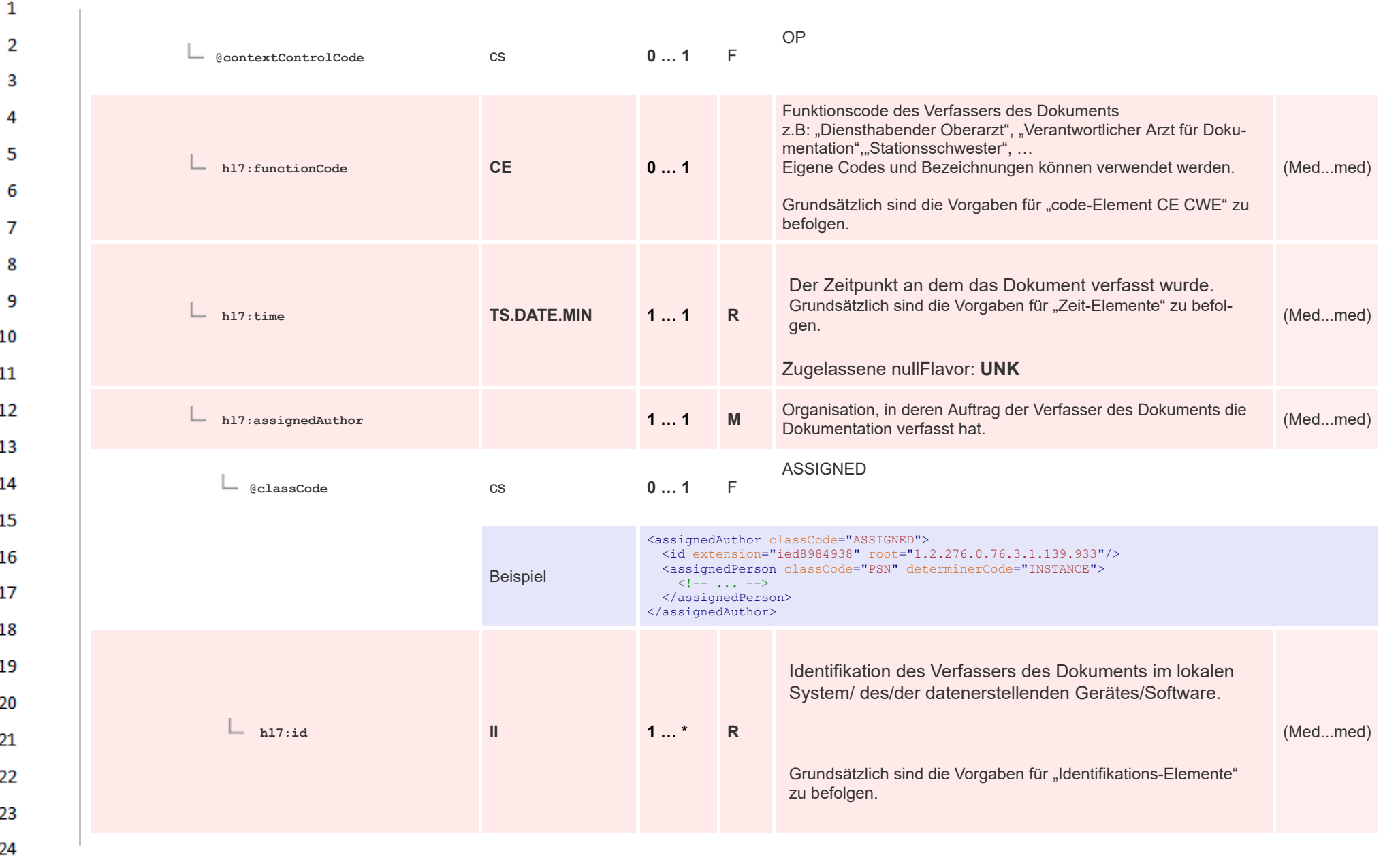

**Art** 

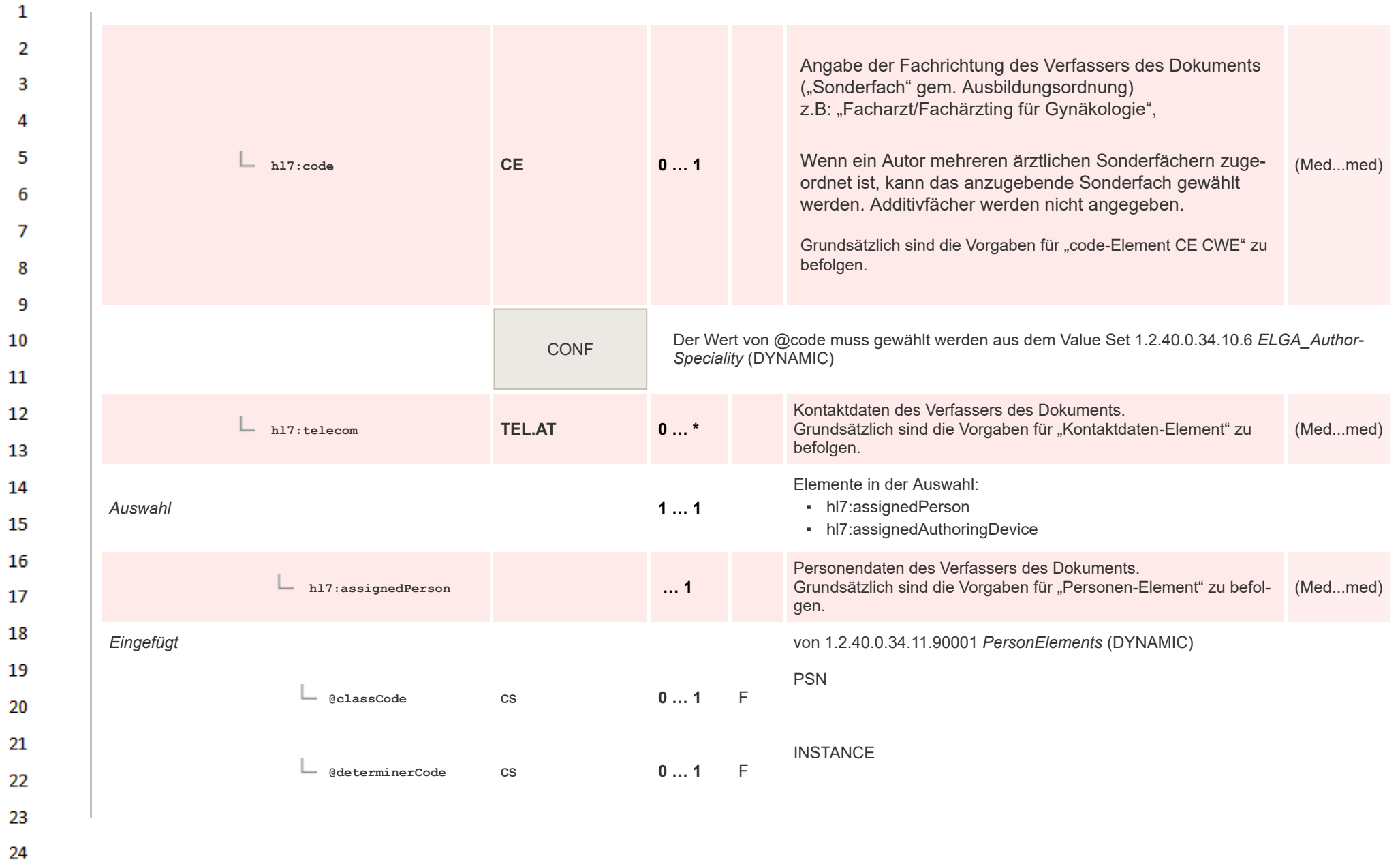

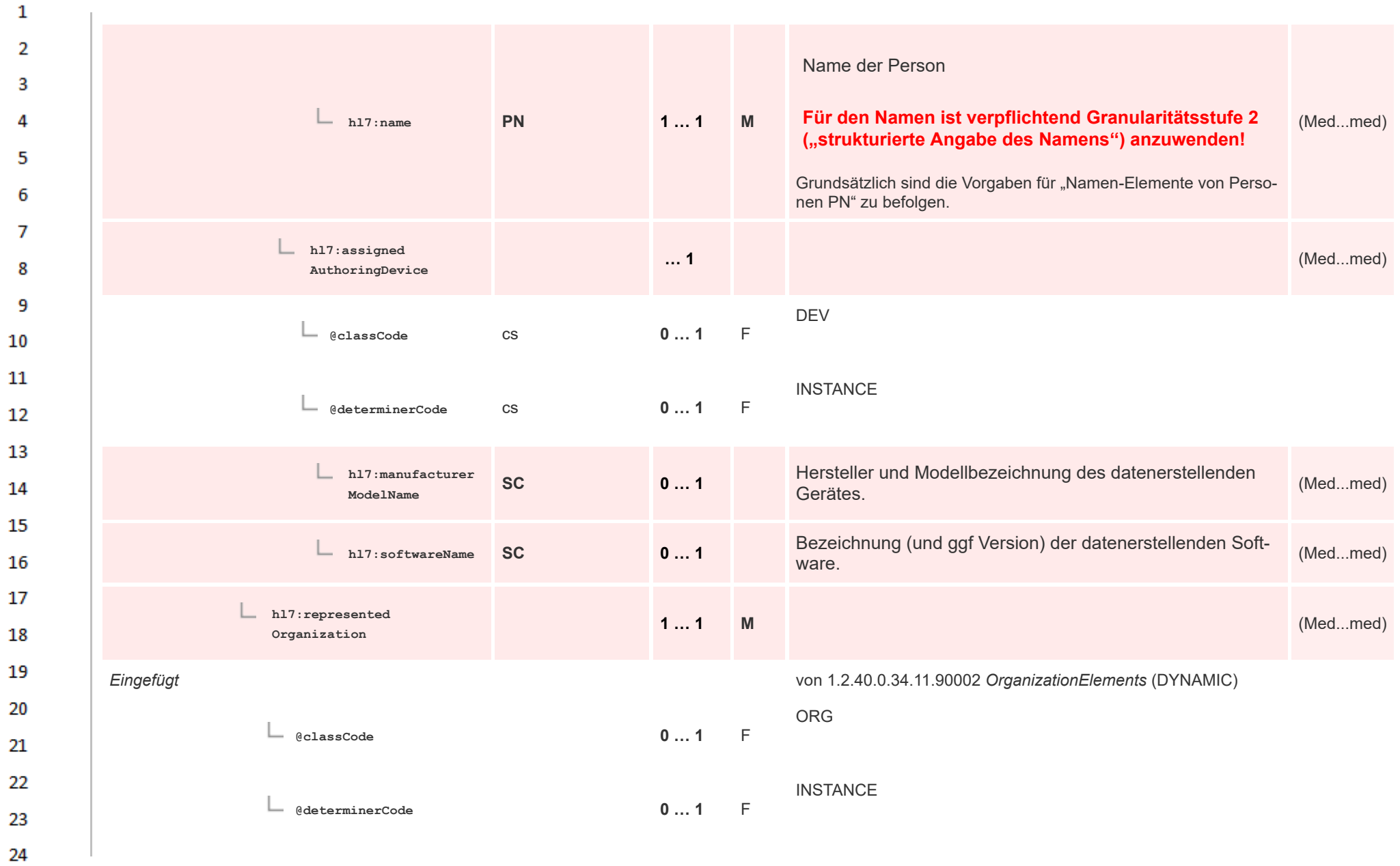

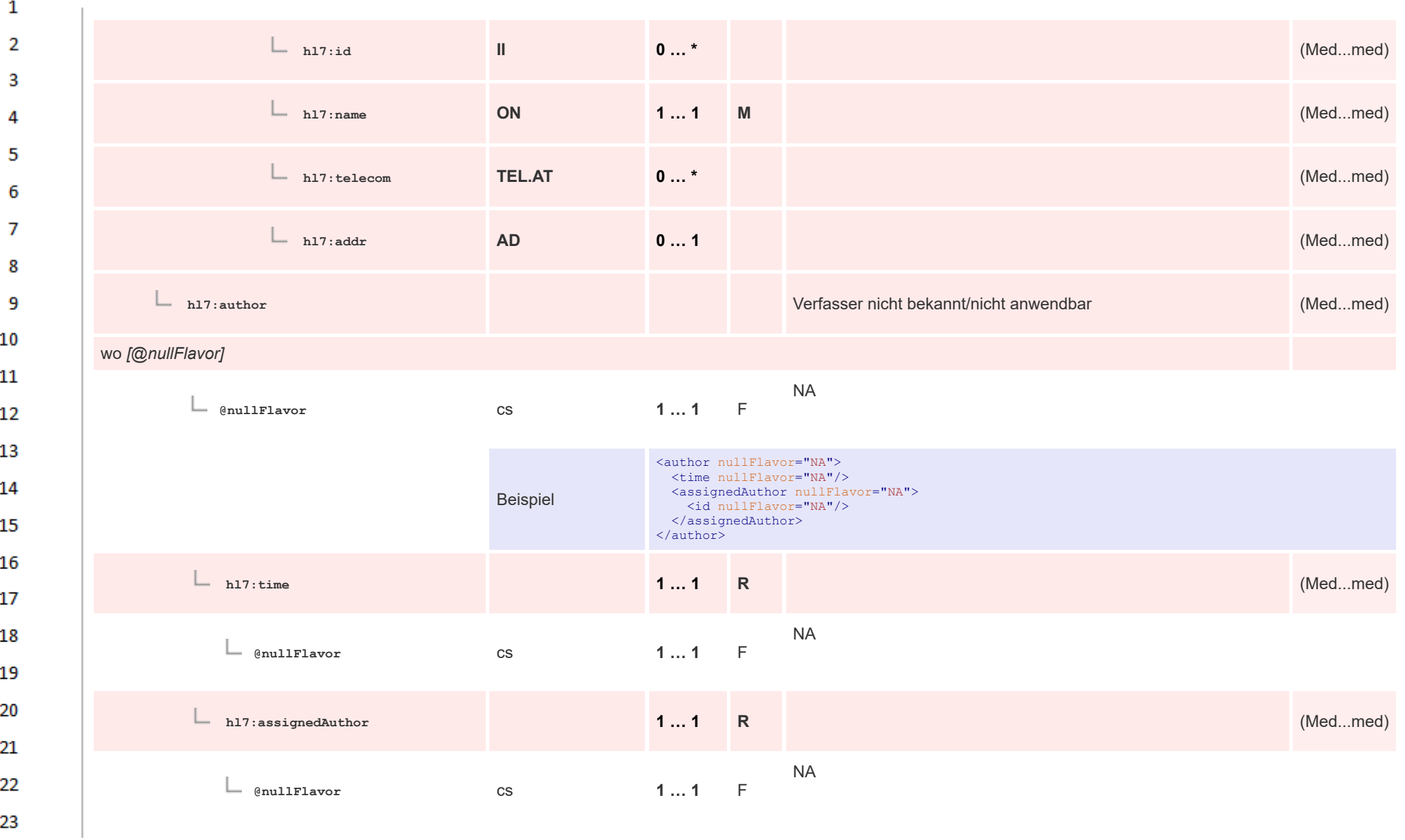

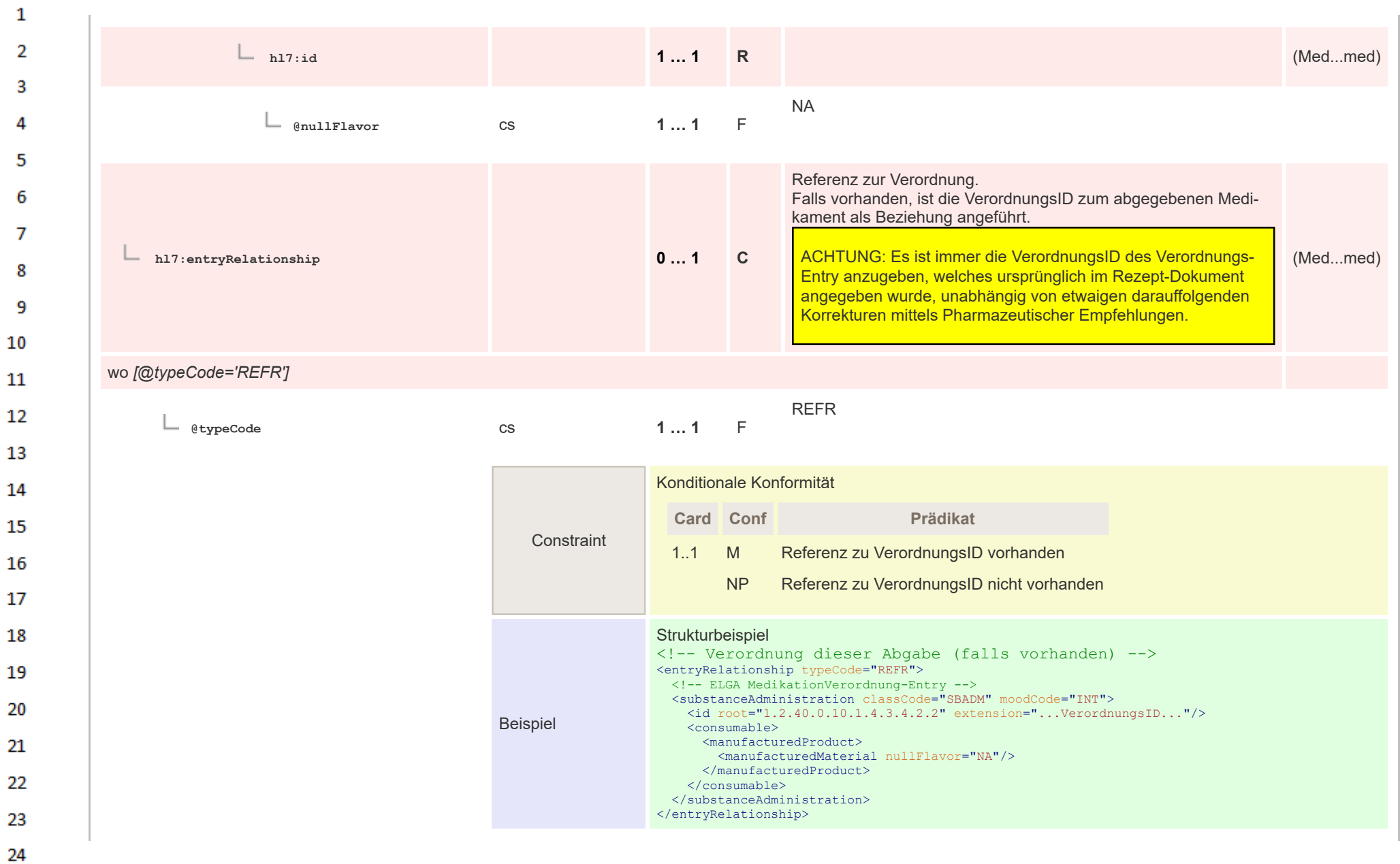

 $\sim$ 

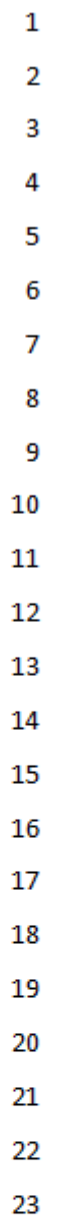

24  $\alpha \sigma$ 

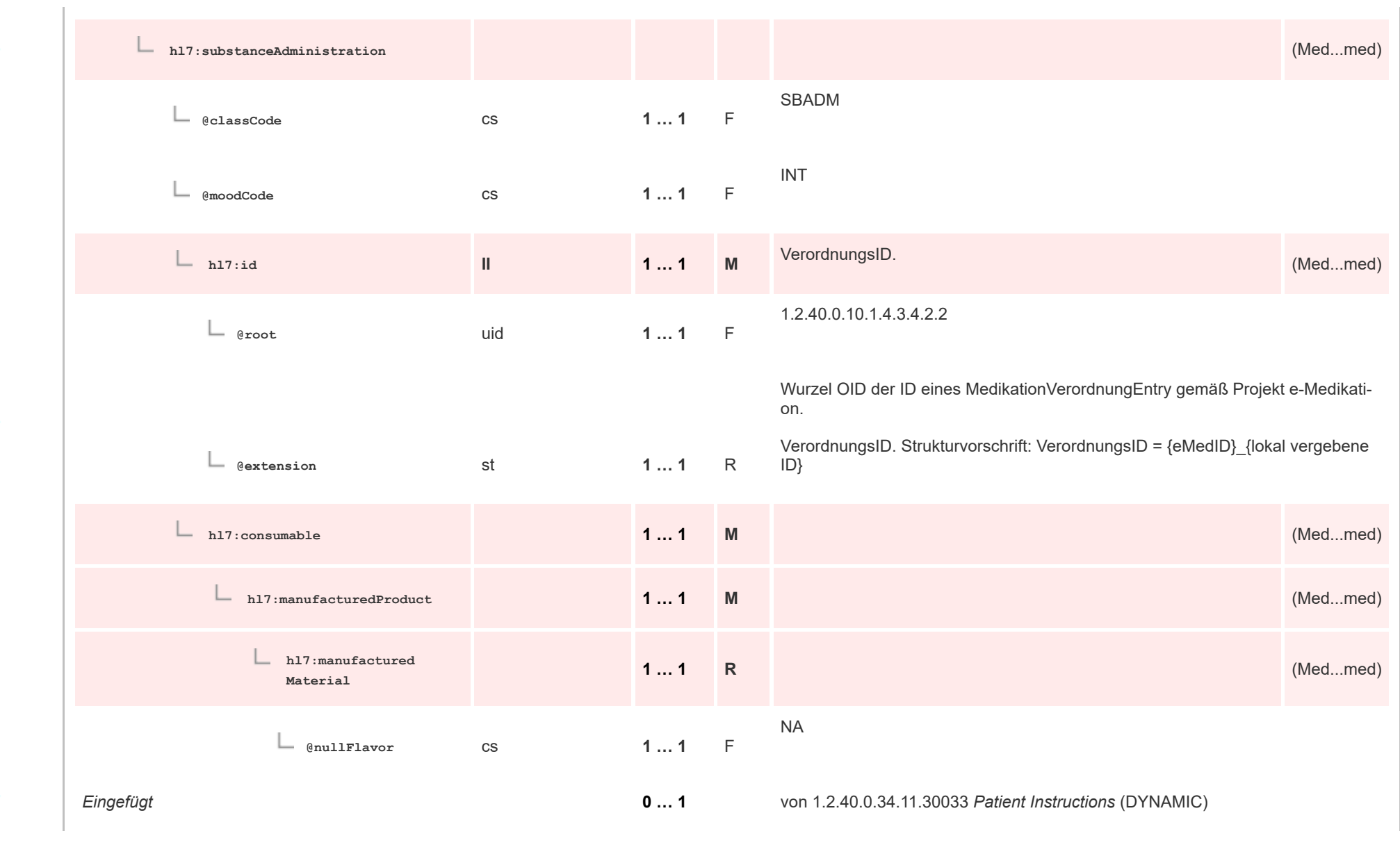

HL7 Implementation Guide for CDA® R2:Telemonitoring-Episodenbericht 2020 359/475

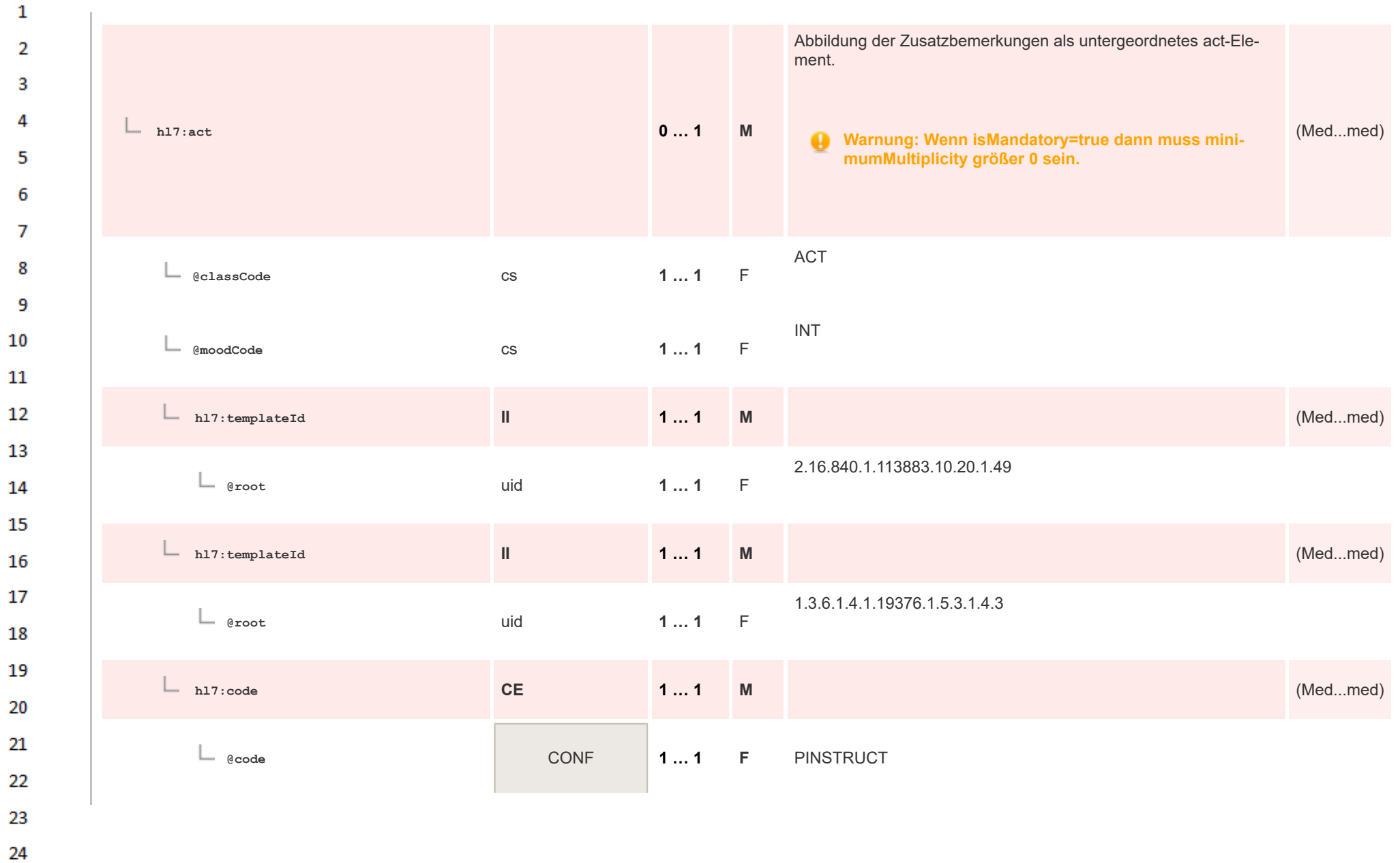

HL7 Implementation Guide for CDA® R2:Telemonitoring-Episodenbericht 2020 360/475
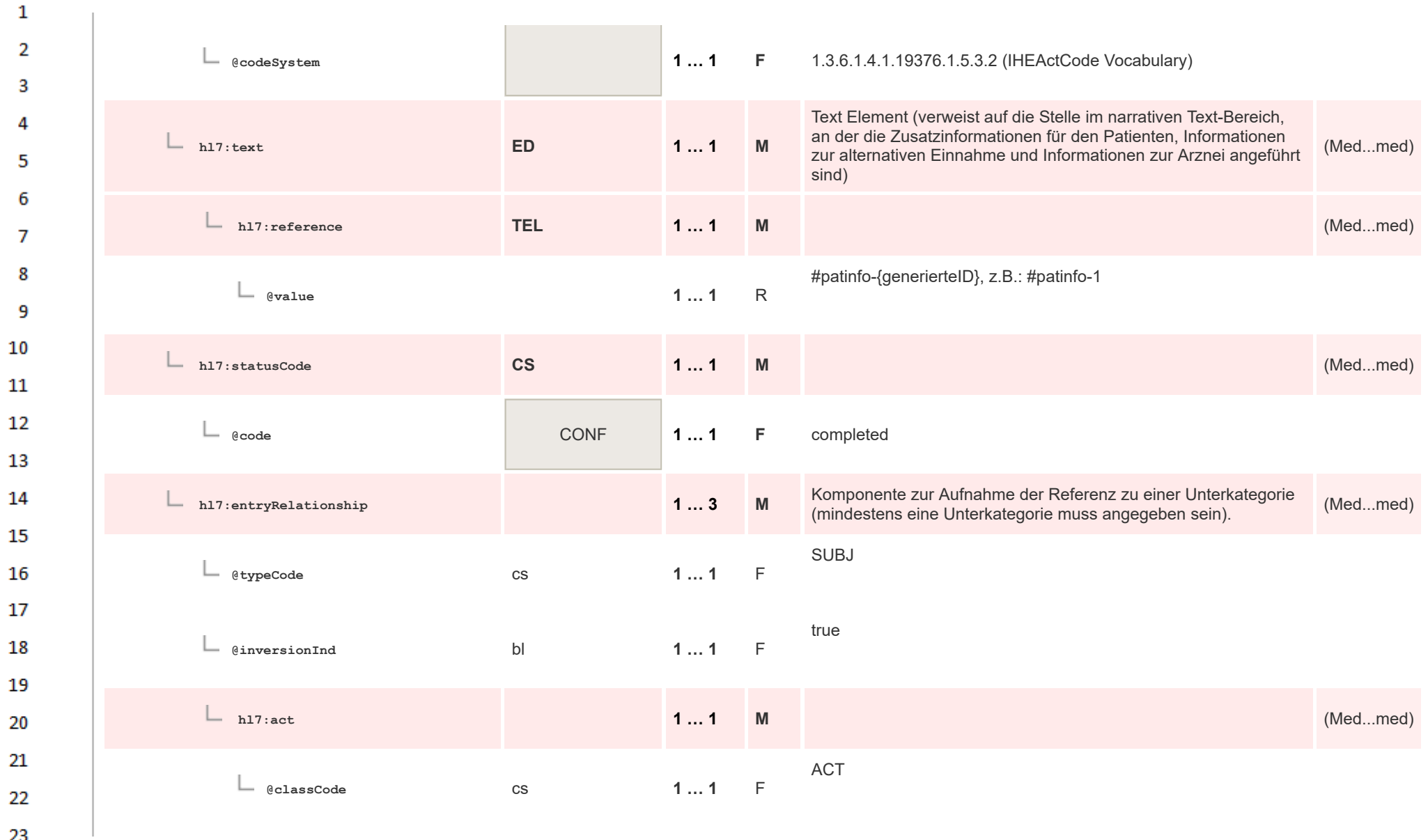

 $\alpha \sigma$ 

HL7 Implementation Guide for CDA® R2:Telemonitoring-Episodenbericht 2020 361/475

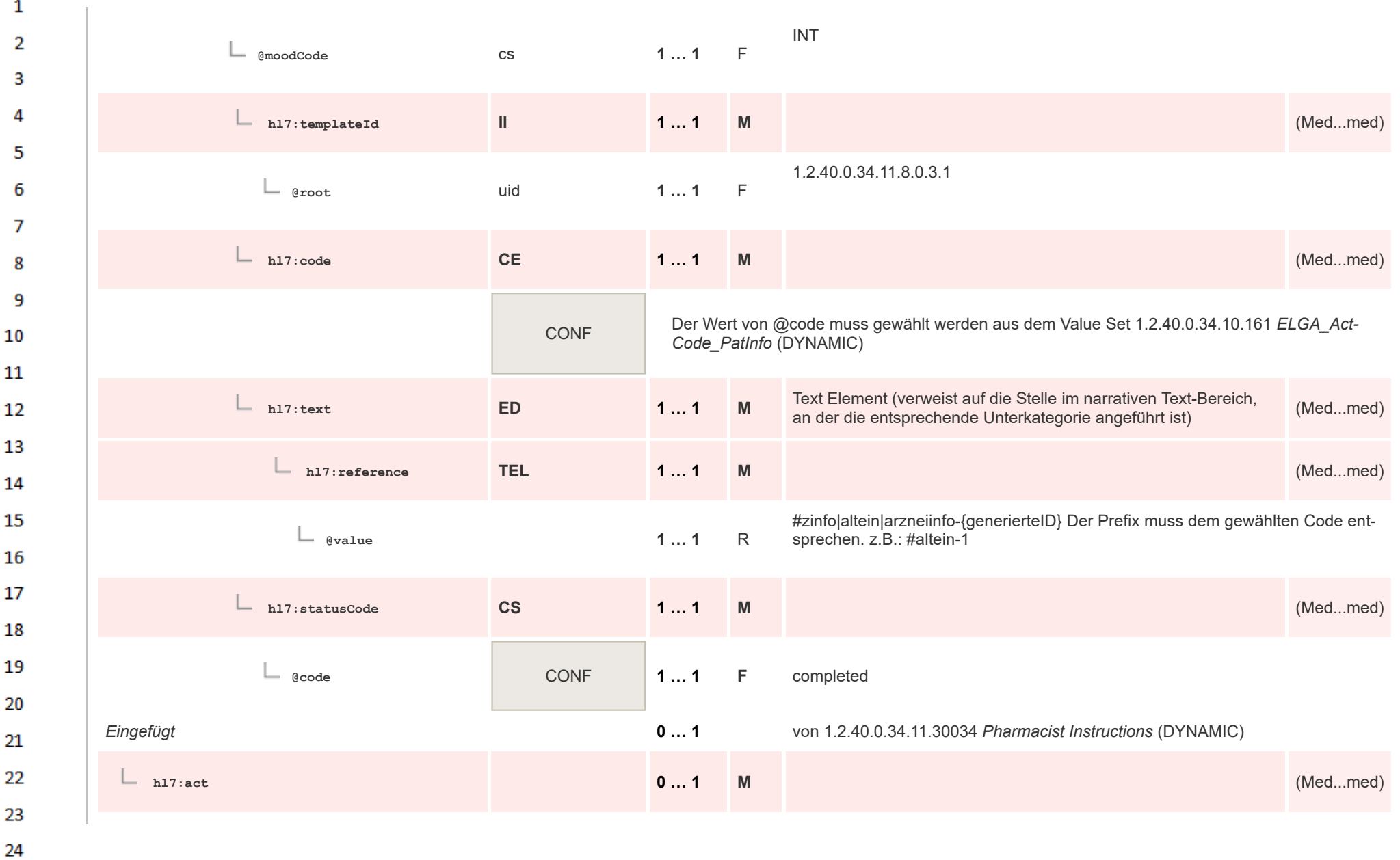

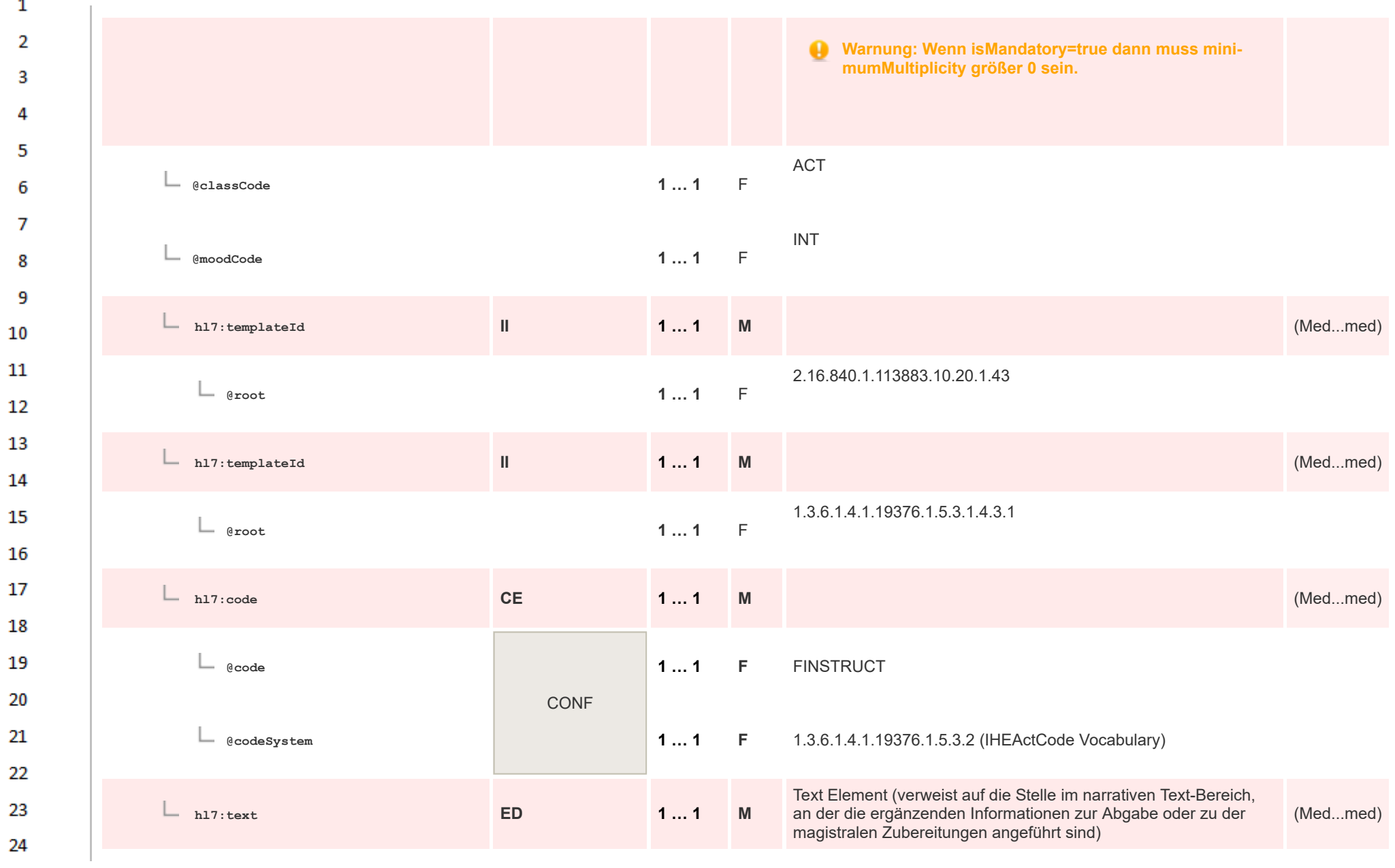

 $\alpha r$ 

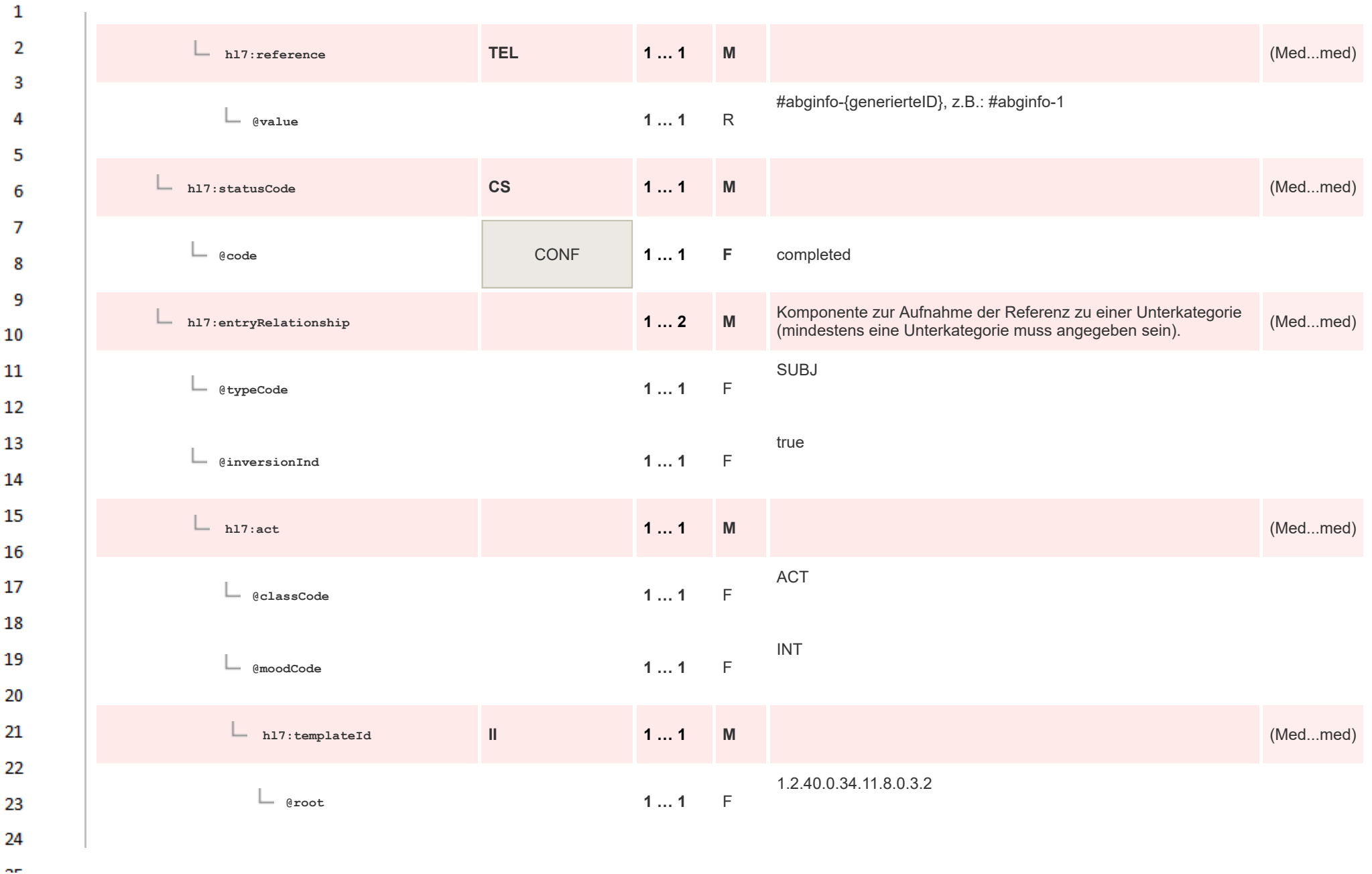

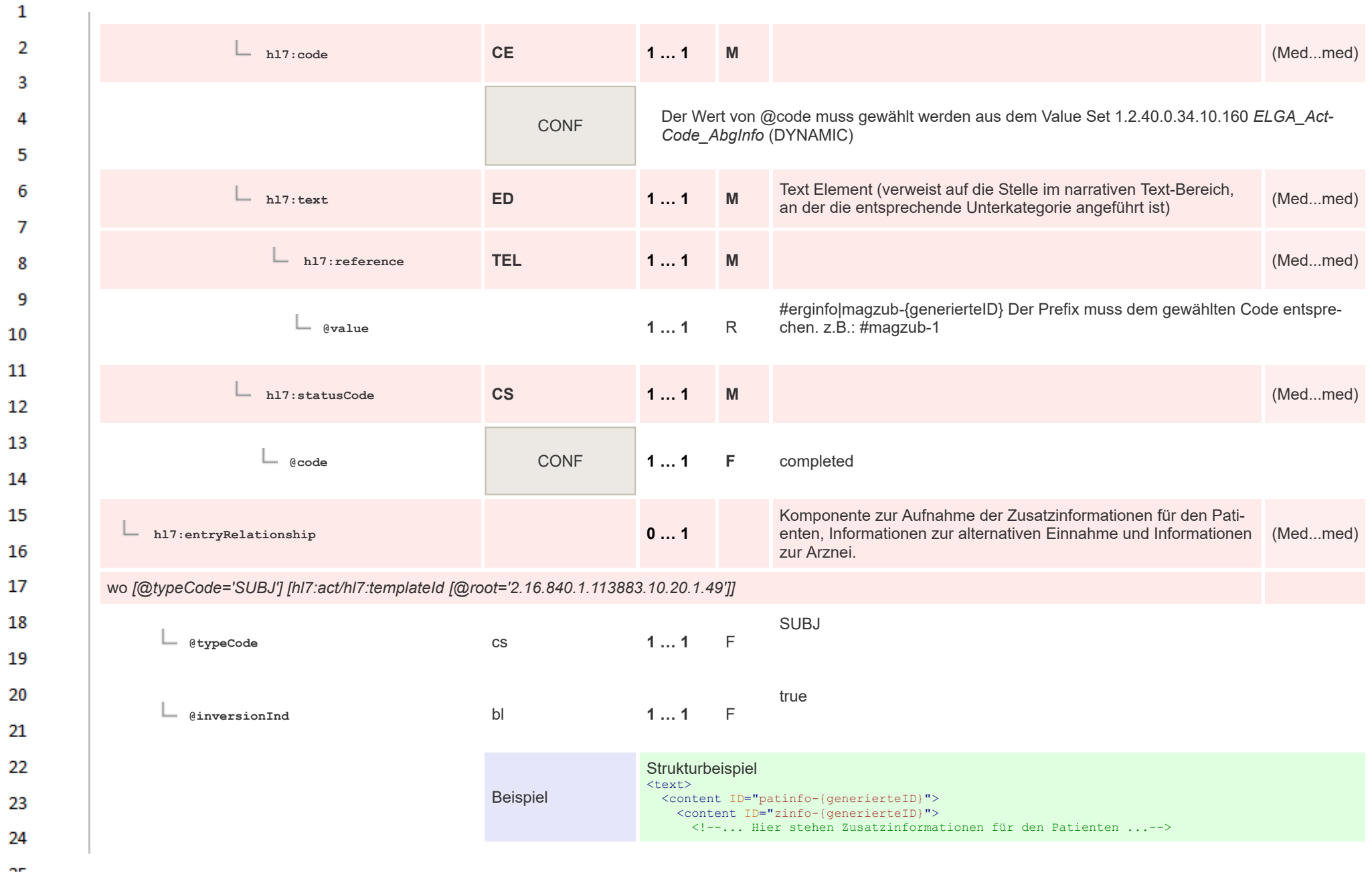

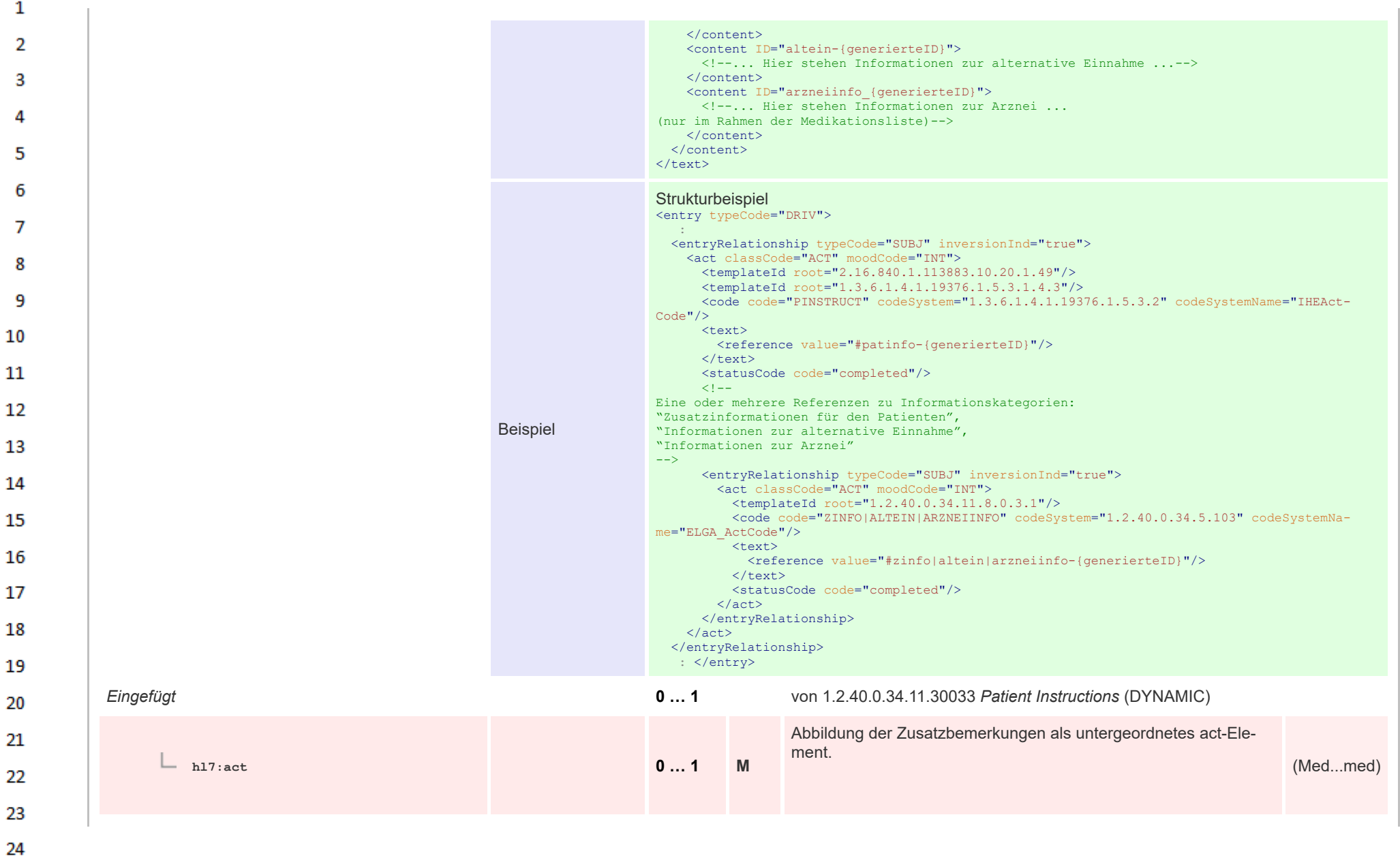

HL7 Implementation Guide for CDA® R2:Telemonitoring-Episodenbericht 2020 366/475

 $\Delta \mathbf{r}$ 

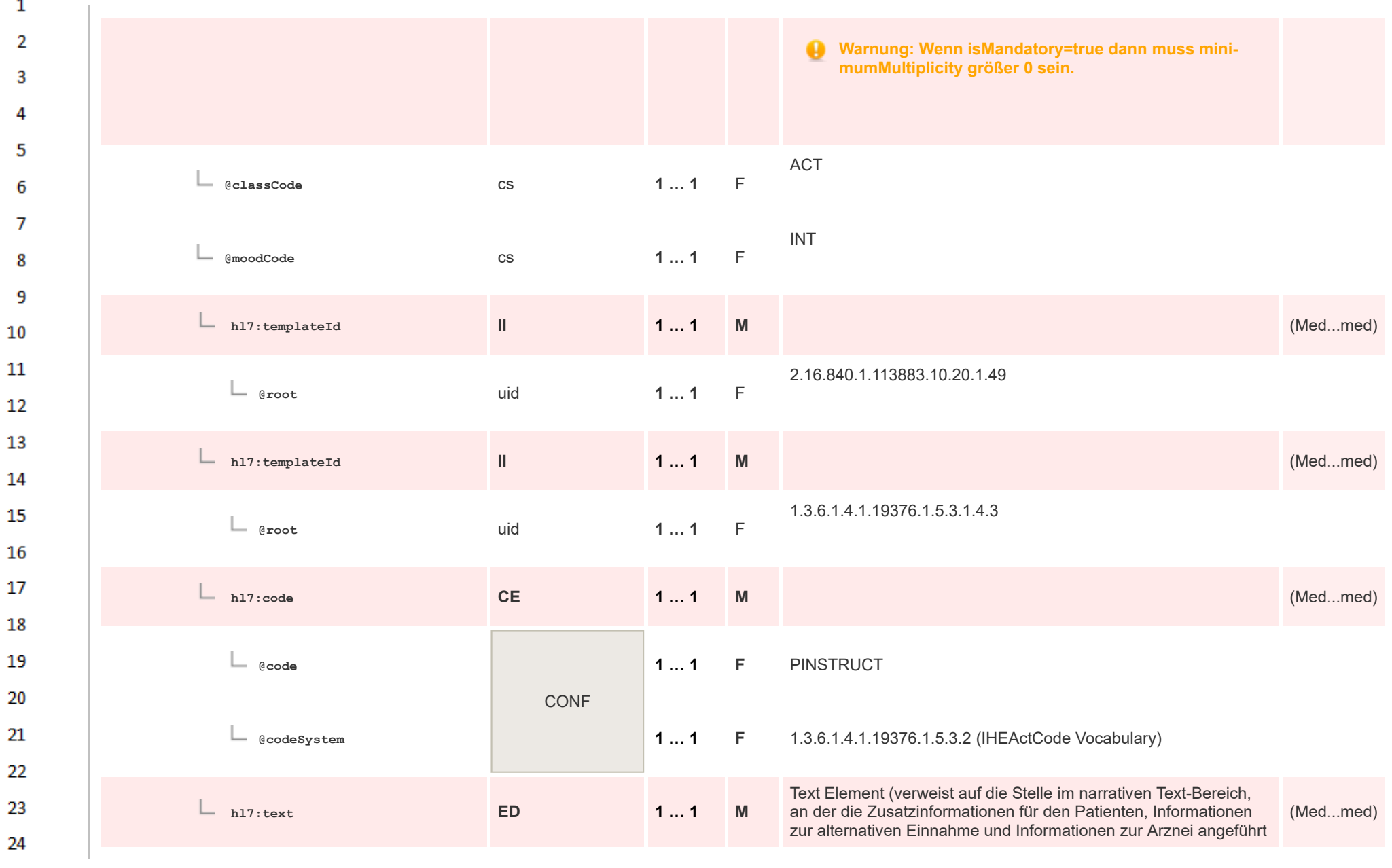

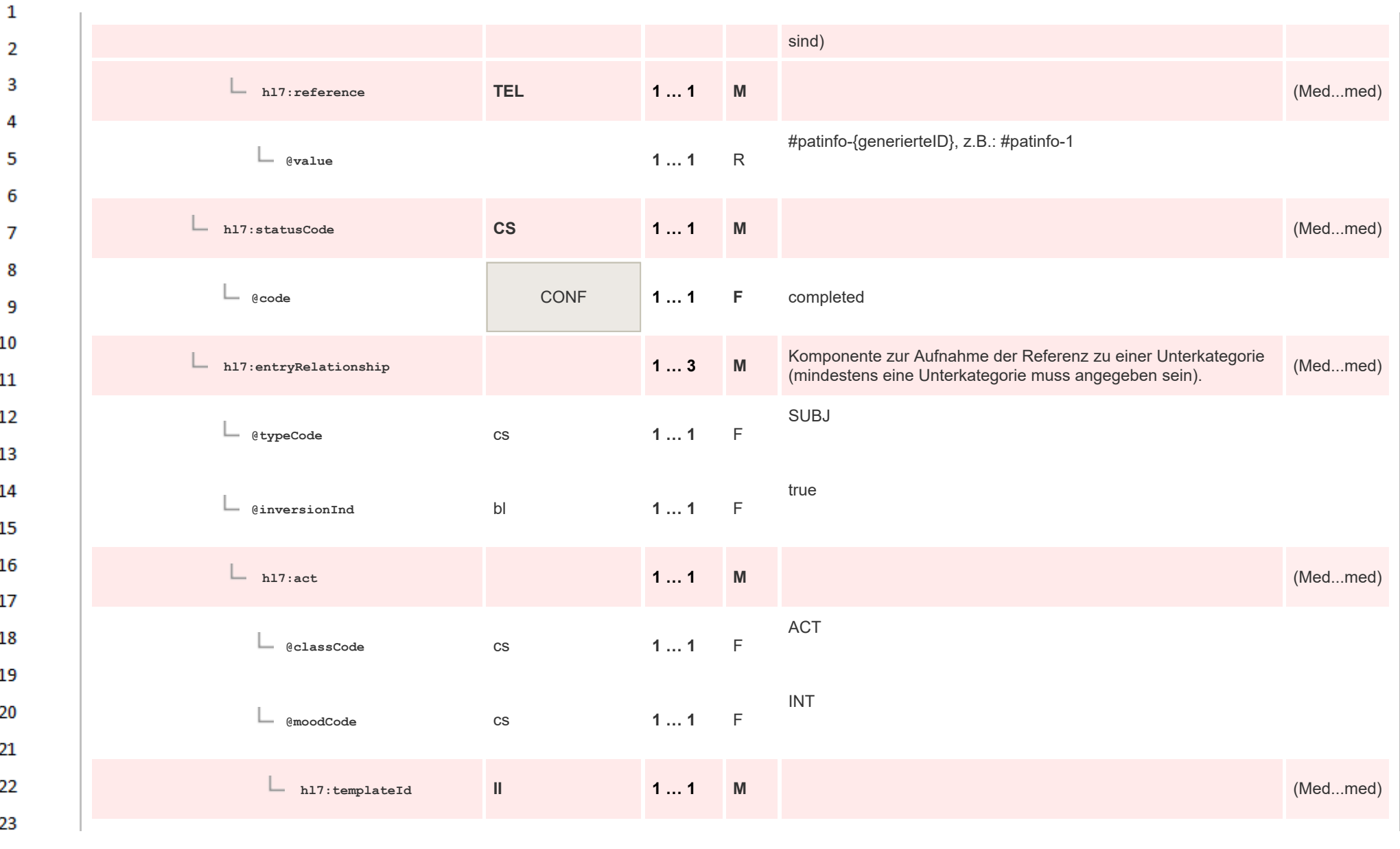

HL7 Implementation Guide for CDA® R2:Telemonitoring-Episodenbericht 2020 368/475

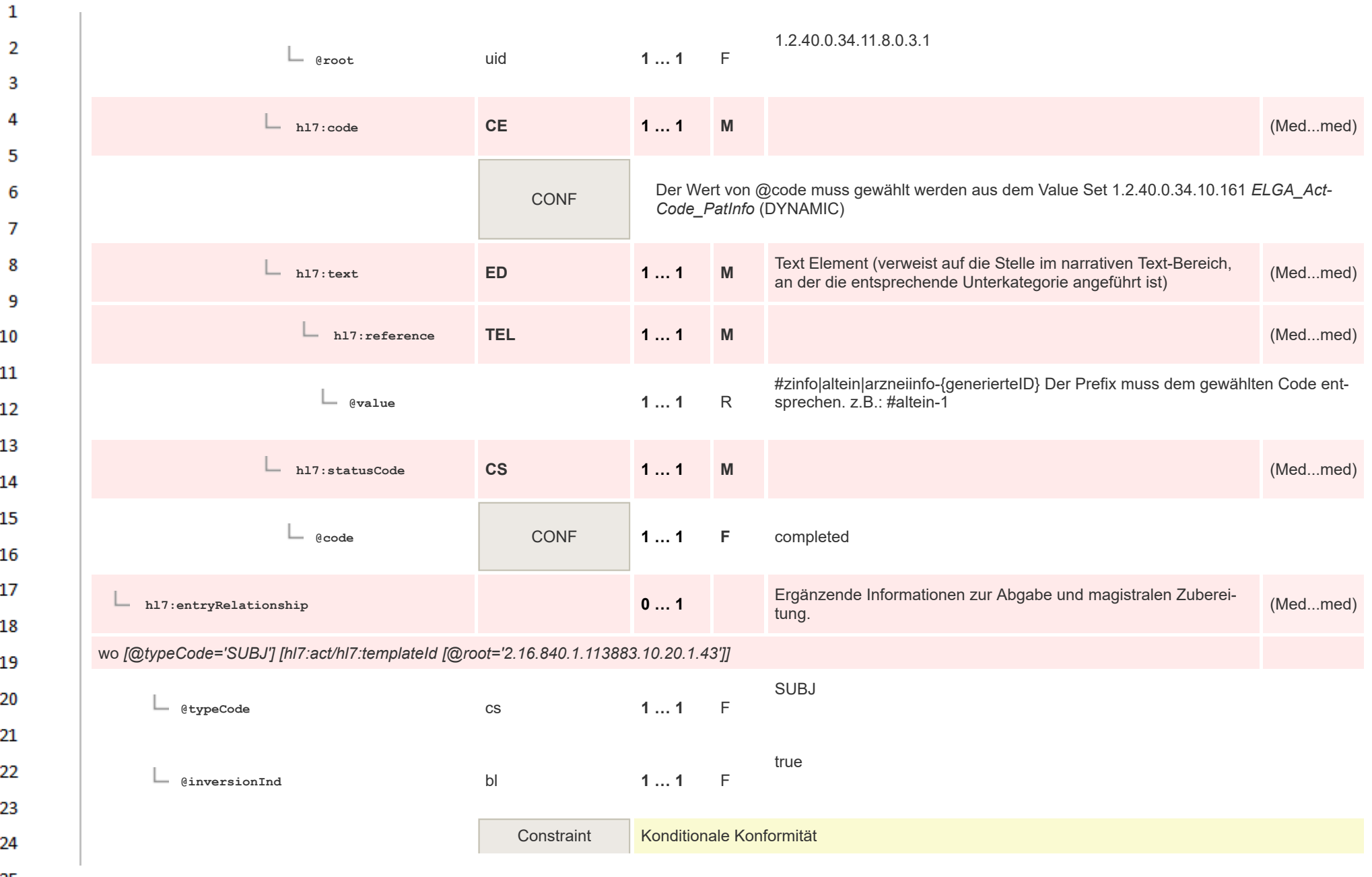

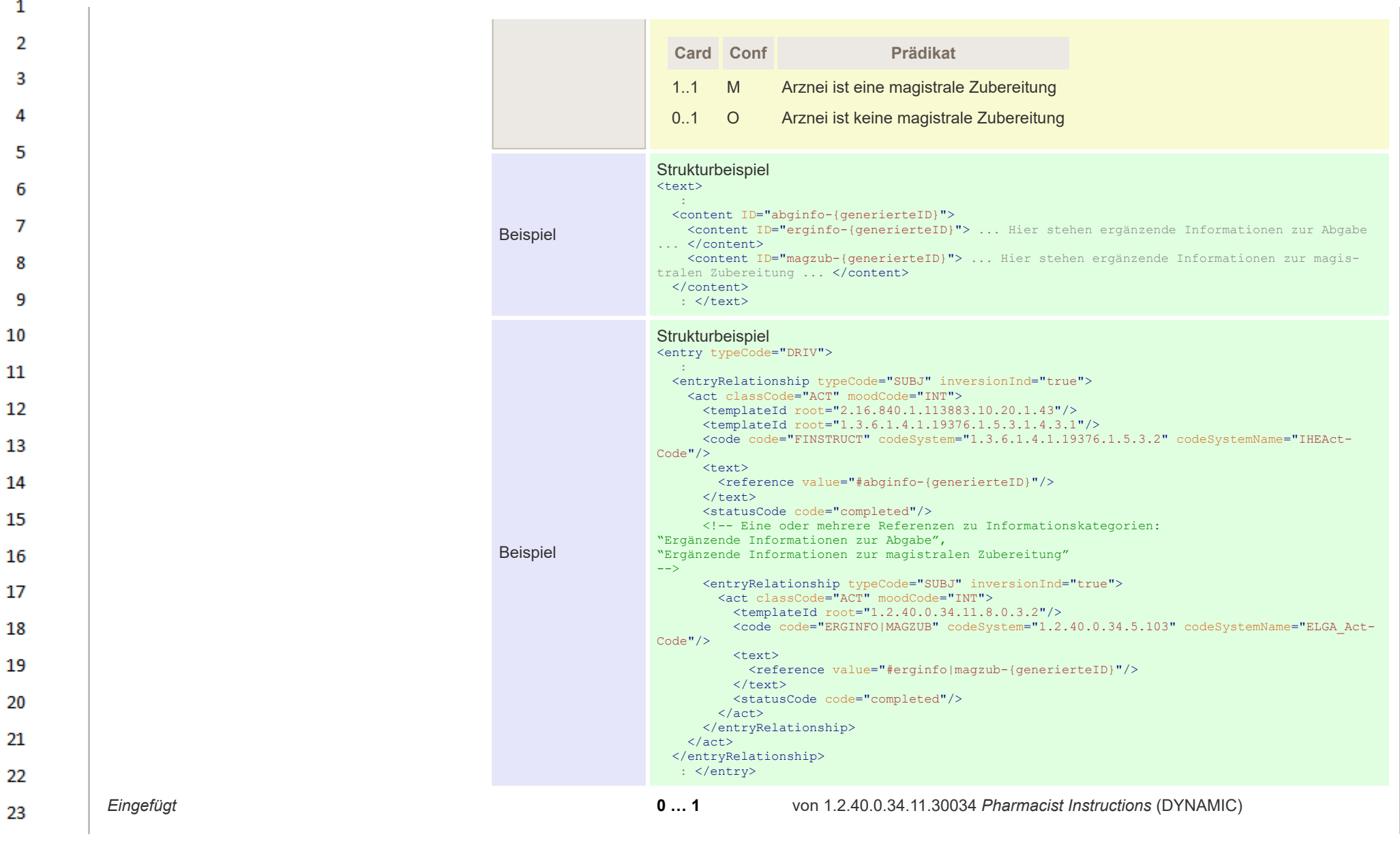

24  $\alpha \sigma$ 

 $\mathbf{1}$  $\overline{2}$ 3 **Warnung: Wenn isMandatory=true dann muss minihl7:act 0 … 1 M warnung: wenn ismandatory=true dann muss mini-** (Med...med)<br>mumMultiplicity größer 0 sein. 4 5 6 ACT  $\overline{7}$ **@classCode 1 … 1** F 8 INT 9 **@moodCode 1 … 1** F 10 11 **hl7:templateId II 1 … 1 M** (Med...med) 12 2.16.840.1.113883.10.20.1.43 13 **@root 1 … 1** F 14 **hl7:templateId II 1 … 1 M** (Med...med) 15 16 1.3.6.1.4.1.19376.1.5.3.1.4.3.1 **@root 1 … 1** F 17 18 **hl7:code CE 1 … 1 M** (Med...med) 19 20 **1 … 1 F** FINSTRUCT **@code** 21 CONF 22 **@codeSystem 1 … 1 F** 1.3.6.1.4.1.19376.1.5.3.2 (IHEActCode Vocabulary) 23 24

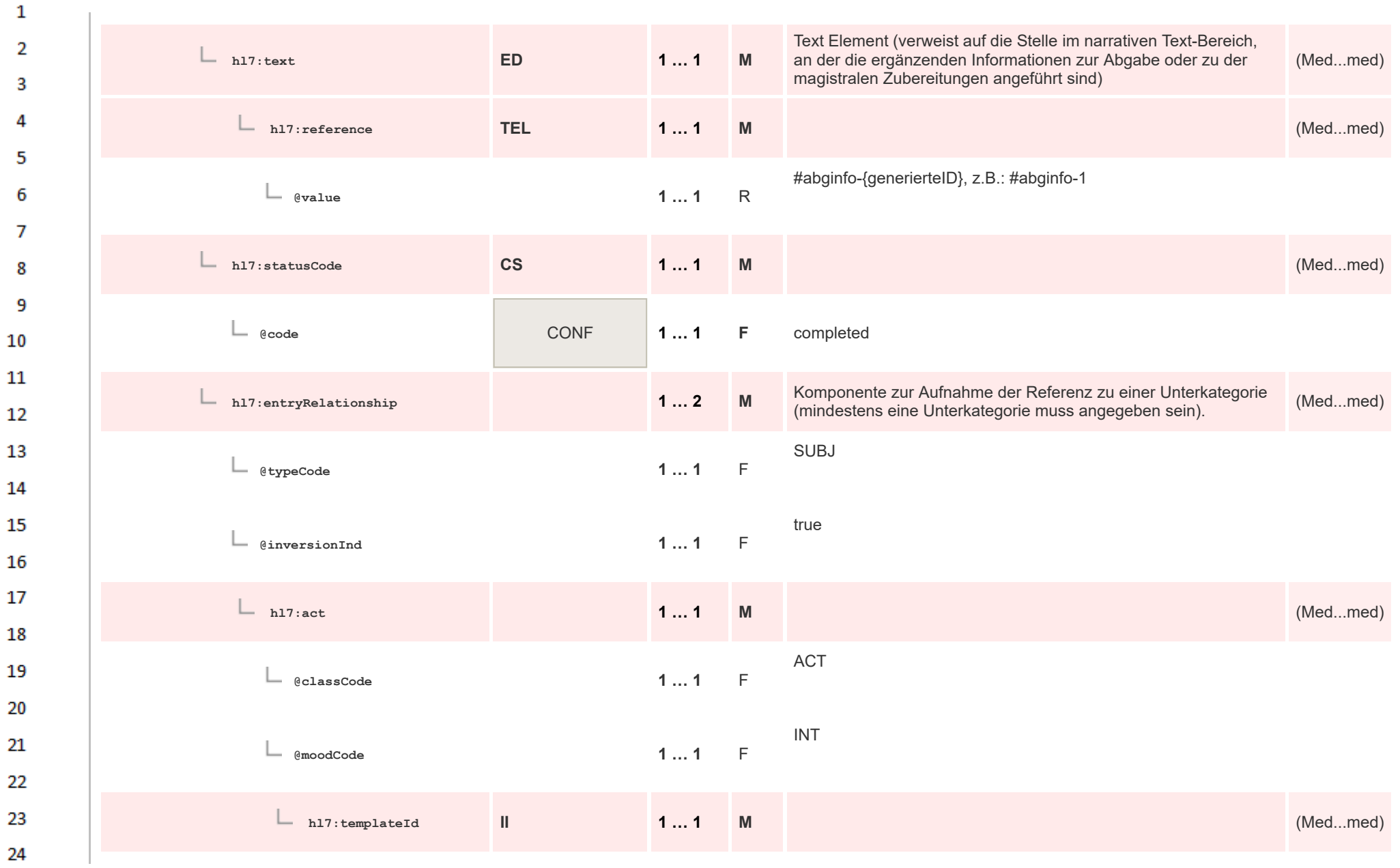

or.

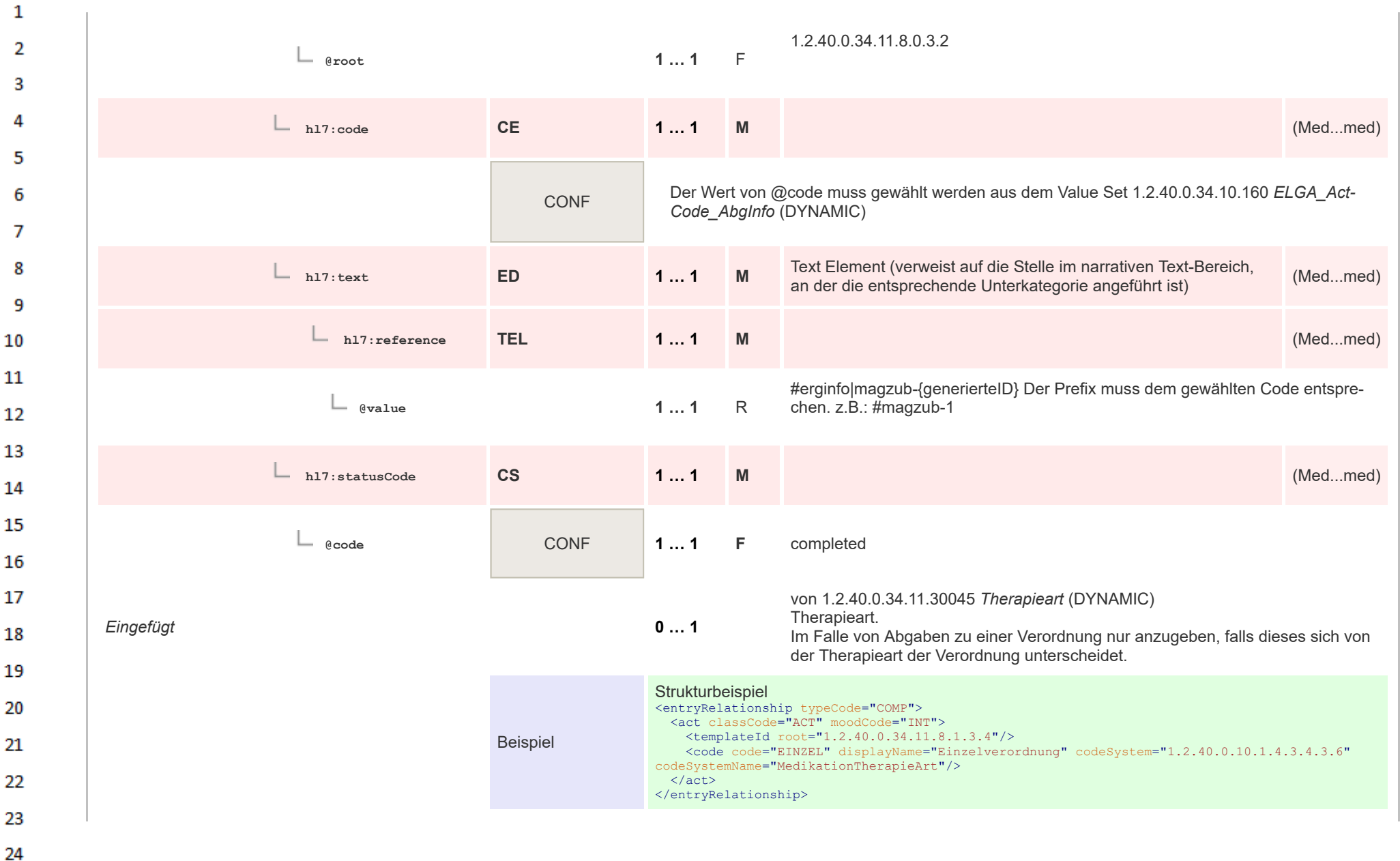

**Art** 

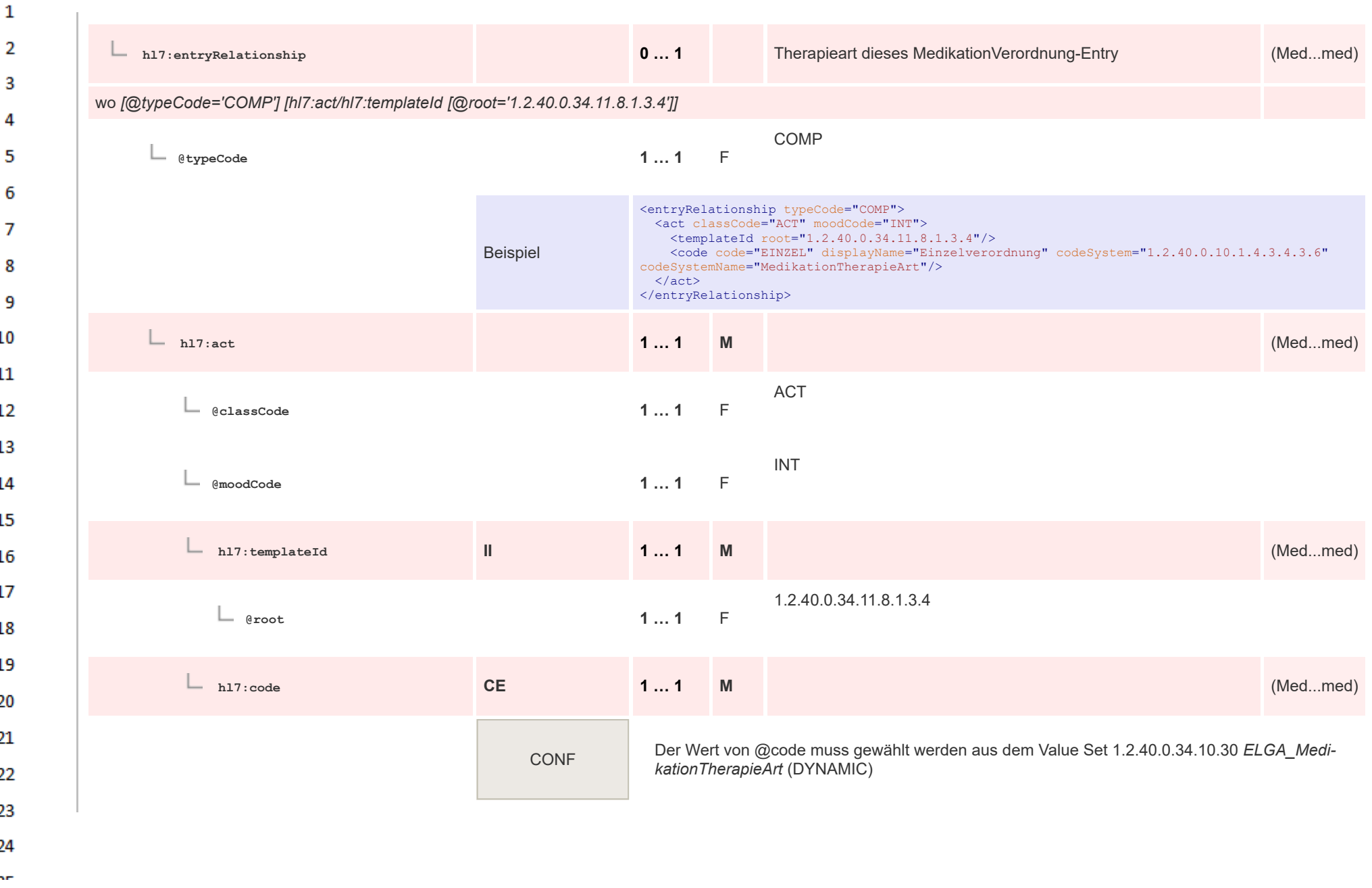

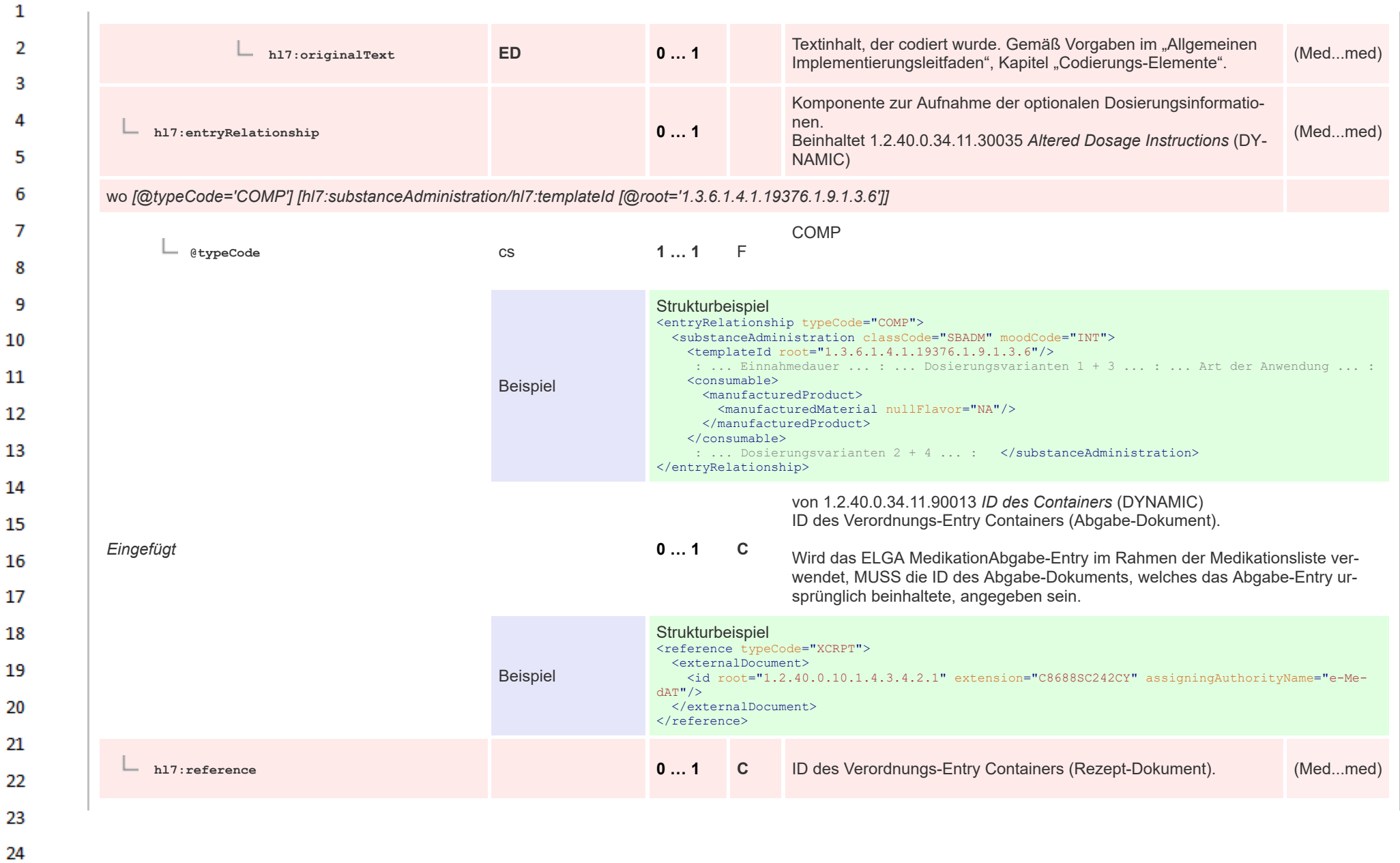

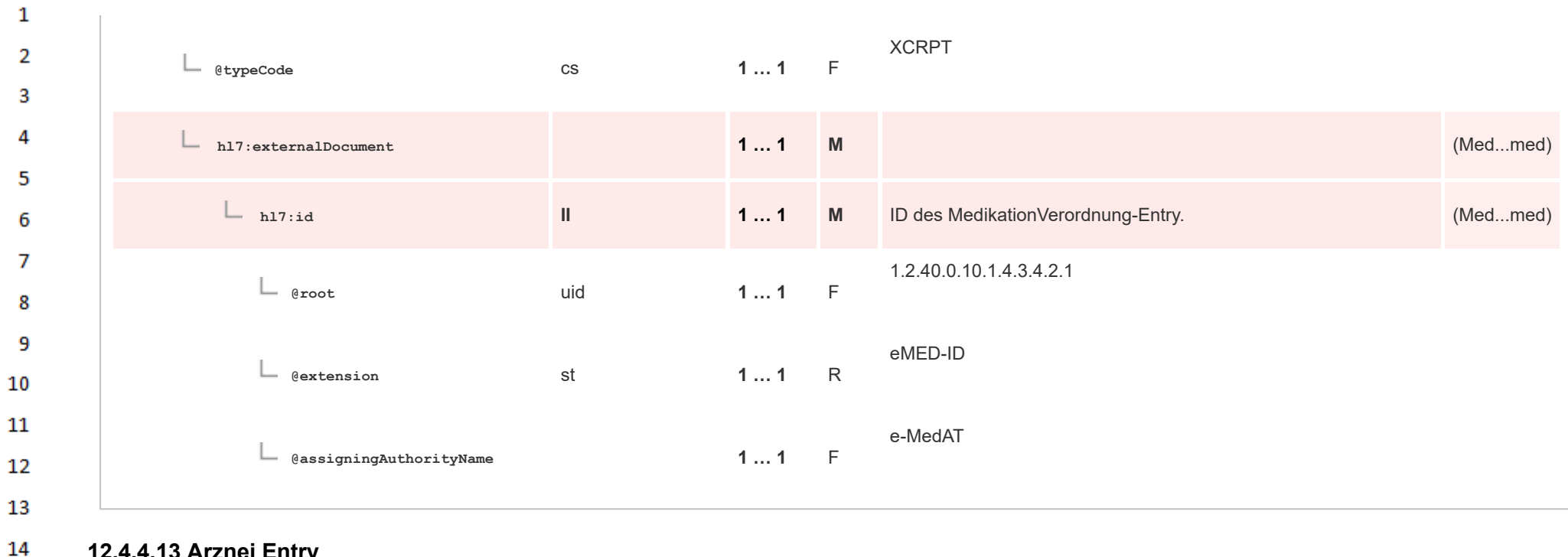

## **12.4.4.13 Arznei Entry**

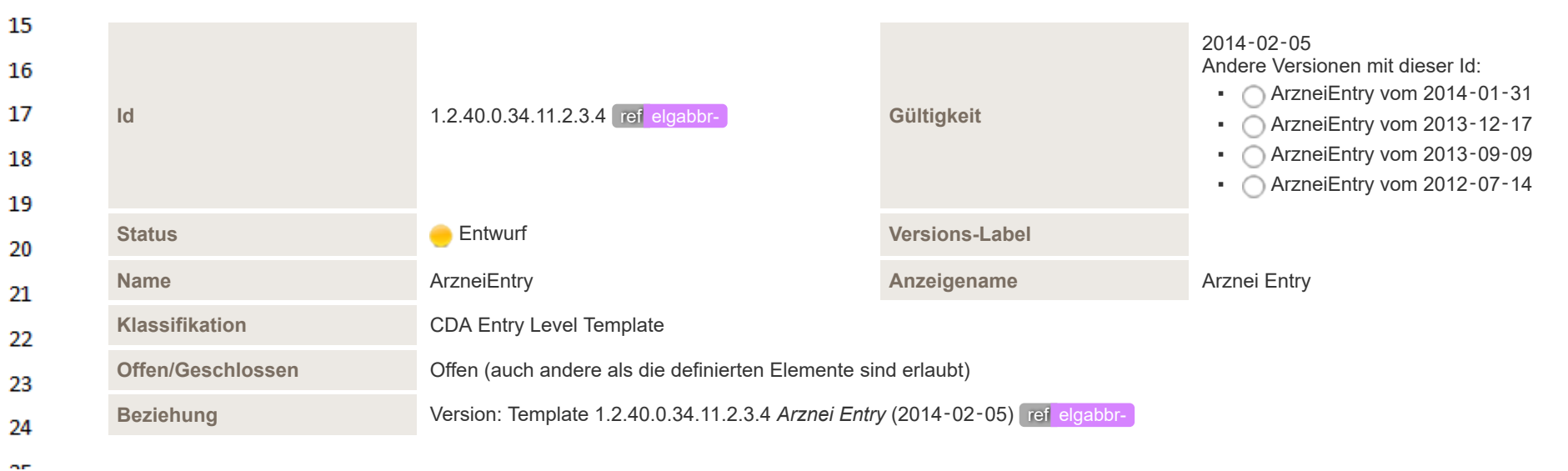

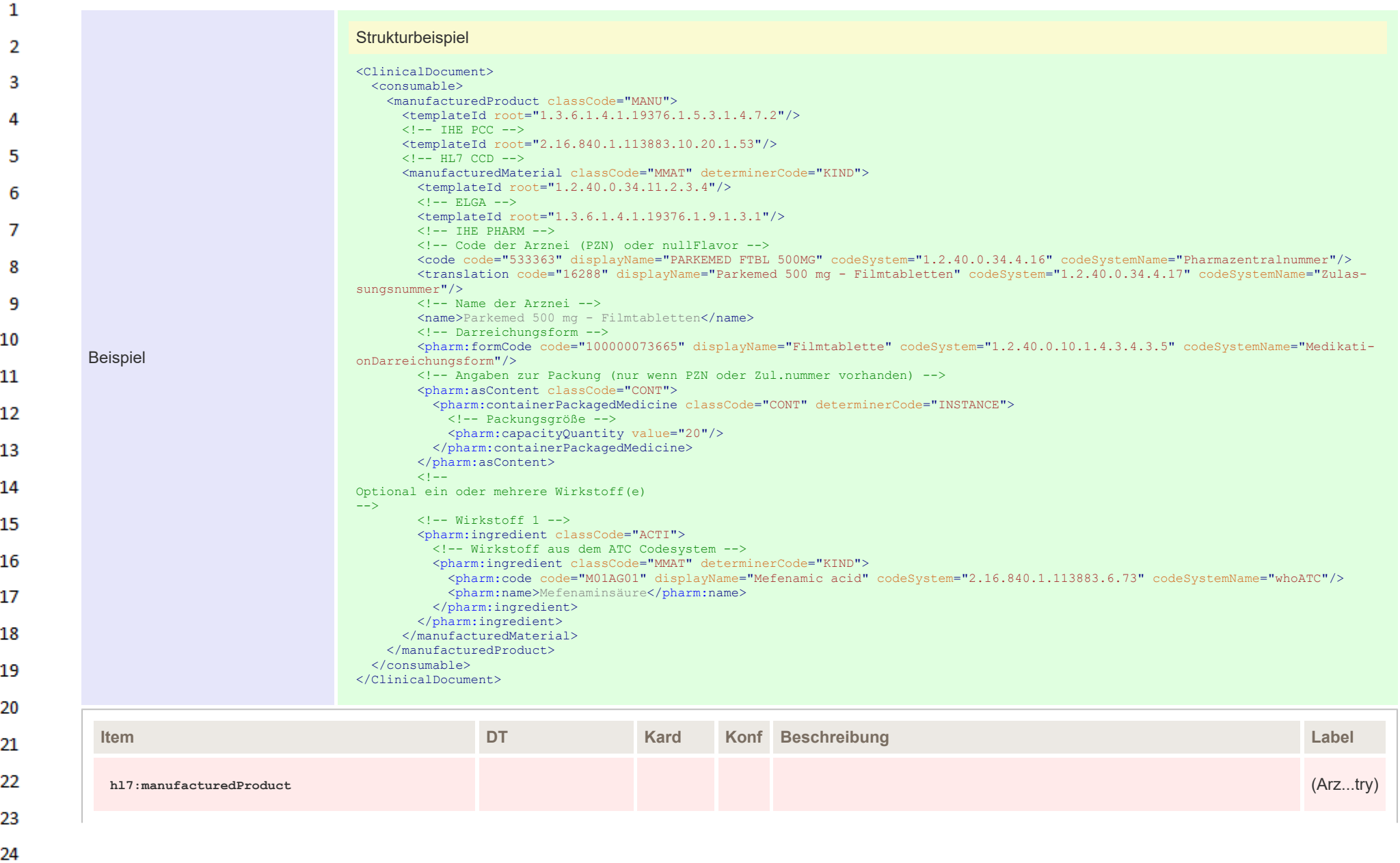

 $\sim$ 

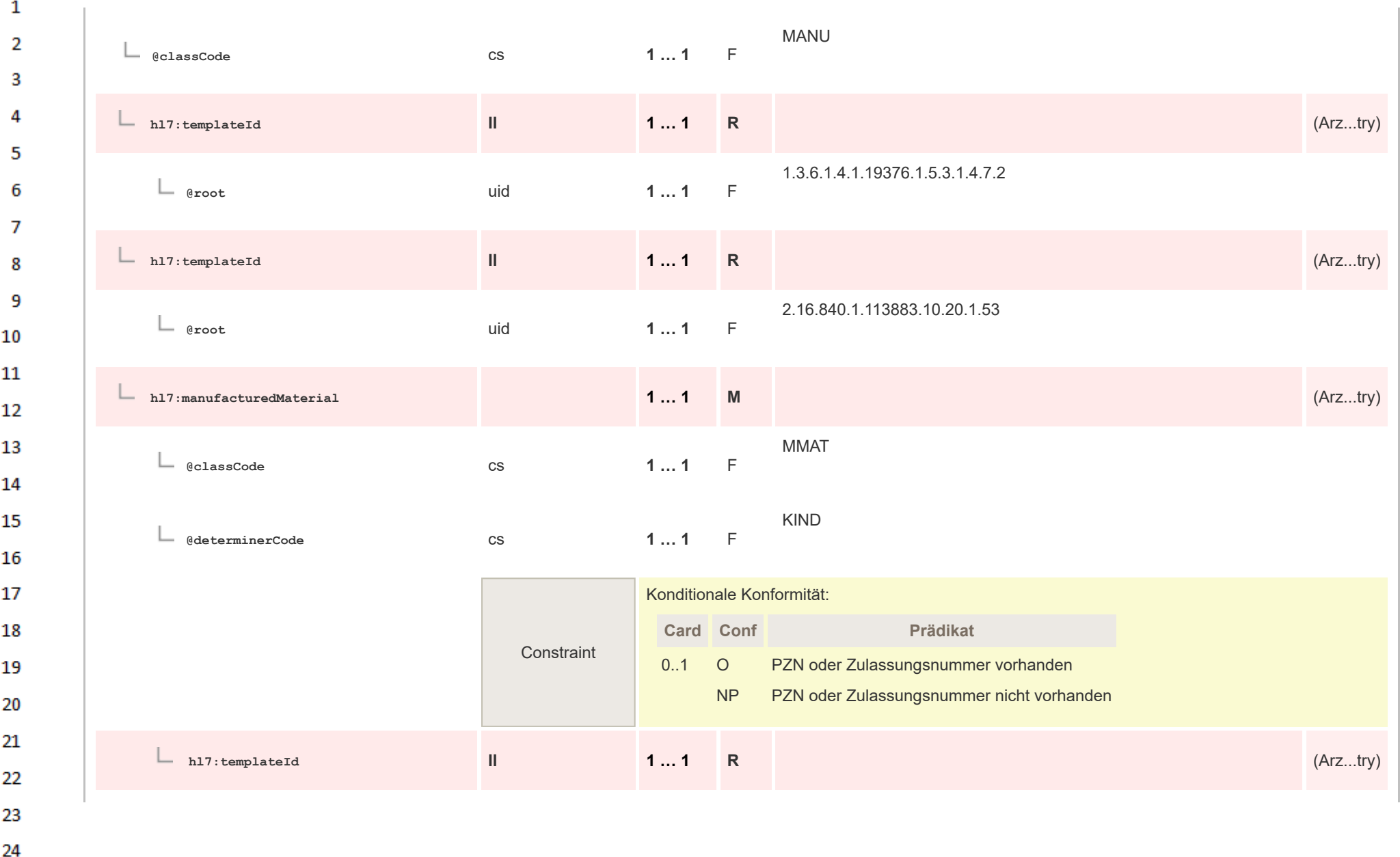

 $\sim$ 

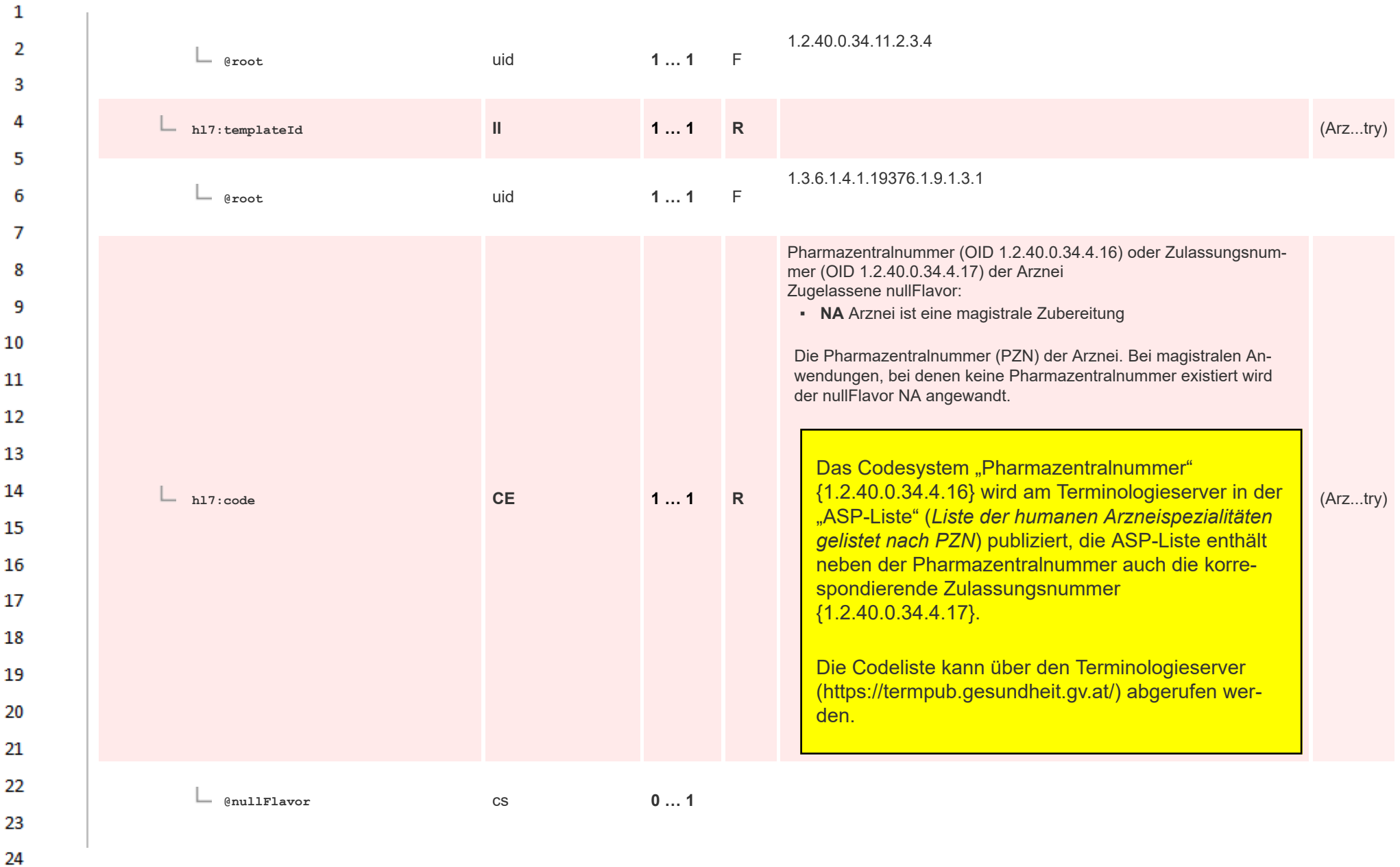

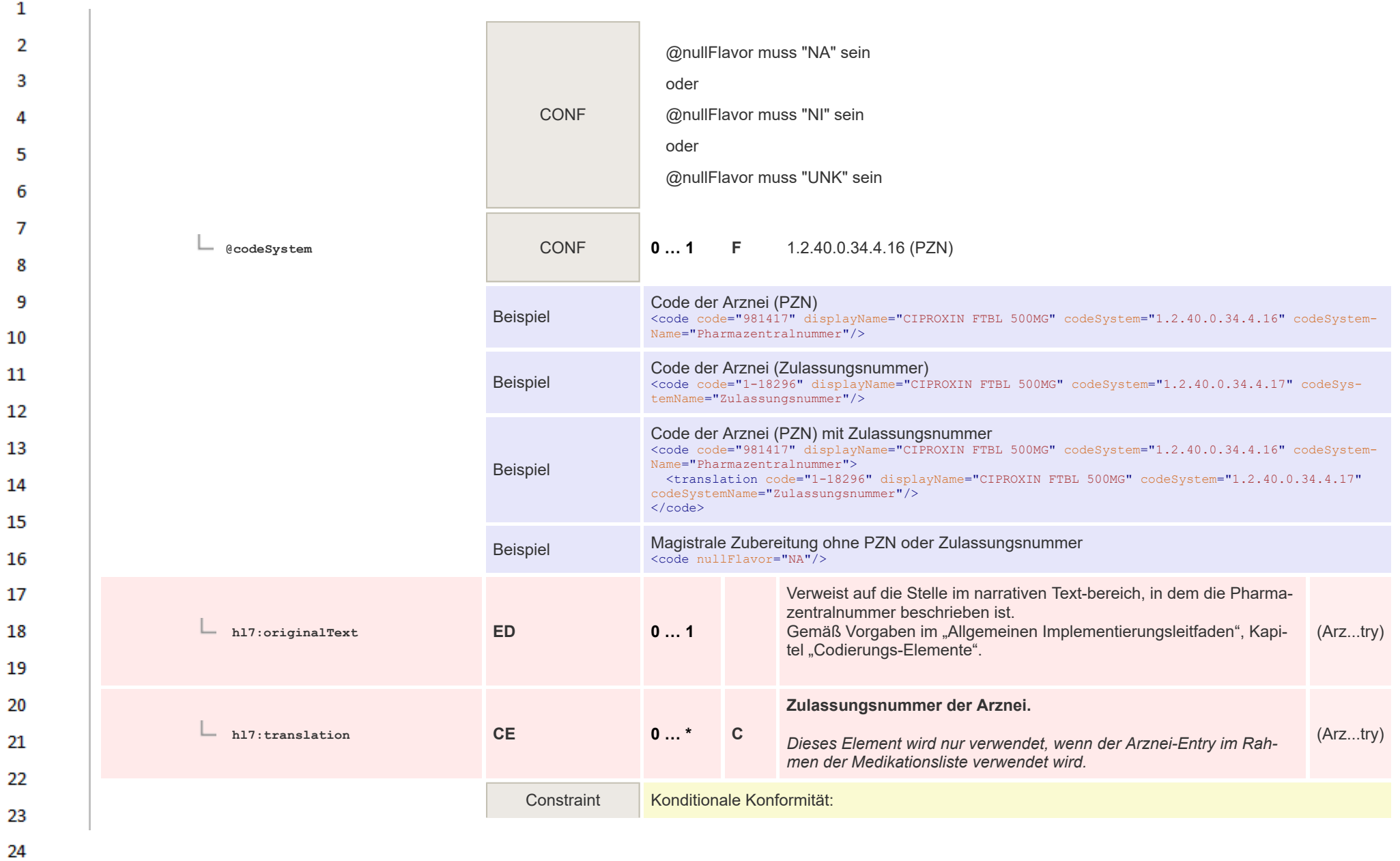

or.

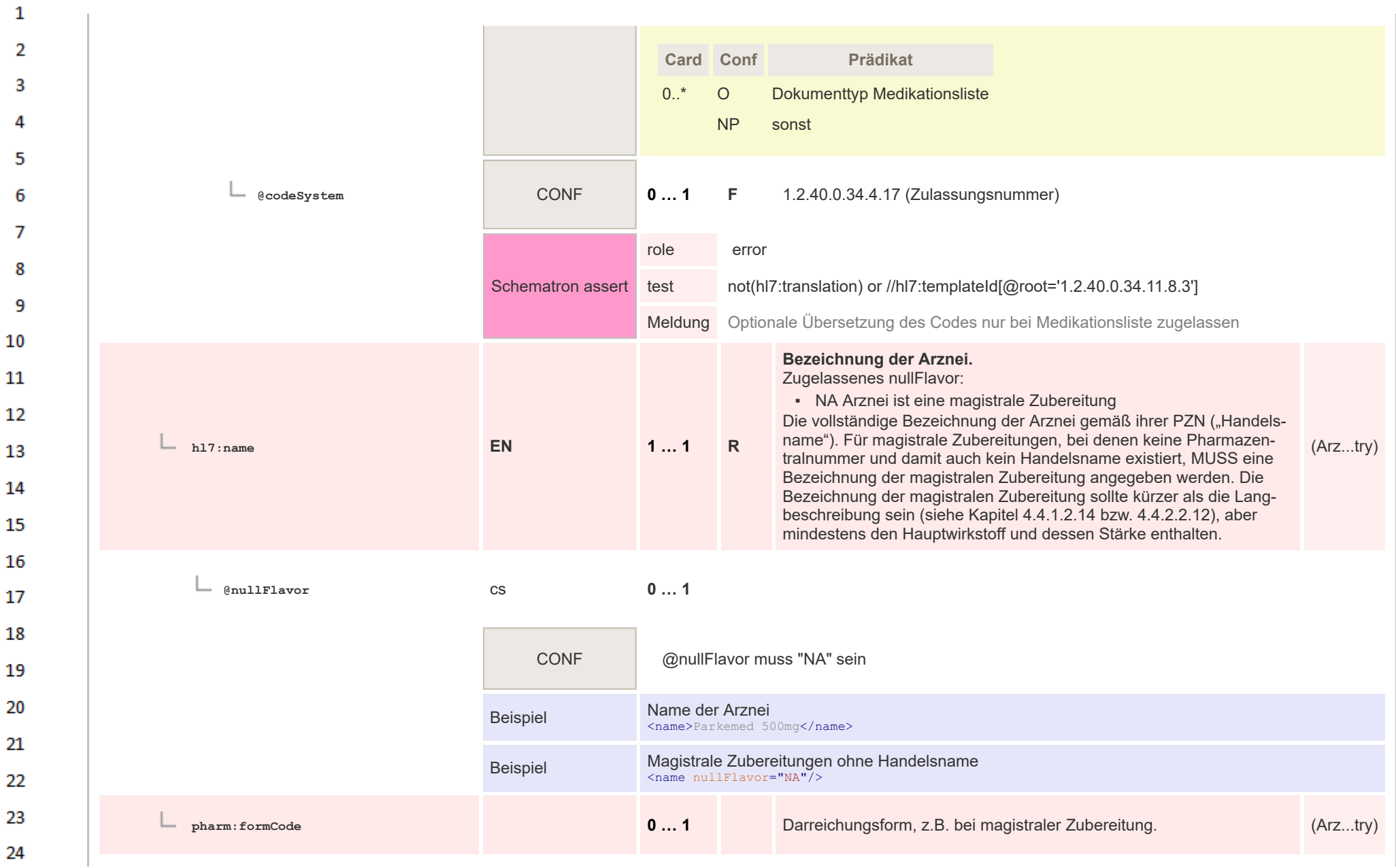

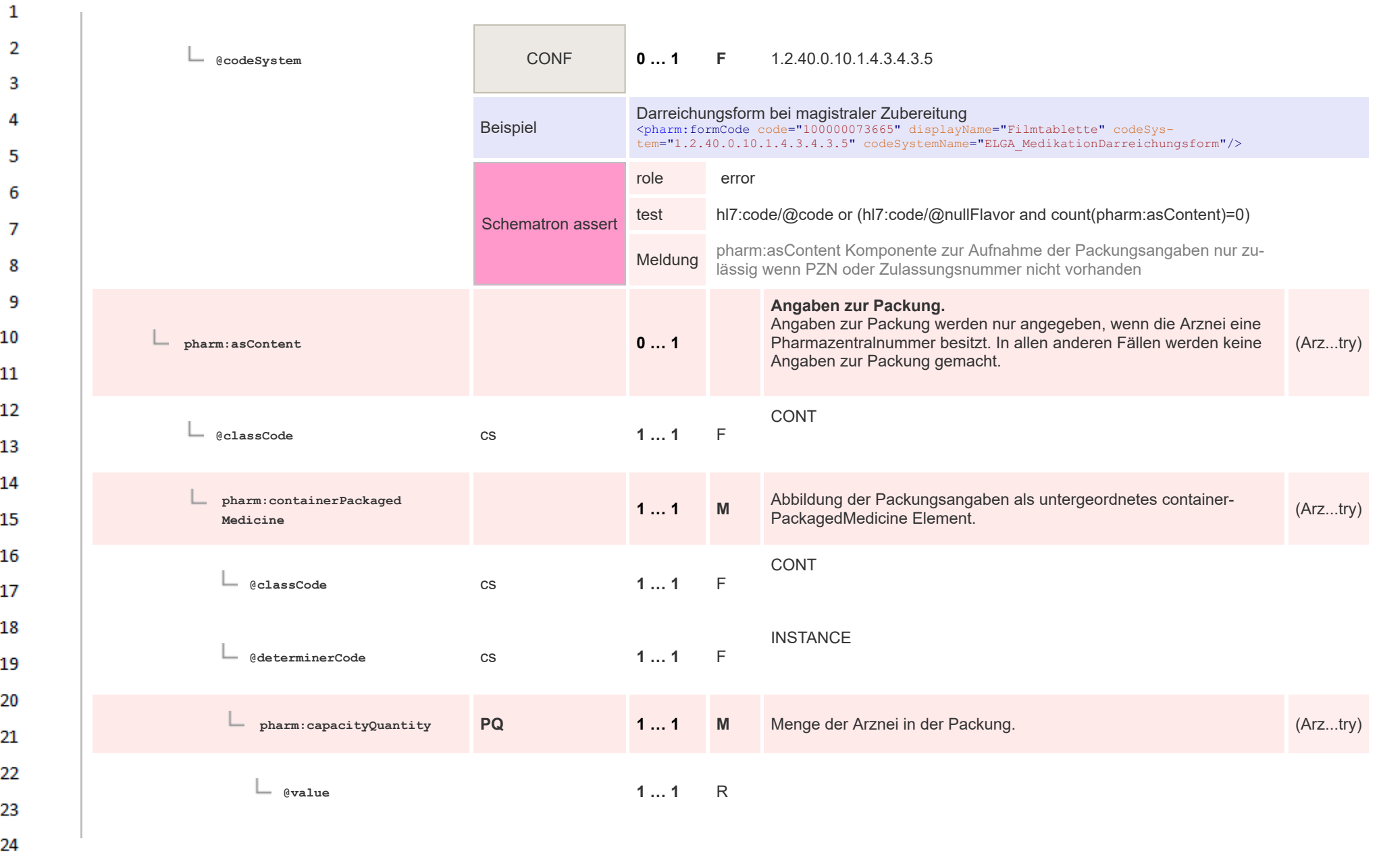

**Art** 

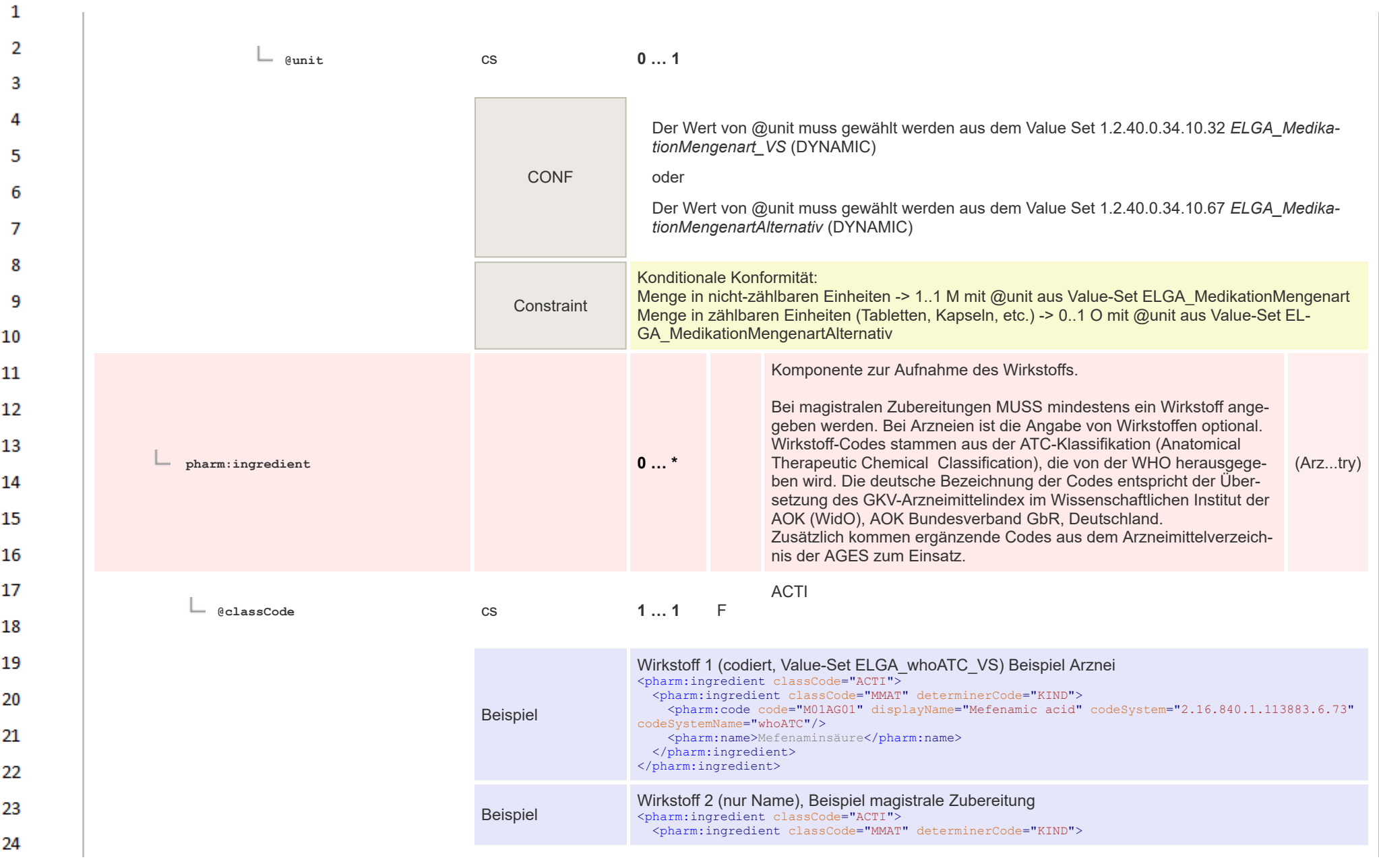

 $\sim$ 

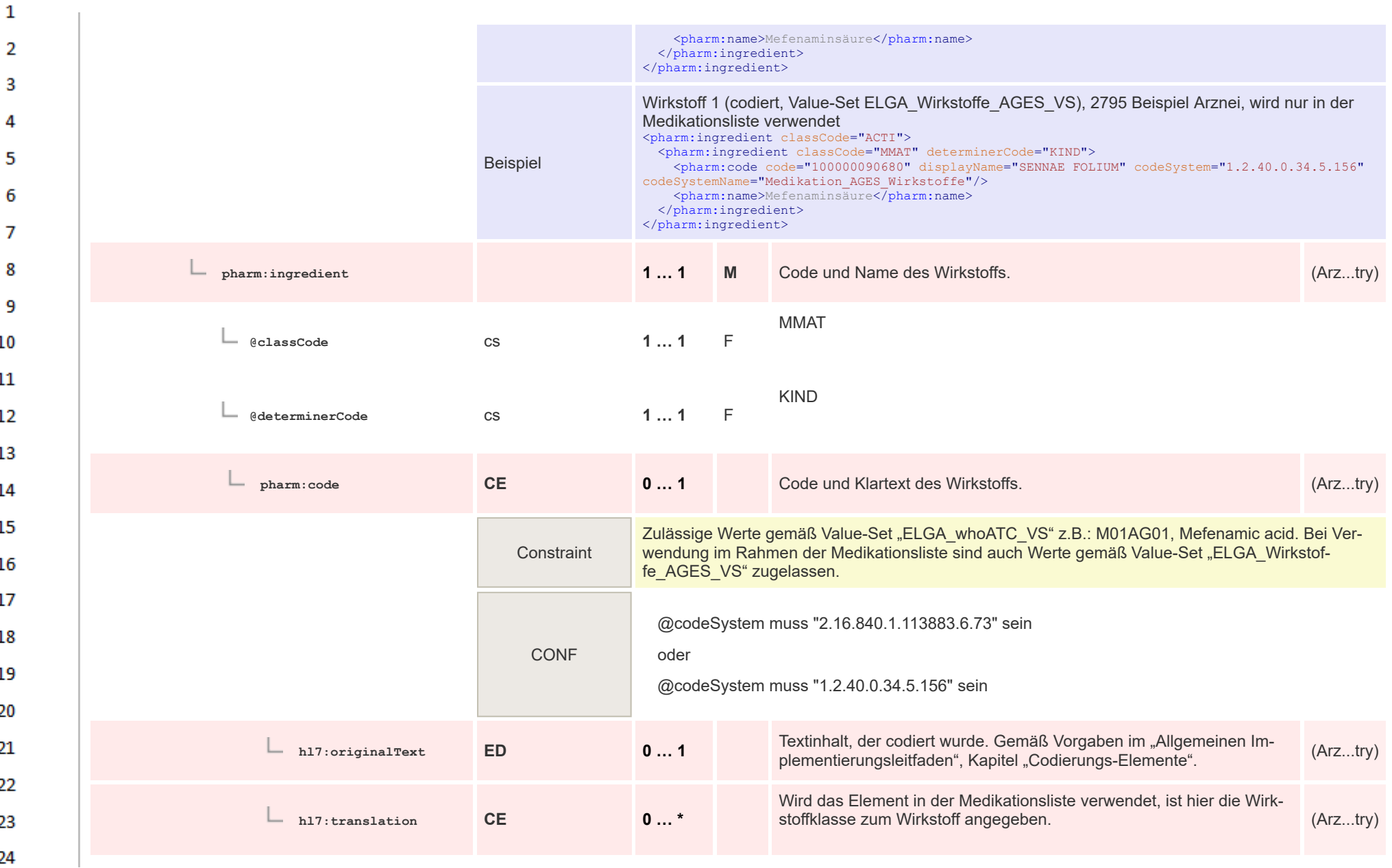

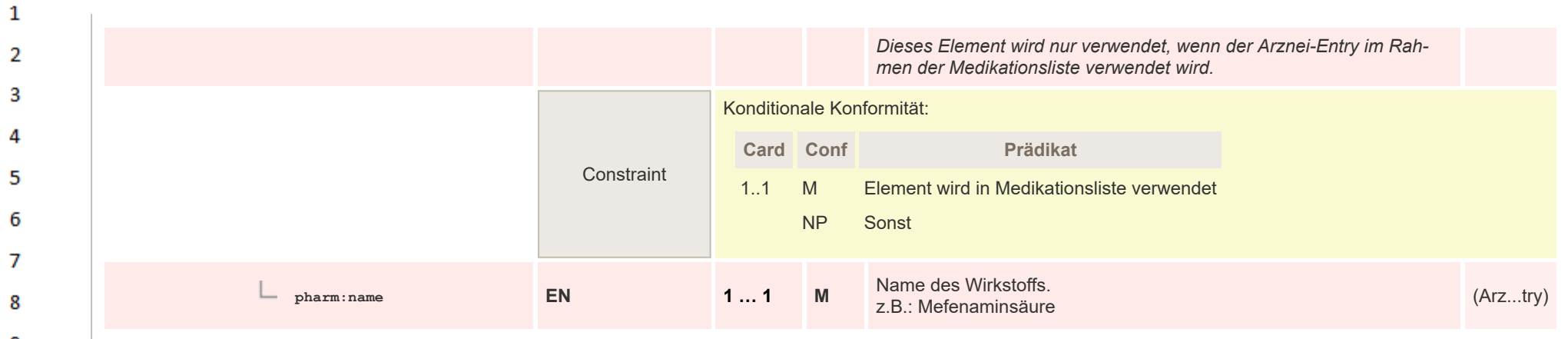

## **12.4.4.14 Medikationseinnahme Entry**

 $\overline{\mathbf{3}}$ 

4 5

6

 $\overline{7}$ 8

9  $10$ 

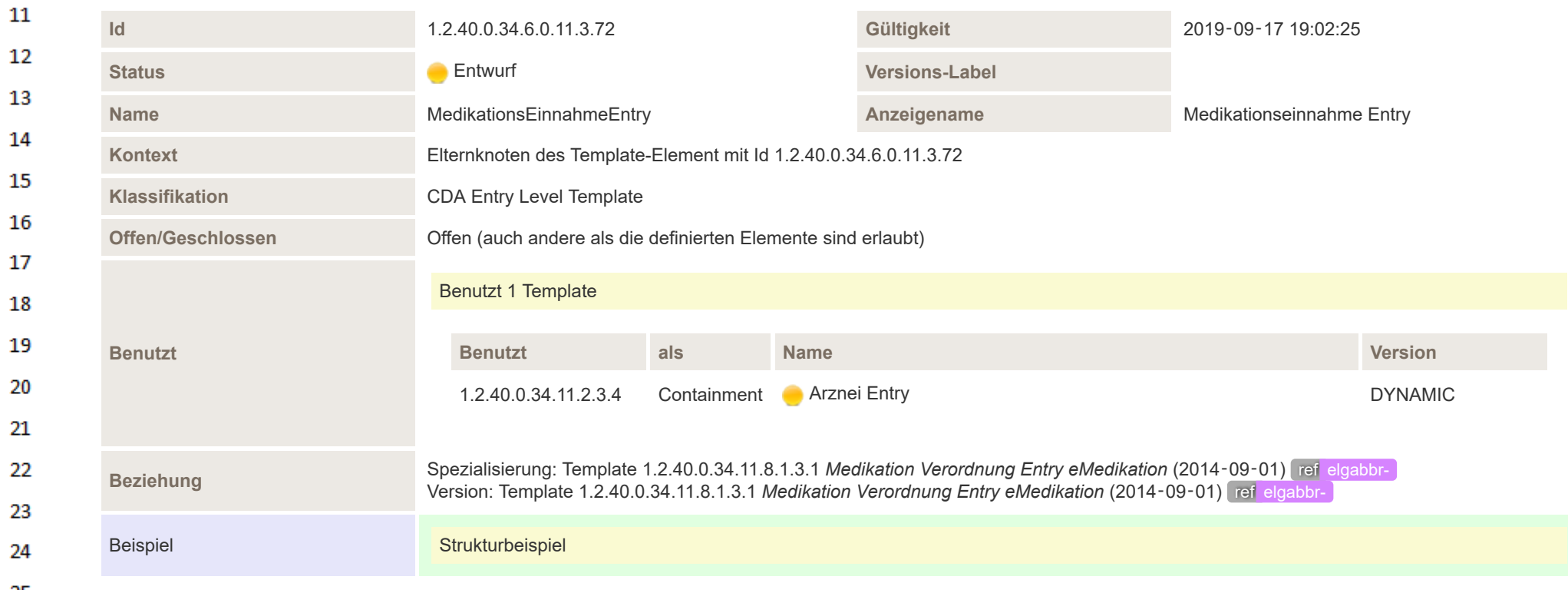

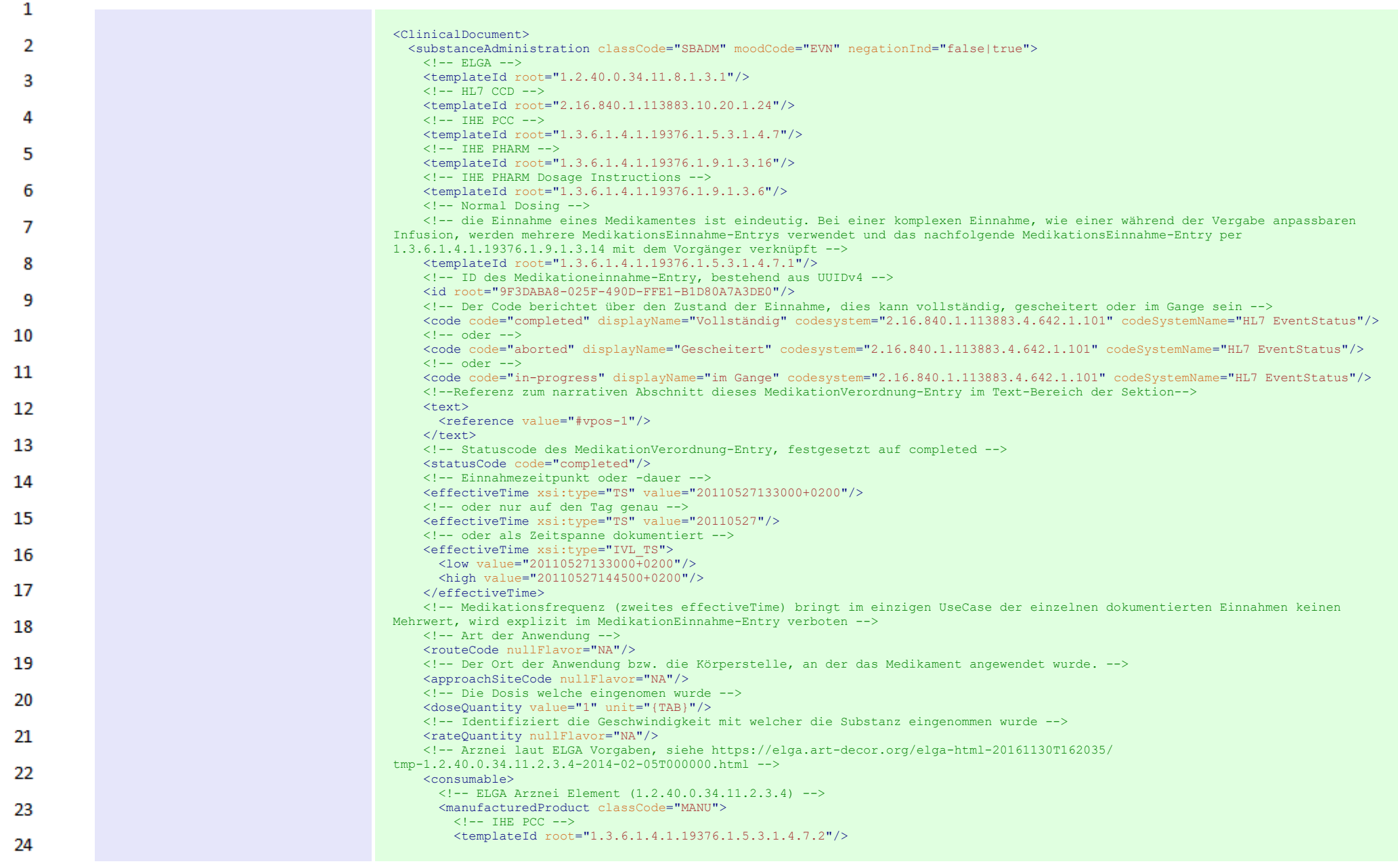

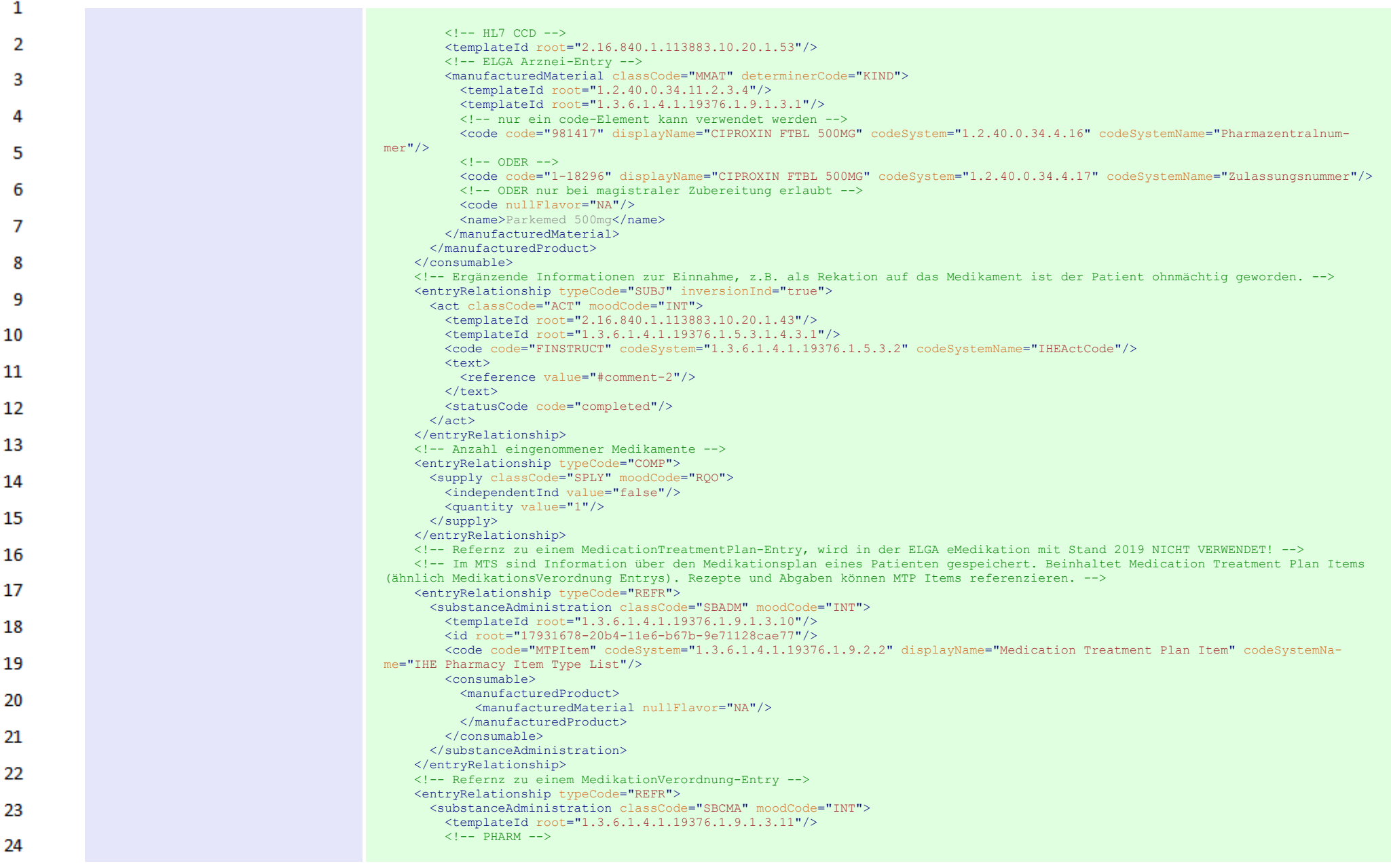

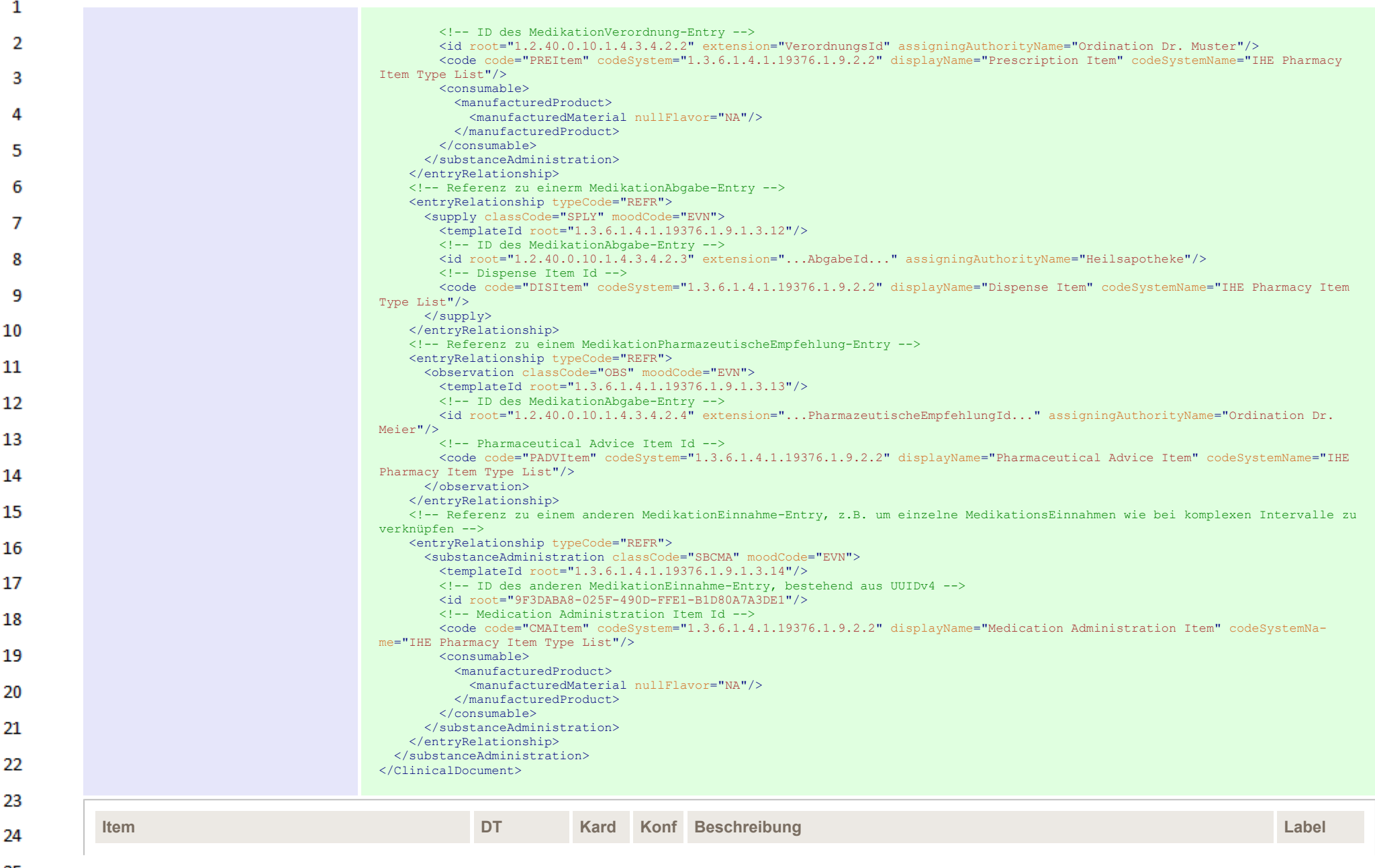

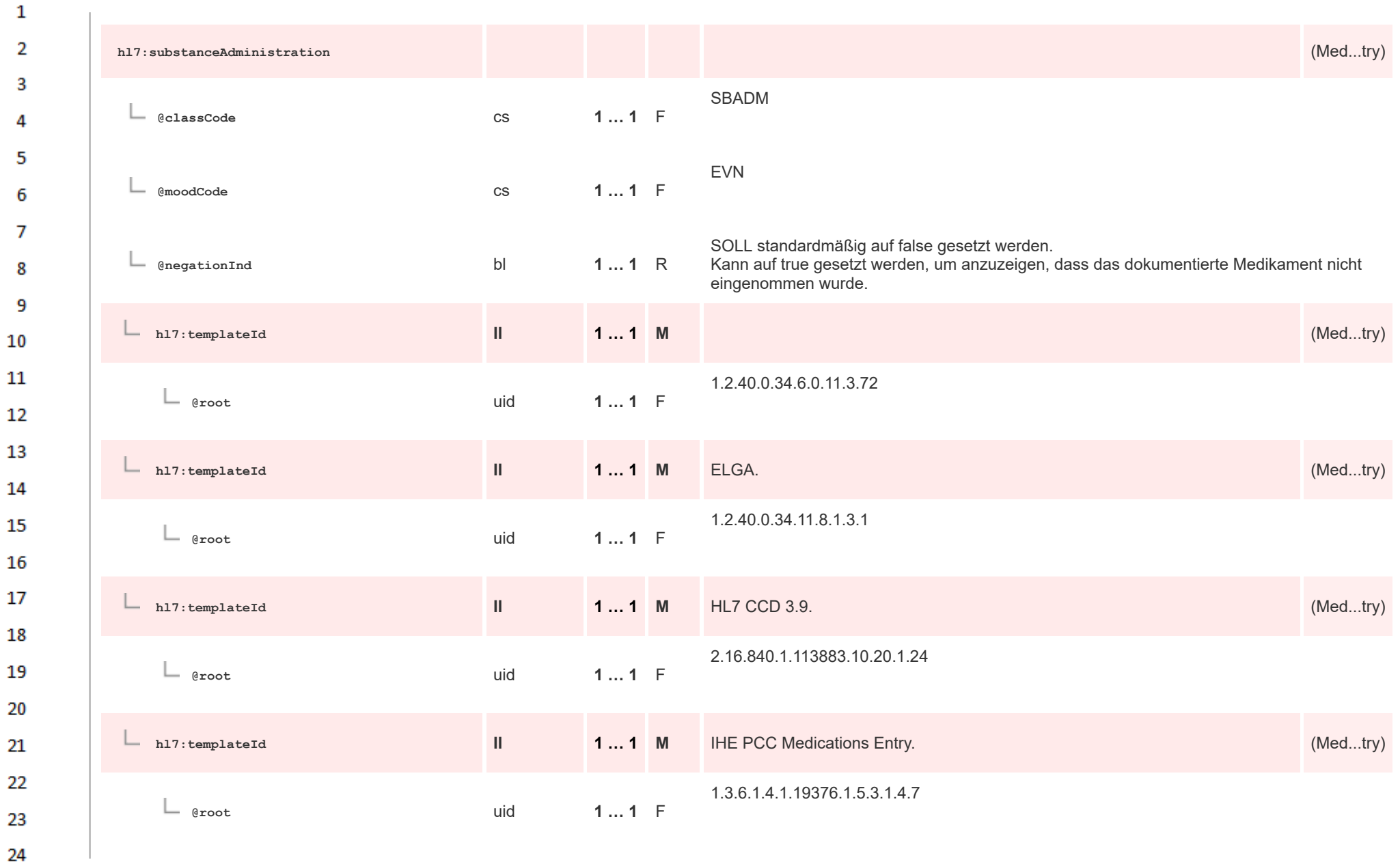

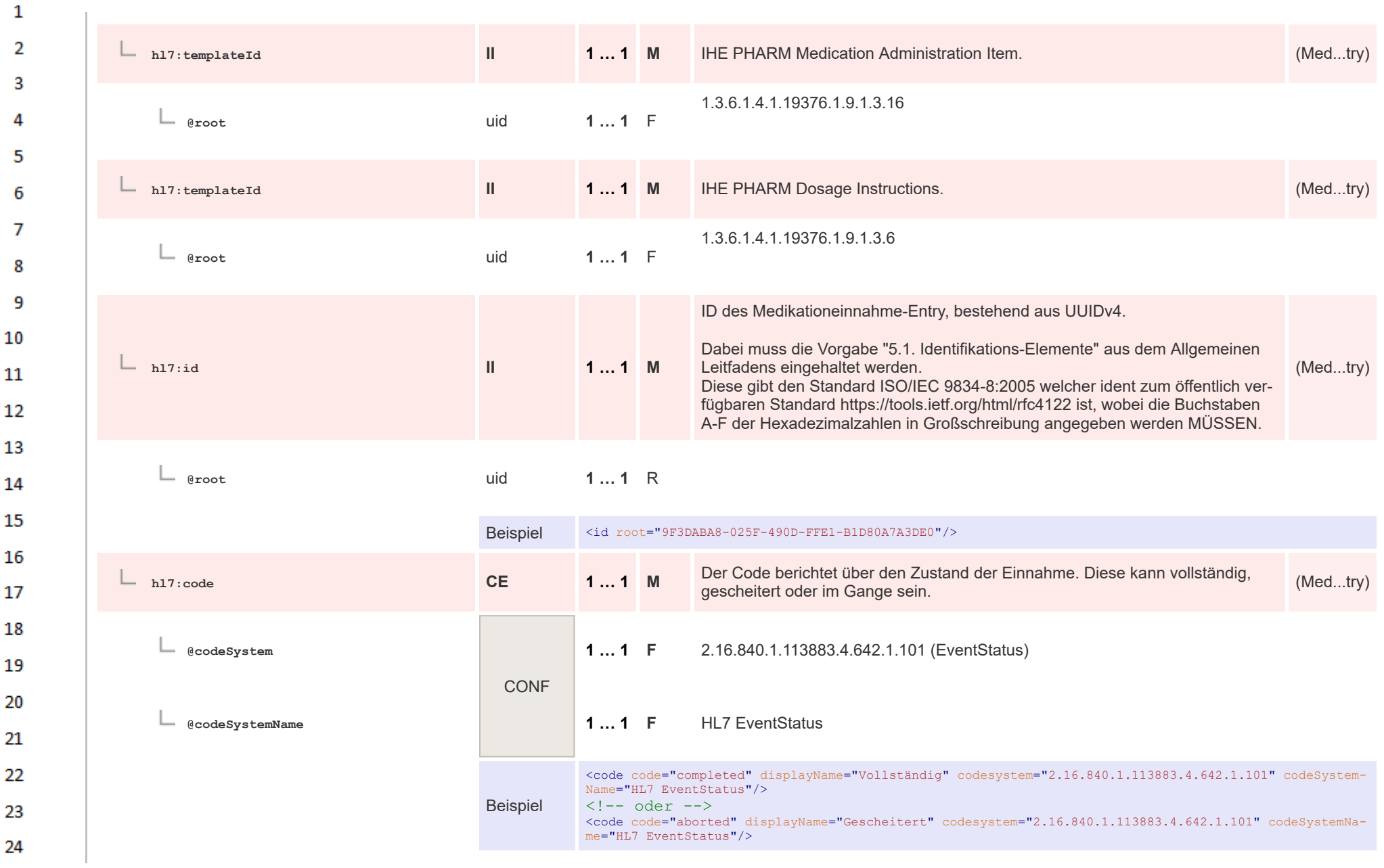

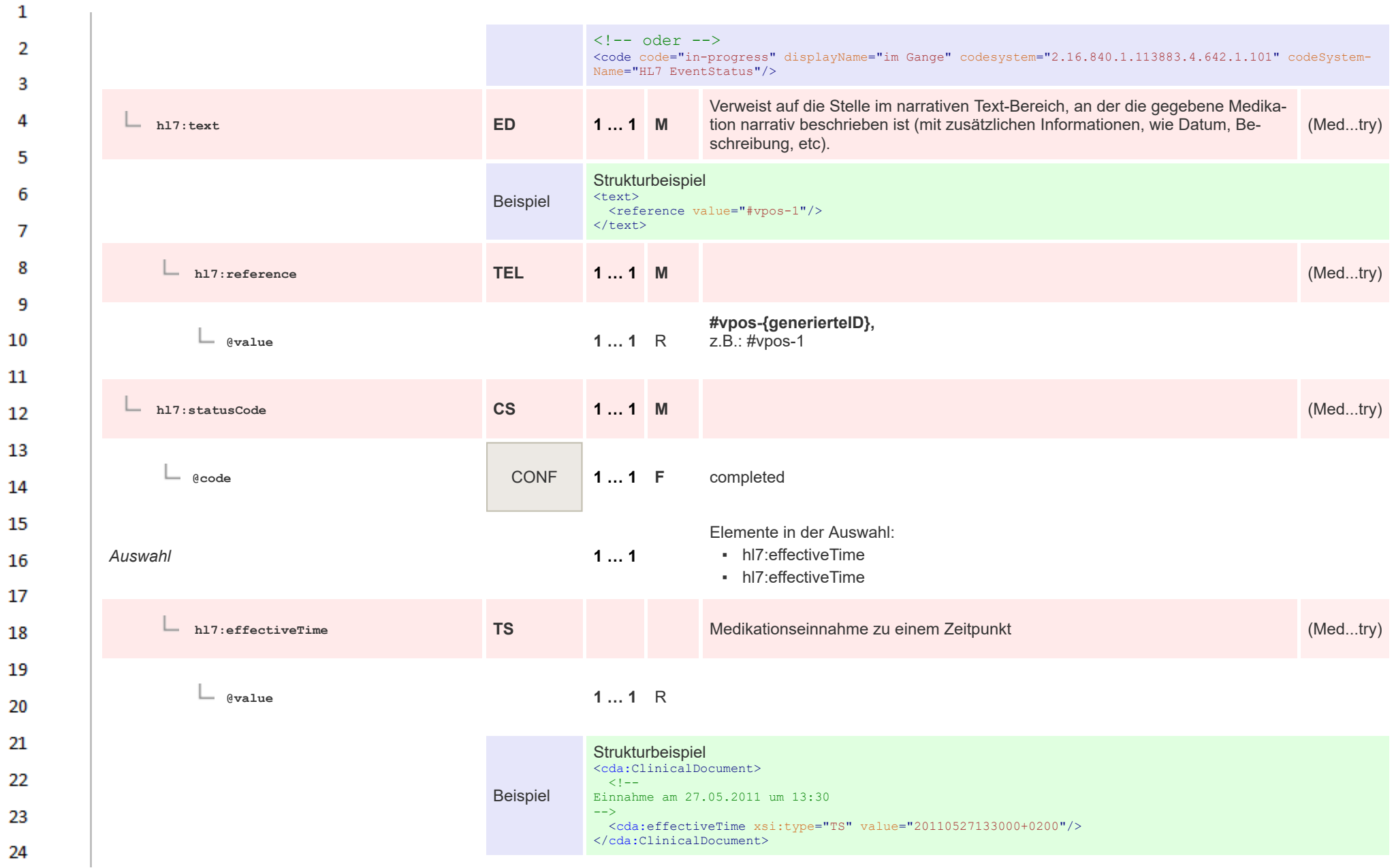

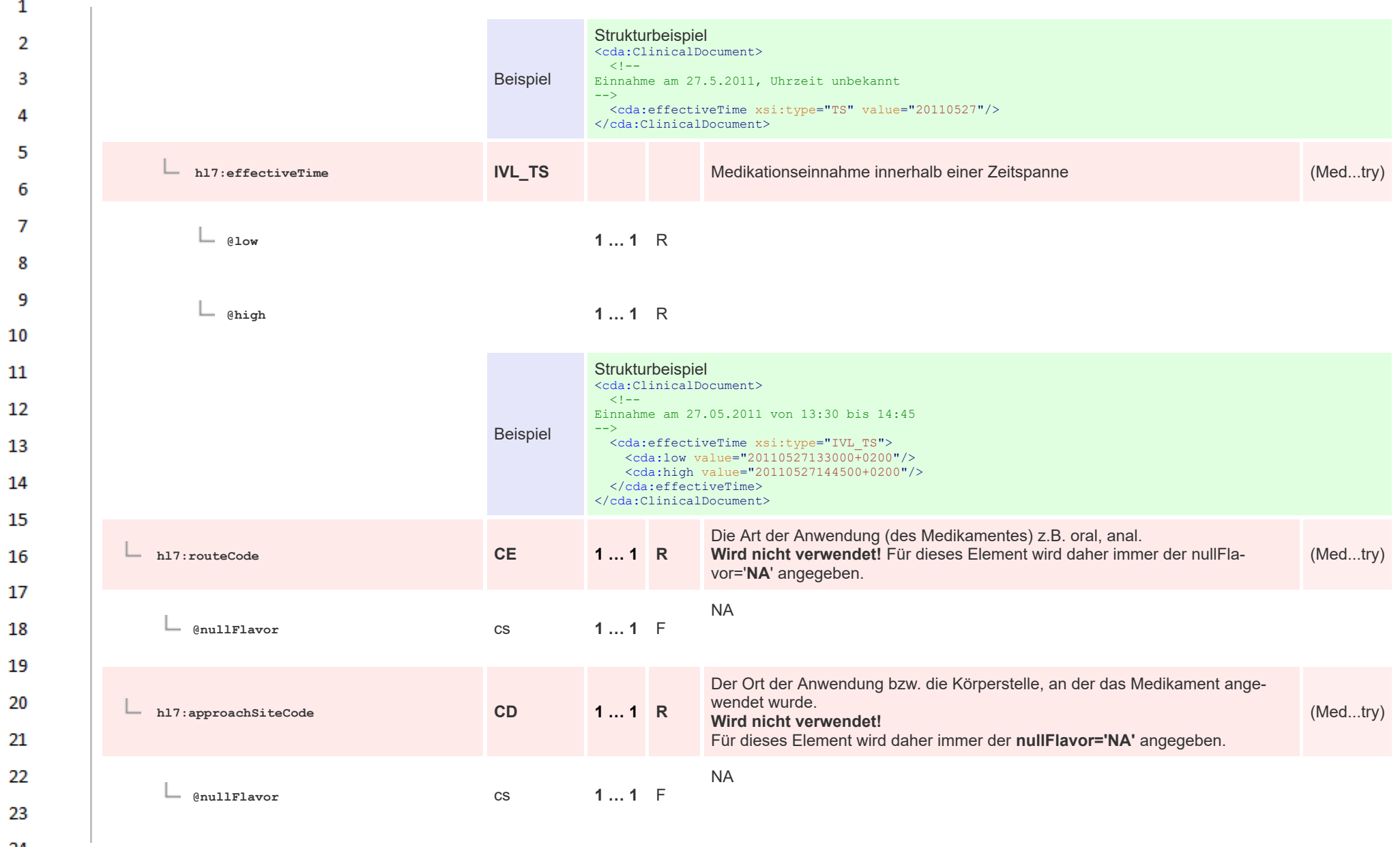

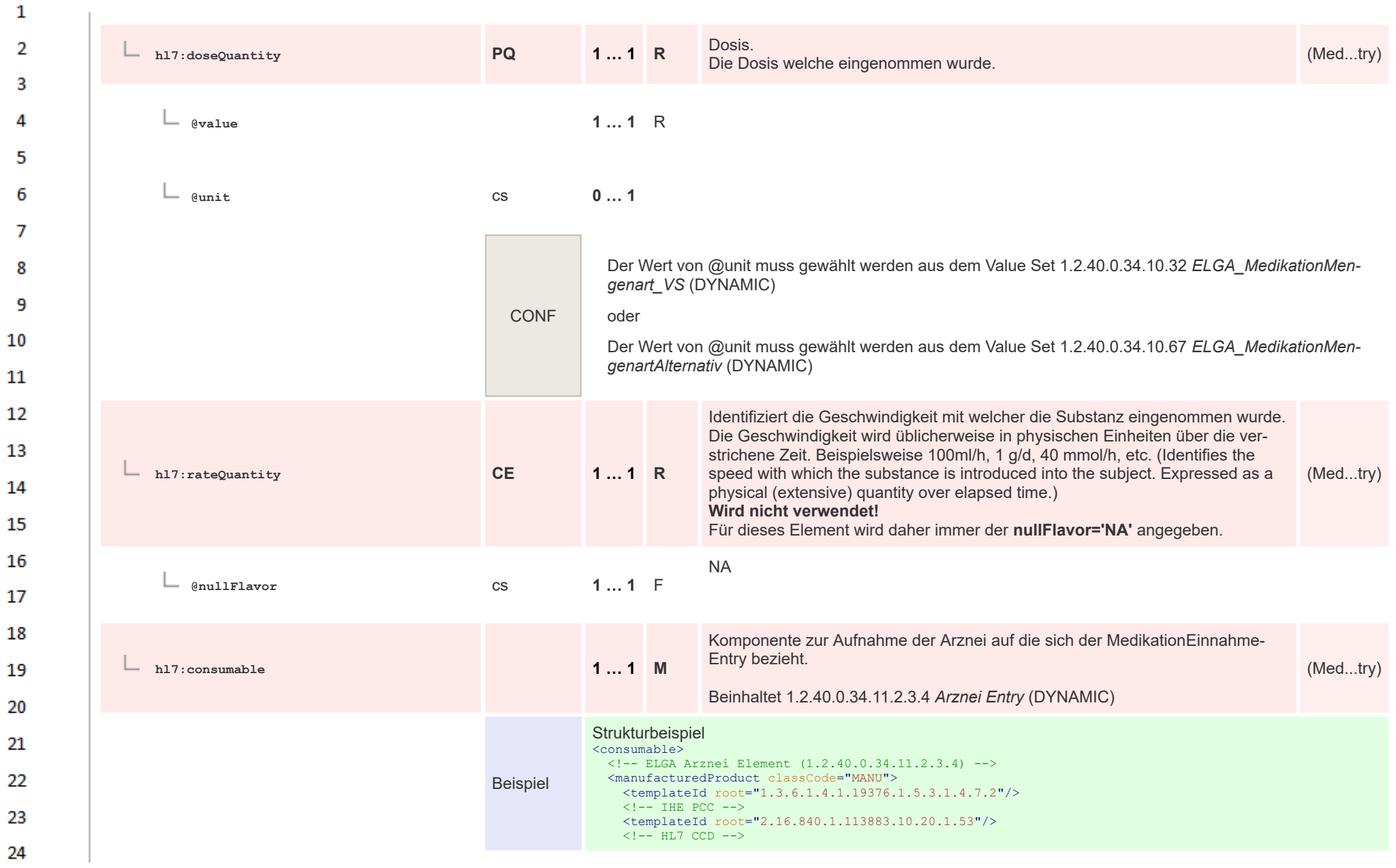

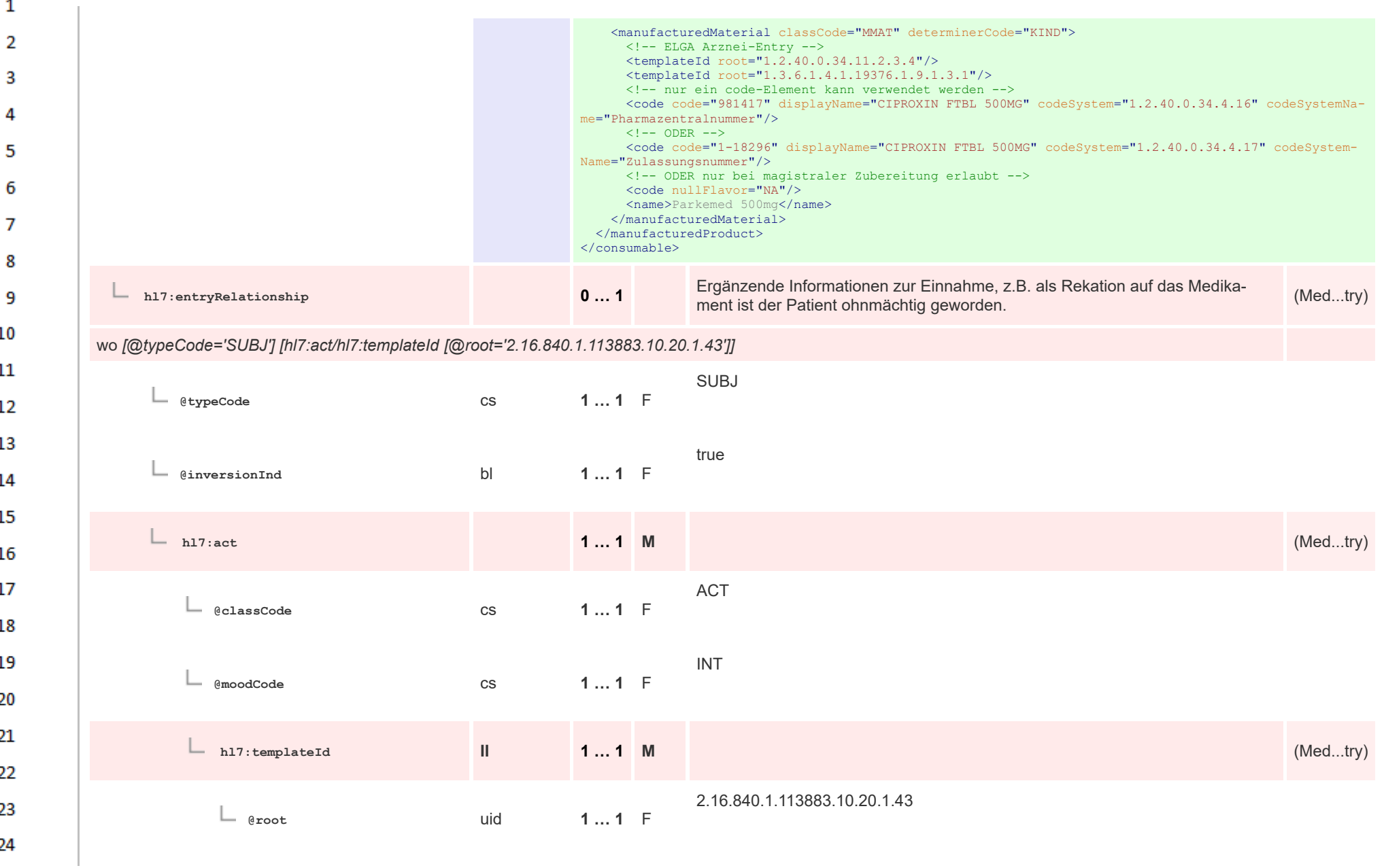

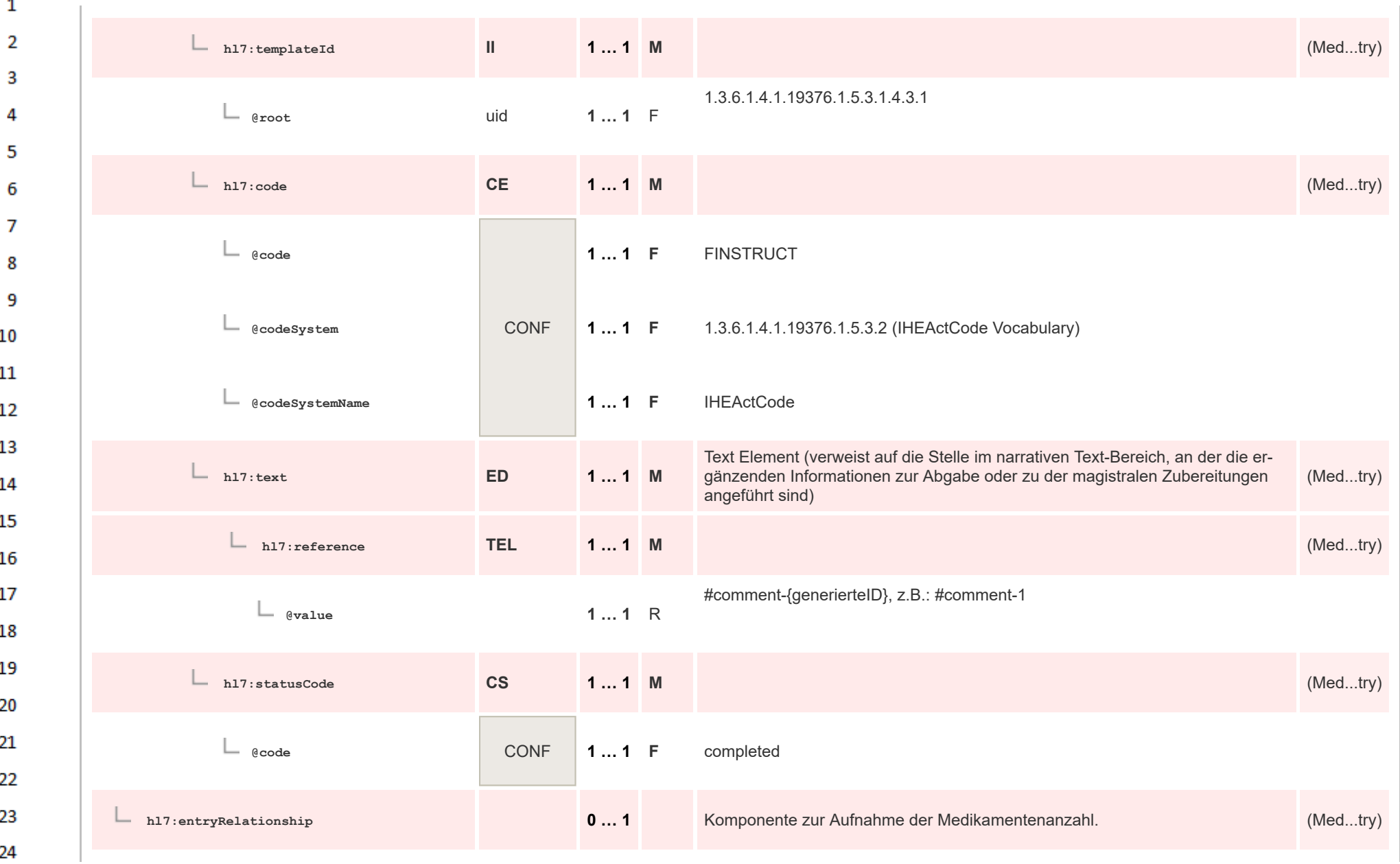

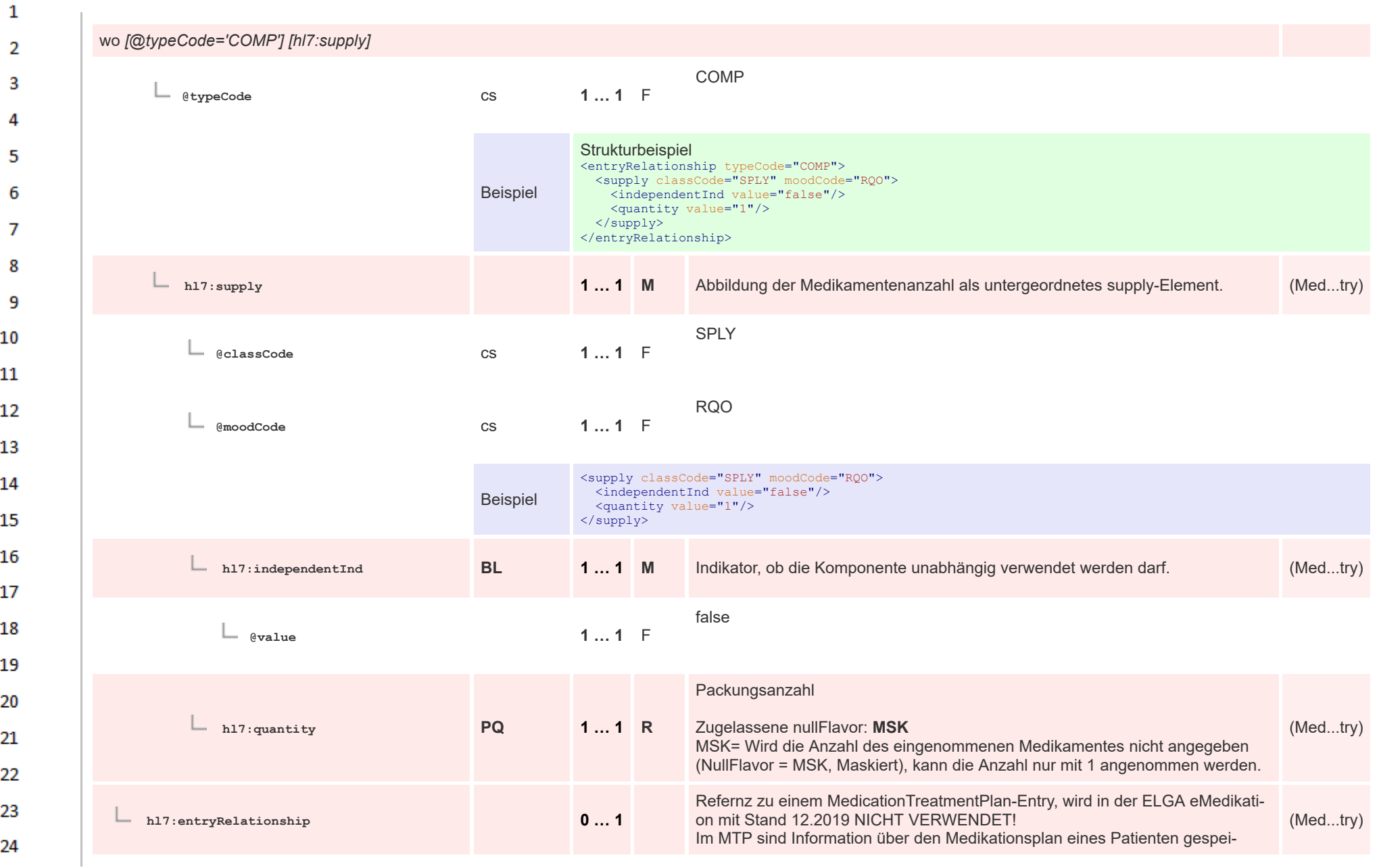

**Art**
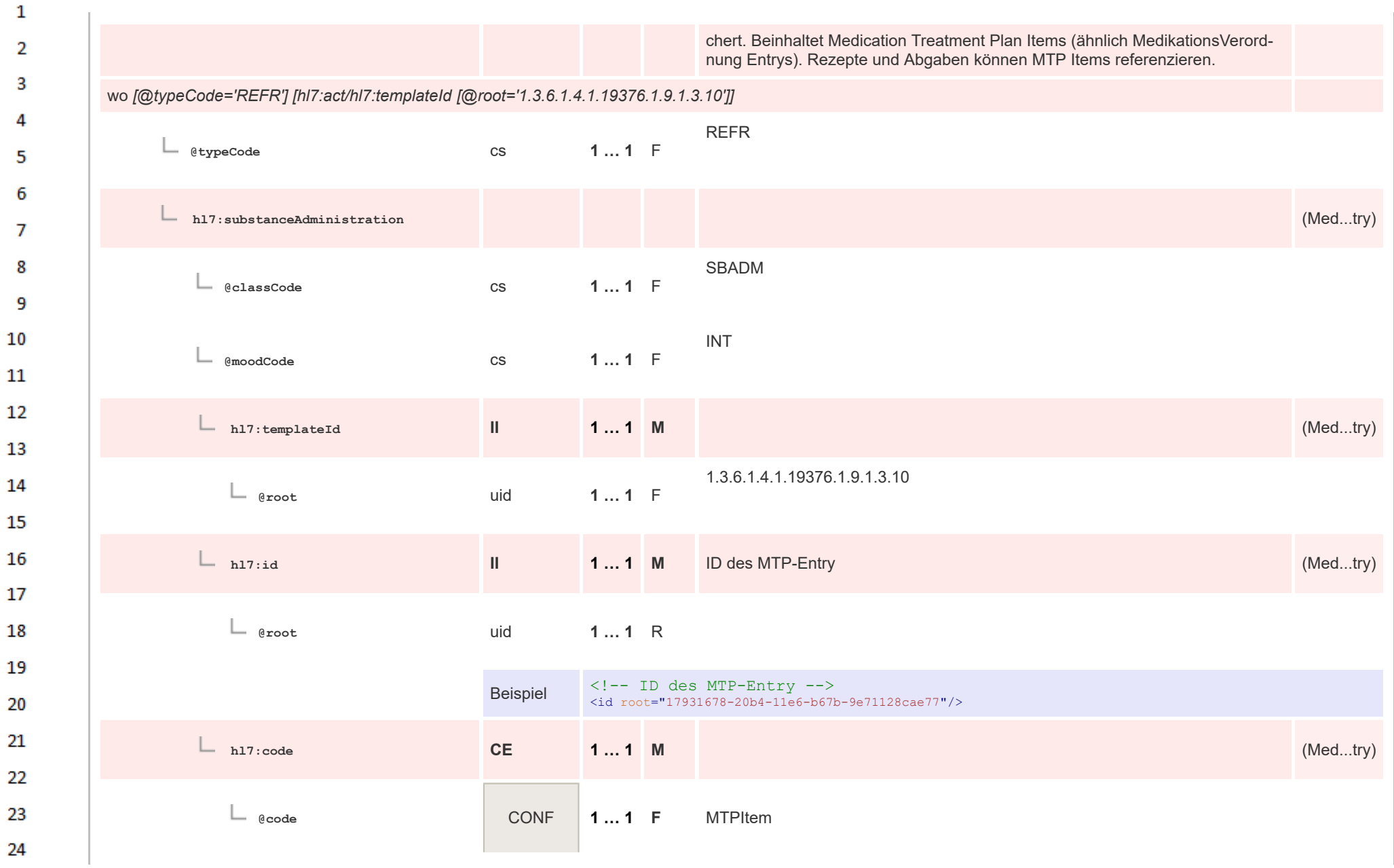

ne.

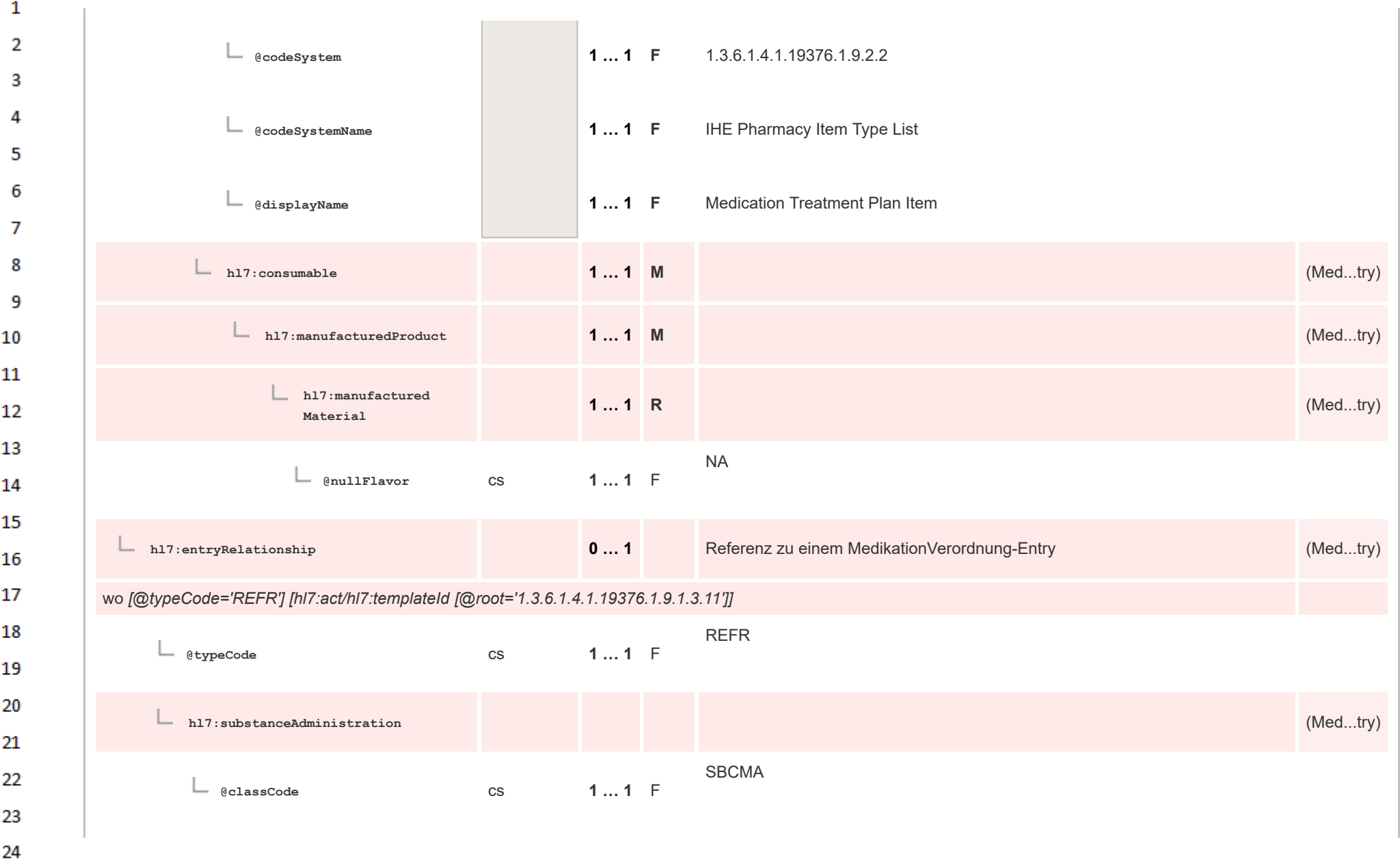

HL7 Implementation Guide for CDA® R2:Telemonitoring-Episodenbericht 2020 398/475

ne.

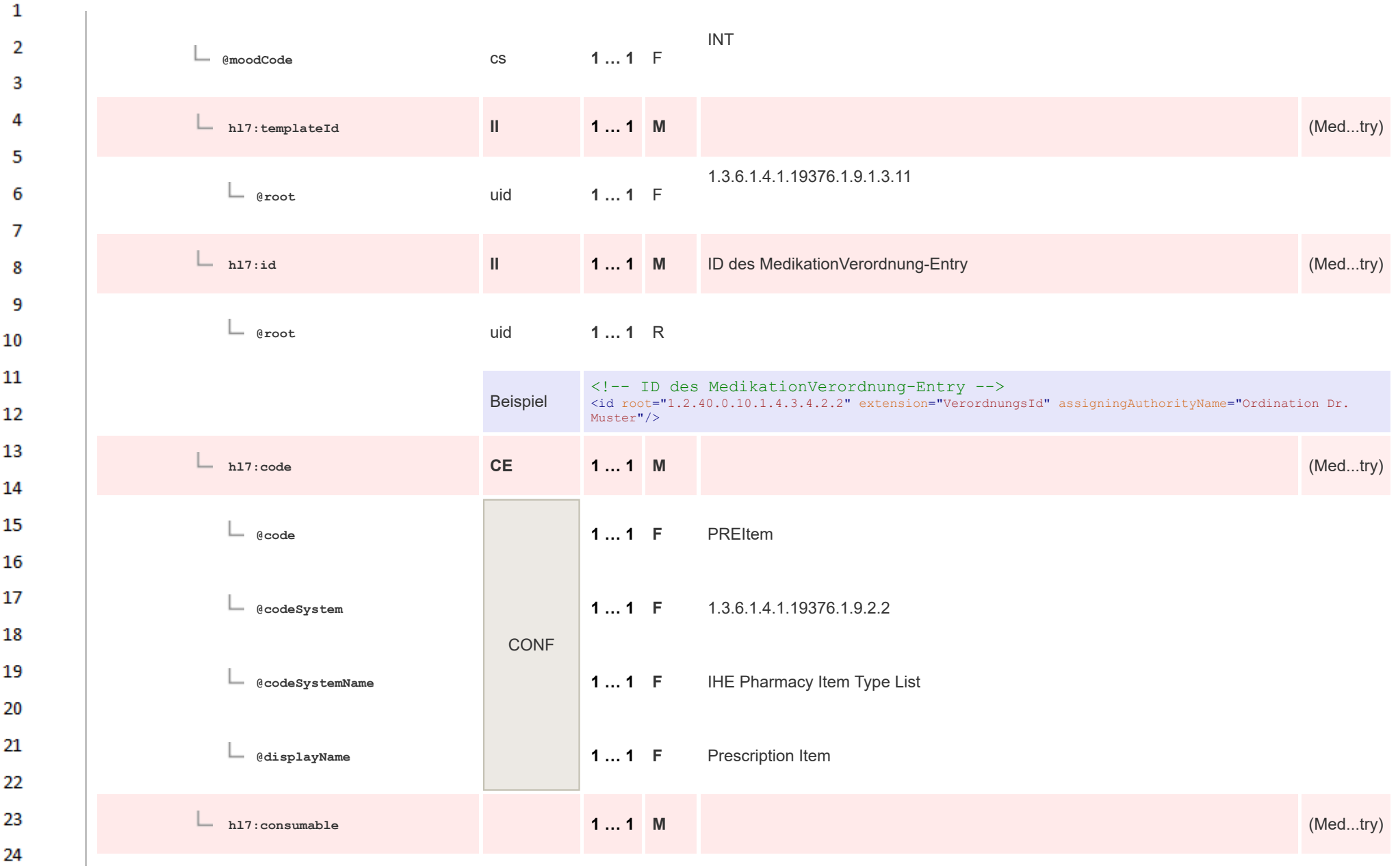

 $\sim$ 

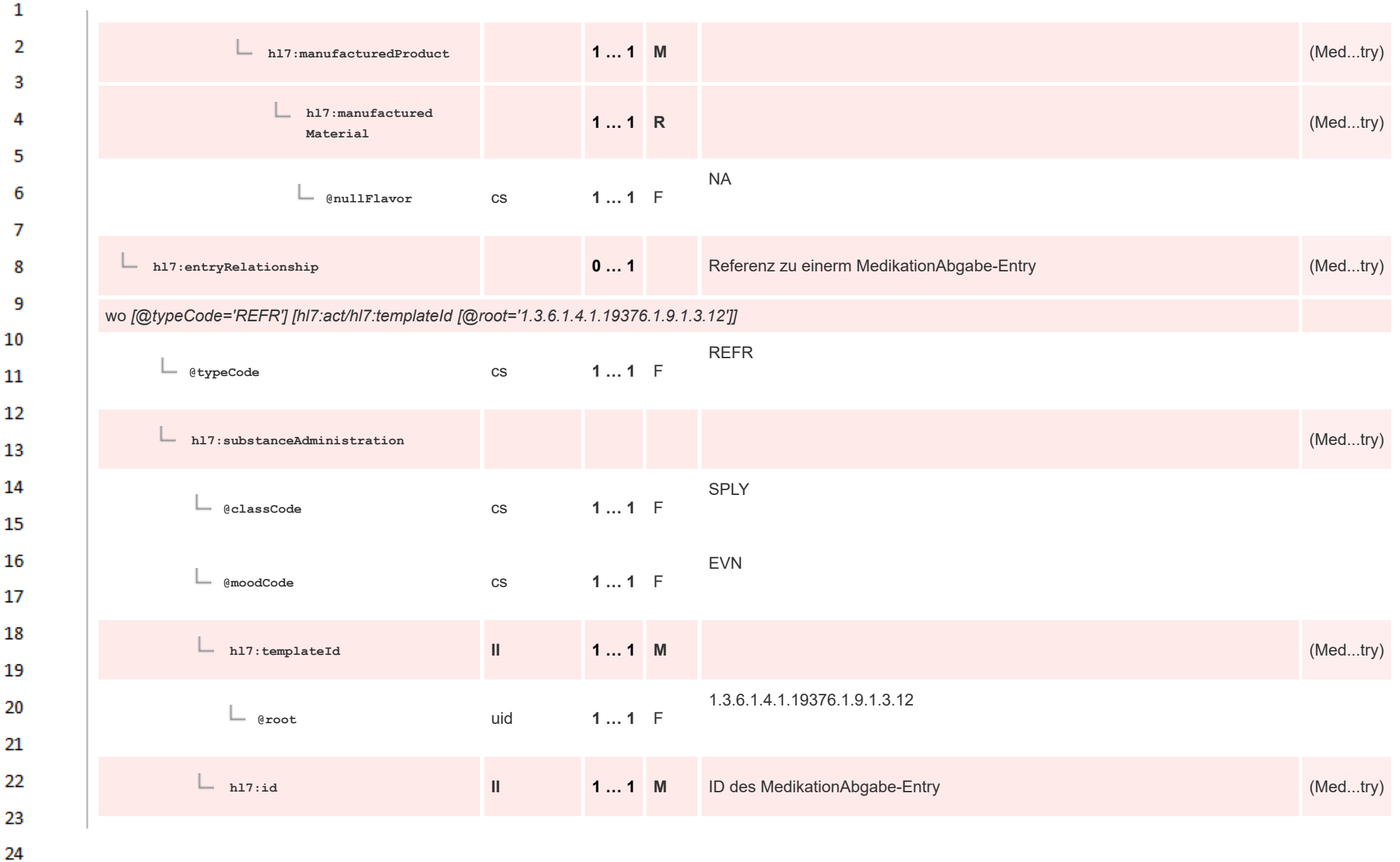

ne.

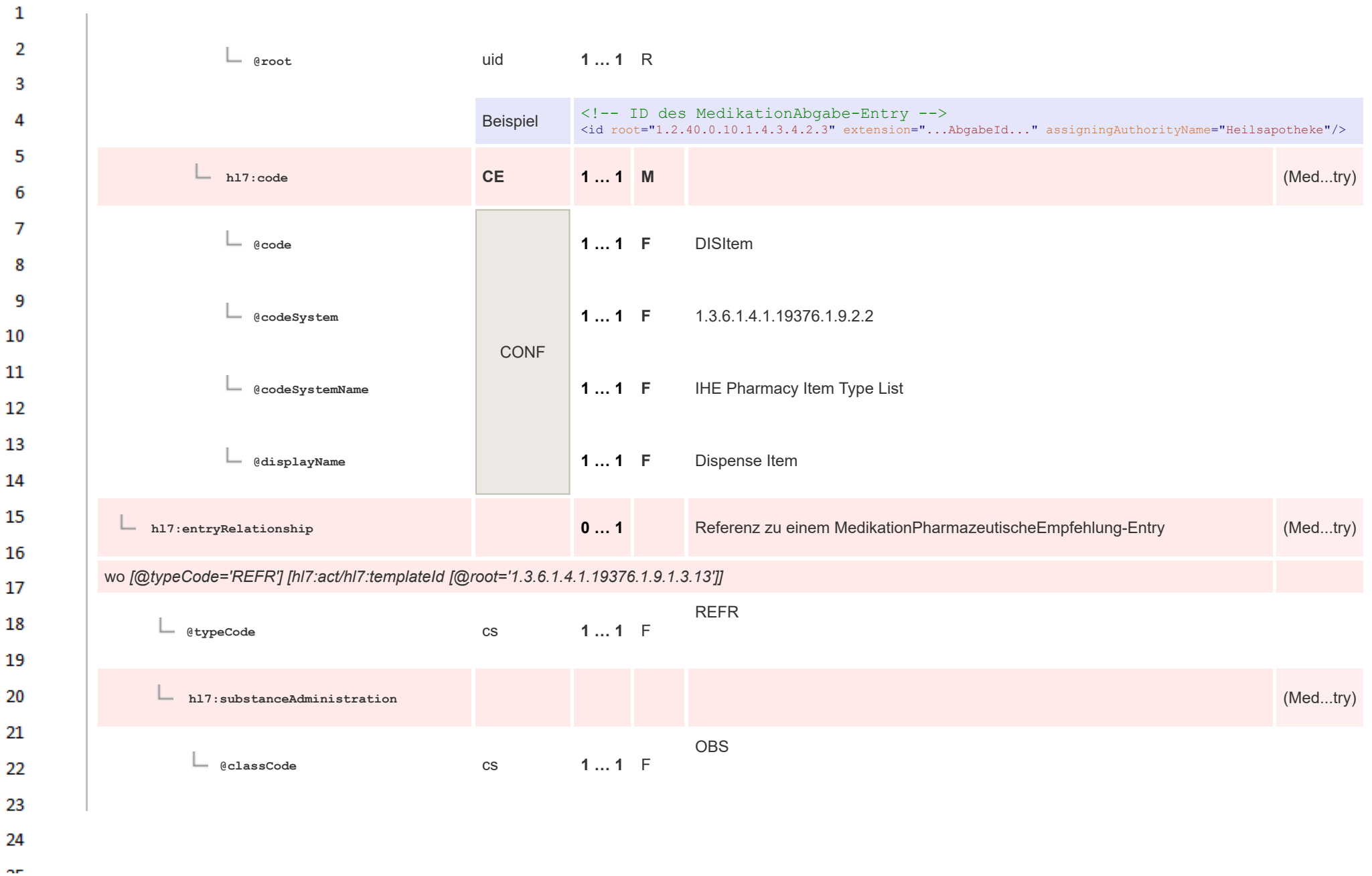

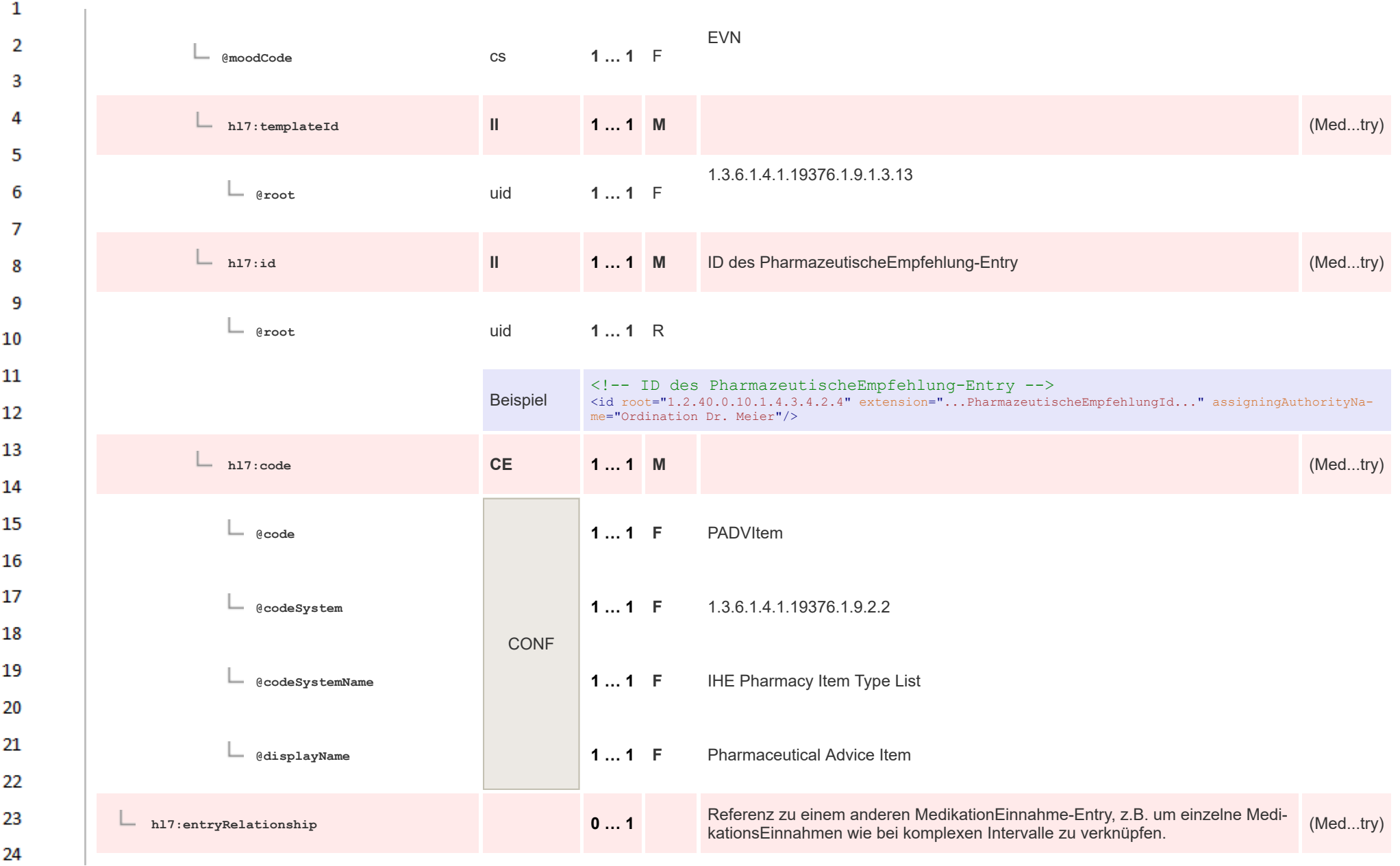

 $\sim$ 

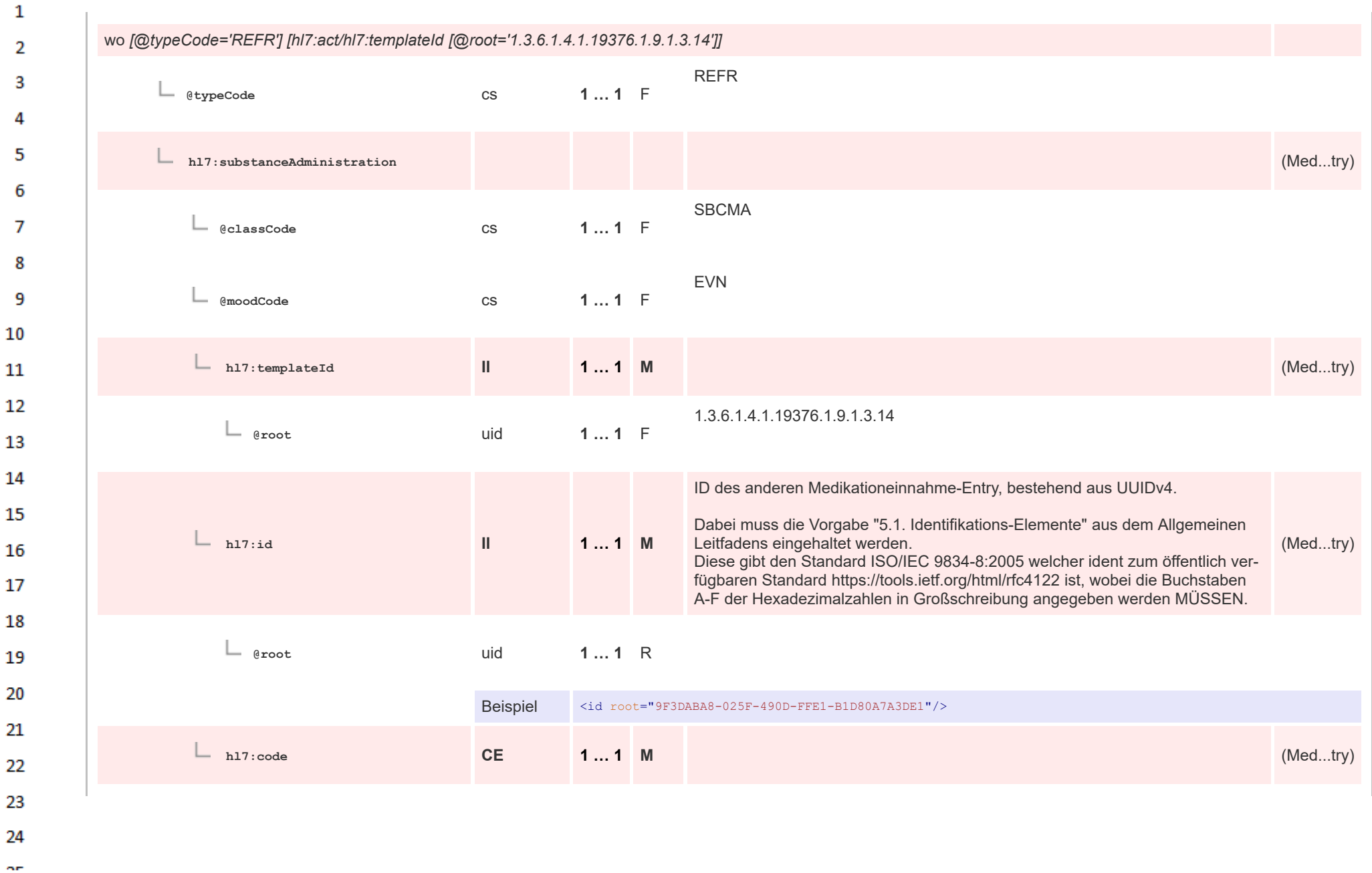

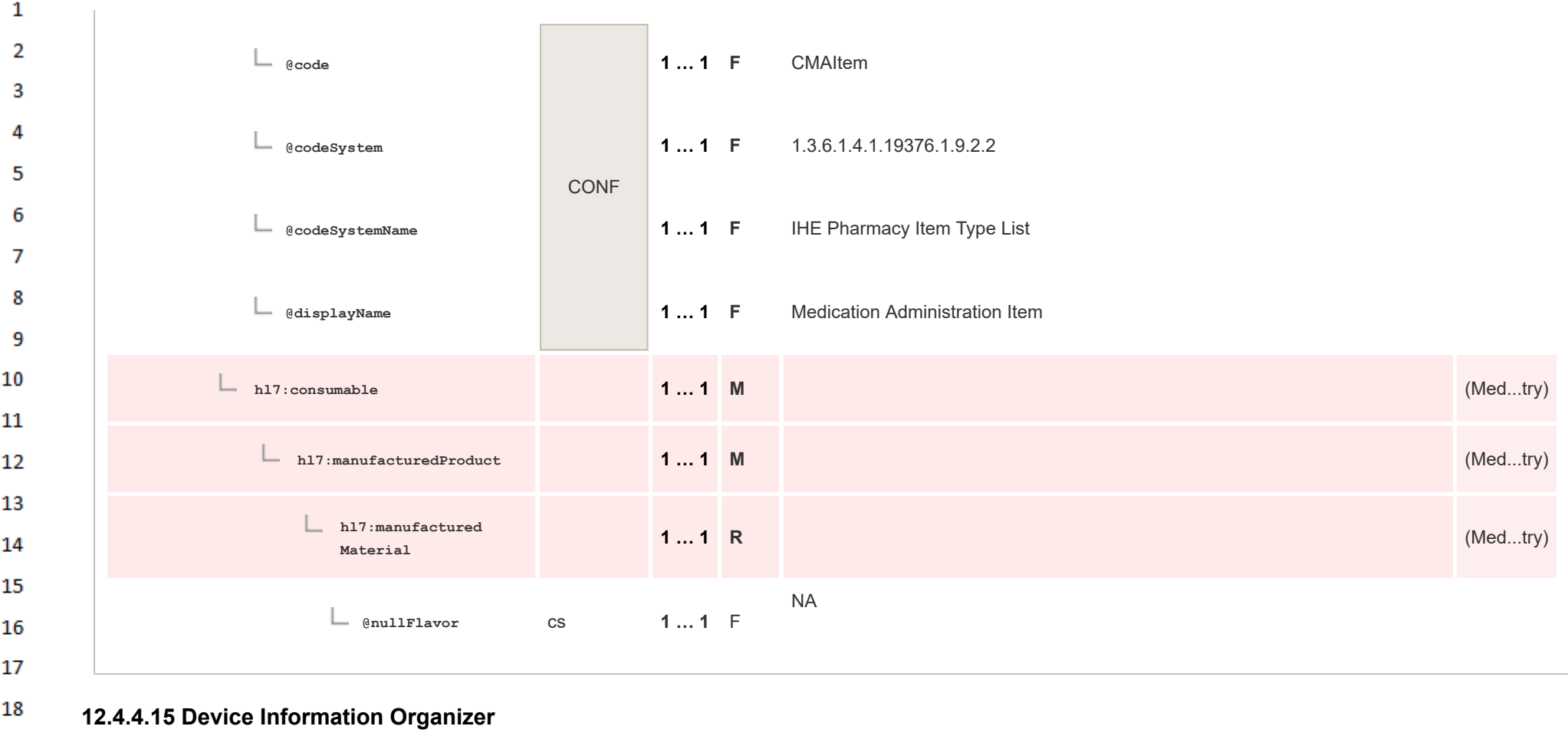

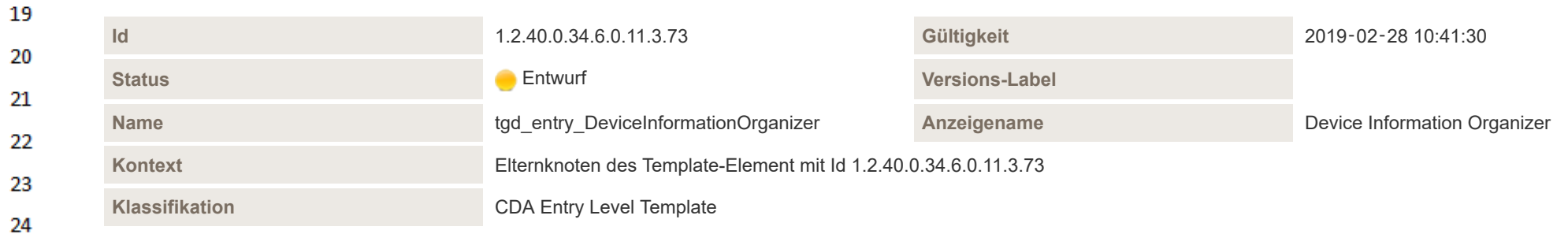

HL7 Implementation Guide for CDA® R2:Telemonitoring-Episodenbericht 2020 404/475

![](_page_404_Picture_203.jpeg)

![](_page_405_Picture_235.jpeg)

![](_page_406_Picture_196.jpeg)

U.

![](_page_407_Picture_204.jpeg)

 $\alpha r$ 

![](_page_408_Picture_212.jpeg)

 $\Delta \mathbf{r}$ 

![](_page_409_Picture_311.jpeg)

![](_page_410_Picture_241.jpeg)

Beispiel <templateId root="2.16.840.1.113883.10.20.36.17" extension="2015-08-17"/> <templateId root="2.16.840.1.113883.10.20.36.18" extension="2015-08-17"/> <code code="531976" codeSystem="2.16.840.1.113883.6.24" codeSystemName="MDC" displayName="MDC\_ID\_PROD\_SPEC\_FW: Firmware revision"/> <text> <!-- Hier wird auf den Text referenziert welcher die Firmware Revision beinhaltet.--> <reference value="#device1firmwareRevision"/>

ne.

22 23 24

![](_page_411_Picture_199.jpeg)

 $\sim$ 

![](_page_412_Picture_178.jpeg)

HL7 Implementation Guide for CDA® R2:Telemonitoring-Episodenbericht 2020 413/475

 $\alpha r$ 

![](_page_413_Picture_210.jpeg)

HL7 Implementation Guide for CDA® R2:Telemonitoring-Episodenbericht 2020 414/6 and the state of the 414/475

![](_page_414_Picture_191.jpeg)

 $\sim$ 

![](_page_415_Picture_207.jpeg)

![](_page_416_Picture_198.jpeg)

## **12.4.4.15.4 Device Manufacturer Information Observation**  $\mathbf{1}$

![](_page_417_Picture_230.jpeg)

 $\overline{a}$ 

![](_page_418_Picture_201.jpeg)

![](_page_419_Picture_193.jpeg)

![](_page_420_Figure_0.jpeg)

![](_page_421_Picture_201.jpeg)

## **12.4.4.15.6 Device Part Number Information Observation**

![](_page_421_Picture_202.jpeg)

**Art** 

12

![](_page_422_Figure_0.jpeg)

HL7 Implementation Guide for CDA® R2:Telemonitoring-Episodenbericht 2020 423/475

![](_page_423_Picture_177.jpeg)

![](_page_424_Picture_211.jpeg)

![](_page_425_Figure_0.jpeg)

![](_page_426_Picture_198.jpeg)

HL7 Implementation Guide for CDA® R2:Telemonitoring-Episodenbericht 2020 427/475

![](_page_427_Picture_201.jpeg)

## **12.4.4.15.9 Device Serial Number Information Observation**  $\mathbf{1}$

![](_page_428_Picture_226.jpeg)

 $\overline{a}$ 

![](_page_429_Picture_201.jpeg)

HL7 Implementation Guide for CDA® R2:Telemonitoring-Episodenbericht 2020 430/475

![](_page_430_Picture_214.jpeg)

![](_page_431_Picture_195.jpeg)

 $\alpha r$
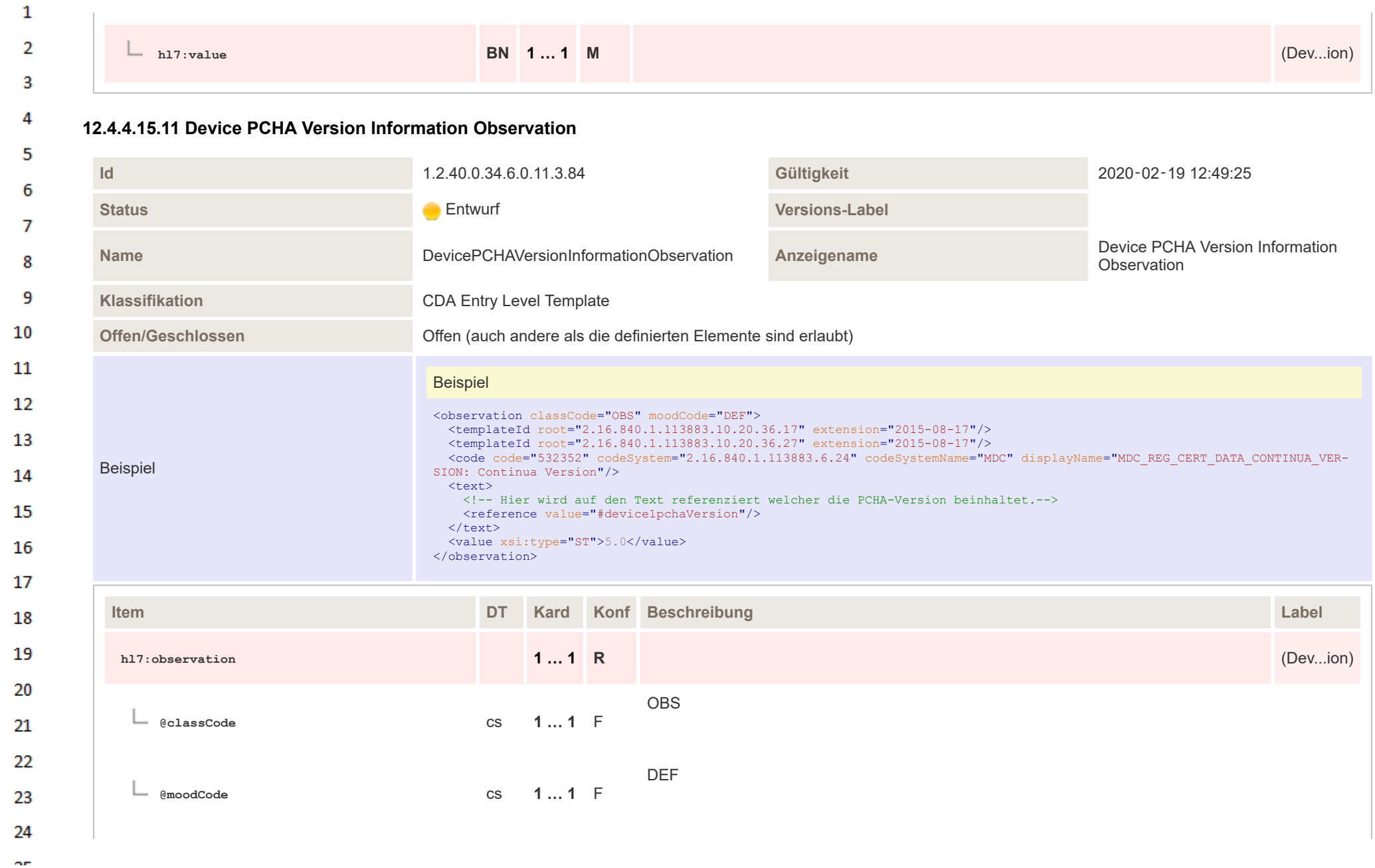

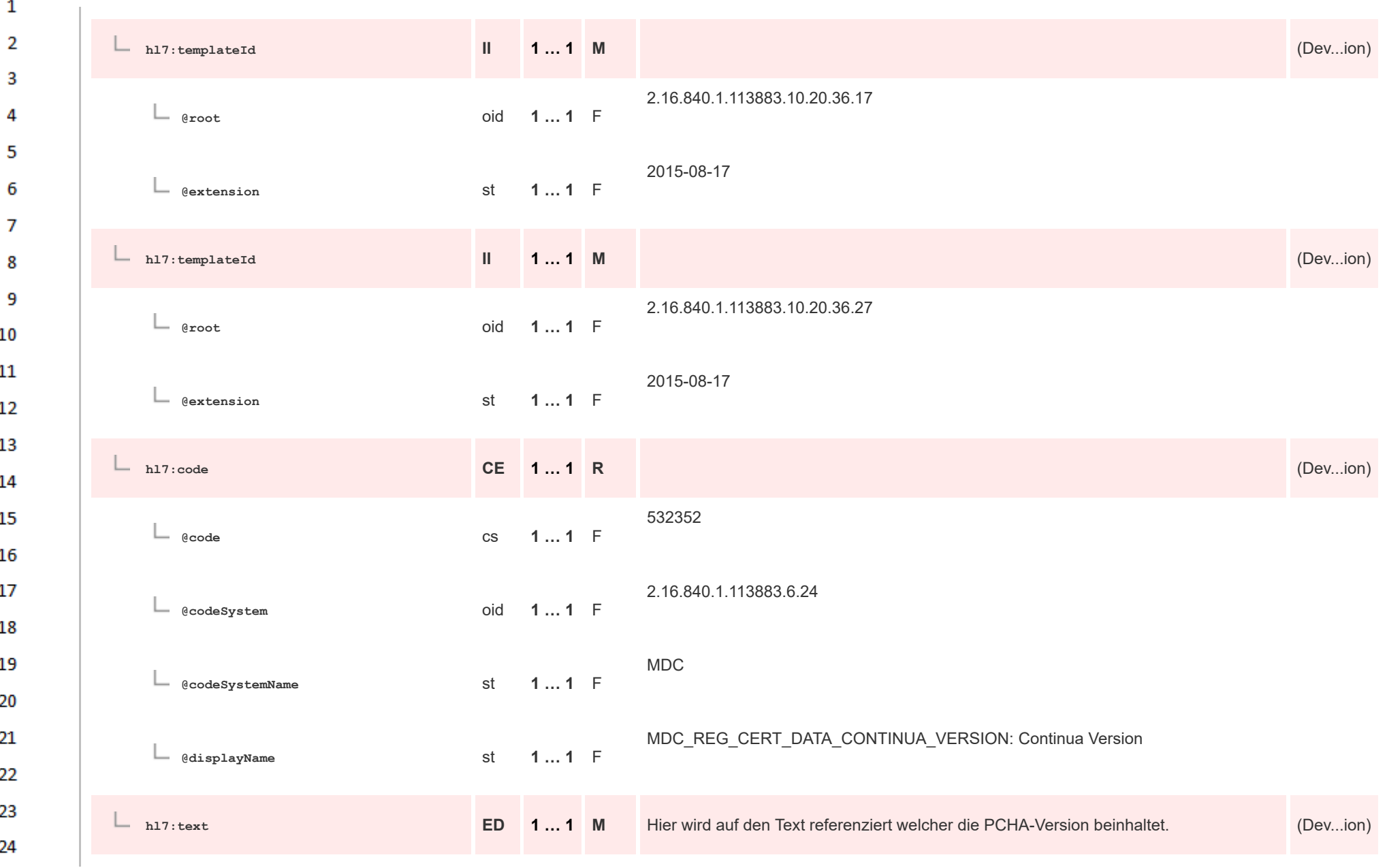

HL7 Implementation Guide for CDA® R2:Telemonitoring-Episodenbericht 2020 434/475

**Art** 

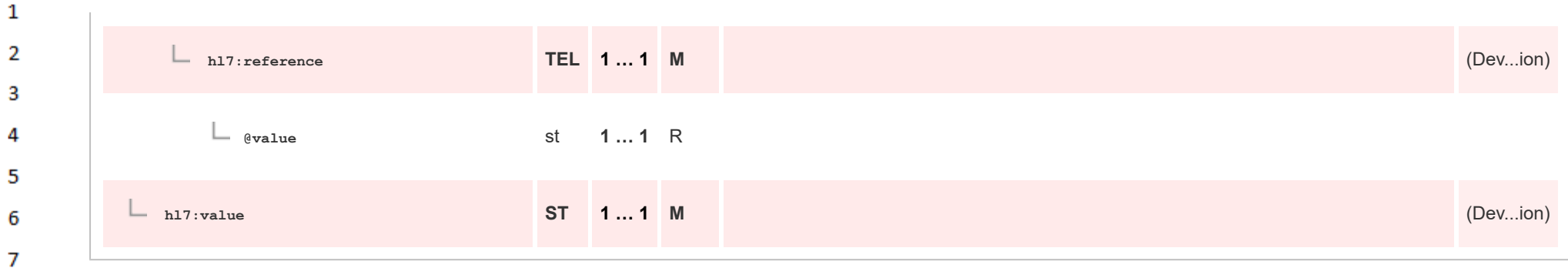

## **12.4.4.15.12 Device Time Synchronization Information Observation** 8

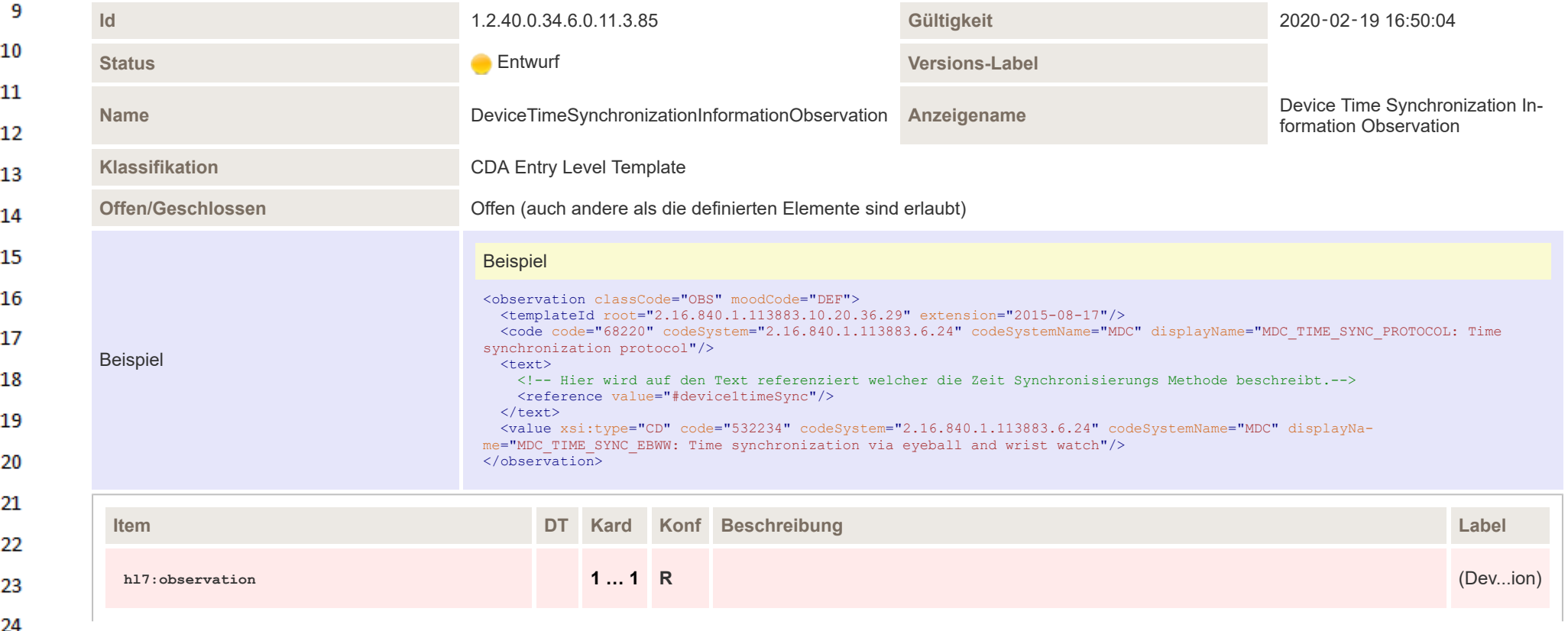

**Art** 

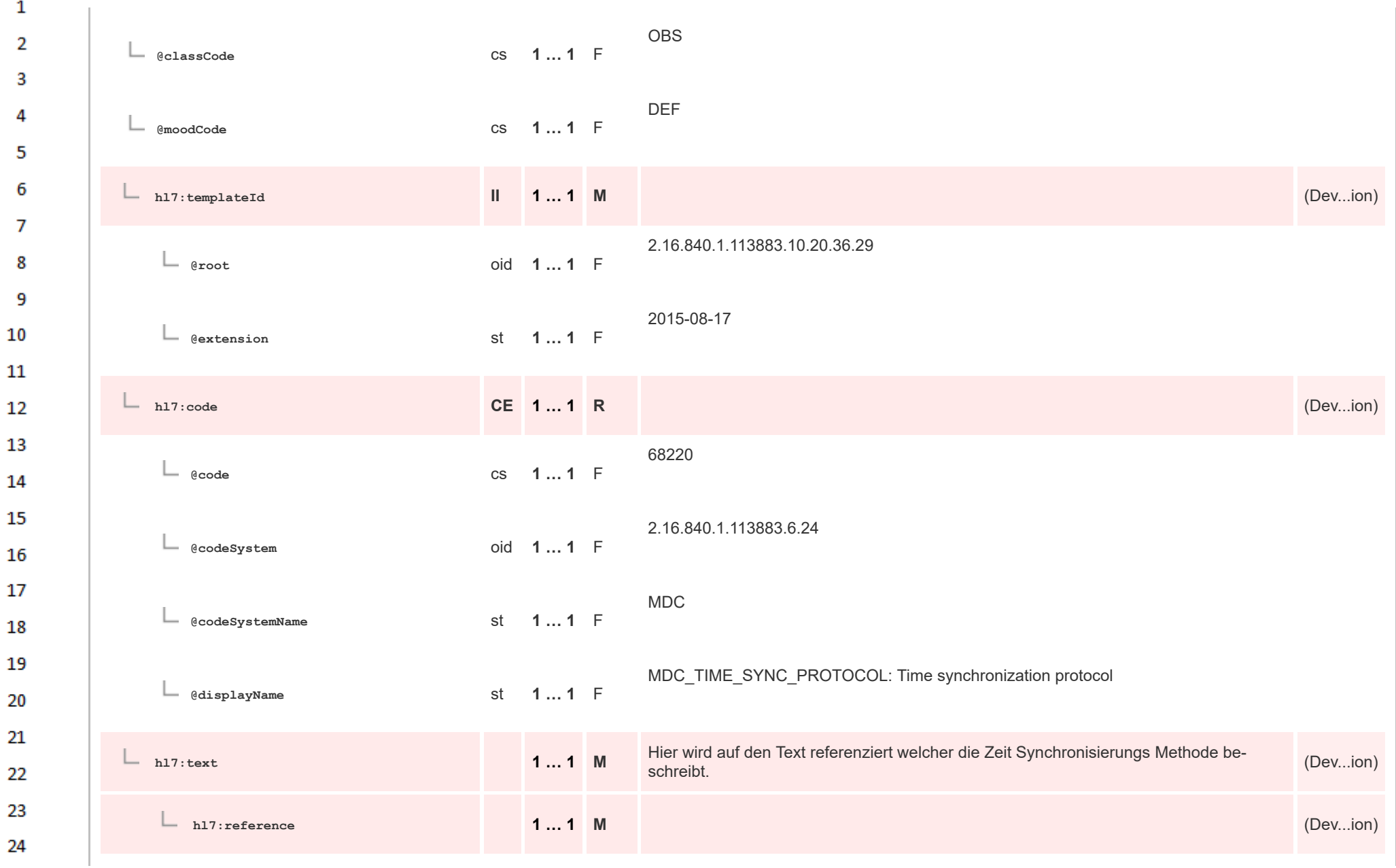

HL7 Implementation Guide for CDA® R2:Telemonitoring-Episodenbericht 2020 436/475

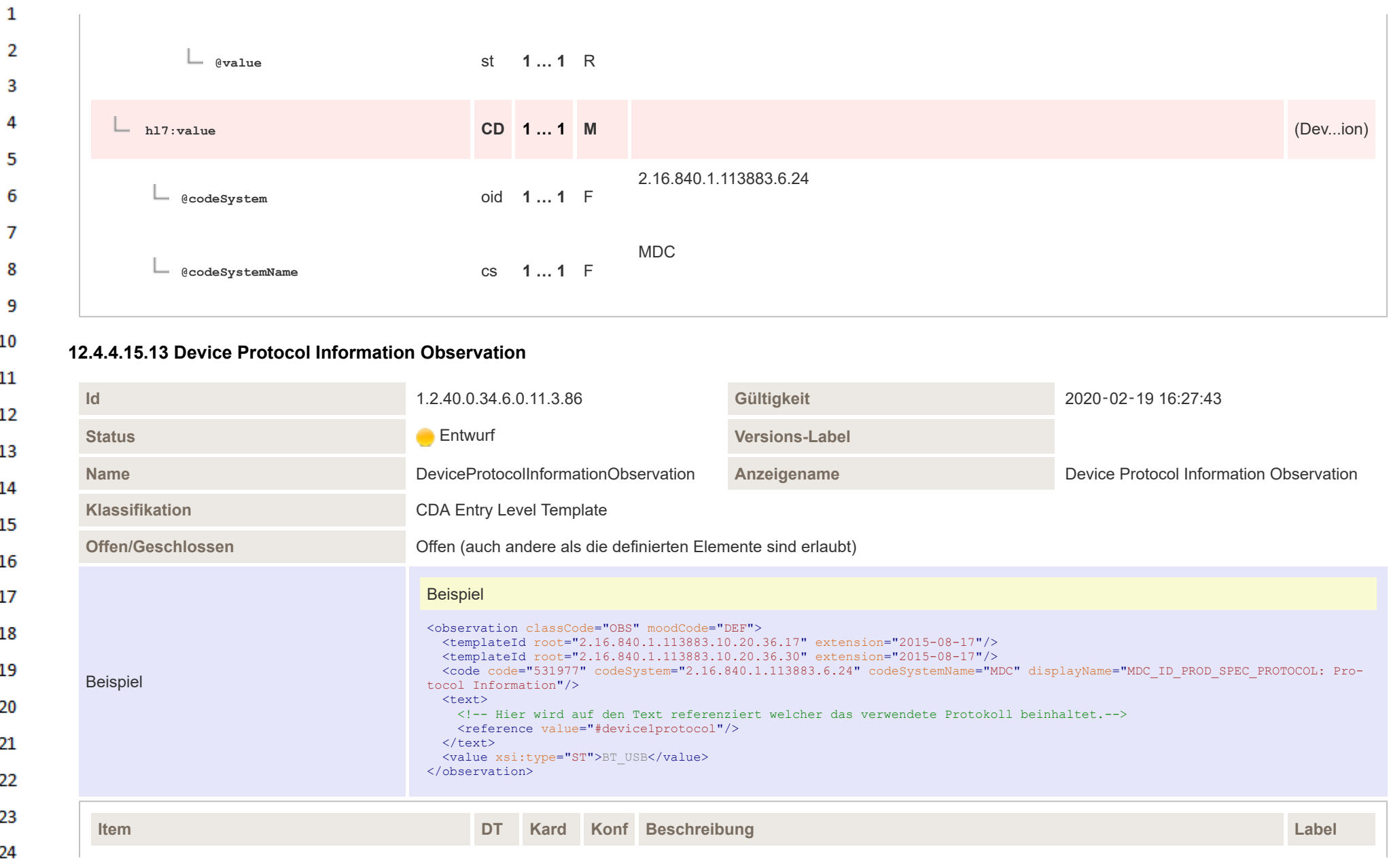

**Art** 

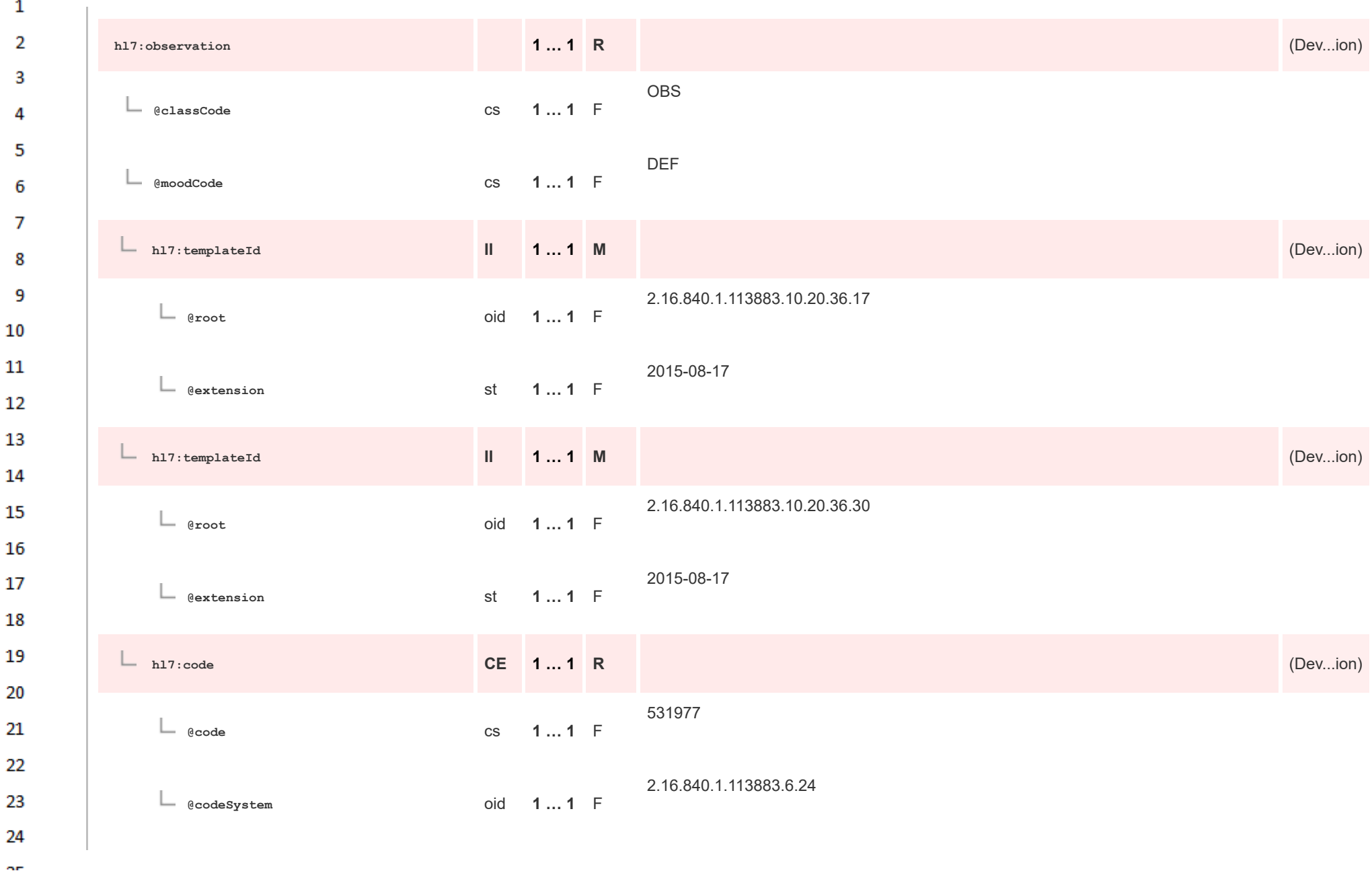

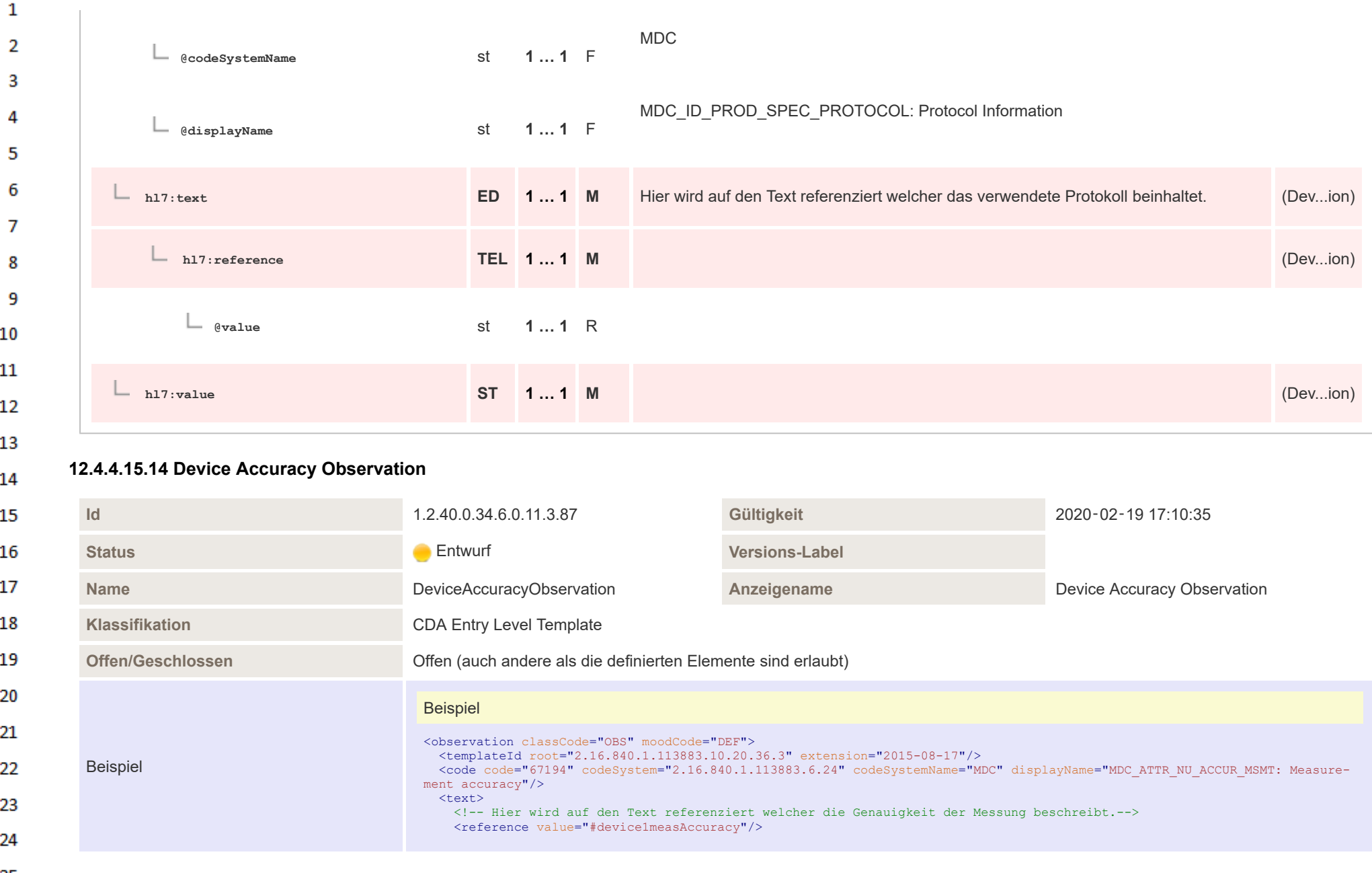

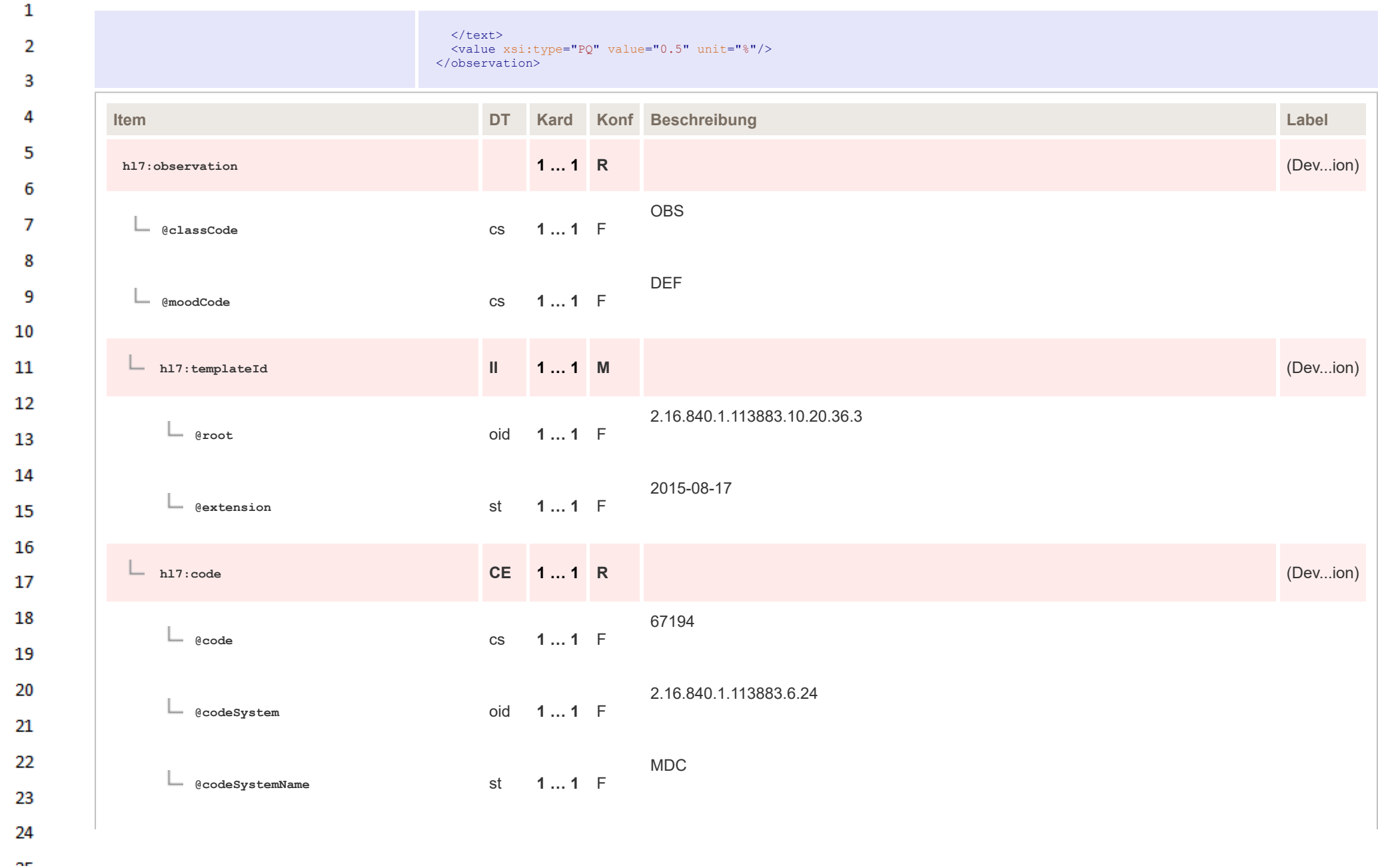

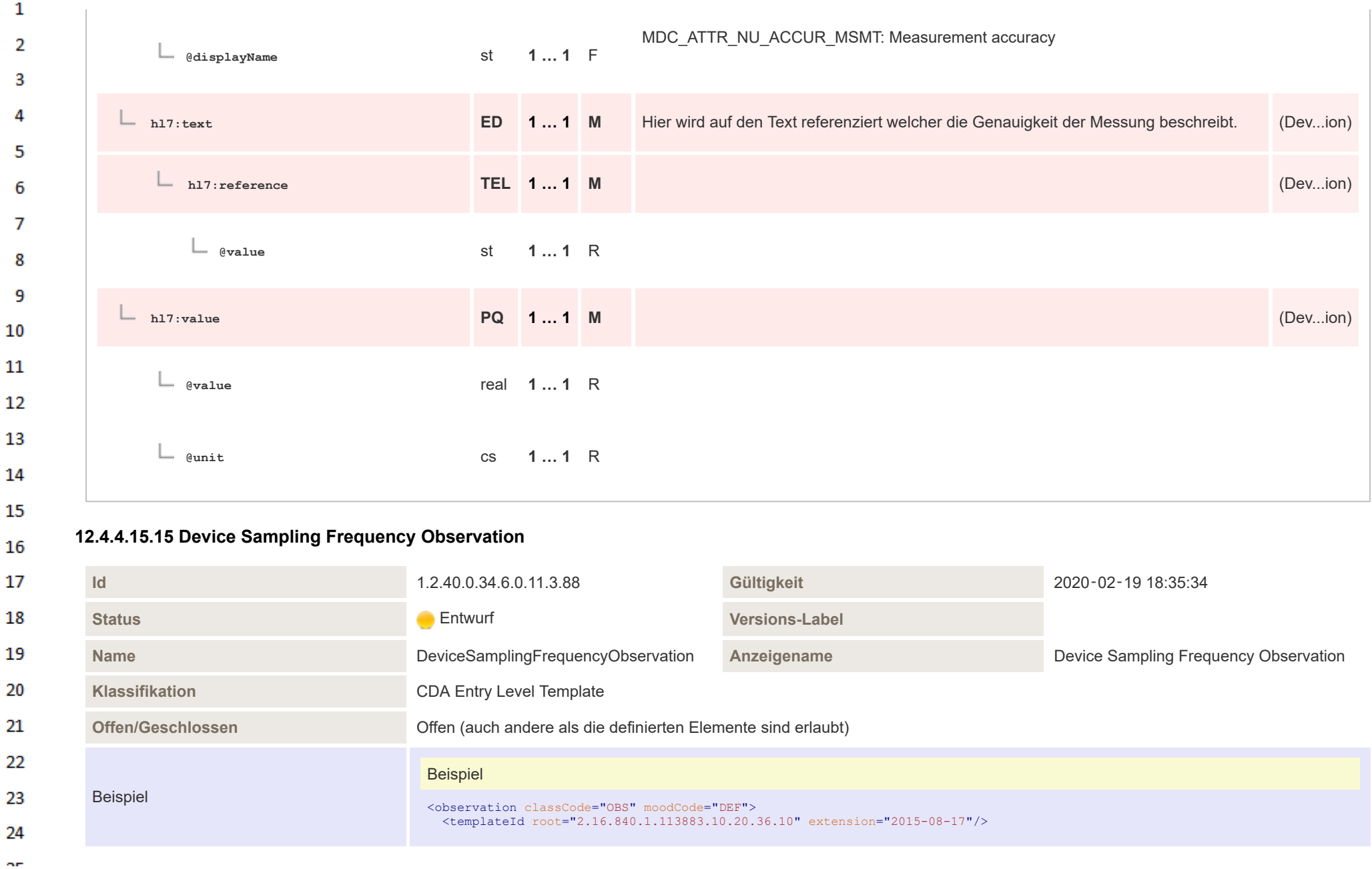

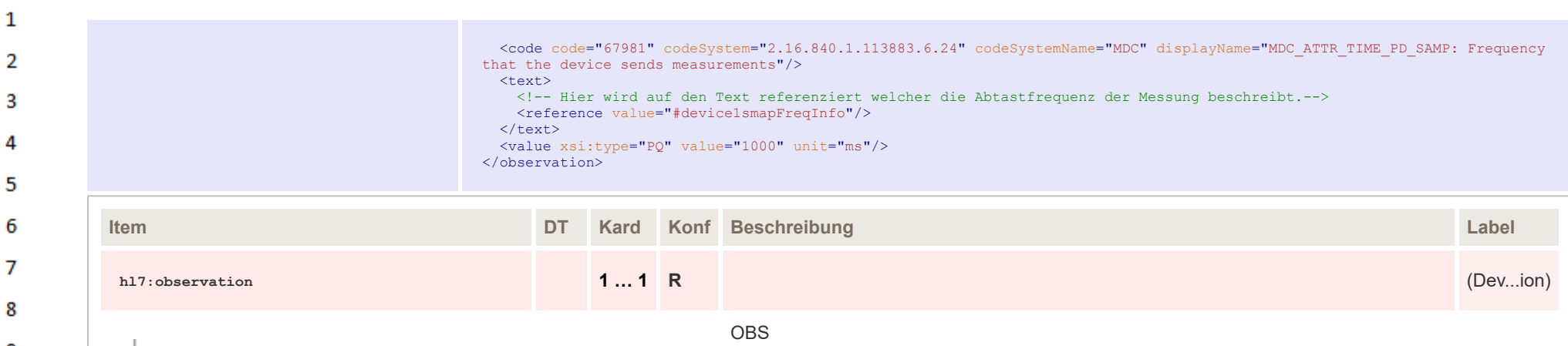

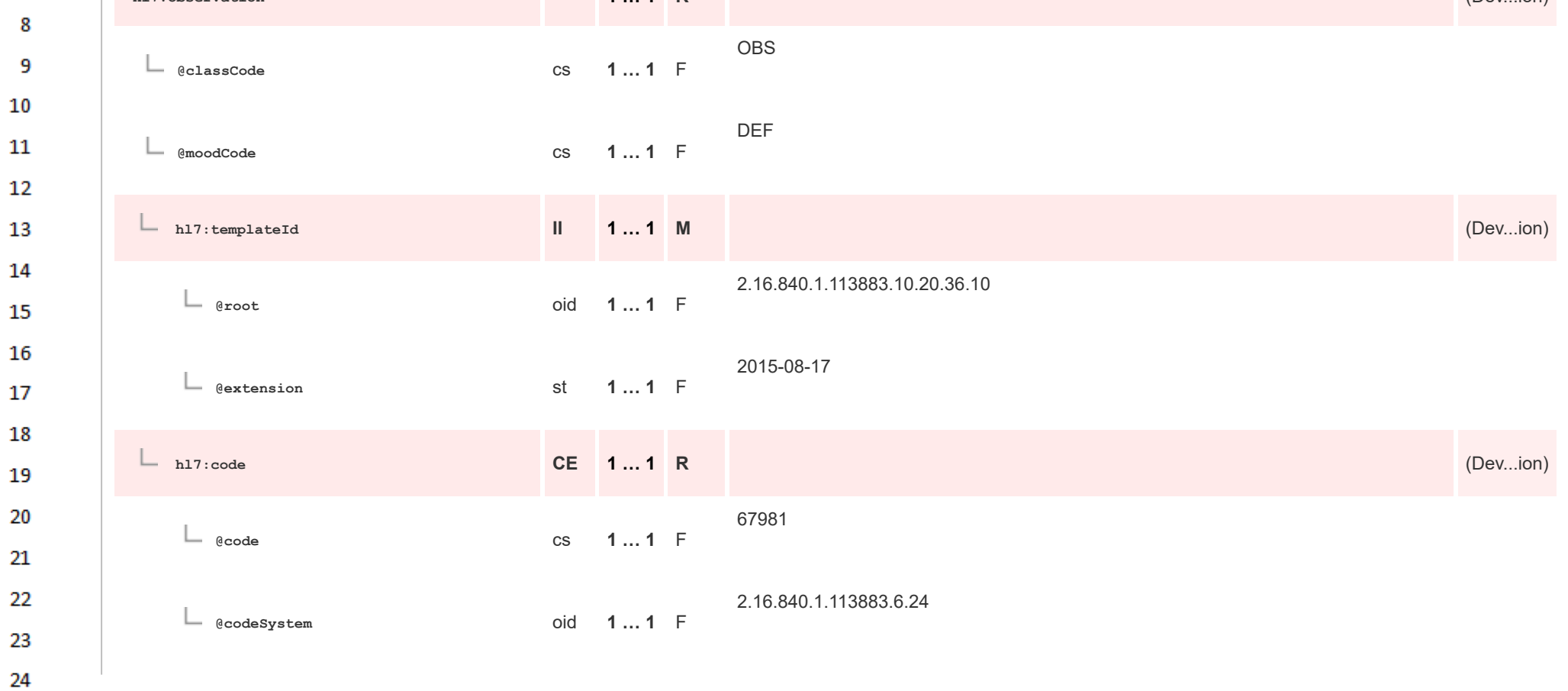

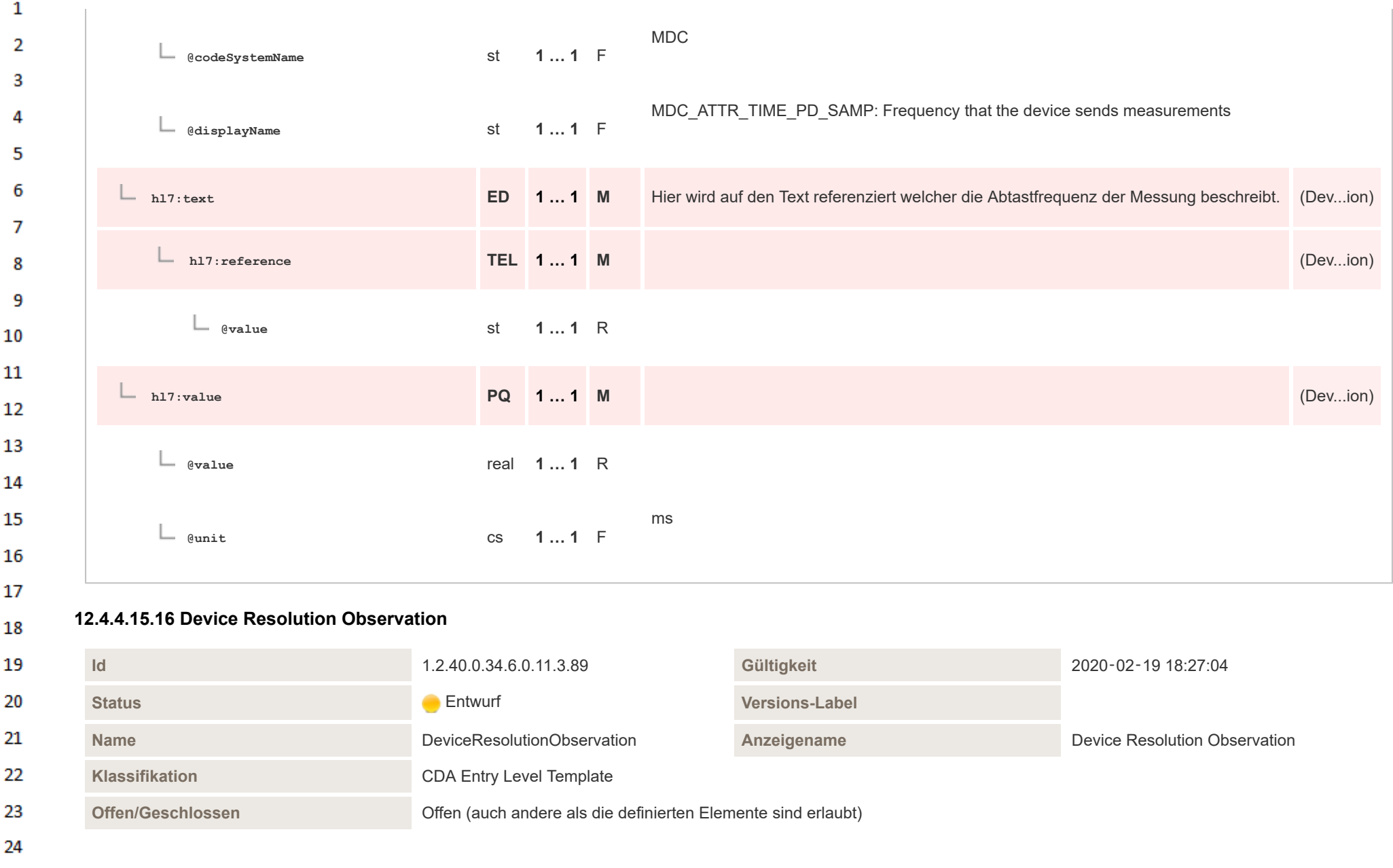

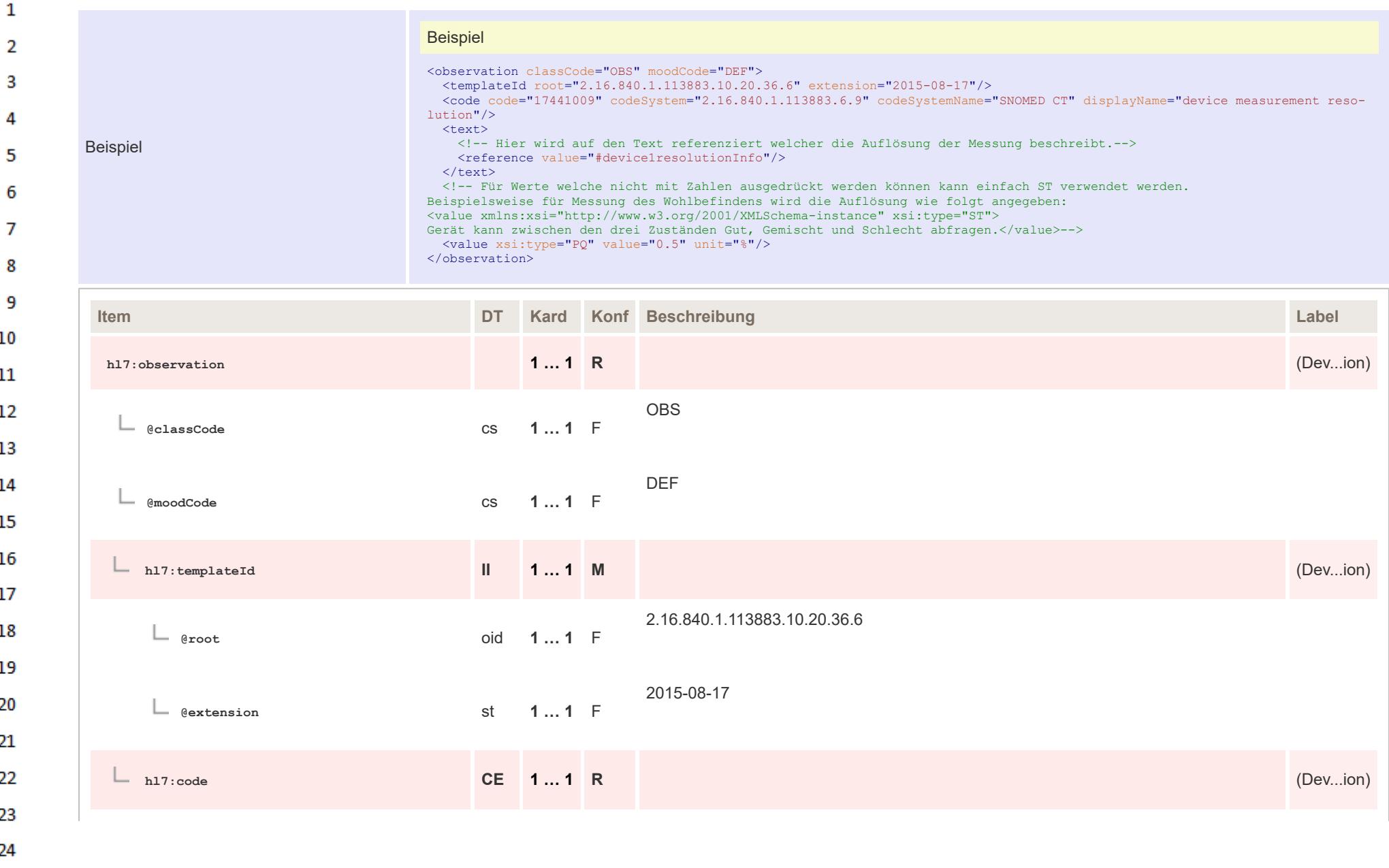

**Art** 

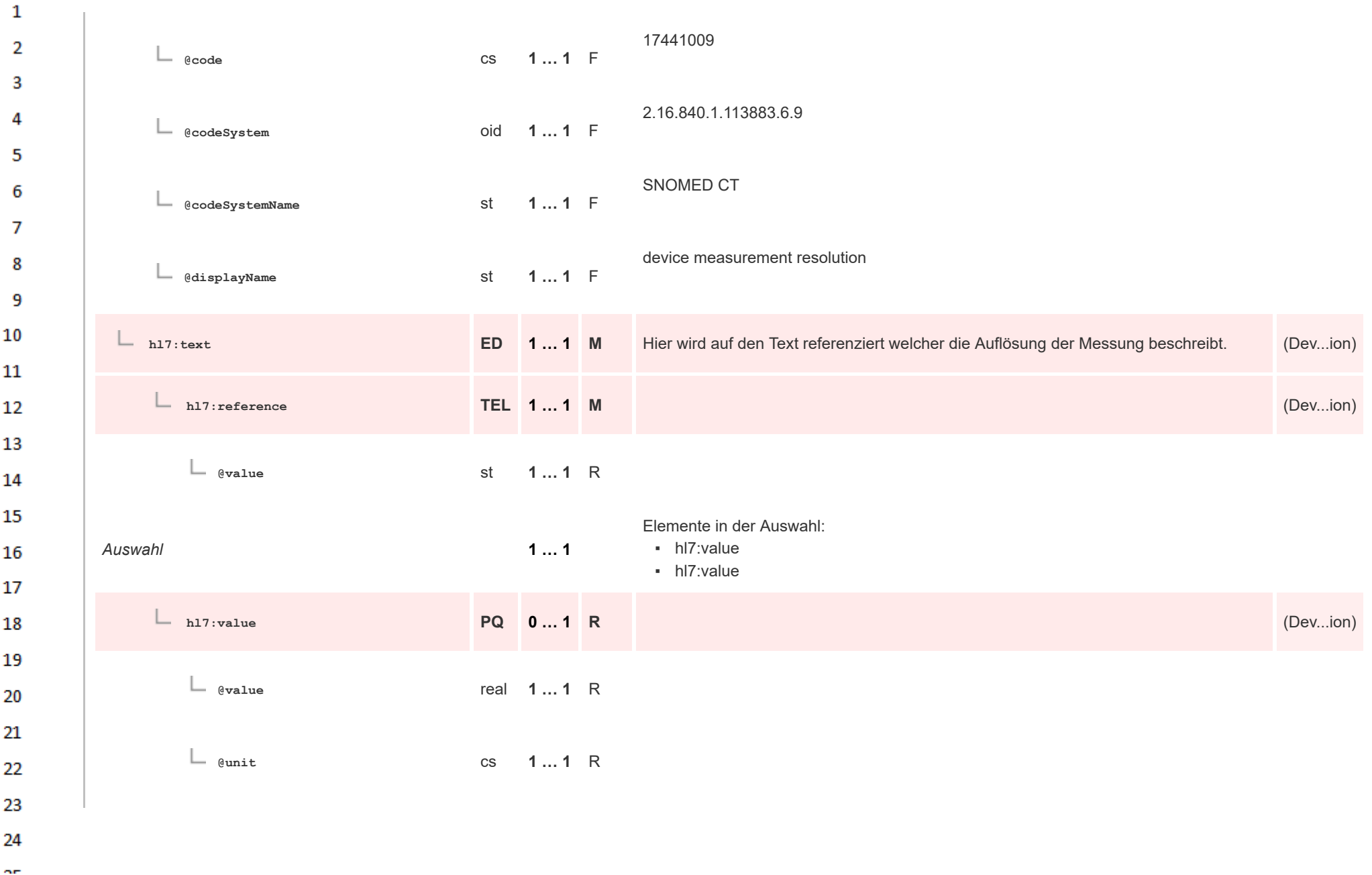

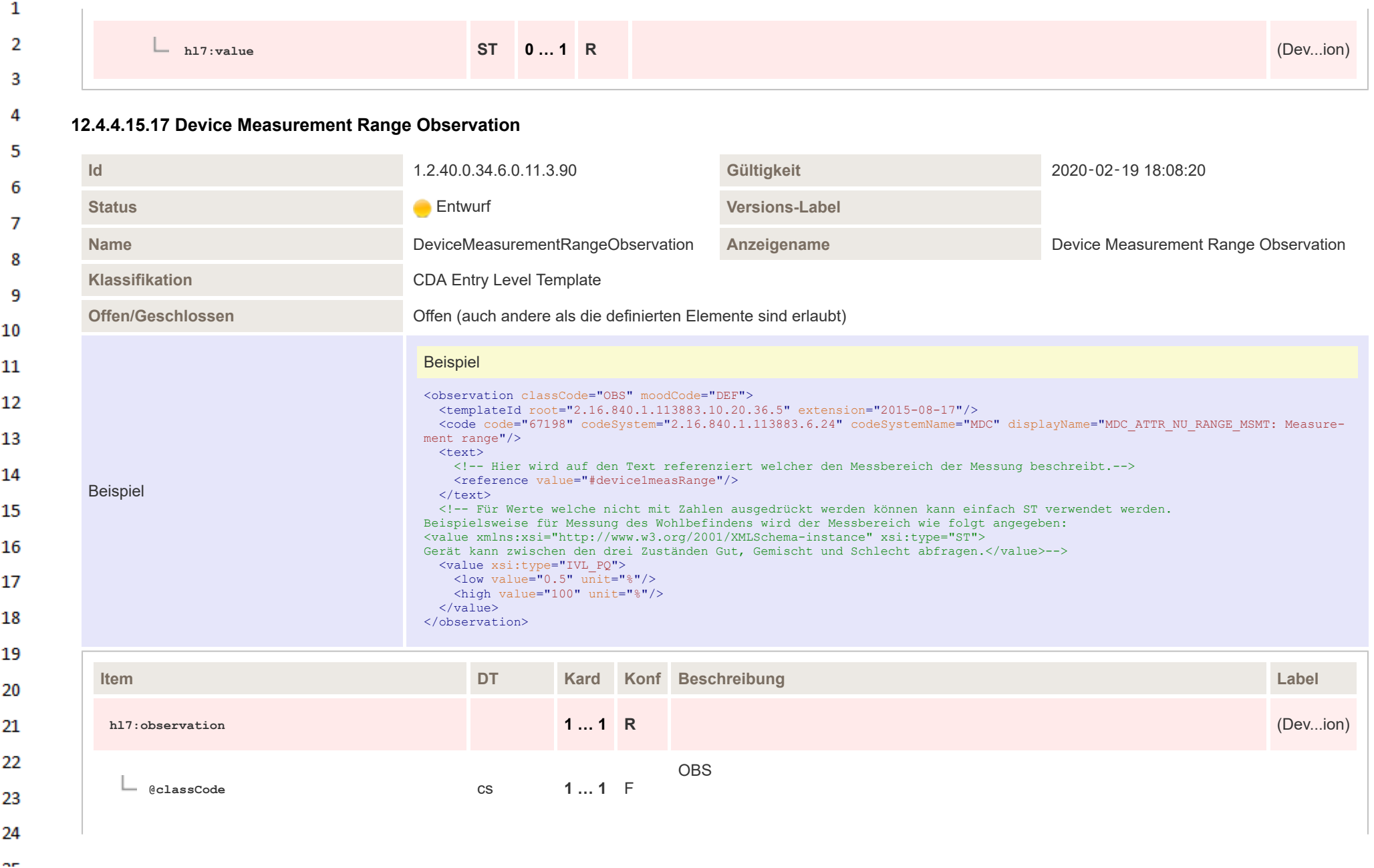

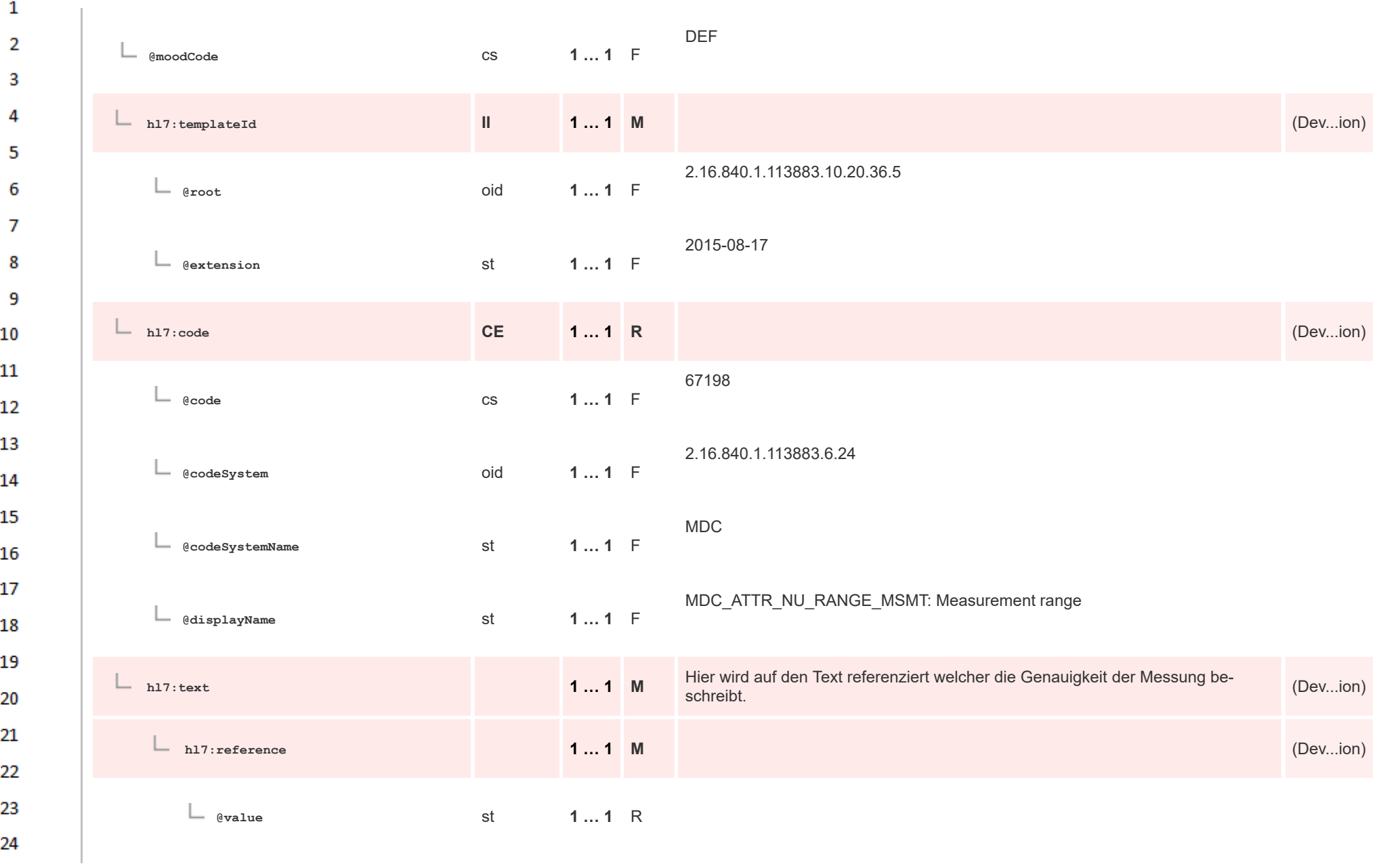

 $\sigma_{\rm eff}$ 

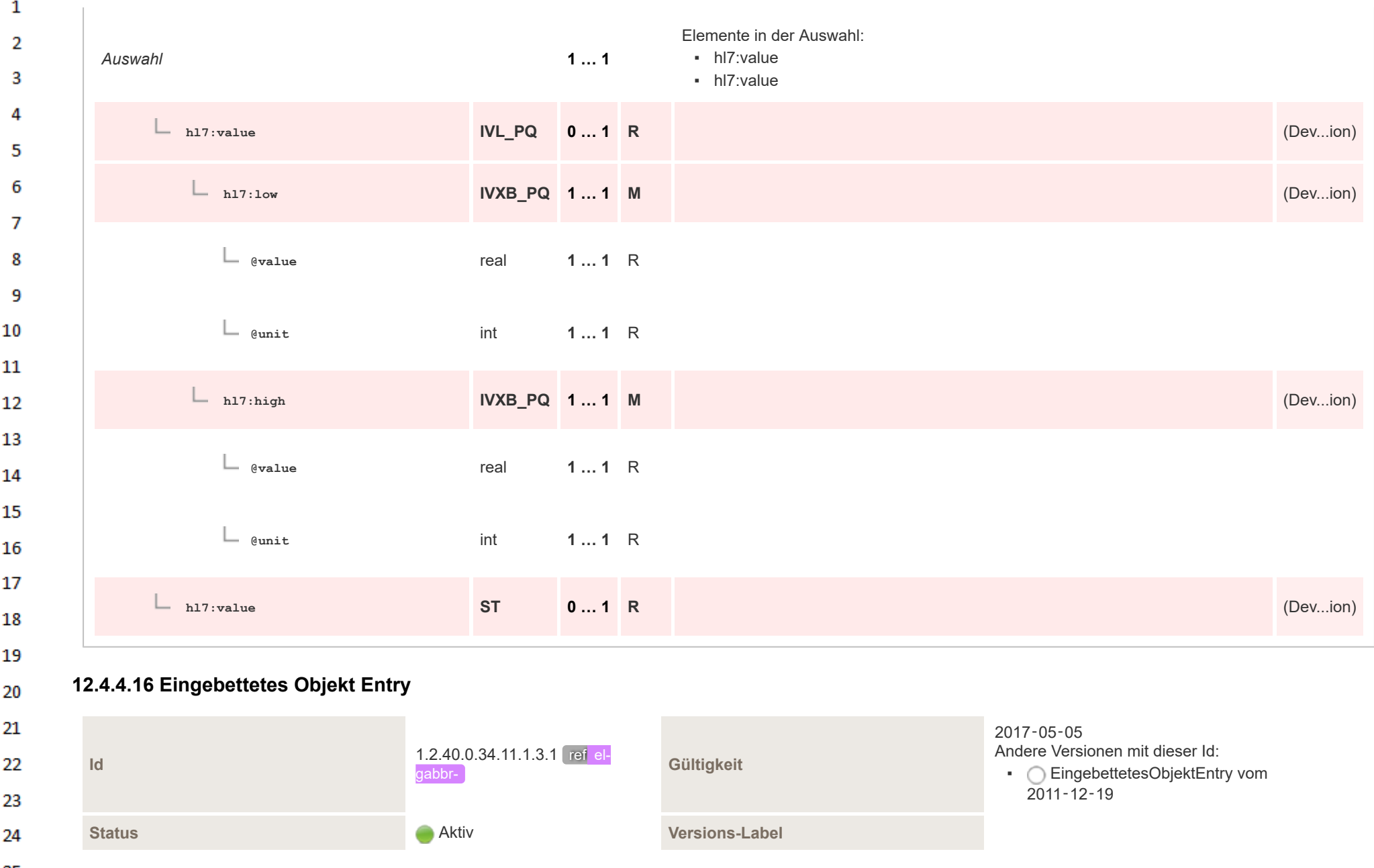

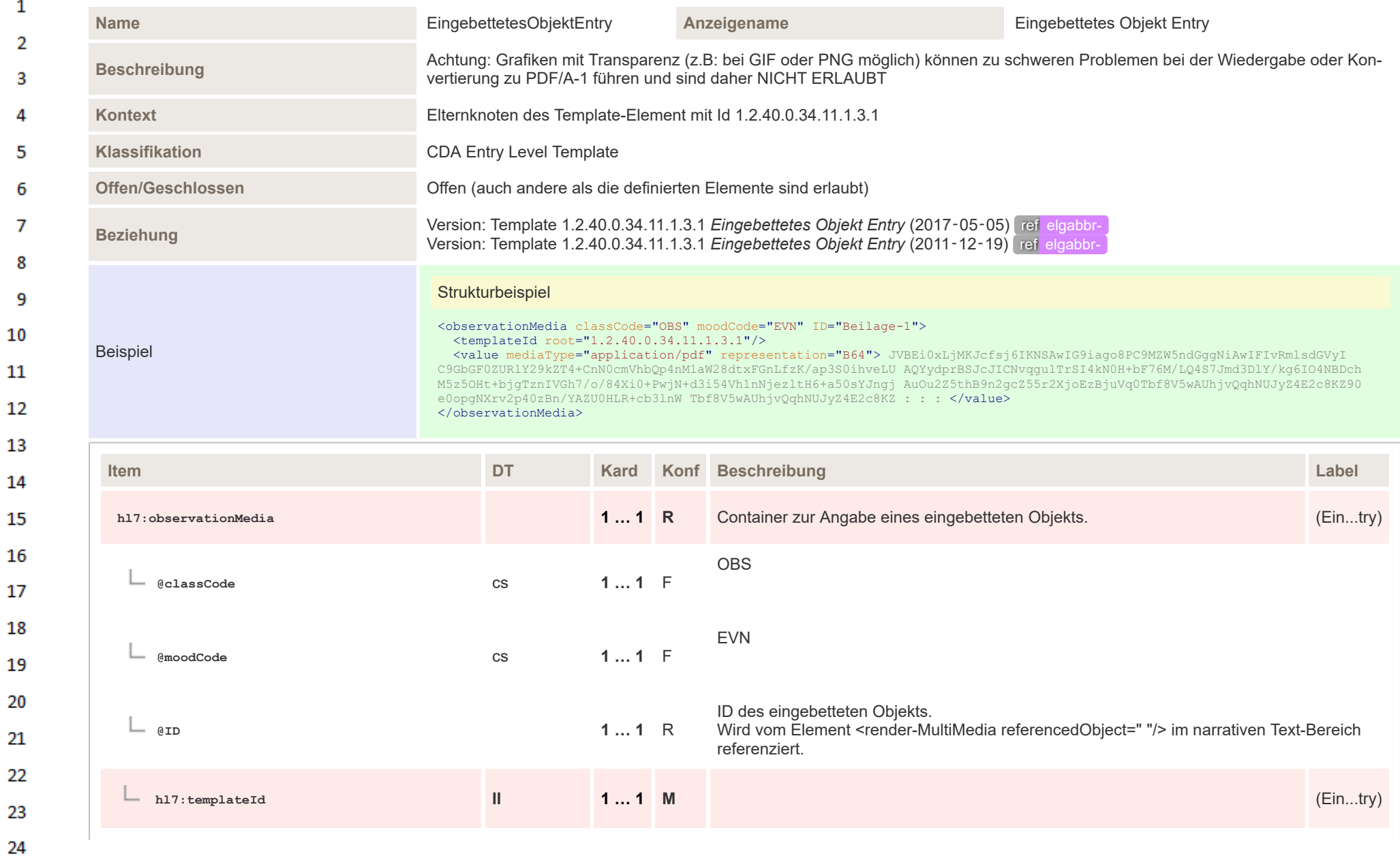

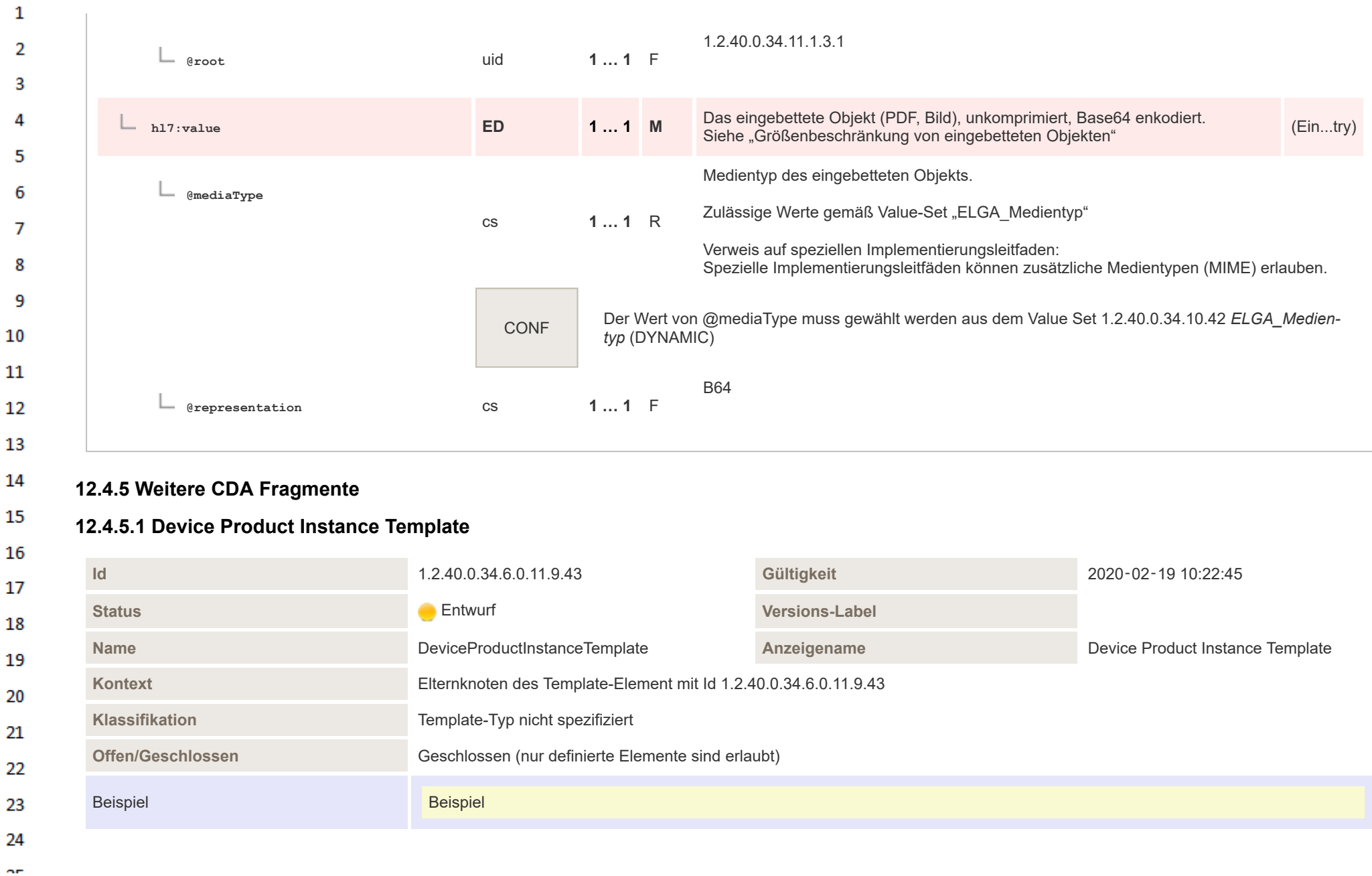

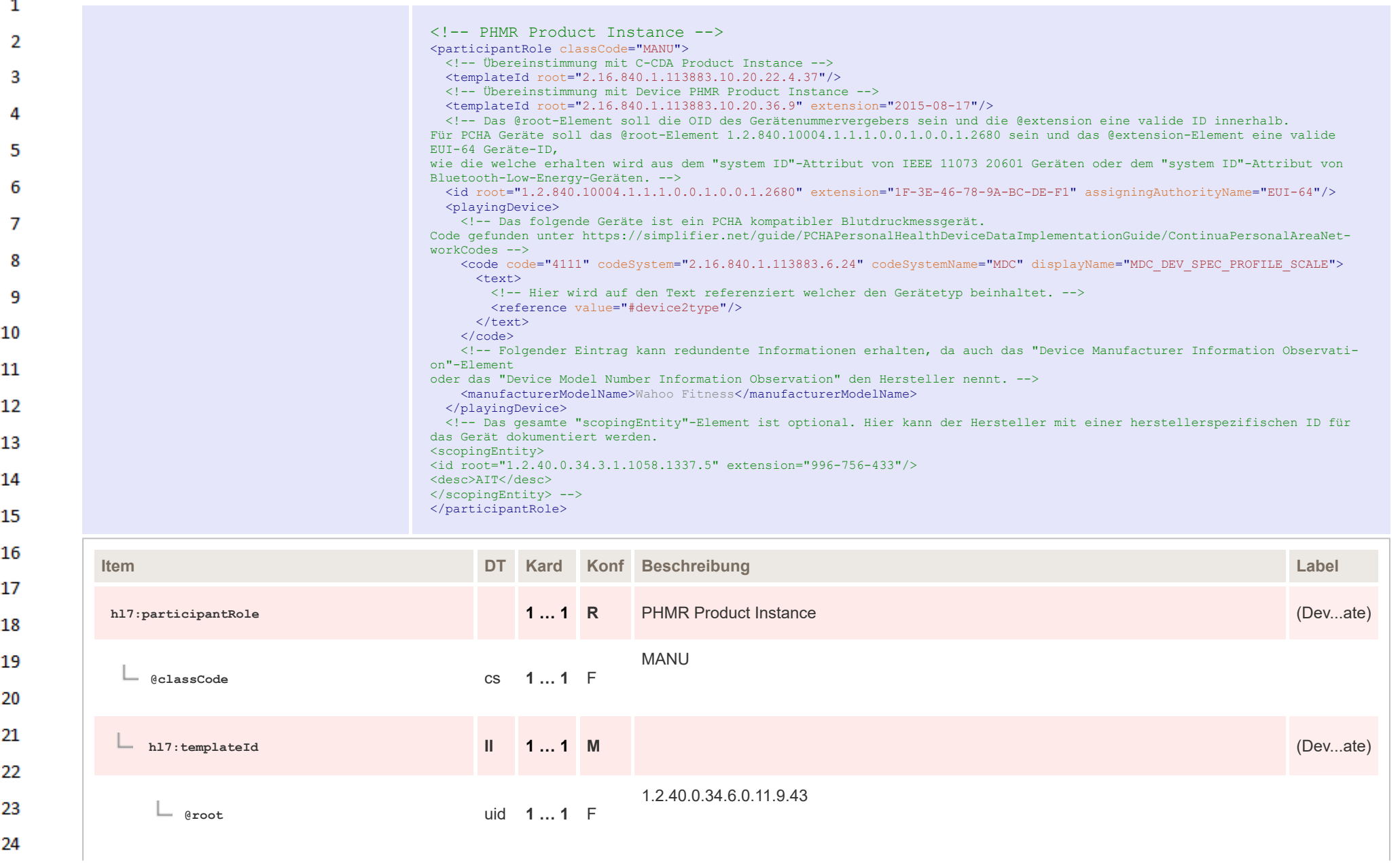

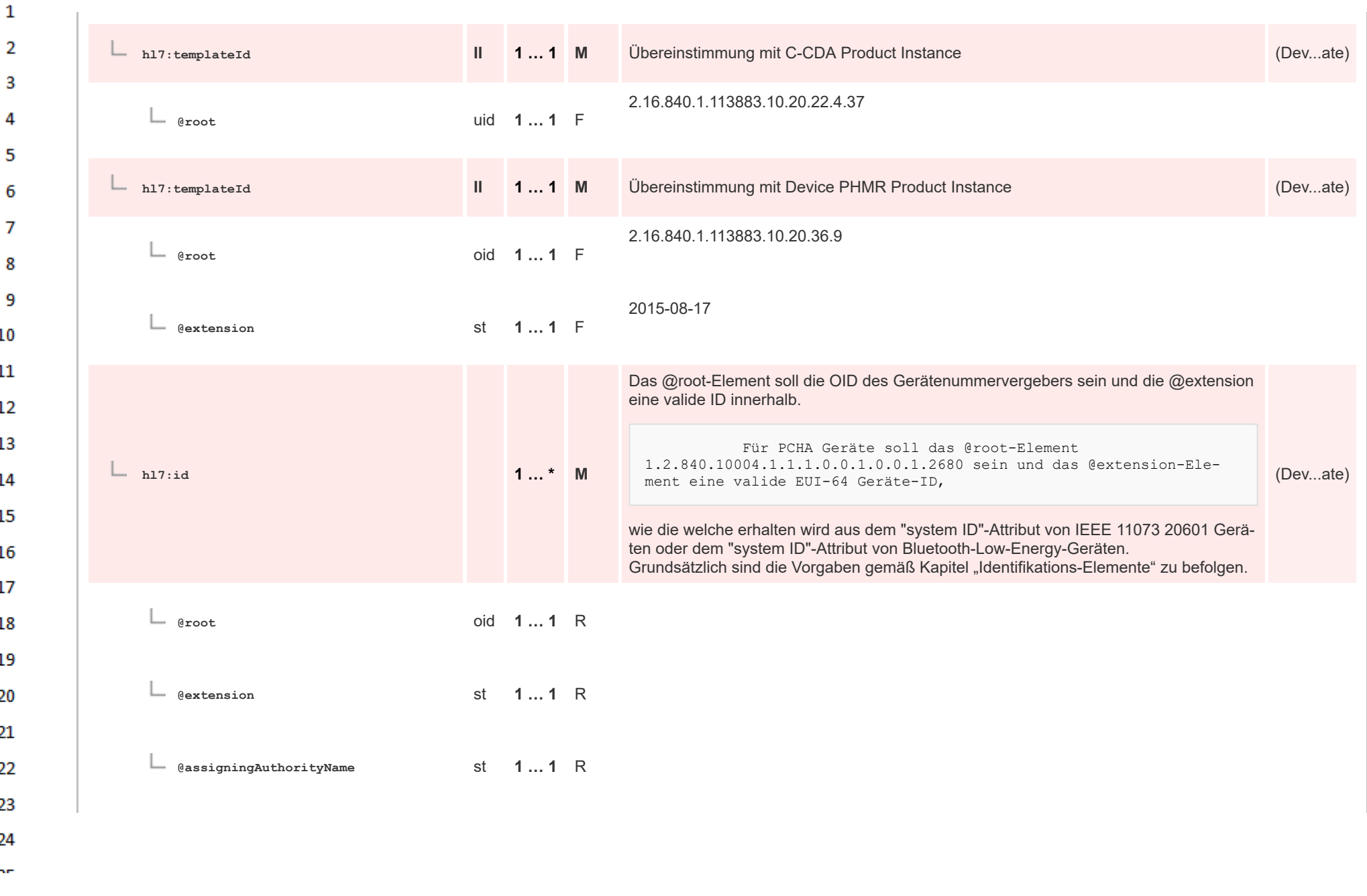

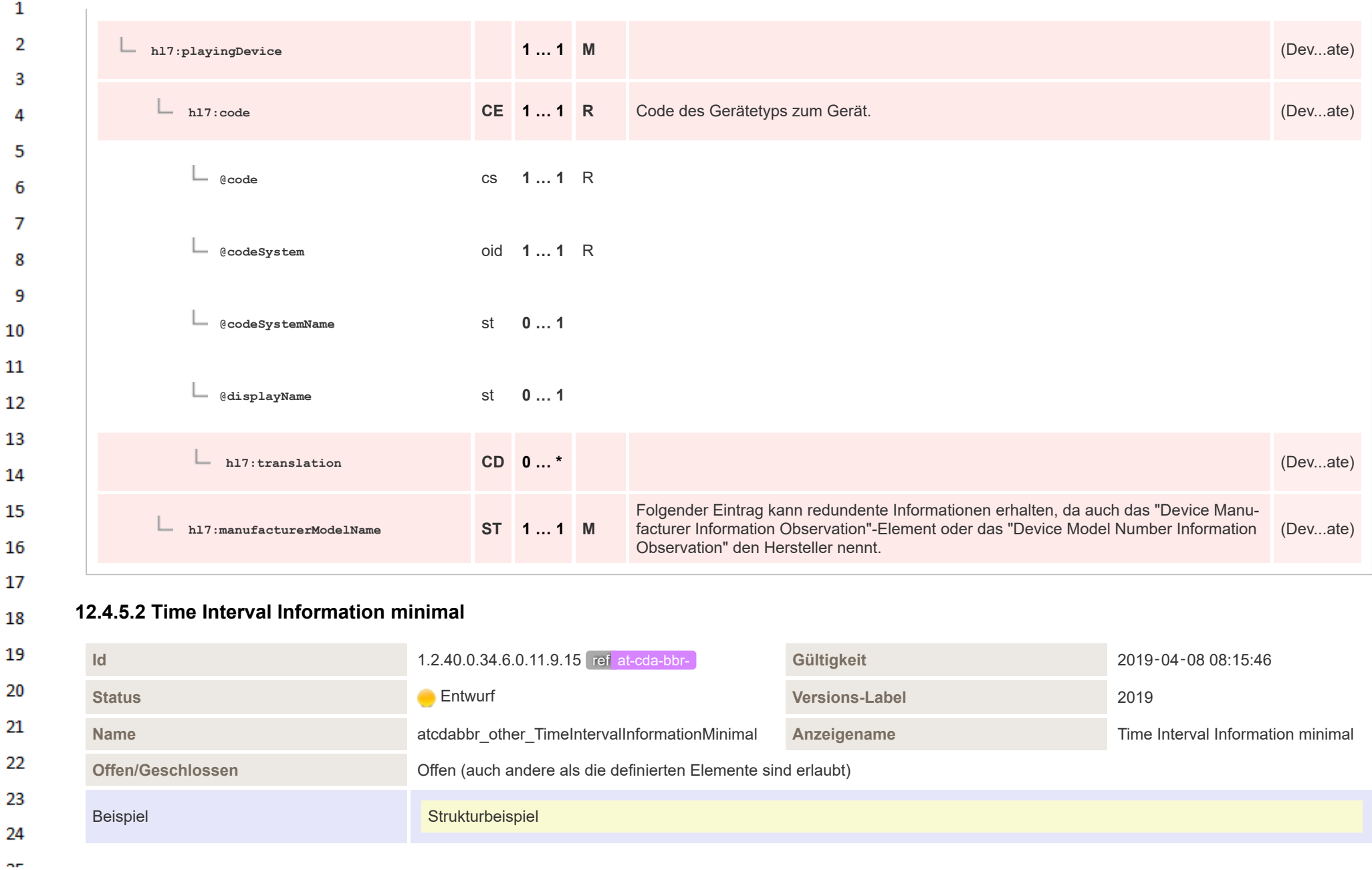

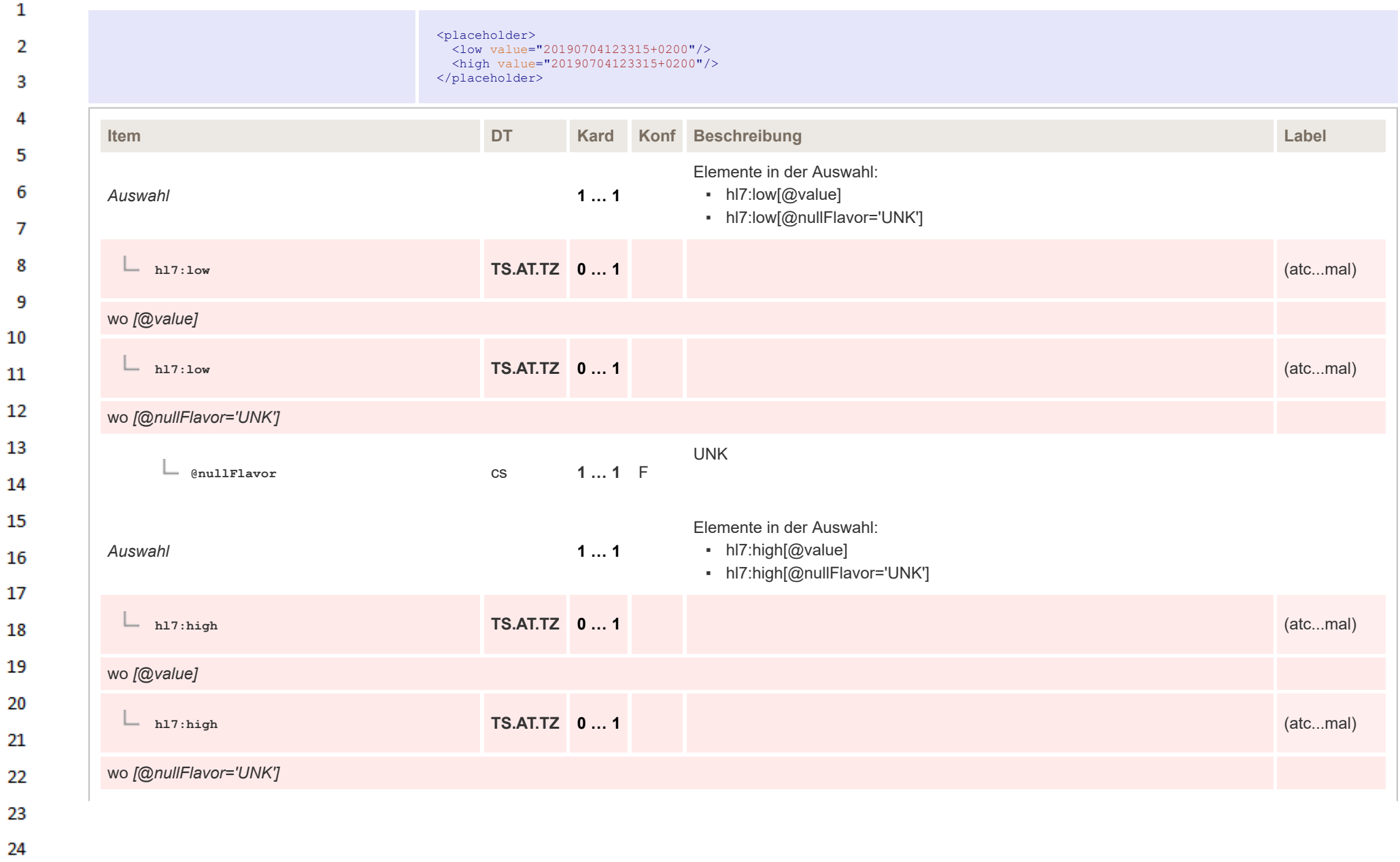

 $\sim$ 

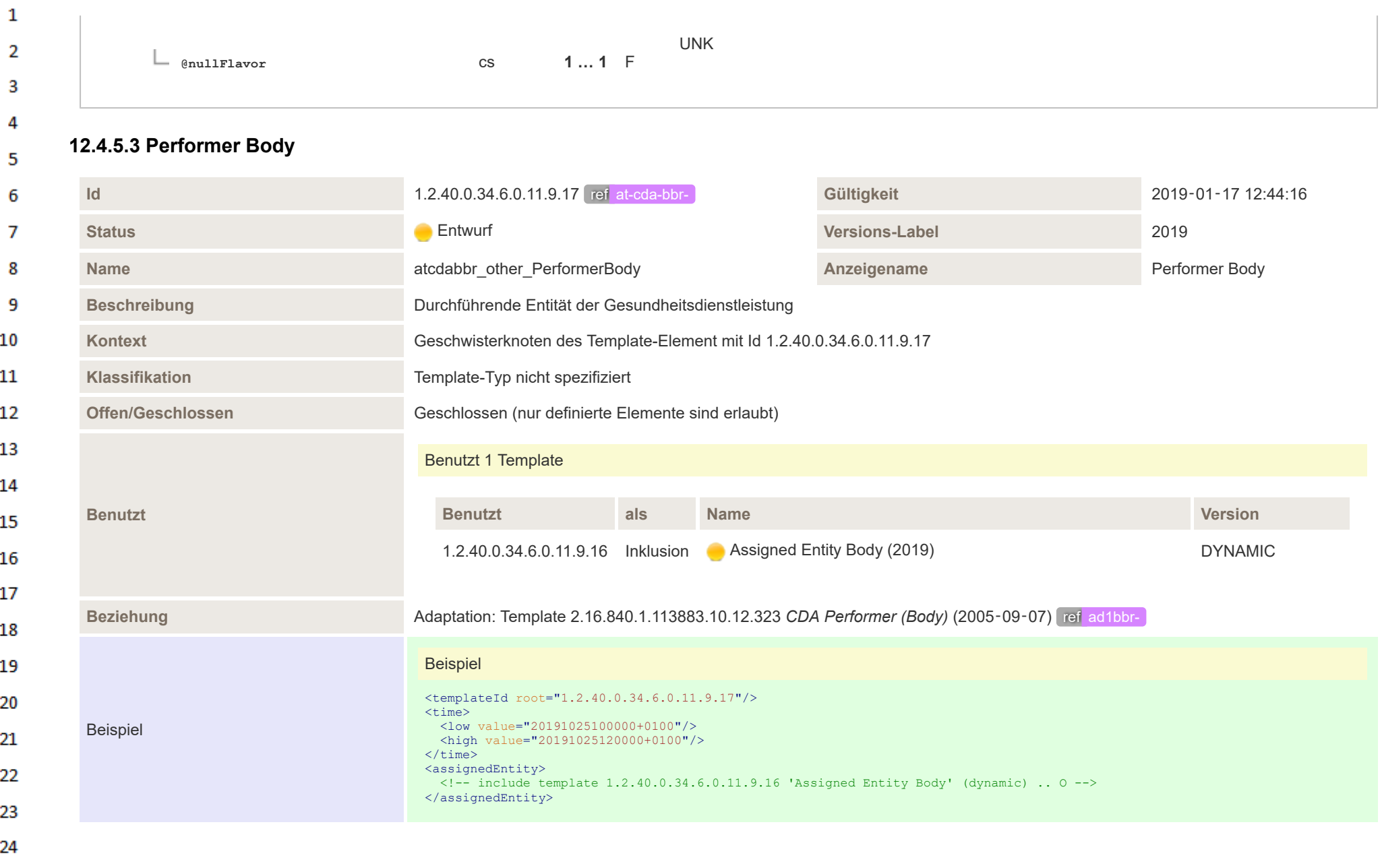

HL7 Implementation Guide for CDA® R2:Telemonitoring-Episodenbericht 2020 455/475

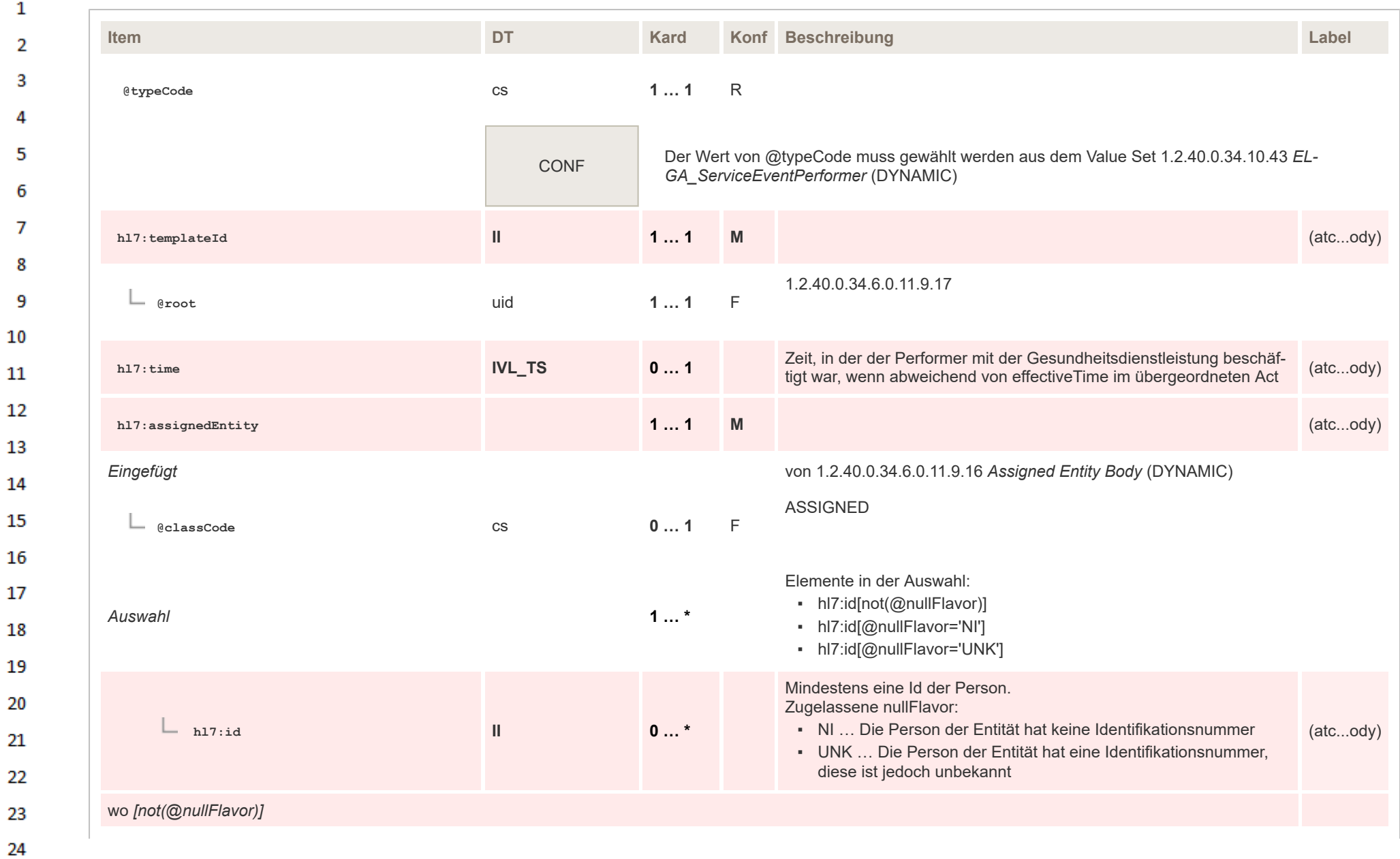

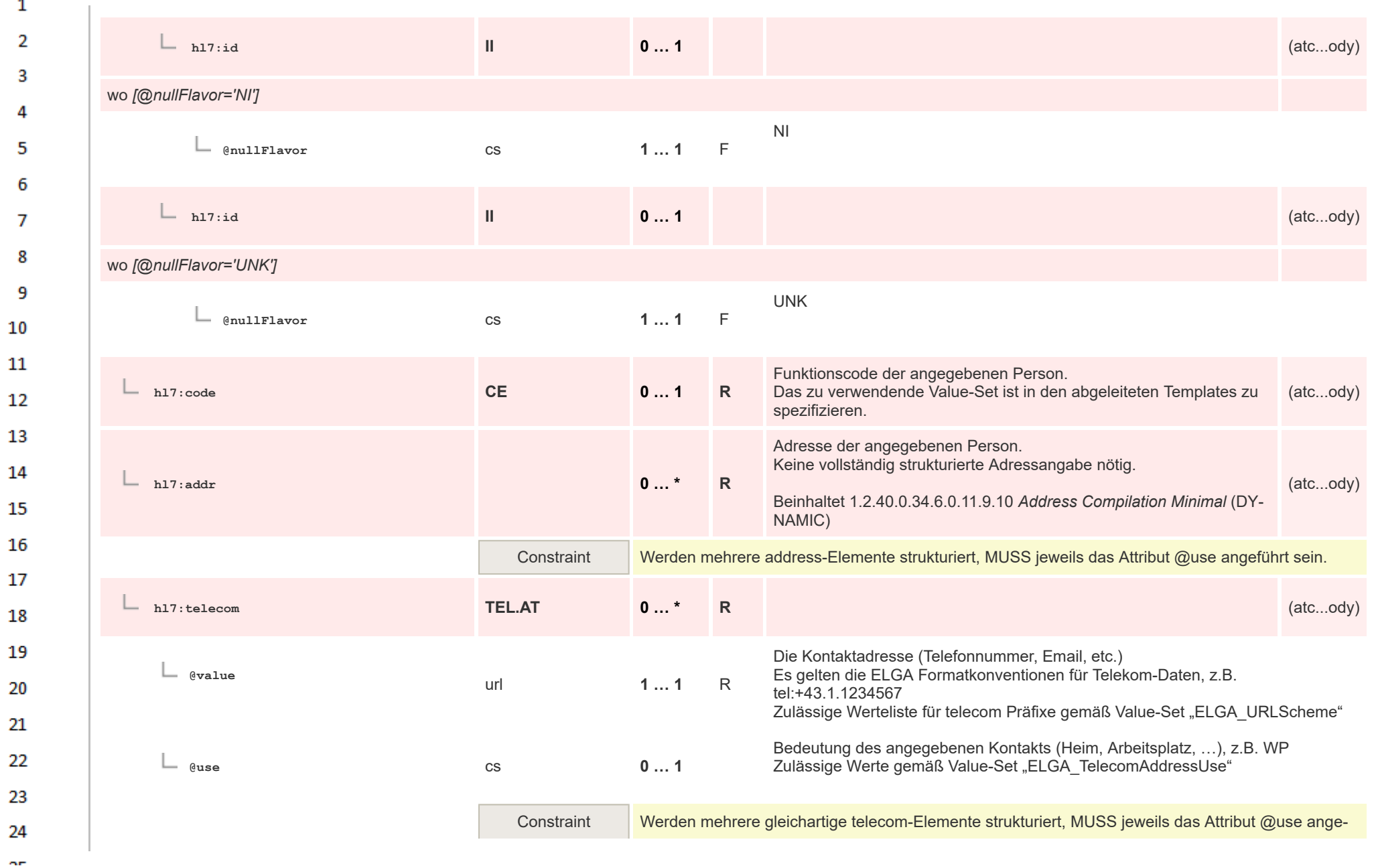

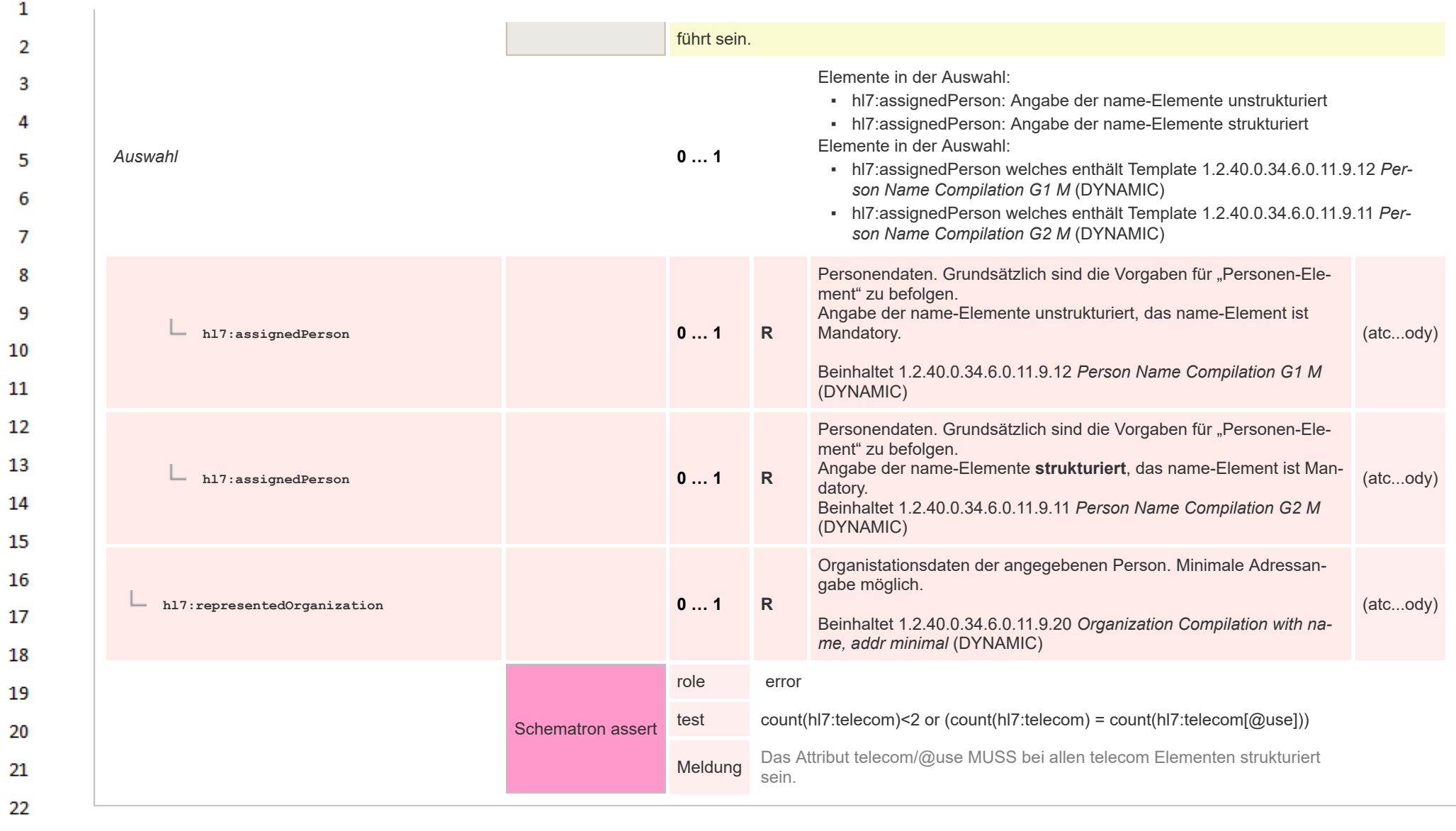

## **12.4.5.4 Author Body** 23

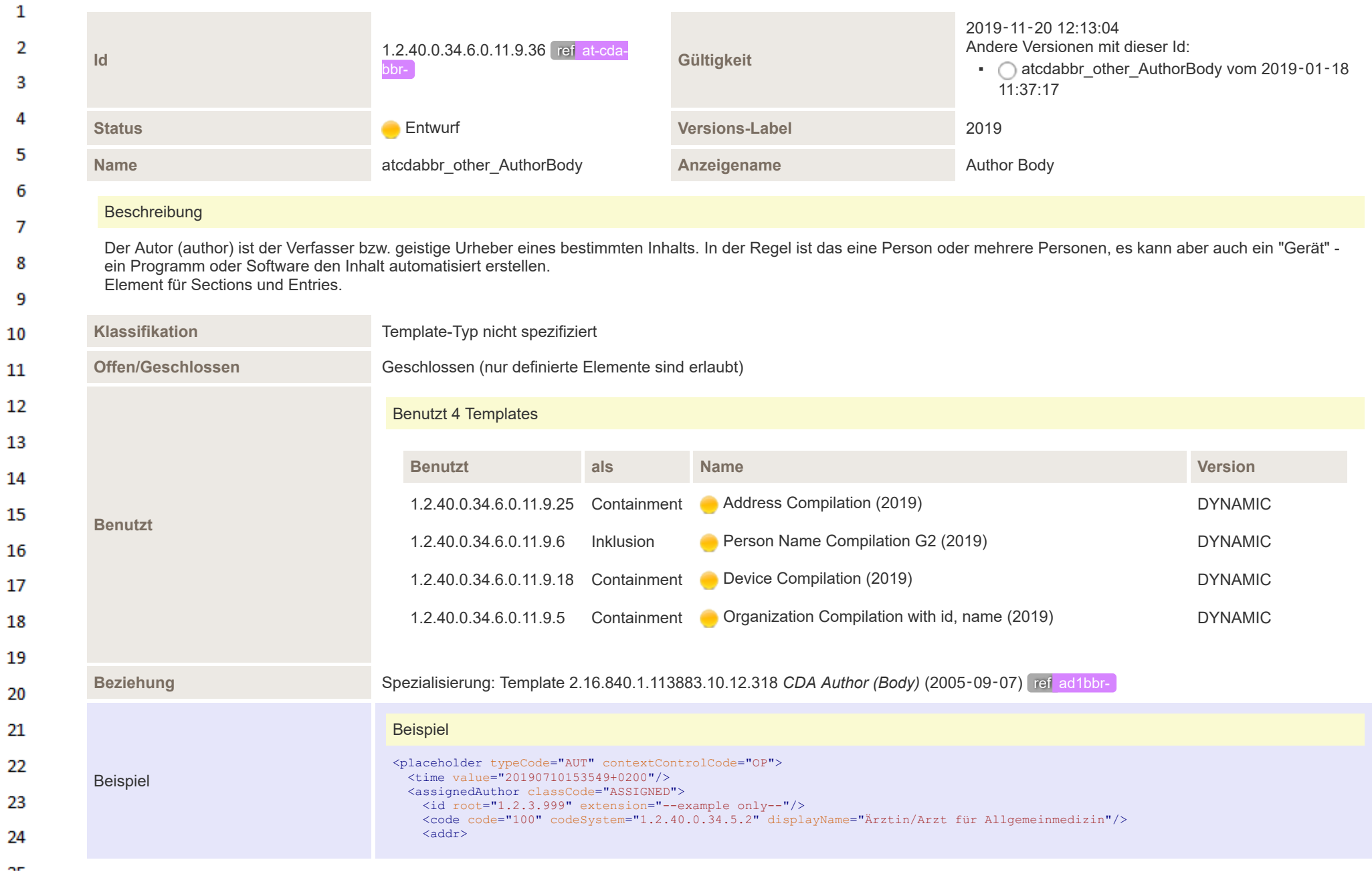

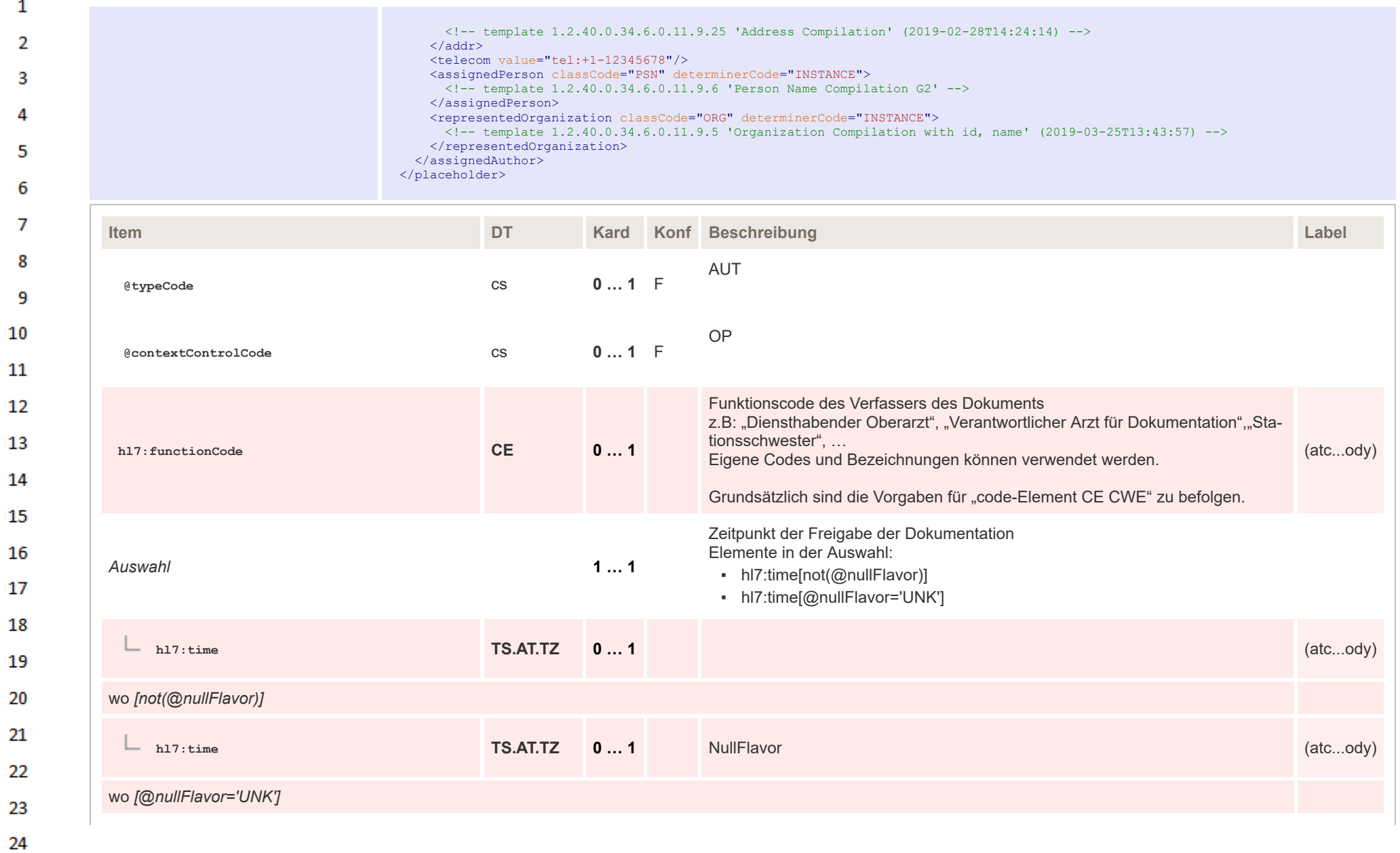

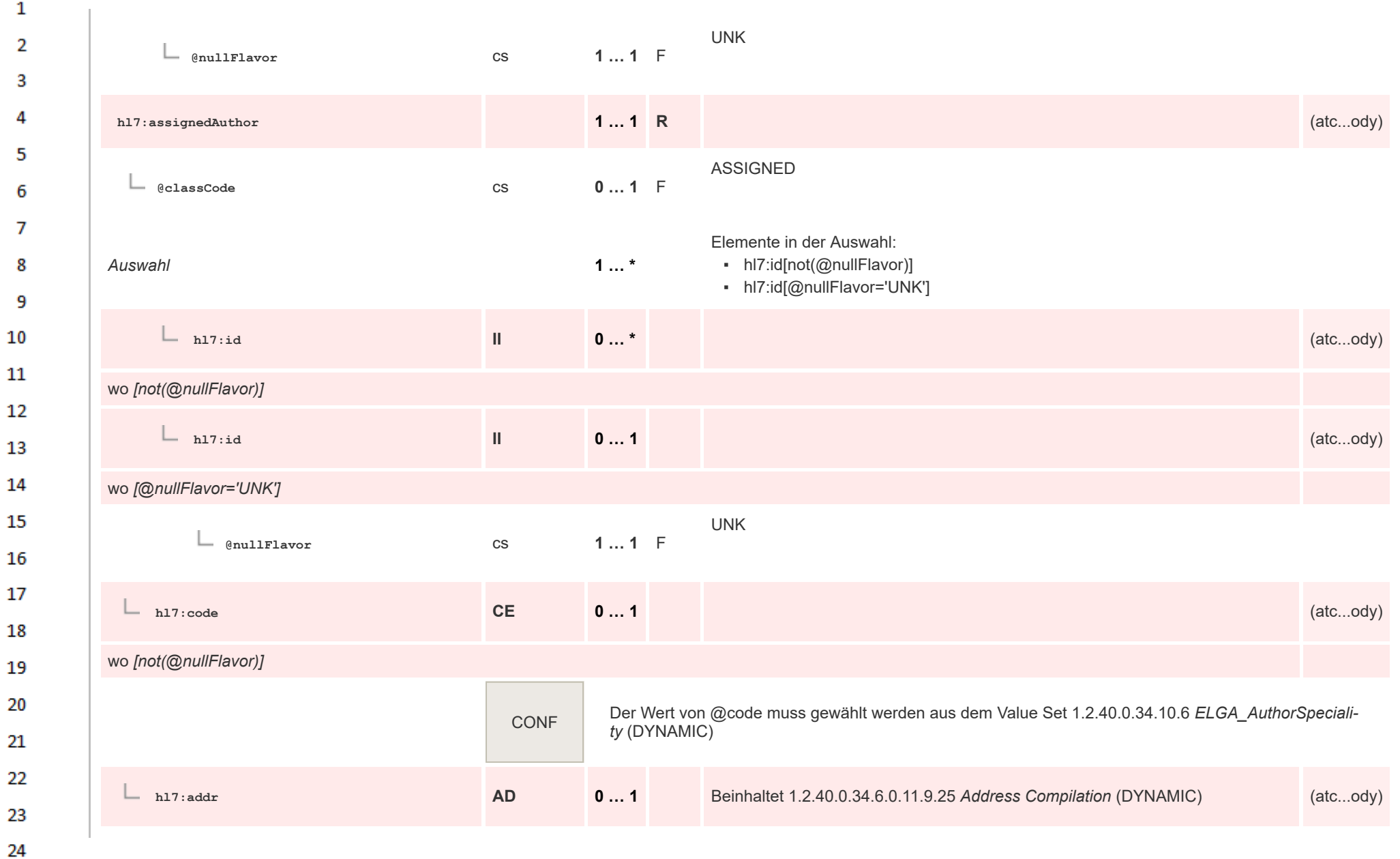

HL7 Implementation Guide for CDA® R2:Telemonitoring-Episodenbericht 2020 461/475

ne.

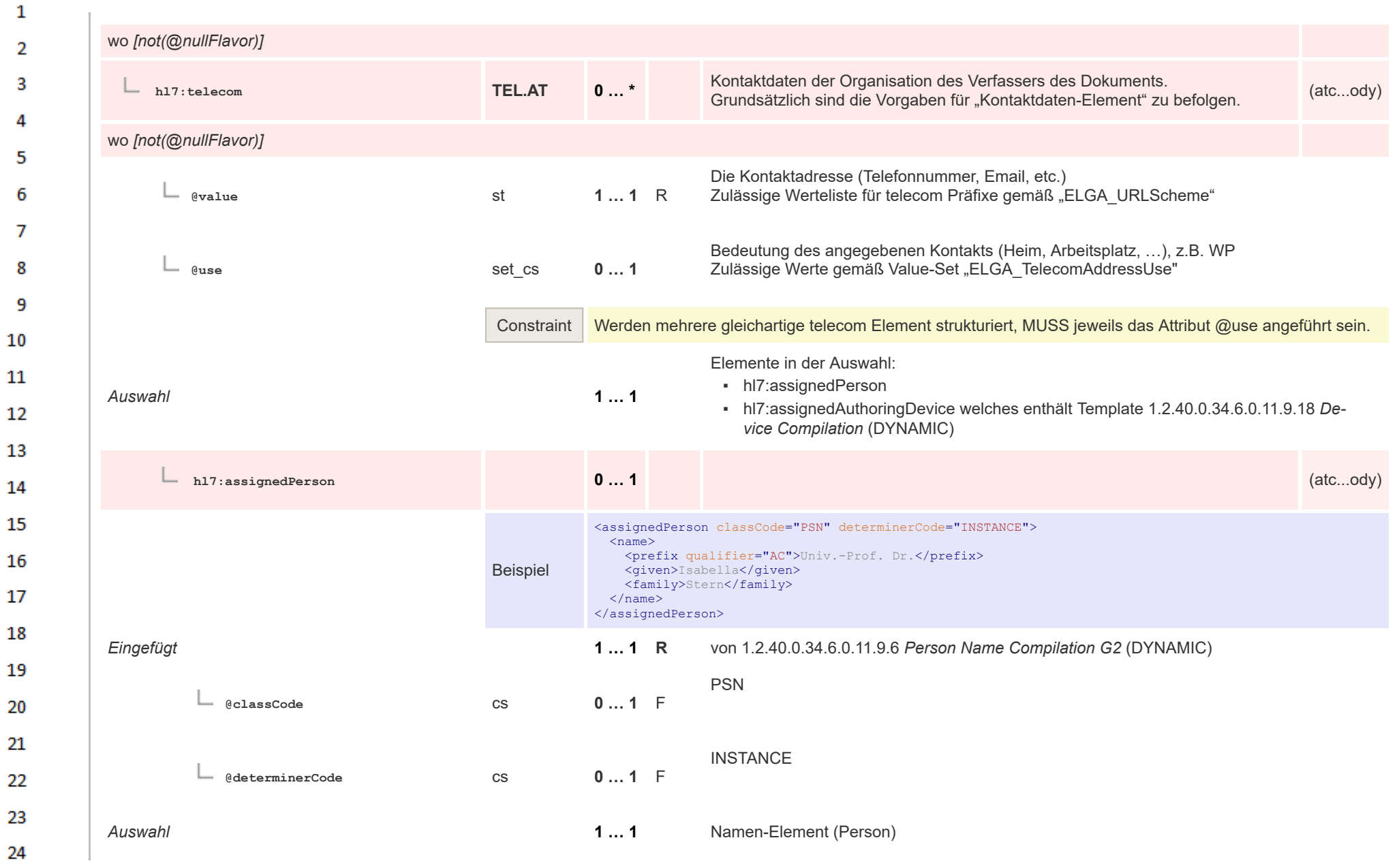

ne.

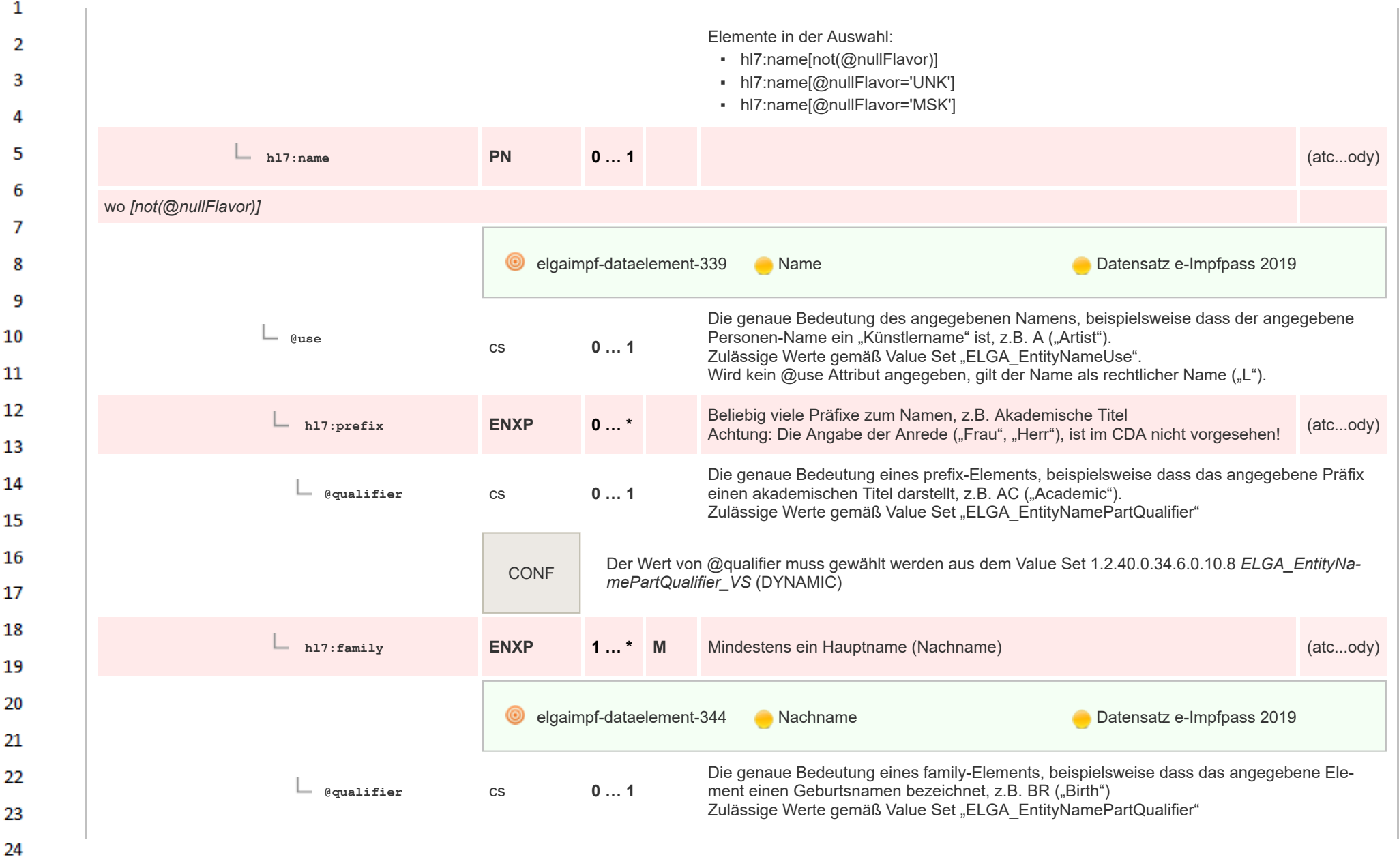

HL7 Implementation Guide for CDA® R2:Telemonitoring-Episodenbericht 2020 463/475

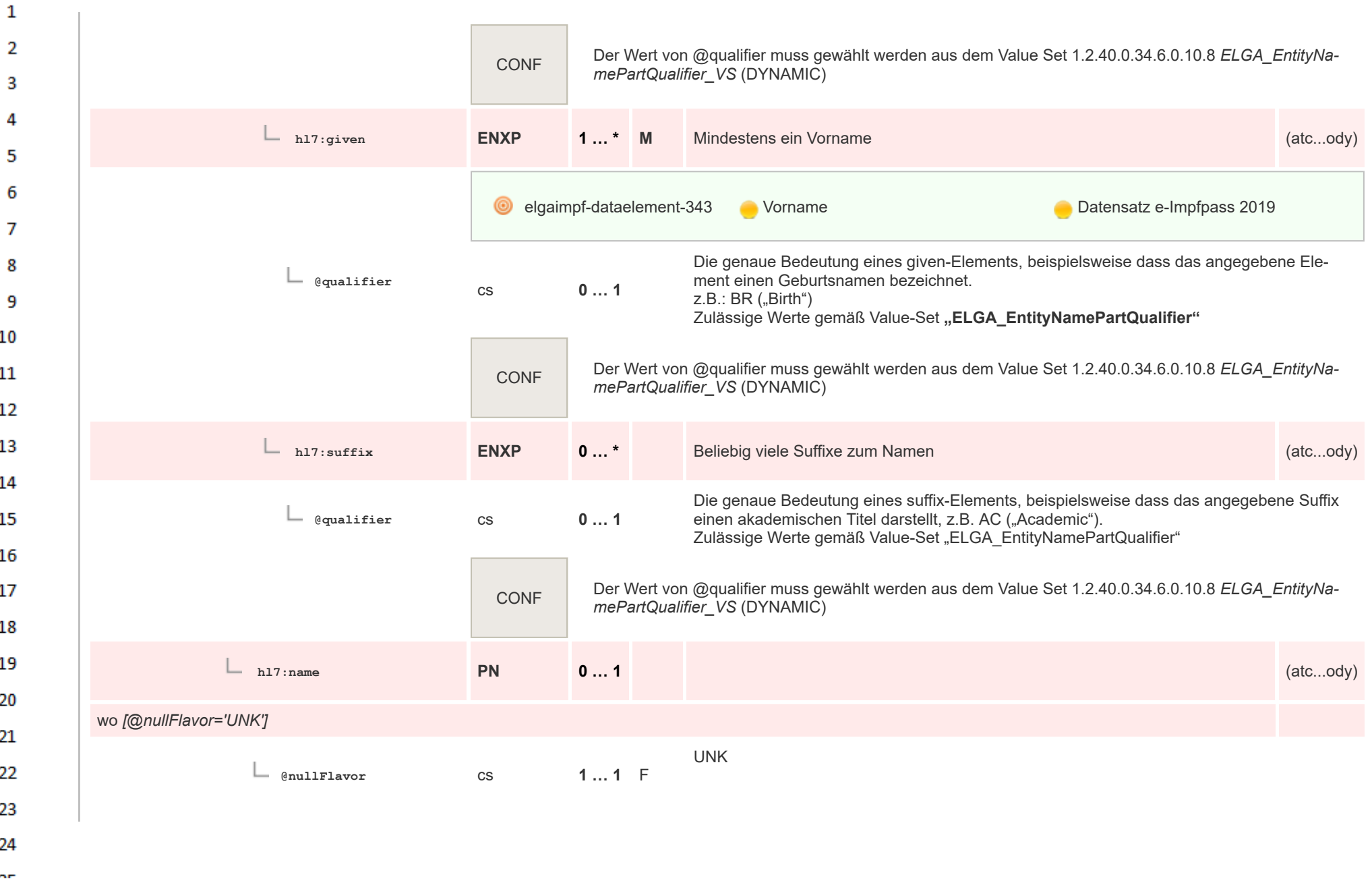

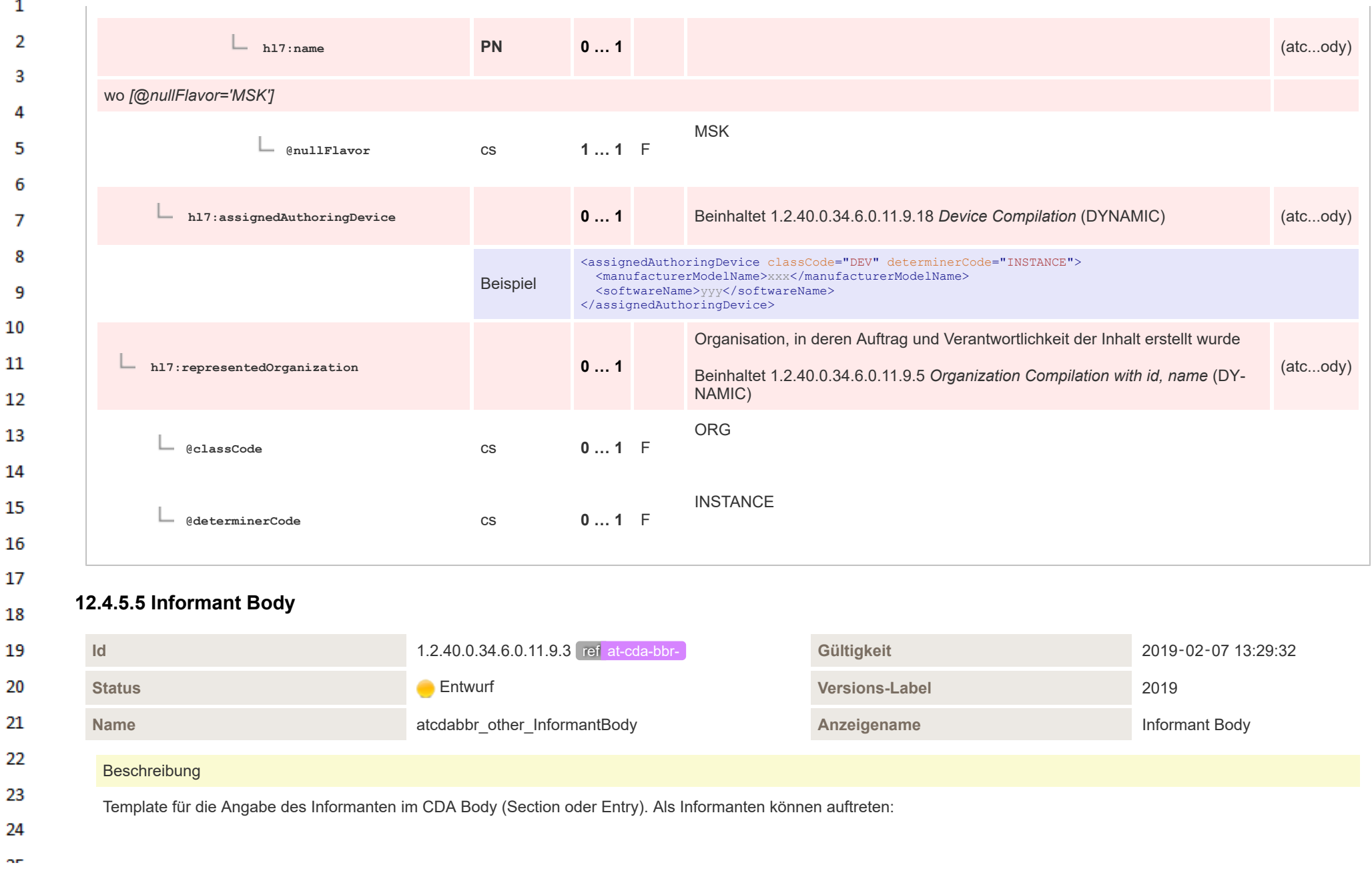

## $\mathbf{1}$  $\overline{2}$

 $\overline{3}$ 

 $\Delta \mathbf{r}$ 

- **relatedEntity**: der Patient selbst oder eine verwandte / bekannte Person
- **assignedEntity**: ein Gesundheitsdiensteanbieter (GDA)

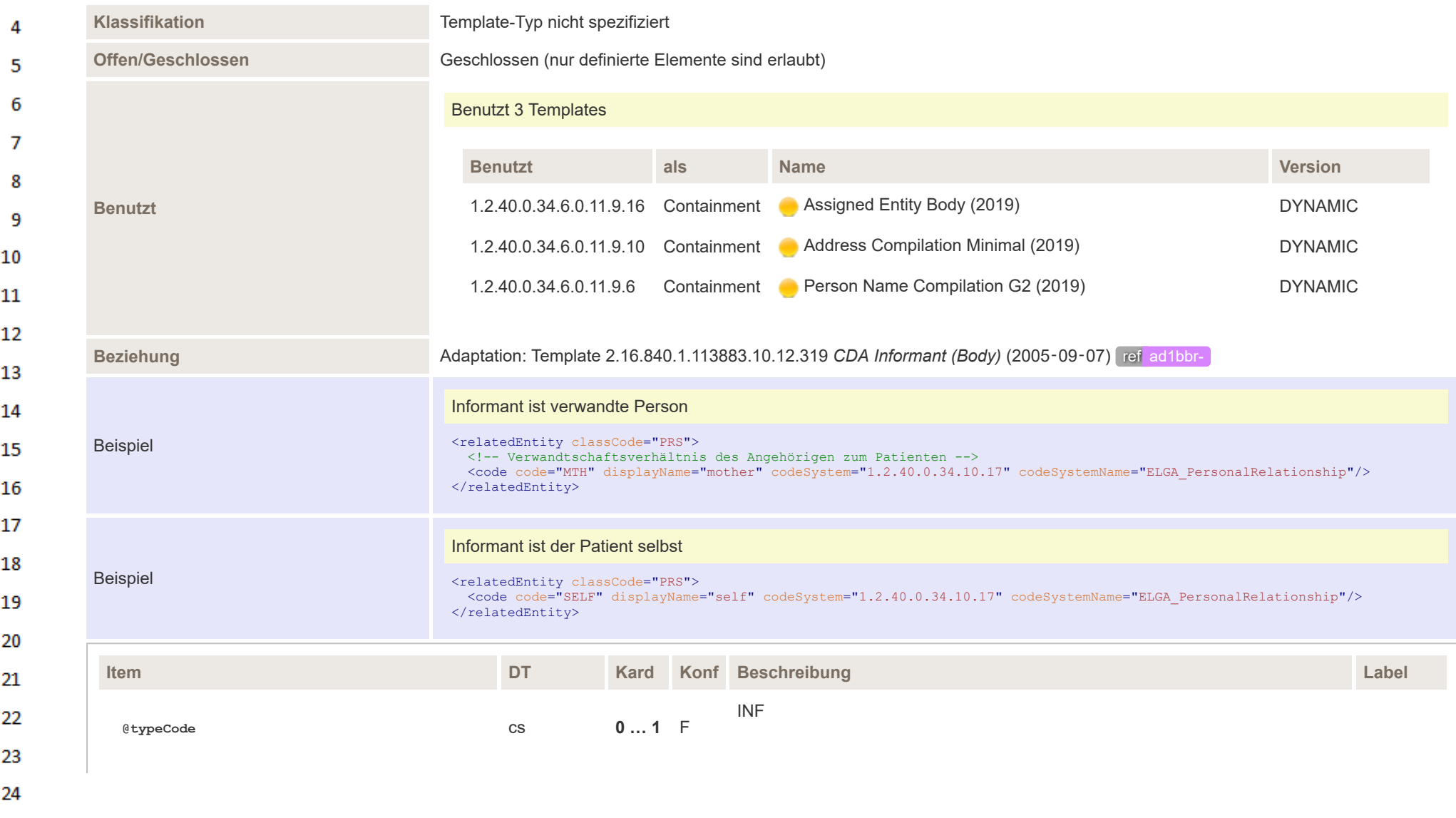

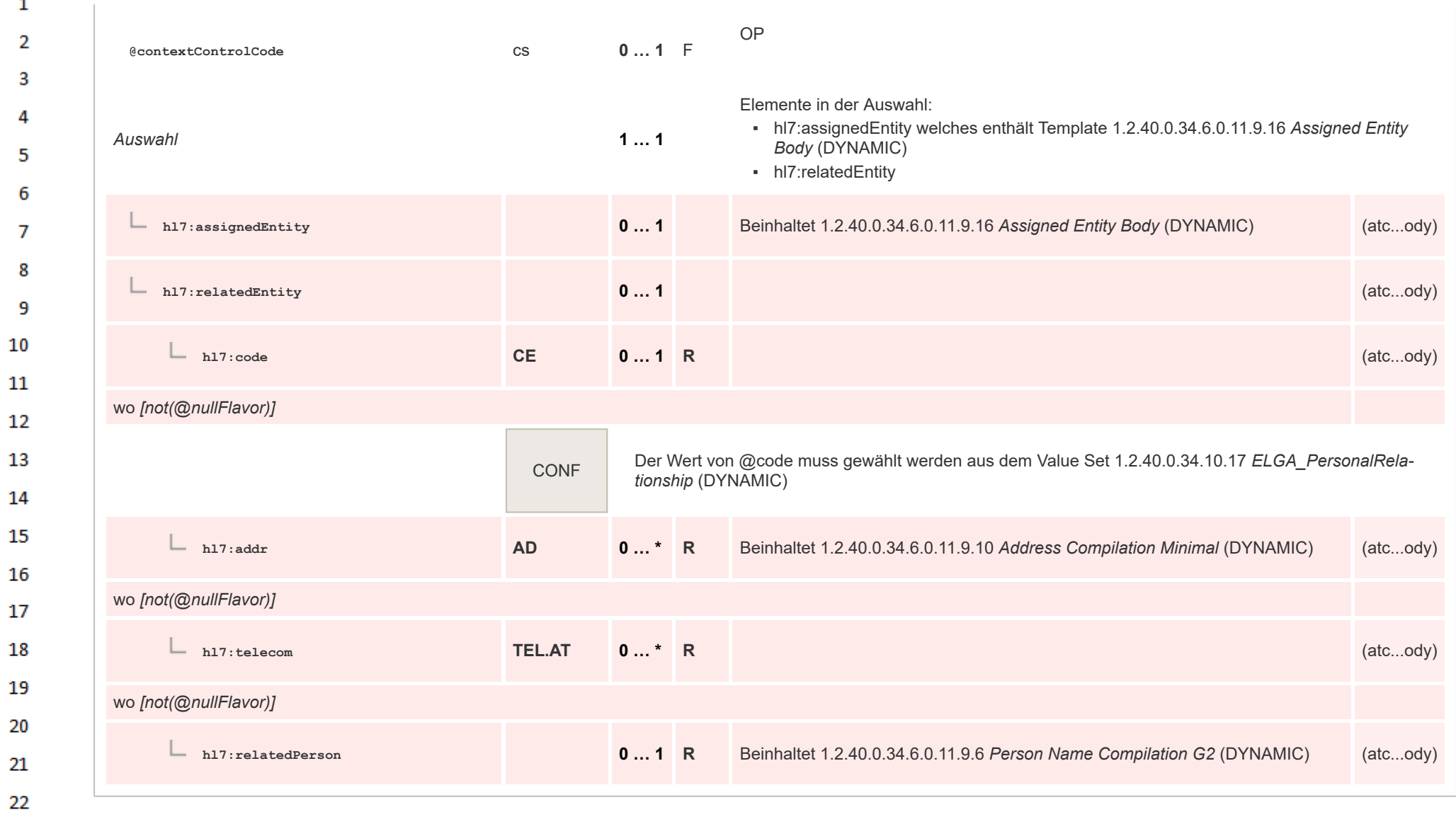

## **12.4.5.6 Participant Body**

23 24

 $\alpha \sigma$ 

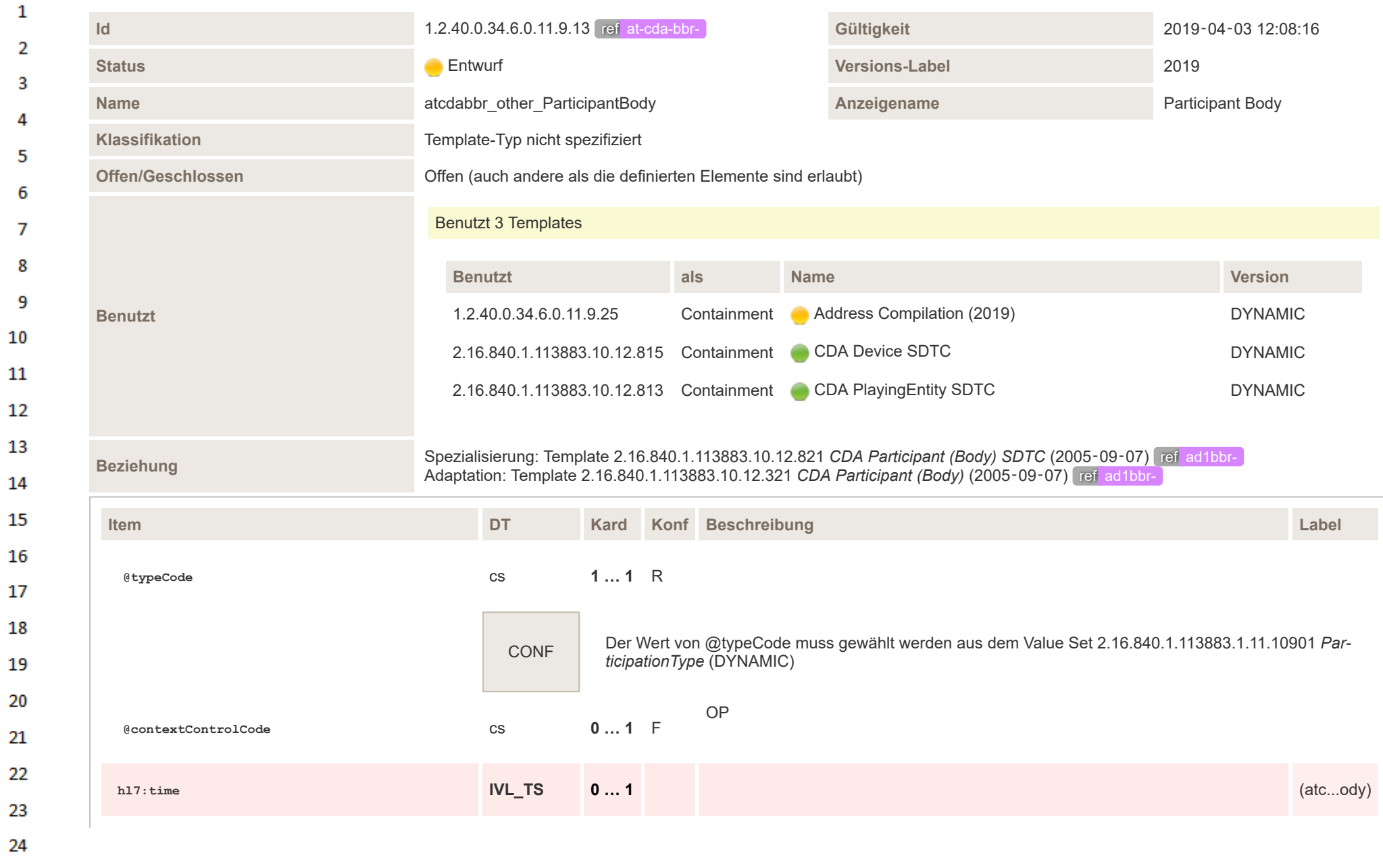

HL7 Implementation Guide for CDA® R2:Telemonitoring-Episodenbericht 2020 468/475
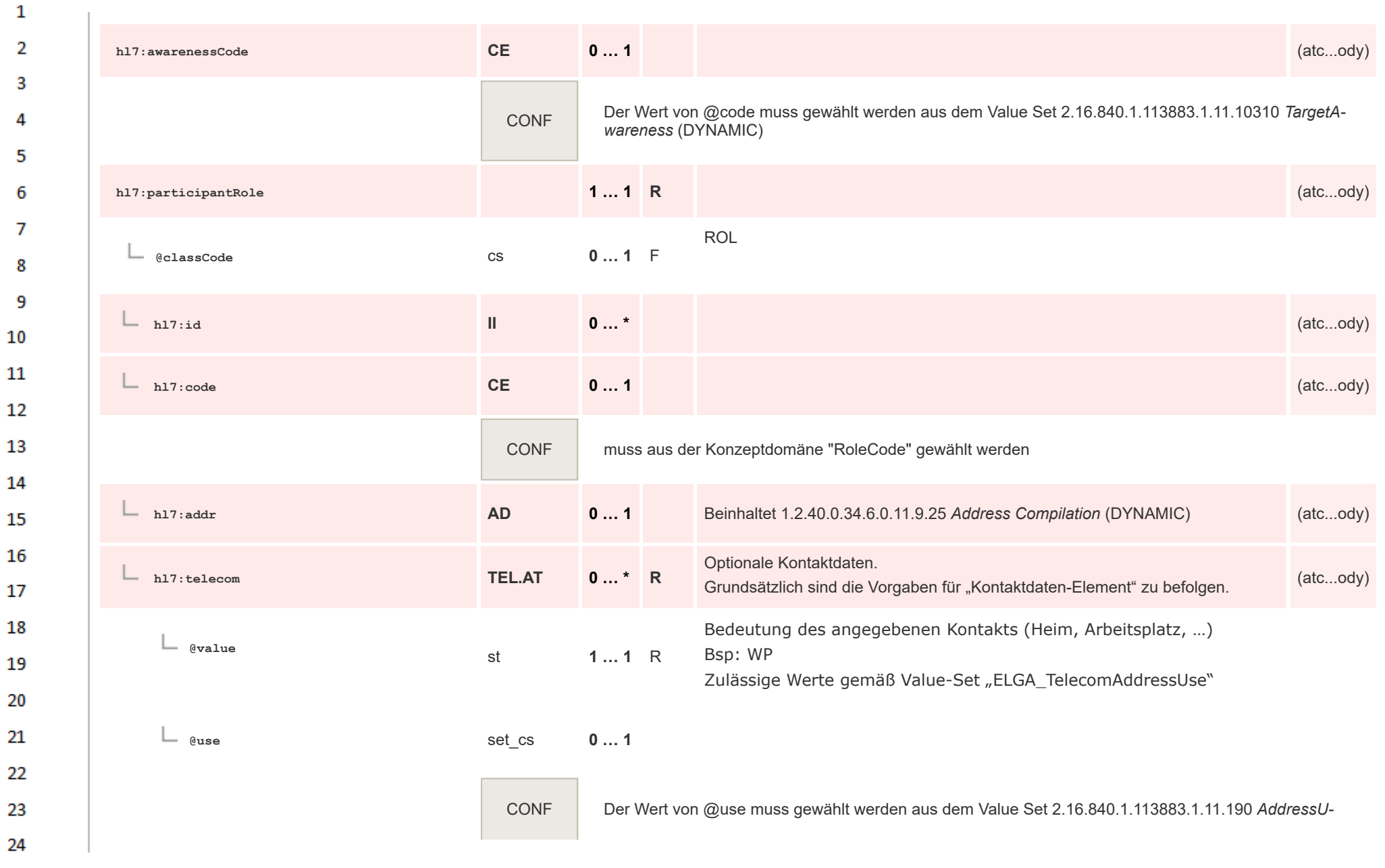

or.

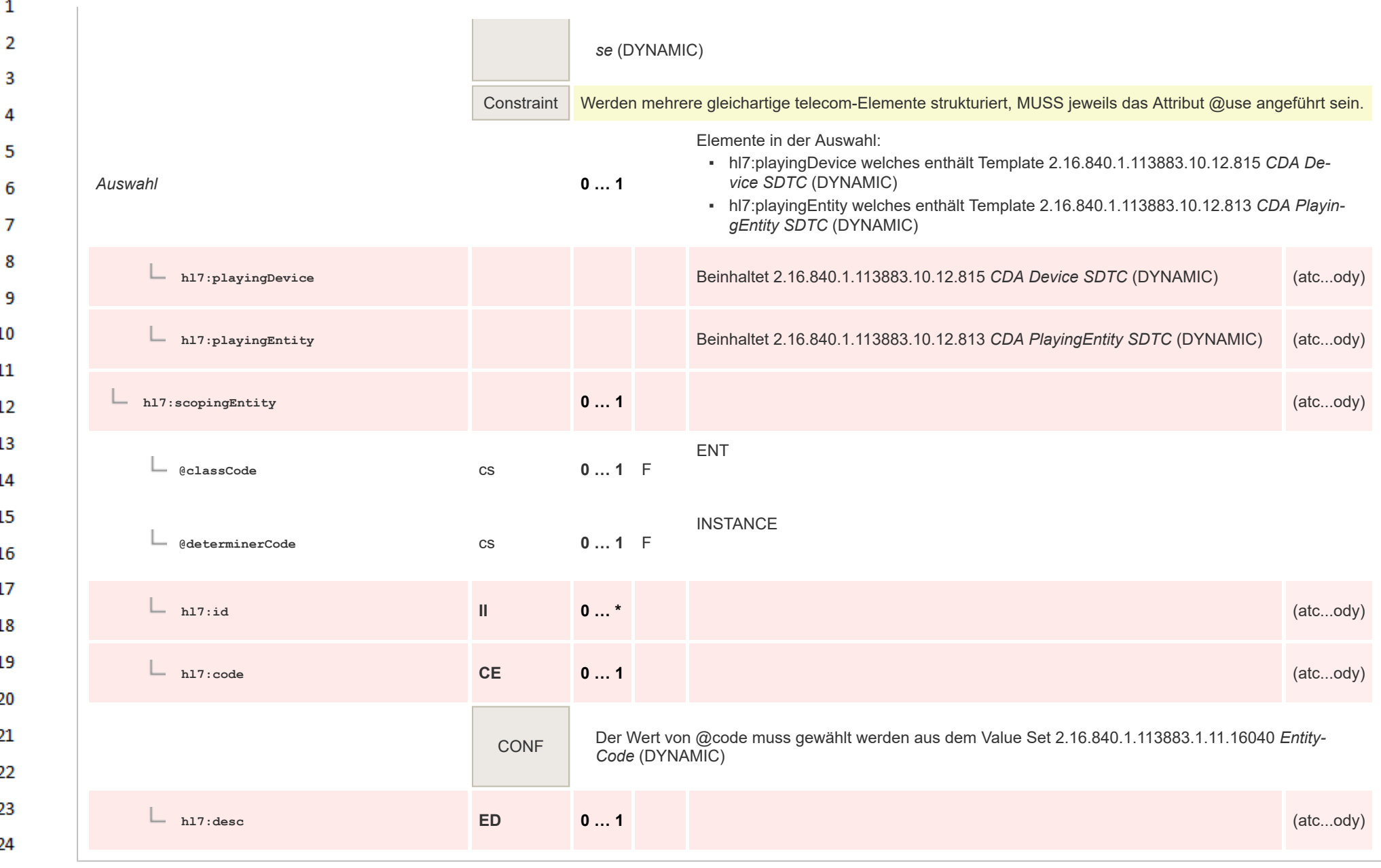

HL7 Implementation Guide for CDA® R2:Telemonitoring-Episodenbericht 2020 470/475

**Art** 

### $\mathbf{1}$ **12.5 Terminologien**

 $\overline{2}$  $\mathbf{3}$  $\overline{4}$ 

Die erforderlichen Terminologien sind im Folgenden aufgelistet.

# **12.5.0.1 eImpf\_Antikoerperbestimmung\_VS**

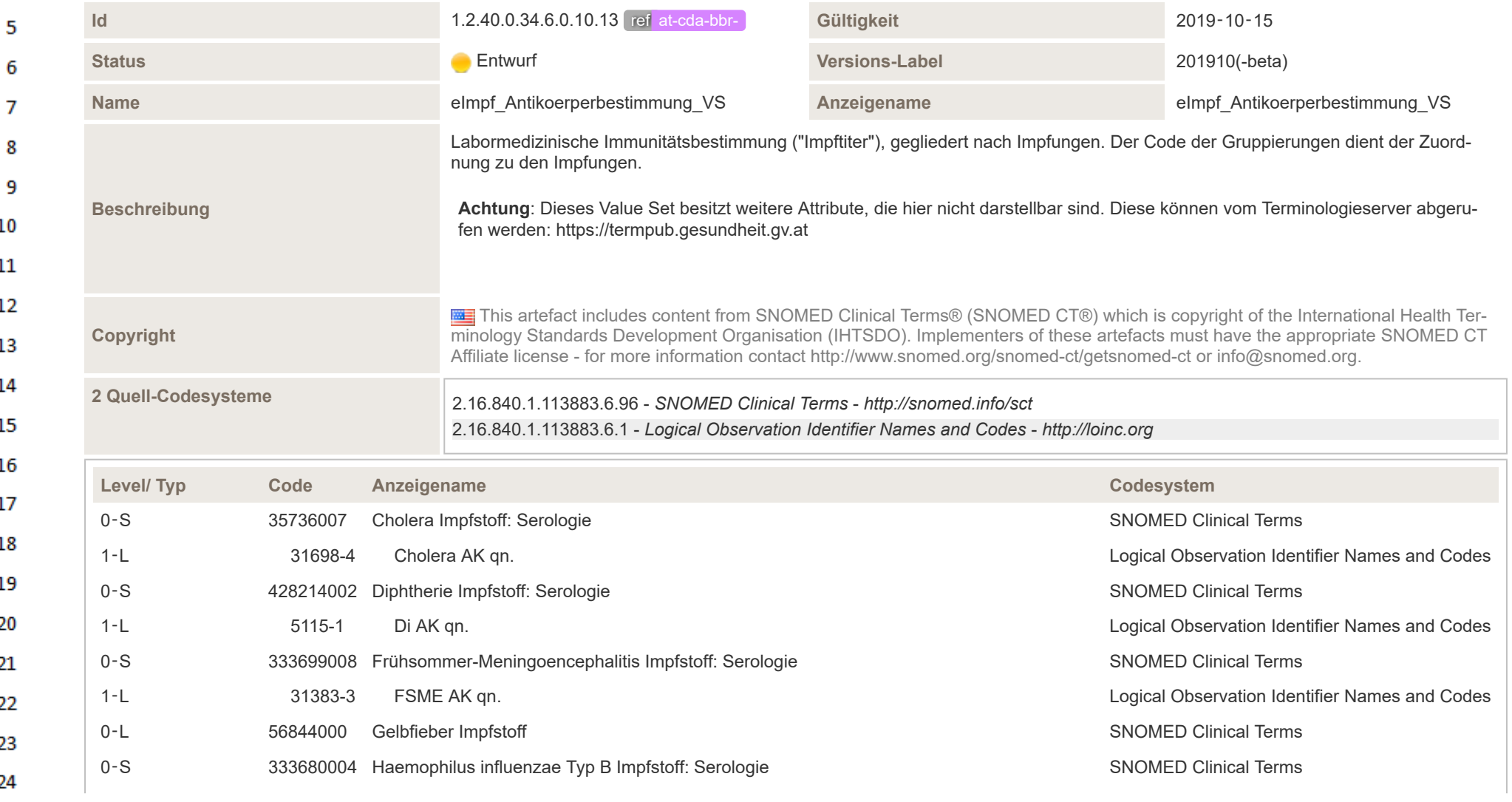

ne.

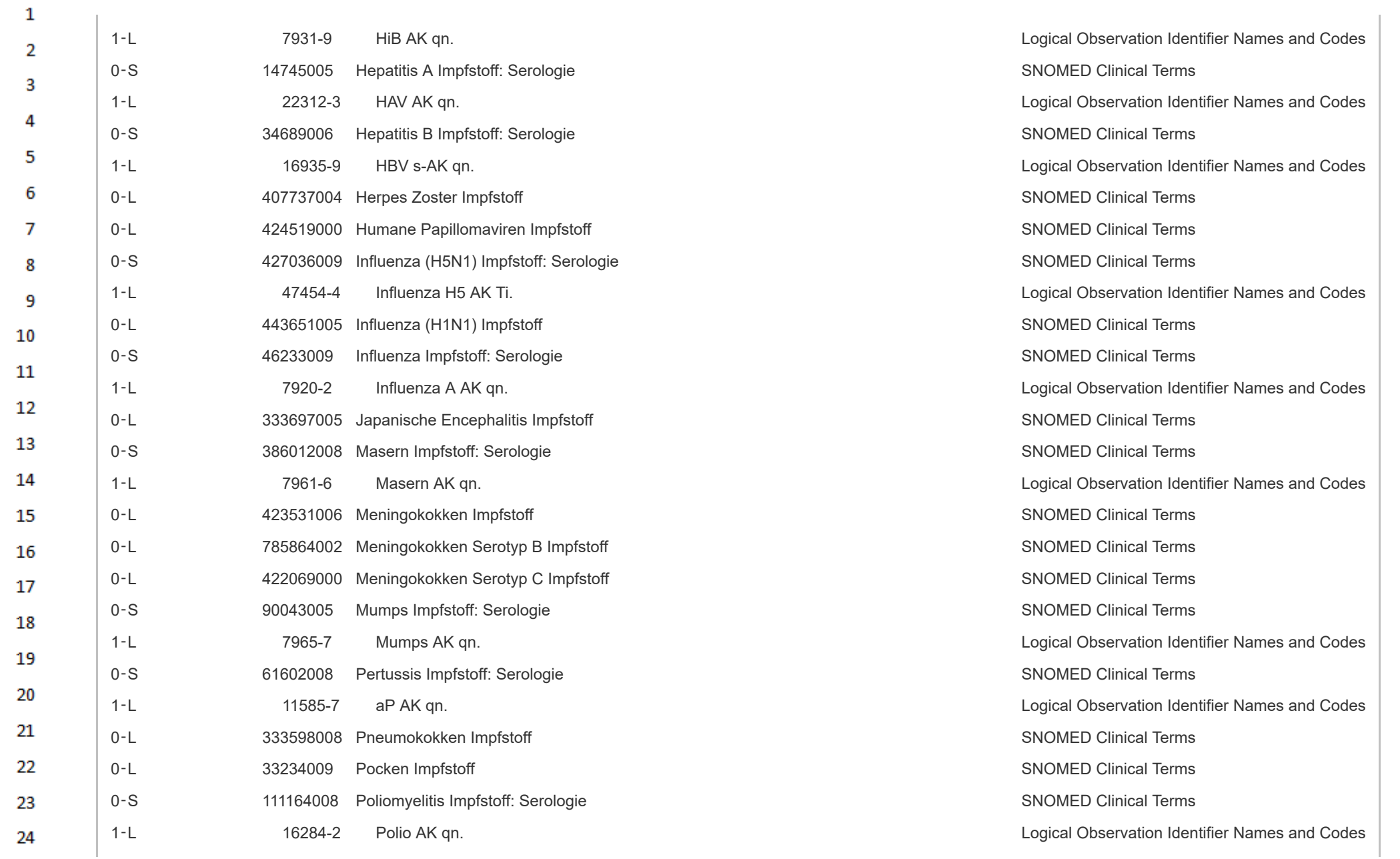

**Art** 

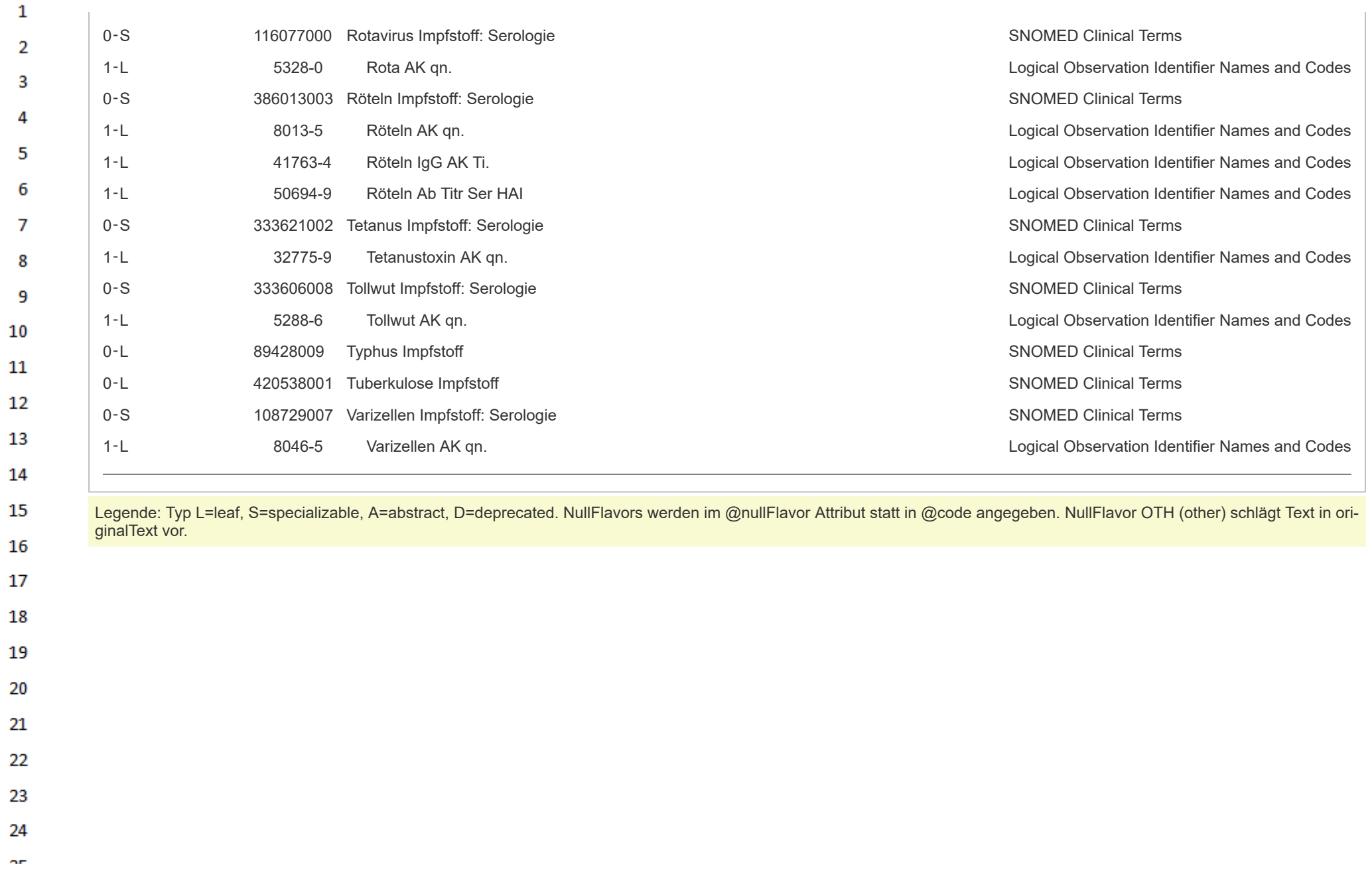

## $\mathbf{1}$ **13 Anhang**

 $\overline{2}$ 3

4

6

 $11\,$ 

## **13.1 Abbildungen**

- 1. Verwendete Standards
- 2. CDA-Dokument in Ausprägung "Telemonitoring Episodenbericht"

## 5 **13.2 Tabellen**

- 1. Übersichtstabelle der CDA Strukturen des Headers
- 2. Übersichtstabelle der CDA Strukturen des Bodys  $\overline{7}$

#### 8 **13.3 Referenzen**

- 9 1. Personal Healthcare Monitoring Report - PHMR [https://www.hl7.org/implement/standards/](https://www.hl7.org/implement/standards/product_brief.cfm?product_id=33) [product\\_brief.cfm?product\\_id=33](https://www.hl7.org/implement/standards/product_brief.cfm?product_id=33) 10
	- 2. IHE Pharmacy Community Medication Administration CMA [https://www.ihe.net/uploaded-](https://www.ihe.net/uploadedFiles/Documents/Pharmacy/IHE_Pharmacy_Suppl_CMA.pdf)[Files/Documents/Pharmacy/IHE\\_Pharmacy\\_Suppl\\_CMA.pdf](https://www.ihe.net/uploadedFiles/Documents/Pharmacy/IHE_Pharmacy_Suppl_CMA.pdf)
- 3. Logical Observation Identifiers Names & Codes (LOINC) loinc.org [\(https://loinc.org/\)](https://loinc.org/) 12
- 4. Regenstrief Institute, Inc. www.regenstrief.org [\(https://www.regenstrief.org/\)](https://www.regenstrief.org/) 13
- 5. Unified Code for Units of Measure (UCUM) [www.unitsofmeasure.org](https://www.unitsofmeasure.org/) (https://www.unitsofmea 14 [sure.org/\)](https://www.unitsofmeasure.org/)
- 6. WHO ICD-10 www.who.int/classifications/icd/en/ [\(https://www.who.int/classifications/icd/en/\)](https://www.who.int/classifications/icd/en/) 15
	- 7. www.who.int [\(https://www.who.int/\)](https://www.who.int/)
- 16 8. Internationale statistische Klassifikation der Krankheiten und verwandter Gesundheitsproble-17 me 10. Revision – BMASGK-Version 2020 SYSTEMATISCHES VERZEICHNIS PDF [\(http](https://www.sozialministerium.at/dam/jcr:64beeaa0-ec63-4864-a954-0ee1beb9e5c8/ICD-10%20BMASGK%202020+%20-%20SYSTEMATISCHES%20VERZEICHNIS.pdf) [s://www.sozialministerium.at/dam/jcr:64beeaa0-ec63-4864-a954-0ee1beb9e5c8/ICD-10%20](https://www.sozialministerium.at/dam/jcr:64beeaa0-ec63-4864-a954-0ee1beb9e5c8/ICD-10%20BMASGK%202020+%20-%20SYSTEMATISCHES%20VERZEICHNIS.pdf) 18 [BMASGK%202020+%20-%20SYSTEMATISCHES%20VERZEICHNIS.pdf\)](https://www.sozialministerium.at/dam/jcr:64beeaa0-ec63-4864-a954-0ee1beb9e5c8/ICD-10%20BMASGK%202020+%20-%20SYSTEMATISCHES%20VERZEICHNIS.pdf)
- 19 9. Anatomical Therapeutic Chemical Classification System (ATC) [www.who.int/classifications/](https://www.who.int/classifications/atcddd/en/) atcddd/en/ [\(https://www.who.int/classifications/atcddd/en/\)](https://www.who.int/classifications/atcddd/en/) 20
- 10. ARGE Pharma im Fachverband der chemischen Industrie Österreichs (FCIO) [argephar-](https://argepharma.fcio.at/)21 ma.fcio.at [\(https://argepharma.fcio.at/\)](https://argepharma.fcio.at/)
- 11. EDQM Council of Europe www.edqm.eu [\(https://www.edqm.eu/\)](https://www.edqm.eu/) 22
- 12. Health informatics Medical / health device communication standards ISO/IEEE 11073 No-23 menclature Part 10101: Nomenclature [\(https://standards.ieee.org/standard/11073-10101-201](https://standards.ieee.org/standard/11073-10101-2019.html) 24 [9.html\)](https://standards.ieee.org/standard/11073-10101-2019.html)
- 13. Health informatics Medical / health device communication standards ISO/IEEE 11073 No-25 menclature Amendment 1 [Part 10101: Nomenclature Amendment 1: Additional Definitions](https://standards.ieee.org/standard/11073-10101a-2015.html) (ht 26 [tps://standards.ieee.org/standard/11073-10101a-2015.html\)](https://standards.ieee.org/standard/11073-10101a-2015.html)
- 14. Österreichischer e-Health Terminologieserver: [termpub.gesundheit.gv.at](https://termpub.gesundheit.gv.at/) (https://termpub.ges 27 [undheit.gv.at/\)](https://termpub.gesundheit.gv.at/)
- 28 15. Health Level Seven International www.hl7.org [\(http://www.hl7.org\)](http://www.hl7.org/)
- 29 16. ISO/HL7 27932:2009 Data Exchange Standards — HL7 Clinical Document Architecture, Release 2 [1] [\(https://www.iso.org/standard/44429.html\)](https://www.iso.org/standard/44429.html) 30
- 17. World Wide Web Consortium. Extensible Markup Language, 1.0, 5th Edition. [2] [\(http://ww](http://www.w3.org/TR/REC-xml) 31 [w.w3.org/TR/REC-xml\)](http://www.w3.org/TR/REC-xml)
- 18. HL7 Version 3 Product Suite [3] [\(http://www.hl7.org/implement/standards/product\\_brief.cfm?p](http://www.hl7.org/implement/standards/product_brief.cfm?product_id=186) 32 [roduct\\_id=186\)](http://www.hl7.org/implement/standards/product_brief.cfm?product_id=186) 33
- 19. ART-DECOR® www.art-decor.org [\(https://art-decor.org\)](https://art-decor.org/)
- 34 20. HL7 Clinical Document Architecture (CDA) [4] [\(http://www.hl7.org/implement/standards/produ](http://www.hl7.org/implement/standards/product_brief.cfm?product_id=7) [ct\\_brief.cfm?product\\_id=7\)](http://www.hl7.org/implement/standards/product_brief.cfm?product_id=7) 35
- 21. HL7 Version 3: Reference Information Model (RIM) [5] [\(http://www.hl7.org/implement/standar](http://www.hl7.org/implement/standards/product_brief.cfm?product_id=77) 36 [ds/product\\_brief.cfm?product\\_id=77\)](http://www.hl7.org/implement/standards/product_brief.cfm?product_id=77)

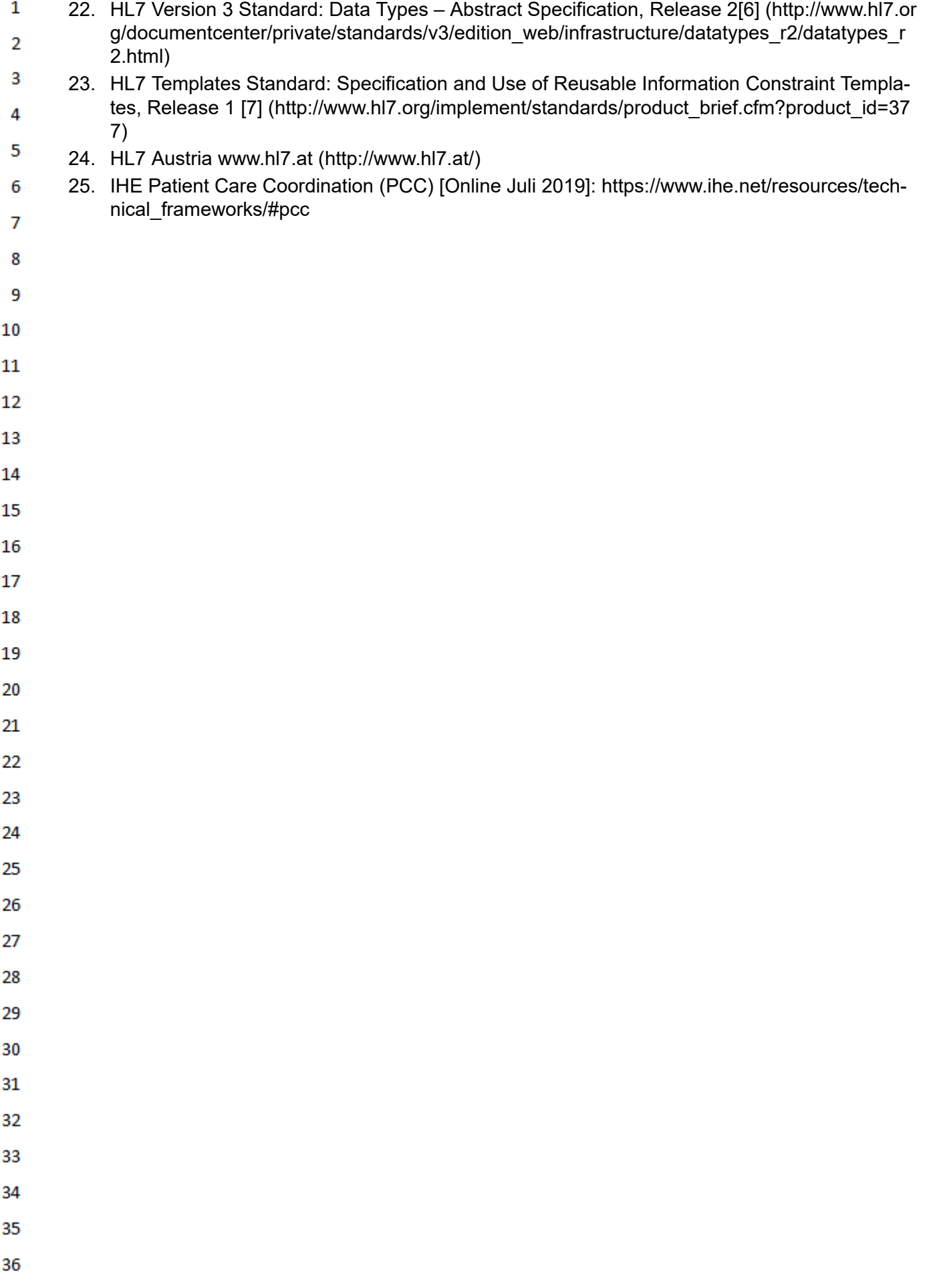